# MICROLOISIRS

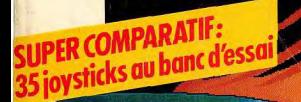

**INCROYABLE:** la Turbo Express de NEC, une console portable<br>et transformable en TV • Mondiale, les meilleures simulations<br>de football • Piratage: comment sont protégés vos logiciels •<br>Minitel 3615 Tilt: gagnez votre consol L 2207 - 80 - 29,00 F · Warmonger, encore mieux que Populous! Une révolution: le nouvel Amiga!...

Nº80 JUILLET/AOÙT 1990.29F. BELGIQUE: 212 FB. SUISSE: 9.10FS.ESPAGNE: 790 PTAS. CANADA: 8.20 SCon. MAROC: 45 DH

Ine jouabilité laturelle qui répond dèlement à tous les nouvements de pystick du joueur. ermet de vivre toute a passion d'un match le football. Un controle le balle réaliste, un eplacement de l'équipe eré par l'ordinateur et ne vision du jeu ermanente en fait le jeu le football le plus complet amais réalisé.

# **DEFIELALES MEILLEURES QUIPES DU MONDE!**

Choisissez vos adversaires armi les 24 équipes valifiées à la Coupe du Aonde - chacune à son ropre style de jeu, ses propres forces... et ses stars! ous serez éblouis par l'action l l'écran, la fluidité de animation les réactions mmédiates de vos partenaires t la facilité d'utilisation du ystème de gestion des tactiques. ar icône.

Le jeu a été adopté par tous les queurs de football, ceux qui réfèrent jouer au football plutôt we de se battre avec leur joystick. **ans ADIDAS CHAMPIONSHIP FOOTBALL,** 

# vous faites le jeu!

Ine balle liftée en fond de cours, une montée ru filet et une volée gagnante! Vous avez peutfre gagné ce match, mais c'était sur gazonouvez-vous jouer aussi bien sur terre-batue ou n indoor?..

# **EVECTIE-BREAK vous allez** rès vite le découvrir!

t les options du jeu ne s'arretent pas la-jouez en imple ou en double (jusqu'à 4 joueurs en même emps) dans les tournois majeurs de votre choix. toland-Garros, Wimbledon, le Coupe Davis et bien autres. Vous pouvez même choisir votre raquette avec ne victoire possible dans les cordes!

ous les coups du tennis sont possibles et l'environnement onore inclu l'annonce des scores le juge-arbitre, la espiration des joueurs, les impacts des balles et les pplaudissements du public. TIE-BREAK est véritablement la neilleure simulation de tennis

ur tous les micro. Amstrad Atari ST Amiga

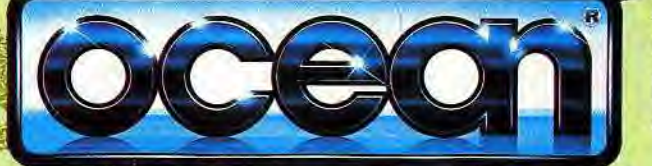

**ZAC DE MOUSEQUETTE,** 06740 CHATEAUNEUF DE GRASSE. TEL: (1) 43350675

# **LIBRE** OU OCCUPÉ **PASSEZ** AU **SALON**

26-29 OCTOBRE 1990

**JOE LA MICRO ESPACE NORD - LA VILLE<br>
<b>JULIE DE LA MICRO VRAIMENT INDIVIDUELLE** 

2<sup>ème</sup> SALON

#### THE MICROLOISIRS

2, rue des Italiens, 75440 Paris, Cedex 09<br>Tél.: (16-1) 48.24.46.21. Télex: 643932 Edimondi<br>Abonnements : tél.: (16-1) 64.38.01.25.

RÉDACTION Rédacteur en chef<br>Jean-Michel Blottière

Rédacteur en chef adjoint lean-Loup Renaul Directeur artistique

an-Pierre Aldeb Secrétaires de rédaction Dominique Cha

Chefs de rubrique aness we runnique<br>fathieu Brisou, Dany Boolauck

Rédaction lean-Philippe Delalandre Maquette

Christine Gourdal, Yasmine Chabert

Photographe<br>François Julienne Secrétariat Fabienne Ferrandes

Ont collaboré à ce numéro

Acidric Briztou, Diabolik Buster, Eric Caberia, Daniel Clairet, Pierre Fouillet science brateaux, constant abuster, care Casteria, constant constant allocates in the common constant and constant and constant and constant and constant and constant and constant and constant and constant and dependence o

MINITEL 3615 TILT Chef de rubrique **Elonence Semette** 

**ADMINISTRATION-GESTION** Paris, Cedex 09 2, rue des Itabens, 75<br>Tél. : (1) 48.24.46.21

Directeur de la publicité

Chef de publicité

Assistante commerciale Claudine Lefebyre

**Exécution** 

Ventes

Ventes<br>Synergie Presse. Philippe Brunie, Chef des ventes,<br>73/77, rue de Sèvres, 92100 Boulogne.<br>Tél.: (1) 46.04.88.10.

Service abonnem Tél.: (1) 64.38.01.25. Tel.: (1) 04.38.01.25.<br>France: 1 an (12 numéros): 229 F (TVA incluse).<br>France: 1 an (12 numéros): 316 F (train/bateau)<br>Enranger: 1 an (12 numéros): 316 F (train/bateau)<br>directions: nous consulter]. Les règlements doivent<br>d mandat ou virement

Promotion Isabelle Neyraud avec Catherine Binétruy

Directeur administratif et financier Jean Weiss

Fabrication<br>Jean-Jack Vallet

#### ÉDITEUR lisirs a get un mensuel édité nar

e Tilt-Microtosirs » vas un men a au capital<br>Éditions Mondiales S.A. au capital<br>de 10 000 000 F. R.C.S. Paris B 320 508 799.<br>Durée de la société : 99 ans à compter do 19/12/1980. Principal associé Sécur Siège social : 2, rue des Italiens, 75440 Paris Cedex 9<br>Président-Directeur général : Francis More

Directeur délégué : Jean-Pierre Roge

 $\overline{a}$ 

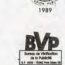

 $N^{\circ}80$ 

La reproduction, même partielle, de tous les articles parus dans la publication La reposa de la interdite, les informations rédactionnelles publiées dans<br>
«Tilt-Microbisis» sont libres de toute publicité. Les anciens numéros de Tilt-Microbisis»<br>
« disponibles Tilt/Service Abonnements 2, rue des Italie caponassa sui service roommenteers 2, the use states of the conserver sous coffret [80 F comptel]. Reglement anticipé (par chèque ou mandat) à l'ordre de : 2, rue des lablens, 75440 Paris Ceday. Or, et des lablens and the

Converture : Jérôme Tesseyre.

Directeur de la publication : Jean-Pierre Roger -Dépôt légal : 2" trimestre 1990<br>
Photocomposition et photogravure : H.E.I., 94700 Maisons-Alfort.<br>
Imprimeries : Sima, Torcy-Impression, 77200 Torcy -<br>
Imprimeries : Sima, Torcy-Impression, 77200 Torcy -<br>
Distribution : M.

#### **AVANT-PREMIERES** La guerre des consoles

aura bien lieu, telle est la leçon du CES de Chicago : tout sur les machines de jeu de demain avec, entre autres, le CDTV de Commodore et la Turbo Express de NEC, sans compter les premiers écrans d'une multitude de jeux. Et des avant-premières dominées par le dernier-né d'Electronic Arts, Warmonger, modelé sur Populous, mais aussi avec les premiers dessins de Mystical, Explora III, Midnight Resistance, Ancient Art of War, Battle Command, Toki, Saint Dragon...

### **TILT JOURNAL** Amiga et vidéo

se conjuguent dans un studio de montage TF1 pour former le mot télévision : reportage ! La super console Neo Geo : présentation. Le championnat européen de jeux vidéo : résultats. Des livres, des émulateurs, des périphériques, des logiciels, le Kid's School et quelques joysticks de plus...

## **ARCADES** Penché sur votre moto,

l'air fouette votre visage. Telles sont les sensations bien réelles que vous procure WGP! Badlands remplace le guidon par un, non, deux volants. La version micro de Block Out reste plus stimulante que son adaptation arcade. Pang est un jeu d'adresse et de stratégie : de quoi se prendre la tête!

### **HITS** L'été est propice aux ébats maritimes,

vous ne serez pas dépaysés avec Wolfpack, une simulation de sous-marin étonnante. Gandzort fera béer d'admiration ceux qui n'ont pas encore vu la console NEC Supergrafx, et Mystic Defender, ceux qui rêvent d'acquérir une console Megadrive. Les autres Hits : Hammerfist, Fire and Brimstone, Thunderstrike, Unreal, Plotting, Dynasty Wars, Rygar...

## **ROLLING SOFTS** De l'adaptation réussie,

comme Maupiti Island ou Midwinter sur Amiga, à l'adaptation ratée comme Ghosts'n Goblins sur PC, tous les jeux du mois testés et notés par des passionnés.

## **CHALLENGE** En cette année de Coupe du monde,

le football a envahi la télé et les journaux, mais aussi les jeux micro. Ces jeux, comme les équipes en présence, ont leurs forces et leurs faiblesses, certains proches de la maestria brésilienne, d'autres rappelant le rouleau compresseur allemand. Le « Mondiale » vous a peut-être fourni la motivation, au tour de Tilt de vous offrir ses conseils.

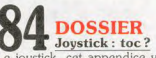

Le joystick, cet appendice vital, est par nature soumis à des épreuves manuelles que sa constitution parfois chétive a bien du mal à accepter. En voici près de quarante, des délicats et des trapus, des boutonneux et même des programmables. Si vous voulez savoir quelle est la tactique pour que le tac tac du joystick ne soit pas toc, *Tilt* répond du tac au tac

# **1 <b>CREATION**<br>
Les amateurs de jeux de mots<br>
arbitreront le match qui va opposer deux grands traitements de **Les amateurs de jeux de mots**

texte sur ST: *Calligrapher et Le Rédacteur 3.* Une comparaison minutieuse pour choisir en connaissance de cause. Un peu de PAO pour terminer en beauté : Publishing *Partner Master*  1.8, une nouvelle version en béton.

# **Les protections des disquettes**

**1 00 <b>INITIATION**<br>
Les protections des disquettes<br>
de jeu sont régulièrement percées par les pirates, malgré une sophistication de plus en plus poussée des techniques employées. Mais quelles sont-elles, ces techniques ? Comment les *crackers* les contournent-ils ? Que risquent-ils à ce petit jeu ? Une initiation où les faits l'emportent sur la passion.

# **1 10 SOS AVENTURE**<br> **Legend of Faerghail,**

un jeu de rôle annoncé depuis longtemps, a bien profité de cette période d'attente. Le résultat est sensationnel. L'aventure fantastique proposée par Rings *of Medusa* est aussi passionnante que difficile, tout comme l'enquête *de Secret Defense : Opera*tion *Stealth* dans le milieu des espions. *The Third Courier...* 

# **1 16 MESSAGE IN A BOTTLE La suite des codes** *de Populous*

accompagne une tonne d'informations, de trucs et d'astuces sur le jeu Maniac Mansion. Et vos combines personnelles, pour tous les jeux et toutes les machines...

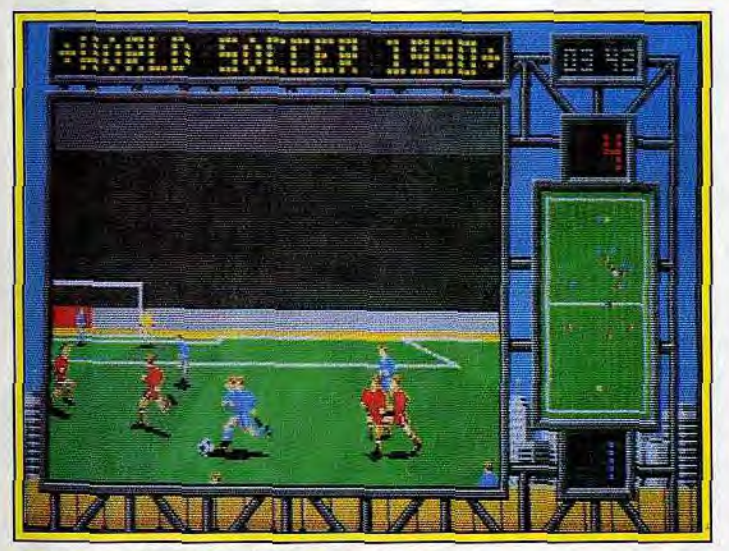

**Ambiance** *R Mondiale* **n même sur les** *écrans de jeu.* 

**Code des prix utilisé dans Tilt: A= jusqu'à 99 F, B=100 à 199 F, C** = **200 à 299 F, D** = 300 **à 399 F, E = 400 à 499 F, F** = **plus de 500 F.**  Ce numéro comporte un encart abonnement non folioté entre les pages 34 **et** 37.

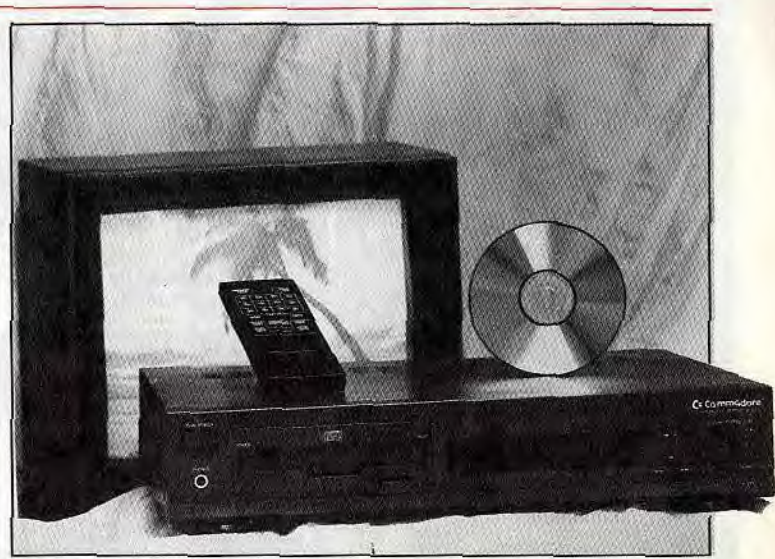

**Haro sur le CDI, tel est le leitmotiv du** *CDTV...* 

# **1 26 FORUM**  chaleur et tendresse, rancœur et amertume, inquiétude et **Humour et fantaisie,**

angoisse percent dans le courrier. C'est avec l'assurance de la connaissance et le courage de ses convictions que la rédaction répond aux lettres les plus représentatives.

# **1 32 TAM TAM SOFT Chaud devant, voilà les infos!**

Les infos qu'il vous faut, récoltées sans faillir par les journalistes de la rédaction au prix d'un labeur épuisant et souvent nocturne. Ah, ils ont bien du mérite *!...* 

# **1 36 <b>SESAME**<br>et se fend la poire : espérons qu'il ne porte pas la cerise! Il pour-**Juju a la pêche**

suit ses explications sur les interruptions et a trouvé des assistants de grand mérite pour expliquer les *full screen* sur ST et concocter un « Batmenu » pour PC. On ne peut pas dire qu'il vous prend pour des pommes!

# **1 40 INDEX**  les meilleurs jeux d'aventure, les solutions complètes et tous les **Tous les hits de l'année,**

logiciels de ce numéro répertoriés par ordre alphabétique.

# **1 42 PETITES ANNONCES Si vous voulez changer de micro,**

troquer des logiciels ou si vous avez du mal à vous endormir, lisez nos annonces classées: 15 pages, plus de 1500 offres de vente, d'achat ou d'échange!

# **3615 TILT: JOUEZ TOUT L'ÉTÉ ET GAGNEZ!**

**A l'occasion de la sortie du soft** *Back to the Future II, Ubi* **Soft offre aux lecteurs de** *Tilt* **50 Tee Shirts et 50 badges du film**  *Back to the Future III.* **Révisez vos classiques si vous voulez être les premiers à bénéficier de ce privilège!** 

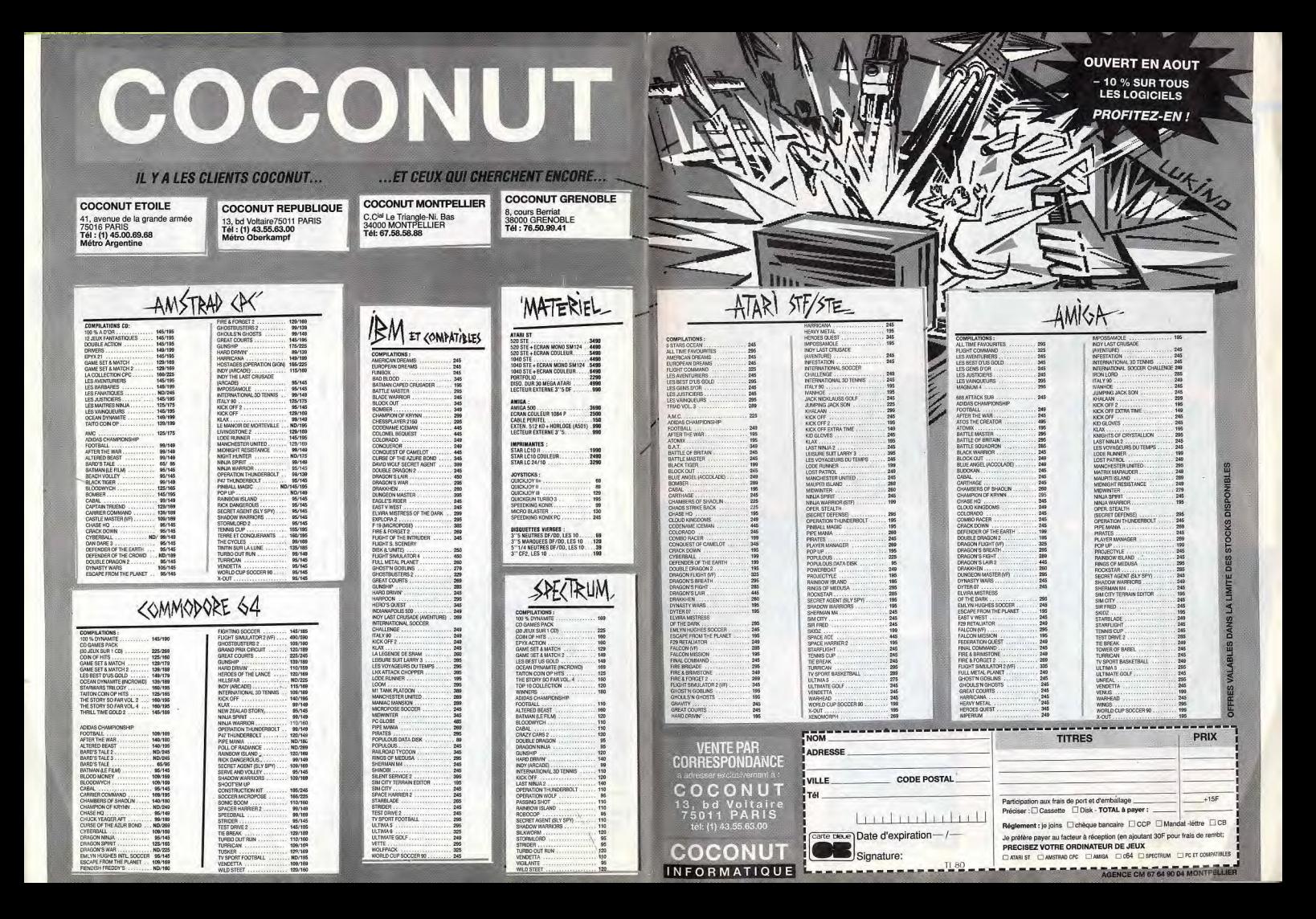

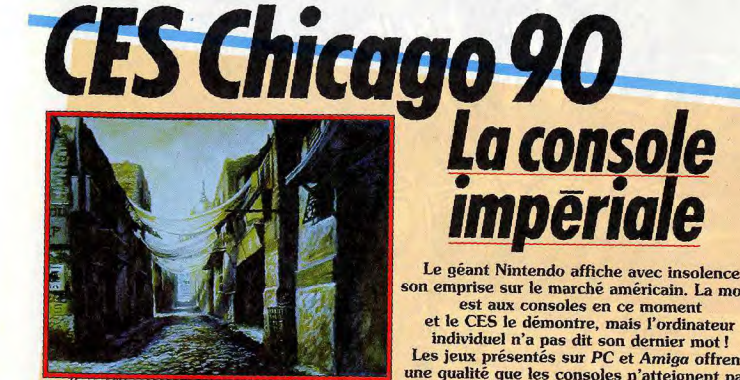

Heart of China, un superbe jeu d'aventure de Dynamix sur PC.

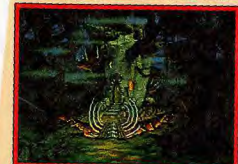

King Quest V, suite de la saga sur PC.

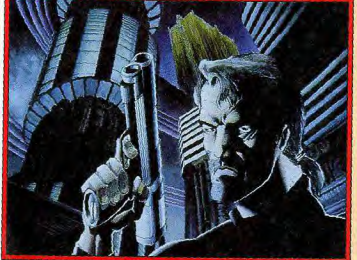

considérable : Infogrames va de-

voir avancer plusieurs millions

de francs! Le pari et les risques

Rise of the Dragon, jeu d'aventure, genre espionnage, de Dynamix sur PC. Pour commencer dans la joie, si- c'est-à-dire qu'il va fabriquer luignalons que les sociétés franmême ses cartouches au lieu çaises, bien présentes à Chicago. d'être un simple licencié. Cela sise font remarquer par une santé gnifie peut-être des profits conséde fer. Jugez-en! quents, mais c'est surtout la révélation d'une puissance financière

Infogrames, l'éditeur français le plus actif aux USA, est devenu « affiliated label » de Nintendo,

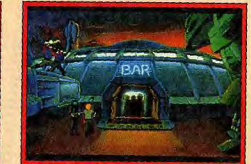

Space Quest IV, aventure sur PC en mode VGA.

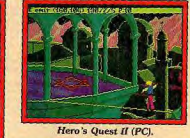

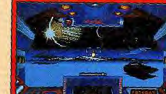

Stellar 7 (PC).

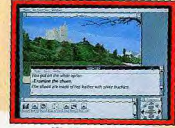

Wonderland (PC).

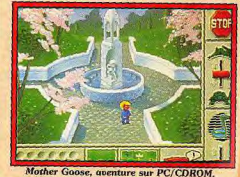

Le géant Nintendo affiche avec insolence son emprise sur le marché américain. La mode est aux consoles en ce moment et le CES le démontre, mais l'ordinateur individuel n'a pas dit son dernier mot ! Les jeux présentés sur PC et Amiga offrent une qualité que les consoles n'atteignent pas.

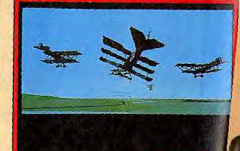

Red Baron, un simulateur de vol (PC).

sont énormes. Vous en saurez plus en septembre avec une interview exclusive de Bruno Bonnell. D'autre part, on peut annoncer que North and South est adapté sur console Nintendo. Ce sont 300 000 jeux assurés d'être vendus dans le monde. Rien à voir avec les broutilles de la micro. Même la Gameboy est Infogramisée avec l'adaptation de **Bubble Ghost.** 

Disney se lance dans le soft et crée sa société d'édition : Disney Software. L'intéressant pour les Français est que ce sont Nathan et Titus qui vont se charger du lancement de la marque en Europe. Les premiers titres révèlent

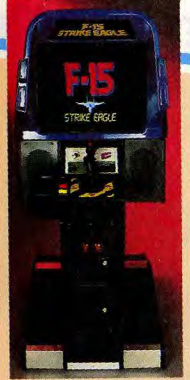

La horne d'arcade de F. 15. Le système de jeu de la version n'a rien à voir avec celui de la version micro, L'action prime sur la stratégie et le

réalisme n'est plus du taut un objectif primordial. Le jeu est tout de même un peu plus complexe que les

traditionnels. Sa sortie est prévue en France mais à une date encore inconnue.

La petite dernière de NEC:

une console qui pourra

faire des étincelles.

jeux d'arcade

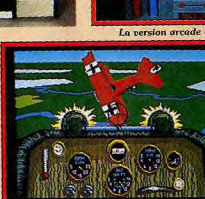

Knights of the Sky, simulation de vol (PC).

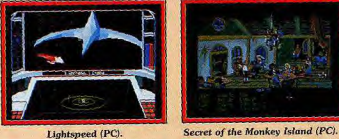

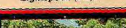

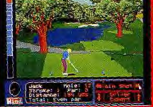

**Jack Nicklaus (PC)** Loriciel, autre français impordes accointances avec le monde tant, s'intègre aussi dans le du cinéma. Dick Tracy, tiré d'un concert mondial. Les pourparfilm avec Warren Beaty et Madonna, sera le premier jeu de la lers pour développer des jeux sur nouvelle marque et le deuxième, trois consoles parmi les plus im-Arachnophobia, provient du tout nouveau Spielberg. Disney Soft-Ubi, de son côté, s'affirme comware annonce un logiciel de me un éditeur à part entière aux création de dessin animé fabu-USA et bientôt au Japon. Ubi est leux sur PC pour environ 1.000 E

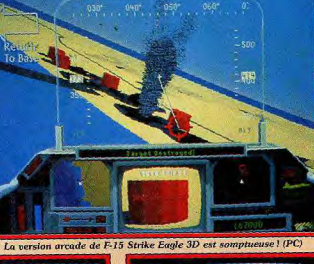

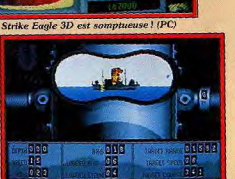

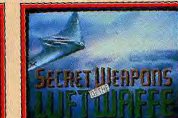

seulement un sous-produit distribué par Electronics Arts, Passons maintenant aux événements plus planétaires dont le CES est le reflet et où, on vient de le voir, les Français arrivent à tirer plus qu'honorablement leur épingle

le rester. Pas de nouveautés chez lui, l'accent est mis sur les nouveaux jeux 8 bits, où pratiquement tous les types de jeux sont disponibles (jeux d'action, d'aventure et même jeux de rôle). J'ai vu Wizardry, Bard's Tale et Ultima sur Nintendo,

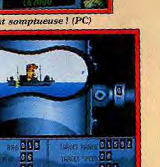

F-15 Strike Eagle version arcad

F-15, version arcade.

Silent Service II, simulation de sous-marin (PC)

Altered (PC).

portantes seraient sur le point

désormais une marque et plus

d'aboutir

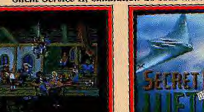

Secret Weapons (PC).

du jeu Premier constat : l'immensité du stand Nintendo occulte pratiquement tous les autres! Le géant nippon est confortablement implanté aux États-Unis (25 millions de consoles) et entend bien

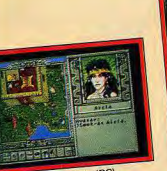

Savage Empire (PC).

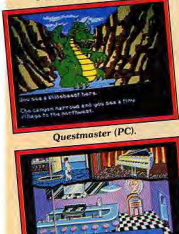

Search for the King (PC).

Tous les jeux présentés<br>sont en mode VGA. Rassurez-

vous, ils fonctionnent aussi en

EGA et VGA. L'utilisation de

la carte Ad-Lib ou du Roland

Gameboy, qui se vend très bien

(1 million à ce jour) et a pour ob-

jectif d'atteindre les cinq millions

Sega, de son côté, mise sur la

Megadrive, nommée Genesis

aux Etats-Unis. Un tour du stand

Sega, de taille respectable, nous

permet d'observer tous les jeux

16 bits et quelques consoles

Sega Master System qui ar-

borent un nouvel habillage. Il

faut reconnaître que les jeux dis-

ponibles ou à venir sur cette con-

sole sont superbes! Il suffit de

voir Hard Drivin', Strider, Vette

et Super Monaco GP (tous dis-

pour être totalement séduits.

ponibles à l'automne/hiver 90)

Le petit outsider NEC est égale-

ment présent avec sa Turbo-

d'ici fin 90.

MT-32 est conseillée

pour le son.

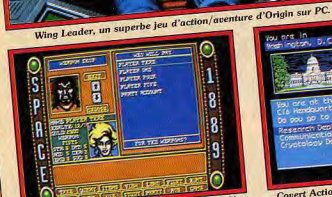

Space 1889, jeu de rôle de Microprose (PC).

es dates de sortie des jeux cités sont imprécises. Mais

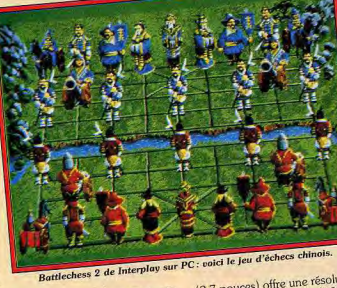

# (2,7 pouces) offre une résolution

102 pour la Lynx) et une palette

de les afficher toutes simultané-

ment à l'écran! La NEC Turbo

Express, dont le prix est annoncé

aux alentours de 200-250 dol-

lars (1 300-1 600 F), est entière-

ment compatible avec les car-

de 238 × 312 pixels (160 × Ce petit bijou, nommé Turbo Express, fait une fois et demie la de 512 couleurs avec possibilité taille d'un discman et pèse 500 g. Son processeur est le HuC6280, cadence à 7,16 MHz (8 Ko pour le système et 64 Ko pour la vidéo, pas de RAM). AligraphX, nom américain du PC mentée par six piles, la Turbo Engine. Les mauvaises ventes Express possède une autonomie enregistrées par cette console ne de trois à cinq heures de jeu. découragent pourtant par NEC Son écran à cristaux liquides qui dévoile son NEC portable!

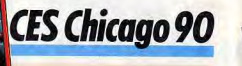

Comme vous pouvez le constater, il y a une majorité de jeux d'aventure et de simulations. Rien d'étonnant à cela, le public américain, sur micro<br>est très âgé. Son goût pour les jeux complexes dont la durée de vie est longue est un de ses traits marquants.

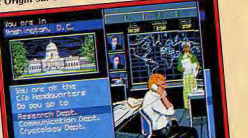

Covert Action une aventure/espionnage (PC)

Les dates de sortie des jeux cites sont impreussés raud.<br>
tous sont programmés pour la fin 90 au plus tard.<br>
Les jeux seront disponibles en premier lieu sur PC et Amiga, les versions ST et 8 bits restent à prévoir.

Lord of the Rings (PC). **TANK - HANDRESS** Stunt Driver (PC). TEXTER INTERNATIONAL

Confor state asset Secret of Silver Blade (PC).

tion) transforme la Turbo Express en téléviseur couleur portable! Prix de ce tuner: 80 dollars (500 F). Quand on connaît le prix de la Gameboy, que la Turbo Express est censée concurrencer, c'est-à-dire 90 à touches de la PC Engine. En 110 dollars selon les points de suite page 134 outre une mini TV Tuner (en op-

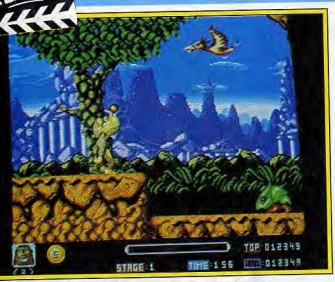

.<br>Une façon intelligente - pour un singe - de tirer l

Toki Programmation originale, animations détaillées et graphismes minutieux augurent bien du futur de cette

adaptation venue droit de l'arcade. Toki prouve aussi que, si les programmeurs y mettent du leur, l'Amiga peut réserver encore des surprises.

Je l'avoue, je n'avais jamais entendu parler de Toki avant que Marc Dijan d'Ocean France m'en parle. « C'est notre titre de la rentrée, m'explique le P.-D.G. d'Ocean, et crois-moi, Toki est certainement notre meilleure adaptation de coin-op ». Tous les éditeurs vous disent ce genre de choses quand ils vous parlent de leur petit dernier (et c'est bien normal). Néanmoins l'enthousiasme inhabituel de Marc m'incite à aller voir ce nouveau jeu de plus près. Une fois sur place, on m'assied, manette de jeu en main, devant la version arcade de Toki. Une superbe introduction place les personnages en situation. Toki et sa belle compagne coulent des jours heureux jusqu'au jour où un magicien remarque la beauté de la jeune femme. L'affreux méchant l'enlève et transforme le beau gentil en gorille hideux. Côtě originalité du scénario on

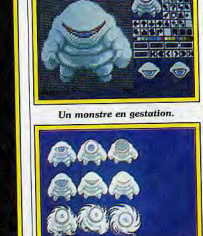

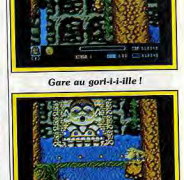

Phases en cours d'animation.

Un passage très délicat. par deux pour le premier plan). La version Amiga affiche trentedeux couleurs simultanément à l'écran (seize pour ST). On a vraiment l'impression d'avoir (avec de très légères différences) la version arcade sous les yeux ! Les techniques de programmation utilisées pour donner au jeu une vitesse d'animation aussi importante avec autant de couleurs let autant de sprites) sont simples mais très efficaces. Par exemple, redessiner entièrement le personnage de Toki pour chaque mouvement (entre 3 et 12 dessins pour un mouvement selon les jeux) prendrait trop de place mémoire. Imaginez la somme de travail (et la mémoire) si Toki avait 40 mouvements différents ! Afin d'occuper un minimum de place mémoire, on morcelle Toki en 112 parties numérotées. Chaque mouvement de Toki correspond à une combinaison de plusieurs de ces parties numérotées. Une fois implanté dans le programme, le processeur n'a plus qu'à faire appel à la combinaison adéquate, d'où un gain non négligeable de place mémoire, la possibilité d'afficher 32 couleurs et des accès disque très réduits.

La version ST est également remarquable au niveau de l'animation et des graphismes. Elle sera néanmoins légèrement moins belle que celle de l'Amiga. Impossible de vous donner des appréciations sur la jouabilité de Toki. Mais, vu la qualité de jeu de la version arcade, on peut penser que les versions micro seront aussi démentes ! J'attends dějà Toki avec impatience! Dany Boolauck

effets de surprise que provoquent pièges et attaques des monstres. Toki doit traverser six niveaux peuplés de « vilains » (70 types de monstres), avant d'affronter le magicien et délivrer sa compagne. Pour « dégommer » ses adversaires, notre sympathique pongidé crache des projectiles dont la puissance et l'efficacité peuvent augmenter selon le type de bonus récupérés (boules de feux, double tir, etc.). Les décors (constitués de deux plans avec un scrolling différentiel) sont très variés, fournis, riches en animations

tante, jouent énormément sur les

et en couleurs. Bref, Toki est un grand jeu d'arcade. Marc me montre ensuite la ver-

sion Amiga de Toki... les bras

Une arme très spéciale : cracher du feu ! repassera! Le jeu en lui-même me fait vite oublier cela tant il est prenant! Toki fait partie de ces jeux d'arcade qui, bien que la nartie beat'em up soit impor-

**ETRGE 1** 

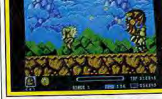

TIME:156 COM:012349

708-012349

Scène de fin de niveau.

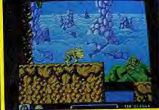

Préparez-vous à plonger. m'en tombent ! La vitesse d'animation est excellente, le scrolling différentiel est fluide (pixel par pixel pour le fond et deux pixels

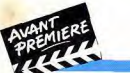

**Mystical** 

# **TILT JOURNAL**

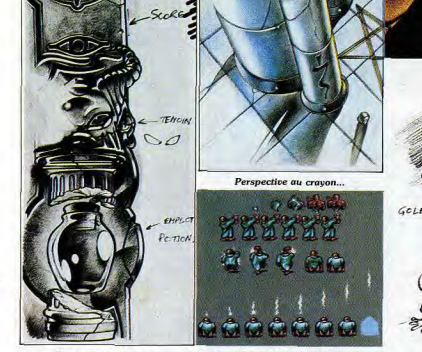

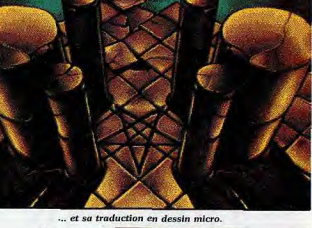

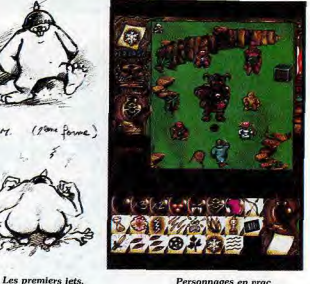

#### Un poteau indicateur.

Virgin nous concocte un nouveau shoot-them-up à scrolling vertical dont le titre provisoire<br>est Mystical. Vous évoluerez ici non dans un monde de vaisseaux spatiaux et d'aliens mais dans un univers d'Héroïc Fantasy digne d'Advanced Dungeons and Dragons. Le jeu se jouera seul ou à deux simultanément, chaque joueur contrôlant un personnage différent. Les pouvoirs de ces deux personnages sont complémentaires, les deux joueurs travaillant en équipe et pouvant gagner des points supplémentaires en cas de bonne collaboration (comme dans l'ancien et excellent Joust). Le premier personnage est un magicien. Son principal avantage est de pouvoir utiliser les nombreux parchemins et objets magiques (jusqu'à concurrence de huit au total) qu'il pourra récupérer au cours de son aventure. L'éventail des sorts est particulièrement vaste pour un jeu **Etude des attitudes** 

Si l'on en croit les premiers « rushes », Mystical baionera dans une ambiance fantasmagorique capable de figer le doigt sur le joystick : effet nuisible car il s'agit d'un shoot-them-up !

d'action : ils couvrent à la fois le arsenal déjà conséquent : des ardomaine de l'attaque et celui de chers invisibles dont les tirs neuprotection. Ainsi, l'Illusionary vent affecter le magicien, le nuage de poison que les Image permet au magicien de se dédoubler en deux ou trois monstres intelligents chercheimages. Le Polymorph permet ront à éviter, les éclairs multide transformer un monstre reples, les runes de mort causant doutable en grenouille. Certains des attaques cardiaques aux sorts sont plus classiques : lames monstres qui les effleurent, les radiantes, boule de feu, cône de lianes capturant et étouffant glace, paralysie ou épée enchanleurs prisonniers, ou encore la tée qui se bat toute seule. La prison se matérialisant autour lampe d'Aladin vous fournira des monstres. Pour donner plus l'aide d'un djinn très efficace par de piment, il peut arriver qu'un ses projectiles enflammés. D'auparchemin ou une potion de tres sorts promettent des effets mauvaise qualité n'ait aucun efimpressionnants, comme la péfet. Comme on le voit, ce vaste trification ou le tremblement de éventail est digne des bons jeux terre. Dans le domaine de la prode rôle. tection, on découvre le mur d'in-Le second personnage est un govulnérabilité ou de flammes et le

lem pouvant revêtir deux appasort de soin. Pour complèter cet rences. Sous forme de golem de

#### Personnages en vrac.

pierre, il se déplace lourdement mais détruit les monstres en les écrasant et est invulnérable. Mais il peut aussi prendre l'apparence d'une taupe, plus agile et plus vive, capable de passer sous les obstacles. En contrepartie, cette forme est plus vulnérable. Le potentiel de vitalité du golem déterminera ses possibilités de transformation tandis que son potentiel de détente influera sur ses capacités de saut.

Les planches que nous avons pu voir laissent présager des graphismes très fouillés et une animation de qualité. Chaque tableau disposera d'ailleurs de son décor et de sa palette propres. Le jeu comprendra un total de dix-huit tableaux de neuf types différents. Ce shoot-them-up devrait accrocher tout autant les amateurs de jeux d'action que les fous de jeux de rôle. Sortie prévue en septembre sur Atari ST, Amiga et PC.

Jacques Harbonn

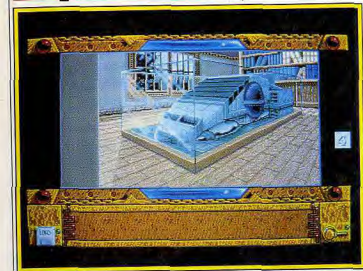

Vous allez vous retrouver plongé

au sein d'une aventure inquiétante, en train d'enquêter sur la

secte du Serpent, cette secte sa-

tanique qui semble reprendre

corps. La superbe présentation

où vous assistez à la transforma-

tion progressive d'un visage hu-

main en tête de serpent suffit

d'ailleurs à vous mettre dans

l'ambiance. Cette atmosphère

d'épouvante n'exclut pas l'hu-

mour. Bien entendu, vous avez

recours à Explora, la machine à

voyager dans l'espace et le

temps, trait d'union de tous les

Les programmeurs ne se sont

pas endormis sur leurs lauriers

pour ce troisième épisode. Tout

d'abord, la facilité de jeu a été

encore améliorée. Explora II

avait déjà subi un important lif-

ting à ce niveau par rapport au

premier épisode, mais ici les

commandes se réduisent au mi-

nimum : une loupe pour exami-

ner, une main pour prendre et

un marteau pour utiliser, sans

oublier les indispensables icônes

de sauvegarde et chargement.

Cette simplicité ne s'est pas faite

épisodes d'Explora.

La machine attend impatiemment la sortie du jeu. Ltilé, le visage rongé par un acide Infomédia travaille d'arrachepied à la mise au point finale du verdâtre. Le meurtre a eu lieu cette nuit. Seuls deux indices ont troisième volet de la série Explora. Que les amateurs de jeu été découverts : une carte plastifiée représentant un serpent et d'aventure se préparent à un dur des papiers au nom de Bertrand voyage dans l'étrange et le sur-Dumolet. Stop, rien ne va plus! naturel. Vous incarnez un pai-Bertrand Dumolet, c'est vous! sible écrivain. Certes, la vie n'est Vous avez intérêt à agir rapidepas exempte de soucis. Ainsi ment si vous ne voulez pas subir votre éditeur vient de vous raple même sort.

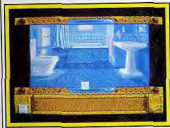

Que cache cette salle de bains?

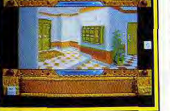

Une entrée d'immeuble proprette. peler qu'il ne vous reste plus que trois mois avant de remettre votre manuscrit. Malheureusement, ce n'est pas ce soir que vous pourrez faire du bon travail Pourquoi donc ne pas vous détendre un peu devant la télévision. Tiens, les nouvelles du soir. On vient de retrouver le corps d'un homme horriblement mu-

Explora III La machine temporelle reprend du service

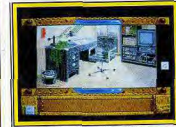

Décors (hyper) réalistes.

au détriment des possibilités de jeu. En effet, la plupart des actions importantes s'effectuent en utilisant un objet en votre possession sur un élément du décor. Comme l'éventail des uns et des autres est vaste, il vous faudra faire fonctionner vos méninges pour faire le bon choix. Les graphismes sont toujours aussi superbes, avec un souci du détail particulièrement poussé : on peut aller jusqu'à compter les cassettes de la vidéothèque ou examiner les réglages de l'équaliseur de la chaine hi-fi! De

lieux, au prix d'une certaine uniformité qui s'adapte fort bien à certains endroits (les égouts par exemple). Pour ce qui est des animations, elles sont assez nombreuses et apparaissent le plus souvent dans une fenêtre. comme dans Explora II. Notre version de test ne disposait d'aucun son, mais Infomédia nous promet d'excellents bruitages dans la lignée du second volet. Il ne nous reste plus qu'à patienter un peu pour juger la version définitive. Sortie prévue sur Atari ST, Amiga et peut-être PC (sinon deux mois plus tard) en septembre-octobre. Jacques Harbonn

Imâme l'ouverture des portes, ti-

roirs et autres éléments mobiles. est visualisée à l'écran. Les décors des intérieurs sont très variés d'un lieu à l'autre, que ce soit pour les éléments qui meublent les pièces ou pour la palette de couleurs. En revanche, la conception de certains extérieurs est assez différente. Ils sont en effet constitués de la juxtaposition de blocs graphiques pré-définis. Ce système permet de multiplier les

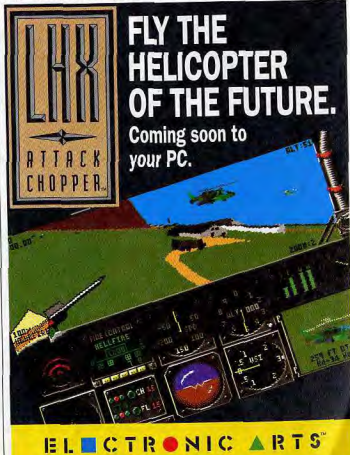

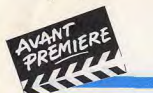

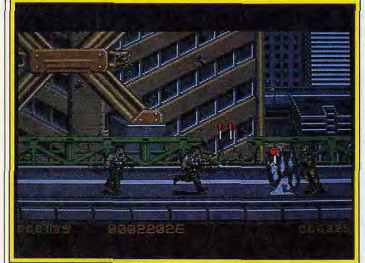

Il faut beaucoup d'énergie pour sauver le monde ! **Midnight Resistance** 

Une histoire incrovable de mutant méchant maître du monde avec des robots bios et une armée aussi hétéroclite que redoutable, et vous voilà parti pour sauver l'humanité. On ne se refait pas!

tueuses.

L'armée de Crimson paie un

lourd tribut avant de tuer un ré-

sistant mais elle parvient à ses

fins : anéantir le vaillant groupe

de combattants... enfin presque.

Les deux survivants de Midnight

Resistance sont frères. Ils se

lancent sans trop calculer leurs

chances de réussite dans le jeu

de la mort en misant leurs vies

contre celle de Crimson.

let sur tous les formats.

La paix et la prospérité règnent | contrôle d'une immense armée sur la Terre jusqu'au jour où d'êtres bio-mécaniques avec la-Crimson le Terrible, l'ex-maître de l'univers, déjà vaincu dans le passé, fait un retour inattendu. Son corps de mutant, transformé par des spécialistes de la génétique, possède une puissance surhumaine. Il a néanmoins un point faible : il doit régulièrement s'administrer une dose d'un élixir

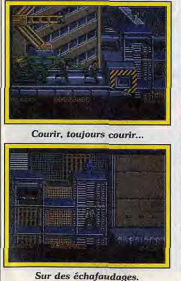

vital qui lui permet de supporter la gravité de notre planète. Grâce à ses pouvoirs télépathiques, Crimson prend le

**Ancient Art of War** 

Le wargame, florissant sur Mac et PC, délaissait quelque peu les ST et Amiga. Ancient Art of War comble cette lacune. Le réalisme de la simulation plaira aux néophytes. Si vous voulez vous mesurer à César ou à Napoléon...

Ce somptueux jeu de stratégie qui passionne depuis quelques années (1984-1985) les possesseurs de PC et de Macintosh arrive enfin sur ST et Amiga. Ancient Art of War est un wargame dont les principes sont inspirés des tactiques de guerre mises au point par le philosophe chinois Sun Tzu. Produit par Broderbund, c'était, à l'époque, le tout

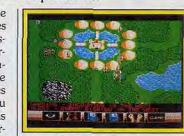

Le champ de bataille

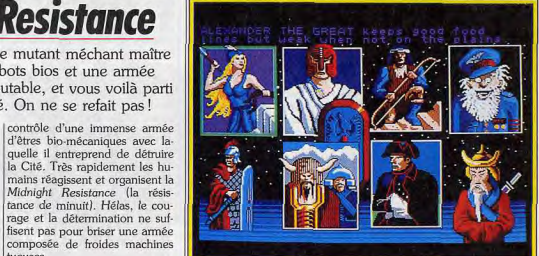

#### Un grand choix d'illustres adversaires,

premier et véritable wargame sur ordinateur, les autres ne faisaient que reprendre le système de jeu des wargames sur carton.

Hormis la possibilité de créer ses propres scénarios de querre (grâce à un éditeur), le joueur peut se mesurer contre l'ordinateur dans les onze scénarios du jeu. Huit adversaires de choix

Jouable à deux simultanément, vous sont proposés (Bonaparte, Midnight Resistance est un César, Alexandre, etc.). Vous dishoot'em up composé de neuf rigez vos unités à partir d'une niveaux bien gardés par les créacarte où toutes les informations tures bio-mécaniques à la solde sont disponibles. Quatre éléments font le succès

de Crimson. Chasseurs aériens, scies circulaires géantes, serpents de ce logiciel : le réalisme de la mécaniques et destroyers sont simulation, l'action en temps quelques-uns des monstres que réel, des graphismes animés et vous devrez combattre. Quant à une interactivité plus poussée Crimson lui-même, ses missiles, que celle qu'offrent les warnitro-bombes et autres gadgets games traditionnels. Un bon strafont de lui une forteresse vitège doit tenir compte des accivante ! Sortie prévue en juin/juildents du terrain avant de procéder à des déplacements de Dany Boolauck troupes, le programme sanc-

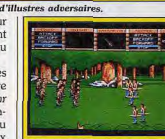

Le mode zoom d'une attaque. tionne tout mauvais calcul dans ce domaine. Une fonction zoom vous permet de visualiser vos troupes. Lors des combats, vous

pouvez prendre une part directe au combat en dirigeant vos hommes. Le jeu étant en temps réel, les décisions doivent être immédiates. Bref, ce wargame est conçu pour plaire aussi bien aux initiés qu'aux néophytes. Prenant, très convivial, ce sera sûrement un des succès de la rentrée sur ST et Amiga.

Dany Boolauck

# **Battle Command**

Vous bouclant dans un char derrière les ennemis, Battle Command reprend le concept action/stratégie qui avait fait le succès de Carrier Command, mais en insistant plus sur l'action.

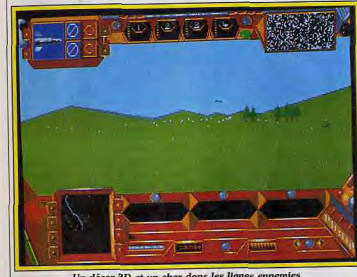

Un décor 3D et un char dans les lignes ennemies

Beaucoup d'entre vous se souviennent de Carrier Command créé par Realtime pour le compte de British Telecom. Ce superbe jeu d'action/stratégie a d'ailleurs remporté le Tilt d'or de l'originalité en 1988. C'est la raison pour laquelle notre sivième sens a fait tilt quand nous avons appris que Realtime s'apprêtait à sortir un autre jeu de même genre sous le label Ocean.

**PACKAGE** 

Pilotage dans les collines.

Battle Command est effectivement un jeu d'action/stratégie qui vous invite à prendre part activement dans une querre futuriste. Deux camps, le Nord (c'est le vôtre) et le Sud s'affrontent depuis dix ans dans une querre dont la situation présente d'étonnantes similitudes avec celle de la Première Guerre mondiale. Les deux armées sont face à face, séparées par un large espace veiné de tranchées occupées par des fantassins et des canons. Toute attaque de front équivaudrait à un suicide. Reste donc comme alternative les incursions derrière les lignes ennemies entreprises par des troupes

d'élite ou des blindés concus à cet effet. Battle Command vous place justement aux commandes d'un de ces blindés nommé Mauler. Ce tank, équipé d'armes hyper-sophistiquées, est aéroportable par hélicoptère « furtif » (invisible aux radars) derrière les liones ennemies. Le joueur doit mener à bien seize missions pour venir à bout du jeu. Contrairement à Carrier Command où l'aspect stratégique avait une grande importance (prévisions à long terme), Battle Command privilégie l'action avant tout. La démo sur PC présente quelques plans en graphismes vectoriels (3D, faces pleines) que nous vous Dany Boolauck présentons.

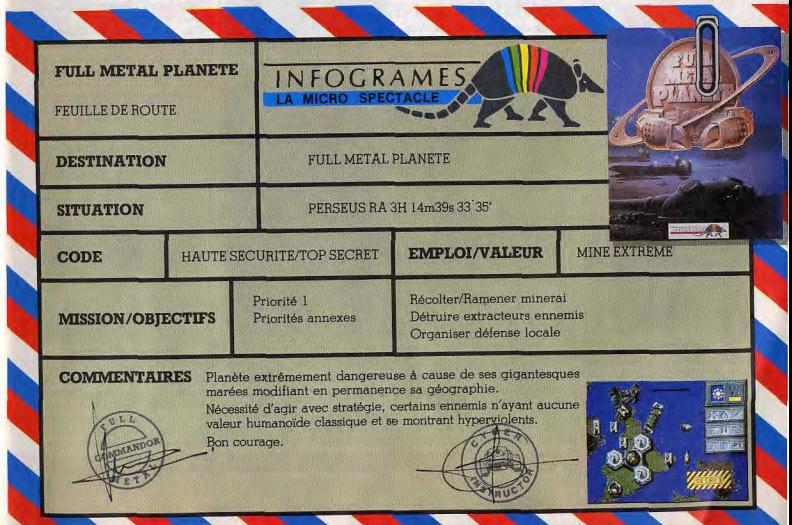

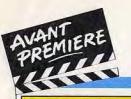

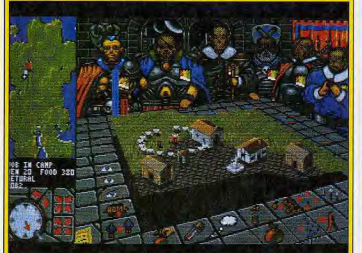

er est sensible aux saisons : d'abord le printemps...

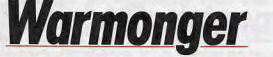

Electronic Arts s'est lancé dans l'ambitieuse entreprise de créer, sur le même principe, un jeu encore plus complexe que Populous. Une réalisation en bonne voie d'achèvement

monger pour se rendre compte

qu'il s'y passe des choses in-

que le monde de Warmonger.

nommé Marilas, est mille fois

plus grand qu'un monde de Po-

Marilas est une immense île divi-

sée en quatre régions (Calymar,

Josamar, Bilador et Swaindor)

où vit une population organisée

pulous!

Ça y est! Nous avons enfin le feu | d'observer le monde de Warvert d'Electronic Arts pour parler de Warmonger, le futur jeu de Bullfrog, l'équipe créatrice de Populous. A première vue, le système de jeu de Warmonger est identique à celui de Populous. On retrouve des icônes de commandes ainsi que la partie centrale de l'écran réservée à l'agrandissement d'une partie du monde (fonction zoom). Peter D. Molyneux, responsable du projet, nous confie que l'idée qui

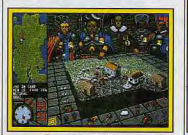

La neige de l'hiver.

a donné naissance à Warmonger était de créer un monde d'un réalisme encore jamais atteint jusqu'ici. « L'idée n'est, bien sûr, pas nouvelle. D'autres jeux permettent au joueur d'évoluer dans un univers réaliste. Disons, qu'avec Warmonger on ne parle plus de monde réaliste mais de monde vivant !» En effet, il suffit en société du type médiéval

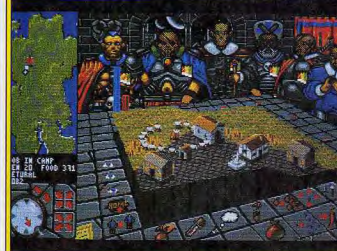

.. puis vient l'été, le temps des moissons

Une source et un village.

simple en apparence : rendre sa

région suffisamment puissante

pour attaquer et conquérir les

autres zones. Pour ce faire, le

Warlord dispose de six capi-

taines, visibles à l'écran, qui rem-

plissent plusieurs fonctions. Un

capitaine peut, sur votre ordre,

aller dans une ville (ou un vil-

Comme dans Populous, la jouissance d'être maître du monde !

croyables. Tout d'abord, sachez |échéant). Le but du jeu est

Chaque région appartient à un llage) pour enrôler des hommes Warlord (seigneur de guerre), ou s'approvisionner en nourripersonnifié par un joueur (ou ture. A noter que chaque capigéré par l'ordinateur le cas taine possède divers attributs qui peuvent le rendre plus ou moins

efficace (charisme, agressivité, etc.). Vos officiers peuvent échanger entre eux hommes et nourriture. On peut donc ainsi constituer une armée importante (sans limite du nombre d'hommes) et placée sous les ordres d'un seul capitaine. Attention, une grosse armée consomme beaucoup de nourriture (en cas de famine vos hommes désertent!) : il suffit alors d'ordonner à un autre capitaine d'approvisionner régulièrement votre (ou vos) armée(s) en nourriture. Autre fonction de vos subalternes, ils peuvent ordonner à une ville vassale d'inventer des armes! Par exemple, si la ville se trouve à proximité d'une forêt, les citadins fabriqueront des arcs et des

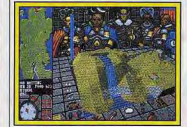

Effet zoom sur la source

flèches. Cette action se fait au détriment de la production de nourriture, à vous donc d'approvisionner la ville. Un point important : vos ordres sont transmis aux officiers par l'intermédiaire de pigeons voyageurs qui partent toujours de la capitale de votre région. Ce système de communication présente certains

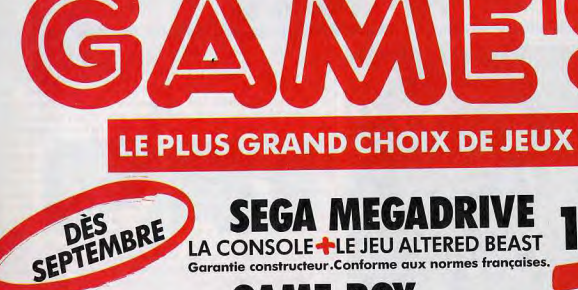

LA CO

**+CÂB** 

249F

249F

249F

269F

199F

289F

249F

289F

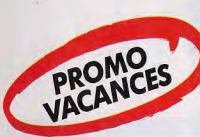

**BIEN** 

**Opération Ste** 

**Blade Warrior Combo Racer Addidas Chan** 

Midwinter

Last Ninia 2

Lost Patrol

Vendetta

Raiders

**Shadow Warrior** 

**Back to the Future 2** 

**Bomber** 

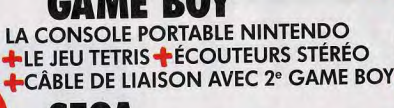

Garantie constructeur.Conforme aux normes françaises. **A RAE DAV** 

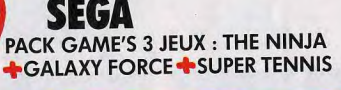

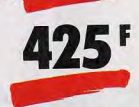

590

1890

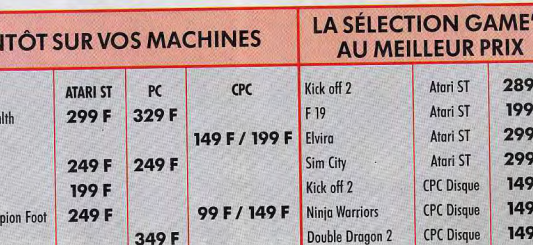

249F

249F

349 F

PC

PC

PC

Une revue gratuite pour tout logiciel acheté.

Tous les jeux sont garantis échange.

### Centre commercial Vélizy 2 - Tél. 3465 1881 Centre commercial Saint-Quentin-en-Yvelines - Tél. 30 57 13 43 Cagnes-sur-Mer - 67, bd du Maréchal-Juin - Tél. 93 22 55 21

109 F / 149 F

99 F / 149 F

99 F / 149 F

Shinobi

Kick off 2

**Railroad Tycoon** 

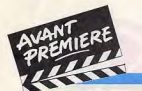

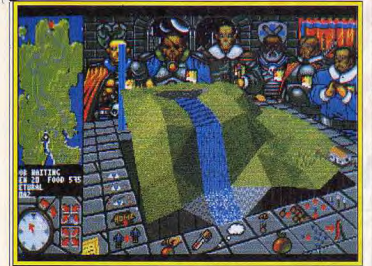

Grossissement maximal de la source.

renforts si vous le jugez néces-

saire. D'autres questions se po-

sent automatiquement. Com-

ment évaluer la force d'une ville

désavantages, notamment celui l'part! Libre à vous d'envoyer des d'avoir des pigeons tués par des archers ennemis! La perte de ces pigeons voyageurs peut devenir dramatique étant donné que leur nombre est limité ! Lors de votre campagne de

ou d'une armée? Que font les autres Warlords, où sont leurs troupes? «En effet, répond Peconquête attendez-vous à quelques surprises. Il ne s'agit pas de ter, le joueur ne voit que ses lancer bêtement ses troupes sur villes et ses troupes sur la carte

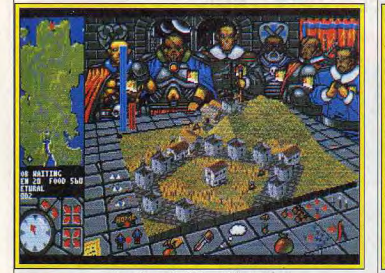

#### Les villages fortifiés se défendent.

un village. Il faut étudier la force de l'adversaire. Sont-ils nombreux? Possèdent-ils des armes techniquement supérieures aux vôtres? Sachez également que si vous attaquez une ville située sur un terrain surélevé, vos chances de surprendre l'ennemi sont nulles, car les citadins apercoivent votre armée à temps et s'organisent aussitôt en défense. Vos villes vassales agissent de la même manière (dans le même cas de figure) sans que cela né-

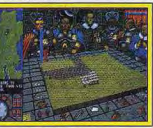

de Marilas. Mais il y a un moyen de connaître, dans une certaine mesure, la force de l'ennemi. Il

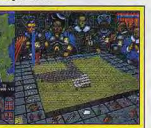

Le hout de la route

pion. Ce dernier ira dans une réoion ennemie. élira domicile dans une ville et sera peut-être joueur place un espion quelque part, il voit sur sa carte les ositions ennemies de la région !» Que font les autres Warlords pendant que vous fourbissez vos armes? La même chose vos voisins) ! N'oublions pas qu'il s'agit de devenir le maître de Marilas. Chaque Warlord peut soit mener sa campagne en solitaire soit lier une alliance avec une région voisine ! Il vaut mieux établir de bonnes relations avec au moins un voisin, en offrant de la nourriture à une ville par exem-

taine de se transformer en es- | son (qu'il soit citadin, villageois ou châtelain...) et un métier c'est-à-dire paysan, querrier, pêcheur ou commercant. Mieux  $\frac{1}{2}$ enrôle dans une armée. Dès que lencore, chaque individu connaît son nom et son adresse! On se marie et on fait des enfants dans Warmonger et le fils (ou la fille) reprend les activités des parents à leur mort ! Pourquoi un tel luxe de détails? « Ne parlons pas de que vous et ils attaquent (vous ou luxe mais plutôt de réalisme! Tout le monde a bien un nom et une résidence. J'ajoute que tous les éléments de ce type ont leur utilité dans le jeu, dit Peter. Les informations concernant chaque Marilésien seront accessibles au joueur : en cliquant sur un individu, le joueur connaîtra son nom et sa région d'origine ce qui permettra de déterminer si c'est un ennemi ou un allié. Un War-

lord averti n'enrôlera pas trop d'hommes dans son armée. Son peuple pourra ainsi produire plus de nourriture et s'accroître en faisant des enfants! Les jeux organisés par les villageois sont des occasions pour le joueur de lier de bonnes relations (et de se faire des alliés) avec eux ! Je le Harangue dans la campagne

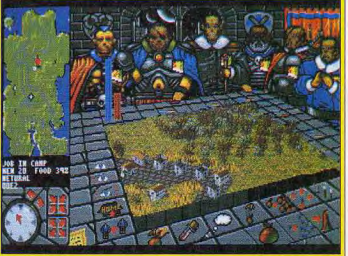

#### Les paysages sont divers : ici, à l'orée du bois.

ple. Voilà, schématiquement, la |répète, tous les éléments du jeu partie interactive de Warmonger. sont utiles au joueur.» L'ordinateur, en dehors de la |Il nous faudrait encore des pages prise en charge des Warlords

pour décrire Warmonger ! Disons non humains, gère un monde pour terminer qu'un à quatre d'une complexité effarante! Majoueurs pourront guerroyer sirilas vit au rythme des saisons multanément dans ce jeu (une saison dure une demi-(connection par la prise MIDI ou heure) et les activités des habicâble null-modem). Les informatants sont liées à ces changetions communiquées ici sont à ments de climat! En automne, prendre avec réserves car le jeu par exemple, les villageois, après peut subir des changements avoir engrangé le blé, organisent avant sa commercialisation. Sordes jeux! Autre exemple : chatie prévue à la fin août sur ST, cessite une intervention de votre faut donner l'ordre à un capi- que Marilésien possède une mai- Amiga et PC. Dany Boolauck

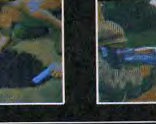

**NOUS SOMMES** 

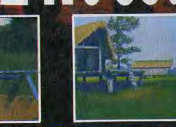

ZAC DE MOUSQUETTE, 06740 CHATEAUNEUF DE GRASSE. TEL: (1) 433506

ET SAUFS MAIS NOUS NE SOMMES PAS

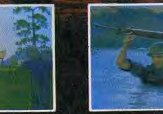

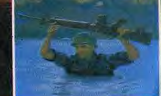

P'OR 90 de GENERATION 4<br>pour le Meilleur Graphisme<br>"Un événement graphique..."

"Les paysages de ce jeu d'action/aventure sont

atro nuscra no finica dana iami

**GENERATION 4** 

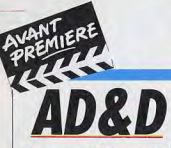

#### Advanced Dungeon & Dragon est présenté par ses auteurs comme une avancée marquante dans le domaine du jeu de rôle. Grâce à une interface graphique évoluée. AD & D a l'ambition de jeter aux orties les produits équivalents.

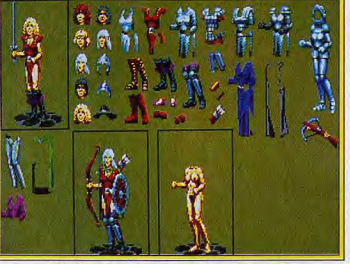

Habillage de l'héroïne : heureux programmeurs !

La société allemande Rainbow Arts est surtout connue pour ses développements originaux commercialisés sous son propre label. L'autre activité de cette société, moins connue du public. concerne le développement pour le compte d'autres sociétés. Lors de ma visite chez Rainbow Arts, Teut Weinermann, responsable de développement, a accepté de lever le voile sur un de ces produits « clés en main ». Il s'agit d'une nouvelle série de jeux de rôle (une trilogie) qui vient s'ajouter aux titres commercialisés sous le label SSI/TSR. Le premier volet de cette saga, dont nous ne connaissons pas encore le titre, bénéficiera d'une approche totalement nouvelle en matière de réalisation d'un jeu de rôle. En effet, Teut (prononcez Toït) et son équipe. après avoir analysé les systèmes de jeu des précédents SSI/TSR,

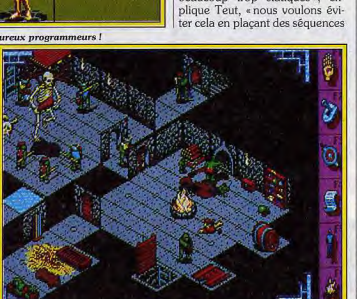

**TILT JOURNAL** 

Une galerie effravante : les monstres ennemis.

Tout d'abord le jeu sera très visuel, donc entièrement en graphismes animés car c'est ce que le grand public affectionne. La

représentation des personnages

(ainsi que tous les autres élé-

ments du jeu) seront fidèles aux

principes de l'AD&D de TSR. D'ailleurs, il n'y a qu'à voir le

luxe de détails apporté aux graphismes des personnages pour

s'en rendre compte. Autrement

dit, tout changement (v compris

les blessures, la fatigue, etc.)

dans l'apparence du personnage

ainsi que tout habit et objet porté

sera visible. «Les jeux de rôle

sont, dans leur grande majorité.

beaucoup trop statiques», ex-

Une séquence en perspective isométrique. cinématiques aux endroits imont pensé qu'il valait mieux portants du jeu, les points de adopter un nouveau système afin de donner un «look» dispassages obligés par exemple». tinctif à cette trilogie. Douze séquences de ce type (où C64.

le joueur assiste passivement au déroulement des événements) seront intégrés dans le jeu et c'est un minimum.

Il v a du nouveau également pour les combats. En sus des traditionnels combats rapprochés entre aventuriers et ennemis. le nouveau système de jeu autorisera des affrontements entre ar-

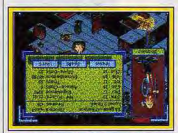

#### Château féodal suspendu

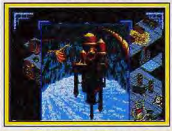

Statut du personnage

mées! « C'est une grande première dans un jeu de rôle sur micro, affirme Teut, le scénario prévoit un siège. l'invasion d'un archipel suivi d'une bataille sur terrain ouvert ainsi que d'un combat naval!»

Pour terminer avec le système de jeu, un mot sur la représentation à l'écran des intérieurs de don-

ions où la perspective isométrique sera utilisée (voir photo). Quant au scénario, il est très proche des véritables scénarios AD&D. Tout commence dans un château où les aventuriers sont les invités d'une belle châtelaine. C'est une région coupée du monde et encore un peu sauvage. Le château et le petit village de pêcheurs sont les seuls signes de civilisation. La ville la plus proche est à plusieurs jours de marche

L'aventure démarre réellement quand le chef du village vient voir sa châtelaine pour lui faire part du nombre croissant de disparitions d'hommes. Nos aventuriers découvrent, après enquête, que les disparitions sont le fait de goblinoïdes... Stop, nous n'en dirons pas davantage! Vous en saurez plus lors du test sur la version finale. Sortie prévue fin 1990 sur PC, Amiga, ST et Dany Boolauck

**CHERCHE PARTENAIRE** disponible, patient et adapté à mon niveau pour parties passionnées. TEL

# INFOGRAMES LA MICRO SPECTACLE

La COLLECTION CLASSIC d'INFOGRAMES répond aux plus fortes exigences en matière de simulation de jeu. Novice ou professionnel, découvrez enfin le partenaire idéal que vous recherchez!

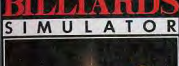

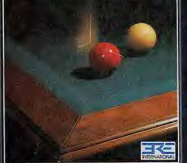

◆ visualisation 2D ou 3D ◆ score par boulier<br>● paramètrage des balles et des effets<br>Disponible sur ATARI ST, AMIGA, PC et compatibles

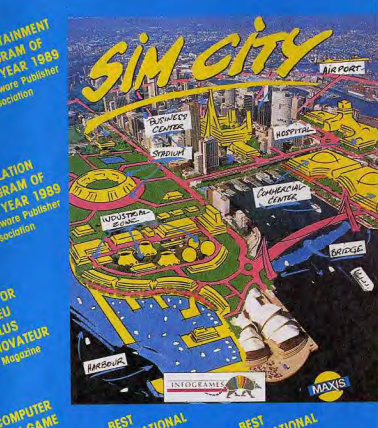

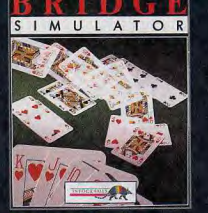

♦ 8 conventions intégrées ◆ a curventions megress<br>◆ manuel complet d'apprentissage<br>◆ possibilité de travailler une partie<br>Disponible sur AMSTRAD CPC

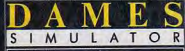

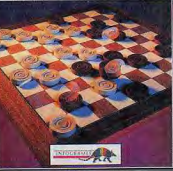

choix du niveau de jeu nombreuses ouvertures conseils tactiques Disponible sur ATARI ST, AMIGA, PC et compatibles, AMSTRAD CPC

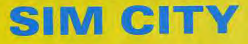

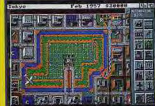

Plus qu'un jeu, un véritable phénomène, qui vous permettra de prendre en main la destinée des plus grandes villes du monde ! Construire des usines, des routes, des maisons, des aéroports, organiser le trafic, raser des quartiers entiers, gérer votre budget, lever des impôts..., à vous d'être grandiose et infaillible. Si vous savez également affronter tornades, inondations et autres cataclysmes, vous verrez alors, en temps réel, votre cité croître et embellir, votre population, heureuse et ravie, prospérer

◆ Disponible sur MACINTOSH, PC et compatibles, AMIGA, C64 et hientôt ATARI ST-STE. AMSTRAD et SPECTRUM

INDISPENSABLE: Terrain Editor, complément du jeu Sim City, vous permettra de créer le moindre détail de votre environnement, et vous offrira de 9 à 18 villes, selon les versions, pour aller au bout de vos rêves ! ◆ Disponible actuellement sur MACINTOSH, PC et compatibles, AMIGA

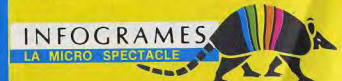

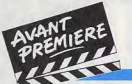

# **Born in USA**

Si vous avez un PC, réjouissez-vous. La société américaine Mindscape. soucieuse de satisfaire un marché où cette machine est prééminente. présente trois jeux d'un coup : Skid Mark, 4D Boxing et Bad Blood, Heureux les petits Français délaissés qui vont bientôt en profiter!

En attendant la fantastique simu lation de moto entrevue au PC Show, l'éditeur américain nous propose trois nouveaux programmes développés sur PC, ce qui n'est pas surprenant compte tenu du succès de cette machine outre-Atlantique.

Skid Mark est un programme qui s'inspire très largement du cé-<br>lèbre Hard Drivin'. Vous pilotez

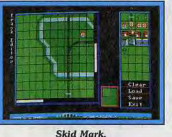

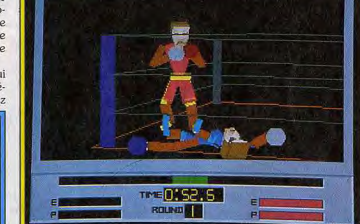

4D Boxing: meilleur en animation qu'en graphisme

cramme, mais il faut reconnaître que l'animation des mouvements des boxeurs est nettement plus réaliste que tout ce qui s'est fait auparavant. C'est un véritable plaisir de voir des mouvements aussi coulés, mais bien sûr cela se produit au détriment du graphisme qui n'est quère flatteur. Nous n'avons pas pu juger de la iouabilité de ce programme dont nous n'avons vu qu'une démo mais, si elle est réussie. 4 D Boxing devrait être un soft très intéressant.

Bad Blood, enfin, est un jeu d'aventures animées qui se déroule sur la Terre, ravagée par un conflit nucléaire. Dans ce monde d'après la bombe, la cohabitation est difficile entre les humains et les mutants. Votre

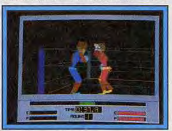

4D Boxing

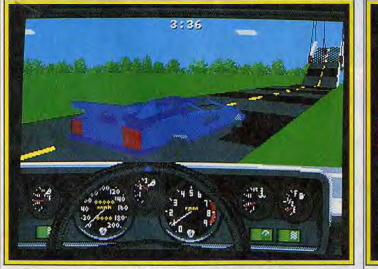

Skid Mark, un Hard Drivin' aux circuits infinis.

une puissante automobile sur un parcours des plus acrobatiques. qui est pratiquement identique à celui de Hard Drivin', avec le pont, les virages inclinés et la boucle. Le graphisme n'est guère différent non plus, ainsi que l'animation 3D surfaces pleines. Toutefois, on notera quelques innovations intéressantes : vous avez le choix entre plusieurs véhicules et vous disposez de plusieurs angles de vue, de l'extérieur de la voiture. On retrouve également l'option replay qui  $22$ 

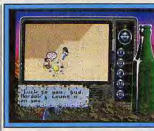

**Bad Blood.** 

permet de revoir un accident. puisqu'elle est réalisée en 3 D Mais le véritable point fort de ce surfaces pleines. L'utilisation de programme repose sur la précette technique est assez surpresence d'un éditeur de circuits, qui nante dans ce type de pro-

#### Bad Blood, une aventure post-nucléaire,

**TEAMS** sun rises over

vous autorise à vous laisser aller à | mission est d'une importance cavotre inspiration. Cette noupitale : yous devez tout faire pour veauté est fort intéressante, car éviter qu'un nouveau conflit Hard Drivin' perdait beaucoup de sonne le glas de l'humanité. son intérêt une fois que l'on con-Vous contrôlez les actions de naissait parfaitement le parcours. votre personnage grâce à un Cet éditeur semble assez simple agréable système d'icônes et d'emploi et il devrait prolonger vous avez même la possibilité de nettement la longévité de ce soft. dialoguer avec certains person-4 D Boxing est une simulation nages. La réalisation est très soide boxe pas comme les autres, gnée et on appréciera particulièrement la finesse du graphisme et la richesse des couleurs. Un programme très prometteur. Alain Huyghues-Lacour

#### **ATARIST AMIGA** IBM P.C. ET **COMPATIBLES**

Pilote d'un véhicule de combat surpuissant, yous yous lancez à la poursuite des engins terroristes. Encacez le combat et affrontez: MINES, BLINDES BOMBARDIERS, JUMPERS,<br>MOUCHARDS, SUCKERS... DES ennemisaussi différents dans leurs sure and the control of Manage NUCLEANDR. Stop, CONVOL<br>techniquesdecomball?regresser, DESTRUCTED detected Ancantissers<br>decouver leurs points (althous el management), detected Ancantissers<br>of occurre leurs points (althous e

rant nécessaire pour VOLER. Remontez le convoi infernal et détruisez le véhicule de tête avant **TULTIME-EXPLOSION.** 

**ABULEUSE ADAPTATION DU JEU D'ARCADE** 

**AMSTRAD CPC SPECTRUM COMMODORE 64 SEGA** 

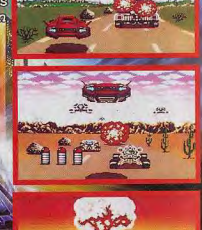

REFLEXES, RAPIDITE, INGENIOSITE ET NERFS D'ACIER SONT VOS QUALITES?! OK, PROUVEZ LE, DEVENEZ INVINCIBLE ET DETRUISEZ L'OPPRESSEUR.

ARCADE

**IRCADE EXPLOSE!!** 

**ACTION EN 3D HYPER RAPIDE 15 MUSIQUES GENIALES 50 ENNEMIS DIFFERENTS 5 LEADERS DE GROUPE A DETRUIRE** "BONUS STAGES" **ARMES MULTIPLES COMBATS AU SOL ET AERIENS** 

TITUS: 28 Ter Avenue de Versailles. 09990 CACNY Tel . (1) 49 99 10 99

# Pilotez L'Avion Classe Top Secret<br>Issu Du Genie Technologique<br>De La US Air Force.

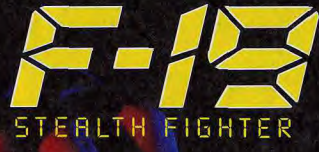

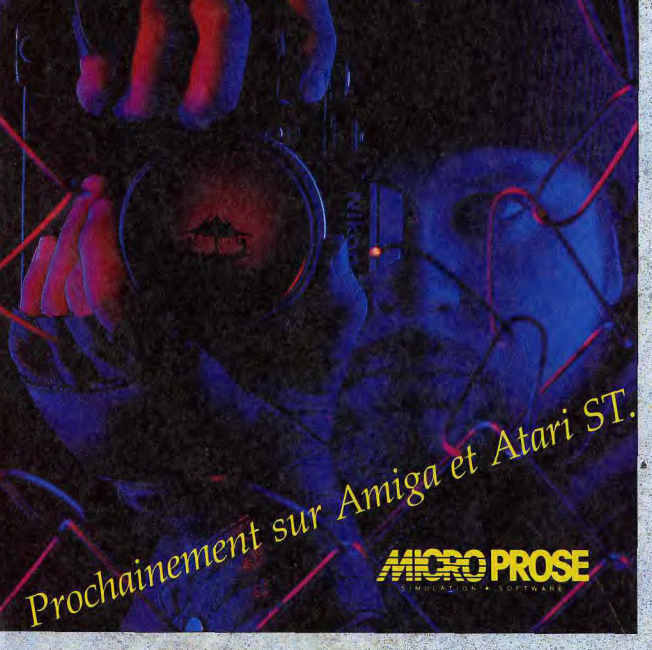

### D'énoustouflants graphismes en 3 D

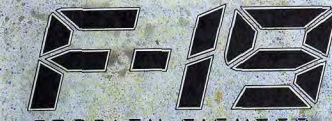

STEALTH FIGHTER PILOTEZ L'AVION CLASS TOP SECRET ISSU DU GENIE **TECHNOLOGIQUE DE LA US AIR FORCE.** 

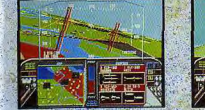

L'Armée de l'Air ne laisse filtrer aucune information sur lui mais MicroProse vous place aux commandes de cet avion de chasse unique, invisible au radar,

Tant pis si les radars ne voient rien car F19 Stealth Fighter est un régal pour les yeux. Ses graphismes sont si réalistes que vous ne pourrez vous empécher de tendre la main pour toucher le ciel et le vrombissement d'autres avions qui vous dépassent, à quelques mètres de votre carlingue, vous fera parfois sursauter. Les changements de cap sont plus coulés que dans tous les avions que vous avez pu pitoter jusqu'à aujourd'hui et vous vous émerveillerez de la précision incroyable des cibles comme de celle du paysage qui défile en dessous de vous.

Vollà pour la présentation. Mais l'essentiel, direz-vous: les fonctionnalités? Là aussi nous avons fait le maximum: vous parcourrez quatre régions stratégiques du monde réel lors de missions au nombre quasi illimité. Vous apprendrez comment garder votre profil électromagnétique en decà du seuil de détection des radars: Quelle ivresse et quelle puissance que l'invisibilité!

F19 Stealth Fighter: Disponible sur IBM PC, Tandy et

compatibles. Compatible avec les

protocoles graphiques VGA / MGCA,

EGA, Tandy, CGA et Hercules.

Possibilité d'implantation sur

disque dur. Disponible sur supports

disquettes 3 1/2" et 5 1/4".

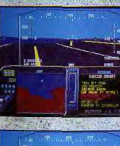

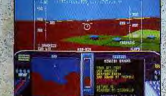

**PROCHAINEMENT SUR AMIGA ET ATARI ST.** 

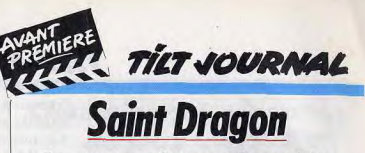

Rien à voir avec Donions et Dragons! Aux commandes d'un dragon vous vous heurtez à une horde de monstres. De l'action aérienne à gogo!

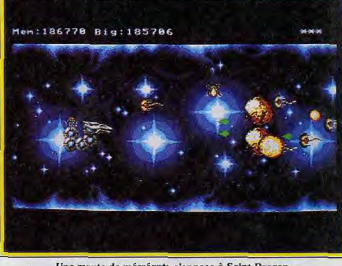

Une meute de mécréants s'oppose à Saint Dragon

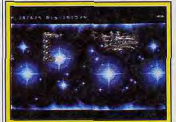

Un valsseau lent à démolir Déjà présent brièvement dans le précédent numéro, nous reve-

nons brièvement sur Saint Dragon de Sales Curve (label Storm). Rappelons que cette adaptation d'arcade (label Ja-leco) est programmée par l'équipe Random Access connue pour sa brillante adaptation de Silkworm sur Amiga. Le scénario de Saint | la queue de ce dernier peuvent Dragon est exactement l'inverse de la fameuse histoire de saint George

Ce n'est plus le chevalier qui est le héros mais un vaisseau en forme de serpent-dragon. En outre, il ne s'agit pas de tuer un dragon mais de le sauver des griffes d'une armée de monstres. Le joueur contrôle donc ce vaisseau-serpent à travers les six niveaux du jeu dotés d'un scrolling horizontal. Votre puissance de tir peut, selon les bonus récupérés, devenir un sème-la-mort des plus dévastateurs!

Vous pouvez, par exemple, troquer vos projectiles standards

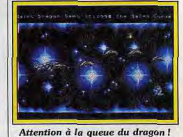

contre des lasers, des boules de feu et des balles ricochantes.

La première difficulté de Saint Dragon réside dans la maîtrise des mouvements de votre vaisseau. En effet, les débutants se concentrent trop sur la tête du vaisseau-serpent et « oublient » que les ondulations du corps et les exposer aux tirs de l'ennemi! A noter que, bien utilisée, la queue constitue un excellent bouclier.

La toute dernière version jouable (sur Amiga) que nous avons reçue, nous a permis de vérifier (sans sons) la bonne fluidité de l'animation et la beauté des graphismes. Saint Dragon bénéficiera, nous assure-t-on, du même système d'appels lecteur que Ninja Warriors, c'est-à-dire du chargement des sprites sans interruption du jeu. Sortie prévue en septembre sur Amiga, ST, CPC, Spectrum et C 64. Dany Boolauck  $25$ 

**TILT JOURNAL** 

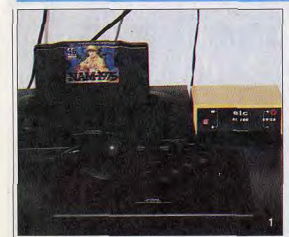

On vous a déjà fait le coup du jeu d'arcade à la maison, n'est-ce pas? Evidemment. vous n'y croyez plus... Pourtant, tout droit venue du Japon, une nouvelle console fait vaciller les convictions des plus endurcis ! Elle est fabriquée par SNK et se nomme :

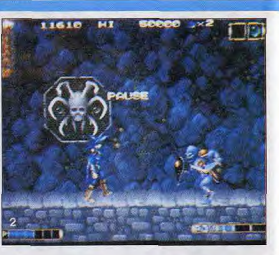

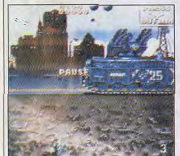

# **NEO GEO:**<br>la super console

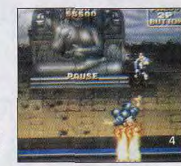

Architecturée autour d'un 68 000 et d'un Z 80, la NEO GEO (1) offre des prestations étonnantes. Véritable machine d'arcade, elle dispose de capacités sonore, graphique mais aussi d'animation que même un Amiga capacites sonore, graphique mais aussi a animation que meme un Amiga<br>ne peut offrir. Bien que fort coûteuse pour une console, elle sera sans<br>doute une référence pour les mois à venir. Signalons que Magician World<br>(2) et Na

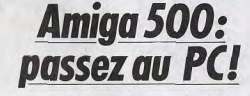

A l'image du ST, l'Amiga goûte aux joies de l'émulation hard. Dernier en date, le Power PC Board peut transformer un 500 en modeste PC.

C'est à l'occasion d'un voyage (le Power PC Board. Conçu et fade presse organisé en Hollande briqué par la firme néerlandaise par ses importateurs français KCS (les Commodoristes se souqu'a été révélé à la presse micro viennent certainement de la Po-

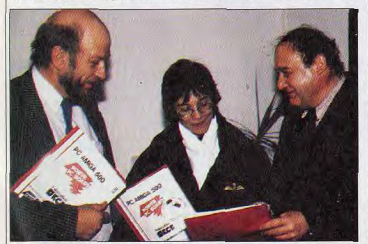

M. Dumas (à droite) et M. Watts(à gauche) en pleine discussion... 26

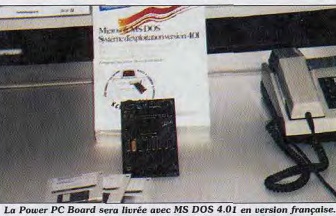

wer Cartridge), cette carte d'extension est à l'Amiga 500 ce que PC Speed est à l'Atari ST. C'està-dire : un émulateur PC interne à la machine. Précisons dès maintenant que le Power PC Board est importé par Bus+ et Power Products. Son prix est d'environ 3 500 F TTC, MS DOS 4.01 compris. **UNE RÉALISATION** 

**SOIGNÉE** 

500.

L'ensemble se présente sous forme de carte d'extension que l'on connecte sur le port extension mémoire situé sous l'Amiga Contrairement à PC

fort simple, la garantie de la machine reste de mise. Inutile de souligner que cela empêche la mise en place d'une véritable extension RAM afin de porter l'Amiga à 1 Mo! Le Power PC Board dispose cependant de 1 Mo dont la moitié sert d'extension mémoire en mode Amiga ou de RAM Disk en mode PC... Judicieux n'est-ce pas ? L'étude de la carte montre qu'elle est architecturée autour d'un 8088 (cadencé à 7,14 MHz) et d'un circuit spécifiquement développé. Du reste, celui-ci a une histoire : son concepteur travaille au Brésil et la liaison avec Speed, l'installation se révèle ici les Pays-Bas a été effectuée par

**Laure districts** Shanking murdt niet gebruikt Zestlick geluid UIT - Eliseven bij 88 kolons CGA 119 Sunduary RESET was PC (1) TOC - ATHEN MONT modem. Toujours est-il que l'en- nier soit en mode PC ou Amiga.

semble est fort compact et donne confiance au premier coup d'œil du fait d'une qualité de réalisation irréprochable.

UN LANCEMENT AISÉ La mise en œuvre du mode PC s'avère très classique. Une disquette programme autoboot met en œuvre la carte, reste à charger le système d'exploitation. C'est tout ! On se retrouve alors dans le classique environnement PC. Les performances du système s'approchent de celles dun PC de base. Soulignons qu'outre le mode CGA, la Power PC Board propose le mode Her-<br>cules. Par la suite, la gestion des modes EGA voire VGA n'est pas exclue. En matière d'émulation ce serait une première ! Autre point important : le son. A ce niveau pas de problème particulier, compte tenu des performances limitées du PC en la matière. Côté mémoire de masse, il est important de souligner que la gestion de disque dur est impossible - que ce der-

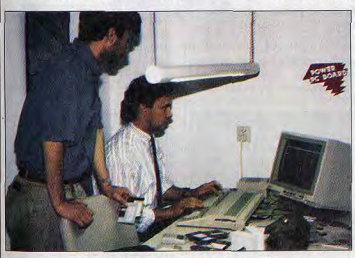

Deux responsables de KCS au chevet de leur PC Board...

# **Championnat européen** de jeux vidéo : la tension monte

En enguêtant au rayon jardinage du magasin Auchan d'Avignon, l'envoyé spécial de Tilt tombe sur une véritable pépinière de champions.

d'un cran lors des finales régionales du championnat européen de jeux vidéo qui se sont déroulées le mercredi 9 mai dans quatre magasins Auchan : à Avignon pour la région Sud-Est, à Villeneuve d'Ascq pour la région En revanche, il est possible de connecter à la machine des lec-Nord, à La Défense pour la réteurs 3 pouces et demi ou cinq gion parisienne et à Bordeauxle-Lac pour la région Sud-Ouest. Défense. pouces un quart (respectivement

Accessible à tout

moment en mode<br>PC, un logiciel

permet de

mieux les capacités de la

720 et 360 Ko) en sus de celui

de l'Amiga, Bref, l'ensemble s'a-

vère, bien que non dénué de dé-

faut assez convaincant. Et cela

d'autant plus que la compatibi-

LE JEU ET LA CHANDELLE

Seul produit de ce type présent

actuellement sur le marché, Po-

wer PC Board offre la possibilité

aux possesseurs d'Amiga 500 de

goûter aux joies de l'univers MS

DOS. Toutefois, le prix de cette

élevé, ce qui limitera sans doute

sa diffusion. Il est vrai qu'il ne

faut pas perdre de vue que cette

carte rend inutile l'achat d'une

dite ? L'avenir le dira...

lité semble correcte.

paramétrer la

machine afin d'exploiter au

**Power PC Board** 

Il offre en outre

la possibilité

d'effectuer un

La tension est encore montée 180 000 points le 4 avril à Fontenay-sous-Bois, a pulvérisé son propre record en atteignant 81 500 points ! L'entraînement en famille a du bon, puisque Alireza Sadeghin était arrivé en seconde position derrière Mohammad lors des épreuves éliminatoires, en obtenant 60 300 points le 21 mars à La

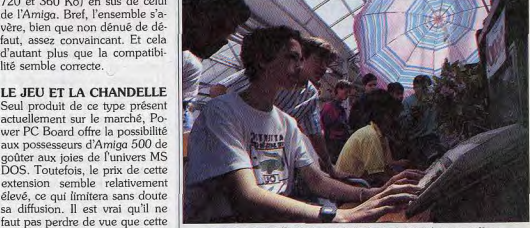

Lors de cette sélection, spectateurs et protagonistes se mêlent.

extension mémoire, mais tout de La distance n'avait pas découragé les participants qui se remême : 3 500 F, c'est le prix trouvèrent nombreux pour disd'un vrai PC ! Les acheteurs potentiels ne seront-ils pas tentés puter ces épreuves régionales. Contre toute attente, un seul repar une machine proprement cord est tombé. Mohammad Sa-Mathieu Brisou

Les vingt gagnants, qui ont empoché au passage un chèque de 1 000 F, se retrouveront le 27 octobre sur le stand Tilt du Salon de la micro pour une épreuve autrement plus difficile : la finale deghin, qui avait déjà obtenu nationale. Ils devront, cette

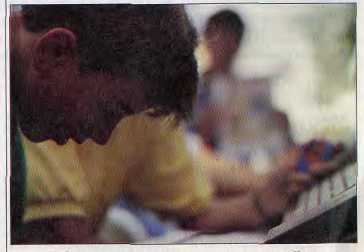

Un futur gagnant en pleine action : encore un petit effort...

27

### Liste des aggnants des éliminatoires du second European Videoaames Championship

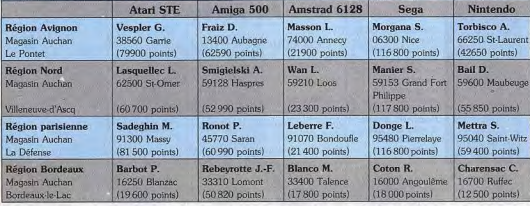

Des joueurs sélectionnés à l'occasion des éliminatoires de l'European<br>Championship, certains deviendront des champions. Lesquels ?

# **Dossier joysticks complément...**

Dans le présent numéro de Tilt, A.-H.L. vous propose un point complet sur les diverses manettes de jeux présentes sur le marché. Toutefois, il n'a pu intégrer les modèles présentés ci-dessous. Au menu donc, un complément au dossier joysticks où avancées technologiques et design original sont mis au

service des amoureux des bâtons de joie.

## **Mousestick** controler: interface-stick

Gravis, une société canadienne. spécialisée dans les joysticks, haut de gamme, propose un nouveau produit fonctionnant in-

Amiga. Il s'agit d'un joystick associé à une interface, le tout est destiné à faire office, à la fois, de souris et de manette. L'interface se connecte sur la prise souris de la machine, le

joystick à décodage optique<br>fourni étant, lui, relié à l'interface. Il dispose d'une excellente prise en main, de trois boutons pouvant chacun avcir une foncdifféremment sur Atari ST et tion différente et d'un réglage de

mode de déplacement du curseur (classique ou vectoriel) et bien d'autres choses. Malheureusement, on se perd un peu dans les sous-programmes et les modes d'appel. De plus un joystick, si perfectionné soit-il, a bien du mal à procurer la même aisance qu'une souris. Il ne reste en définitive, de vraiment utile. que la qualité de cette manette et la possibilité de réglage de l'auto-fire... Cela revient bien cher : le produit est en effet loin d'être donné. Une extension originale mais finalement bien peu pratique. (Prix: F.) Jacques Harbonn

### **Souris** et **bâtons** de ioie

fois-ci, concourir successivement

dans chacune des cinq catégo-

ries, sur des machines qu'ils con-

cher leurs larmes.

une autre histoire...

|la dureté du manche selon huit

positions. Il est ainsi possible

d'obtenir un manche mou, sans

auto-centrage. La programma-

tion de l'interface est visualisée

Grâce à cette programmation, il

est possible d'attribuer une fonc-

tion différente pour chaque bou-

ton (bouton droit ou gauche), de

régler la vitesse de l'auto-fire (de

par l'écran LCD incorporé.

naissent moins. Le premier recevra 10 000 F, le second 5 000 F. Innelec distribue désormais la le troisième 2 500 F, les quasouris Naksha, qui est compatrième et cinquième 1 250 F. tible ST et Amiga. Elle est four-Les autres ne repartiront quand nie avec deux câbles dont l'un même pas les mains vides : un s'adapte sur ST, l'autre sur bon d'achat de 500 F à faire va-Amiga. Les possesseurs des loir au rayon informatique des deux appareils peuvent ainsi magasins Auchan finira par sépasser la souris de l'un à l'autre en un instant. Cette souris présente l'avantage d'être très ma-Ces compétitions successives auniable et, surtout, les deux bouront alors permis de dégager l'élite des joueurs français, qui tons sont particulièrement devra ensuite se comparer à sensibles. Cette hyper-sensibilité est assez déconcertante dans un celle d'autres pays lors de la finale européenne. Mais là, c'est premier temps mais, une fois que l'on y est habitué, cette sou-Jean-Philippe Delalande ris est autrement plus performante que celles qui équipent vos ordinateurs favoris. La Naksha sera commercialisée cet été. Le prix n'est pas encore connu. Autre nouveauté chez Innelec : la BMC, une souris à infrarouge pour PC. D'un design réussi, elle est très agréable d'emploi. C'est une excellente idée que d'adapter la technique infrarouge à une souris, et l'absence de fil est très appréciable. BMC sera commercialisée d'ici l'êté à un peu moins de 500 F.

D'autre part, nous avons pu mettre la main sur deux joysticks de conception originale. Ces curiosités sont fabriquées et commercialisées aux USA; aucune distribution en France n'est envisagée pour l'instant.

Le Winner UFO est un joystick infrarouge de norme Atari dont l'originalité repose sur la présence d'un nouveau système de contrôle de direction. En guise de manche, il y a une pastille qui 0.1 à 5 secondes), de définir le

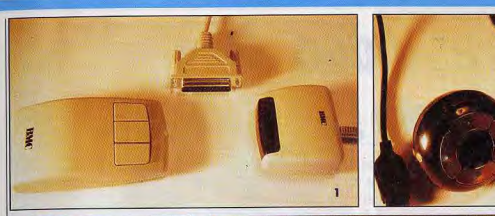

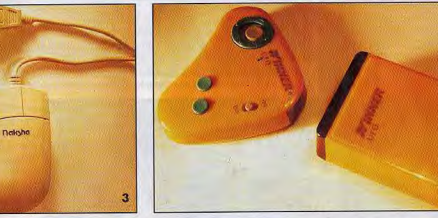

La Pilote de Logitech (1), une souris infrarouge pour PC et<br>compatibles. Le Warp 1, une étonnante manette aux normes<br>Atari. La souris Naksha (3). ergonomique et de bonne qualité.<br>Le UFO Winner, un look moderniste<br>et une transmission infrarouge (4).

bouge à l'intérieur d'un cercle. Vous posez le pouce sur cette pastille et vous la déplacez d'une

sultat est assez surprenant: on peut douter que ce type de manette soit promis à un bel avenir. Le Warp I est également un nouyeau type de joystick de norme Atari

Il s'agit d'une boule que l'on tient dans le creux de la main et qui est munie d'un petit bouton de tir situé vers l'avant. Sur la partie légère pression du doigt. Le ré- supérieure de la boule se

trouvent quatre contacts disposés en cercle. Pour bouger dans une direction, il suffit d'effleurer le contact correspondant. Ce joystick est particulièrement

sensible et il est bien difficile de contrôler ses mouvements avec précision. Le principe est intéressant, mais il faudrait l'affiner pour qu'il devienne parfaitement fiable... Alain Huvghues-Lacour

Manager 2 et, pour les versions<br>CPC, Emlyn Hughes Soccer pour moins de 250 F (ST et Amiga) voire moins de 200 F (CPC, cassettes et disquettes). Cette série sera totalement disponible à la rentrée. Au programme, soulignons notamment, Les Dieux du ciel (avec entre autres Chuck Yeager, Strike Force Harrier, Ace et Ace 2), Les Géants du sport (Great Courts, Kick Off et consort). Les Battants (Rick Dangerous, Savage, Ikari Warriors, etc.). En outre, cette collection existe sur divers supports. Les CPC, ST, Amiga sont les mieux servis mais les PC ne sont pas oubliés. Enfin, les Thomson sont les moins bien servis puisqu'une seule compilation existe pour ce type de machines. Mathieu Brisou

**Un drive** confortable

Denuis l'avènement des PS/2 d'IBM les lecteurs de disquette 3 pouces et demi au format 1 44 Mo sont devenus la norme Même Apple s'y est mis avec son lecteur FDHD. Désormais, c'est au tour des Atari ST de l'adopter. Cette modification, en démonstration chez Scap, peut amener un plus grand confort d'utilisation à ceux qui n'ont pas les movens de se payer un disque dur, par exemple. Cet intéressant palliatif consiste à ajouter dans la machine un circuit électronique additionnel et à changer le lecteur de disquette du ST. Ensuite, l'on dispose de 1.44 Mo en direct ce qui permet, en outre, la récupération directe de fichiers venant des PS/2.

Nous n'avons pas eu l'occasion de tester plus avant cette extension et ne pouvons nous prononcer sur la compatibilité de ce système avec les diquettes normalement formatées pour ST. Toutefois, il ne devrait pas y avoir de problème avec les fi chiers et programmes non protégés. Pour les autres, notamment pour les disquettes protégées physiquement par l'intermédiaire d'empreintes. la situation pourrait être moins rose.

Mathieu Brisou

### **Biodata**

Spécialisée dans l'importation et la distribution de produits professionnels, ALM a récemment introduit un réseau destiné plus particulièrement aux Ataristes. De type Ethernet, le Biodata propose l'utilisation d'un compatible PC comme serveur et permet l'utilisation de PC et ST en qualité de clients. Son disque dur permet ainsi l'enregistrement de données venant de l'ensemble des machines connectées (ST ou PC) et autorise le boot direct. Son prix reste cependant élevé 6 000 F par poste installé, plus 12 000 F pour le serveur. Soulignons qu'une ouverture vers l'univers Macintosh est prévue à terme. Ce produit venu de RFA confirme la possibilité d'une évolution des ST et Mega ST hors de l'univers strictement ludique. Etonnant n'est-il pas ? Mathieu Brisou

29

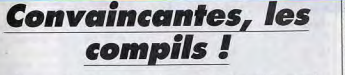

Pour bon nombre de possesseurs de micro-ordinateurs, la compilation est un bon moyen de se procurer des logiciels à moindre prix et ainsi de ne pas tomber dans les affres du piratage. Reste que, dans bien des cas, les compilations offrent des titres relativement anciens et de qualité parfois contestable. La « compil » est trop souvent, pour un éditeur, l'occasion de tirer quelque menue monnaie d'un « nanar » quelconque. L'option prise par Ubi Soft est différente.<br>Cet éditeur lance en effet une gamme de douze compilations

thématiques. La première sera

en principe disponible en juillet. Son nom : Les Fous du foot. Les possesseurs de CPC, ST et Amiga amateurs de ballons ronds pourront retrouver Kick Off, Fighting Soccer, Football

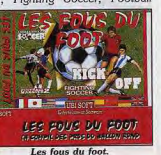

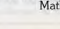

**TILT JOURNAL** 

# **Amiga et vidéo** ca monte!

On savait l'Amiga capable de performances exceptionnelles en vidéo. Une équipe de Tilt a pu visiter un studio de montage de TF1 où un Amiga 2000 est utilisé professionnellement pour monter titres, sous-titres, présentations animées et émissions...

meuble de TF1, rue Cognacq-Jay, abrite un studio de montage vidéo unique en son genre à la télévision. Au beau milieu des magnétos, de l'éditeur de montage, d'une caméra, d'une batterie d'écrans de contrôle et d'un capharnaüm de cassettes vidéo, de micros, d'instruments mystérieux et de câbles divers. l'œil étonné du visiteur distingue nettement le clavier d'un Amiga. Même quand, par la suite, on apprend qu'il s'agit d'une machine bien trapue - un A 2000 avec carte 68030 à 25 MHz. 9 Mo de RAM et un disque dur de plus de 100 Mo -, on se demande ce que vient faire un ordinateur de ce type parmi des appareils professionnels sophistiqués. L'Amiga serait-il vraiment utilisable professionnellement? Le maître des lieux, Patrick Parrot, admet lui-même avoir mis du temps à convaincre ses pairs

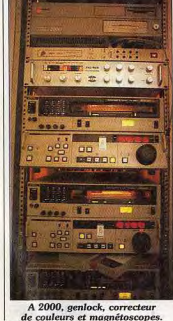

Le deuxième étage de l'im- des capacités et de la fiabilité de *Pour* comprendre tout l'intérêt la machine. Quand on travaille du système, il faut savoir com-

sur des matériels si coûteux ment sont montées les émisqu'on n'ose pas évoquer leur sions. Il y a, d'un côté, le mon- mettre en pratique. Ce qui exprix, on peut en effet prendre un tage tout simple, le « cut » dans le plique que les incrustations que

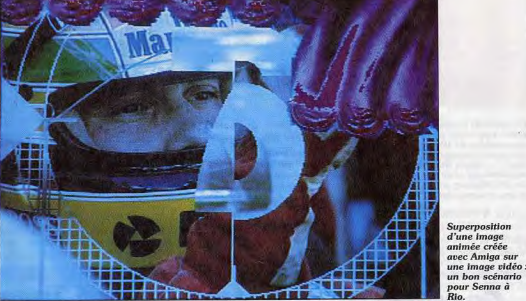

air soucieux en voyant un type s'amener avec un ordinateur bon à mettre bout à bout des mormarché (100 000 F, quand ceaux de bande avec deux magnétoscopes. De l'autre, il y a la même, avec le genlock et un paquet impressionnant de logiciels) en affirmant que ce système va révolutionner le montage à la té-

lévision. Cela se passait il y a dix-huit mois. Retroussant ses manches, Patrick Parrot s'est attaché à prouver ses dires. Aujourd'hui, une bande vidéo spectaculaire, réalisée avec le concours d'un graphiste, Christophe Chalier, ne laisse plus planer aucun doute. Le studio de montage de Patrick Parrot, pièce 243, est devenu en quelque sorte un laboratoire expérimental où est mise en œuvre la micro-informatique appliquée au montage télévisuel

vocabulaire maison, qui consiste vous voyez au-dessus du présentateur du journal télévisé sont toujours des images fixes. L'Amiga, en revanche, ouvre des régie, plus complexe, avec ti- voies plus rentables dans le dotrages, incrustations et effets spé- maine de l'animation, notam-

ciaux réalisés avec des outils coûteux, tels les paintbox ou les générateurs de caractères. Une journée de cut revient à 3 500 F. une journée de régie à  $15000$  F! Un studio de mon-

tage équipé avec un Amiga et quelques appareils complémentaires permet d'effectuer des travaux, disons intermédiaires. pour un coût quotidien de

5 000 F. Il est même possible d'exécuter des tâches impos-

sibles pour une régie courante.

Si les paintbox réalisent de su-

perbes dessins, elles sont bien incapables de les animer. Il faut

leur adjoindre un appareil complémentaire au prix réelle-

ment prohibitif et difficile à

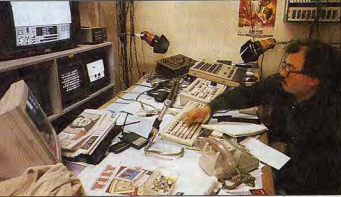

Patrick Parrot dans son studio : un chef d'orchestre

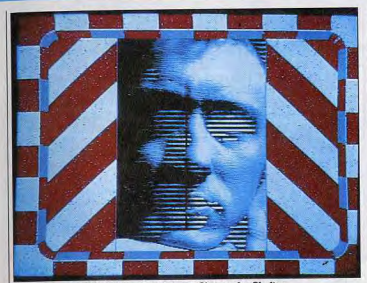

Un dessin retouché par Christophe Chalier

Sous cette définition compliquée

se cache un appareil capable

d'incruster une image dans une

autre. Les possibilités de l'Amiga

en ce domaine (l'incrustation)

sont donc purement et simple-

ment ignorées, car le Ace 25 fa-

cilite les découpes et les super-

Ce qui peut faire baver l'ami-

gaïste passionné, c'est le nombre

de logiciels que recèle le disque

dur : avec plus de 100 Mo, il y a

de la place! Deluxe Paint, bien

positions d'animations.

ment 2D. L'Amiga est cependant | équipé d'un signal de découpe un outil relativement modeste destiné à résoudre surtout des problèmes ponctuels. D'ailleurs, comme le précise Patrick Parrot, « il faut utiliser la machine pour ce qu'elle sait faire et ne pas singer les autres ». Une paintbox génère quand même des dessins de meilleure qualité qu'un Amiga! Le principal défaut de l'Amiga, selon Christophe Chalier, c'est sa trop faible définition. Ainsi, pour que les animations soient acceptables, il faut nécessairement dessiner en basse résolution. A voir ses réalisations, cet inconvénient ne semble pourtant

sûr, mais aussi Fantavision, Calligrapher, ProTitler ou Pro Video +, pour n'en citer que quel-Titre réalis grâce à l'Amig

pas trop le handicaper! Il n'empêche qu'il attend avec impatience l'arrivée annoncée d'une carte 16 millions de couleurs... et l'Amiga 3000!

apec chute d neige en arriè

Le principe de « n'utiliser l'Amiga que pour ce qu'il sait faire » entraîne un sous-emploi de la machine par rapport à ce<br>qu'elle est capable de faire dans l'absolu. Le studio, par exemple, est déjà pourvu d'un éditeur de montage (un Ace 25 Ampex)

certains qui sont en cours de développement, tel Wipe-Master, nom de code pour un générateur de volets. Il s'agit de recouvrir une image par une autre qui vient se superposer à la première de facon progressive sous la forme d'un volet qui se ferme sur une fenêtre. Mais ce volet peut venir de n'importe quel côté, être double ou triple et plus ou moins rapide. Le fait de posséavec carte de mélange intégrée, der tous les logiciels de dessin,

ques-uns. Il en contient même

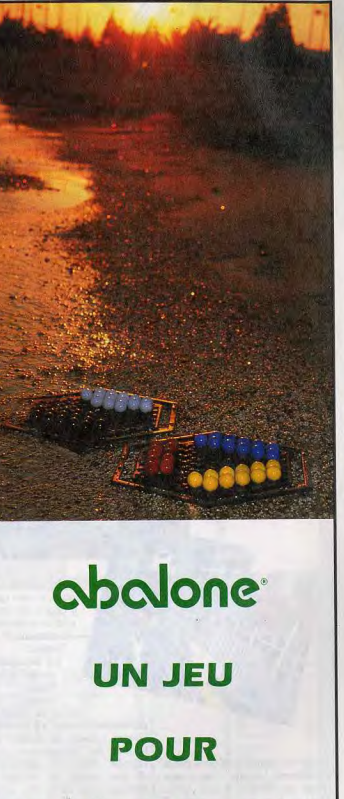

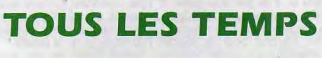

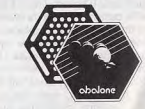

**TILT JOURNAL** 

d'animation, de titrage et de gestion vidéo ne tient pas à une passion exagérée pour les collections, mais à un désir de mieux faire : « On ramasse tout ce qui passe. Il y a toujours, dans un soft donné une fonction marrante que ne possèdent pas les autres.» Cela pose juste de

registrer lorsqu'il a terminé d'effectuer un calcul ou une opération quelconque sur une image. Grâce à une modification signée Kimatec, c'est ici l'inverse qui se produit : le magnétoscope dit à l'ordinateur de lui envoyer une image lorsqu'il a fini d'enregistrer, Quel est l'avantage de cette opération? Sans entrer

Commodore et, surtout, avec la

société Kimatec, LE spécialiste

Amiga en matière de vidéo assis-

tée par ordinateur. Patrick Parrot

a bien de la chance. Son Amiga

Avec un système de montage

assisté par ordinateur, la ma-

chine dit au magnétoscope d'en-

a même été trafiqué...

Tous ces écrans de présentation sont animés. Dommage, ça ne se voit pas!

> dans des détails techniques, disons qu'on y gagne du temps. tout simplement... Autrement dit : de l'argent! Le dispositif du studio, articulé autour

de

l'Amiga, n'en

est qu'au stade expérimental, même s'il permet à l'heure actuelle de réaliser sept heures de programmes dans l'année. Peut-être préfigure-t-il ce que seront les studios de montage du futur. Ne croyez pas cependant qu'il soit facile de devenir monteur dans un tel environnement. Il faut y consacrer du temps et de la passion.

Patrick Parrot en sait quelque chose, lui qui, après un an et demi de travail, considère qu'il a toujours quelque chose à apprendre. N'est-ce point là la marque du véritable professionnel? Avis à ceux qui veulent tout, tout de suite, et sans ef-

J.-L.R. M.B. Juju

fort!

# **Kid's School**

**Rody et Mastico** 

l'année 1988 dans le cadre des

Tilt d'or, revient à la une de

notre rubrique. Nous retrouvons

donc le jeune Rody, héros de

cette aventure éducative, à la re-

cherche de l'étoile multicolore.

La trame demeure sensiblement

la même mais certaines modifi-

cations ont été apportées dans

cette version tournant sur Ams-

trad CPC. Tout d'abord, le gra-

phisme est encore plus soigné et

attravant dans cette réédition

qu'il ne l'était déjà auparavant.

La synthèse vocale, quant à elle.

ne présente pas de modifications<br>majeures, étant déjà bien réali-

sée préalablement. Si la version

Amiga ne se jouait qu'à la souris.

sur la version CPC on peut dé-

sormais utiliser le joystick ou le

clavier. Ces modifications ap-

portent donc un petit plus à un

programme déjà très bien concu.

Notre jeune héros, aidé de son

fidèle robot, doit toujours accomplir sa mission et se retrouve

pour ce faire dans des lieux di-

vers. L'attention, le sens de l'ob-

servation et une certaine dose de

précision sont requis pour pou-

voir avancer dans l'histoire.

Nous ne pouvions par con-

séquent pas passer à côté de cet

événement et nous encoura-

geons vivement les jeunes pro-

**Rody et Mastico** 

Géographie

l'acquisition de cette excellente aventure éducative! (Disquette Eh oui! jeunes lecteurs, voilà un Lankhor pour Amstrad CPC.) titre qui doit vous rappeler bien des souvenirs... A juste titre! Ce Matière \_aventure\_éducative logiciel, élu meilleur éducatif de

Contenu pédagogique \_ \* \* \* \* \* Intérêt

#### Géographie, votre atlas électronique

Les bases de données envahissent peu à peu les vitrines des revendeurs micro. Aussi pouvons-nous saluer la sortie de ce logiciel, la géographie n'étant pas la matière préférée des éditeurs. Ce nouvel atlas électronique propose deux sortes d'études. Dans un premier sousmenu, yous allez ouvrir différents auiz», utiles pour contrôler vos connaissances géographiques de la planète. Cette rubrique offre trois choix de travail : « identifier les régions » qui permet d'obtenir des informations sur les pays choisis, « quiz pays » et « quiz capitales », rubriques qui posent un nombre illimité de questions du<br>type « où est la Corse ? » ou « quelle est la capitale de la Finlande?» que l'utilisateur pointe alors avec la souris.

La deuxième phase de travail quant à elle est un peu plus poussée. Il s'agit en fait d'une réelle base de données qui vous permettra de tout savoir sur l'âge des populations, les religions, la superficie, le taux de mortalité, le nombre de médecins par habi-

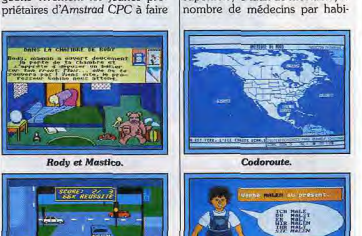

**Allemand primaire.** 

# **COCONUT**

**EXCLUSIF** : les consoles LYNX (ATARI), NEG.2 (SUPERGRAPHX), GAME BOY (NINTENDO), MEGADRIVE SEGA), sont en démonstation en avant première dans les magasins COCONUT **COCONUT MONTPELLIER COCONUT ETOILE COCONUT REPUBLIQUE** C.C<sup>ial</sup> Le Triangle-Ni. Bas<br>34000 MONTPELLIER 41, avenue de la grande armée 13, bd Voltaire75011 PARIS Tél : (1) 43.55.63.00 75016 PARIS Tél: 67.58.58.88 Tél: (1) 45.00.69.68 Métro Argentine

**ATARI 2600** 

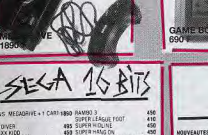

na<br>ana are-

MOS<br>HTH KENCHIRO<br>W*itela*ndst

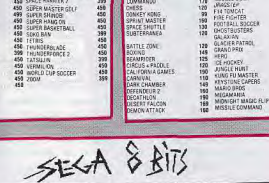

**CLE & VISSIO** 

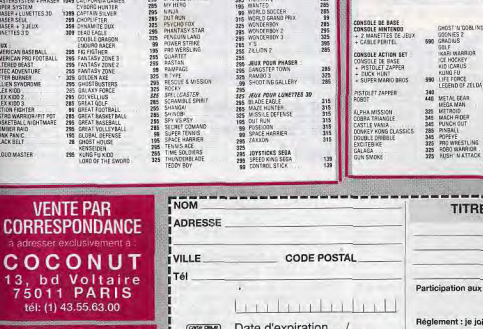

FF THE WELL **NINTENDO** 325 TO THE EARTH 经实验其特别的保险 WILD CUNNAIS **JEUX ROBOT**<br>SYROMITE<br>STACK UP TRACK AND FIFLE JOYSTICKS INSER<br>INGLIAN<br>IOP GUN

SPECIAL

CONSOLES **DE JEUX** 

ONIBLES

LIN

**DANS** 

VALABLES

**COCONUT GRENOBLE** 

8, cours Berriat<br>38000 GRENOBLE

Tél: 76,50,99.41

**LYNX** 

 $NF(-)$ 

**TITRES** CONSOLE PRIX  $+15F$ Participation aux frais de port et d'emballage **TOTAL à paver:** Réglement : je joins C chèque bancaire C CCP E Mandat -lettre CCB Date d'expiration-/-**COCONUT** Ue préfère payer au facteur à réception (en ajoutant 30F pour frais de rembt.) Signature: **INFORMATIQUE** AGENCE CM 67 64 90 04 MONTE

NEC PC EN

temps en temps quelques petits problèmes lorsque l'on passe d'une application à une autre. Mais ce n'est pas trop grave. Il suffit de sauvegarder, d'éteindre la machine et de recommencer. Une mention pour le logicie Calligrapher qui, couplé avec un digitaliseur (Digiview) relié à une vieille caméra, permet de réaliser des titrages et peut remplacer un générateur de caractères qui, normalement, vaut dans les 250 000 F! Tous ces logiciels, dont pas un seul n'est piraté, sont dus aux

bons rapports entretenus avec 32

**TILT JOURNAL** 

tant, et j'en passe et non des moindres! Toutes ces informations yous permettent une étude comparative entre les pays, élément assez original de ce programme. Si les représentations graphiques des cartes sont sans prétention, la maniabilité souris est, en revanche, irréprochable. En outre, les auteurs annoncent que la remise à jour des données de ce logiciel sera très bien suivie pour garantir une remise à jour de votre fichier.

Un bon investissement pour ceux qui en ont réellement l'utilité. (Disquette ASDE / Ubi Soft pour Atari ST.)

Matière géographie Contenu pédagogique \*\*\*\* Intérêt\_  $.14$  $Prix =$  $n.c.$ 

#### Collection Codoroute Si l'on considère que, quelle que

soit la matière, tout est en fait une question d'apprentissage, on ne s'étonnera pas de trouver un tel logiciel dans notre rubrique! Et plutôt que de mettre le prix du logiciel dans deux heures de projection auto-école, les inscrits au permis voiture vont pouvoir s'essayer ici à deux genres d'épreuves. Pour ce qui concerne le circuit, votre voiture circule sur deux types de routes : nationales et autoroutes. La scène est suivie en vue aérienne et l'utilisateur doit ralentir et stopper quand cela est nécessaire. De plus, l'ordinateur ouvre parfois des écrans intermédiaires pour poser une question plus précise du style : « Quelle voiture doit passer en premier dans ce carrefour?»

C'est également ce type de questions présentées sous forme de diaporama de l'examen du code que l'on retrouve dans le second logiciel intitulé Tests n° 1. L'ordinateur propose plusieurs séries de quarante questions données dans un ordre aléatoire. Dans ce cas, vous pouvez choisir votre rythme de temps de réponse (lent, rapide) ou vous mettre dans le même cadre de travail que celui de l'examen réel. A la fin de chaque série, on vous donne un récapitulatif de votre nombre de fautes.

La correction des épreuves est efficace, et l'ordinateur donne à chaque erreur des explications claires et précises. Ajoutez à cela une très bonne réalisation graphique, et ces deux softs qui vont à l'essentiel constituent un très hon outil pour les futurs conducteurs. (Disquette Franklin Partners pour Atari ST.)

Matière code de la route Contenu pédagogique  $-$  \* \* \* \* \* Intérêt  $B$  chaque soft  $P_{\text{mix}}$ 

#### **Allemand** primaire

Nous avons eu l'occasion de par ler de programmes de langue destinés aux élèves de primaire (voir Tilt n° 76 de mars 90) et voilà que Micro C réitère avec un logiciel d'allemand, Cette fois-ci la langue de Goethe est à l'honneur, mais comme il n'est pas question dans l'immédiat d'enseigner cette langue à l'école primaire, nous pouvons considérer que ce programme est susceptible de concerner des débu-

tants tout public désirant s'initier à l'allemand. Si la démarche est bonne, on peut cependant déplorer que Allemand-Primaire soit la copie quasi conforme de son « homoloque » anglais. La construction en est identique, et l'on retrouve les mêmes rubriques tel le dictionnaire livrant quelques mots de vocabulaire, toujours aussi succincts, dans le domaine des couleurs, des nombres, des animaux, des vêtements et du corps. Même mode d'interrogation pour vérifier l'acquisition des termes étudiés, avec possibilité de prendre connaissance de la traduction et de la prononciation.

Il est à signaler en outre que les lettres spécifiques de la langue allemande peuvent être reproduites avec les symboles existant sur le clavier azerty, ce qui est un élèment positif surtout lorsqu'il s'agit de compléter les phrases avec les mots appris. Mais la même critique reste à adresser à ce programme où toute la dimension grammaticale n'est pas prise en considération, et on ne peut décidément pas en faire abstraction pour l'apprentissage de quelque langue que ce soit! (Disquette - Micro C pour Atari ST, compatible PC, Amstrad

 $CPC$ Vatière allemana Contenu pédagogique \_\_ \* \* \* \*  $12$ 

 $\epsilon$ 

Intérêt\_ Prix **Brigitte Soudakoff** 

# **Nordic Power:** venue du froid

Le nom de Nordic Power évo-Izer!». Nous ne pouvons que quera certainement quelques confirmer cette affirmation puisque la Nordic Power ne fasouvenirs émus aux ex-Commobrique pas de glaçons mais posdoristes. Il est vrai que cette cartouche pour Amiga venue du sède l'étrange faculté de geler les nord de l'Europe comporte queljeux... Ainsi, vous pouvez stopques points communs avec son ner le déroulement des logiciels

lafin, par exemple, d'effectuer

une hard copie écran. Dans le

même ordre d'idées, elle facilite

la récupération de musiques ou

bruitages digitalisés. Elle permet

aussi de formater et gérer des fi-

chiers sur un ou deux lecteurs de

disquettes, amène diverses fonc-

tions de manipulations de fi-

chiers, dispose d'un reset des-

tructif ou non. Son prix rela-

tivement élevé (légèrement

inférieur à 900 F) fera réfléchir

l'acheteur potentiel. C'est pour-

quoi nous lui recommandons.

avant de se décider, d'attendre la

publication dans nos colonnes

de cet appareil à l'appui. L'infor-

mation traversa le Channel et,

dès le numéro de mai, Joystick

la publiait en reprenant une

photo de CVG. Micronews se fai-

sait également l'écho de ce

voilà, il s'agissait d'un superbe

listes anglais avaient brillamment

Mathieu Brisou

d'un test plus complet...

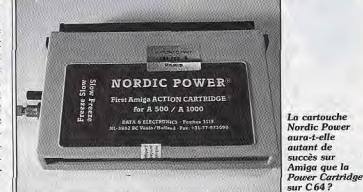

homologue sur C 64... Elle dispose de fonctionnalités comparables, technologie décennie 1990 en plus, bien entendu. Compatible avec les modèles 1000, 500, et 2000 de la gamme de machines 16/32 bits de Commodore, elle offre de précieux outils tant pour le joueur que pour le bidouilleur, confirmé ou à la petite semaine. Premier point: elle permet de paramétrer la vitesse de déroulement d'un programme. Mais, ne concluez pas trop vite ! Comme l'indique Jean-Bernard Dumas, responsable de Bus + - société

importatrice de la Nordic Power -, « cette carte n'est pas un free-

**Les jeux Amiga** sur Megadrive Seaa?

scoop extraordinaire. Seulement La nouvelle a éclaté comme une bombe: une firme japonaise poisson d'avril que les journavient de mettre au point un appareil permettant de transférer monté. Cette machine n'a jamais les programmes Amiga sur des cartouches vierges à destination existé et les photos ont été fabride la Megadrive Sega. L'appareil coûte 1 500 F et les cartouches vierges 150 F. C'est notre confrère britannique Computer and

Ils ne manquent pas d'humour outre-Manche, alors qu'en France les traditions foutent le camp : Video Games (CVG pour les invoilà que l'on fait les poissons times) qui a été le premier à pud'avril en mai. blier ce scoop, avec deux photos

quées de toute pièce.

Alain Huyghues-Lacour

**TILT JOURNAL** 

# **Atari ST calculs** et comptes

S'il est une chose que les ordinateurs savent parfaitement faire, ce sont bien les calculs. Or, les machines familiales ne disposent généralement que d'un nombre fort limité de logiciels adaptés à cette tâche. Tel n'est pas le cas des Atari ST comme le prouve la venue d'un nouveau tableur et d'une gestion bancaire.

**Becker Calc:** la bosse des maths

Becker Calc est le nouveau tableur de Micro-Applications. Il tourne sur tout Atari ST disposant d'au moins un Mo de RAM et sur écran monochrome ou couleur. Notez que l'impression graphique passe par GDOS. D'autre part, l'installation sur

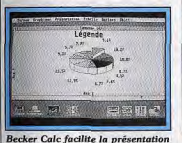

de données

disque dur s'effectue très simplement. Ce point est du reste suffisamment problématique pour que nous citions ce logiciel en exemple... Becker Calc est capable de traiter simultanément six feuilles de calcul d'une taille maximale de 16 000 colonnes par 1 000 lignes. Il travaille sous un format propre mais peut charger des données provenant de Lotus 1.2.3. ou Multiplan. Le programme fonctionne bien évidemment à la souris et certaines procédures sont doublées au clavier. L'étendue des fonctions proposées est impressionnante (plus de cent!). Elle couvrent les mathématiques financières (en escalier, linéaires ou dégressives), logiques, arithmétiques, trigonométriques, etc. Les fonctions de bloc autorisent, outre le classique couper-copier-coller, la nochrome ou couleur et sur

recherche, le tri... Becker Calc dispose du calcul automatique par itération et des liens dynamiques entre les feuilles. Les macrocommandes offrent plus de 70 fonctions imbriquables, avec en particulier des instructions conditionnelles et de gestion de bloc. Le module de représentation graphique est tout à fait performant avec des représentations en bâtons, manhattans, liones, camemberts, surfaces, en deux ou trois dimensions. Les options de légendage sont tout aussi riches (quatre styles, trois corps) et le programme met à jour de lui-même les graphismes en cas de modification de la feuille de calcul. Cette richesse est toutefois altérée par quelques buos au sein de certaines fonctions, en particulier de l'aide en ligne. Fort heureusement ces demiers devraient être corrigés au moment où vous lirez cet article et restent quand même occasionnels. Le manuel, riche de plus de 400 pages, est excellent. Il quide pas à pas dans l'apprentissage de Becker Calc et propose même des exercices à la fin de chaque chapitre. Il contient en outre toutes les informations in-

**Gestpack, le** 

livre de

comptes

comptes bancaires. Vous devez. dans un premier temps, indiquer le solde et définir les codes des mouvements (remise chèque, virement, carte bleue, etc.) et des affectations (salaires, lover, nourriture...). Trente codes sont dispopibles pour chaque de ces rubriques, ce qui est amplement suffisant en pratique courante. L'entrée des opérations s'effectue de manière très simple : les codes des mouvements et affectations sont rappelés sur la fenêtre de saisie. Il est possible d'associer une note explicative à chaque opération. La visualisation de votre livre de comptes s'effectue sous forme d'un tableau, Différents filtres peuvent y être appliqués : date, pointage des fiches, montant, observations, type de mouvement ou d'affectation Lorsque yous recevrez votre relevé bancaire, il suffira de pointer les opérations passées en banque. Votre solde pointé vous

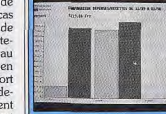

Gestpack : pour découvrir ses découverts...

permettra de vérifier immédiatement la conformité de votre compte par rapport à la banque. Enfin, sauf erreur de saisie (oublie, mauvaise valeur, etc.) bien sûr! Votre solde réel vous indispensables à une utilisation forme du montant de votre pointue (disquettes Microcompte une fois toutes les opéra-Applications pour Atari ST tions enregistrées en banque. 1 Mo: prix : F) Jacques Harbonn GestComptes offre aussi trois types de représentation graphique: camembert, histogrammes et courbes. GestBord est dédié à l'édition de bordereaux de remise de chèques. Il permet en outre de visualiser tous les chèques remis en banque en les filtrant éventuellement. Les deux programmes Deux programmes composent sont interfacés et se transmettent donc des données. Un excellent ce pack dédié à la gestion bancaire sur Atari ST. Tous deux pack, utile et très simple d'emploi (disquette Log-Acces, Atari fonctionnent sur moniteur mo- $ST$ ; prix : E). Jacques Harbonn

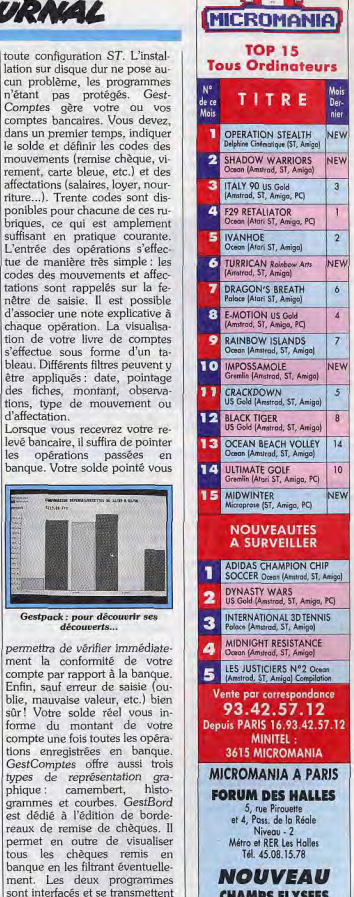

**CHAMPS ELYSEES** slerie des Champs (Galerie Basse)<br>84, av. des Champs Elysées Métro Georges V<br>RER Charles de Gaulle-Étoile Tél. 42,56,04,13

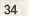

**TILT JOURNAL** 

## **Atari STE**

A sa sortie, l'Atari STE souffrait de quelques défauts de « jeunesse». Qu'en est-il actuellement? Eh hien, quasiment tous ont disparu. le buo qui empêchait la sauvegarde du bureau en movenne résolution, comme l'invalidation du lecteur interne lors du branchement d'un second lecteur ou la surchauffe en cas

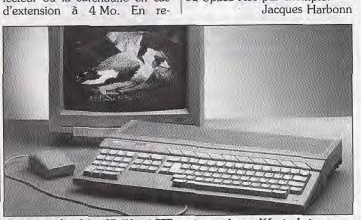

Avant supplanté feu ST, l'Atari STE corrige quelques défauts de jeunesse. En sera-t-il réellement plus attractif face à l'Amiga 500 ?

## **Graal Xper**

Comme son nom le laisse présager, ce logiciel est un générateur de système expert. Un système expert est un programme capable d'analyser des faits pour en tirer une conclusion en suivant un ensemble de règles de déduction. Le moteur d'inférence (le cœur du système de déduction) est d'ordre 1. C'est-àdire que les règles utilisées pour aboutir à un résultat - une déduction - acceptent les variables. Il fonctionne en chaînage avant (il tire des conclusions au lieu de vérifier des hypothèses) et est capable de faire appel à des routines externes au système expert. Enfin, il peut mettre en œuvre des raisonnements non monotones (remise en cause de déductions préalables). Le langage de programmation dispose de quelques commandes simples et explicites du type SI... ET... ALORS. L'éditeur est d'un niveau correct, mais ne fonctionne malheureusement pas sous GEM mais à la mode des PC dont le programme a été adapté. La notice en français vous initie en douceur à l'intelligence artificielle et au fonctionnement du

vant rivaliser avec les systèmes expert professionnels, Graal Xper est assez puissant et pourra vous être de quelque utilité pour vous initier au domaine souvent. méconnu de l'intelligence artificielle ou pour certaines applications (établissement d'arbres généalogiques, de classement botanique ou animalier, etc.). (Disquette Editions Profil pour

Atari ST. Prix: F). Jacques Harbonn

## Le nouveau **Supercharger** est arrivé

Emulateur PC pour Atari ST, Supercharger évolue. Nous avons eu l'occasion de voir fonctionner une nouvelle version du logiciel d'exploitation de ce système. La principale amélioration concerne l'accès au mode PC et le retour, en cours de travail, en mode ST sous GEM, par exemple. Le lancement de l'application s'effectue désormais par l'intermédiaire du menu « accessoires de bulangage dédié. Bien que ne pou- reaux ». Une fois installé, celui-ci | Atari. Alors ? La fin de cet êtat de

vanche. il reste un défaut compermet par appul sur trois mun aux anciens ST : le GEM se touches de revenir en mode ST plante si l'on appuie sur le bousans pour autant que les données gérées par Supercharger ton de tir au boot. Attention, donc, avec les joysticks dotés soient altérées ou le dérouled'un auto-fire. En ce qui conment de l'application Ms Dos interrompu. A terme, ce système ceme les programmes, tous les devrait en outre permettre d'imnouveaux softs sont maintenant compatibles STE et certains utilisent les nouvelles capacités de destination du mode ST... Le celui-ci : Dali, Spack, Miximage problème d'intégrité des donou Space Ace par exemple. nées que nous évoquions en conclusion de notre dossier émulateur (voir Tilt n° 78) semble

donc ici résolu. Cela devrait pleinement satisfaire les habitués du transfert de fichiers Dos sous ST Autre nouvelle concernant Supercharger : la version Amiga, Il semble que celle-ci pose divers problèmes de développement.

ALM, l'importateur français, n'annonce plus de date de sortie et semble relativement pessimiste quant à l'avenir de ce produit. En effet, Power PC Board risque d'occuper l'intéressante niche de l'émulateur PC hard sur Amiga 500... Mais, n'oublions

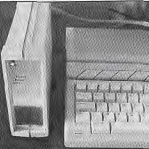

Supercharger pour ST.

pas que Supercharger Amiga serait lui compatible avec l'ensemble de la gamme Amiga (du 1 000 au 3 000), contrairement à son concurrent néerlandais. Argument choc! En matière d'informatique tout va très vite et il faut savoir rester prudent. Autrement dit, Supercharger Amiga n'est pas encore passé à la trappe et conserve sur le papier un véritable potentiel! N'est-ce<br>pas, Bemard? Mathieu Brisou

# **Blitz basic**

Contrajrement à la gamme ST, les Amiga ne disposent pas de langage de programmation faisant référence. Le GFA basic 3.0 a bien tenté de conquêrir cette position mais n'y est pas aussi bien parvenu que dans le monde

I fait pourrait bien venir de RFA... Développé par Black Box Software et distribué par M.A.S.T. Blitz basic est un langage dont la fiche technique est des plus alléchantes. Compilé, il dispose de fonctions spécifiques pour le Blitter, le Copper, la partie sonore de la machine. Capable de contrôler les divers modes de résolution, il offre diverses facilités pour l'exploitation d'éléments graphiques tels scrollings, fenêtres, souris et compagnie. Serait-ce donc la solution miracle qu'attendaient tous les Amigafans? C'est possible, mais avant de se prononcer nettement reste à évaluer ce produit. Mathieu Brisou

**Livres et Micros** 

### **Works facile sur PC**

Il est coutume de dire que Works est le logiciel à tout faire sur PC. Cet intégré dont la réputation n'est plus à faire, regroupe en une unique application les fonctionnalités de plusieurs logiciels. Works est constitué de quatre modules : un traitement de texte. un tableur, un gestionnaire de base de données et un module de communication. Bien que pourvu d'une grande cohérence ergonomique et de passages transparents des données entre les différents modules. Works peut être source de certaines tracasseries pour un utilisateur néophyte. En abordant en détail. avec un bon nombre d'illustrations, les fonctions que recèlent chacun des modules, cet ouvrage, avec ses 416 pages, est donc d'une aide réelle. Une sec-

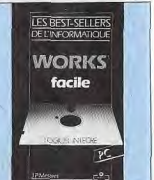

tion du livre s'avère particulièrement pratique, celle concernant les problèmes qui peuvent survenir lors des processus de communication. Autre aspect pertinent. les différentes subtilités attachées à l'intégration entre les différents modules. Vous apprenez ainsi à récupérer des données dans le tableur, puis à les intégrer dans un document type issu du traitement de texte. Les possibilités de publipostage, la création d'étiquettes sont elles aussi explorées. Works trouve donc là un complément indispensable d'utilisation. (Works facile sur PC par J-P Mesters, éditions Marabout). Eric Caberia

#### **Jeux graphiques** en GFA Basic  $(Tome 1)$ Rares sont les jeux qui ne néces-

sitent pas l'utilisation de graphismes. Cet ouvrage yous propose donc une série de programmes graphiques allant du taquin au jeu de méli-mélo en passant par les tours de Hanoï. Les programmes sont présentés sous forme de listings clairs et largement commentés. Les techniques graphiques mises en oeuvre sont abordées avec simplicité (utilisation de l'instruction Get qui permet la capture d'écran). L'ouvrage s'avère donc d'une réelle utilité pour les néophytes en GFA qui tiennent à intégrer des graphismes dans leurs programmes. Il est dommage ceprogramt que l'ouvrage n'approfondisse pas davantage en emmenant l'utilisateur dans des domaines aussi complexes que les graphismes animés. Les programmeurs confirmés en GFA n'y trouveront donc rien de nouveau. Néanmoins, la modicité de son prix ne peut que renforcer son intérêt pour les néophytes du GFA, versions 2 et 3 (par Franck-Olivier Lelaidier, éditions PSI, collection Micromeno, prix :  $49F$ . Eric Caberia

### La bible Turbo **Pascal versions** 5.0 et 5.5

Si vous avez décidé d'avoir une approche professionnelle de la programmation en Turbo Pascal, ce livre peut vous être d'une inestimable aide. Abordant avec le plus de clarté possible les ar-

canes de la programmation sustème, il explore les caractéristiques des registres  $di$ processeur, des registres de données et des possibilités de segmentation de la mémoire. La gestion des fenêtres, leurs déplacements, leurs recouvrements sont agrémentés d'exemples qui peuvent être intégrés dans vos futurs programmes. D'autre part, si vous disposez de plus de 640 Ko, des techniques de gestion de la mémoire étendue vous sont fournies (EMS au standard LIM). Des sujets aussi pointus que la programmation multitâche sont explicités et accompaonés d'exemples. Pour finir, la programmation orientée objets (demier cri de la programmation) est exploré par le biais de la gestion d'un dialogue SAA. A noter que chacun des exemples donnés pour illustrer chaque

thème est fourni sur disquettes **ENGINEERING** LA BIBLE **TURBC PASCAL PROGRAMMATION** SYSTEME нопамиско деписатом

avec le livre (plus de 700 Ko de programmes). Avec 822 pages, La bible de Turbo Pascal a toutes les chances de devenir un compagnon indispensable de développement (par Michael Tischer, éditions Micro-application. Prix: 330 F sans disquettes, 440 F avec disquettes.)  $FC$ 

#### Le Maître du jeu sur Atari

Notre rubrique SOS Aventure en est témoin, vous êtes très nombreux à disposer de jeux magnifiques, mais à vous retrouver bloqués entre deux tableaux. Ce livre, en vous apportant des trucs et astuces pour survivre dans les hostiles univers électroniques, peut vous amener à mieux rentabiliser vos jeux (si vous ne parvenez vraiment plus à progresser par des movens classiques). Vies infinies, astuces de jeu, plans, cheap mode de toutes sortes, les jeux deviennent manipulables à

volonté. Ce sont plus de quarante programmes qui bénéficient des faveurs du livre, parmi les plus connus, on note : Afterbumer. Xenon II. Super Hang-on, Voyager, Populous, le Manoir de Mortevielle Maloré le réel intérêt de l'ouvrage, on peut cependant regretter qu'il coûte aussi cher (par Patrick Brunet. éditions BCM, prix : 125 F). Fric Caberia

### **Devenir champion** de programmation structurée et de **GW-Basic (Tome 1)**

Quoi qu'on en dise, le Basic demeure le moyen le plus aisé de s'initier à la programmation et même de développer des applications sérieuses. Cela nécessite cependant une certaine rigueur lors du développement d'un programme, on parle alors de programmation structurée. Ce livre se propose donc de vous prendre par la main, en entamant un apprentissage très progressif des principales structures de programmation par l'intermédiaire de l'initiation du GW-Basic. Faisant preuve d'un réel souci pêdagogique, l'ouvrage s'attache à présenter d'abord des notions telles que l'exécution d'un programme, la représentation des données dans l'ordinateur, le langage basic, le système d'exploitation et son utilisation. Puis entrant dans le vif du sujet, une large partie de l'ouvrage est réservée à la démarche logique mise en œuvre lors de la programmation. Le processus d'élaboration du programme, la gé-

nération des algorithmes sont traités avec clarté et illustrés d'exemples. Le livre n'en reste pas qu'à ces notions de base. puisque les répétitions de tests,

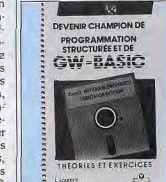

les structures de contrôle (While Wend, If not) sont explorés. Il en va de même de l'utilisation des fonctions trigonométriques au sein des programmes. Le principal attrait de ce livre, outre son exhaustivité, tient à la présence d'exercices accompagnés de solutions au terme de chaque chapitre. Un excellent moven d'initiation (par L. Laurent éditions Marabout). Fric Caberia

#### Des B.D.  $Elektra - suite -$ , tome IV: où

Daredevil, alias Matt Murdock. fait des cauchemars... Daredevil « Pif, paf, pouf, où sont passés mes somnifères?» Pendant ce temps-là. Elektra repose en paix (en latin dans le texte : requiescat in pace) dans un cimetière bien ordinaire... Allons donc, il n'en est rien! Et Daredevil de foncer dans ce lieu paisible, puis de poser son oreille de concierge sur le cœur de la belle Ninia. Et voilà-t'y pas que les querriers de La Main noire veulent lui piquer sa chêrie, «Non mais sans blaque», éructe le prince charmant, qui leur fout la pâtée avec l'aide d'une nouvelle copine androgyne et très sexy. Finalement, on retrouve notre héros accroché à la paroi montagneuse de la sagesse, au sommet de laquelle trône devinez qui? Damned, Elektra, bien sûr! Son sexe en feu va-t-il le manger tout cru? Trève de balivernes : passons à un sujet plus austère J'ai nommé la bistouquette à Ur-

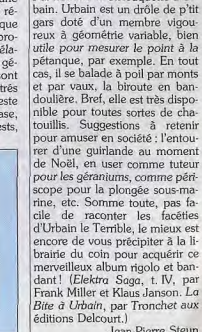

Jean-Pierre Steun

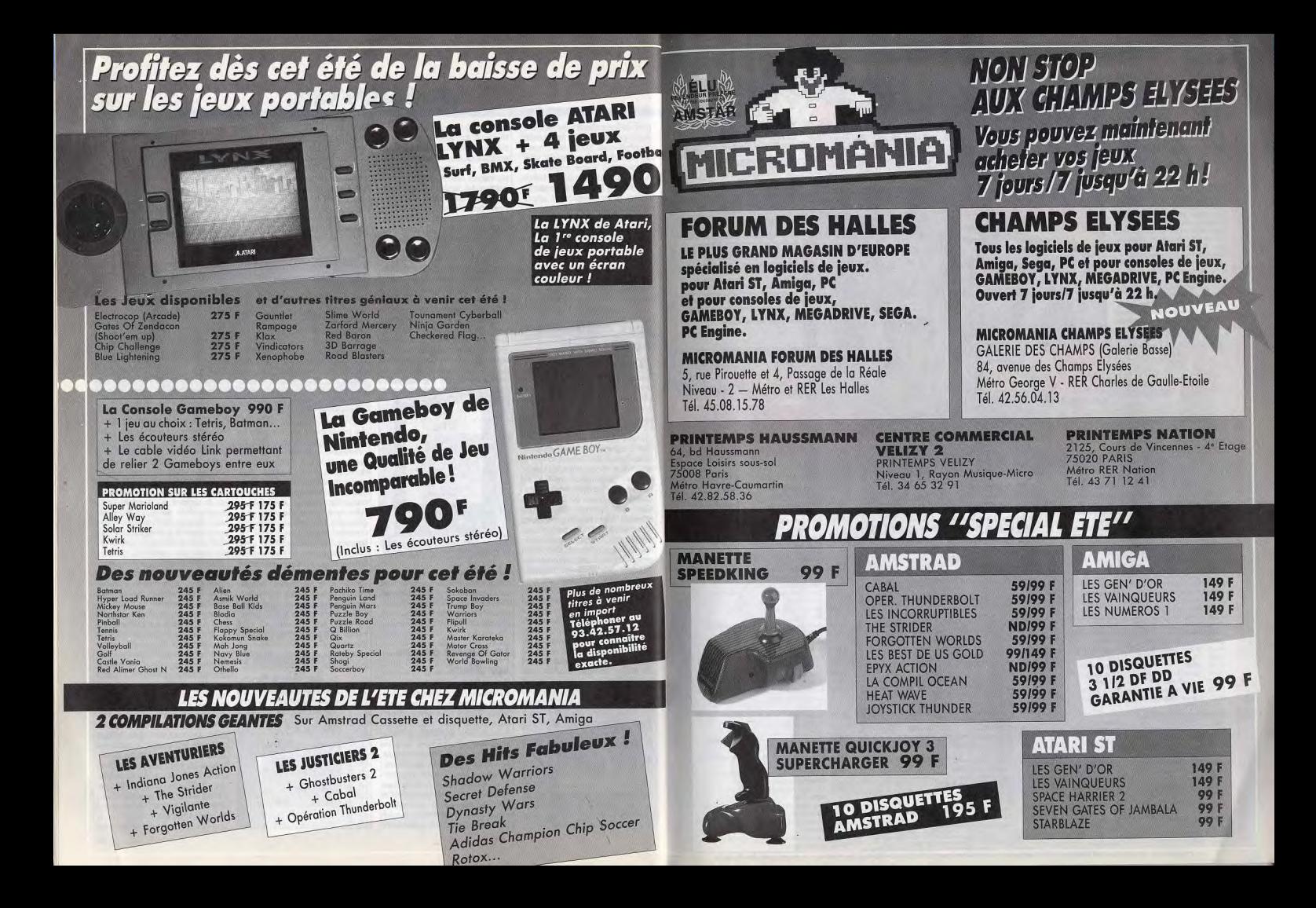

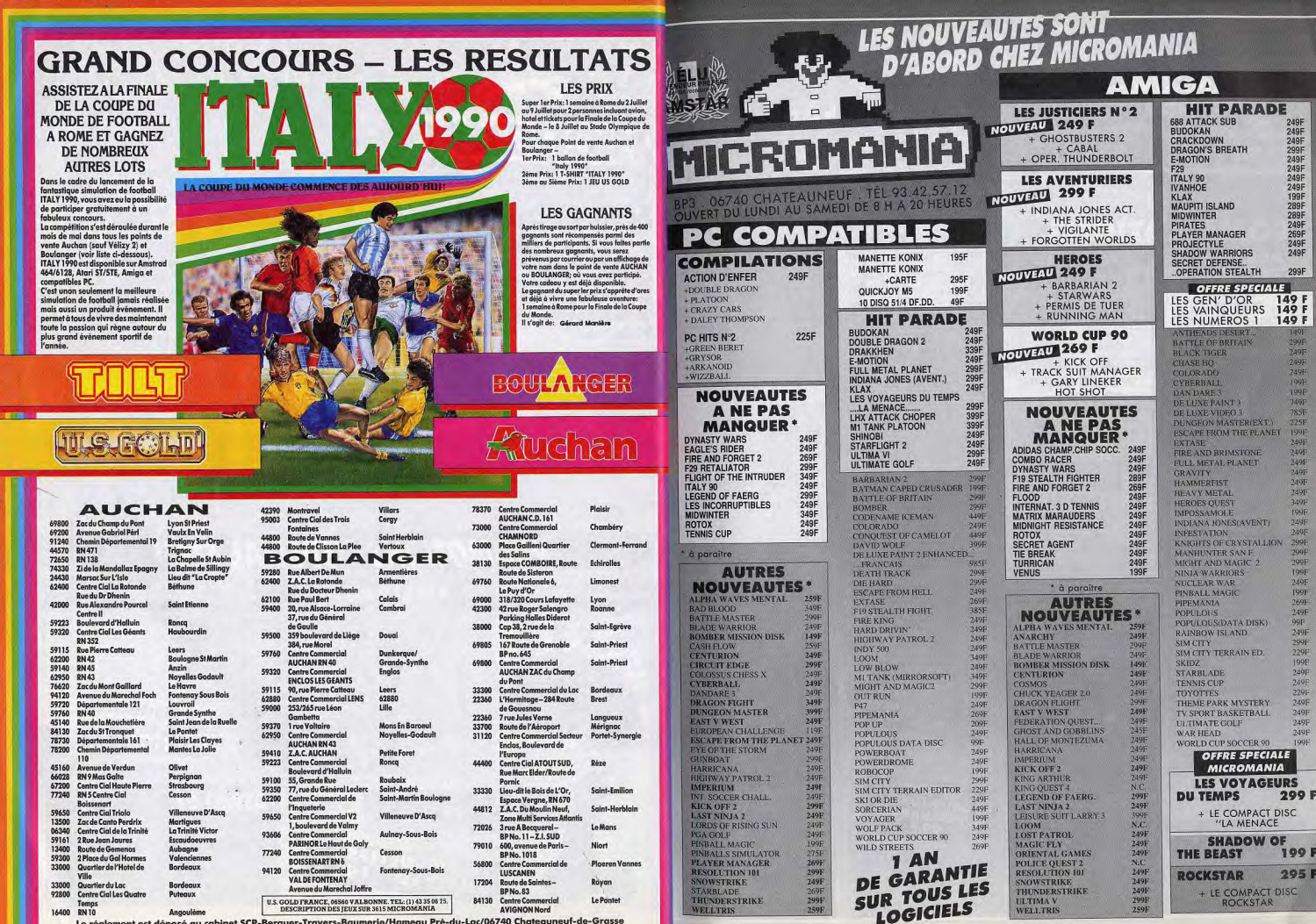

**249F** 

 $240F$ 

249F

299F

**249F** 

249F

 $249F$ 

 $249F$ 

199F

289F

289F

249F

269F

249F

249F

 $200F$ 

 $200F$ 

249F

**249F** 

2491

 $1000$ 

 $100<sub>F</sub>$ 

MOR

 $7855$ 

**TOOL** 

 $249F$ 

249F

2498

2495

 $240F$ 

 $740F$ 

349F

100F

 $249F$ 

249F

 $299F$ 

 $200F$ 

 $200F$ 

199F

 $240F$ 

**TOOF** 

269E

249F

 $QQF$ 

2498

 $700F$ 

229F

199F

249F

**240F** 

229F

249F

249F

 $249F$ 

**249F** 

1001

Le réglement est déposé au cabinet SCP-Berguer-Travers-Baumerie/Hameau Prè-du-Lac/06740 Chateauneuf-de-Grasse

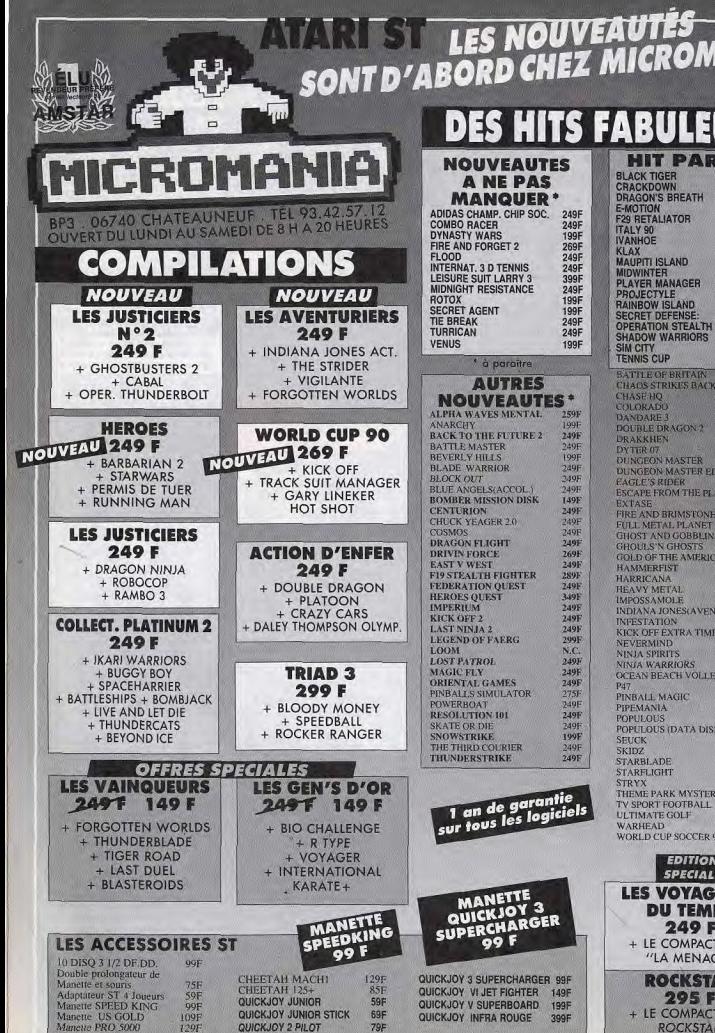

**CROA** 

**IIT PAI** 

LE OF BRITAIN **SSTRIKES BAC** 

LE DRAGON2 KKHEN **IR 07**<br>GEON MASTER

**GEON MASTER E** 

**AND BRIMSTON** METAL PLANET **ST AND GOBBLIN** 

**JLS'N GHOSTS** 

**SSAMOLE** ANA JONES(AVE)

**STATION** 

ERMIND

A SPIRITS **4 WARRIORS** 

OF THE AMERIC MERFIST

OFF EXTRA TIME

**IN BEACH VOLLE** 

**LOUS (DATA DIS** 

**EDITIOI SPECIAL** 

**DU TEM** 249 LE COMPAC "LA MENA

**ROCKST** 

2951 LE COMPAC

**ROCKSTA** 

'S RIDER PE FROM THE PI

**E HQ<br>RADO** 

ARE<sub>3</sub>

**CKDOWN** 

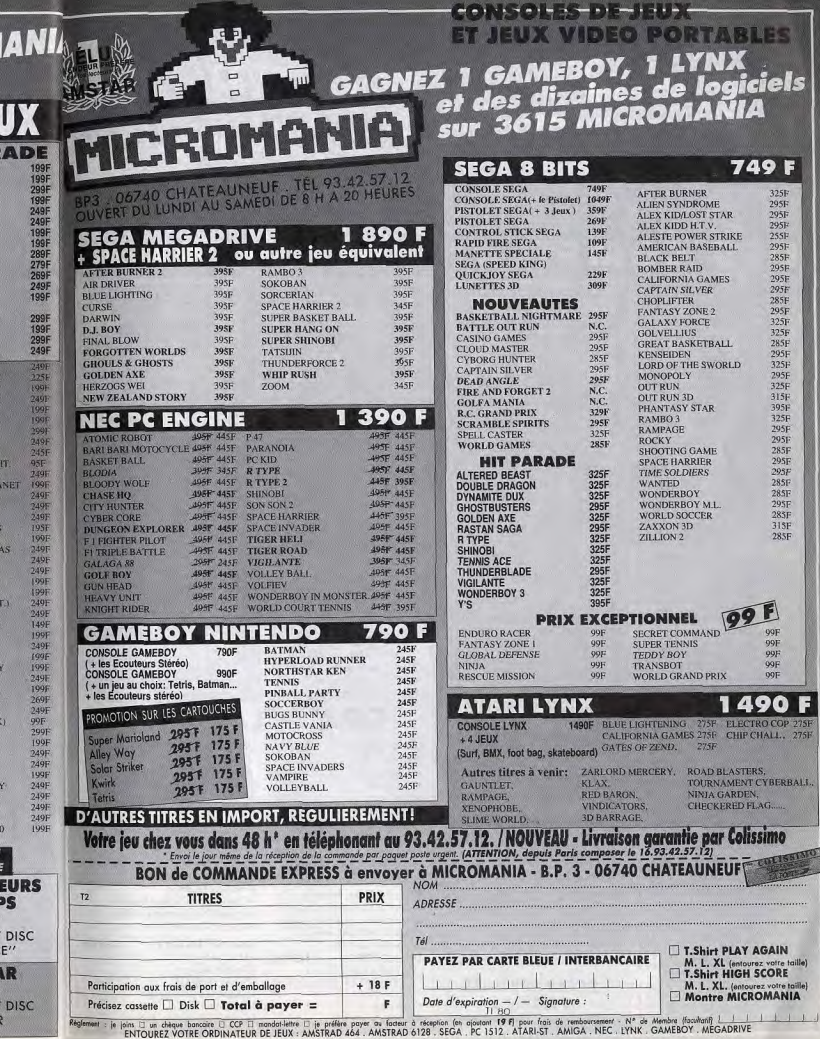

**RTABLES** 

**749 F** 

32,29 % 20,20 % 20,20 % 20,20 % 20,20 % 20,20 % 20,20 % 20,20 % 20,20 % 20,20 % 20,20 % 20,20 % 20,20 % 20,20 % 20,20 % 20,20 % 20,20 % 20,20 % 20,20 % 20,20 % 20,20 % 20,20 % 20,20 % 20,20 % 20,20 % 20,20 % 20,20 % 20,20

285F

**99F** 

AND PRIX

99F

99F

99F 99F

99F

**1490F** 

275F ELECTRO COP 275F IES 275F CHIP CHALL. 275F 275F

**ROAD BLASTERS.** TOURNAMENT CYBERBALL.

NINIA GARDEN,

CHECKERED FLAG.

M. L. XL. (entourez votre taille)<br>Montre MICROMANIA

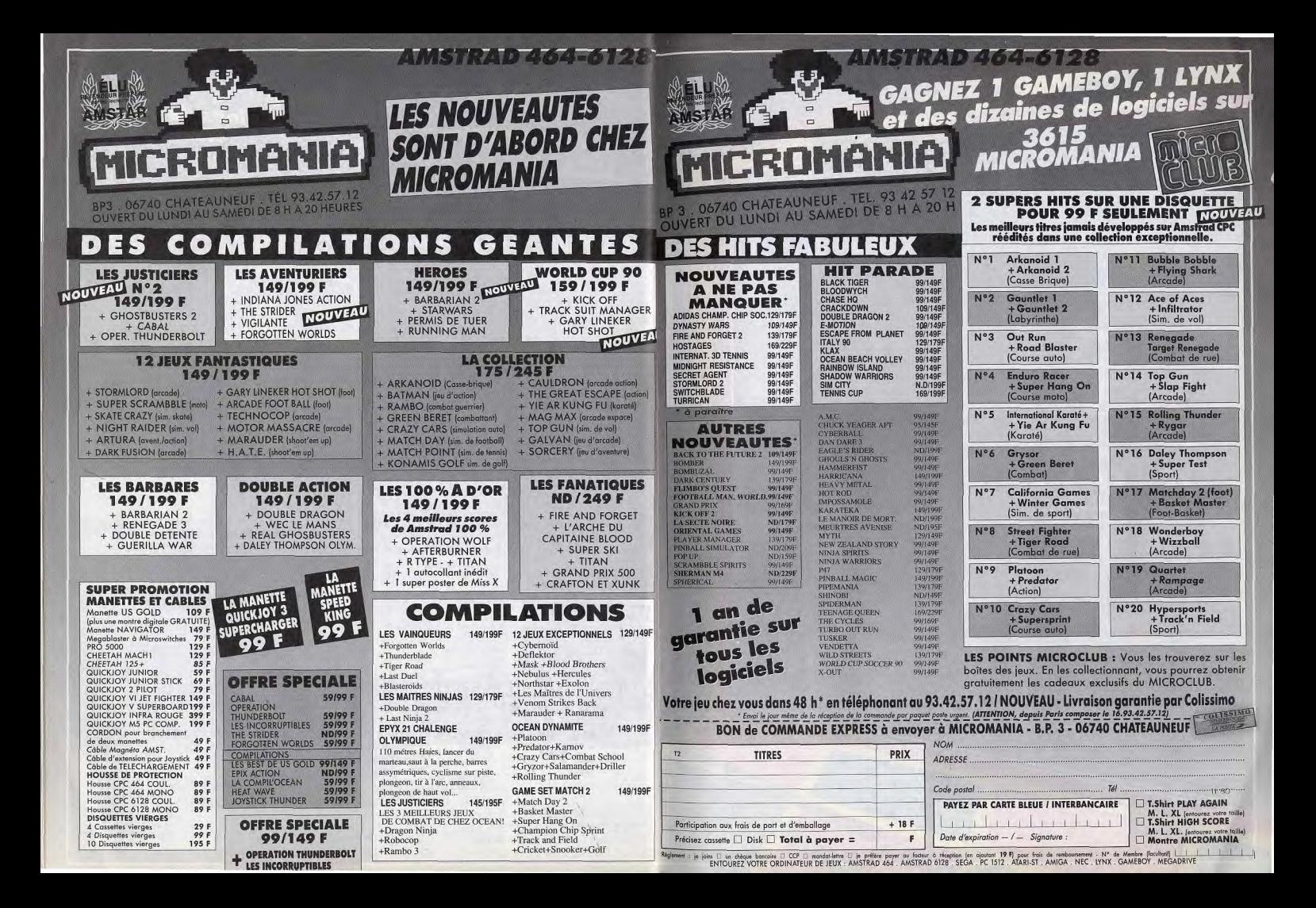

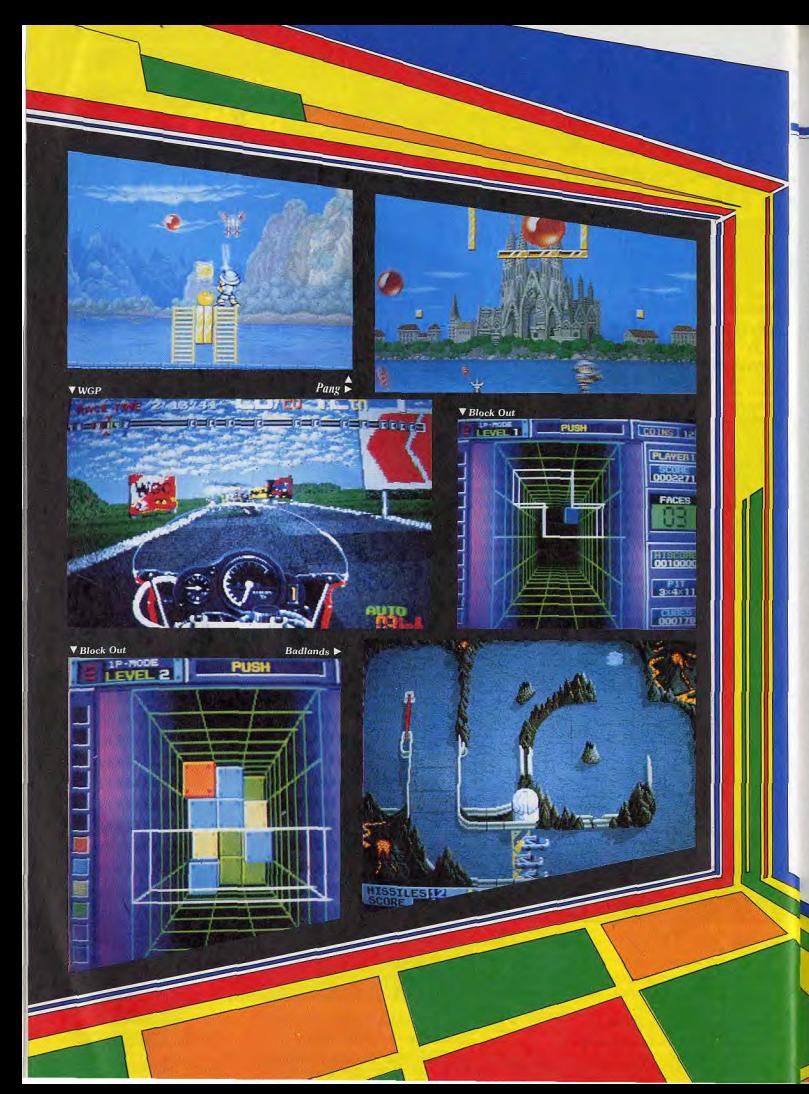

**ARCADES** 

# **WGP TAITO**

WGP (World Grand Prix) yous propose de participer au championnat du monde de moto sur huit circuits internationaux. Cela peut yous paraître banal, mais Taito a vraiment bien fait les choses et vous n'allez pas en croire vos yeux. La machine est une moto de taille réelle, que yous enfourchez pour prendre le départ de la course. Comme dans la réalité, vous avez les vitesses au pied, la manette des naz et le frein sur le quidon ; enrevanche, il n'y a pas d'embrayage. Juché sur ce superbe engin, vous attendez que le départ soit donné et vous mettez les gaz. Vous foncez dans la première ligne droite, tandis que le paysage défile à toute allure sur l'écran. Vous braquez alors que vous arrivez dans le premier virage. la moto se penche et le paysage bascule en même temps. Ouah! Quelles sensations, on s'y croirait vraiment. Même le Super Hang On de Sega (version assise sur la moto) a l'air d'un jouet à côté de WGP. Ce n'est plus vraiment de l'arcade, mais une véritable simulation qui dépasse largement tout ce qui s'est fait auparavant. Tout y est. jusqu'au plus infime détail. Par exemple, alors que vous foncez en pleine ligne droite, vous vous y croyez tellement que vous avez l'impression de sentir le vent sur votre visage. Serait-ce une hallucination due à un excès d'enthousiasme? Eh bien non, vous ne rêvez pas. mais l'air qui vous fouette le visage provient d'une soufflerie disposée de chaque côté de l'écran et dont la puissance varie en fonction de votre vitesse. De plus, le bruitage est particulièrement réaliste, ce qui ne gâche rien. WGP est une simulation extraordinaire, mais qui est loin d'être facile.

Seuls les

joueurs

La moto de WGP : le championnat du monde comme si vous y étiez.

Taito et la moto, c'est du gâteau avec WGP, les Badlands, c'est pour les as du volant, Block Out, dur, c'est encore mieux sur micro et Pang, c'est un exercice de tir réflexe.

La jouabilité est parfaite, grâce

à des commandes qui ré-

pondent au quart de tour et

c'est ce qui fait que l'on se

Badlands ne prend sa véritable

dimension que lorsque l'on y

**TECHNOS** 

qui est pratiquement identique

à la version micro. Seule diffé-

rence notable : le jeu n'est pas

en continu, mais découpé en niveaux qui correspondent à un

certain nombre de lignes. Et

prend tout de suite au jeu.

veritable scandale!

qui ont déjà fait de la moto par- machine munie de deux volants viendront à s'en tirer. Quant aux et de pédales d'accélération. autres, ils devront mettre bien des pièces dans la machine avant de pouvoir terminer une course. Bravo Taito, ca c'est vraiment de la moto!

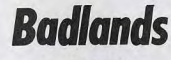

#### **ATARI GAMES**

Badlands est un programme très ludique, mais le principe de jeu est loin d'être original. Atari Games nous a concocté un remake futuriste du célèbre Super Sprint. Un ou deux joueurs participent à une course automobile sur des circuits vus de dessus. Si vous ne terminez pas en tête, vous ne passez pas au circuit suivant. dans le cas contraire vous gagnez de l'argent. Entre deux circuits, vous pouvez acheter toutes sortes d'équipements, y compris des missiles qui vous permettent de vous débarrasser d'un concurrent qui vous devance. Lorsque vous avez détruit un autre véhicule, il perd quelques secondes à attendre l'hélicoptère de secours, ce qui vous permet de prendre la tête. Mais gare aux représailles ! Badlands est présenté dans une

un jeu très intéressant, mais il n'y a aucune raison de mettre de l'argent dans cet appareil quand on peut disposer du même soft sur son micro. **Pang** 

**MITCHELL** Pang est un jeu d'arcade sans

puis, comme il s'agit d'un jeu d'arcade, il faut bien mettre des pièces dans la machine... Il n'est donc pas question de

jouer longtemps comme sur micro. Le jeu d'arcade se

complique très rapidement. avec un récipient qui devient de

plus en plus grand et de nou-

velles pièces en 3D qui vous

noseront bien des problèmes.

Ces variantes compliquées fi-

qurent sur micro, mais elles sont en option. Block Out est

graphismes extraordinaires ni effets spectaculaires, mais qui est très accrocheur. Le principe du jeu est on ne peut plus simple : vous devez détruire toutes les boules que renferme chaque tableau, en tirant dessus. Chaque fois qu'une boule est touchée, elle se divise en deux boules de plus petite taille et ainsi de suite jusqu'à ce qu'elles disparaissent. Il est préférable de procéder avec méthode si vous ne voulez pas vous retrouver au milieu d'un essaim de balles qui rebondissent en tous sens et dont le contact est mortel. Les premiers niveaux sont assez simples, mais cela se gâte par la suite avec l'arrivée de personnages qui peuvent vous empêcher de tirer pendant quelques instants et de divers obstacles qui arrêtent vos tirs. Des armes supplémentaires apparaissent de temps à autre, mais il ne faut pas les prendre systématiquement car leur efficacité est fonction du type de tableau dans lequel vous vous trouvez. Pang est avant tout un jeu de tir et de réflexes, mais il faut également réfléchir, car la tactique joue un rôle important. Un programme simple et ludique avec lequel on s'amuse beaucoup, surtout à deux. Ocean France en prépare la conver-

Alain Huyghues-Lacour

joue à deux, ce qui donne des parties très animées. Au lieu de prendre des photos pendant que je testais ce jeu avec une riqueur et un sérieux exemplaires, l'infâme Juju s'est permis de me faire sauter la tête à deux reprises, en me lancant un missile en plein virage. Un **Block Out** Surprise, surprise ! Après Tetris, c'est maintenant le tour de Block Out d'être adapté dans les salles d'arcade. Ce programme qui a fait l'objet d'un Hit dans le numéro 76 de Tilt est l'œuvre de California Dreams, qui en a revendu les droit à Technos. Il s'agit donc d'une variante de Tetris en 3D.

sion pour la rentrée

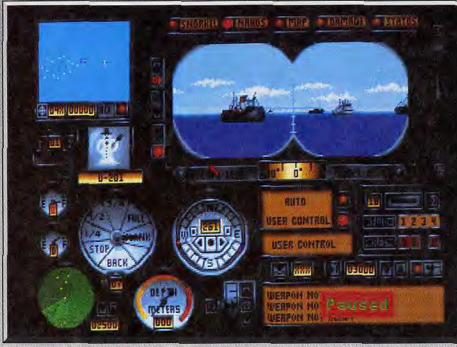

En VGA sur PC, les graphismes de Wolfnack sont plus réalistes que ceux de Silent Service.

# Wolfpack

### **PC TOUS ÉCRANS**

Après l'excellent Silent Service, 688 Sub Attack avait apporté un plus à la simulation sous-marine. Rien à voir pourtant avec le faramineux Wolfpack qui, à lui seul, les vaut tous les deux !

Mirrorsoft. Conception : J. Garcia ; programme : C. Romberger ; graphisme et bruitage : K. Day, E. Drill, D. Mosher, R. Plantagenet et R. Wolvek.

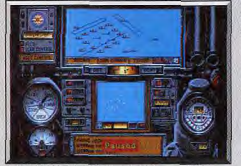

#### Les trajectoires préprogrammées...

C'est comme une obsession chez moi... J'attends depuis toujours le matin magique où un simulateur de combat sous-marin détrônera le fameux Silent Service ! J'ai frêmi, espêré, pour enfin conclure aujourd'hui que Wolfpack arrive ex-aequo, auprès de son confrère. Des atouts des deux côtés, de rares défauts de ci et de là, les deux grands du combat naval de l'année s'harponnent en match nul. C'est dire la qualité du soft testé aujourd'hui. Wolfpack devra désormais prendre place dans toutes les ludothèques PC des fanas de la simulation

Ce qui séduit au premier abord dans ce jeu, c'est tout à la fois la clarté de la notice et la beauté des

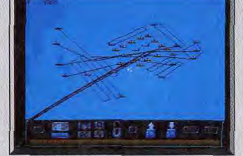

.. ont été établies en mode « construction ».

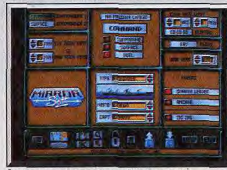

Le joueur prépare ou modifie la mission.

graphismes. Le manuel, entièrement traduit en français, explique on ne peut plus clairement les très nombreuses possibilités du logiciel. Côté graphisme, le chargement de Wolfpack en VGA ouvre de nouveaux horizons à la simulation navale. Pour une fois, la mer n'est ni trop stylisée (Silent Service), ni trop confuse (688 Sub Attack). Le dessin des navires ennemis est très réaliste et toutes les explosions vous feront frêmir à coup sûr.

Le tableau de bord de vos appareils (il en existe plusieurs types) est superbe. Les instruments sont précis, colorés en dégradé... Même en EGA, ce contexte graphique a de quoi vous plonger dans l'ambiance dès les premières minutes de jeu.

Le maniement de ce logiciel fait aussi partie des atouts majeurs de la simulation. Outre la notice très détaillée qui facilite déjà la prise en main d'une première partie, tous les instruments sont d'une ergonomie sans reproche. Le compas permet, à la souris par exemple, de visionner en un coup d'œil l'angle de votre trajectoire, de virer doucement ou au plus vite, et enfin de demander un cap que le vaisseau atteindra seul pendant que vous vaguez à d'autres tâches.

Sur les cartes et radar, on zoome en une seconde un ennemi, on pointe une icône bateau ou sousmarin pour connaître sa classe et donc son type d'armement, etc.

Que l'on contrôle le jeu à la souris, au joustick (deux modes différents) ou au clavier, il existe toujours des touches de raccourci pour agir « à fond les bananes» en cas de panique. En bref, l'utilisation de cette simulation ne souffre quasiment aucun reproche.

Graphismes soignés, prise en main facile, utilisation logique, que demander de plus à un bon simulateur? La richesse stratégique bien sûr! Et coup de chance, c'est encore là l'une des fortes qualités de Wolfpack. Il faut déjà parler de la richesse des missions proposées. Vous pouvez contrôler soit les forces sous-marines allemandes, soit

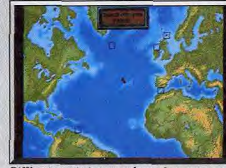

Différents territoires pour le combat.

les convois maritimes alliés. Mais plus encore, s'il existe beaucoup de missions pré-programmées, le joueur peut ici mettre en place ses propres offensives. Imaginez que vous choisissiez l'une des premières missions offertes et que vous décidiez d'en modifier les composantes. Vous désirez pour cette fois contrôler les sous-marins, mais aussi alléger les forces ennemies. Sur la carte plein écran, on élimine au ciseau tel navire, on définit la trajectoire de tel autre, on choisit par exemple la mission de nuit, un temps limité pour vaincre l'adversaire... Tout est ok? Une pression sur la touche Go et l'aventure commence... Imaginez maintenant que l'ennemi prenne le dessus. Il suffit de refaire appel à l'écran « construction » pour inverser les contrôles, sans n'en changer au fil de la mission : vous voici en quelques secondes à la tête des alliés cette fois ; rien de tel pour les affaiblir avant de reprendre les rênes de votre unité de sous-marins! Le joueur peut ainsi jongler avec toutes les options du jeu, sauvegarder des parties, créer des situations hyper-délicates ou triviales au contraire.

Il est même possible de sélectionner l'option duel pour jouer à deux. Dans ce dernier cas, chaque joueur va décider d'un temps de jeu. Ensuite, l'ordinateur donnera tour à tour le contrôle de ses navires à l'un et à l'autre des commandants. Génial, même si l'on joue tout seul!

Après avoir épuré les premières missions dites d'entraînement, le passionné va très vite se lancer dans des campagnes diaboliques. Wolfpack peut placer sous vos ordres plus d'une demi-douzaine de bâtiments. Il faudra alors passer sans cesse de l'un à l'autre des navires (un click sur l'icône suffit,

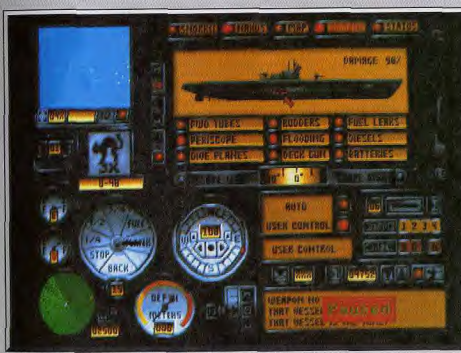

Le tableau de bord des sous-marins est entièrement manié à la souris.

facile et rapide) pour envoyer un destroyer en repérage, rassembler le convoi ou encore lancer l'offensive croisée de trois sous-marins. C'est le délire!

Alors, que manque-t-il à Wolfpack pour « couler » définitivement Silent Service? Tout simplement l'aspect arcade de ce dernier titre qui, grâce à ses nombreuses vues et à sa stratégie plus réduite, gagne encore sur le plan de l'action. Wolfpack, s'il n'offre que la vue périscope pour les sous-marins et la vue du pont pour les navires, ouvre de telles possibilités stratégiques qu'il bat à plate couture son adversaire dans ce domaine. Côté action, ceux qui ne veulent pas se casser la tête à trop

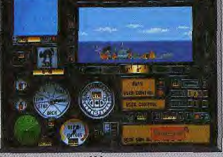

#### Torpille ou gun, coulé!

réfléchir nourront sélectionner des duels entre deux ou trois navires et retrouver alors le frisson des « plouf-them-up »! Pour conclure, je pense que les passionnés de simulations se doivent de posséder ces deux titres. Wolfpack et Silent Service sont complémentaires et tout aussi géniaux I'un que l'autre, que l'on soit plus « arcade » que « stratège ». Lã où 688 Sub Attack, par exemple, n'apportait rien de transcendant, Wolfpack innove réellement dans le genre (surtout grâce à son mode « construction »). L'idée sera, je l'espère, retenue pour le prochain rejeton du vieux Silent Olivier Hautefeuille Service

Wolfpack, un programme explosif!

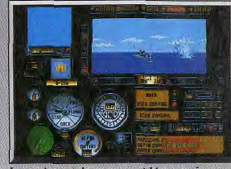

Le maniement du compas est bien pensé

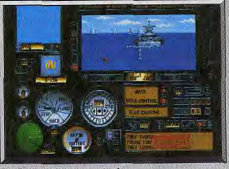

Surface, et feu au canon!

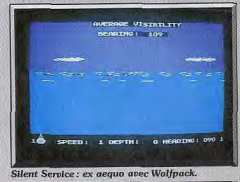

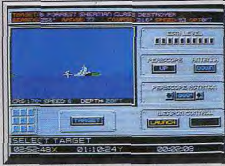

#### 688 Attack Sub, bien moins ludique.

#### Avis

Les joueurs allergiques à l'austérité graphique des wargames ne sont plus condamnés à assouvir leurs pulsions querrières à l'aide de shoot-them-up sanglants et répétitifs. Sans négliger la dimension stratégique des combats navals, Wolfpack met, en effet, ses oraphismes flatteurs (sauf en CGA!) au service de l'action... Jean-Philippe Delalandre

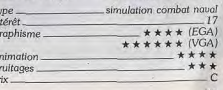

50

51

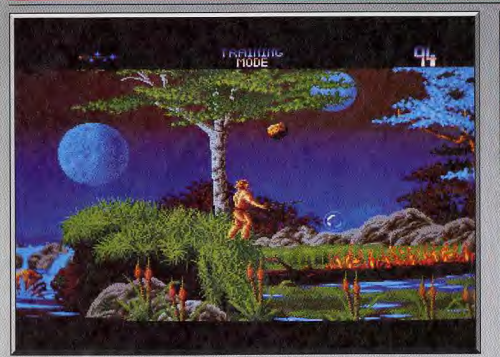

Le décor superbe de Unreal ne doit pas détourner l'attention du joueur !

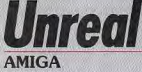

Jeu d'arcade (surtout) et d'aventure (un peu) d'une beauté irréelle, Unreal a quelque chose de Shadow of the Beast. Mais en plus difficile ! Cela ne manquera pas d'attirer tous les champions des jeux d'action rapides, désireux de faire jouer leurs réflexes dans un paysage somptueux.

#### Ordilogic-Ubi Soft **Programmation: Yann Robert, Yves** Grolet : graphismes : Frank Sauer, Marc Albinet.

La princesse que vous devrez délivrer, au terme de cette aventure-arcade extrêmement périlleuse, risque fort de ne pas reconnaître votre visage tuméfié par les coups et buriné par la chaleur des flammes crachées par des hordes de dragons hargneux. A supposer que vous puissiez parvenir jusqu'à elle... Car ce qui caractérise Unreal, c'est d'abord sa difficulté. Attention : il ne s'agit pas forcêment d'un défaut. La difficulté d'un jeu est parfois la meilleure garantie d'une certaine persistance de son intérêt au cours du temps. Mais un jeu trop ardu risque, en revanche, de subir le même sort qu'un jeu trop facile : finir prématurément sa vie au fond d'un tiroir. Dans ce domaine, tout est question de dosage et d'équilibre. Disons\* qu'Unreal est à déconseiller aux novices, mais qu'il réjouira les joueurs vaillants qui ne sont pas effrayés par la mort violente - et répêtée - de leur personnage. D'autant qu'il vous est possible de sauvegarder la partie à la fin de chacun des huit niveaux qui vous séparent de votre princesse. L'exploration de l'univers préhistorique, magique

et piégé d'Unreal vous fait passer par une alter-

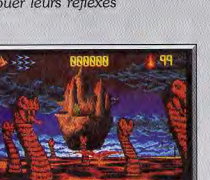

Le château flottant, but de la quête.

nance de phases 3D et de phases 2D qui se répètent en cours de jeu avec des décors, des monstres et des obstacles différents. Les phases 3D fonctionnent toutes selon le même principe : vous chevauchez un dragon survolant à grande vitesse un relief aux obstacles variés qui se dressent devant vous. L'animation, par son rythme et par l'effet visuel produit, n'est pas sans évoquer celle d'un jeu pourtant très différent : After Burner sur console Sega ! Il faut du doigté et des réflexes pour esquiver à temps les obstacles et les monstres qui surgissent inopinément et pour récupérer les bonus qui jonchent le sol, d'autant que les graphismes souffrent parfois d'une cer-

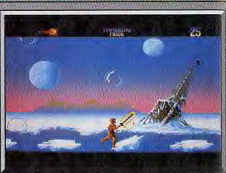

**Course éperdue dans la neige** 

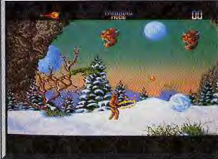

Attention aux têtes volantes!

taine confusion (il est, par exemple, difficile de distinguer au premier coup d'œil le passage qui traverse une barrière montagneuse). Mais, avec l'aide conjointe de l'habitude et des flèches de direction qui suggèrent le chemin à suivre, on finit toujours par triompher de ces quelques difficultés. Les phases 2D, en apparence plus simples, sont en réalité les plus coriaces. On retrouve ici le mode de jeu propre aux aventures arcade, puisqu'il s'aqit de diriger un personnage armé d'une épée à travers un décor défilant horizontalement sur deux plans, tout en lui faisant franchir des obstacles, détruire des monstres et engranger des bo-

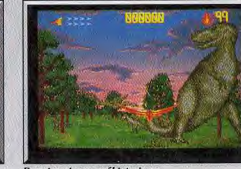

Premier niveau préhistorique.

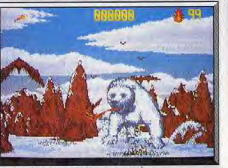

Un ours blanc gigantesque

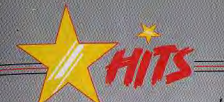

nus. Le traitement graphique est très réussi et le jeu recèle des astuces : on peut tuer un monstre en déviant vers lui des pierres qui tombent, tremper l'épée dans des flammes pour en augmenter la puissance, éteindre des incendies à l'aide de hulle d'eau, faire apparaître un pont magique pour traverser un gouffre... Nous avons particulièrement apprécié l'épisode hivernal qui ajoute aux ennemis ordinaires du personnage (ptérodactyles speedês et agressifs, insectes géants pondant des boules de feu, etc.) l'effet indésirable de condi-

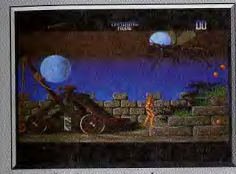

Courage, la princesse est proche.

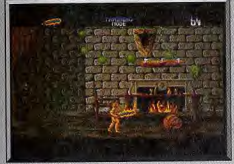

#### Dans le château, évitez les tonneaux.

tions atmosphériques peu clémentes : des bourrasques de neige font glisser notre héros sur un terrain pentu et gelé, de sorte qu'il est souvent nécessaire d'opposer à la force du vent une pression appropriée du joystick. La mobilité du personnage est bonne, bien qu'il se fasse parfois tirer l'oreille pour sauter au-dessus d'un gouffre.

Unreal, par la qualité de sa réalisation, la variété de ses illustrations sonores et de ses décors (l'approche du château, lors de la demière phase 3D est somptueusement psychédélique), mérite pleinement sa place dans le peloton de tête des logi-J.-Ph.Delalandre ciels de cette catégorie.

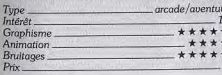

#### Avis

D'un excellent graphisme et d'une animation 3 D convaincante, Unreal est un jeu original, auquel on se laisse prendre dès la première partie. Le niveau de difficulté est élevé, mais cela est compensé par une sauvegarde qui permet de progresser dans le jeu. Une réussite.

Alain Huyghues-Lacour

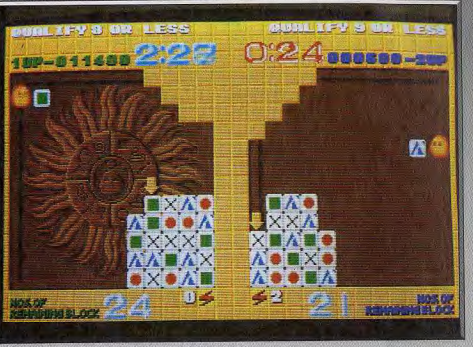

Un grand leu de réflexion issu directement de l'arcade.

**Plotting AMIGA** 

Fans de tirs incessants contre des aliens hideux et voraces, éloignez vite vos joysticks! Plotting est un jeu tranquille, pour gens calmes et pondérés. plus soucieux de développer leurs petites cellules grises que leurs muscles digitaux. Une façon agréable d'user de réflexion et de stratégie.

#### Ocean. Bruitages : Pierre-Eric Loriaun. **Graphismes: Marc Dian. Thierry** Lastre, Igor Dedic. Programmation: Pierre Adane.

Taito est le spécialiste de l'arcade pure et dure, avec des jeux très violents comme Operation Wolf ou Tiger Heli. Mais, depuis le succès de Tetris dans les salles d'arcade, ce géant de l'arcade a suivi le mouvement en nous offrant Plotting, un jeu de réflexion sans violence ni effets spectaculaires. Plus surprenant encore, ce programme n'exige absolument aucune habileté, contrairement à Tetris qui demande d'excellents réflexes dans les niveaux supérieurs. Plotting n'a pas remporté un triomphe dans les salles d'arcade, mais la conversion du Game Boy Nintendo marche très fort aux Etats-Unis, ce qui est mérité car Plotting est un programme très intéressant.

Le principe du jeu est simple : vous devez faire disparaître un bloc constitué de carrés omés de différents symboles. Pour ce faire, vous projetez

un carré contre un autre carré portant le même symbole, ce dernier disparaît et yous récupérez celui qui est situé derrière : ainsi de suite jusqu'à ce qu'il reste moins de neuf carrés sur l'écran. Il faut calculer plusieurs coups à l'avance, sinon vous risquez fort de vous retrouver bloqué. Dans ce cas, vous pouvez utiliser un joker qui vous permettra de continuer la partie mais, attention, le nombre de lokers est limité et lorsque vous les avez tous utilisés c'est le game over fatal.

Si les premiers tableaux ne posent quère de difficultés, les choses se compliquent nettement par la suite. Les carrés sont assemblés de manière à vous

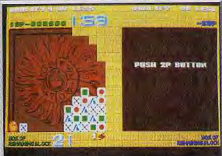

Vous avez le choix de jouer seul...

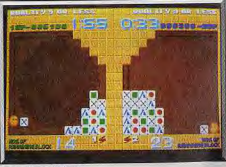

... ou bien à deux

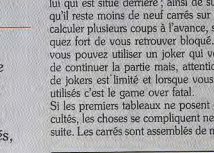

poser de sérieux problèmes, et le décor devient accidente, vous empêchant d'atteindre certaines rangées. Et puis, il y a également des obstacles constitués par des portions de tuvaux qui limitent les coups possibles. Au bout d'un moment, il faut se creuser la tête pour parvenir à terminer un tableau sans avoir recours à l'un des précieux jokers. De plus, il faut réfléchir vite, car vous disposez d'un temps limité pour venir à bout de chacun des tableaux.

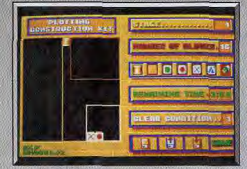

#### L'éditeur de tableaux.

Cette conversion soignée est particulièrement fidèle au programme original, avec un écran divisé en deux de manière à permettre de jouer à deux simultanément. Les concepteurs de ce programme ne se sont pas contentês de reproduire le jeu d'arcade, ils y ont apporté quelques éléments supplémentaires. Tout d'abord, l'option challenge vous permet de jouer à deux en influant sur le tableau de votre adversaire, comme cela est le cas pour la version Game Boy. Lorsque vous faites disparaître plus d'un carré à la fois, votre adversaire en récupère une quantité équivalente, ce qui pimente le jeu. D'autre part, cette version comporte un éditeur de tableaux très simple d'emploi, et vous pouvez ensuite sauvegarder vos créations. Toutefois, on regrettera l'absence d'une sauvegarde des scores. Cela est vraiment dommage, car le besoin d'améliorer son score sur la disquette joue un rôle important au niveau de la longévité de ce type de programme. Malgrê cela, les amateurs de jeux de réflexion passeront de longues heures en compagnie de ce programme passionnant. Alain Humphree Lage

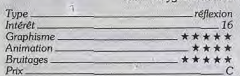

#### Avis

Plotting est véritablement un excellent jeu de réflexion. Certes ce ne sont pas les graphismes qui attirent, mais l'intérêt du jeu vaut le détour. L'option compétition à deux apporte un piment supplémentaire. Jacques Harbonn

#### Avis

Ce logiciel est pourvu d'une agréable dimension stratégique. Sur bien des points, il fait penser à Bombuzal qui, comme lui, nécessite souvent de savants détours pour parvenir au but. Une excellente gymnastique intellectuelle. Eric Caberia

# **Dynasty Wars AMIGA**

Grosse contestation à propos de Dynasty Wars, un jeu d'arcade dont la réalisation, semble-t-il, laisse beaucoup à désirer ! Doit-on lui pardonner ses défauts sous de fallacieux prétextes ? Faut-il suivre Acidric Briztou dans sa condamnation sans appel? Les arguments sont à votre disposition. A vous de trancher. Cancom, Réalisé par Tiertex.

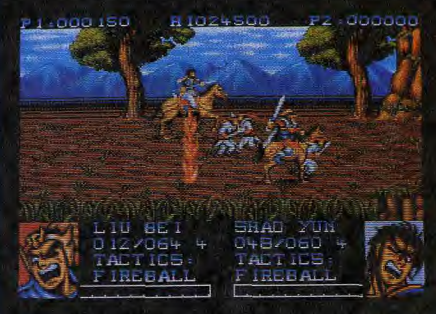

#### Dynasty Wars vous fait diriger de véritables armées. Pas facile !

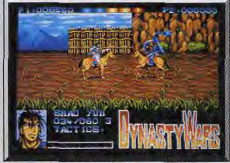

Affrontez le général ennemi

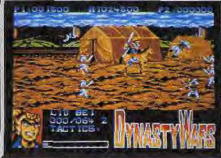

A l'attaque du camp ennemi.

Avec des petits chefs-d'œuvre comme Ghosts'n Goblins ou Strider, Capcom figure parmi les plus orands créateurs de jeux d'arcade. Dunastu Wars est l'une de leurs meilleures réussites et la version originale est tellement impressionnante que l'on pouvait douter de la possibilité de l'adapter de manière satisfaisante sur micro. En effet, il ne s'agit pas d'animer quelques personnages mais des armées entières qui se livrent une féroce bataille, avec des cavaliers qui chargent au galop. Ce programme s'inspire des guerres dynastiques qui ont ensanglanté le Japon au XVI<sup>s</sup> siècle. Chaque niveau représente une bataille qui se déroule dans un endroit différent : une plaine, le camp ennemi, un ponton, un palais, etc. Monté sur votre cheval, vous chargez les fantassins ennemis. Certains sont armés de sabres et ils cherchent à vous embrocher, tandis que des archers vous lancent des flèches enflammées. Il faut vraiment faire face à une véritable armée, mais vous pouvez également jouer à deux en équipe, ce qui facilite les choses. A d'autres moments, vous affrontez différents dangers : des rangées de catapultes, des blocs de glace qui menacent de vous écraser, des flammes qui se déplacent en tous sens, etc.

Finalement, une fois que vous avez vaincu une

armée, vous devez encore triompher du général

ennemi avant de passer au niveau suivant.

#### **Attention aux archers!**

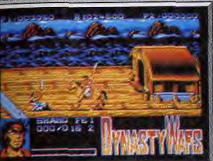

Les fantassins tentent de vous embrocher

C'est un projet ambitieux que de vouloir faire une conversion de cet extraordinaire jeu d'arcade. Tiertex ne s'en est pas trop mal tiré, mais ceux qui connaissent bien le programme original resteront quelque peu sur leur faim. Les graphismes sont rêussis, mais les sprites sont bien sûr de petite taille. C'est surtout au niveau de l'animation que cette conversion est discutable. Le scrolling est quelque peu saccadé et l'animation est assez lente, mais il faut reconnaître qu'il ne doit pas être aisé d'animer autant de sprites en même temps. Le second problème vient du fait que l'action est assez répétitive et que le combat est souvent confus. On ne distingue pas clairement les coups que porte son personnage, ce qui oblige à presser sans cesse le bouton de tir en espérant que ça va marcher. Ce manque de précision ôte une partie de l'intérêt de jeu, pas question de jouer en finesse, il faut adopter la tactique du « ca passe ou ça casse». Dynasty Wars est un programme qui ne plaira pas à tout le monde, aussi je ne saurais trop vous conseiller de l'essayer avant de l'acheter. C'est un jeu d'action très original qui ne manque pas de charme, mais ne comptez pas y retrouver les sensations éprouvées avec le jeu d'arcade. Alain Huyghugs-Lacour

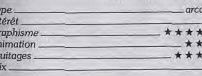

#### Avis

Issu de l'équipe des programmeurs de Strider, Dynasty partait d'un bon pied, mais la machine d'arcade dont est inspiré le jeu dispose de performances bien supérieures à nos petits micros. Aussi, malgré des graphismes corrects, le logiciel souffre d'animations naïves, confuses et peu précises dans les phases de combats, et d'un scrolling horizontal poussif. Eric Caberia

#### **Avis**

de ne vous ai jamais raconté comment je suis amené à faire un avis sur tel ou tel Hit. Généralement, tout se passe de la manière suivante ; notre spécialiste en programmation, photographie et alimentation de chat en gros, demi-gros et détail autrement dit le célèbre Juju - vient souvent me voir pour me montrer tel ou tel jeu... Sous-entendu. « tu vas voir, c'est complètement nul ». Généralement, je suis d'accord avec lui! Mais, là... Ce n'est plus être d'accord : c'est l'éclatade de rire totale. A.H. L. est-il devenu fou ? C'est vrai, je n'ai pas testé le jeu dont il est question ici. Mais, rien qu'à la vue du graphisme je ne peux qu'être pris d'une joviale nausée : « C'est pas possible, c'est<br>sur Amiga ? » Je vous assure, telle fut ma première réaction en voyant des dessins dignes des Thomson MO 6 ou TO 8. L'animation ? Soyons sérieux : elle n'existe pas. Certes, de souffreteux mouvements d'éléments texte sont programmés. mais tout cela ne mérite pas l'appellation d'animation! Je considère que publier un test d'un tel logiciel dans la rubrique Hit est une folie. Que donner 14 en intérêt à ce jeu est une folie. Je considère qu'A.H.-L. est devenu fou! Evidemment, les loueurs m'adresseront leur étemelle ritournelle : « La qualité du jeu prime sur sa réalisa-

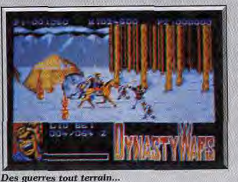

tion.» Mais lorsque la réalisation est tellement médiocre qu'elle empêche l'acheteur de jouer, lorsque le prix dudit logiciel est au bas mot de 200 F, lorsque ledit logiciel tourne sur une machine - l'Amiga - à base de microprocesseur 16 / 32 bits à bonne vitesse, je ne peux crier qu'au scandale! Je suis dur? Je suis méchant? Je manque d'objectivité ? Je suis en colère et outrepasse mon droit de journaliste? Oui, oui, oui, oui : et je revendique cette liberté. Liberté de dire qu'un éditeur publiant une telle chose dessert le développement de la micro-informatique. Liberté de crier ma colère de voir un tel éditeur pousser les gens à pirater car, lorsque l'on voit un tel programme, il n'existe plus d'autres alternatives. Liberté enfin de réagir en tant que

Avis

 $\overline{c}$ 

Si certains éléments de Dynasty Wars sont originaux (combat d'un ou deux hommes contre toute une armée), la réalisation en revanche ne suit pas. L'animation est lente et hachée et les bruitages d'action sont totalement absents. Mais, surtout, les combats sont si confus qu'il est difficile de distinguer vos ennemis. Jacques Harbonn

technicien voyant là une œuvre indigne de tout

Acidric Briztou

être humain se réclamant programmeur!

# **Grandzort**

#### **NEC SUPERGRAFX**

Coup d'essai, coup de maître le premier jeu sur Supergrafx est dès l'abord une réussite! Les capacités de la console y contribuent pour beaucoup: l'histoire traditionnelle du héros qui doit se débarrasser d'une cohorte d'adversaires est l'occasion d'en apprécier les graphismes et l'animation.

#### **Hudsonsoft**

Du fait de son lancement récent au Japon (décembre 1989), la Supergrafx souffrait jusqu'à présent d'une véritable pénurie de softs. Et ses possesseurs se voyaient condamnés à l'utiliser comme un «simple» PC Engine. Cet état de choses est en train de changer puisqu'une flopée de logiciels arrive sur cette machine. Programmé par Hudson, le fabricant des coprocesseurs des consoles Nec. Grandzort est le premier de ces jeux à sortir en France. Et c'est une réussite ! Au menu de ce beat-them-up mâtiné de jeu de plates formes, de la castagne, de la castagne et encore de la castagne. Vous dirigez en effet un robot qui doit se frayer un chemin vers le centre de la Terre au milieu d'une cohorte d'ennemis agressifs. Pour cela, il peut se métamorphoser à volonté en trois robots de couleurs différentes. Chacun utilise une arme spécifique (épée, arc ou lance) et possède une botte secrète. Le rouge

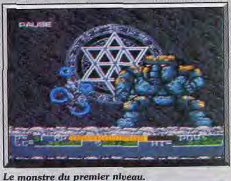

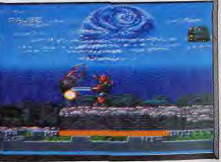

Dans le firmament, une planète voisine.

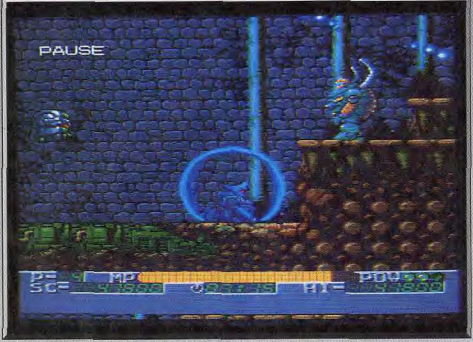

Le robot bleu peut se protéger grâce à une bulle d'énergie pure.

peut - en frappant le sol de son épée - déclencher des mini-séismes (très efficace !), le vert a la possibilité de voler et le bleu peut s'entourer d'un champ protecteur.

L'astuce consiste, en fait, à changer de robot au bon moment, certains étant plus appropriés que d'autres à chaque passage. De temps à autre, des pastilles grises vous donneront une armure protectrice. Pas d'option continue ici mais la possibilité de récolter des vies supplémentaires au hasard des tableaux (volez un peu le long de la falaise du premier niveau).

A la fin de chaque niveau, un monstre vous attend

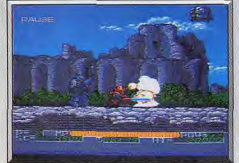

#### Massacre perpétré par le robot rouge!

et, dans la grande tradition japonaise, de nombreux coups seront nécessaires pour le vaincre. En fait, Grandzort ne serait qu'un jeu agréable s'il n'était pas aussi beau car le qualificatif « qualité arcade » prend ici tout son sens.

Les graphismes sont d'une richesse étonnante : la descente vers le centre de la Terre vous fait voyager dans des paysages superbes et très variés, allant des bords de mer à des mondes froids et dêshumanisés. Mention particulière sur ce point au troisième niveau. Les poutrelles métalliques rouillées au milieu desquelles croupit de l'eau stagnante sont saisissantes de vérité.

Même souci du détail pour vos ennemis, tous su-

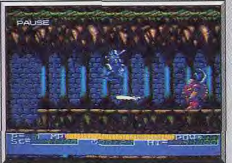

Un souterrain du niveau II.

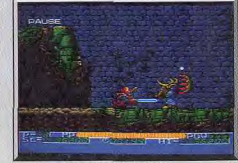

#### Un robot à tête d'élan ouvre le feu.

perbes (sauf le monstre du troisième niveau qui m'a un peu déçu). Les musiques, très réussies et légèrement supérieures à ce que l'on obtient sur PC Engine, collent bien à l'action.

Mais c'est surtout au plan de l'animation que Grandzort démontre les potentialités de la Supergrafx. Les personnages évoluent au milieu d'un scrolling multi-dimensionnel sur plusieurs plans en tout point digne d'une borne d'arcade. Le tout s'effectue sans aucun ralentissement quels que soient la taille et le nombre des sprites à l'écran. Une animation fabuleuse, donc, supérieure à tout ce qui a été fait sur la PC Engine jusque-là (et le compliment n'est pas mince). La

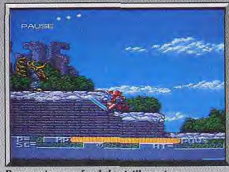

Progression sur fond de vieilles ruines jouabilité est, comme toujours sur console, excellente, le personnage répondant au doigt et à l'œil à toutes les commandes.

Les vétérans de l'arcade trouveront peut-être Grandzort un peu facile mais une chose est sûre : ce jeu donne réellement envie d'acheter le dernier bébé de Nec. Et si les prochains softs sont de ce niveau, la Supergrafx pourrait devenir la machine la plus « hot » du moment. Olivier Scamps

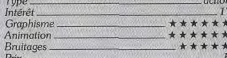

# Rygar

#### **CONSOLE NINTENDO**

Rygar est un exemple d'adaptation irréprochable venue de l'arcade. L'esprit du jeu a été conservé, mais la forme a été recomposée en fonction des capacités plus limitées de la console Nintendo. Le résultat : une quenture stimulante basée sur l'arcade. Le scénario avec roi diabolique et troupes de monstres opposés à des dieux pacifiques n'est pas des plus originaux. mais qu'importe : l'action est là. Et c'est le plus important! **Cartouche Tecmo** 

Les possesseurs de la console Nintendo sont gâtés ces jours-ci. Après une année de vaches maigres, voici enfin de grands programmes sur cette machine. Au même titre que Link (présenté dans le précédent numéro), Rygar figure parmi les grands classiques de cette console. A l'origine, Rygar est un jeu d'arcade à succès, mais il ne se contente pas d'être une simple conversion. En effet, l'esprit du jeu d'arcade a été conservé, mais il a été reconstruit à la sauce Nintendo pour devenir un petit chef-d'œuvre de l'arcade/aventure.

Pas de surprise au niveau du scénario : un roi diabolique s'est emparé du pays à la tête d'une armée de monstres et les dieux ont été faits prisonniers. Seul un hêros nommé Rygar est capable de chasser les envahisseurs et de ramener la paix' dans le pays. La seule arme dont vous disposez est un disque que vous pouvez projeter à une certaine distance. Mais il est également possible d'immobiliser un adversaire, durant quelques secondes, en lui sautant dessus, ce qui est fort utile. lorsque vous devez faire face simultanément à plusieurs agresseurs. L'action se déroule dans un monde assez vaste. Elle débute dans les montagnes où vous découvrirez une caverne qui mène dans la vallée de Garloz

Cette vallée est le centre du pays. De lâ, vous

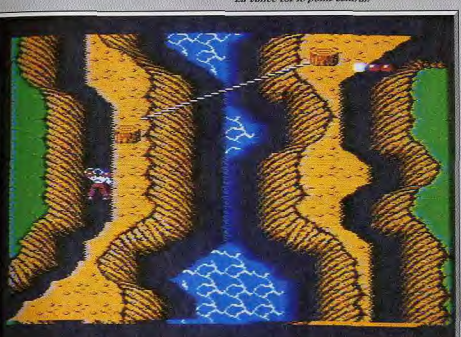

L'un des meilleurs leux d'arcade/aventure sur console Nintendo.

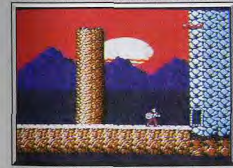

**Rygar est armé d'un bouclier** 

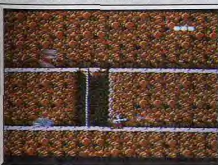

La montagne : un véritable labyrinthe !

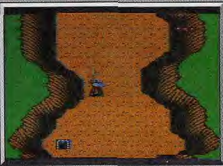

La vallée est le point central.

L'ermite vous donne des renseignements.

dra en découvrir l'entrée.

pouvez accéder à toutes les autres régions. Vous

êtes donc libre de circuler où bon vous semble,

mais certains endroits sont cachés et il vous fau-

De nombreuses cavernes sont disséminées : géné-

ralement, vous y trouverez un ermite qui vous

donnera d'intéressantes informations. Vous pour-

rez également y rencontrer un des cinq dieux pri-

sonniers qui vous donnera un objet fort utile en

échange de sa liberté. Les objets les plus impor-

tants sont l'arbalète, la poulie et le grappin, qui

vous permettront d'atteindre des endroits

jusque-là inaccessibles. Il faudra alors revenir sur

vos pas pour visiter tous les lieux que vous n'aviez

Un combat de chaque instant.

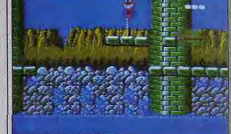

bu atteindre. Ryggr beneficie d'une réalisation très

soignée, tant pour les graphismes que pour l'ani-

mation. Comme c'est généralement le cas sur cette console, la jouabilité est irréprochable et les

commandes sont particulièrement soundes. La

présence d'une option continue vous permet de progresser dans ce jeu dont on ne peut découvrir

la richesse en une seule partie. On appréciera

également le fait que les quelques dialogues

soient traduits en français dans la notice. C'est le

Explorez chaque pouce de terrain

type de jeu auquel on revient sans cesse, poussé par le besoin d'aller plus loin, mais il faut de lonques et passionnantes heures de jeu avant d'arriver au bout de la quête. Un grand jeu d'arcade/aventure, comme on n'en trouve que sur la console Nintendo. Alain Huyghues-Lacour

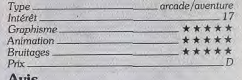

De l'action pure et dure, mais aussi un zeste d'aventure, voilà ce que propose Rygar. On retrouve la jouabilité exemplaire des softs japonais et le côté aventure élargit l'intérêt de jeu. On peut regretter la pauvreté des décors et l'absence de jeu à deux, mais il ne faut pas oublier que la Jacques Harbonn console est une 8 bits.

#### Avis

A première vue, ce jeu ne paraît guère attrayant avec ses graphismes obsolètes et son affichage récalcitrant (les sprites et le bas de l'écran sont souvent affligés de tressautements). Mais, en y regardant de plus près, on s'aperçoit que le jeu regorge d'astuces et d'intelligence. Eric Caberia

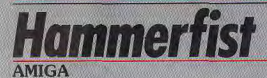

On connaît le principe du méchant utilisé contre son camp. des jeux où l'on dirige alternativement deux personnages et des bonus délaissés qui redonnent force à l'adversaire. Ces trois éléments réunis produisent un jeu assez singulier propre à appâter ceux que la difficulté ne rebute pas.

#### Vivid Image. Programmation : Andrew Bond ; musique : Wally Beben ; conception : Vivid Image et Phil Harrison.

envoyer commettre des crimes nolitiques. Entre deux missions, les hologrammes sont stockês dans des ordinateurs. L'une des machines se détraque et envoie les deux meilleurs assassins dans une ultime mission : détruire le centro-holographix.

Vous contrôlez donc les deux exécuteurs. Hammerfist et Metalis, et vous passez de l'un à l'autre d'un simple mouvement du joystick. Hammerfist est un redoutable combattant, qu'il se batte avec

En 2215, le centro-holographix transforme les hu-d'ordinateur afin de déconnecter le système de sémains les plus forts en hologrammes, avant de les curité qui vous empêche de passer à la salle suivante. Bien sûr, de nombreux gardiens et des robots tentent de vous en empêcher et il faut combattro cane cosso

> Les adversaires que vous abattez laissent échapper des icônes qui remontent votre niveau d'énerqie et la puissance de vos armes, si vous parvenez à vous en emparer. Ces icônes jouent un rôle déterminant dans le déroulement de votre mission, car celles que yous ne ramassez pas augmentent la puissance du centro-holographix.

Lorsque ce demier atteint sa puissance maximale. toutes les loônes deviennent négatives et vous devez les éviter. Ce nouveau concept introduit un changement intéressant dans le déroulement du

Ce jeu d'action assez original ne manque pas de charme. La réalisation est excellente : bons graphismes, animation rapide et bande sonore de qualité. La jouabilité est satisfaisante mais, attention. Hammerfist est un jeu très difficile. Il faut

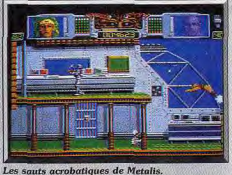

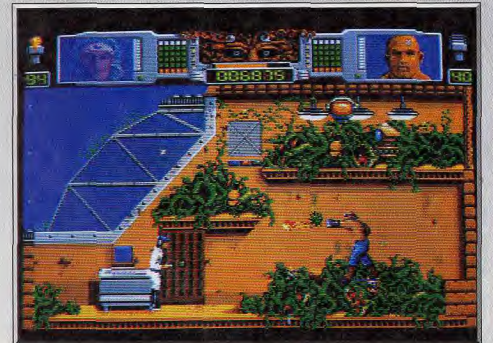

#### Un jeu d'action plutôt original et difficile.

ses poings, un poing-piston ou en utilisant un laser. Metalis ne peut que donner des coups de pieds. Elle est capable en revanche de faire des mouvements acrobatiques qui lui permettent d'atteindre des endroits élevés. Le principe de dis-poser de deux personnages, en passant de l'un à l'autre en fonction des circonstances, a déjà été utilisé dans d'autres programmes avec plus ou moins de bonheur mais, dans Hammerfist, la recette fonctionne parfaitement.

Le complexe que vous devez explorer ne comporte pas moins de 128 écrans et ce ne sera pas une mince affaire que d'en venir à bout. Dans chaque salle, vous devez détruire les terminaux 58

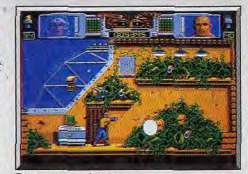

Dangereuses créatures.

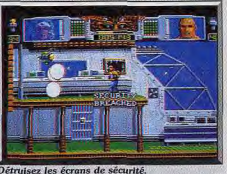

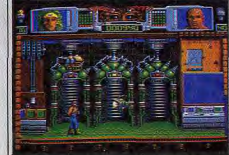

#### Un décor futuriste.

vraiment se battre pied à pied dans chaque salle, sans chercher à aller trop vite. La progression est très longue, d'autant plus qu'il convient de s'arrêter régulièrement (toutes les trois salles environ) pour abattre des dizaines de gardiens afin de refaire le plein d'énergie et de munitions. Hammerfist séduira ceux que la difficulté ne rehute nas Alain Huughues-Lacour

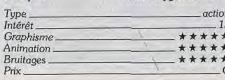

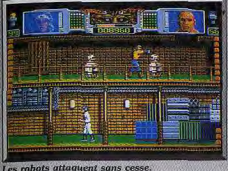

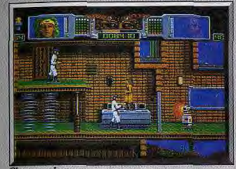

# **Fire and Brimstone**

Fascinant, totalement illogique, dirait monsieur Spock en voyant ce jeu où l'on tire sur tout ce qui bouge ! Pourtant, l'être humain, lui, n'y voit rien à redire. Nos critiques non plus...

Firebird, Programmation: Tim Coupe : graphisme : Chris Sorrel ; musique: David Whittaker.

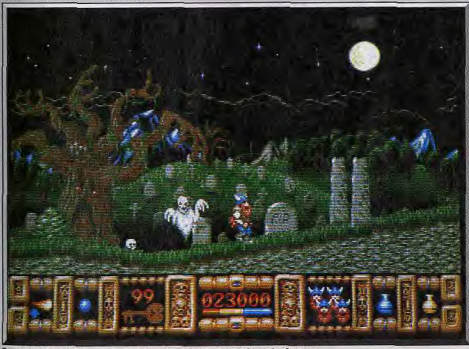

Superbes graphismes pour un jeu dans la lignée de Ghost'n Goblins

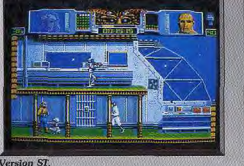

**Version Atari ST** 

Cette adaptation de Hammerfist est d'un bon niveau. Les graphismes sont très différents d'un tableau à l'autre. l'animation reste fluide en dépit du grand nombre d'éléments en mouvement et le jeu est difficile ef varié.

Toutefois, à mon avis, il ne mériterait pas un Hit malgrê ses qualités (notice en français). Jacques Harbonn

 $74$ 

 $+ + +$ 

Intérêt Graphisme. \*\*\*\*\* Animation. Bruttages

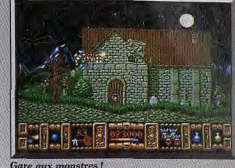

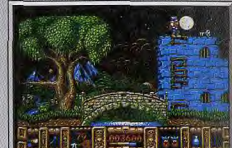

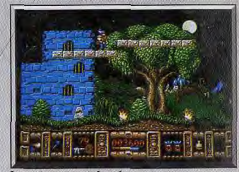

La potion permet de créer un pont.

animary las marganes da la al-

Fire and Brimstone est un superbe jeu d'action que l'on croirait tout droit sorti des salles d'arcade. Pourtant il ne s'agit pas d'une conversion, mais d'un programme créé sur micro et qui s'inscrit dans la lignée de Ghost'n Goblins. L'action se déroule dans un rovaume nordique menacé par une déesse des enfers. Thor doit entreprendre un long et périlleux voyage à travers la région avant de s'enfoncer dans les entrailles de la Terre.

Le chemin que doit suivre Thor est truffé de pièges mortels et de nombreux adversaires de toutes sortes tentent de lui barrer le chemin. Il faut d'excellents réflexes pour progresser dans le jeu, mais il est également important de se creuser un peu la tête, car il y a des astuces à découvrir. Ainsi, dès le début du jeu, vous arrivez face à un géant endormi qui se réveille à votre approche. Si vous lui tirez dessus, vous découvrirez vite qu'il est indestructible et cela vous coûtera une vie, alors que tout se passera bien si vous l'ignorez. Il faut se méfier des sorciers que vous rencontrez de temps à autre, car ils vous envoient des sorts qui vous rendront la vie difficile. Certains ont pour effet de ralentir ou d'accélérer vos mouvements de manière à ce que vous perdiez le contrôle de votre personnage. Le plus redoutable de ces sorts inverse les commandes, ce qui est particulièrement

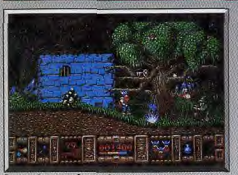

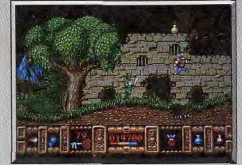

Evitez les obstacle

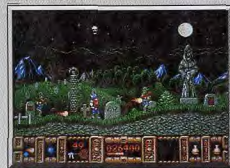

périlleux. Dans tous les cas, la meilleure solution consiste à se placer dans un endroit sûr en attendant que l'effet du sort s'estompe.

Les sorciers sont d'autant plus dangereux qu'une fois abattus, ils se transforment en une grenouille très agressive. Chaque tableau pose de redoutables problèmes dont vous ne viendrez pas à bout aisément.

Vous pouvez transporter deux armes à la fois et vous passez de l'une à l'autre en fonction de la situation, à vous de choisir celles qu'il faut ramasser. Mais, surtout, il vous faudra découvrir les quatre morceaux de la clé qui ouvre la porte menant au niveau suivant, car, si vous terminez le niveau sans que la clé soit entièrement reconstituée, l'ordinateur vous renverra au début, ce qui est passablement frustrant. Pour compliquer encore les choses, yous ne trouverez que trois morceaux de la clé sur votre chemin : en effet le quatrième est caché dans une salle secrète dont il vous faudra découvrir l'entrée.

Entre les dieux qui vous soutiennent et la déesse qui est experte en magie noire, vous pouvez vous attendre à de nombreuses surprises. Les dieux ont disposé des fioles dotées de pouvoirs différents, mais vous ne pouvez en transporter que deux à la fois. Mangez les fruits que vous trouvez pour reprendre des forces, mais faites attention car cer-

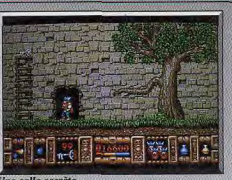

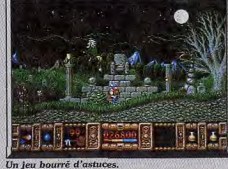

tains d'entre eux sont empoisonnés. Il y a bien d'autres choses encore, que vous découvrirez au fur et à mesure des parties.

Fire and Brimstone est un jeu passionnant qui bénéficie de magnifiques graphismes. Le niveau de difficulté semble insurmontable lors des premières parties, mais ne vous découragez pas, car cela s'arrange une fois que vous avez découvert certaines astuces et ensuite vous pouvez vraiment progresser dans le jeu.

Lorsque vous perdez une vie, vous repartez du tableau précédent, ce qui est parfois agaçant. En

**Thunderstrike PC EGA VGA** 

L'un des plus souples des jeux 3D surfaces pleines sur PC dont les graphismes sont aussi convaincants en EGA qu'en VGA. Très facile à prendre en main puisqu'il s'agit en fait d'un shoot-them-up, il dépasse pourtant la simple action de tirer pour se rapprocher de la simulation de vol de haute voltige. Logotron.

pour progresser.

 $int$ *orot* 

Graphisme

Bruitages...  $Prix =$ 

**Avis** 

**Avis** 

Animation

aussi les méninges.

lents. Un bon jeu.

La 3D qui tue!

Fire and Brimstone est vraiment superbe. Les

joueurs d'arcade y trouveront une maniabilité ex-

cellente, des graphismes et des décors somp-

tueux, une animation sans reproche et de bons

bruitages. De plus, un grand nombre d'astuces

parsèment les niveaux, ce qui oblige à se creuser

Ce logiciel nous change des habituels jeux de ré-

flexes dont l'intérêt s'use très vite. On peut qualifier ce programme (sans pédanterie) d'arcade

noble puisque, outre les habituelles qualités de

coordination et de réflexes, il nécessite une solide

mémoire et une bonne dose d'intuition. Les gra-

phismes et les animations sont eux aussi excel-

Jacques Harbonn

Eric Caberia

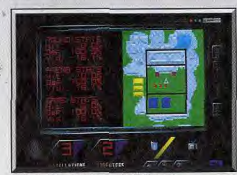

L'écran des statues, carte à l'appui.

effet, il vous faut utiliser votre unique potion bleue pour créer un pont qui vous permettra de franchir le cinquième niveau. Aussi, si vous mourez dans le tableau suivant, vous vous retrouverez devant un obstacle absolument infranchissable et il ne vous restera plus qu'à tout recommencer depuis le début. Mais Fire and Brimstone est un programme très prenant dans lequel on s'accroche Vous reprenez une partie à partir du premier tableau du niveau dans lequel yous êtes mort, ce qui devrait vous permettre de terminer ce jeu. Cela ne sera pas facile, car l'action devient infernale à partir du troisième niveau. Un grand ieu d'action qui vous donnera bien du fil à retordre. Alain Huyghues-Lacour arcade/aventure 875  $+ + + + + +$ \*\*\*\*\*\*  $* * * * *$ 

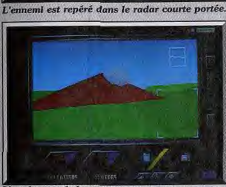

**TALLATINA** 

L'un de vos générateurs

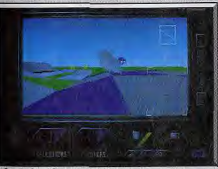

Il faut récupérer ce « pod ».

Les responsables de la MageCorp Industrie lancent un défi à tous les pilotes de l'univers. En cette fin d'année 2238, vous voici engagé pour un jeu de combat aérien délirant. Une bonne occasion pour le PC de se donner à fond dans la 3 D surfaces pleines.

Thunderstrike est un jeu d'action. Rares sur PC, les logiciels « arcade » ne profitent pas tous d'une animation et d'un graphisme aussi soignés que ceux de cette aventure.

Vous allez combattre dans une arène dont le relief est un délice de réalisme. Montagnes et vallées s'y côtoient dans des teintes très bien choisies. Le terrain de jeu que vous allez survoler durant tout le

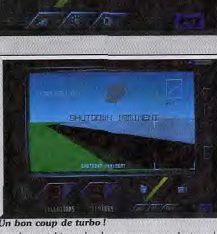

combat est bien plus beau que ceux de tous les simulateurs de combat aérien réunis. Dans cette arène, plusieurs générateurs appartiennent au camp que vous protégez, ce sont de petites montagnes que vous devrez défendre plus que votre propre existence.

Ailleurs sur le terrain, les générateurs ennemis produisent régulièrement des vaisseaux puissamment armés. Ces demiers vont soit vous attaquer, soit se placer sur vos générateurs pour en extraire toute leur ênergie. Voilà dressé le scénario de cette superbe partie. Passons maintenant au pilotage de votre engin.

En début de partie, le joueur va choisir entre cinq appareils. Ce n'est qu'avec l'expérience que le pilote chevronné pourra apprécier les capacités spécifiques de chaque engin. La souris calée dans<br>la main, le pilote est en début de jeu immobile en vol stationnaire, à faible altitude. Il observe alors son appareil en vue arrière. Une pression sur le bouton gauche de la souris allume vos réacteurs et plonge l'engin dans une course folle. Le défilement du décor est superbe. Il est possible de prendre ou de perdre de l'altitude afin d'éviter des pics rocheux, ou de « rase-motter » une plaine. Dernier point, le bouton droit de la souris commande bien entendu votre tir laser... Thunderstrike puise tout son intérêt dans la gestion 3 D de son animation.

Fluide, très réaliste, le vol est si prenant que l'on se surprend à foncer entre les montagnes, même quand aucun ennemi n'apparaît sur le radar. Qu'il s'agisse des modes EGA ou VGA, les graphismes sont excellents et bien largement supérieurs à ce one I'on attend d'un PC.

Les bruitages sont bien sûr limités par les possibilités de la machine, mais qu'importe, graphismes et animations suffisent largement à forger l'ambiance de la partie.

Côté stratégie, le jeu se décompose en missions de niveaux de plus en plus élevés. Pour la première, il suffira de détruire un seul générateur ennemi pour remporter le match. Vos adversaires sont systématiquement repérés par le radar de votre engin. Pulvérisés par un ou plusieurs tirs laser, ils laissent parfois derrière eux des «pods». d'énergie qu'il faut récupérer. Ces pods ont de multiples pouvoirs : certains accentuent la puissance de vos tirs, d'autres tourbillonnent autour de votre vaisseau pour détruire un ennemi proche, d'autres encore vous permettent d'enclencher un turbo pour des accélérations vertiqineuses. Pilotage et stratégie sont en fait simples

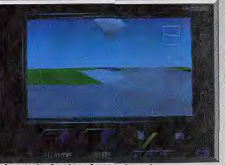

A la souris, boniour la sountesse l

mais efficaces, juste ce qu'il faut pour donner naissance à un jeu d'arcade facile à prendre en main mais jamais lassant.

Véritable prouesse sur PC, la gestion 3 D de cette mission séduira à coup sûr tous ceux qui ont apprécié l'ancien Mach 3 pour la souplesse de son vol, et aussi ceux qui aiment survoler un territoire 3 D sans jamais souffrir des défauts habituels des PC (lenteur, saccade dans l'animation, etc.). Fanas d'action et de pilotage 3 D, Thunderstrike est vraiment le soft qu'il vous faut pour passer Olivier Hautefeuille  $l'$  or  $\delta$  !

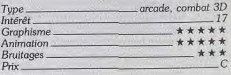

#### Avis

Thunderstrike constitue la démonstration éclatante des possibilités d'un PC 286 / 386 EGA ou VGA dans le domaine du jeu d'action. Je n'ai jamais yu une animation 3 D surfaces pleines aussi rapide, ni aussi fluide. On s'y croirait vraiment! En plus, ce qui ne gâche rien, le scénario est loin de se limiter à un « bête » shoot-them-up. Jacques Harbonn

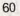

# **Mystic Defender**

#### **MEGADRIVE**

Ce premier test d'un jeu sur Megadrive prouve, s'il en était besoin, les qualités de cette console : graphismes, animation, scrollings et sonorisation sont remarquables. Le héros est une héroïne, ce qui n'arrange rien : Mustic Defender est un jeu difficile ! Cartouche Sega.

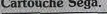

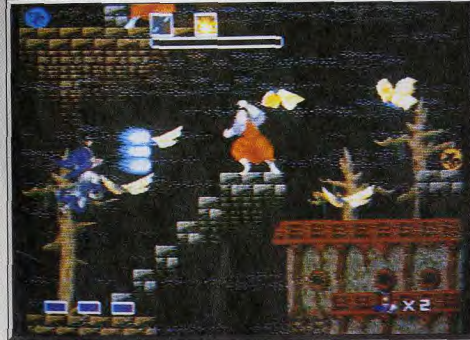

De très beaux graphismes servis par des scrollings spectaculaires

Elle arrive, elle est là! Comme prévu, la Megadrive sera distribuée officiellement dès le mois de septembre. Depuis quelques mois, vous avez été nombreux à réclamer des tests sur cette console. mais nous avons préféré attendre un peu, de manière à ce que nos articles coïncident avec la sortie de ces programmes. Quinze jeux sont donc prévus en septembre, avec des petites merveilles comme ce Mystic Defender que nous vous présentons aujourd'hui. Voilà de quoi rêver pendant les vacances, en attendant le test complet de tous les autres programmes dans un prochain numéro. Curieusement, le héros de cette aventure est une femme, ce qui nous change un peu des éternels barbares aussi musclés que velus. Mais n'allez pas croire que notre héroïne est une jeune fille sans défense : elle est capable de lancer des boules d'énergie d'une puissance dévastatrice. Toutes sortes de monstres redoutables vous attaquent sans cesse tout au long des sept niveaux de ce programme. L'aventure commence alors que vous traversez la forêt où vous devrez fréquemment grimper dans les arbres pour vous débarrasser de vos agresseurs. Par la suite, vous vous frayez un chemin dans un château en affrontant des enfants mutants, ainsi que de redoutables oiseaux. Heureusement, vous obtiendrez différentes armes supplémentaires en cours de route, comme

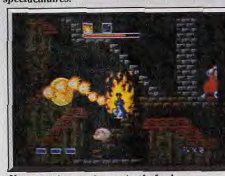

Une arme impressionnante : le feu!

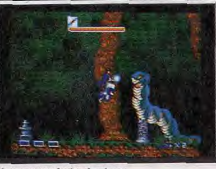

Un monstre de fin de niveau.

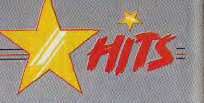

un lance-flammes ou un tir multidirectionnel. Ces armes sont particulièrement efficaces, mais leur emploi exige un minutage assez précis. En effet, elles fonctionnent à la manière du tir de R-Type. c'est-à-dire que vous devez garder le bouton de tir appuyé pendant quelques instants, afin de faire monter la puissance.

Ce shoot-them-up fait également la part belle aux jeux de plates formes. En effet, vous n'arrêtez pas de sauter dans tous les sens au cours de votre progression et il faut être très précis, ce qui n'est

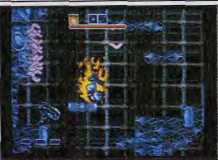

sième nipeau : une seule route nossibi

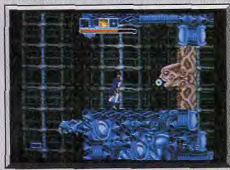

#### Une parte vivante

pas toujours facile sous le feu ennemi. Par exemple, yous devez sauter sur des plates-formes mobiles tandis que des gargouilles crachent du feu en tous sens, ou bien encore traverser un lac en sautant sur des blocs qui sortent de l'eau durant quelques secondes seulement. Heureusement, la difficulté de certains passages est compensée par la souplesse et la précision des commandes.

Mustic Defender bénéficie d'une réalisation impressionnante qui procure une atmosphère envoûtante à ce programme. Les graphismes sont fins et colorés, mais c'est le scrolling multidirectionnel qui est le plus remarquable, d'autant qu'il s'accompagne d'effets de parallaxe très plaisants. D'autre part, l'action est parfaitement soutenue par une bande sonore très soignée. La jouabilité est excellente, grâce notamment à la précision des commandes, mais c'est un jeu assez difficile qui s'adresse surtout aux fans d'arcade. Avec des programmes de cette qualité, nul doute que la Megadrive est promise à un bel avenir. Alain Huughues-Lacour

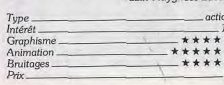

poTOX - L'homme était un soldat d'élite blessé dans une mission de combat.  $ROTOX - Le$ cyborg a été transformé par la science du 22ème siècle en une devastatrice machine de combat assistée par ordinateur

ROTOX - Le jeu présente une révolution technique, le **ROTOSCAPE**, qui permet aux paysages de<br>tourner autour de vous à 360° en vous faisant découvrir un environnement cauchemardesque. meurtrières et de

hostiles.<br>ROTOX - Une expérience complètement révolutionnaire

de machines

formes de vie

 $-12.42$ **ALL MOT WITH AN** 

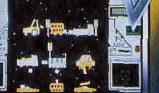

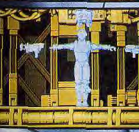

d'écran de formats 16 bi

U.S. GOLD FRANCE, 06560 VALBONNE. TEL: (1) 43 35 06 75. **ION DES JEITX SUR 3615 MIC** 

**CHERCHEZ** 

**REVOLUTION** 

**BM PC ET COMPATIBLE! ATARIST · AMIG.** 

# **ROLLING SOFTS**

### Disquettes, cassettes, cartouches, une sélection des softs qui roulent.

### **El Escape from** the Planet.. Amiga, disquette Tengen

Vous devez détruire les robots qui se sont emparés d'une colonie terrienne et libérer les humains qu'ils retiennent prisonniers.

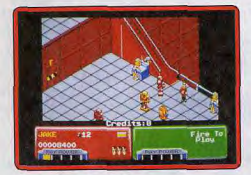

Cette conversion du jeu d'arcade d'Atari Games est une réussite. On y retrouve avec plaisir l'esprit des films de sciencefiction des années cinquante et l'action très prenante est pimentée d'agréables touches d'humour. Une excellente jouabilité vous permet de progresser rapidement dans le jeu, que vous jouiez seul ou à deux. Mais c'est encore plus amusant en<br>équipe. Alain Huyghues-Lacour Alain Huyghues-Lacour

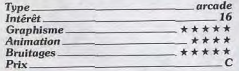

#### **Operation Wolf** Console Sega, cartouche Sega

Vous dirigez une opération de commando pour libérer des otages. Longtemps après son triomphe sur micro, voici enfin la conversion de ce grand jeu d'arcade sur console Sega. Les graphismes sont réussis, l'animation est rapide et, surtout, le tir est bien plus précis que sur micro. Cette ver

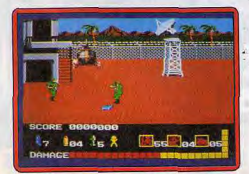

sion présente l'avantage de pouvoir se jouer indifféremment au joystick ou au Light Phaser. Il est plus aisé de réaliser de bons scores avec le joystick, mais il est évident que c'est avec le Light Phaser que ce jeu prend toute sa dimension. Le meilleur jeu de tir sur cette console. Alain Huyghues-Lacour

 $Type$  arcade and a reduce  $16$ Intérêt Graphisme- \*\*#\*\* Animation<br>Bruitages  $Bruitages$   $\overbrace{\phantom{genmax} }^{Bruitages}$   $\overbrace{\phantom{genmax} }^{K \times X \times X}$   $\overbrace{\phantom{genmax} }^{C}$ 

#### **B** Simon's Quest Console Nintendo,

### cartouche Konami

Dans la suite du célèbre Castlevania. Simon reprend la lutte contre le comte Dracula. Vous devez explorer cinq palais à la recherche des morceaux du corps du prince des ténèbres. mais n'oubliez pas d'interroger les habitants des différents villages car ils vous donneront de précieux renseignements

Ce nouvel épisode accorde une plus grande importance à l'aspect arcade / aventure qui était déjà présent dans Castlevania. Mais c'est également un flexes pour abattre de redoutables ennegrand jeu d'action qui exige de bons rémis et franchir des obstacles. La grande innovation de ce programme repose sur

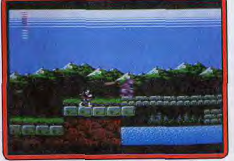

une alternance de jours et de nuits. Bien<br>sûr, les créatures diaboliques sont nettement plus coriaces durant la nuit, ce qui pimente bien l'action. Ceux qui ne maîtrisent pas l'anglais trouveront une traduction de tous les dialogues dans la notice. Alain Huyghues-Lacour

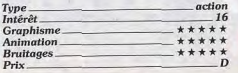

® Barumba

PC Engine NEC, carte Namco Aux commandes d'un vaisseau sphérique, capable de tourner sur lui-mémo, vous affrontez toutes sortes d'adversaires. Vos ennemis attaquent de toutes parts et vous devez sans cesse changer la direction de

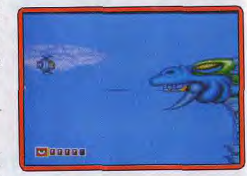

votre tir pour les repousser. Heureusement, vous disposez de quatre armes différentes et vous passez de l'une à l'autre en tonction des circonstances. Marumba est un shoot-them-up signé Namco, l'un des meilleurs éditeurs sur PC Engine. La réalisation est efficace et le décor défile dans toutes les directions en un scrolling multidirectionnel irréprochable. Les vagues d'ennemis apparaissent toujours aux mêmes endroits et il faut mémoriser leurs vagues d'attaque pour vraiment progresser dans le jeu. Un shoot-them-up pas tout à fait comme les autres.

Alan Huyghues Lacour

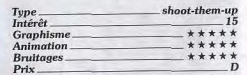

## ® Ivanhoe

#### Amiga, disquette Ocean

Avant de parvenir à libérer le roi Richard,<br>Ivanhoe va devoir affronter toutes sortes

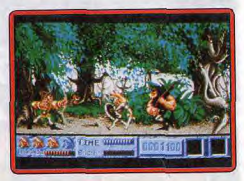

d'adversaires : soldats, pirates, sorciers et them-up qui bénéficie d'une réalisation très soignée, tant en ce qui concerne le graphisme que l'animation. Les décors sont variés et l'épisode de la poursuite à cheval

est particulièrement réussi. Le eiveau de difficulté est assez élevé au premier abord, mais cela s'arrange une fois que l'on prend ses repères. En effet, il convient de ne pas chercher à aller trop vite mais de prendre le temps d'affronter un adversaire après l'autre.

Alain Huyghues-Lacour

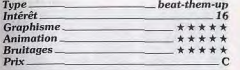

#### **B** Solomon's Key Console Nintendo,

#### cartouche Tecmo

Armé d'une baguette magique capable de créer ou de faire disparaître des blocs, vous devez venir à bout de cinquante tableaux truffés de pièges. Pour trouver la clé an *ouvre* la porte menant au tableau sulvant, il faut affronter différents gardiens et vous construire un chemin. Ce grand classique de l'arcade arrive enfin sur Nintendo. dans une excellente version. C'est un jeu très complet qui exige autant de réflexes que d'intelligence.

La jouabilité est parfaite, mais vous ne viendrez pas facilement à bout de tous les tableaux, en dépit de la présence d'une option continue. Génial!

Alain Huyghues-Lacour

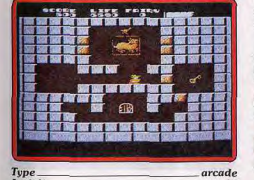

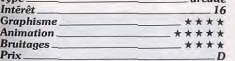

## **El Midwinter**

Amiga, disquette Microprose Rares sont les logiciels qui mêlent avec autant de justesse des genres différents ! Midwinter (Hit en version ST, voir Tilt nº 76, page 70) est un soft qui ouvre un univers

fakirs, etc. Ivanhoe est un agréable beat- . gie que sur l'action. Isolé sur une île, vou de jeu vaste et tout autant axé sur la stratéallez tenter de rallier à votre cause de multipies personnages pour combattre un ennemi redoutable.

Dans un décor 3D superbe, vous progresserez tout d'abord en ski. Ensuite, à vous de découvrir une auto-chenille eu urnelta pour accéder plus vite aux points stratégiques du terrain de jeu. Entièrement manie è la souris, Midwinter ouvre plusieurs vues et scènes différentes. Le joueur skie en 3D, vise un avion ennemi, rampe dans la neige et dynamite une ville, survole en

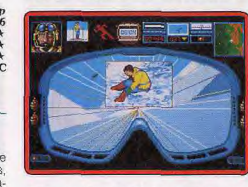

delta un village extrêmement bien dessiné... De la carte zoomée aux tableaux spéciaux d'exploration de village, d'usine, foul ici est traite avec soin. L'ambiance de cette fabuleuse partie ne peut pas vous laisser froid. Bruitages de la glisse en ski. animation 3D des décors et sprites, relief de la carte, des dizaines de personnages à rencontrer, tous spécialisés dans une technique de combat bien particulière, voilà vraiment ée quoi plonger les amateurs du et moins austère qu'un wargame clasgenre dans plusieurs semaines de lutte. Aussi passionnant qu'un simulateur de volsique, Midwinter mérite qu'on s'accroche à sa souris (notice en français).

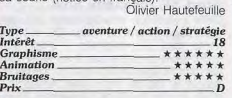

## **El Tennis Cup**

Amstrad CPC, disquette *Loriciel* 

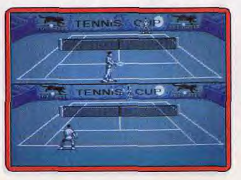

Alors qu'il devait paraître en Hit dans le n° 79, cet article a « sauté » de nos cotonnes dans les ateliers de fabrication l Nous présentons nos excuses à tous les possesseurs de CPC. Tennis Cup use au mieux des possibilités de l'Amstrad, Très peu d'options ont été supprimées sur la version 8 bits. Seulement deux vitesses de ieu, moins de phases de présentation, le jeu n'y perd aucun de ses atouts majeurs. Optant pour un panel de couleurs restreint, les programmeurs et graphistes ont su conserver la vitalité du jeu. Toutes les possibilités de renvoi sont au menu avec une notice bien plus complète que celle offerte avec la version ST. Le jeu reste souple, bien que plus saccadé bien sûr que celui des versions 16 bits. Pour le possesseur de CPC. Tennis Cup est le seul tennis diqne de ce nom. A ne pas manquer !

Olivier Hautefeuille

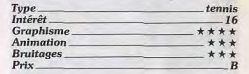

#### **Projectyle** Atari ST,

#### disquette Electronic Arts

Très proche de Speed Ball dans sa conception, ce match de toot futuriste m'a séduit. Le principe du jeu est simple : trois joueurs vont arpenter à fond les bananes un terrain pour pousser une balle souple et gluante dans les buts adverses. Mais là où Projectyle fait très fort, c'est dans la vitalité de son jeu et l'originalité de ses décors.<br>Côté vitalité, la souplesse de l'animation et

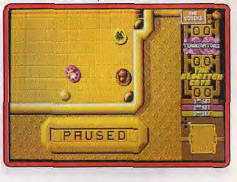

fa précision des réponses du joystick au<br>moindre mouvement de votre poignet ont de quoi séduire les plus chauds de l'action. Côté décor, les terrains de jeu varient selon les matchs joués. Chaque tableau se<br>compose de plusieurs salles. Dans la première se trouvera par exemple votre but, dans la deuxième, le but du deuxième joueur... pour finir avec une pièce qui compte trois buts, un pour chaque sportif. Il faut donc lancer la balle dans un couloir qui mène vers l'une des salles de l'adversaire. Une fois dans celle-ci, on retrouve un

# **ROLLING SOFTS**

peu le jeu de Speed Ball, même nervosité, même violence, même plaisir! Projectyle développe enfin une stratégie discrète mais efficace qui permet de travailler la progression de son joueur, de choisir son opposant, etc. En mode deux joueurs humains, chacun tentera de combattre soit l'autre joystick, soit le sportif manié par le micro. Le but de chaque match : marquer plus de buts que l'adversaire et collecter pour ce faire des bonus de rapidité, éviter les icônes qui paralysent le personnage, etc. Simple, bien concu et vraiment diaboliquement nerveux, ce soft dessoudera votre joystick à coup sûr. A voir sans faute. Olivier Hautefeuille

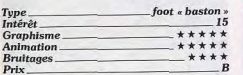

## **Rotox**

#### Amiga, disquette US Gold

Vous contrôlez un nouveau robot qui doit passer des tests avant d'être définitivement mis en service. Espérons que vous n'êtes pas suiet au vertige, car vous allez devoir circuler sur des plates-formes suspendues dans l'espace pendant que des défenseurs feront feu

Rotox est un programme original, qui bénéficie d'une excellente réalisation. L'animation est particulièrement réussie, car votre personnage reste toujours au milieu de l'écran tandis que le décor tourne autour de lui. Cela est assez déconcertant lors des premières parties, d'autant plus qu'il faut trouver la méthode qui permet

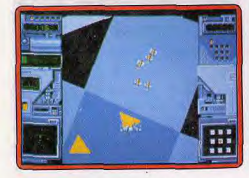

d'éviter les projectiles ennemis. Mais ce n'est pas la seule difficulté que vous devez vaincre, en effet, passer sur des platesformes mobiles pour vous rendre d'un. point à un autre se révèle très périlleux. Un programme intéressant Al-Je Lincoln as Loomin

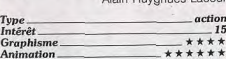

\*\*\*

## **El Track & Field II**

#### Console Nintendo. cartouche Konami

Ce multiépreuve de Konami ne vous pronose pas moins de quinze disciplines différentes (perche, canoê, escrime, tir au pigeon, etc.), pour un ou deux joueurs. Les épreuves sont fort bien conçues, car elles exigent autant d'énergie que de précision. Konami a réussi un exploit en parvenant à loger toutes ces épreuves sur une cartouche, d'autant plus que la réalisation est

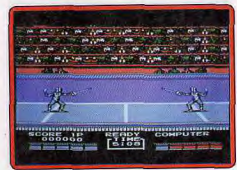

toujours impeccable. Le résultat surpasse les meilleurs games d'Epyx, ce qui n'est pas une mince référence. Aucun fan de simulations sportives ne voudra rater un tel chef-d'œuvre, le meilleur multiépreuve sur Nintendo, et peut-être pour tous formats Alain Huyghues-Lacour confondus.

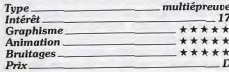

#### **Time Soldier** Atari ST, disquette SNK

Cette adaptation arcade, testée sur console Sega (Tilt nº 69, page 73), est prenante mais peu originale. Il s'agit d'un shoot-them-up classique, à scrolling vertical dans le style de Commando. Le jeu est souple et rapide. Votre personnage jouit d'une grande liberté de mouvement. Il peut parcourir tout l'écran, tirer dans toutes les directions et même modifier sa stratégie à chaque nouvelle tentative en empruntant

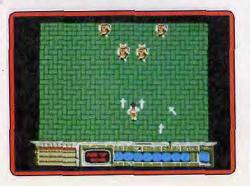

un chemin différent nour un certain tableau, en prenant l'ennemi à revers, etc. Les armes ne sont pas très nombreuses sur cette version ST, tout au plus trois types de défense avant chacun trois degrés de puissance (tir multiple par exemple).

Le joueur peut également collecter des bonus qui accélèrent le déplacement de son personnage. Pour conclure, la mise en place trop classique de Time Soldier ne séduira que les plus purs amateurs du genre. A noter enfin que le jeu voit son intérêt décuplé en mode deux joueurs (notice en Olivier Hautefeuille francais).

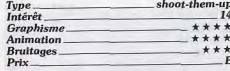

## **International 3D Tennis**

### Amiga, disquette Palace

Ce nouveau jeu de tennis de Palace est tout à fait particulier. En effet, il utilise la technique de graphisme vectoriel en 3D surfaces pleines. Le résultat est plutôt surprenant. Sur le plan de la représentation du terrain, c'est une réussite complète. Dix vues très diverses sont mémorisées et rien ne vous empêche de modifier encore chacune d'elles en zoomant, tournant ou basculant le terrain. En revanche, les joueurs sont triangulaires ainsi que la raquette, et la balle est un petit carré de taille fixe ! Mais il y a plus grave. L'animation est assez lente. Il est très difficile de juger de la position de la balle et celle-ci est soumise lors du passage du filet à des sauts brusques

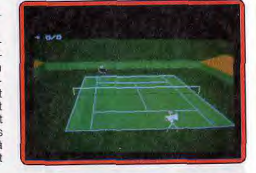

et incontrôlables. En revanche, les digitalisations sonores sont très bien rendues. En conclusion, s'il faut saluer l'exploit technique, International Tennis est aussi peu agréable à regarder qu'à jouer. Dommage car l'idée était intéressante. se Herbonn

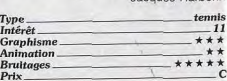

# Resolution 101

#### Amiga, disquette Logotron A bord d'un vaisseau et armé de canons et

de lasers, un ancien pirate intersidéral va lutter contre les trafiquants de droque, Resolution 101 est le nouveau soft des concepteurs d'Archipelagos. Même équipe. même ambiance. Vous évoluez avec souplesse dans le décor 3D d'une ville futuriste. Sur le radar, l'ennemi est facilement repéré. Il suffit alors de presser le bouton gauche de la souris pour fondre sur cette cible. Un tir laser, un obus s'il s'agit d'un

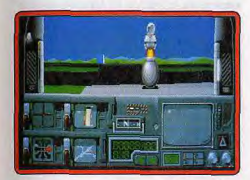

engin plus résistant ! Ce soft n'est pas trop difficile à vaincre. Son maniement est simple, sa stratégie quelque peu répétitive (il faut collecter quelques objets mais surtout tirer sur tout ce qui bouge). La grande souplesse de votre progression et la beauté des graphismes 3D contribueront au succès de l'aventure. J'aurais préféré personnellement que le terrain d'action soit plus vaste et que les adversaires s'y trouvent moins nombreux mais plus difficiles à éliminer... Resolution 101 n'est donc pas un Hit, tout juste un bon soft d'action 3D. Notons enfin que la version que nous testons ici ne possède pas encore ses bruitages et sa notice définitifs. Olivier Hautefeuille

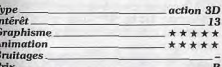

#### **Version Atari ST**

La stratégie du jeu est bien entendu strictement identique ici. La réalisation de Resolution 101 sur ST est de grande qualité. Le jeu

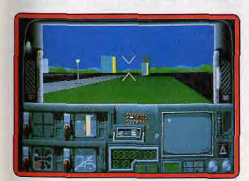

conserve la souplesse qui séduisait sur Amiga. Les bruitages, disponibles ici, sont sans prétention. Un bon soft d'action 3D qui aurait ou atteindre le rang des Hits s'il avait usé d'une stratégie plus complexe. O. H.

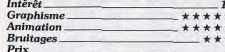

## **E**-Motion

Atari ST, disquette US Gold Vous devez venir à bout de cinquante tableaux qui vous demandent de maîtriser

vos nerfs. Il faut faire disparaître des boules en les faisant se percuter. Mais attention, si ces boules ne sont pas de la même couleur, la collision les fera se multiplier au lieu de disparaître.

E-Motion est un des jeux les plus originaux de l'année, mais c'est un programme difficile qui exige beaucoup de sang-froid et de précision, d'autant plus que le temps joue contre vous. Soit il vous passionnera au point que vous ne pourrez plus vous arrêter, soit, à bout de nerfs, vous lancerez la

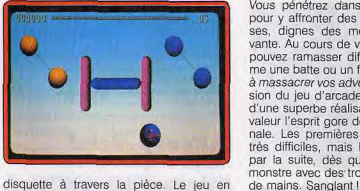

équipe est particulièrement amusant, mais I faut bien coordonner ses actions pour en triompher. Une réussite

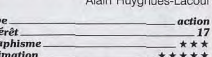

In

 $G<sub>1</sub>$ 

An

Prix

**Bruitages** 

**Version CPC** 

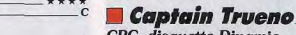

Type.

Prix.

Intérêt

Graphisme

**Animation** 

**Bruitages**.

CPC, disquette Dinamic

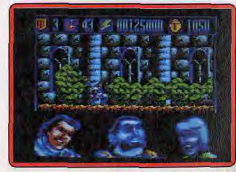

**Bruitages** 

Prix 66

E-Motion ne perd rien de son charme sur

CPC. Le graphisme est moins plaisant que

Splatter House

PC Engine NEC. carte Namco

SCORE PAUSE C

 $-1$ TEN

Vous pénétrez dans une maison hantée

pour y affronter des créatures monstrueu-

ses, dignes des meilleurs films d'épou-

vante. Au cours de votre progression yous

pouvez ramasser différentes armes, com-

me une batte ou un fusil, qui vous aideront

à massacrer vos adversaires. Cette conver-

sion du jeu d'arcade de Namco bénéficie

d'une superbe réalisation, qui met bien en

valeur l'esprit gore de cette aventure origi-

nale. Les premières scènes ne sont pas

très difficiles, mais les choses se gâtent

par la suite, dès que vous rencontrez le

monstre avec des tronçonneuses en guise

Alain Huyghues-Lacour

*arcade* 

\*\*\*\*\*

\*\*\*\*\*\*

\*\*\*\*

16

**Bruitages** 

LIFF'S 'S 'S

Prix.

# **ROLLING SOFTS**

### Ghosts'n Goblins **PC.** disquette Elite

pagne qu'inconnue en France. Le capitaine se lance à la recherche de sa fiancée, enlevée par son vieil ennemi. Le premier niveau se déroule dans un monastère qu'il faut explorer en affrontant toutes sortes d'adversaires. Le second se situe entre un beat-them-up et un jeu de plates-formes. Ce nouveau programme de Dinamic présente des graphismes agréables et colorés. A défaut d'originalité, l'action est efficace. Les ennemis attaquent sans cesse, mais vous ramassez des pièces avec lesquelles vous pouvez acheter divers équipements pour continuer l'affrontement. Les

deux parties du jeu se chargent séparément, mais il faut terminer la première pour obtenir le code de la seconde.

Captain Trueno, inspiré du Capitaine Fra-

casse, est une BD aussi célèbre en Es-

Alain Huyghues-Lacour

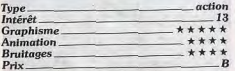

### **Skidz**

#### Amiga, disquette Gremlin

Convaincu par le slogan « gardez votre ville propre», vous décidez de ramasser les déchets répandus autour de vous. Dans chaque secteur de la ville, vous devez récupérer 75 % des détritus et les mettre dans les poubelles.

Skidz est un programme très agréable, mais difficile. Les commandes répondent bien, mais les parcours sont assez accidentés et divers personnages vous gênent dans vos déplacements. Vous pouvez faire votre tournée en vélo ou en skateboard,

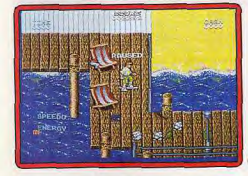

mais cela n'a pas d'influence sur le contrôle de votre personnage. L'action est stressante d'autant plus que vous disposez d'un temps limité pour accomplir votre tâche. Un jeu en plein écran, avec de bons graphismes et des décors variés. our.

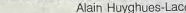

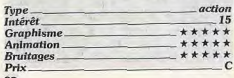

On ne présente plus ce petit chef-d'œuvre de Cancom et plus d'un joueur attendait

cette conversion avec impatience. Hélas ! le résultat est loin d'être à la hauteur de nos espérances : les couleurs sont bonnes en EGA, mais le graphisme est grossier et le décor ne défile pas en scrolling. Mais ce qui est encore plus grave c'est que le jeu n'est plus construit de la même manière et que la jouabilité est médiocre.

Il est visible qu'Elite, à qui l'on doit de su-

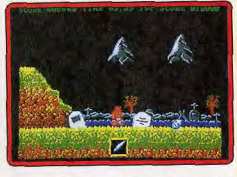

perbes conversions d'arcade, est mal à l'aise sur PC. Décevant Alain Huyghues-Lacour

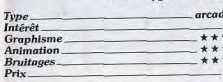

#### **Heavy Metal** Amiga, disquette Access

Après les multiples simulateurs de combats blindés qui ont passionné les as de la stratégie et de l'action, Heavy Metal fait pâle figure. Ce soft vous offre trois missions différentes. Le combat en blindé rappelle les phases action des vrais simulateurs. Un graphisme bien trop pauvre (aucun rapport avec les photos de la jaquette...), une approche trop rapide de l'ennemi et la grande simplicité du contrôle du tank, la lutte n'est pas motivante à long terme. La deuxième phase est plus « arcade». Votre FAV, un véhicule rapide, traverse le territoire ennemi et détruit le maxi-

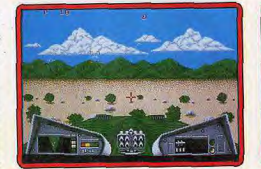

mum d'obstacles. Pourquoi est-il impossible de ralentir ou d'accélérer? C'est dommage. L'action n'est pas mal réalisée, mais on a vu bien mieux dans le genre. Reste enfin la lutte anti-aérienne où le « gunner » mitraille les cibles qui apparaissent face à lui. Sympa, très proche du bon vieux Beach Head. Heavy Metal est finalement un soft très moyen. S'il touche à plusieurs genres différents, il n'est réellement performant dans aucun. Trop répétitif et graphiquement décevant pour de l'arcade, bien trop simpliste pour de la simulation. le commandant de cette mission aura du mal à se reconnaître ici (notice en français).

Olivier Hautefeuille

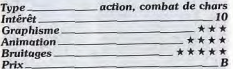

#### **Version PC EGA CGA**

Les décors de cette version sont plus convaincants, yu les capacités de la machine. Dans le combat de char, le relief du terrain est bien rendu, tout le contraire de la ver-

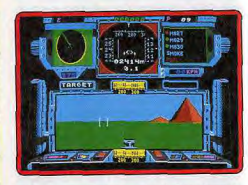

sion Amiga. Etonnant, non ! Pour le reste du jeu, l'intérêt à long terme est sensiblement le même, c'est-à-dire bien faible face à Sherman M4 ou M1 Abrams. La phase arcade est enfin très monotone là encore O. H. (notice anglaise).  $\overline{11}$ Intérêt **Graphisme** \*\*\*\*

\*\*\*\*

 $*$ 

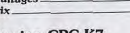

#### **Version CPC K7**

Animation.

**Rruitages** 

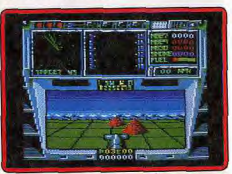

Mis à part l'utilisation lente et peu pratique du chargement de la cassette, cette ver-' sion est réussie. Non pas que le scénario soit plus riche que celui des softs Amiga ou PC, mais plutôt parce que les graobismes et animations sont d'une qualité séduisante. Le décor du combat de char est bien mieux représenté que celui de la version Amiga. Dernier atout enfin, vous trouverez sur la face deux de la cassette un titre célèbre, le grand Beach Head, un peu démodé, mais qui fait toujours partie des oldies but goldies! O. H.  $-12.4$  $12$ 

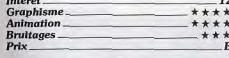

#### **Version Atari ST**

Cette version de Heavy Metal est correctement réalisée. La combinaison de graphismes classiques et vectoriels renforce le réalisme. Le jeu est varié : ajoutons qu'il est difficile et qu'il vous faudra quelques parties pour mémoriser les commandes des différents engins (notice en français). Jacques Harbonn

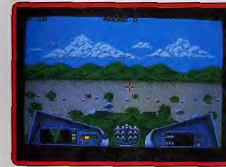

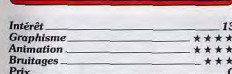

#### **Maupiti Island** Amiga, disquette Lankhor

Jérôme Lange s'embarque pour l'île de Maupiti. La jeune Marie a disparu... Traite des blanches, fugue, enlèvement? Cette superbe aventure est la suite du Manoir de Morteville. On retrouve dans cette deuxième partie la même mise en place graphique, le même système d'interrogatoire, la même richesse pour le scénario; ce nouvel épisode prouve une fois de plus que Lankhor reste le maître incontesté de l'énigme micro-fudique.

Maupiti a de quoi séduire tous les aventuriers, quel que soit leur style de jeu favori. Bien sûr, il faut aimer se torturer les petites cellules grises... Mais quelle classe ! Les graphismes sont superbes et tous les écrans sont animés, accompagnés d'une bande son digitalisée réaliste. Le joueur

peut alors tout faire, fouiller les meubles. observer à la loupe les moindres recoins de la pièce qu'il visite, espionner un personnage, etc. Face à une si grande richesse d'action et à une réalisation aussi soignée que possible, le joueur oublie très vite son micro pour ne plus penser qu'à ses recherches. C'est vraiment le plus hel atout que l'on puisse attendre d'un jeu. Signalons enfin que Dominique Sablons est le seul responsable des décors de cette aventure, même si nous avons omis de le citer dans le test de la version ST (Tilt  $n^{\circ}$  78) Olivier Hautefeuille

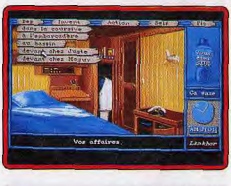

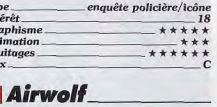

Tyl<br>Int<br>Gr<br>An

Bri<br>Pri

\*\*\*

**Console Nintendo.** cartouche Akklaim Airwolf est le titre américain de la série télévisée Supercopter. Aux commandes du fa-

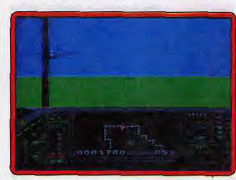

meux hélicoptère, vous effectuez une vingtaine de missions au-dessus des lignes ennemies afin de libérer des prisonniers. Dans les scènes de vol. représentées en 3D, vous affrontez les chasseurs de l'ennemi et vous détruisez des tours de contrôle. En revanche, les atterrissages, pour récupérer des prisonniers ou refaire le plein, sont vus de côté.

Airwolf est un shoot-them-up assez prenant, mais qui souffre de quelques défauts. En effet, l'action est assez répétitive et l'hélicoptère n'est pas très maniable. Et puis,

les habitués de ce type de programme risquent d'être gênés par les commandes inversées Alain Huyghues-Lacour

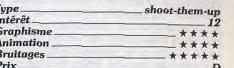

#### **Captain Blood** Macintosh, disquette Ere/Infogrames

Voilà enfin la version Macintosh de ce Tilt d'or 1989. Blood recherche cinq de ses clones qui se promènent dans la galaxie et drainent son fluide vital. On retrouve les éléments qui ont fait le succès de ce jeu un vaste champ d'exploration, des aliens étranges et une excellente réalisation. Certaines séquences perdent de leur magie en monochrome mais les graphismes sont beaux et les animations fluides. En outre les bruitages utilisent parfaitement les possibilités du Mac. Un très bon soft. Olivier Scamps

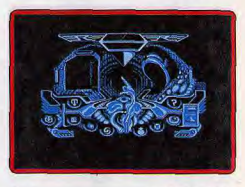

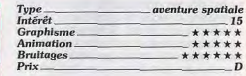

## **Tower of Babel**

#### Amiga, disquette Rainbird

Nous avions présenté, dans le numéro 76 de Tilt, la version Atari ST de ce fabuleux jeu de stratégie qui relègue Sentinel et

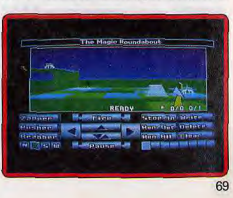
# ROLLING SOFTS

Bombuzal (pourtant excellents) aux ousur Amiga. Vous allez vous pronter vans conservers du C 64. Plus beau que la version meilleure façon de s'y prendre. C'est un<br>cet univers 3D étonnamment bien rendu, et mieux du C 64. Plus beau que la version programme asse l'animation des robots est plus rapide et options de pilotage qui vous passionnera à encore plus fluide. Un superbe jeu de stra- long terme.

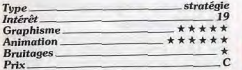

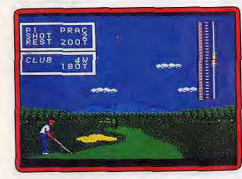

clubs et vous contrôlez la direction et la puissance de votre tir, ainsi que son point d'impact sur la balle. Golfamania est une simulation agréable, qui n'apporte rien de neuf, mais est-il encore possible d'innover dans ce domaine ? Il est important de bien calculer son coup, mais le timing est la clé du succès et il faut être très précis pour obtenir de bons résultats.

Alain Huyghues-Lacour

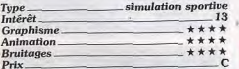

#### **■ F16 Combat Pilot** C 64, disquette

#### Digital Integration

Certes, ce logiciel est déjà ancien (voir le<br>test de la version PC, Tilt n° 65 page 40). Toutefois, cette tardive adaptation sur C 64 mérite qu'on lui consacre un RS. F 16 séduira les pilotes du Commodore par deux

tage et le choix varié de ses missions.<br>Graphiquement, ce simulateur use au atouts notables : le réalisme de son pilo-

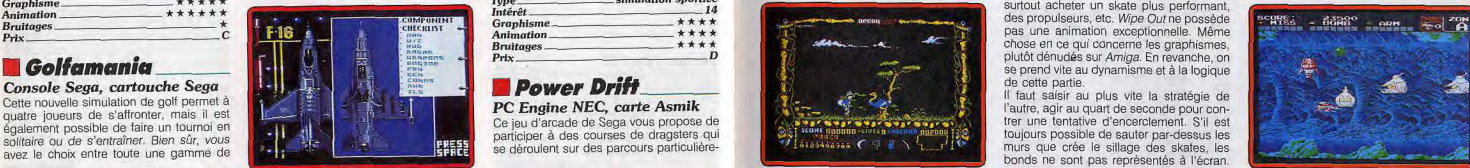

écrans vidéo du tableau de bord ou les phases d'introduction au vol, on retrouve<br>dans ce programme toute la richesse des vrais simulateurs.

Choix des armes, centrage de la cible, leurres ou fusées éclairantes, voilà de quoi combler les chasseurs du ciel. Dernier atout enfin, la notice est rédigée en (bon) français et détaille sur une centaine de pages le maniement du jeu et surtout l'apprentissage des diverses techniques de combat. Un soft à ne pas manquer, si l'on aime la simulation. Olivier Hautefeuille

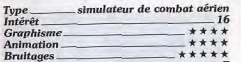

#### ■ Fighting Golf Console Nintendo, cartouche SNK

Cette simulation de golf vous permet de jouer seul ou à quatre sur deux parcours de 18 trous. Avant d'attaquer chaque trou,

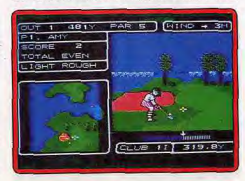

semble du terrain et de tenir compte des route : animaux sauvages, herses mobiles, conseils que l'on vous prodique sur la quiffres, etc. Vous disposez d'un boomeli convient de bien étudier la vue d'en-<br>
semble du terrain et de tenir compte des sanctions (publis au. 1991)<br>
conseils que l'on visus prodicine sur la coulifies etc. Vous disposez d'un boome. **Amiga, disquette Gonzo Game** bliettes. Le jeu est maintenant disponible tage et le choix varié de ses musions. semble du terrain et de tenir compte des route : animaux sauvages, herses mobiles, **Amiga, disquette Gonzo Games** mais on est en la conseill liettes. Le jeu est maintenant disponble tage et ecroxivate des maissurs. Senore un vous prodigue sur la gouffres, et vous d'apostez d'un boome- Amiga, dispuerte Gonzo Games d'un boome-<br>ur Amiga Vous allez vous plonger dan Combiner les pouvoirs de voltage and the chacune of the character of the character of the character of the character of the character of the character of the character of the character of the character of the character of continent in the south of the contract of the contract of the contract of the contract of the contract of the contract of the contract of the contract of the contract of the contract of the contract of the contract of the lente, même si la palette de 32 couleurs teurs ou des tirs de missiles est étonnam- sez complexe. Si vous almez les simula-<br>In est joi pas mise à profit. En revanche, ment réaliste. Enfin, c'est la richesse des tions réali lente, même si la palette de 32 couleurs reunt réaliste. Enfin, c'est la informera à accrocher, c'est le programme qu'il vous d'appui sur le bouton de tr. La synchroni- mier match de Mipe Out. Ce soft ouvre scrolling diffé faut. Vous pourrez passer de longues<br>heures à maîtriser les différentes tech-Planimation des robots est plus fautore inquiers environnelle vous pourrez passer de longues savoir aller vite dans certains cas. De plus, le micro). Chaque combattant suit son per- mais reste inférieure à celle des autres encore plus fluide. Un de percepte and the variable tables the state of the percept de tables in the second tech- certains certains certains of the subsect of the second profite en vue arreferent programme quising our prof

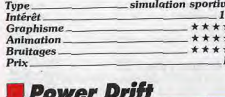

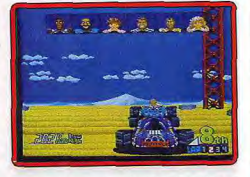

ment acrobatiques. Il faut terminer chaque parcours en bonne position pour accéder au suivant, mais vos concurrents feront tout pour vous faire quitter la route.

Il est impossible de réussir la conversion d'un jeu d'arcade aussi impressionnant. Sans être totalement convaincante, cette version est largement supérieure aux conversions sur micro. On retrouve en partie les formidables sensations du programme original of ce n'est déjà pas si mal. Un progamme difficile, mais très excitant. Alain Huyghues-Lacour

 $Type \hspace{0.5cm} arcade \hspace{0.5cm} 15$  $e^+e^+e^-$  15

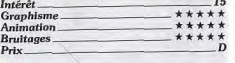

## ■ Livingstone 11

Atari ST. disquette Operasoft

Dans cette seconde aventure de Stanley, vous allez vous lancer sur une nouvelle piste à la recherche du Dr Livingstone. De rang, d'un fouet, de bombes et d'une Votre skateboard fonce sur la piste. Dans Le programme propose, en effet, des gra-<br>perche, chacun ayant son utilité. Cet épi- son sillage, il trace un mur que l'adversaire phismes super

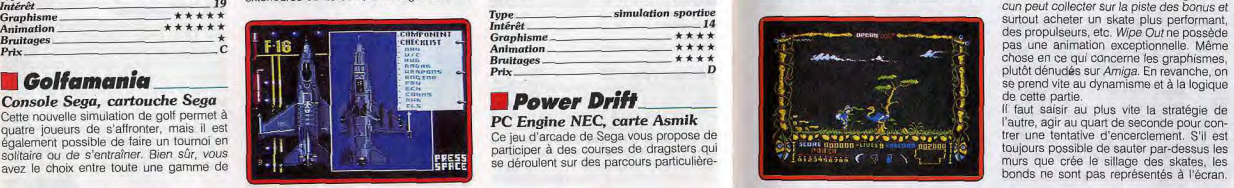

louées ne seront pas de trop pour progreslouees he seront pas de trop pour progres<br>ser. La réalisation d'ensemble est correcte ser. La realisation d'ensemble est correcte,<br>es tableaux variés et le jeu s'avère prenant après quelques parties de prise en main (notice en français). Jacques Harbonn

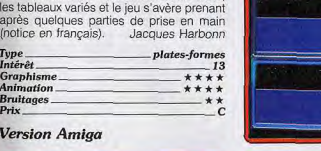

 $\ddot{\mathbf{c}}$ 

#### Version Amiga

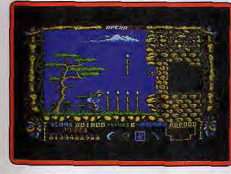

L'action de Livingstone II est superposable<br>à celle de la version ST, mais l'environne**a** celle de la version ST, mais l'environne-<br>ment sonore est ici plus riche et mieux<br>rendu. Il est regrettable que les capacités **CD ROM Nec. CD Nec** tendu. Il est regrettable que les capacités **CD ROM Nec, CD Nec Avenue**<br>supérieures de l'Amiga dans le domaine Ce shoot-them up de Taito yous propos supérieures de *l'Amiga* dans le domaine Ce shoot-them up de Talto vous propose<br>du scrolling différentiel et de la palette de casser de l'alien au milieu de paysanes duscrong différentiel et de la palette de casser de 1 alien au milieu de paysages

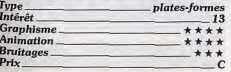

Type serve served and the supprimers. Music and the state of the state of the strategies and the served and the served and the served and the served and the served and the served and the served and the served and the serve surtout acheter un skate plus performant. des propulseurs, etc. Wipe Out ne possède **Brurdes strategies** and the strategies of the strategies of the strategies of the strategies of the strategies of the strategies of the strategies of the strategies of the strategies of the strategies of the strategies pas une animation exceptionnelle. Même qui concerne les graphismes, plutôt dénudés sur Amiga. En revanche, on<br>se prend vite au dynamisme et à la logique

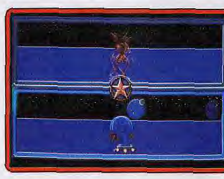

C'est dommage ! Avec ses bruitages assez simplistes et ses décors sans grande prétention, Wipe Out n'entre certes pas dans le domaine des Hits. Son intérêt est essentiellement dû à l'originalité de son scénario et à la précision des virages et des trajectoires de votre champion. Olivier Hautefeullle

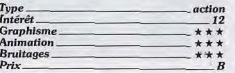

aquatiques. Votre vaisseau n'est que fai-Type **plates-formes** blement armé au début mais peut, selon **plates-formes** blement armé au début mais peut, selon en la convention des peuters de la convention de la convention de la convention de la convention de la conv un schéma désormais classique, acquérir des équipements supplémentaires en ré-Animohon ae\*a cupérant des pastilles. De le crevette a coquillage, une flopée d'énormes monstres marins vous attend à la fin de chaque

mais on s'accroche tant sa réalisation est

paysages, riches en couleurs que pour les<br>monstres de fin de niveau, délirants) apsation est donc capitale mais il faut aussi deux tenêtres de jeu (jeu à deux ou contre bande sonore est également très bonne savoir aller vite dans certains cas. De plus, le micro). Chaque combattant suit son per- mais res race aux versous rouss, peu voix par les vues niques et à tenter d'améliorer vos perfor- mum de réflexion. Le jeu est donc vraiment d'un radar où sont signalées les trajec- fait un peu plus regretter le prix élevé du<br>expér

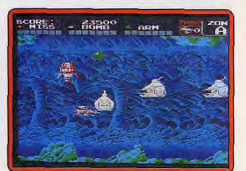

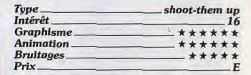

#### **El Ninja Spirit** Atari ST.

disquette Activision

Dans cette conversion d'un jeu d'arcade d'Irem, vous tenez le rôle d'un ninja lancé dans une périlleuse mission. Vous disposez de quatre armes différentes, dont vous pouvez changer à volonté, et ce n'est pas de trop pour venir à bout des nombreux ennemis qui surgissent de toutes parts. Ninja Spirit est un beat-them-up qui a du charme. Les deux versions sont pratiquement Identiques, avec de bons graphismes et une animation de qualité. On appréciera les sauts impressionnants du ninja, les différentes armes qui vous permettent de faire face à toutes sortes de situations, ainsi que la possibilité de se dédoubler. Dommage que le niveau de difficulté soit si

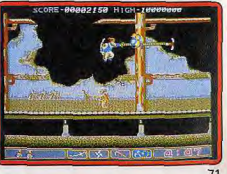

# **ROLLING SOFTS**

élevé qu'atteindre le second niveau relève déjà de l'exploit, ce qui est parfois décourageant. Alain Huyghues-Lacour

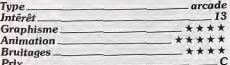

#### **Version Amiga**

Ninja Spirit est tout à fait semblable sur les deux machines. Les possesseurs d'Amiga se reporteront au test sur ST. A.H.L.

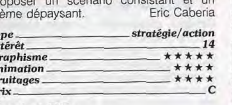

#### **Version PC**

 $\overline{c}$ 

La version PC de Khalaan dispose de graphismes (en mode EGA) légèrement inférieurs (couleurs plus crues) à ceux des ST et Amiga. Les animations n'apportent rien très désagréables. Turbo Cup a quelque peu vieilli. Il ne s'agit plus d'un Hit à mon Olivier Hautefeuille sons.

ī.

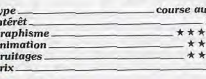

#### ПАМС Amiga, disquette Dinamic

Une fois de plus le sort de l'univers est en

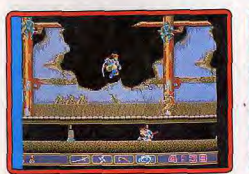

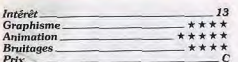

# **Khalaan**

#### Amiga, disquette Chip

Les amateurs de jeux de stratégie graphiques seront certainement heureux de jouer à ce programme qui, sous certains<br>aspects, fait penser à Defender of the Crown (à la mode du Moyen-Orient)

Le but est de devenir le grand calife de la riche contrée de Khalaan en parvenant à défaire des armées ennemies.

Pour parvenir à vos fins, il yous faudra faire preuve de stratégie (aspect économique, géopolitique), de diplomatie (il est possible de créer des troubles dans des royaumes concurrents grâce à des espions), et de sens tactique lors des confrontations militaires. Les graphismes du logiciel sont de bonne qualité (certains sont digitalisés), Les animations, quoique un peu naïves, sont efficaces. Ce jeu a donc le mérite de

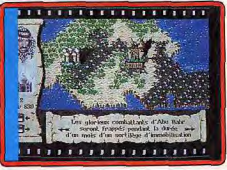

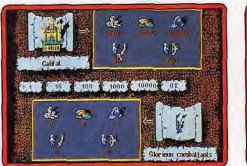

de nouveau. Les bruitages sur le PC sont, comme d'habitude, réduits à leur portion E.C. congrue. Intérêt.  $14$ Graphisme. \*\*\*\*  $+ + + +$ Animation \*\*\*\* **Bruitages**. **Prix** 

#### **Turbo Cup II** PC CGA, EGA. disquette Loriciel

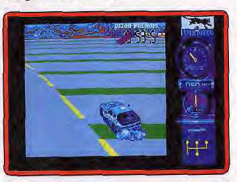

Dans cette deuxième version de Turbo Cup le pilote profite, en plus du réalisme de la course, de quelques atouts supplémentaires : les pannes sont signalées sur le tableau de bord, deux nouveaux circuits vous sont proposés et il est possible de visionner l'approche des virages et des postes de réparation sur l'écran de jeu. En revanche, l'animation est assez douteuse. La fluidité des scrollings ne m'a pas vraiment séduit. Le clignotement qui indique l'approche des poste d'essence et de réparation entraîne des sautes d'animation

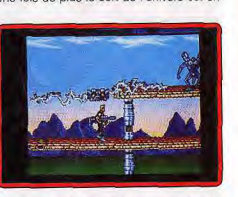

vos mains et les Deathbringers vont avoir affaire aux AMC, les commandos de l'espace dont vous êtes le meilleur élément. Vos ennemis sont aussi nombreux que variés, mais heureusement votre vaisseau largue régulièrement des containers renfermant des armes redoutables.

AMC est un shoot-them-up très prenant qui bénéficie d'une réalisation soignée. Ce qui séduira les amateurs d'action pure et dure. Alain Huvghues-Lacour

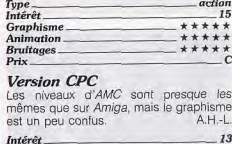

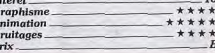

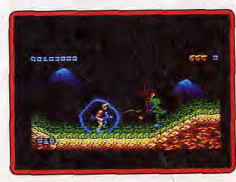

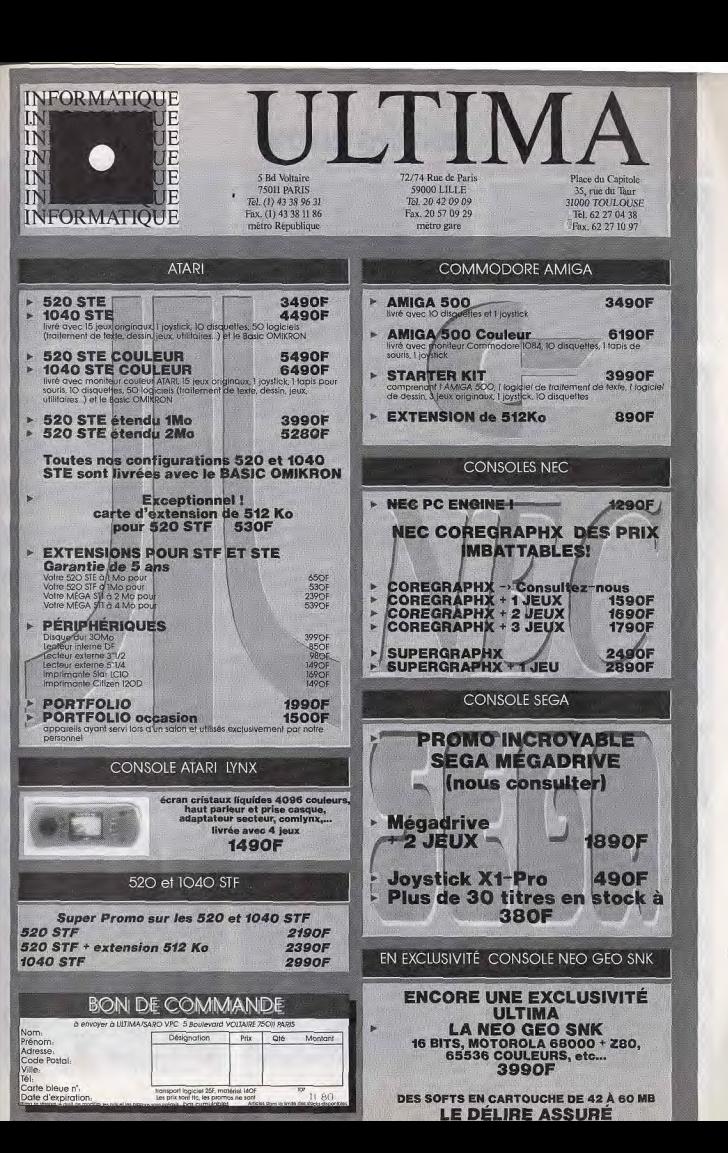

# **ROLLING SOFTS**

# **EXHAUSTILT!**

Voici regroupés tous les jeux qui<br>
n'ont pu trouver place sous les<br>
nubriques Hits ou Rolling Softs.<br>
On y trouve des jeux moyens.<br>
On y trouve des jeux moyens.<br>
des compilations et l'excellent<br>
Buggy Boy sur ST et Amiga.

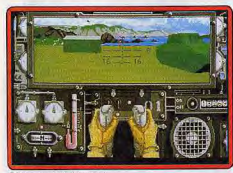

Sherman M4 (Amiga).

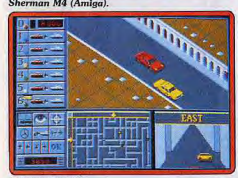

Chicago 90 (ST).

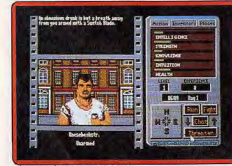

The Third Courier (ST).

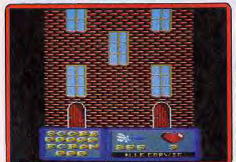

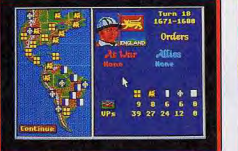

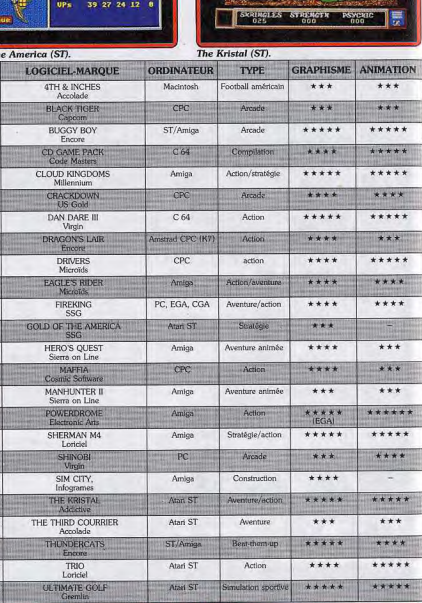

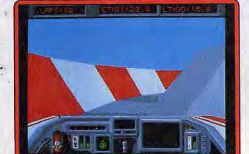

Powerdrome (PC).

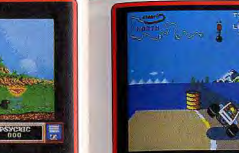

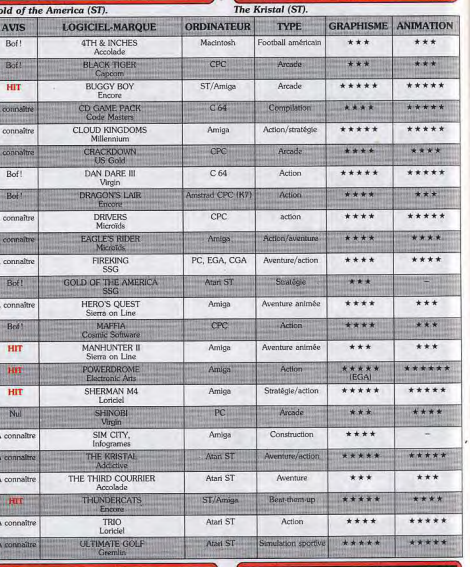

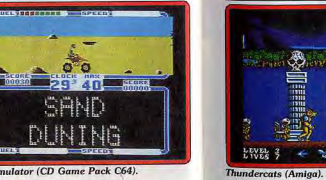

ATV Simulator (CD Game Pack C64).

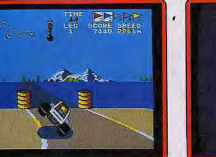

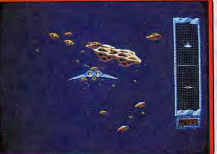

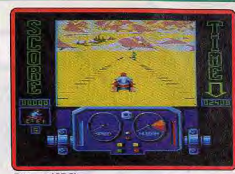

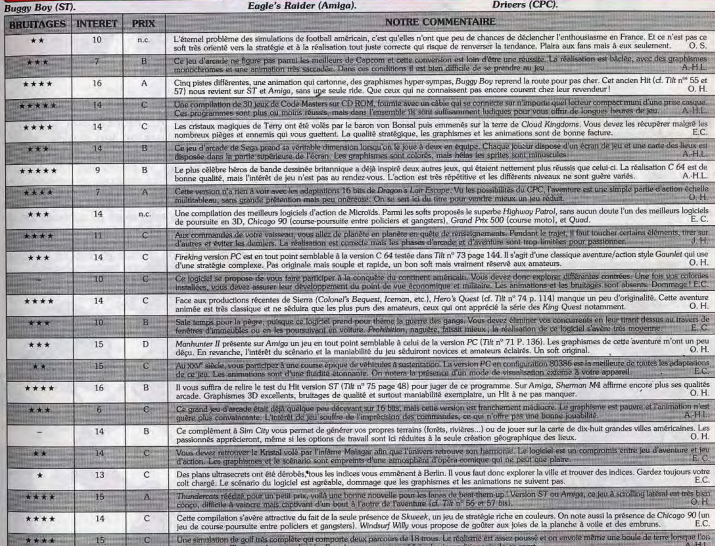

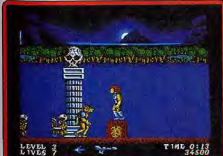

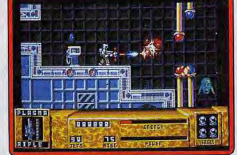

Dan Dare III (Amiga).

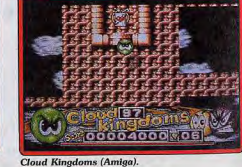

Maffia (CPC). 74

Le Mondial bat on plein et ceux qui se sentent une âme de tifoso rêvent naturellement de rejouer le match du jour sur leur micro. Mais, entre Italia 1990, World Cup Soccer, Italy 90, Manchester United, Player Manager et l'icontoumable Kick Off, quelle simulation choisir? Vaut-il mieux un jeu rapide, style arcade, un jeu plus subtil, faisant appel à la stratégie, ou faut-il attendre la sortie de la derni-douzaine de logiciels prévus pour la fin de l'année?<br>Les simulations de football arrivent en *Manchester United* et Player Manager sont tés de côté, en

force à l'occasion de la Coupe du monde. plutôt des programmes de stratégie qui Les nombreux amateurs de ce sport ne vous proposent de diriger une équipe pour Les nombreux amateurs de ce sport ne vous proposent de diriger une équipe pour standard s'est imposé et, à l'exception de<br>Sauront plus où donner de la tête, d'autant la mener à la victoire. Il est toutefois pos- Manchester sauront plus où donner de la tête, d'autant la mener à la victoire. Il est toutefois pos- plus que de nombreux programmes sorti-<br>sible de les mettre en compétition Font dans les mois à venir. Ce Challenge avec les autres programmes de ce vu de dessus et disposé verticale-<br>The devrait vous permettre de faire le point sur Challenge, dans la mesure où ils ment (et non horizontalement). devrait vous permettre de faire le point sur Challenge, dans la mesure où ils ment (et non horizontales nouveautés, qui ont pour noms *Italy* comportent de véritables matchs,

sible de les mettre en compétition de ce Challenge l'ont adopté : terrain avec les autres programmes de ce vuit de dessus et disposé verticaleles nouveautés, qui ont pour noms *Italy* comportent de véritables matchs, La seconde<br>1990, *Italia* qui se jouent de manière tradition 1990, Italia qui se jouent de manière tradition-<br>1990, Man- nelle. Aux côtés de toutes ces nou-1990, Man- nelle. Aux côtés de toutes ces nou-<br>chester Uni- veautés, nous avons choisi de pré chester Uni- veautés, nous avons choisi de pré-<br>ted, Player Ma- senter un programme plus ancien. ted, Player Ma- senter un programme plus ancien. Il<br>nager et World s'agit de Kick Off Extra Time le data er et World s'agit de Kick Off Extra Time, le data<br>Cup Soccer. disk de Kick Off, qui est un clas-Cup Soccer. disk de Kick Off, qui est un clas-<br>Il faut préci- sique incontournable. Les auiaut préci- sique incontournable. Les au-<br>ser que teurs des différents proteurs des différents programmes testés ici prétendent égaler (et même dépasser) la fameuse jouabilité qui a fait la gloire<br>de Kick Off. den euse joualisme

#### LA RETRANSMISSION **DES MATCHS**

 $4\mathbb{A}$  for  $\mathbb{A}$ 

de foot sur milement, les cro ou sur consoles étaient représen-

Les simulations de football arrivent en Manchester United et Player Manager sont tés de côté, en vue plongeante. Mais, de-<br>force à l'occasion de la Coupe du monde. plutôt des programmes de stratégie qui puis le succès de K

Off est le scanner qui per-

met de connaître précisément la position de tous les joueurs sur le terrain. Une trouvaille fondamentale qui permet de mieuv construire son jeu et de faire de longues passes qui ne doivent plus rien eu hasard. Comble du raffinement, il est possible d'augmenter ou de diminuer la taille de ce scanner sur l'écran. En revanche, les joueurs sent représentés par des sprites de petite taille, ce qui n'est guère flatteur, maison est tellement pris per l'action que

l'on n'y fait même plus attention. De plus, cela présente l'avantage d'offrir un bon équilibre entre la taille des joueurs et celle du terrain, ce qui toujours le cas dans les autres simulations de foot.<br>Kick Off fait l'im- $\frac{f}{f}$ 

passe sur les

effets spectaculaires, au profit de la jouabilité, mais personne ne devrait s'en plaindre

Italia 1990 s'inspire de la simulation-référence au niveau de la représentation du terrain, mais hélas le résultat est loin d'étre aussi réussi. Des joueurs, visiblement handicapés, sautillent maladroitement après la balle. C'est un tableau pathétique et il suffit de contempler ce désastre quelques instants pour perdre toute envie de faire une partie. Ce jeu ne propose aucune mise en scène particulière durant le match et, indiscutablement, les programmeurs de Codemasters ne se sont pas cassé la tête. World Cup Soccer utilise le standard Kick Off, mais les joueurs sont plus grands. Cela serait plaisant si le terrain n'était aussi minuscule par rapport à la taille des joueurs. On a l'impression de le traverser en quel-<br>ques enjambées. On regret-

tera également<br>l'absence de<br>scanner, ce qui nuit à l'intérêt du jeu. En revanche, World

Cup Soccer présente une innovation intéressante au niveau de la présentation : lorsqu'un joueur s'approche des buts de l'adversaire, on passe à une scène an 3D fort réussie. Cette scène est assez bien rendue, que vous dirigiez le tir d'un attaquant ou que vous preniez le contrôle du gardien de but. A part cela, le seul effet spécial repose sur la présence d'une fenêtre dans laquelle le visage de l'arbitre apparaît, mais cela relève du gadget et n'apporte rien de plus au match. Italy 1990 conserve le standard Kick Off pour la représentation. Là encore, les sprites sont plus gros, mais cette fois la proportion entre la tailla des joueurs et celle du terrain est nettement mieux respectée. Hélas, comme dans ce dernier, le scanner est absent, ce qui ne vous aide pas à construire votre jeu. En revanche, les corners ou les

dégagements du gardien sont représentés de ma-<br>nière fort nière agréable et les scènes de pénalties en 3D sont très réussies. Manchester United est le seul programme de ce Challenge qui

•4

 $\blacksquare$ 

ne s'inspire de la présentation de Kick Off. C'est un foot « à l'ancienne » : terrain horizontal et action vue de côté. Mais cette fois, on dispose d'un scanner indiquant la position des joueurs sur le terrain, ce qui est très appréciable.

A part cela. Manchester United ne présente ni effets spéciaux, ni cadrages différents. Il y a bien un replay en ralenti après chaque but. mais ce n'est qu'un gadget constitué d'images digitalisées (de médiocre qualité) et non pas de l'action réelle.

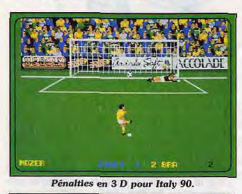

Présentation à l'ancienne, Manchester United.

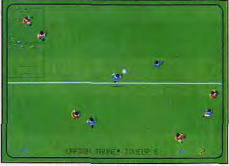

Le standard Kick Off.

Player Manager reprend exactement la présentation de Kick Off ou. plus précisément, c'est Kick Off intégré dans une simulation de gestion d'équipe.

> Le réalisme des matchs

Kick Off est une simulation très complète : coups francs, penalties, cartons jaunes, blocage de la balle, tackles, effets, différents tirs de corners, etc. A l'exception des hors-jeu, toutes les règles du football sont strictement respectées. Vous pouvez choisir votre formation et même adopter différentes tactiques. Et puis, contrairement à ce qui se fait généralement dans ce type de programme, la balle ne vous suit pas systématiquement, comme si elle était collée à votre pied, mais vous dribblez de manière très fidèle. Kick Off offrait déjà un réalisme inégalé dans une simulation de foot mais, avec Extra Time, de nouveaux facteurs interviennent encore. Tout d'abord, les matchs se déroulent sur cinq types de terrains différents (terrains détrempés, en gazon artificiel, etc.), ce qui influe sensiblement sur le comportement de la balle et parfois même des joueurs. D'autre part, il peut y avoir du vent durant un match et il faut en tenir compte, principalement lorsque vous faites un tir en hauteur. En ce qui concerne la gestion des joueurs, le principe général reste le même, mais il a été encore affiné. Il est vraiment difficile d'aller plus loin dans le réalisme tout en conservant une prise de main aisée. En cela, le soft est remarquable. On joue sans problème dès la première partie et

c'est là une des grandes forces de ce programme. Bien sûr, il faudra jouer de nombreuses parties avant de maîtriser parfaitement toutes les possibilités, mais cette aisance viendra progressivement.

Italia 1990 ne s'embarrasse pas de réalisme : ni tackles, ni coups francs, ni pénalties, pas de chutes... Heureusement qu'il y a des buts, sinon on ne s'apercevrait même pas que l'on joue au football. D'autre part, on ne peut pas vraiment dire que l'on dispose d'une large panoplie de coups : on appuie sur le bouton et tout est dit. Italia 1990 est un programme de foot des plus primaires ; vous n'avez même pas le choix entre plusieurs formations.

World Cup Soccer n'est pas une simulation particulièrement réaliste. Le terrain est trop petit et, surtout, les coups disponibles ne sont quère nombreux. Contrairement aux autres simulations de foot, vous ne contrôlez pas systématiquement le joueur qui se trouve le plus près du ballon. Le changement de joueur ne se faisant pas automatiquement, vous devez appuyer sur le bouton pour prendre le contrôle du joueur le plus proche du ballon, ce qui est assez dé-

concer

tant lors des

premières parties.

ne tient pas debout.

D'autre part, vous n'avez pas la pos-

sibilité de choisir une formation ou une tac-

tique, ce qui est dommage. Le principe de

passer à une vue des buts en 3D lors des

attaques est assez discutable au niveau du

réalisme. Cependant cette formule est in-

téressante lorsque vous contrôlez le gar-

dien, car vous voyez arriver l'attaquant et si

vous avez de bons réflexes vous parvien-

drez à intercepter la balle. Au niveau du

gardien de but, c'est le procédé le plus

réaliste pour une simulation. Mais à l'in-

verse, en ce qui concerne l'attaque, cela

En effet, il n'est absolument pas possible

de marquer un but de loin, car il faut s'ap-

procher suffisamment du gardien pour

passer à cette scène en 3D et tenter un

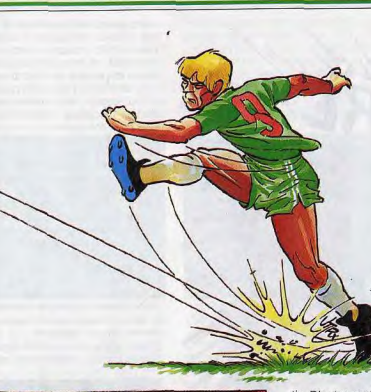

tir. D'autre part, cette scène est particulièrement arbitraire dans la mesure où seuls le gardien de but et l'attaquant y parti-<br>cipent. Cela signifie qu'une fois qu'un attaquant approche des buts, plus aucun défenseur ne peut intervenir, ce qui est totalement délirant et frustrant. Cela fausse tout le jeu, d'autant plus que le terrain est si petit qu'il suffit de faire quelques pas en partant du centre nour passer à cette scène, avant que les défenseurs aient eu l'occa sion de tenter quelque action que ce soit. World Cup Soccer tire plus vers l'arcade que vers la simulation et le réalisme n'est pas le point fort de ce programme.

Dans le cas de Manchester United, il est indiscutable que le réalisme est surtout dans la gestion de l'équipe. Toutefois, le déroulement des matchs est satisfaisant, bien qu'il n'apporte aucune innovation. Les tirs sont plus ou moins longs selon la durée de l'appui sur le bouton et il est possible de tackler. Il y a également des coups francs et des pénalties, ainsi que des corners que vous pouvez envoyer dans la direction de votre choix. Avant de commencer un match, vous pouvez choisir, parmi de nombreuses formations, celle qui vous convient. Dans chaque équipe, la vôtre et celle que vous affrontez, les

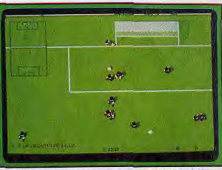

Player Manager: les matchs de Kick Off.

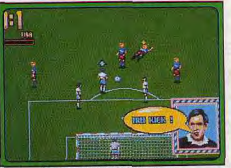

L'arbitre de World Cup Soccer

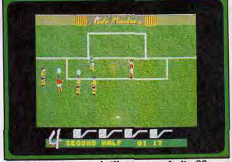

Réalisation peu brillante pour Italia 90.

joueurs ne se comportent pas tous de la même manière. Ils sont plus ou moins ranides selon leur classement, leur forme physique, etc. Cela est très sensible en cours de match et il convient d'en tenir compte. Tout cela offre un niveau de réalisme satisfaisant, surtout si l'on tient compte du fait qu'il ne s'agit pas vraiment d'une simulation.

Player Manager présente un réalisme saisissant, tant en ce qui concerne les matchs que la direction de l'équipe. Les matchs reprennent absolument toutes les caractéristiques du Kick Off original (sauf les améliorations d'Extra Time), avec quelques petites innovations, notamment pour ce qui est des tackles et des coups retournés. Mais ce qui est vraiment nouveau, c'est l'option qui vous permet de livrer un match de manière traditionnelle (c'est-àdire en passant d'un joueur à l'autre), ou bien de contrôler un seul joueur tout au long du match.

Cette nouveauté fort intéressante va indiscutablement dans le sens du réalisme. Bien sûr, comme dans Kick Off, vous avez le choix entre plusieurs formations et vous pouvez utiliser l'une des nombreuses tac-

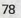

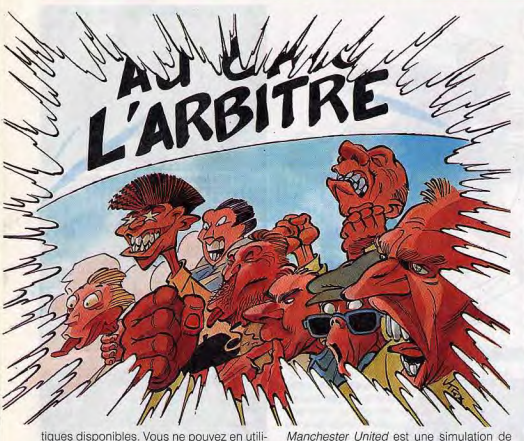

tiques disponibles. Vous ne pouvez en utiliser que quatre lors de chaque match, mais vous avez à votre disposition la possibilité d'élaborer de nouvelles tactiques et de les sauvegarder.

#### Le management

Le management n'est présent que dans Manchester United et Player Manager, Les autres jeux sont de simples simulations de foot. Toutefois, Italy 1990 présente quelques tentatives dans cette direction. En effet, avant chaque match de la Coupe du monde, yous formez votre équipe en choisissant parmi les joueurs disponibles. Pour faire votre choix, vous disposez d'un certain nombre d'informations sur chaque joueur. Bien sûr, cela ne change rien au fait qu'Italy 1990 ne peut prétendre rivaliser avec les simulations de management, mais cela n'est pas inintéressant.

management très complète, qui tient vraiment compte de tous les éléments avant une influence sur le déroulement d'une saison. Lorsque vous sélectionnez votre équipe avant chaque match, vous disposez d'un grand nombre d'informations concernant chaque joueur, ainsi que d'un classement remis à jour en permanence. Le classement est établi en fonction des caractéristiques d'un joueur et il est sans cesse modifié en fonction de sa forme physique, de ses blessures éventuelles, ainsi que de l'efficacité de l'entraînement qu'il effectue. Hélas, il arrive fréquemment que certains joueurs soient indisponibles, ce qui est particulièrement gênant la veille d'un match difficile. Certains peuvent avoir été blessés lors d'un match et peuvent être indisponibles pendant un temps assez long. D'autres joueurs peuvent avoir été suspendus, ce qui peut également durer

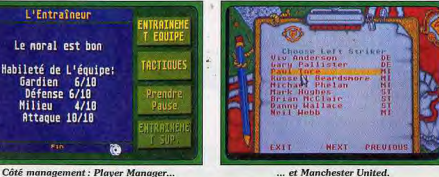

quelques semaines et cela ne facilitera pas les choses. N'oubliez surtout pas que. pendant le match, chaque joueur se comporte en fonction de sa forme. Vous devez donc adapter l'entraînement à chacun, en fonction du poste que vous comptez lui confier. Mais faites bien attention. car si un joueur s'améliore à chaque séance d'entraînement, il risque de s'épuiser ou même de se blesser si vous forcez la dose. En ce qui concerne les matchs. vous pouvez soit y participer, soit assister à la rencontre, sans y prendre part. Bien entendu, yous pouvez acheter ou vendre des joueurs. Vous disposez d'une liste de transferts qui comporte les noms des joueurs mis en circulation par leurs clubs, ainsi que le prix demandé. Vous pouvez faire une proposition légèrement inférieure et il est possible qu'elle soit acceptée. mais ne rêvez pas, les meilleurs joueurs coûtent fort cher. L'aspect management de Manchester United est une réussite totale et les amateurs seront séduits par sa richesse et son réalisme.

Player Manager présente également une simulation de gestion aussi complète que

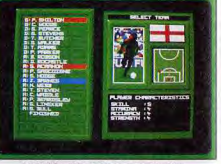

Italy 90 : sélectionnez votre équipe.

réaliste. Avant chaque match, vous sélectionnez les membres de votre équipe à l'aide des informations qui vous sont fournies. Certains joueurs peuvent être indisponibles, à la suite d'une blessure ou d'une suspension. En ce qui concerne l'entraînement, sa principale utilité consiste à élaborer de nouvelles tactiques Contrairement à Manchester United, vous ne pouvez choisir qu'un type précis d'entraînement pour chaque joueur. Chaque joueur restera donc toujours dans sa catégorie de départ. Vous avez la possibilité d'imposer un entraînement supplémentaire à l'ensemble de votre équipe, mais n'en abusez pas. A l'inverse, vous pouvez offrir une pause à vos joueurs, ce qui est bon pour le moral.

Si vous ne désirez pas participer au match, vous pouvez visualiser la rencontre en temps réel ou en accéléré, ou bien vous contenter de prendre connaissance du résultat. Quant aux transferts, ils sont encore mieux conçus que ceux de Manchester United. Vous avez accès à une liste des joueurs disponibles et vous pouvez leur faire des propositions, en fonction des sommes que la trésorerie met à votre

disposition. Mais surtout, vos joueurs peuvent demander d'eux-mêmes leur transfert en cours de saison, ou lorsqu'ils arrivent en fin de contrat. Dans ce cas, vous devez leur faire des propositions pour les retenir. Vous pouvez également proposer une nouvelle évaluation d'un joueur, à la hausse ou à la baisse. Cela peut être très

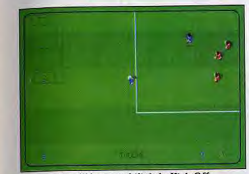

La célèbre jouabilité de Kick Off.

utile pour tenter de conserver un joueur qui a demandé son transfert, ou encore pour vous débarrasser de ceux qui ne vous intéressent pas. Autre élément très intéressant: à n'importe quel moment vous pouvez savoir ce que le club pense de vous. Cela est important, car n'oubliez pas que, si vos résultats ne sont pas concluants. vous pouvez être remercié à n'importe quel moment.

#### Un ou deux joueurs

Si vous jouez seul, Kick Off Extra Time vous permet de participer au championnat, avec bien sûr la possibilité de sauvegarder votre position pour reprendre le jeu ultérieurement. Rien de nouveau par rapport à Kick Off sur ce plan, mais le championnat est passionnant. Si vous êtes deux, vous pouvez uniquement jouer un simple match, mais quel match ! La célèbre jouabilité de Kick Off yous permet de livrer des parties passionnantes, quel que soit votre niveau. Et ce d'autant plus que vous pouvez équilibrer les chances en donnant un niveau dif-

férent à chaque équipe. Si vous êtes seul, *Italia 1990* vous offre deux possibilités. La première consiste à agiter bêtement la manette pour vivre le pénible entraînement d'un joueur de foot. Ce n'est pas très excitant et n'a aucune influence sur le comportement des joueurs lors d'un match. La seconde possibilité est de participer à un semblant de Coupe du monde sans

même disposer de la possibilité de sauvegarder sa position. Cela dit, il faut reconnaître que la coupe se déroule en quelques matchs très rapides et qu'une sauvegarde ne s'impose pas vraiment dans ces conditions. La principale qualité d'Italia 1990 est la possibilité de jouer à deux en équipe, ou l'un contre l'autre.

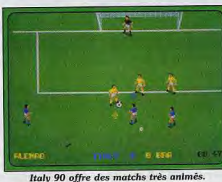

Mieux encore, trois ou quatre joueurs peuvent participer à un match simultanément. C'est une excellente idée, car il est très important de jouer à quatre. Cependant, il reste bien difficile de se passionner pour ce programme décevant. Rares sont les softs qui permettent le jeu à quatre mais, dans ce cas, ce n'est pas un atout suffisant nour choisir ce jeu.

Seul World Cup Soccer vous propose également de participer à une Coupe du monde très simplifiée. Cela n'est quère convaincant et il n'est pas possible de sauvegarder le jeu. Mieux vaut faire des parties à deux, bien que la jouabilité discutable de ce programme n'offre pas les matchs les plus passionnants qui soient.

Italy 1990 est nettement plus agréable, que vous jouiez seul ou à deux. Dans le premier cas, yous pouvez participer à une Coupe du monde très crédible qui oppose toutes les équipes sélectionnées. Tout est concupour que l'on s'y croie : choix de votre équipe, sélection des joueurs avant chaque rencontre, tirage au sort, équipes plus ou moins fortes, sauvegarde, etc. A ce niveau-là c'est le seul programme pour lequel l'utilisation du titre Italy 1990 se justifie. La participation à la Coupe du monde est indiscutablement le point fort de ce programme, qui ne manque pas non plus d'intérêt lorsque vous livrez un simple match contre un ami. La jouabilité est excellente et les matchs sont passionnants dès la première partie. Bien sûr, la simulation est beaucoup moins riche que celle de Kick Off, ce qui décevra sans doute les spécialistes de ce sport, mais si vous aimez les bons foots d'arcade, simples et prenants, vous ne serez pas déçu.

Il est évident que Manchester United prend toute sa dimension lorsque vous jouez seul. Tout est axé sur le management de votre équipe et les amateurs du genre s'en

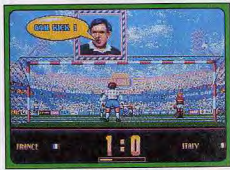

World Cup Soccer: les buts en 3 D.

donneront à cœur joie pendant de longues heures. C'est le type de jeu qu'il faut jouer pendant des semaines, pour en découvrir toute la richesse. Les auteurs de ce programme ont eu l'excellente idée de vous permettre de jouer à deux, en mode arcade uniquement, ce qui est unique dans ce type de simulation. Toutefois, ce soft ne peut pas rivaliser sur ce plan avec des programmes comme Kick Off et Italy 1990.

L'Entraîneur

Gardien 6/10

Défense 6/10

Milieu 4/10<br>Attaque 10/10

Le cas de Player Manager est encore plus

simple, puisqu'il est seulement possible de jouer seul. Mais, comme dans le cas de

Manchester United, le jeu est suffisamment

riche pour vous retenir longtemps devant

votre écran. C'est déjà très bien, si l'on con-

sidère qu'il y a deux excellents jeux sur la

même disquette : une gestion d'équipe et

des matchs passionnants. Il ne faut pas

La réalisation

Bien que les sprites soient assez petits et qu'il ne dispose d'aucun effet spécial, Kick Off Extra Time bénéficie d'une réalisation

de qualité. L'animation est excellente et le

jeu est un chef-d'œuvre de précision ; une

jouabilité pareille ça ne se rencontre pas

En revanche, la réalisation d'Italia 1990 laisse à désirer : on déplorera le gra-

phisme médiocre, l'animation grossière, la

dans les délais. Du reste ce n'est pas vrai-

ment un jeu, mais une bavure qui mérite de

Le très attendu Kick Off II.

figurer parmi les plus grands flops de l'an-

née. Cela est surprenant de la part de Code Masters qui nous avait offert l'excellent Advanced Rugby Simulator. Il faut

reconnaître qu'Italia 1990 est un budget

très bon marché, mais même dans ces conditions un soft aussi inintéressant ne

vaut pas la peine que l'on perde son temps

World Cup Soccer bénéficie heureusement d'une réalisation plus soignée, avec des

graphismes et une animation de bonne

facture. Hélas, il semblerait que les au-

teurs de ce programme aient été pris par

le temps et c'est la jouabilité qui en a fait

les frais. En effet, l'action est souvent très

confuse et on a toutes les peines du monde à contrôler efficacement ses

C'est Tiertex qui a réalisé Italy 1990, ce qui est un gage de qualité car ce groupe de

programmeurs a depuis longtemps fait ses

preuves avec Strider et Forgotten Worlds.

Le résultat n'est pas décevant, car le graphisme est très soigné et l'animation excel-

lente, avec un scrolling multidirectionnel

aussi rapide que fluide. Mais il est évident

lenteur de jeu et i'en passe C'est le cas typique du jeu bâclé pour sortir

trop en demander.

tous les jours.

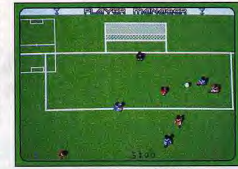

Le nouveau standard?

mais assez austères

#### En préparation...

De nombreuses simulations de foot sont attendues dans les prochains mois. Voilà un petit tour d'horizon de ces nouveautés.

International Soccer Challenge (Microprose) est assez prometteur, puisqu'il s'agit de la première simulation de foot en 3D. La pré-version que nous avons pu voir semble très réussie au niveau de la réalisation. Mais l'élément déterminant est la jouabilité, ce qui n'est sans doute pas simple à réussir en 3D. Ce programme devait sortir à l'occasion de la Coupe du monde mais il a été retardé et devrait être disponible en octobre

Kick Off II (Anco) est un soft qui est vraiment très attendu et ce devrait être la simulation de foot la plus complète. Dans cette nouvelle version de ce grand classique, on devrait retrouver les meilleurs éléments de Kick Off et d'Extra Time, plus quelques nouveautés. Le hors-jeu sera présent et, surtout, il sera possible de jouer à deux contre l'ordinateur, ou contre une autre équipe de deux joueurs. Ce programme très alléchant devrait sortir incessamment.

Emlyn Hughe's International Soccer (Audiogenic) : il s'agit d'un foot « à l'ancienne » avec un terrain disposé horizontalement et des joueurs vus de côté. Cette simulation figure déjà parmi les meilleures sur 8 bits et si la conversion 16 bits est réussie il faudra compter avec elle.

World Championship Soccer (Elite) devrait être la conversion micro du World Cup Soccer de la Megadrive. Sortie d'ici la fin de l'année

Formation Soccer (PC Engine), testé dans ce numéro, est un superbe programme de foot qui vous permet de jouer à deux ou de participer à une Coupe du monde. Le terrain, disposé verticalement, est vu de dessus, mais les pénalties, les corners et les dégagements du goal sont réprésentés en 3D. Une petite merveille. World Cup Soccer (Megadrine) : testé prochainement

Goal (Nintendo) : une simulation très prometteuse. Superbe réalisation et excel-

lente jouabilité. Il devrait sortir d'ici la fin de l'année.

programme. Tiertex s'est beaucoup préoccupé de la jouabilité, en prenant exemple sur Kick Off. Comme nous l'avons déjà dit, ce programme n'a pas la richesse ni le réalisme de Kick Off, mais il offre une jouabilité équivalente.

Il est visible que les programmeurs de Manchester United ont porté tous leurs efforts sur la qualité et le réalisme de cette simulation. Cela est bien sûr au détriment

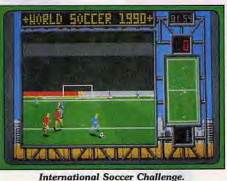

En conclusion...

de la mise en scène du match qui n'est

Toutefois, il faut considérer que la réalisa-

tion est excellente pour un programme de

ce type, car bon nombre de simulations de

management ne comportent que des

Player Manager est encore plus soigné au

niveau de la réalisation puisqu'il bénéficie

des matchs Kick Off, ce qui se fait de

mieux ! En revanche, les tableaux de gestion sont moins soignés que ceux de Man-

chester United. Ils sont clairs et pratiques.

pas des plus spectaculaires.

pages de texte.

Aucun de ces nouveaux programmes de foot ne parvient à détrôner Kick Off, qui demeure le meilleur programme sur micro. Il est fort possible qu'il conserve son titre encore longtemps... au moins jusqu'à l'arrivée de Kick Off II. Toutefois Italy 1990 est un programme réussi et qui en vaut la peine, ne serait-ce que pour avoir l'occasion de participer à la Coupe du monde. En revanche, World Cup Soccer n'est vraiment pas très convaincant et Italia 1990 est un programme ridicule qu'il convient d'ignorer. En ce qui concerne les simulations de gestion d'équipe, le choix est plus délicat car les deux programmes présentés dans ce Challenge sont très réussis. Si c'est le seul aspect stratégique qui vous intéresse, Manchester United présente un léger avantage sur son concurrent. En revanche, si vous recherchez un bon équilibre entre la gestion et les matchs, c'est indiscutablement Player Manager qu'il vous faut. Alain Huyghues-Lacour

12 Place de la Porte de Champerret 75017 Paris M° Pte Champerret Bus PC,92 Tél: 42 27 16 00 Ouvert 7 jours sur 7: Mardi au Samedi de 10h à 20h, Lundi 14h/19h, Dimanche 14h/18h

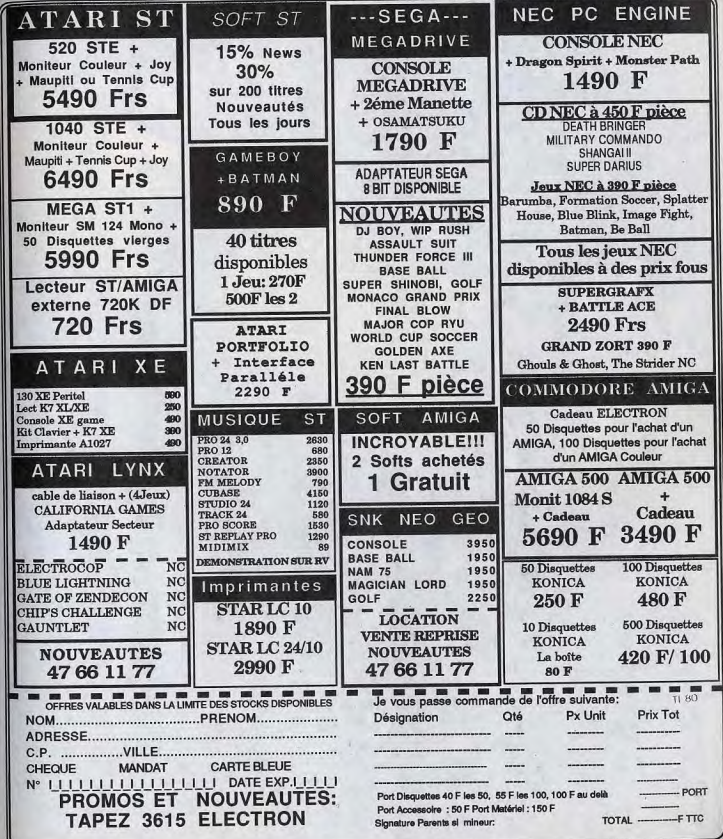

qu'au-delà de la qualité technique de ce 82

à y jouer.

joueurs.

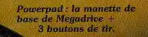

HONEST

**Joystick 505 : une**<br>bonne manette de<br>type arcade qui dispose d'un tir **officace** 

Delta manette ergonomique pour droitier ou est beaucoup trop raide.

JAY STIEK

**Quickjoy Junior** un Joystick très<br>bon marché, mais qui ne vaut pas plus

**Joystick Deluxe** assez mover

> Sureshot<br>standard: précis mais moyennement ergonomique

Ficis:

Un leu reche de facto de la protecte en les pours barrel de la présente de la présente de la présente de la présente de la présente de la présente de la présente de la présente de la présente de la présente de la présente quanti de potents a prendre en commune Mode de la existe bleven rationalisme for the Algebraica diversification and responsible protection of the protection of the protection of the protection of the protection of the protection of the protection of the protection of the protection of

e de la propiesi de la propiesi de la propiesi de la propiesi de la propiesi de la propiesi de la propiesi de<br>La propiesi de la propiesi de la propiesi de la propiesi de la propiesi de la propiesi de la propiesi de la pr<br>L

 $\begin{array}{l} \textbf{Speed King PC} \ + \\ \textbf{acute} : \textbf{simple}, \\ \textbf{solve} \ \textbf{def} \ \textbf{effective}. \\ \textbf{Le classique des} \\ \textbf{classiques sur tous} \\ \textbf{formats}. \end{array}$ 

*Challenger : une<br>bonne manette à<br>infrarouge, mais<br>un tir automatique<br>bien trop lent.* 

 $\begin{array}{l} \textit{Anko Mouse (ST)}: \\ \textit{une sounds haut} \\ \textit{de gamme,} \\ \textit{ergonomique} \\ \textit{ct prices.} \textit{Ca} \\ \textit{wunt la peine} \\ \textit{de changer.} \end{array}$ 

**New Basic: un<br>honnête bas** de gamme.

JOY STICK 123

Joystick 125 :<br>peu sophistiqué<br>mais efficace.

 $\begin{array}{c} {\bf{Track~Ball~Anko:}}\\ {\bf{une~souris~alternative}}\\ {\bf{qui~est~surtout}}\\ {\bf{inifressante~pour}}\\ {\bf{les~programmes}}\\ {\bf{graphiques.}} \end{array}$ ATIKO

 $\begin{array}{l} \texttt{Sega S.G.} \\ \texttt{Commenter:} \\ \texttt{la mantite} \\ \texttt{Sega de base,} \\ \texttt{plus un fit outto-matique redable} \\ \texttt{pour chaque bouton.} \end{array}$ 

M-5 : maneue r C<br>avec tr<br>automatique.<br>Efficace.<br>Disponible<br>également pour<br>Nintendo (NI-5).

 $\begin{tabular}{c} \multicolumn{2}{c}{\textbf{Quick} } op \\ \multicolumn{2}{c}{infrared: I'un des} \\ melileurs joysticks \\ \hat{a}. infrarouge, gr\hat{a}ce \hat{a} \\ une excellente ergonomie. \end{tabular}$ 

Quickshot QS<br>
128 : excellente<br>
manette d'arcade<br>
sur Sega et Atari.

Venus : peu<br>ergonomique +<br>fir automatique<br>lent + fil court<br>nul !

**DOSSIER** 

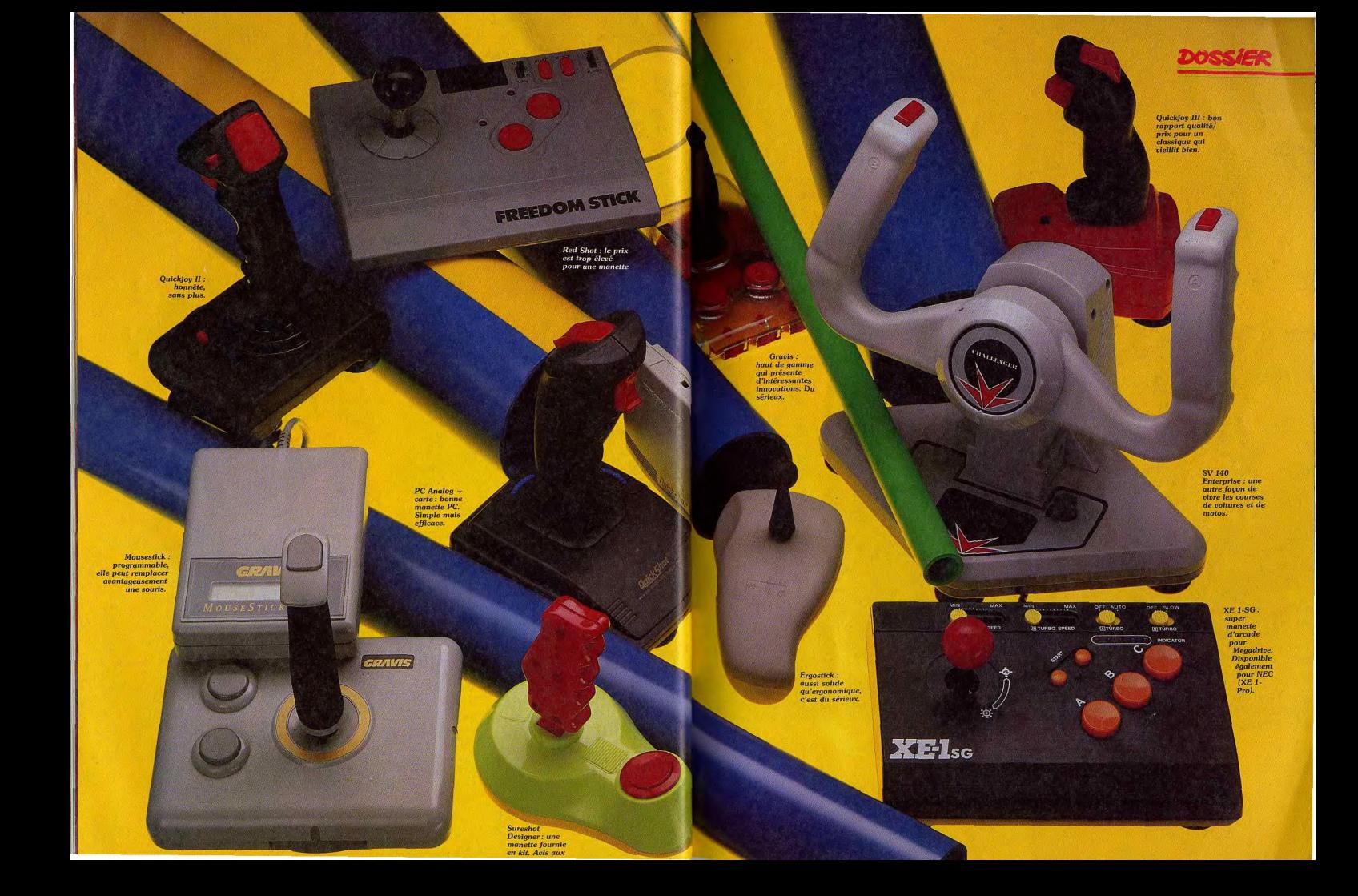

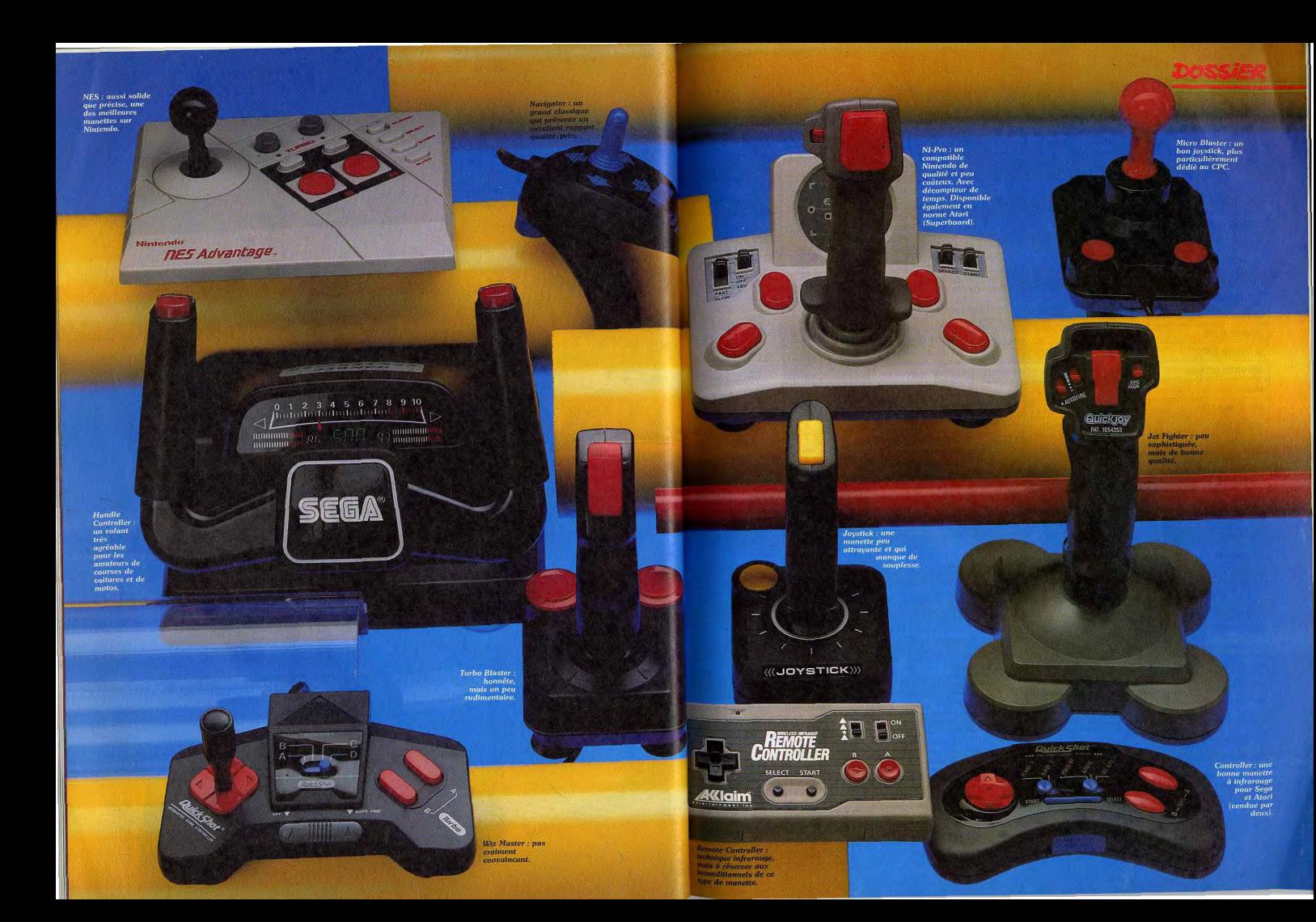

ACAN TE

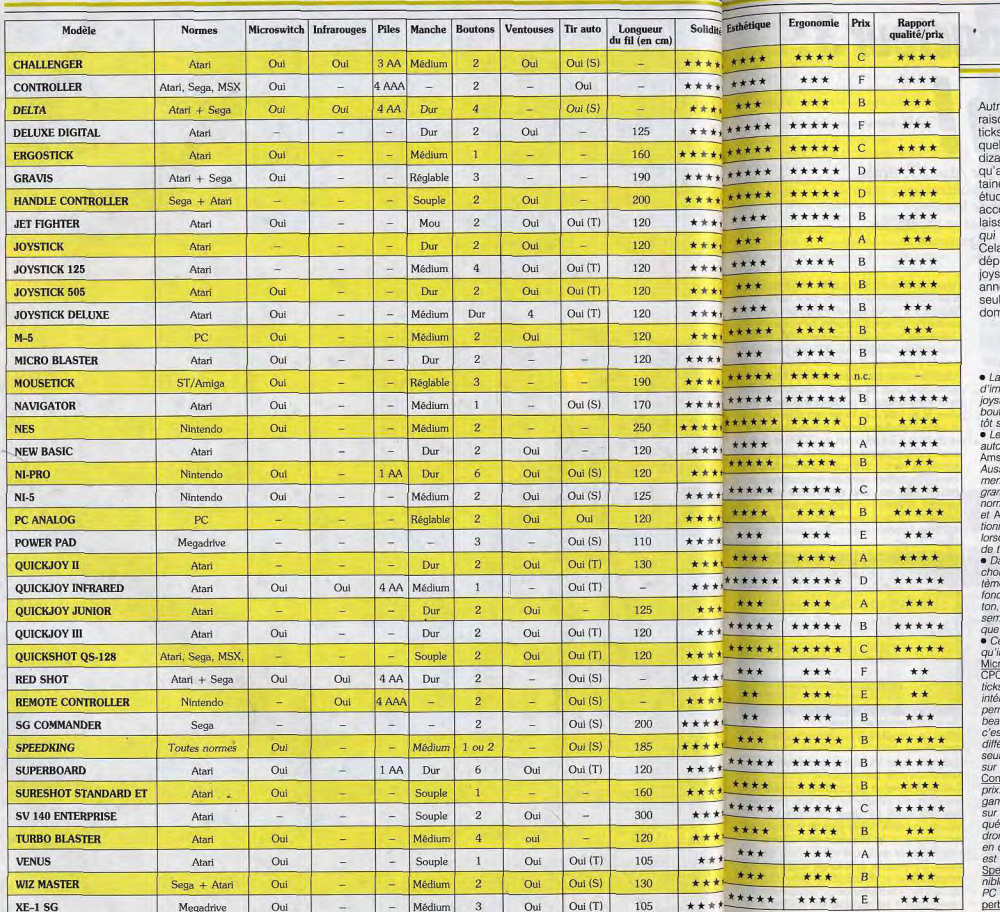

Joysticks:<br>toc?

re question fondamentale : est-ce en on de leur forme phallique que les joyss se reproduisent si vite ? En effet, il y a Iques années on trouvait moins d'une aine de joysticks sur le marché, alors aujourd'hui on s'approche de la cene. Devant l'impossibilité de faire une de exhaustive sur ce sujet, nous avons cordé la priorité aux nouveautés, tout en sant une place à quelques classiques tiennent encore le haut du pavé.

a dit, une constatation s'impose : en it d'une incontestable amélioration, les sticks n'ont pas évolué ces dernières ées aussi vite que les machines. La le véritable innovation récente en ce naine repose sur l'utilisation de la tech-

#### QUELQUES PRÉCISIONS **SUR LE TABLEAU RÉCAPITULATIF**

fourchette de prix indiquée est sujette à portantes fluctuations. En effet, le prix d'un tick peut varier de plus de 100 F selon les itiques. Les chiffres donnés ici se basent plusur les prix les plus bas.

es joysticks de norme Atari disposent d'un tir omatique qui ne fonctionne pas sur CPC. Car strad n'a pas respecté les normes Atari. si l'utilisation de cette fonction a généraleat pour effet de court-circuiter les prommes. Rappelons que les joysticks de me Atari fonctionnent sur Atari, Commodore Amstrad. Un joystick de norme Sega foncne sur Atari, mais l'inverse n'est vrai que que l'appareil est muni d'un second bouton ir avant une autre fonction

ans la colonne tir automatique, nous avons isi une lettre pour identifier les différents syses. «A» correspond à un tir automatique ctionnant sans que l'on ait à presser le bouet « S » à un tir que l'on peut qualifier de ni-automatique, et qui ne fonctionne que tant vous maintenez le bouton appuyé.

ertains joysticks présentent des particularités l n'était pas possible d'intégrer au tableau : ro Blaster est plus particulièrement dédié au car il est équipé d'un doubleur de joyss. Gravis présente quelques innovations fort ressantes. Une roue située à sa base vous met de régler la tension du manche avec aucoup de précision. Il est compatible Sega, st-à-dire qu'il dispose de deux fonctions de lir érentes. Il dispose de trois boutons et, d'un geste, vous pouvez affecter les fonctions le bouton de votre choix. L'emballage de troller comprend deux manettes, d'où son Mousestick Controller, autre modèle de la me Gravis, peut être utilisé comme souris ST ou Amiga. C'est un joystick très sophistiet programmable, sur lequel nous revienns pour un test plus complet. <u>Sureshot</u> existe deux modèles : le standard et le designer. Il livré en kit et il faut le monter soi-même. edking, grand classique de Konix, est dispopour toutes les normes : Sega, Nintendo, et Atari (avec ou sans tir automatique). Superboard et NI-Pro sont munis d'un écran.

nique infrarouge. Bien que cette technique ne manque pas d'intérêt, le résultat relève du gadget et ce n'est pas cela qui va révolutionner l'univers ludique. Comment ne pas rêver à des joysticks multiusage, des volants, des pédales et autres accessoires. Il est indiscutable que de tels appareils offriraient une approche de jeu totalement différente et bien plus stimulante. En attendant de telles merveilles, on se contenterait déjà de pouvoir disposer d'un second bouton de tir sur micro. Ce système, qui est utilisé sur console depuis fort longtemps (déjà sur la Coleco !), offre un plus grand choix d'actions sans avoir recours au clavier. Il suffirait que les programmeurs fassent un petit effort, pour que nous puissions disposer d'une nouvelle génération de joysticks.

Rainbow Arts vient d'ouvrir la voie avec Turrican : une arme spéciale peut être activée soit par la barre d'espace, soit par le second bouton de tir. Mais attention, il ne suffit pas qu'une manette dispose de deux boutons de tir pour que cela fonctionne. Il faut que chaque bouton ait une fonction différente, alors que certaines manettes actuelles disposent de quatre boutons qui correspondent tous à la même fonction. L'objectif de ce dossier est de vous fournir les informations qui vous permettront de faire votre choix parmi les joysticks disponibles sur le marché. Mais ensuite ce sera à vous de jouer, car un joystick c'est vraiment très personnel. On peut préférer tel type de joystick, ou bien passer de l'un à l'autre, mais on rêve toujours de trouver l'appareil idéal.

Evitez de vous laisser influencer par un look séduisant ou de vous emballer sur un gadget dont yous yous lasserez rapidement. L'important, c'est une prise en main qui vous convient parfaitement, et la précision du manche.

Un joystick c'est vraiment fondamental, alors ne vous précipitez pas tout de suite sur celui qui est le meilleur marché, car vous risqueriez de le regretter. A l'inverse, les joysticks les plus coûteux ne sont pas nécessairement les meilleurs, car le critère de prix n'est pas déterminant en ce domaine

D'autre part, il est indiscutable que certains joysticks sont plus particulièrement adaptés à un type de jeu. Par exemple, le joystick qui convient le mieux pour jouer à Silkworm n'est pas nécessairement celui qui vous permettra de réaliser les meilleures performances avec Rick Dangerous. Un dernier conseil : méfiez-vous des publicités mensongères des emballages. Par exemple, certains joysticks comportent une position CPC au niveau du tir automatique, mais cela ne fonctionne pas. L'emballage du Joystick 505 affirme à tort qu'il est compatible avec la console Sega. Mieux encore, sur la boîte du joystick Venus on peut lire qu'il dispose d'un câble extralong, alors qu'il est le plus court de notre Alain Huyghues-Lacour sélection.

Megadrive

Oui  $\sim$   $\sim$ 

# **CREATION**

# **Calligrapher / Le Redacteur 3:** le match!

Décidément, l'heure est aux traitements de texte sur Atari ST. Après Script et Graal Text, logiciels déjà tout à fait honorables, voici qu'arrivent coup sur coup deux grands leaders, le Rédacteur 3 et Calligrapher, tous deux multifontes et multitailles. Plus que concurrents directs, ces deux programmes sont, en fait, plutôt complémentaires.

#### nécessite un minimum d'un Mo de RAM, ce qui

commence à devenir la règle pour la grande majorité des programmes à vocation professionnelle. Toutefois, une version allégée (sans les feuilles de style, le processeur d'idée, certaines options graphiques et le glossaire) est disponible pour les 520 ST. Le programme travaille en moyenne ou haute résolution et accepte sans problème les écrans géants. L'installation sur disque dur s'effectue très simplement en suivant les instructions du programme spécifique. Vous devrez laisser une des disquettes originales jusqu'à ce que la vérification démarrage soit faite. Vous pourrez aussi renvoyer simplement la carte d'enregistrement. Vous recevrez en retour une version déprotégée du programme, personnalisée à votre nom, ainsi que trois fontes

supplémentaires. Ce système de protection est de loin le plus souple, limitant le risque de diffusion pirate tout en épargnant toute gêne à l'utilisateur honnête. Le programme fonctionne sous GDOS, mais il est préférable de recourir plutôt à G PLUS +, plus rapide et plus maniable. En revanche, il est fortement conseillé de déconnecter Turbo ST, le blitter soft, car certains problèmes d'incompatibilité se font jour à l'impression Calligrapher permet de travailler simultanément sur sept documents, avec transfert d'informations de l'un à l'autre. Il travaille dans un format propre mais peut charger les fichiers ASCII (avec ou sans élimination automatique des return de fin de ligne), les fichiers .DIF des tableurs, ceux de First Word Plus et bientôt ceux du Rédacteur 1 (module non disponible au moment du test). Si cet éventail est moins riche que celui du Rédocteur 3, il a en revanche

l'avantage de conserver tous les enrichissements et les informations de mise en page (sur le Rédocteur 3, on est souvent obligé de remodeler son texte). En ce qui concerne les images, Calligrapher reconnaît les formats GEM. IMG et l'importation d'images Neo et Degas grâce au module d'extension. Il offre trois fontes différentes auxquelles s'ajoutent deux fontes particulières pour les symboles mathématiques et les omementations, le programme pouvant en gérer 32 au total. Ces fontes sont disponibles en un vaste éventail de corps. Le menu vous offre un choix de 10 à 68 points en GDOS et il est possible d'aller encore plus loin en polices vectorielles (de 6 à 128 points par pas de un point). Les attributs habituels sont proposés (italique, gras, etc.) ainsi que le mode contour, plus rare, et surtout un mode biffé, assez particulier. Ce mode permet d'obtenir à peu de frais deux versions de texte, les parties de texte

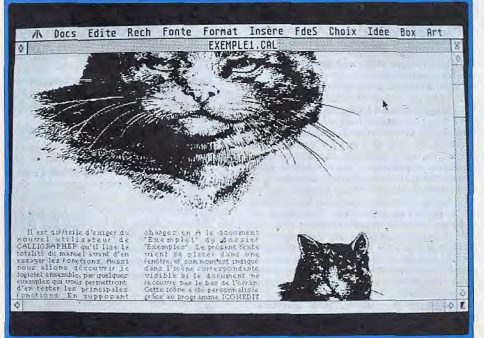

Il est facile de régler la taille et la déformation des images.

DECOUVRIR CALLIGRAPHER Activez en vidéo interse la première ligac en tirast la cour as area da boncha gancha prussée. Cliquez ausuite sur<br>u Tauto: puis sur Holland du même menu. Caus odir Une grande variété de fontes. biffées étant imprimées ou non en fonction du choix effectué Calligrapher gère les accents circonflexes et les trêmas en touche morte (comme sur une machine à écrire) et les caractères spéciaux sont accessibles par cliquage sur une table (comme dans First Word). La vitesse d'affichage est correcte lors de la frappe pour un traitement de texte graphique, les caractères étant affichés

instantanément quelle que soit la vitesse de frappe. En revanche, le stockage temporaire des caractères peut se révéler gênant dans certains cas, lors de l'effacement ou du déplacement du curseur, mais il est heureusement possible de le

déconnecter. Le scrolling et le déplacement au sein du texte par les ascenseurs ou les différents raccourcis clavier sont en revanche assez lents, en particulier pour les gros documents, en dépit de certains petits movens adoptés pour améliorer leur vitesse. Calligrapher est sur ce point très en deçà du Rédacteur 3 qui conserve une bonne longueur d'avance,

#### Une mise en page PAO

Les options de mise en page sont particulièrement riches et s'apparentent à celles des logiciels de PAO. Grâce à ses règles multiples, Calligrapher permet de combiner dans un même document tout type de police en différentes tailles, et gère les différents types de tabulations et de justification, y compris la iustification complète en mode proportionnel. Cette dernière se complète d'un mode assez particulier où le programme élargit les espaces entre les lettres d'un mot pour éviter que les espaces entre les mots ne soient trop importants. Mais, surtout, le programme travaille aisément en multicolonnage (jusqu'à six) et offre tout un jeu d'enrichissements de présentation : filets horizontaux ou verticaux d'épaisseur réglable, encadrement automatique aux multiples options (angles

arrondis, bordure suffit pour co.  $\pi$ double  $4f$  le suite l'une de  $\Gamma$ image. séparant par se place s marges de de dialogue.

c sur la règle '3 la première et colonne, fait site de formatage. let', puis sur une de la boite filet vertical se bit où vous avez e même entre la lla troisième

> ocument gagne Et si la formule ou le te Cliquez sur contient une erreur ou dans enu 'Choix' modifié? Rien de plus, vs tel qu'il CALLIGRAPHER vous pouvez faire le chemin iny édiateactivez la formula  $\sqrt{2}$ en cliquant à l'aimentaire

cliquez appendition ombrée). L'utilisation de feuilles de style (type de mise en page dêterminant une police, son style et une règle) autorise une certaine automatisation de cette mise en page. Dans ce domaine, Calligrapher se révèle bien supérieur au Rédocteur 3. On regrettera cependant la cruelle absence de césure automatique ou semi-automatique. Vous pouvez tout de même introduire manuellement une césure obligatoire, souple ou un tiret insécable que Calligrapher saura ensuite gérer correctement. Un

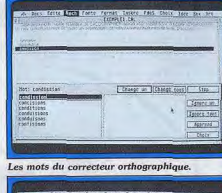

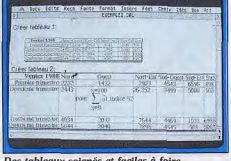

sé pour pallier cette importante lacune. Les graphismes sont automatiquement adaptés à la taille de la colonne où ils s'insèrent et peuvent encore être déplacés ou ajustés facilement. Le programme propose même quelques outils de dessins qui ne

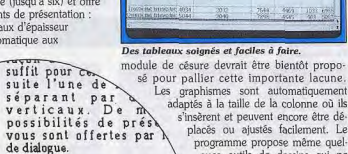

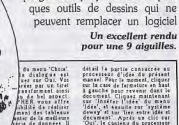

dernière étape de petre<br>verte de CALLIGRAPHEE de cliquer ser Oul Vou<br>et l'affichage des<br>inter pages du document<br>atchmieur heristothi e ALLIGRAPHER ACIN et cliques essaite<br>| sudessa: de la li<br>| Cer numéros de O<br>| sust les 8 écras

seen de page

 $\begin{tabular}{l|c|c|c|c|c} \hline \textbf{CALGRAPEER} & \textbf{AdS} & \textbf{AdS} & \textbf{CALGRAPEER} \\ \hline \textbf{VAGG} & \textbf{OAGG} & \textbf{OAGG} & \textbf{OAGG} & \textbf{OAGG} & \textbf{OAGG} \\ \hline \textbf{VAGG} & \textbf{OAGG} & \textbf{OAGG} & \textbf{OAGG} & \textbf{OAGG} & \textbf{OAGG} \\ \hline \textbf{VAGG} & \textbf{OAGG} & \textbf{OAGG} & \textbf{OAGG} & \textbf{OAG$ pne formule mathematique<br>Ainzi CALLIGRAPHER est: Ouvert Skinbing on du menu "ldee" Pa<br>"du menu "Docs", charge<br>Her EXEMPLE3.001

Excess an plus de<br>CALLIGRAPHEN pour les lignes inversion video l'ansemble des

res Grand Ingel<br>Christian Indian Control Control Ingel<br>Christian Indian Indian Indian Control Indian Control Indian Indian Indian Indian Indian Indian Indian Indian Indian Indian Indian Indian Indian Indian Indian Indian I

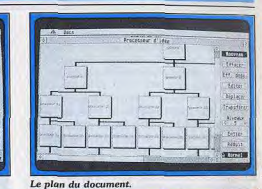

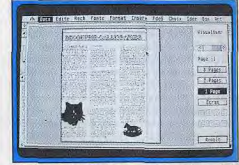

Une bonne visualisation avant impression.

dédié mais sont cependant susceptibles de rendre certains services. Calliorapher oère les en-têtes, bas de page, et notes de bas de page. de manière complète, c'est-à-dire que l'ensemble des possibilités de mise en page est disponible en dehors du multicolonnage. Passons rapidement sur le classique coupercopier-coller pour étudier les options de recherche-remplacement. Grâce à l'emploi d'une multitude de codes, Calligrapher effectue des recherches sur les attributs, le type de justification, la numérotation des paragraphes, les graphismes, les règles, les en-têtes, bas de page et notes, ainsi que divers éléments (retour chariot, césure, etc.), sans compter l'utilisation de jokers. Si la mise en œuvre est beaucoup moins intuitive que dans le Rédacteur 3, les possibilités sont plus riches.

#### Un correcteur orthographique performant

Le dictionnaire orthographique est riche de 500 000 mots, ce qui est impressionnant. Il fonctionne soit en contrôle à la frappe, soit en vérification finale. Dès qu'un mot inconnu est détecté, le programme propose, après quelques instants, les mots qui s'en rapprochent, que ce soit sur le plan orthographique ou phonétique. Ainsi pour « farmacie », le programme propose sans erreur « pharmacie ». Bien qu'il soit détà très performant, il se révèle un peu inférieur à celui du Rédacteur 3. Cela tient surtout à la structure adoptée. Ici chaque forme est entrée individuellement. Ainsi pour un adjectif, il existe quatre « mots » : masculin singulier, féminin singulier, masculin pluriel et féminin pluriel. Pour les verbes, chaque personne et chaque temps doivent figurer au dictionnaire. Le Rédacteur 3 utilise une structure beaucoup plus logique : à partir d'une forme de base, il décline les autres formes par ajout d'un « e » et / ou d'un

**CREATION** 

«s». De même les verbes sont conjugués à partir de l'infinitif et du type de verbe. Calligrapher comporte des lacunes au niveau de certains féminins ou pluriels et certains temps de conjugaison et sa vitesse d'analyse est bien inférieure.

Le processeur d'idée, très simple d'usage, autorise des modifications de structure très faciles de vos documents : renumérotation des paragraphes et chapitres selon divers types. remontée d'un sous-chanitre au niveau d'un chapitre, etc. Le soft dispose de la création automatique de tableaux, selon un mode identique à celui du Rédacteur 3. Il suffit de taper les différents éléments séparés par un trait vertical et de constituer un bloc du tout. Le programme va réaliser automatiquement votre tableau et vous offre en sus quelques choix complémentaires de présentation. Les formules mathématiques ne sont pas oubliées. Vous allez taper un certain nombre d'instructions dédiées. le tout étant ensuite transformé en formule par le programme. Bien que très puissante, cette méthode est cependant moins pratique que celle du Rédacteur 3 car elle oblige à se référer en permanence aux instructions dédiées. Calligrapher dispose de la prévisualisation du document avant impression et du réglage de divers paramètres pour cette impression différents alignements, publipostage, impression à partir de la dernière page (pour que le document soit ensuite dans le bon ordre), impression des pages paires ou impaires (pour faciliter l'impression en recto-verso). L'impression sous GDOS (mode graphique) est d'excellente qualité au prix bien sûr d'une lenteur certaine. Il est toutefois possible d'imprimer en mode texte avec perte des graphismes, tableaux et formules. Le manuel en français permet une prise en main facile et un usage pointu.

Calligrapher est un excellent traitement de texte : il est toutefois plus limité que Rédacteur 3 pour les gros documents, du fait de la lenteur de l'affichage, il s'avère en revanche beaucoup mieux adapté pour produire des documents au plan affiné et à la présentation soignée (disquettes Upgrade pour Atari ST 1 Mo ; prix : 1 490 F pour la version professionnelle et 790 F pour la version allégée).

#### Cette nouvelle Le Rédacteur 3 version mérite tout

à fait le saut de numérotation (de 1 à 3) car ses caractéristiques n'ont plus grand-chose à voir avec celles de la version 1. Le Rédacteur 3 requiert un minimum d'un Mo de mémoire. Il ne toume actuellement que sur moniteur monochrome mais une version couleur est en préparation. En revanche, il accepte désormais parfaitement les écrans géants. L'installation sur disque dur s'effectue très simplement grâce au programme dédié. Celui-ci reconnaît votre configuration (mémoire, type de ST, nombre de lecteurs et de partition de disque dur) et vous demande les modules complémentaires que vous désirez charger et le type de dictionnaire. Un index évalue en permanence la mémoire 96

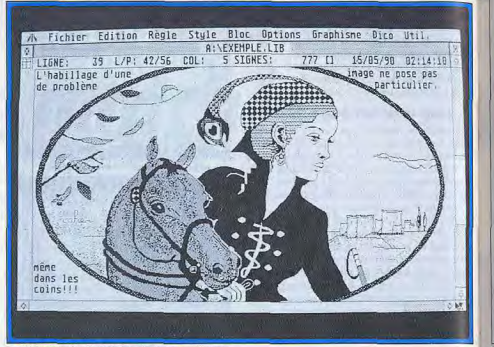

Le Rédacteur 3 sait habiller de texte ses images. restante pour que votre demande ne se situe pas au-dessus de vos moyens. Si vous êtes un peu juste en mêmoire, ne chargez que les modules complémentaires indispensables et le dictionnaire de base (déjà tout à fait conséquent). De toute manière, vous pourrez toujours appeler ces modules indépendamment du Rédacteur 3. Avec 1 Mo de mémoire, on ne peut charger que le dictionnaire de base et aucun module si l'on veut conserver suffisamment de place pour les textes importants. Ce nouveau logiciel est beaucoup plus gourmand en mêmoire que Calligrapher et

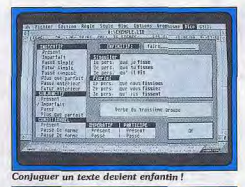

#### **Supplement** 0 简 Л 89:: <= >? @ ABC DEFGAITRE mnoporsru **NAUXVE[\]** abcdefahijklmnop

Le module éditeur de fontes.

ne se sentira pleinement à l'aise qu'avec une mémoire étendue. Le système de protection reprend le principe de demande d'un mot du manuel comme pour la version 1. Cette vérification s'effectue heureusement moins souvent (environ une pour cent sauvegardes). mais le procédé est cependant moins agréable que celui de Calligrapher. Le programme utilise son propre module d'impression graphique (il n'est donc pas sous GDOS) mais celui-ci est fortement perturbé par la présence de CODIMP.ACC, un petit accessoire de bureau fourni avec les premières versions de First Word pour gérer les accents en touche morte.

#### Des capacités de base étendues

Le Rédacteur 3 peut travailler sur quatre textes simultanés, ce qui est moins que Calligrapher mais largement suffisant en pratique. Outre son format propre, il peut en charger de nombreux autres : ASCII avec ou sans retum en fin de ligne, First Word / Plus, Habawriter 1 et 2, Becker Text, Evolution, Write Word, WordPerfect et le Rédacteur 1. Cet éventail est beaucoup plus vaste que celui de Calligrapher mais ce chargement ne s'effectue pas toujours sans problème et un remodelage ultérieur est souvent nécessaire. En revanche, le programme sait aussi sauver ses textes sous ces différents formats (Habawriter exclus) et même sous ASCII transcodé pour les fichiers destinés au Minitel. Pour les images, le Rédacteur 3 charge les formats IMG, GEM, Néo et Degas compressé ou non. L'écran de travail ne dépaysera pas trop les habitués de la version 1. Ils découvriront simplement des menus beaucoup plus fournis, à tel point que certains ouvrent sur un second, en cascade. Tout comme Calligrapher, le Rédacteur 3 est capable de combiner différents types de polices, de tailles, de formats, de styles, l'intégration par l'utilisateur de modules personnels dans le traitement de texte.

Spécifiquement développé pour l'Atari ST, le Rédacteur3 exploite toutes les possibilités de cette gamme de micro-ordinateurs puissants au rapport qualité-prix exceptionnel. Pouvant reprendre à son compte la devise d'Atari, "la puissance sans le prix", ce logiciel est commercialisé au prix sidérant de 990F TTC.

Axiome complet des probabilités totales (ou propriété de s-additivité) :

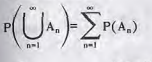

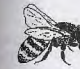

Insertion de graphismes avec mise à l'échelle, découpe, déplacement et superposition graphes-texte.

Tabulation avec points de conduite ............................... 123 Tabulation à gauche Tabulation centrée Tabulation à droite Tabulation vireule décimale:

#### Un exemple de sortie laser.

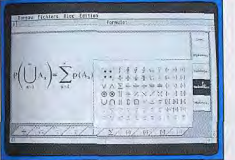

#### Le module de création de formules.

de tabulations et d'interlignages au sein d'un même document grâce à l'emploi de règles multiples. Le choix des polices est plus vaste (huit polices écran dont une superbe police en lettres liées) mais leur taille est limitée à 24 points, ce qui est un peu juste face aux 128 points de Calligrapher. De plus, ici, pas de multicolonnage. La taille des images peut être changée à la souris ou, plus précisément, en passant par un tableau de paramétrage. Selon le mode choisi, elles déplaceront le texte ou se positionneront par-dessus, ce qui permet un habillage assez facile des images. Le Rédacteur 3 dispose donc de fonctions de mise en page, il se place cependant dans ce domaine loin derrière Calligrapher. Le système des règles fonctionne selon un mode surprenant au premier abord, mais très souple à l'usage. Lorsque l'on demande le reformatage d'un paragraphe, le programme vous demande si vous voulez appliquer ces modifications à l'ensemble des paragraphes du même type ou seulement au paragraphe visé. Comme chaque règle dispose de son nom propre, il est facile de rappeler un format particulier sans avoir à effectuer tous les réglages. De plus l'ensemble des règles d'un document peut être sauvegardé sous forme d'une bibliothèque qui pourra être

123456.78

REMPLACER DANS UN TEXTE .<br>States Tailing Justin, Kingai, Concine Bldg. **ALEXANDRE ENGINEER (MONTH)** the as strate: **William School and School** HIPLACER PART Tanglacer per !... **Stell Fernanding Distribution (Containers)** Sens de contente: 3 0 terri ja riedi i brita le conti i distanta bila 

#### Les options de recherche-remplacement.

appliquée à un autre document. Sur ce point, le Rédacteur 3 offre un « plus » face à Calligrapher. Les journalistes et tous ceux qui ont à traiter de oros documents apprécieront de pouvoir obtenir la position du curseur en page, ligne, colonne et nombre de signes. De plus, il est possible de positionner quatre repères pour revenir rapidement à un endroit donné.

#### La rigueur des fonctions évoluées

Le Rédacteur 3 conserve la vitesse d'affichage prodigieuse qui a fait sa renommée, même en mode graphique et police proportionnelle, ce qui en fait le traitement de texte graphique le plus rapide sur ST, et sans doute tous micros confondus. De nombreux raccourcis clavier gèrent les déplacements au sein du texte ainsi que l'ensemble des autres fonctions. Les accents circonflexes et trémas sont gérés en touche morte et il est possible de reconfigurer l'ensemble du clavier. Tout comme dans Calliorapher, une petite table permet d'accéder aux caractères spéciaux ; les options de recherche-remplacement sont aussi riches mais beaucoup plus simples d'emploi. Outre les caractères spéciaux et l'emploi de jokers, ce

menu autorise, par un choix de menus déroulants, la recherche d'une police, d'un style. d'une taille ou d'une justification dans un domaine particulier (texte, bas de page, notes.  $[etc]$  Le Rédacteur  $3$  se révèle symérieur sur deux points dans ce domaine. Tout d'abord, il est capable d'accepter un bloc comme indice de recherche. Ensuite le remplacement fonctionne selon deux modes, similaire et identique. Un exemple : si yous cherchez « Paris » pour le remplacer par « marseille », yous verrez apparaître « Marseille » en mode similaire, et « marseille » en mode identique : la mise en majuscule sera effectuée dans le premier cas et pas dans le second. Cette rechercheremplacement souffre cependant d'un buorésiduel. Lors de la recherche d'une partie de mot, il peut arriver, sur STE, que le programme toume en boucle sans parvenir à en sortir, mais le cas reste heureusement rare. Tout comme Calligrapher, le Rédacteur 3 gère les en-têtes, bas de page et notes de bas de page de manière complète, c'est-à-dire en autorisant toutes les possibilités de mise en page. Le soft dispose en outre de commentaires qui ne seront pas imprimés (un peu comme le mode biffé de Calligrapher) mais qui peuvent être feuilletés.

#### **Tableaux et formules** sans peine

La gestion des blocs, un peu plus complète que sur Calligrapher, propose la définition d'un bloc par double-clic sur le début et la fin, et cela dans les deux sens (on peut définir un bloc en commencant par la fin). De plus, il est ici possible d'imprimer un bloc sélectionné. Contrairement à Calligrapher, la césure est particulièrement performante. Elle s'effectue à la frappe, en aide à la césure ou en césure automatique sur tout le texte. Elle fonctionne parfaitement et à une vitesse impressionnante. De plus, il est même possible de la paramétrer ou de la supprimer.

La vérification orthographique est un autre point fort du Rédacteur 3. Outre sa vitesse et sa structuration (voir article sur Calligrapher), elle offre quelques capacités supplémentaires. Les mots proposés comprennent également les inversions de lettres et les erreurs de frappe par proximité clavier (un «r» à la place d'un «e» par exemple) et la vérification peut être paramétrée. De plus, en cliquant sur un mot, on peut en connaître le type grammatical, le féminin ou le pluriel. Les verbes disposent même d'une option encore plus complète puisqu'il est possible de les conjuguer à tous les temps et toutes les personnes et connaître leur groupe. Avec le Rédacteur 3, le Bécherelle devient inutile ! La création de tableaux s'effectue aussi aisément que dans Calligrapher. Toutefois, il est possible d'en modifier un élément, sans avoir besoin de le défaire. Chose peu courante, le Rédacteur 3 est à même d'écrire les formules mathématiques en respectant les symboles d'usage, grâce à un module complémentaire. Cette méthode est plus facile d'usage que celle de Calligrapher grâce à l'emploi de touches de fonctions et de menus multiples mais le résultat final est aussi bon dans les deux cas. Le Rédacteur 3 facilite la création

**CREATION** 

e o un na chamada para para cons que Motronole, je les Abantana and maggio meusents rédiévous et fricandeaux, palimpsestes<br>minaens et counts-bourillons. In-fairs et sat-l'y-lawse, ansu Les cuis de lanne historiens les concordistes très partumées, les incumples et les nets-de-nonne, les netats lignes

La fonte en lettres liées, un bel effet. semi-automatique d'un index, opération fastidieuse et pourtant capitale lors de la rédaction de notices, par exemple. En revanche pas de trace de processeur d'idée pour l'instant (Dominique Laurent, le principal programmeur du Rédacteur 3 compte l'intégrer dans une prochaine version). Les macros sont présentes, tout comme dans Calliorapher, mais leur enregistrement peut s'effectuer en mode direct ou en édition et elles sont récursives (c'est-à-dire qu'elles peuvent s'appeler ellesmêmes). On retrouve l'analyse statistique du texte du Rédacteur 1 qui peut rendre quelques services. Le soft dispose d'un gestionnaire de disque capable de formater une disquette en format IBM, même sur les ST, et de son propre sélecteur de fichier. Celui-ci offre de multiples améliorations même comparé au nouveau sélecteur du TOS 1.6 des STE. Il permet de connaître la taille et la date de création d'un fichier, de créer un dossier, d'effacer ou copier un fichier et surtout de prendre connaissance des archives associées au fichier. Ce demier point est particulièrement utile, le Rédacteur étant capable d'attribuer un texte explicatif à un fichier donné. Voilà qui devrait mettre fin à la fastidieuse recherche que l'on est souvent obligé de faire pour retrouver un fichier donné parmi beaucoup d'autres. Là encore, le Rédacteur se place devant Calligrapher qui ne dispose que<br>des ressources du TOS.

#### Tout est configurable

Ce traitement de texte propose un menu de configuration extrêmement riche couvrant tous les domaines (fichiers, polices, environnement, tableau de bord, affichage, fenêtre et généraux) qui permettront à chacun d'adapter le programme exactement à son goût. Vous pourrez par exemple définir le délai de sauvegarde automatique ou d'extinction d'écran, la vitesse du scrolling, le réglage des menus en cascade, le niveau des alertes, la disposition des différentes fenêtres et bien d'autres choses. Cette souplesse de configuration apporte un « plus » non négligeable face à Calligrapher. Le Rédacteur dispose de la visualisation de la page en réduction avant impression mais cette option est moins puissante que celle de Calligrapher. L'impression s'effectue selon deux modes distincts : un mode caractère qui imprime cependant les graphismes, les tableaux et les formules et fait partie véritablement du Rédacteur 3 et un mode graphique grâce au module complémentaire. Cette impression graphique est assez particulière et un peu

déroutante au premier abord. En effet, les polices imprimantes ne correspondent pas obligatoirement aux polices écran (il n'y a que trois polices pour les imprimantes 9 ajouilles face aux huit polices écran). Sur ce point, le Rédacteur 3 est nettement en decà de Calligrapher, véritablement WYSIWYG, même si ce procédé autorise quelques astuces (travailler avec une police écran bien lisible et imprimer en gothique par exemple). Espérons que de nouvelles polices seront bientôt disponibles. couvrant au moins les huit polices écran pour les différents types d'imprimantes.

#### Pour les gros documents

En revanche, la gestion particulière des copies multiples d'un document lui permet de dépasser la vitesse théorique de huit pages minute de la Laser Atari, ce qui est un exploit peu banal ! Le Rédacteur 3 propose un module éditeur de polices assez complet pouvant effectuer automatiquement certaines opérations (extraction des contours, remplissage, squelettisation), travailler sur deux polices et établir diverses symétries. Deux autres modules le complètent. Le premier est un éditeur de dictionnaire supplémentaire qui garde la structure intelligente de celui du Rédacteur 3. Le second est un utilitaire à deux fonctions. La première, assez banale, se contente d'enregistrer sous forme de fichier le catalogue d'un disque. La seconde, nettement plus utile, permet de rechercher une chaîne de caractères sur l'ensemble des fichiers d'une disquette ou d'une partition. De nouveaux modules devraient être disponibles par la suite (un module de synonymes serait le bienvenu) et une version développeur devrait permettre à chacun d'inclure ses propres programmes et de les faire travailler en conjonction avec le Rédacteur 3. Les deux programmes, Calligrapher et

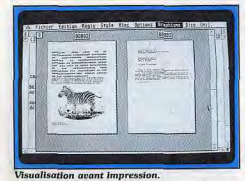

Rédacteur 3, offrent cet enrichissement du programme par module mais l'ouverture proposée par le dernier est plus vaste. Le manuel de près de 600 pages contient tous les renseignements utiles.

En conclusion, le Rédacteur 3 m'a séduit par sa puissance, sa rapidité prodigieuse, son ergonomie raffinée et sa modularité. S'il ne peut soutenir la comparaison avec Colliorapher en ce qui concerne la mise en page, il s'avère irremplaçable pour la création de gros documents. Un programme rêvé pour tous les gens qui font profession d'écrire (disquette Epigraf, Atari ST 1 Mo minimum; prix: 990 F)

**Publishing**<br>— Partner **Master 1.8** La version 1.8 de Publishing

Partner Master offre un meilleur confort d'écriture, la gestion des polices est plus souple et certains menus gagnent en rapidité. Bref. ce logiciel s'affine et défend bien sa place parmi les meilleurs

programmes de PAO sur ST.

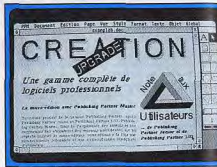

Une nouvelle version plus performante. Publishing Partner Master (PPM pour les intimes), l'un des deux grands logiciels de PAC avec Calamus sur Atari ST, dispose d'une nouvelle version encore améliorée (1.8). Le programme et ses divers éléments occupent désormais quatre disquettes double face. L'installation sur disque dur est longue mais aisée grâce au programme dédié. Le système de protection (modification de fichiers de la disquette maître) est transparent pour l'utilisateur. Il est capital de déconnecter Turbo.ST, le blitter soft, si vous voulez éviter les bombes. Les améliorations portent sur divers points. Tout d'abord, les modules d'importation ont été optimisés, permettant par exemple l'import d'images couleur 24 bits. De même, l'impression, que ce soit sous PostScript ou non, a été revue. PPM dispose maintenant des espaces insécables et du remplacement automatique d'un mot ou paragraphe par un autre, sans avoir besoin de l'effacer au préalable. Le menu style fonctionne d'une manière un peu plus rapide. La nouvelle gestion des polices de caractères permet de charger des polices à partir de plusieurs chemins d'accès, et d'ajouter ou retirer des polices en cours de travail. On peut encore désactiver une feuille de style, tramer les images pour produire des effets d'ombre ou des nuances. Enfin le tracé des arcs est devenu plus logique. Toutes ces modifications confortent PPM dans le peloton de tête des logiciels de PAO sur Atari ST (disquette Upgrade pour Atari ST 1 Mo ; prix 295 F pour la mise à jour Jacques Harbon

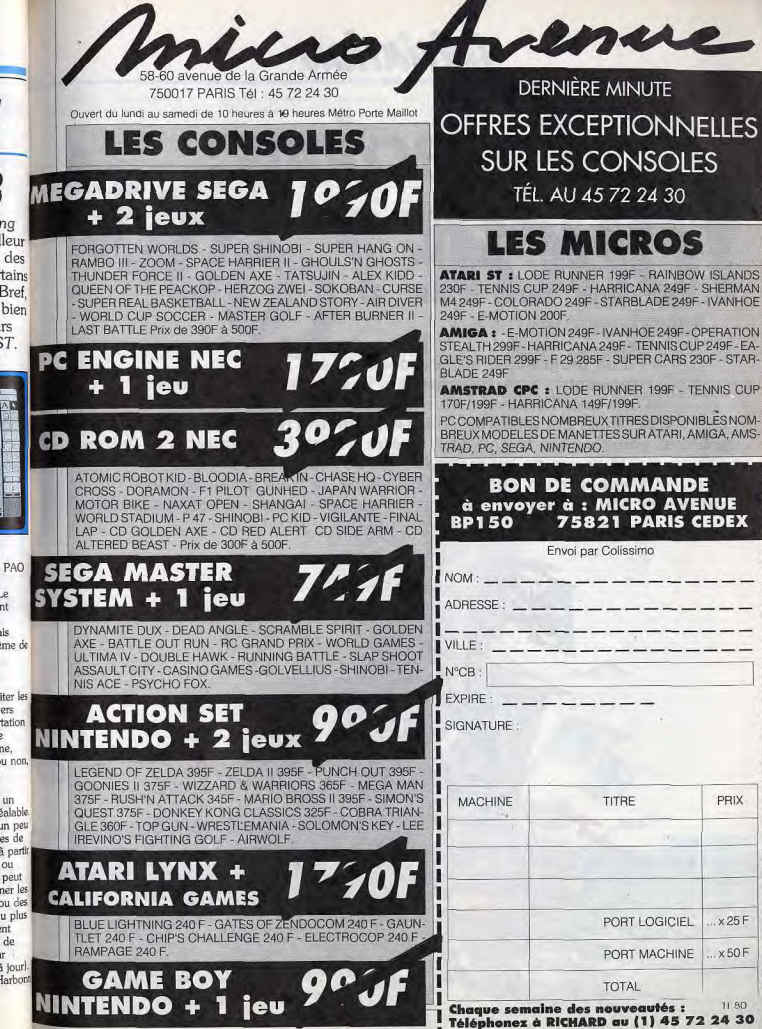

PRIX

x 25 F

 $x50F$ 

TI 80

# *INITIATION*

# **Protections:** TOUCHE ?col Si le code

d'un programme en hexadécimal ressemble à s'y méprendre à la succession des coups d'une bataille navale, ce n'est sans doute pas par hasard : c'est dans cet amas de données, d'instructions et d'adresses qu'il faut chercher les traces de la guerre que se livrent pirates et éditeurs. à coups de protections plus ou moins inviolables. L'ennui, c'est que, sans être visée, la frêle embarcation du joueur honnête attire plus souvent qu'à son tour les boulets perdus...

La protection des logiciels est norteuse d'une injustice fondamentale : c'est en effet l'utilisateur honnête, celui qui achète ses programmes au prix fort par l'intermédiaire des circuits commerciaux traditionnels, qui se mauve pris au piège d'une querre opposant éditeurs et pirates. Alors qu'il est le moins concerné par ce combat plutôt stérile, c'est di qui en supporte tous les désaméments. Pour un peu, l'usager morant de la loi pourrait finir par croire que c'est le commerce des originaux protégés qui est réprimé! Tous les joueurs qui achètent leurs jeux en boutiques connaissent, bien malgré eux, la lourdeur des opérations de chargement de logiciels exigeant des endes d'accès, les multiples phénomènes d'incompatibilité dus aux protections, la longue attente - parfois de plusieurs mois! – qui suit le renvoi à l'éditeur d'une disquette hors d'usage dont ils n'ont pas pu réaliser de copie de sauvegarde... A chaque tois, ce sont eux qui subissent les effets indirects de dispositifs auxquels ils devraient, seuls, échapner. Nous-mêmes, à Tilt, nous ne

sommes nullement épargnés par les facétieux caprices de systèmes de protection qui choisissent généralement le plus mauvais moment (lorsqu'il faut prendre des photos d'écran, par exemple) pour se rappeler à notre attention.

Nul doute que des pirates cher- $\frac{1}{2}$  chant  $\frac{1}{2}$  se donner bonne conscience trouveront dans cette situation un aroument de choix pour justifier la poursuite de leur activité illicite. Mais il serait plus facile de les contredire si les faits ne leur donnaient pas en partie raison : nous avons pu constater. par exemple, qu'une grande partie des problèmes d'incompatibilité rencontrés lors du passage de l'Atari ST à l'Atari STE étant dus aux protections des logiciels. les logiciels déprotégés avaient plus de chances de fonctionner sur les deux machines. Encore une fois, c'est le client « hon-

nête » qui se trouve pénalisé face au joueur moins scrupuleux. Dans ces conditions, peut-on encore considérer la protection comme un mal nécessaire, un tribut à payer par l'utilisateur pour que l'industrie du logiciel puisse vivre et prospérer? Ou n'est-elle plus, au contraire, qu'une ligne Maginot alléorement franchie par les pirates de tous poils? A entendre les éditeurs euxmêmes, on peut sérieusement douter de l'efficacité des systèmes de protection et, par con-

réel du piratage sur le marché du logiciel de jeu. Certains, comme Daniel Duthil, président de l'Agence pour la protection des programmes, préfèrent faire appel aux rigueurs de la loi pour suppléer des procédés techniques impuissants à empêcher la copie des logiciels. Tous semblent en tout cas se tourner avec espoir vers de nouveaux supports inviolables qui pourront, à terme, supplanter la disquette magnétique en réglant  $d$ éfinitivement? - le problème séquent, s'interroger sur l'impact du piratage.

# Les protections livrent<br>leurs secrets

Loin de nous l'idée de trahir des time curiosité de l'utilisateur honsecrets qui sont d'ailleurs déjà parfaitement connus des pirates. Il s'agit plutôt de satisfaire la légi-

nête qui contemple d'un air dépité l'écran noir de son micro, la boîte d'un logiciel au bout de son bras ballant, et de lui expliquer les causes du manque de fiabilité des systèmes de protections actuels.

A l'origine, l'ambition des sustèmes de protection se bornait à empêcher qu'un utilisateur quel-

*INITIATION* 

DEFENSE

**D'ENTRER** 

conque puisse dupliquer un logiciel à l'aide des commandes de copie du DOS, aussi simplement que l'on peut enregistrer un disque original sur une cassette audio. Le développement du piratage a poussé l'industrie du logiciel à s'engager dans une véritable course à la protection, équivalent informatique de la course aux armements. Pourtant. aucun éditeur n'a pu mettre au point l'arme absolue, les crackers (NDLR : pirates qui se chargent de déprotéger les logiciels) finissant toujours par frouver une parade. Voici un inventaire des protections les plus usitées

#### **PROTECTION PAR CODES D'ACCES**

Cette protection, originale mais particulièrement fastidieuse, vérifie que vous êtes bien en possession du manuel (ou d'une liste de codes) en vous demandant, par exemple, de taper sur votre clavier un mot d'un paragraphe et d'une page choisis aléatoirement. Elle n'interdit pas la copie du logiciel, mais utilise souvent un procédé empêchant la photocopie de la liste des codes (emploi de couleurs qui ne passent pas à la photocopieuse, par exemple). Eh oui, c'est le papier qui est protégé, pas la disquette... Il s'est déjà produit que le distributeur français d'un logiciel anglais pousse involontairement à son comble la dérision de ce type de protection en livrant le programme avec un manuel traduit alors que les mots demandés étaient ceux du manuel anglais!

Mais si ces protections ennuient beaucoup l'utilisateur du logiciel, elles n'amusent pas non plus les crackers. L'un d'eux n'hésite pas à le reconnaître. «Ce sont des protections qui peuvent parfois être très difficiles à enlever! Il y a de nombreuses facons de faire appel au clavier, ce qui rend difficile la localisation de la partie du programme qui demande une entrée. Les tables de mots n'apparaissent jamais en clair, elles sont codées. Le programme code l'entrée au clavier et compare cette entrée à ce qui est déjà codé.»

#### **PROTECTION PAR « CLEF »**

Nous citons pour mémoire un type de protection qui connut son heure de gloire mais qui tend heureusement à être abandonnée. La clef, dongle en anglais, est un petit élément qui vient se brancher sur un des ports de l'ordinateur et dont le programme vérifie la présence. De taille réduite, il

semble idéalement concu pour se perdre sous un tapis lorsque le chat se met å jouer avec L'inconvénient majeur de cette protection est alors de vous obliger à faire patienter le chat quelques semaines avant que l'éditeur daione lui renvoyer un autre joujou. Ce dongle, généralement constituě d'une unique résistance, est en outre facilement

reproductible ce

qui évitera au

pirate pares-

200000 seux d'entrer dans

le programme pour faire sauter le test. Il n'empêche pas l'établissement de copies de sauvegarde mais grève le coût du logiciel d'une cinquantaine de francs.

#### **PROTECTION PAR CHANGEMENT DE FORMAT**

La répartition des données sur le disque (voir encadré), ainsi que la manière dont s'effectuent les copies de fichiers d'un support à un autre, sont gérées par le DOS (Disc Operating System), c'est-àdire le système d'exploitation. Afin d'empêcher les copies pirates, certains programmeurs ont eu l'idée de mettre au point des formats de répartition des données sur le disque différents de celui du DOS, en modifiant, par

> La « Bête du Gévaudan » n'utilise qu'une seule piste en spirale!

latin

que le système d'exploitation du exemple, le nombre et la taille des secteurs, ou en changeant les données de contrôle. Le programme stocké sur une disquette protégée de cette manière doit obligatoirement être chargé en auto boot, car lui seul est capable de gêrer ce format particulier. Le DOS de l'ordinateur ne voit dans la disquette qu'un

 $\infty$ 

trouve aucun fichier, selon la nature du format utilisé. Lors d'un essai de copie de la disquette protégée, un message apparaît, indiquant que le DOS y perd son Les méthodes de cryptage les plus simples consistent, par exemple, à fausser les sommes de contrôle qui servent à la détection des erreurs. Le DOS décèlera une erreur de lecture à chaque somme et refusera d'exéde contrôle.

rement les protections utilisant des changements de format « Dès que l'on rencontre un servir des routines de lecture du crire au format normal. Mais l jeu lit encore la disquette selon l

# La structure des données sur disquette

Le mode d'organisation des disquettes doit répondre à deux imnératifs : permettre un accès direct et rapide aux données et optimiser leur répartition afin d'offrir une bonne capacité de stockage.

Lors du formatage d'une disquette, des pistes concentriques cont créées sur le support. Ces nistes sont elles-mêmes divisées en secteurs délimitant des portions de pistes (un peu comme les parts d'un gâteau). Une disquette, sur Atari ST, est divisée en 80 pistes et 9 secteurs mais il est possible, en poussant le lecteur aux limites de ses performances, d'utiliser deux pistes supplémentaires avec, il est vrai. une moins bonne fiabilité de lecture et d'écriture. Cette possibilité est d'ailleurs exploitée par certains systèmes de protection. Au cours de l'opération de formatage d'une disquette, des données de contrôle sont inscrites sur le support pour identifier chaque secteur et chaque piste. C'est grâce à elles que le contrôleur de disquette se repère

#### Le codage des données

des règles assez complexes. tection efficace n'a d'ailleurs été microprocesseur d'exécuter des crackée qu'au bout de trois mois opérations arithmétiques ou lomais il faut signaler que la copie giques, ou bien de gérer la comtenait sur trois faces, la disquette munication des données (ce originale disposant d'une plus qu'on appelle les entrées-sorties) orande capacité de stockage et sont codées en binaire, par une raison de l'absence des données succession de bits (unité élémentaire d'information) prenant la Les pirates redoutent particuliè valeur logique 0 ou 1. Un programme informatique n'est en définitive qu'une succession de bits où semblent se confondre les changement de format, il faut si instructions et les données ellesmêmes, en ce que l'on appelle le programme original pour le réé « code » du programme. Là où tout se complique, mais l'infor-

matique n'est pas faite que pour simplifier les choses, c'est que ces bits ne sont pas enregistrés tels quels sur la disquette. Un 0  $ou$  un 1 ne sont pas directement identifiés par une aimantation de sens opposé des particules maanétiques formant la couche sensible du support. C'est le changement de sens de la magnétisation, la transition captée par la tête de lecture du drive, qui traduit la présence d'un bit à l'état logique «  $1$  » : le maintien de la magnétisation sans changement correspondant quant à lui à l'état logique + 0 ». Le contrôleur de disquette doit donc être en mesure de dénombrer les bits de valeur logique 0 présents entre deux changements d'état de la magnétisation, opération qui serait aisée si la régularité et la précision de la vitesse de rotation des lecteurs de disquette étaient sans faille. Il a donc été nécessaire de trouver un sustème de codage des données évitant de trop longs maintiens de la magnétisation et d'intercaler réqulièrement entre les données des informations de synchronisation, marques fixes permettant au contrôleur de dis-

Représentation d'une disquette 5 pouces 1/4 d'IBM-PC

quette de se repérer. Afin de désibles par la commande « dir » du celer d'éventuelles erreurs de transmission ou de lecture portant sur un ou plusieurs bits, des « sommes d'auto-contrôle » dont le résultat dépend des données enregistrées sont également inscrites sur le support pour être comparées ensuite avec les données lues. Mais les données ne sont pas exploitées isolément par l'ordinateur : elles sont structurées en fichiers qui peuvent eux-mêmes être regroupés en sous-répertoires (ou dossiers). La gestion de ces fichiers impose la présence sur la disquette d'informa-

#### L'organisation des fichiers

tions supplémentaires.

Le boot secteur qui indique à l'ordinateur, lors de l'initialisation, si la disquette contient un système d'exploitation et, éventuellement, un programme de chargement, occupe le premier secteur de la piste 0 de la face 0. Egalement situé en début de la disquette, le catalogue, répertoire des fichiers, contient des informations partiellement accesDOS (ou visibles dans la fenêtre que l'on ouvre en cliquant sur l'icône de la disquette). Le cataloque indique le nom du fichier (ou du sous-répertoire), sa date de création, sa taille, son statut (fichier caché, protégé contre l'écriture ou normal), ainsi que le numéro de secteur où il commence. L'effacement d'un fichier se passe exclusivement sur le répertoire : le fichier n'est pas détruit physiquement par l'écrasement des données qu'il contient. mais effacé « logiquement » par le simple remplacement de la première lettre de son nom dans le répertoire par un indicateur particulier. C'est pourquoi il est toujours possible de récupérer un fichier qui vient d'être effacé (à condition au'aucune opération d'écriture n'ait eu lieu entre temps), à l'aide d'un utilitaire accédant directement aux informations de la disquette. La table d'allocation des fichiers tient, quant à elle, la cartographie des secteurs de la disquette en indiquant ceux qui peuvent être alloués à de nouveaux fichiers ou qui sont, au contraire, occupés par des fichiers non effacés. Au fur et à mesure des écritures et des effacements de fichiers, les espaces libres ont tendance à se disperser sur la disquette. Un fichier n'occupe pas nécessairement des secteurs contigus ; il se trouve généralement réparti entre plusieurs secteurs de la disquette. Chaque bloc contient l'adresse du bloc suivant ou l'indication de fin de fichier. Comme on le voit, les informa-

tions de contrôle et de gestion des fichiers (bits de synchronisation, sommes d'auto-contrôle, table d'allocation des fichiers, etc.) constituent une grande part des informations stockées sur disquettes.

Ce sont ces informations absolument nécessaires au fonctionnement du lecteur, ainsi que la manière de les répartir, qui déterminent ce qu'on appelle le format des données. Sans elles, l'ordinateur serait absolument incapable d'exploiter les informations utiles stockées sur la disquette et ne verrait dans son contenu qu'un mélange de 0 et de 1 sans aucune signification!

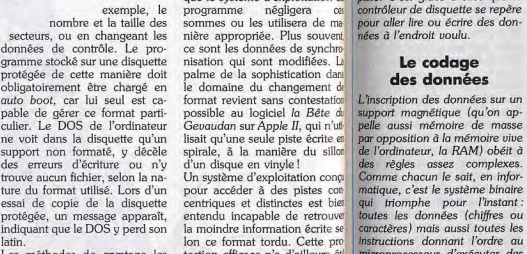

cuter l'ordre de la copie, tandis

*iNITIATION* 

format pourri! Il faut donc en-<br>suite changer les routines de lec-<br>routines de contrôle suffisantes. ture du programme. Cela de-<br>mande du temps.»

protection, en prenant quelques<br>libertés avec les dispositifs de libertés avec les dispositifs de fichiers classiques. On sait qu'ils contrôle des données, pose par ont essayé et qu'ils n'ont pas

# Les drives fatigués redoutent les formats spéciaux.

fois des problèmes de habilité à l'utilisateur, en particulier lorsque le lecteur est usé ou provient d'une série peu performante. Un changement de format poussé peut même mettre en difficulté les machines de duplication de disquettes, comme l'indique Jean-Luc Langlois de la société Lankhor: « On a eu des problèmes de duplication de In première protection qu'on avait faite pour Maupiti Island. L'idée était intéressante mais, à la duplication, le protection n'a pas pu passer, pour un problème de habilité de l'écriture. Ils étaient obligés de sauter les contrôles d'erreur sans lesquels les pistes ne passaient pas.

« A la base, on avait un système que l'on ne pouvait pas écrire sur Aton ST. Nous l'avons créé sur Amiga. On avait donc déjà une garantie intéressante puisque, finalement, chaque piste était protégée. Les données elles-mêmes n'étaient pas recopiables. Sur ST, il y a deux façons de lire les fichiers : une façon classique par secteur et une autre qui consiste à lire une piste intégrale. C'est le Readtrack, qui marche très bien sur l'Amiga mais qui n'est pas fait, en théorie, pour gérer de la donnée sur ST. On a pu dévier le système pour l'utiliser comme tel. Les crackers n'ont pas pu refaire la même chose en créant un système qui puisse relire comme cela, piste à piste. IIs ont mis leurs propres routines, ils ont mis un format à eux dans lequel ils ont recréé des secteurs plus grands, chose qu'ils n'auraient la densité d'informations qu'on pas pu faire si nous avions gardé avait au départ, parce qu'ils n'auraient pas eu la place. On n'avait pas mis en place une grosse batterie de routines et lorsqu'on a dû revenir à quelque chose de

réussi. Mais ils ont pu biaiser.» Les changements de formats très<br>puissants peuvent également poser de sérieux problèmes aux pirates qui tentent d'expédier à l'étranger, par modem, un logiciel non déplomhë. L'acheminement de l'original par courrier

routines de contrôle suffisantes.<br>On pensait qu'ils allaient être mande du temps. » biligés d'extraire complètement<br>Malheureusement, ce mode de le logiciel, de le comprendre le logiciel, de le comprendre<br>complètement et de recréer des ont essayé et qu'ils n'ont pas-

qui vont servir à protéger le logitaines pistes de la disquette, nous l'avons vu, restent inutili-

sur un marquage non reproduc- tions. On fait varier la vitesse de grammes de copie tend à se gê précis, les protections ne passent<br>tible de l'original. Nous évoquerons à peine l'existence – en voie<br>de raréfaction – de logiciels stockés sur disquettes 5 pouces 1/4 qui empêche, à un endroit précis, toute inscription de données. Le principe d'action de cette protection est simple: le pro-

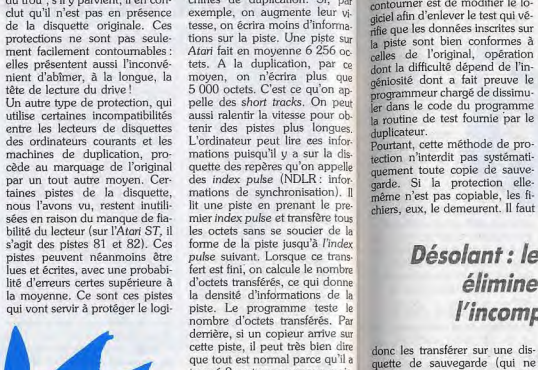

mations puisqu'il y a sur la disquette des repères qu'on appelle mations de synchronisation). Il lit une piste en prenant le prenombre d'octets transférés. Par derrière, si un copieur arrive sur<br>cette piste, il peut très bien dire cette piste, il peut très bien dire<br>que tout est normal parce qu'il a proprie de souverneze (qui po ler qu'il y a une erreur. Et même s'il décèle qu'il y a une erreur ou une anormalité dans la lonqueur

donnera dans ce cas à l'éditeur ciel, comme l'explique Laurent les réécrire car, en écrivant avec mies, mettent des drives de<br>un court répit supplémentaire. Kutil de la société Esat Software : une densité normale, il ne po Kutil de la société Esat Software : une densité normale, il ne pour in moins bonne qualité. Certaines<br>« Aujourd'hui, on utilise beau rait mettre tous les caractères sur invotections poussent les vitesses « Aujourd'hui, on utilise beau rait mettre tous les caractères sur<br>coup cette protection qui repose la piste : les derniers caractères de moteur ou les déplacements **PROTECTION PAR TEST** coup cette protection qui repose la piste : les demiers caractères de moteur ou les déplacements sur une compatibilité de lecture écraseraient les premiers. D'UNE PISTE sur une compatibilité de lecture écraseraient les premiers. <sup>a</sup> de tête en dehors des normes<br> **NON RECOPIABLE** avec les ordinateurs, sans qu'ils Cette protection très efficace qui **NON R** : ce qui neut narfois

rons à peine l'existence – en voie **La profection des programmes,** avec des séries entières d'Amig  $e$ t protégés par un «trou laser » **UNE ARME** ` *a double tranchant,.,* 

gramme tente d'écrire à l'endroit rotation des lecteurs des maissantiers. Le seul moyen de la du trous s'il y parvient il en conclusion de la duplication. Si, par du trou ; s'il y parvient, il en con- chines de duplication. Si, par contourner est de modifier le lo-<br>clut qu'il n'est pas en présence exemple, on augmente leur  $y_i$ , cal sur le lotesse, on écrira moins d'informale.<br>
tions sur la piste sur de les données inscrites sur la piste de les données inscrites sur tions sur la piste. Une piste sur la piste sont bien conformes à Atari fait en movenne 6 256 oc. la lleg de l'original opération celles de l'original, opération dont la difficulté dépend de l'iner dans ie la vitesse pour obles aussi ralentir la vitesse pour obles la routine de tenir des pistes plus longues. pourtant, cette méthode de pro

quette des repères qu'on appelle quement toute copie de sauve-<br>des index pulse (NDLR: inforgarde. Si la protection ellemême n'est pas copiable, les fichiers, eux, le demeurent. Il faut

# s'agit des pistes 81 et 82). Ces forme de la piste jusqu'à l'index<br>pistes peuvent néanmoins être *pulse suivant. Lorsque ce trans*<br>lug et étries avec une probabilie fest et fini on elevale la popie. élimine souvent l'incompatibilité !

lorsqu'un

~

de l'Amiga 3000: « De nomque tout est normal parce qu'il a<br>trouvé 9 secteurs normaux mais, fonctionners pas) puis les rêtres trouvé 9 secteurs normaux mais, fonctionnera pas), puis les réim-<br>s'il ne regarde pas la longueur de planter sur la disquette originale s'il ne regarde pas la longueur de planter sur la disquette originale, la piste, il ne pourra jamais déce sans la reformater, le jour où celle-ci devient hors d'usage. Si la disquette n'est pas excessivement endommagée, cela doit

inter and the step avec avec avec the step avec avec avec the step avec avec the step avec avec the step avec avec the step avec avec the step avec the step avec the step avec the step as the state of the step as the state ralement sur cette piste avec une<br>densité plus grande qu'un lecteur<br>normal pour simuler une lecture<br>normatibilité ne se sont nas seunormal pour simuler une lecture<br>
à une vitesse plus rapide. Un lecture de propriet de pour les Atori à une vitesse plus rapide. Un lec<br>teur courant tourne à 300 rota ST, mais aussi pour les Amige teur courant tourne à  $300$  rota<br>tions par minute. Il peut lire,  $C_{\text{est}}$  une catastrophe les tions par minute. Il peut lire,  $C$ 'est une catastrophe! Les grâce aux informations de syngrâce aux informations de syntaxies ont des tolérances de lec-<br>chronisation, des pistes qui se ture plus ou moins fiables selon chronisation, des pistes qui se  $\frac{1}{2}$  ture plus ou moins fiables selon raient écrites à une vitesse de ro $\frac{1}{2}$  leur prix II arrive que les conraient écrites à une vitesse de roide de rois. Il arrive que les container de les containers in primer de les containers in the de france de france de france de france de france de france de france de france de france de f tation plus faible. Mais il ne peut<br>les réécrire car, en écrivant avec misse mottont des drives de NON RECOPIABLE avec les ordinateurs, sans qu'ils Cette protection très efficace qui (NDLR: ce qui peut parfois abî-<br>Diverses protections reposent puissent réécrire les informa- met en échec tous les propuler les drives (). Diverses protections reposent puissent réécrire les informa- met en échec tous les promiere les drives!). Si ce n'est pas<br>sur un marquage non reproduc- tions. On fait varier la vitesse de grammes de copie tend à se gé préc plus. On a eu des problèmes<br>avec des séries entières d'Amiga sur lesquels certaines protections ne passent pas parce que Commodore a des approvisionnements de lecteurs de disquettes de qualité variable. L'Amiga croit donc qu'il est en présence une<br>copie pirate l »

Comme l'indique M. Pozniak, de Sitis, les problèmes peuvent aussi provenir du mode de gestion de la synchronisation du disque: « Nous nous sommes heureusement aperçus à temps que, lorsque Commodore a sorti son demier disque dur qui courtcircuitait la ROM de l'Amiga pour utiliser la sienne propre, il y avait des délais à ajouter à chaque fois qu'on faisait une sortie sur un port pour que la rou' tine se fasse correctement. » Se-Ion Emmanuel Forsans, directeur du développement chez Miroids, des problèmes similaires pourraient surgir lors de la sortie

68000 pour faire la synchro. Si on fait une boucle en

problème de compatibilité dé- Etats-Unis. Nous vendons nos<br>coule de l'emploi de ce type de produits sous licence à des Amécoule de l'emploi de ce type de produits sous licence à des Amés protection, et cela s'est encore ricains à condition que le produit protection, et cela s'est encore ricains à condition que le produit<br>vérifié à la sortie de l'Atori STE européen ne puisse pas fonctionvérifié à la sortie de l'Atari STE, européen ne puisse pas fonction-<br>les logiciels déplombés sont les ner chez eux. Les Américains les logiciels déplombés sont les ner chez eux. Les Américains seuls à fonctionner. Un de nos sont très rigoureux sur cette seuls à fonctionner. Un de nos sont très rigoureux sur cette lecteurs. nouveau possesseur clause. Le vrai problème, c'est lecteurs, nouveau possesseur clause. Le vrai problème, c'est<br>d'un STE et acquéreur malheu- qu'il y a eu en France des imd'un STE et acquéreur malheu- qu'il y a eu en France des im-<br>reux de Falcon, a recu de son ports parallèles d'Amiga, notamvendeur une copie pirate du logi-<br>ciel ! Ca fait désordre...

Il existe des protections dont<br>l'obiet n'est pas d'interdire la copie des programmes (ceux-ci<br>étant déjà protégés par d'autres moyens) mais d'empêcher leur utilisation sur des machines au<br>standard d'autres pays. Moins standard d'autres pays. Moins tion, mais nous avons eu des pêconnues des utilisateurs, ces pro- pins. Nous testions des configues des utilisateurs, ces pro-<br>
connues des utilisateurs, ces pro-<br>
pins. Nous testions des configu-<br>
tections tentent d'endiquer le dé-<br>
rations de clavier, des choses veloppement de réseaux paral-<br>lèles de distribution en testant la Ièles de distribution en testant la ne présentait pas de différences configuration hardware de la d'un pays à l'autre. Il y a des disconfiguration hardware de la d'un pays à l'autre. Il y a des dis-<br>machine et en produisant volon- tributeurs qui essaient d'acheter machine et en produisant volon-<br>tributeurs qui essaient d'acheter<br>tairement des phénomènes d'in-<br>en Angleterre pour revendre en compatibilité, comme l'explique France. Ce sont ensuite des pro-<br>Bruno Bonnel, directeur d'info- duits qui reviennent comme ne grames : « C'est indispensable<br>pour exporter sur le marché américain. Nous faisons environ<br>30 à 40 % de notre chiffre aux heusen protections se servent du

ports parallèles d'Amiga, notam-<br>ment NTSC US, et que des gens qui achètent des jeux ne peuvent pas les utiliser. Nous leur disons **PROTECTION** de se retourner contre la per-<br> **INTERNATIONALE** sonne qui leur a vendu un Amigo sonne qui leur a vendu un Amiga<br>qui n'est pas au standard européen. » Jean-Luc Langlois, de<br>Lankhor, a également été confronté à ce type de problème: » Nous avons utilisé une fois,<br>pour GNIUS, une telle protecrations de clavier, des choses<br>comme cela, sur un logiciel qui en Angleterre pour revendre en<br>France. Ce sont ensuite des pro-Simpo Bonnel, directeur d'info-<br>Bruno Bonnel, directeur d'info-<br>duits qui reviennent comme ne<br>grames : « C'est , indispensable fonctionnant pas alors qu'en fait ils ne sont pas adaptés au marchē. Cela fait une gestion des retours plus lourde. Donc, finale-

bleur, il va mettre un temps donné à exécuter 10 000 fois la boucle. Ce temps va servir de exécute la même boucle sur un synchro pour le disque. Si on Amigo 3000, le processeur va mettre moins de temps. Le problème va être le même qu'avec les cartes accélératrices. En fait, il ne faut pas faire des synchro à partir du microprocesseur, il faut faire des synchro trame qui fonctionnent avec l'écran. A chaque balayage, on a un top. » Il va sans dire que

ô

ment, nous n'avons pas maintenu ce type de protection. Nous utilisons beaucoup la synthèse vocale et les textes, c'est déjà une protection en soi. Un Anglais qui a une version française de Maupiti risque de ne pas comprendre grand-chose. »

#### **LES TESTS DE PROTECTION**

La plupart des protections ne seraient rien sans les tests. Un grand nombre de protections en utilisent pour vérifier la présence de données sur une piste non copiable, ou celle d'un « trou laser», d'un dongle, ou encore pour comparer une entrée clavier à une donnée en mêmoire... Le « déplombage » d'un programme consiste donc à enlever ces tests. Bien sûr, quelle que soit la nature de la protection. son efficacité finale dépendra de leur discrétion : ils doivent se dérober à l'œil vigilant du cracker. Et dans ce domaine où l'imagination est sans limite, on atteint des niveaux de complexité et de sophistication extrêmes.

Les routines de protection les plus faciles à identifier et à enlever sont celles qui sont implantées alors que le programme est déjà terminé, avant la phase de duplication (NDLR : une routine est une portion de programme avant un rôle spécifique). Les plus coriaces se fondent intimement avec le code. Souvent, les routines de test sont cryptées, ce qui veut dire que les octets correspondant aux instructions de test sont transformés par des opérations de calcul qui empêchent leur identification lors du désassemblage (c'est-à-dire lors de l'opération qui consiste à reconstituer, à l'aide d'un logiciel appelé « désassembleur », le programme source à partir du code binaire du programme objet). C'est seulement au moment de l'exécution du programme que la routine est décodée pour pouvoir s'exécuter. Voici un exemple simple pour comprendre, par analogie, le principe du cryptage. Prenons le mot « Tilt ». Si nous ne voulons pas, pour quelque obscure raison,

texte de cet article, nous pouvons par exemple décider de remplacer chacune des lettres qui le composent par la suivante de l'alphabet. Miracle Tilt devient UJMU. Nous effectuons l'opération inverse (moins une lettre) et, re-miracle,<br>UJMU redevient Tilt (avouez que c'est tout de même mieux comme cela) Un cracker explique le fonctionnement d'une protection utilisant un procédé de cryptage encore plus complexe : « La protection Rob Northern! se sert du mode "trace" du microprocesseur 68000, un mode de débuggage qui permet au processeur de se brancher à chaque instruction sur un autre programme. Une fois exécutée, chaque instruction est recodée et sert au décodage de l'instruction suivante. La "Rob 2" utilise la même technique mais est surcodée deux fois par elle-même (sic) .» Laurent Kutil met en avant

qu'il apparaisse en clair dans le

d'autres méthodes de dissimulation des tests : « Le test de protection n'est pas forcément inclus dans le programme principal. Il peut être placé dans les programmes annexes, noyé au milieu de fichiers de graphisme ou de sons. Il peut également être séparé en plusieurs parties, dans un module de son et un module de graphisme par exemple. Une fois que les modules sont chargês en mémoire, le programme fait un calcul pour les remettre bout à bout et l'exécute, ce qui fait que la personne a énormément de mal à savoir quand le test va être réellement fait. Un autre moven est de faire le test. d'en mémoriser le résultat et de continuer l'exécution du programme comme si tout allait bien. A un moment, on vient comparer le résultat du test avec ce qui aurait dû être trouvé, et on fait planter ou on ne fait pas planter le logiciel. Ces ruses intellectuelles, je dirais, permettent de repousser un peu l'échéance du déplombage du logiciel.» Parfois, c'est le programme qui

Les tests peuvent être noyés dans les fichiers secondaires.

âne». se vérifie lui-même à l'aide de

sommes de contrôle afin de voir si rien n'a été touché. L'utilisation du langage C, dans la mesure où il génère un code plus complexe, rend aussi le déplombage plus difficile.

des protections

Au hit-parade des protections, de l'aveu même des pirates, ce sont les deux versions de Dungeon Master qui méritent la première place. Dungeon Master n'a jamais pu être totalement déplombé, tant il est truffé de tests habillement dissimulés, parfaitement intégrés au jeu. Certains ont été oubliés et se manifestent de temps à autre

La version piratée est jouable mais demande de fréquentes sauvegardes en cours de partie. Dragon's Lair a également donné du fil à retordre aux pirates: « Il s'agissait d'un changement de format horrible qui jouait sur le timing du drive. Les données étaient très compressées. » Au bout de six mois, il a fini par être cracké mais la version pirate tient sur 8 ou 9 disquettes, au lieu de 6 pour l'original (ce qui est déjà bien trop à notre goût !). Les logi-

Le jeu du chat et de la souris auquel se livrent programmeurs et déplombeurs n'exclut pas non plus les facêties, comme le souligne ce cracker

 $\overline{\text{I}}$ programme comportait une routine de protection en clair. A chaque fois qu'on tentait de l'enle. ver, une routine cryptée se décodait et venait se recopier en mémoire à la même place!» L'activité du cracker est pleine de rebondissements, et il arrive aussi que les programmeurs dissimulent des leurres dans leurs programmes afin de brouiller les pistes, ou qu'ils y placent de messages du genre « celui qui cracke est un

Mais il suffit parfois d'une simple étourderie pour ruiner tant d'efforts. On nous a affirmé, par exemple, que les programmes-source commentés de la protection de Xenon II figuraient

sur la disquette originale et que ceux de Falcon supprimés à l'aide de l'instruction d'effacement du DOS, restaient intacts sur le support, lisibles par un quelconque utilitaire de récupération de données.

# **L'avenir**

ciels Sierra ont également acquis une solide réputation. En France, . Ubi Soft paraît être en bonne position

Mais, en dépit d'une débauche d'astuces, il faut avouer que la plupart des logiciels ne restent pas inviolés très longtemps. Rainbow Islands, qui combinait pourtant, aux dires des pirates. une protection « ROB 2 » à un changement de format, n'aurait pas résisté plus d'une journée! Les logiciels Psygnosis, pourtant bien protégés, ne dureraient guère plus longtemps.

D'ailleurs, les éditeurs de jeux ont fini par renoncer à chercher la protection idéale. Le but, modeste mais plus réaliste, est aujourd'hui de la faire durer quelques semaines, le temps que les ventes puissent démarrer. M. Pozniak, de Sitis, ne le cache pas: « Si une protection dure

quinze jours, c'est bien! Mais alle peut aussi être crackée en dix minutes. Ce qui compte, c'est le premier mois de vente du produit. Mais, surtout, je pense que l'éditeur, avant de se soucier de protéger ses logiciels, ferait mieux de mettre au point sa diseduțion avant le démarrage du produit pour qu'il s'en vende 6 000 ou 7 000 pièces dans la première semaine. Après, il peut <sub>toujours</sub> faire des retirages. Si c'est piraté, ce n'est plus très<br>grave. En général, ils commencent à le vendre trop tard. Ils vendent 500 ou 1 000 pièces d'un côté, et avant même qu'ils en aient vendu à l'étranger, le

produit y est déjà ! Il faut avoir une politique globale. » La rapidité avec laquelle les logiciels sont crackés et diffusés dans les réseaux pose la question de l'incidence du piratage sur les ventes. L'acheteur honnête d'un jeu qui se plante à cause d'une protection souffre-t-il au moins nour quelque chose? Sur cette

question, les avis divergent. Emmanuel Forsans, directeur du développement chez Microïds considère plutôt la protection comme une perte de temps : « Il est dommage d'être obligé de protéger les jeux. On a sorti Chicago 90 sur Amiga sans le protéger parce qu'il fallait faire le master et que le temps pressait. Je ne pense pas que cela ait eu une grande incidence sur les ventes, qui ont été, toutes proportions gardées, équivalentes sur ST et Amiga. Superski sur Amiga n'a pas été protégé, ce qui ne l'a pas empêché de se vendre normalement. Mais il s'agit là d'un avis personnel ! » D'autres éditeurs font un constat exactement inverse. Comme Titus qui a porté plainte contre un de ses anciens programmeurs accusé d'avoir diffusé Knight Force (version Amiga) sur les réseaux pirates avant même sa sortie : « Nous nous en sommes apercus pratiquement au moment de sa diffusion. Apparemment le jeu n'était sur les BBS (NDLR: Bulletin Board Service, sortes de boîtes aux lettres informatiques utilisées par les pirates pour stocker et diffuser les programmes) que depuis deux jours. Mais le préjudice, quand on compare les ventes à celles de nos autres produits, est assez important. Les ventes de Knight Force sur Amiga ont été tuées . »

*INITIATION* 

Nous ne pourrons encore au-

jourd'hui trancher ce débat :

est-il vraiment rentable, en terme

de ventes supplémentaires, d'in-

vestir dans des protections? Ce

qui est certain, en revanche, c'est

qu'elles représentent des frais

importants si l'on tient compte,

tribution, etc.).

inclus.

## De nouveaux supports viendront-ils à bout du piratage?

outre du temps de développement nécessaire, des coûts indiconcernés et ca leur ferait très rects dus aux phénomènes d'inpeur. La solution tient peut-être compatibilité qu'elles provoà cela : faire prendre conscience quent (reprise des stocks chez les aux gens que cracker un logiciel revendeurs, réalisation de nouest aussi grave que faire un faux veaux masters, duplication, disbillet », affirme Laurent Kutil. Mais en attendant une hypothé-Bruno Bonnel, d'Infogrames, tique prise de conscience, et d'encore plus d'hypothétiques évalue à près de 15 % la part de la protection dans le prix du actions préventives, les éditeurs logiciel, tous frais indirects unanimes tournent leurs regards vers de nouveaux supports qui régleront au moins pour un Face à cette réalité, certains éditemps, le problème du piratage. teurs pensent que la solution au problème du piratage ne passe Les cartouches recueillent tous pas par la recherche d'une les suffrages mais il faut reconnaître que, pour l'instant, les chimérique protection miracle, mais par l'information du public. fabricants de consoles tiennent « Ca me fait parfois peur d'enleur marché et contrôlent l'édition de softs au point qu'il est autendre ce que certains jeunes disent du piratage, ou de voir jourd'hui pratiquement imposleurs parents les considérer comsible à un éditeur français de se lancer dans ce genre d'aventure. me des petits génies. Si on leur Les supports optiques, CD-ROM disait que leur enfant fabrique des faux billets et les redistribue. et CDI font miroiter au loin l'espoir d'un monde sans pirate : la ils se sentiraient sans doute plus

commercialisation d'un lecteur/ enregistreur de CD grand public n'est pas encore pour demain et le prix des disques optiques réinscriptibles rendrait la copie plus chère que l'original. En attendant, il faudra donc se contenter des disquettes et accepter leurs imperfections. Bruno Bonnel résume cette situation : « On vit une période de transition. Investir autourd'hui en protection c'est intelligent pour éviter que cela soit vraiment le délire, mais parler d'un futur de la protection. c'est comme parler d'un futur des tubes en cire d'Edison... Les jeux, à l'avenir, seront soit sur CD, soit sur cartouche. La protection de demain ne pourra être contournée que par des professionnels, par des organisations identifiables que l'on pourra attaquer légalement. Pour moi, la protection de l'avenir ne sera pas logique mais mécanique. »

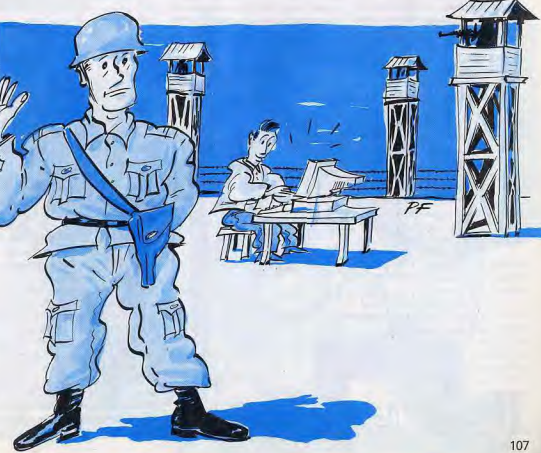

# *INITIATION* **De la loi Lang<br>a la loi Godfrain**

La loi du 3 juillet 1985 a mis en place une protection juridique des logiciels en les assimilant aux autres œuvres de l'esprit. La loi Godfrain du 5 janvier 1988 va encore plus loin, en instituant une véritable protection ... des protections !

En assimilant le logiciel informatique aux autres œuvres de l'esprit. la loi du 3 juillet 1985 a tenté de mettre la protection des droits d'auteurs au diapason des évolutions scientifiques et techniques. L'article 47 de la loi définit le cadre dans lequel peuvent s'exercer les droits de reproduction et d'utilisation d'un logiciel : « Toute reproduction autre que l'établissement d'une copie de sauvegarde par l'utilisateur, ainsi que toute utilisation d'un logiciel non expressément autorisée par l'auteur ou ses ayants droit, est passible des sanctions prévues par ladite loi. »

Quelques jugements, prononcés sur le fondement de cet article. sont venus confirmer le droit de l'utilisateur à réaliser une copie de sauvegarde, tout en donnant de celui-ci une interprétation très restrictive. Dans un jugement en appel opposant, d'une part, les<br>sociétés Artware et PC-Mart qui vendaient des logiciels de copie et, d'autre part, la société La Commande Electronique, distributeur en France des logiciels Ashton-Tate, le tribunal a considéré que le droit à la copie de sauvegarde se limitait à une

seule unité, et que la faculté de réaliser cette copie était réservée au seul utilisateur du logiciel original. Mais il a parallèlement réaffirmé le caractère licite des protections en indiquant « qu'en exonérant de sanction la copie de sauvegarde faite par l'utilisateur. Il'article 471 vise seulement à marquer qu'établie par toute autre personne que ce dernier. elle est une atteinte aux droits de l'auteur : (...) qu'au reste, c'est en vain qu'on y rechercherait, ne serait-ce qu'esquissée, une quelconque organisation d'un droit de l'acquéreur d'un logiciel à le reproduire ; qu'il suit de là que le texte de l'article 47 ne permet pas d'en tirer une quelconque prohibition d'un dispositif placé en obstacle contre la duplication ; qu'une telle pratique n'est pas juridiquement condamnable et n'est exposée qu'à la sanction du marché (...) ». En outre, le tribunal a estimé qu'une copie de sauvegarde étant déjà fournie avec les logiciels de La Commande Electronique, l'usager qui

utiliserait un copieur pour en éta-

blir une autre se rendrait cou-

pable de reproduction interdite. Il ressort - en creux - de ce juge-

ment que si un éditeur vous vend un logiciel sans copie de sauvegarde, vous êtes en droit d'établir cette copie au moyen d'un logiciel de déplombage! Sans abroger l'article 47 de la loi

du 3 juillet 1985, la loi Godfrain de 1988 qui réprime tous les aspects de la fraude informatique risque tout de même de res-

# Des peines de prison et de lourdes amendes pour les déplombeurs.

treindre encore davantage l'exercice du droit à la copie de sauvegarde. Pirates et déplombeurs sont en ligne de mire: une simple intrusion frauduleuse d'un pirate dans un « système de traitement automatisé de données » (programme, banque de données, etc.) est désormais sanctionnée d'un emprisonnement d'un mois à un an et d'une amende de 2 000 à 50 000 F; s'il en résulte la suppression ou la modification de données contenues par le système, ou si son fonctionnement est altéré, la peine peut varier de deux mois à deux ans et l'amende de 10 000 à 100 000 F ; celui qui fausse ou entrave « intentionnellement et au mépris des droits d'autrui » le fonctionnement d'un système encourt une peine de prison de trois mois à trois ans et de 10 000 à 100 000 F d'amende; celui qui aura, « intentionnellement et au mépris du droit d'au- garde, il n'a pas pu entrevoir

de ces deux peines ». La participation aux copies-parties et l'appartenance aux groupes pirates sont également réprimées.

trui », directement ou indirecte

ment, introduit des données

dans un système de traitement

automatisé ou supprimé ou mo-

difié les données qu'il contient

ou leurs modes de traitement ou

de transmission, sera puni d'un

emprisonnement de trois mois à

trois ans et d'une amende de

2 000 à 500 000 F ou de l'une

Mais seule la jurisprudence déterminera si l'établissement d'une copie de sauvegarde dans les conditions définies par l'article 47 de la loi de 1985, à l'aide d'un logiciel de déplombage, s'effectue « au mépris des droits d'autrui » et tombe donc sous le coup de la loi Godfrain, ce qui est encore loin d'être certain. Pour Laurent Kutil d'Esat Soft-

ware, société qui compte nombre de copieurs à son catalogue, la réponse ne fait pourtant quère de doute : « Pour déplomber un logiciel, il faut entrer dans le programme, le tracer en pas à pas et faire sauter la protection. C'est là que la difficulté intervient car si le législateur a prévu, en 1985, que l'utilisateur avait droit à une copie de sauvetous les problèmes. Depuis janvier 1988 s'applique la loi Godfrain qui est assez virulente dans la répression de la copie et du piratage puisqu'elle interdit à un utilisateur qui vient d'acquérir un droit d'usage d'un logiciel d'entrer dans le programme et d'en modifier le code. » Etonnant paradoxe, un copieur Esat ne peut venir à bout ni de sa propre protection ni de celle des autres produits de la marque! « Nous avons choisi cette solution tout au moins pour freiner la libre circulation des copieurs. D'une certaine manière, on montre ainsi la dérision des protections. On protège, mais c'est véritablement un coup d'épée dans l'eau », explique Laurent Kutil. Une attitude qui n'est pas dénuée d'am-

biquïté. D'autres éditeurs, comme Hervé Caen de Titus, mettent plutôt l'accent sur la qualité du service après-vente comme alternative à la copie de sauvegarde : « Nous avons décidé d'instaurer la garantie à vie. Le joueur peut utiliser sans risque son original. Même si, au bout de deux ans. il crashe sa disquette pour n'importe quelle raison, en 48 heures maximum, nous lui en expédions une nouvelle. Comme nous mettons des protections qui empêchent d'effectuer des copies de sauvegarde, nous changeons les disquettes autant de fois qu'il le faut. Des disquettes de Crazy Cars nous sont revenues usées après plus de 150 parties ! » Mais ce rappel de la fragilité des supports magnétiques ne fait que plaider pour le droit à la copie de sauvegarde, quels que soient les moyens techniques nécessaires à sa mise en œuvre. L'expérience nous pousse à vous recommander d'effectuer préventivement une copie de sauvegarde de vos logiciels, à chaque fois que cela est possible. En cas de problème avec un original non copiable, vous n'aurez comme unique recours que d'exiger son remplacement par votre revendeur. l'éditeur du jeu ou son importateur lorsqu'il s'agit d'un produit étranger, en priant pour qu'il soit encore en stock et que votre demande ne se perde pas dans les abyrinthes des couloirs... Malheureusement, les éditeurs sont souvent plus prompts à protéger leurs jeux qu'à remplace

les programmes défectueux...

cause des protections!

#### impossible, la réalisation de copies de sauvegarde, ne se retournent-elles pas avant tout contre l'utilisateur « honnête »? Daniel Duthil. Il faut distinguer deux situations. Il y a celle du logiciel professionnel pour lequel la copie de sauvegarde est une nécessité absolue puisque, s'il y a un dusfonctionnement du systême de sécurité, cela va se retourner contre l'utilisateur. Celui-ci a acquis un droit d'usage et s'en trouverait privé, ce qui serait tout à fait dommageable. Et puis. on peut constater une certaine amélioration du comportement

des utilisateurs de logiciels professionnels, qui auraient tendance à copier un peu moins. Dans le domaine ludique, en revanche, la situation est tellement catastrophique qu'il y a une obligation de mettre en place des protections techniques pour que les éditeurs aient une chance de vendre quelques dizaines, quelques centaines de logiciels. Cela

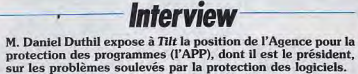

TILT. Les protections des logitions soient efficaces, qu'on ne ciels, en rendant difficile, voire peut plus faire de copie de sauvegarde. Effectivement, cela se retourne contre l'utilisateur honnête, mais il y a une telle déperdition, une telle évaporation de la création que ca en devient insupportable.

T. Mais n'est-ce pas en contradiction avec la loi de 1985 qui autorise l'utilisateur à effectuer une copie de sauvegarde?

D.D. C'est plus compliqué que ca. La copie privée est interdite, sauf copie de sauvegarde, ainsi que toute utilisation non expressément autorisée par l'auteur. Il faut en effet se référer au texte complet! Il faut également tenir compte de l'article précédent de la loi selon lequel l'adaptation d'un programme ne peut se faire que dans la limite des droits cédés par l'auteur, et sauf stipulation contraire. Or, quand vous enlevez la protection, on pourrait considérer que vous faites une adaptation. Nous estimons donc que la copie de sauvegarde n'est pas un droit. Mais s'il y a préjudice parce que l'utilisateur veut dire, pour que ces protec-

n'a pas pu faire de copie de sauvegarde et que le système de protection s'est déclenché de manière inopinée, il peut demander réparation du préjudice auprès de l'auteur ou de l'éditeur. C'est également vrai pour les dispositifs de protection qui ont tendance, par exemple, à effacer des fichiers. Cela n'engage pas seulement la responsabilité civile de l'éditeur : la loi Godfrain en 1988, qui prévoit qu'une atteinte frauduleuse à des fichiers peut être sanctionnée pénalement, s'applique dans ce cas. Cette loi joue dans les deux sens. T. Vous condamnez donc l'utilisation de protections « vicieuses » qui endommagent des fichiers ou qui pourraient inoculer des virus lorsqu'on tente de les contourner?

D.D. Oui, c'est illégal, c'est contraire à la loi Godfrain, et si des éditeurs font cela, il ne faut pas hésiter à les poursuivre. T. Comment voyez-vous l'avenir

de la protection des logiciels? D.D. Notre métier n'est pas de trouver des protections techniques. Nous pensons que les protections techniques ne sont pas des solutions satisfaisantes. Elles ne le sont que pendant une très courte période. Comme vous le savez, dès qu'une nouvelle protection apparaît, des tas de gens tentent de la déjouer. Et ils v parviennent, éventuellement avec la complicité de gens appartenant à l'entreprise qui a édité le logiciel!

T. Que pensez-vous, à ce propos; des éditeurs qui embauchent d'anciens crackers comme programmeurs et qui tentent de dialoguer avec les pirates?

D.D. Ce n'est pas parce qu'ils embauchent un gars que cela va réduire le nombre de contrefacteurs! C'est en faire des héros. C'est peut-être bon sur le plan du marketing, ça l'est moins sur celui de la déontologie.

T. Et des crackers qui souhaitent passer de l'autre côté de la barrière en proposant des protections aux éditeurs?

D.D. Je préférerais qu'au lieu de faire cela, ils créent des logiciels sympas, des ludiciels dynamiques, avec de la musique, de l'image, un scénario, des idées, une culture... Et là, ils viendront à l'APP parce qu'ils voudront être protégés!

Dossier réalisé par Jean-Philippe Delalandre

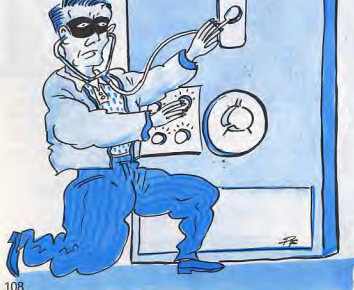

# **S.O.S AVENTURE**

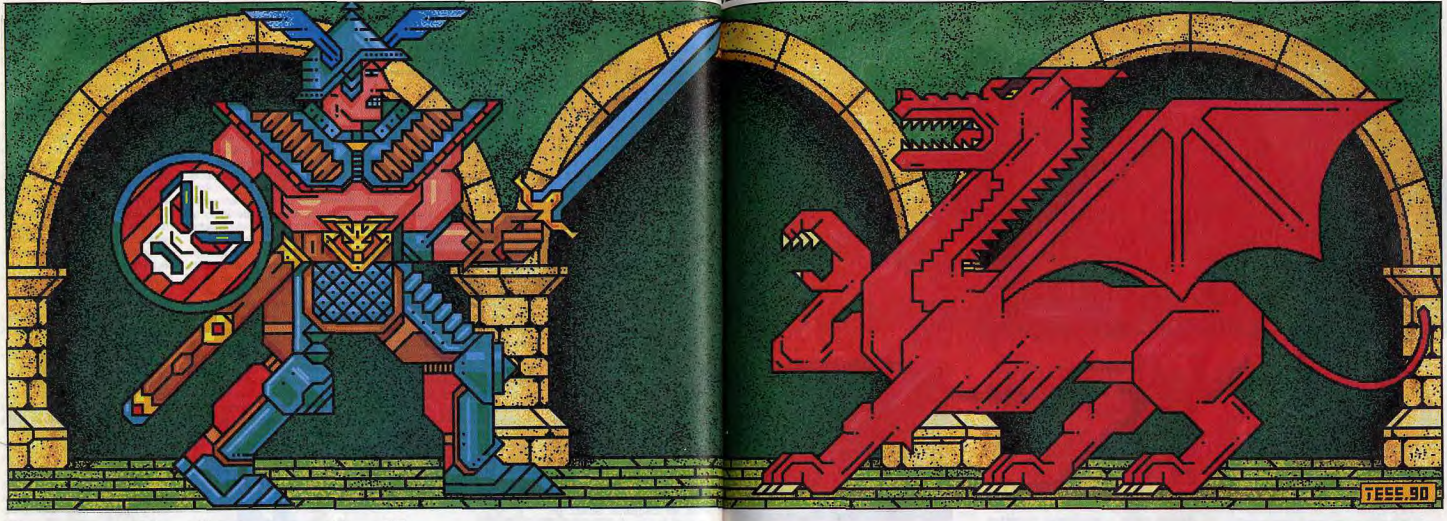

# **Legend of Faerghail**

#### **AMIGA**

Tels les habitants d'un certain village breton, votre équipe résiste courageusement aux entreprises des forces du Mal. Legend of Faerghail, jeu de rôle sur fond d'Heroïc Fantasy, vous entraîne dans un monde de violence, de ruse et de magie.

Conception: Veith Schorgenhummer; programmation: Olaf Barthel; graphismes: Mathias Kostner, Rainer Michael; bruitages: Andreas Starr.

Après une gestation douloureuse (la première preview date de... septembre 1988), Legend of Faerghail est enfin disponible. Mais cela valait vraiment la peine d'attendre. Ce jeu de rôle reprend les principes de base de Bard's Tale, les améliore et les complète. Le thème en est le suivant: les elfes, séduits par les forces du Mal, se sont transformés en monstres tuant tout sur leur passage. Seul un petit groupe résiste encore dans un village retiré. Votre groupe d'aventuriers comprend six personnes.

La disquette contient d'ailleurs une équipe en apparence équilibrée, mais dont la force de frappe est trop faible et qui a peu de résistance. Aussi, il 110

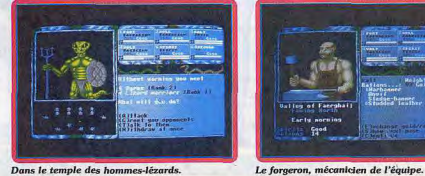

Dans le temple des hommes-lézards.

vaut mieux créer vos propres personnages. La phase de création est très simple. Il suffit d'indiquer le sexe, la race et le mêtier (magicien, voleur, forgeron, clerc, etc.) de l'aventurier. Le programme définit alors les caractéristiques de votre héros; libre à vous de le garder ou d'en créer un autre. Mon équipe se composait de deux barbares (très efficcaces par leur force de frappe et leur résistance aux coups), d'un forgeron (le seul à même de réparer en cours de voyage les armes et armures qui s'endommagent pendant les combats) et des indispensables clerc et magicien. La sixième place est restée libre pour une raison que vous verrez plus tard. Bien entendu, vous

pourrez faire d'autres choix : paladin, voleur, illusionniste ou moine ayant leurs avantages. Puisque vous êtes encore en ville, profitez-en pour compléter votre équipement avec des armes et des armures plus puissantes. N'oubliez pas d'équiper vos hommes pour que ces achats s'avèrent efficaces. Si vous comptez vous enfoncer dans les mines, temples et autres donjons, prévoyez aussi de la lumière : torches et / ou lantemes, flasques d'huile, sans oublier l'indispensable briquet. C'est encore dans les villes que vous trouverez la banque, les auberges, les salles d'entraînement et les temples de soins qui vous serviront par la suite. En route!

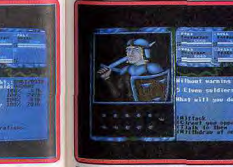

Des soldats elfes au détour d'un chemin.

Une fois hors de la ville, vous découvrirez un paysage en pseudo-3D très bien rendu. Les extérieurs sont remplis de forêts qui risquent de vous poser de réels problèmes d'orientation en dépit de l'aide du compas. Il faut sans cesse se dérouter pour éviter un arbre et il devient vite indispensable de faire un plan même pour ces extérieurs. Pour cette première sortie, ne vous éloignez pas trop de la ville. Vous n'allez pas tarder à rencontrer un aventurier, Siegurd, qui veut se joindre à vous. Acceptez-le avec empressement car il vous sera d'une grande utilité. Outre le fait que c'est un excellent querrier doté d'un capital de vies impressionnant, il est capable de ramener à la vie cha-

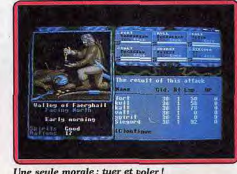

cun de vos personnages deux fois! Vous ferez aussi vite connaissance avec les animaux et monstres qui peuplent la région. Ceux-ci sont très diversifiés et fort bien dessinés. Vous pouvez essayer de les saluer ou de leur parler (si toutefois vous connaissez leur langue), mais souvent le combat est imminent.

Ces combats sont bien gérés. On dispose des possibilités de fuite à tout moment, du placement des hommes selon quatre lignes de défense ou d'attaque, du choix de l'équipement, de l'usage d'un objet particulier, du « backstab » pour les voleurs et, bien sûr, des sorts pour ceux qui en possèdent. Ces sorts sont très divers et gérés de manière intelligente en fonction du nombre de points de magie et du total de sorts du même type pouvant être lancés. Après le combat (victorieux je l'espère), reposez-vous pour récupérer vos points de vie et de magie. Il est indispensable de laisser quelqu'un monter la garde pour éviter de vous faire voler ou pire ! Faites aussi appel au forgeron pour réparer les armes et les armures endommagées. Ce souci de réalisme se retrouve partout. Ainsi, la nuit succède au jour (on voit même la course des astres) et les rencontres sont plus fréquentes et plus dangereuses de nuit. Votre équipe se fatique et pourra même refuser d'avancer si vous l'épuisez trop. La gestion de la nourriture est capitale. Vous pourrez bien entendu l'acheter

## **SDS AVENTURE**

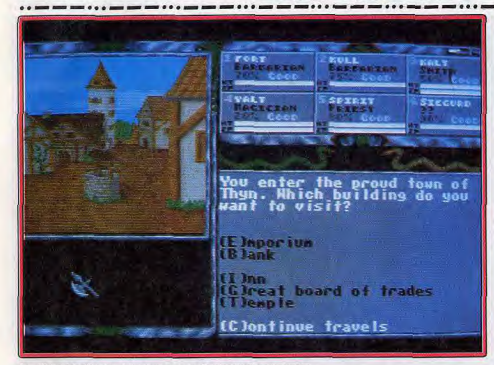

La ville est indispensable pour passer de niveau et commercer

dans les auberges, mais aussi la récupérer dans les bagages de ceux que vous aurez tués ou lors d'une rencontre avec des animaux comestibles. Il est possible de marchander âprement le prix de revente de vos trouvailles.

Comme dans Advanced Dungeons and Dragons, la remise en vie par les prêtres du temple d'un personnage décédé peut fort bien échouer et vous aurez sur les bras un cadavre en train de se décomposer! Enfin, si vous tentez de voler dans une auberge, yous ne recevrez qu'un avertissement la première fois, mais vous irez faire un séjour prolongé en prison si vous vous faites reprendre.

Après cette première exploration, retoumez à la ville pour y vendre ce qui vous est inutile, et éventuellement apprendre une nouvelle langue, changer de niveau ou étudier de nouveaux sorts. Ne vous attaquez aux donjons et autres lieux similaires que lorsque vous serez déjà assez fort. Les monstres y sont redoutables et très nombreux, sans compter les pièges et chausse-trapes en tout genre. Par contre, c'est aussi là que vous vous enrichirez le plus vite.

La réalisation est d'un excellent niveau. Le graphisme des créatures et les décors 3D des temples sont superbes. Seul le paysage forestier est un peu trop monotone.

Les bruitages digitalisés sont rares mais impressionnants de réalisme : bruit des bottes, sifflement du vent dans les branches, hululement des oiseaux de nuit, etc. L'ergonomie est très correcte, le jeu se jouant à la souris ou au clavier. En conclusion, il s'agit d'un jeu de rôle passionnant et très complet (disquettes Reline pour Amiga). Jacques Harbonn

> Type: jeu de rôle Intérêt: 18 Graphisme:  $\star \star \star \star \star$ Animation:  $\star \star \star$ Langue: anglais Bruitages:  $\star \star \star \star \star$ Prix: nc

**Rings of Medusa ATARIST** 

Aventure aux multiples facettes. ce soft est remarquable mais bigrement difficile.

#### Starbyte. Programme: Till Bubeck; musique: J. Mippel.

Inspiré directement de la fameuse légende du Seigneur des anneaux, Rings of Medusa offre au début de sa notice une courte nouvelle qui vous plonge déjà dans l'ambiance de l'aventure. Un naus imaginaire voit en ses terres se développer les forces du mal. Medusa, incarnation féminine de Sauron (le démon cher à Tolkien), lance contre votre château sa demière attaque. Orcs. dragons et sortilèges mettent le pays à feu et à sang. L'aventurier prend naissance après le désastre. Avec peu d'argent, aucun ami et aucun bien, il devra reprendre le contrôle du pouvoir. Ce superbe jeu de stratégie profite d'une mise en scène graphique soignée et maniable. En revanche, qu'il est dur de survivre dans cet univers! Le tableau de jeu principal de ce soft est une carte très bien dessinée en « vue aérienne » sur laquelle vous déplacez votre personnage. Maniée à la souris, l'icône qui symbolise votre personnage parcourt monts et plaines, accompagné du « clipiclop » de sa monture. Superbe! Aux abords d'un premier château, le héros va décider de pénétrer dans la forteresse.

Deuxième tableau de jeu, il s'agit maintenant de visiter un à un tous les bâtiments de la ville. Dans la banque, vous ouvrez un crédit de 1 000 écuel Dans le parc de la cité, le joueur recrute des hommes, du solide géant à l'elfe malin et discret Dans l'armurerie, vous équiperez votre équipe en armure, bouclier et épée : dans l'écurie, vous achè. terez chevaux et wagons pour le transport des marchandises. Pour venir à bout de cette difficile partie, il s'agit avant tout de gagner de l'argen-Pour cela, vous avez la possibilité de faire du com merce, de trouver des trésors ou de brigander Lorsqu'il se lance à nouveau sur les routes di royaume, le joueur voit défiler sur le calendrier les jours de cette sombre année. Il revendra au Nord le poisson acheté à l'Est, ouvrira une mine au coordonnées secrètes (communiquées dans le temple de la ville) pour peut-être trouver de l'or de l'argent... Enfin, lorsqu'il sera suffisamment puissant, il pourra attaquer les châteaux de l'en nemi et y placer une partie de sa propre armée Comme un Monopoly médiéval, Rings of Meduso vous invite ainsi à conquêrir l'ensemble de son plateau de jeu. Si ce soft est d'une maniabilité exemplaire, son niveau de difficulté risque de décourager bon nombre de joueurs. A la souris, vous travaillez sur un menu situé en bas de l'écran. Une

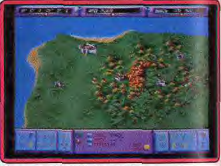

#### A la recherche de votre armée...

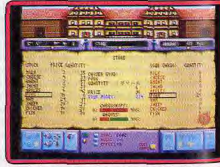

#### Achat de marchandises pour le commerce.

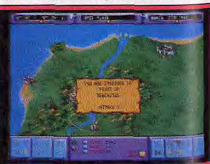

L'un des châteaux de Medusa.

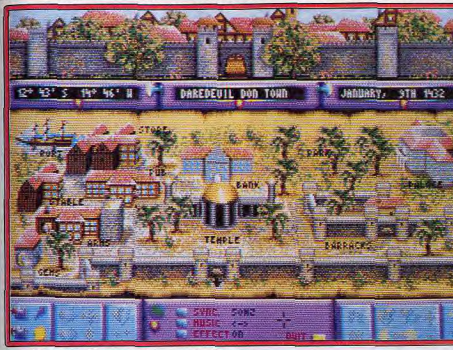

#### Pas une seule action clavier, Dans chaque ville, le joueur agit sur tous les bâtiments vingtaine d'icônes vous permettent de vendre et **Secret Defense:** d'acheter des marchandises, d'attaquer ou de hattre en retraite, de lancer des éclaireurs, etc. Aidé par une notice française très complète en ce qui concerne la gestion de ces icônes, on peut **Operation Stealth** croire que tout est affaire de patience et de logique... mais il faut aussi de la chance et surtout de la témérité. En effet, plusieurs aspects du jeu risquent de bloquer l'aventurier à très court terme. Tout d'abord, il n'est autorisé qu'une seule sauve-

**Version Amiga** 

Rédigé en français (notice et jeu), accompagné

d'une bande son plus intéressante que celle dispo-

nible sur St. Rings of Medusa sur Amiga n'offre

aucune différence notable face à la version Atari.

Toujours les mêmes remarques pour conclure, un

Intérêt: 16

Graphisme:  $\star \star \star \star \star$ 

Langue : français

Bruitages:  $\star \star \star \star \star$ 

Animation:  $\star \star \star \star$ 

 $O<sub>H</sub>$ 

jeu superbe mais très trop, « hard » !

#### **ATARIST**

garde par mois. C'est peu quand on voit tout ce

qui peut se passer en trente journées de lutte... Le

commerce, l'un des moyens les plus sûrs de faire

de l'argent (d'après la notice), est étonnamment

peu rentable. Acheter pour 1 000 écus de pois-

sons en bord de mer et traverser tout le territoire

nour ne les revendre qu'un écu de plus par unité.

c'est perdre de l'argent si l'on compte le salaire à

payer à tous vos hommes de mains et amis. Il faut

parler aussi des combats qu'il est quasiment im-

possible d'éviter. En début de jeu, le joueur se fera

systématiquement dévaliser par l'ennemi. Impos-

sible alors de repartir dans le jeu sans faire appel à

la demière sauvegarde ou sans recommencer une

partie. Face à cette difficulté bien trop poussée à

mon goût, je n'ai pas pu tester toutes les subtilités

de cette partie, comme l'achat d'un navire, les

combats navals, etc. Rings of Medusa est à coup

sûr un très bon logiciel, en ce qui concerne son

scénario, la richesse de ses possibilités de jeu, la

longévité de son intérêt et la justesse de sa mise en

place graphique et sonore. En revanche, inutile de

vous attaquer à ce soft si vous n'êtes pas prêt à

essuver des dizaines d'échecs avant de voir un jour

Intérêt: 16

Graphisme:  $\star \star \star \star \star$ 

Animation:  $\star \star \star \star$ 

Langue: français

Bruitages:  $\star \star \star \star$ 

 $Prix: C$ 

Type: stratégie

le bout du tunnel.

Olivier Hautefeuille

Agent américain entraîné dans une sombre histoire d'espions, le héros compte sur vos facultés de déduction pour se sortir de la panade. Ce n'est pas facile, entraînez vos méninges!...

Delphine Software, Scénario: P. Cuisset, P. Chastel, Programmation: P. Cuisset, P. Chastel, J. Martinez, Graphisme: Imagex, M. Bacqué, E. Le Coz. Son: J. Baudlot. M. Minier.

Delphine Software nous propose un nouveau jeu d'aventure animée, basée sur le principe du Cinématique qui avait fait le succès mérité des Voyageurs du Temps. Les programmeurs ne se sont pas arrêtés en si bon chemin et ont corrigé les quelques défauts résiduels du système. Ainsi, il n'est plus nécessaire de se placer à proximité d'un objet nour l'utiliser ou l'examiner, le programme se

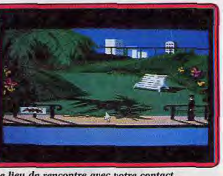

Le lieu de rencontre avec votre contact.

charge de rapprocher votre personnage au besoin. De même, la recherche des objets, qui était difficile dans les Voyageurs du Temps du fait de leur très petite taille à l'écran, s'effectue ici sans problème. Les objets intéressants apparaissent agrandis par une loupe, ce qui permet de les examiner à loisir. Operation Stealth va vous plonger dans une sombre histoire d'espionnage. Vous incarnez un

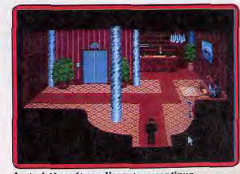

Au troisième étage, l'aventure continue.

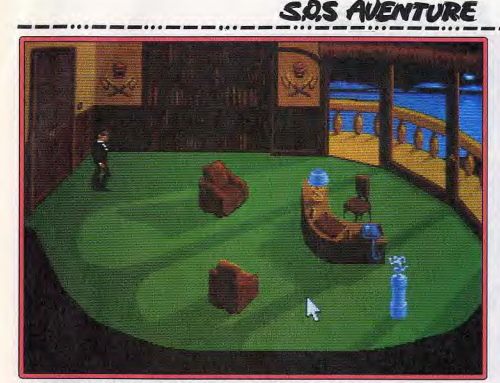

férents gadgets. Vous allez d'emblée devoir faire

face à un problème qui peut paraître épineux. Il

faut passer la douane et le contrôle d'entrée dans

le pays. Or le passeport américain en votre posses-

sion risque de ne pas être un bon sauf-conduit, vu

l'état plutôt catastrophique des relations entre les

deux pays! Pourquoi ne pas vous informer des

demières nouvelles locales avant d'effectuer une

action irréparable ? Vous apprendrez dans le jour-

nal que les choses vont plutôt bien entre un pays

européen et le Santa Paragua et il ne vous restera

plus qu'à mettre en service l'un de vos gadgets

pour obtenir un nouveau passeport plus authen-

tique qu'un vrai. Isolez-vous pour effectuer cette

petite manipulation si vous voulez éviter les en-

nuis. Avant de quitter l'aéroport, il n'est pas inutile

d'aller parler à l'hôtesse d'accueil. Elle vous remet-

tra un télégramme laconique qui contient pourtant

L'un des attraits de cette nouvelle aventure est

qu'elle est beaucoup moins linéaire que les Voya-

geurs du Temps. Ainsi, si vous avez oublié d'effec-

tuer une certaine action à l'aéroport et que vous

êtes déjà en ville, rien ne vous empêche d'y re-

tourner. Revenons-en à notre espion. Pourquoi

ne pas examiner les bagages du tapis roulant?

Allez, faites preuve d'un peu d'audace, et appro-

priez-vous sans vergogne le bagage de votre con-

tact. Avant de franchir la douane, mettez à profit

vos trouvailles, en particulier en utilisant le rasoir.

Le douanier va certes un peu tiquer lorsqu'il

s'apercevra que vous emportez des affaires qui ne

sont pas à votre nom mais tout se passera cepen-

dant sans problème. En revanche, il serait mal-

'venu de tenter ensuite le vol d'autres bagages.

Une fois en ville, rejoignez le lieu de rendez-vous

sans oublier de porter le signe de reconnaissance

(je dis bien porter et non posséder!). Ne vous at-

tardez surtout pas près du cadavre si vous ne vou-

lez pas finir vos jours en prison pour meurtre!

Vous allez rapidement vous trouver confronté à

de nombreuses situations difficiles ou critiques. Il

une information capitale.

Il faut vaincre les labyrinthes pour pénétrer enfin dans le bureau présidentiel.

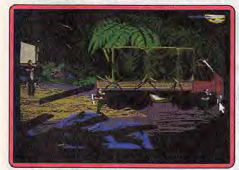

Une des nombreuses animations.

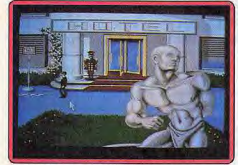

#### Le portier se montre intraitable jusque...

super agent secret américain, John Glames, Le fleuron de la recherche militaire, le Stealth Fighter, un avion aux performances incrovables, a été dérobé ! Le K.G.B. ne semble pas particulièrement en cause, les relations diplomatiques avec les Etats-Unis étant assez bonnes, mais sait-on jamais! En revanche, les soupcons se tournent plutôt vers le général Manigua. De président éclairé et démocratique du Santa Paragua, il est devenu un dictateur sans pitié. A vous d'éclaircir ce mystère et de retrouver le Stealth Fighter.

L'aventure commence dans l'aéroport de ce pays où vous vous êtes rendu. Comme tout agent secret qui se respecte, vous avez en votre possession dif-114

n'est déjà pas si évident de se libérer et de sortir de la mine quand on est ligoté comme un saucisson. Et ce n'est encore rien face à la situation désespérée qui sera bientôt la vôtre (attaché à une lourde pierre au fond de l'eau).

L'aventure est particulièrement difficile mais réel. lement passionnante. Il n'est pas rare de passer un long moment sur un seul écran, mais le gros intérêt du scénario réside dans le fait que les solutions aux problèmes qui se posent font appel à la logique pure et dure. A vous de vous creuser suffisamment les méninges! De plus, dans certains cas, vous ne disposez que d'un temps limité pour réagir. Quelques petits jeux d'action complètent l'aventure; il y en a d'assez faciles, comme l'épreuve de plongée au sortir de la grotte. Le labyrinthe du palais est en revanche beaucoup plus ardu. Sachez que certains gardes vous cherchent tandis que d'autres ne font qu'effectuer une ronde immuable. L'humour n'est pas oublié non plus et le dialogue des deux espions soviétiques vaut son nesant d'or!

L'ergonomie du jeu est excellente une fois bien assimilés les principes de fonctionnement. Un clic droit fait apparaître la fenêtre des actions possibles près du curseur (quel que soit l'endroit où il se trouvait). Un nouveau clic droit entreprend l'action demandée sur un objet en votre possession, tandis qu'un clic gauche permet d'agir sur l'environnement. La mise en images est superbe, tant par la finition des graphismes que par la découpe variable des images qui apporte un grand dynamisme. L'animation du héros est très réussie. Côté bruitages, la version ST dispose de bruitages MIDI vraiment excellents. Nous n'avons par contre pas pu juger des bruitages de base qui n'étaient pas encore liés aux scènes. Les chargements sont assez longs mais s'effectuent pour une longue phase de jeu. De plus, les heureux possesseurs de disque dur pourront bénéficier de sa rapidité, le système de protection utilisé autorisant

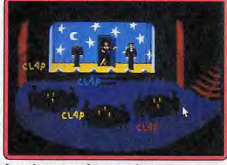

La vedette, votre futur grand amour... sans problème la recopie sur disque dur. Une petite précision à ce sujet : les trois disquettes du programme sont double face. En conclusion, Opération Stealth est un superbe jeu d'aventure, combinant une réalisation soignée, une ergonomie de jeu excellente et un scénario en béton. Que demander de plus? Jacques Harbonn

> $Type: a venture$ Intérêt: 18 Graphisme:  $\star \star \star \star \star$ Animation:  $\star \star \star \star$ Langue: français Bruitages:  $\star \star \star \star \star (MIDI)$  $Prix: C$

# **The Third Courier**

#### **AMIGA**

Jeu de rôle d'actualité, The Third Courier vous met dans la peau d'un espion qui opère à Berlin. Intelligence et réflexes sont indispensables. Une affaire qui demande du punch.

Programmation : Michael Branham, Robert Clardy, Synergistic Software : animation : Mick Nichols : bruitages : Chris Baker.

Accolade, plutôt spécialisée jusqu'ici dans les jeux d'action et de simulation, se lance dans le jeu d'aventure avec The Third Courier, jeu d'espionnage mêlé de jeu de rôle. La première chose à faire va donc être de créer votre personnage. A partir d'un éventail assez riche de possibilités, vous allez définir l'habitat de votre héros (rural, urbain, etc.), le métier de couverture, l'activité de loisir principale et la tranche d'âge. En fonction de ces éléments, le programme va vous attribuer différentes notes concernant vos caractéristiques. Si le résultat ne vous satisfait pas, vous établissez une autre sélection. Vous pourrez ainsi créer jusqu'à quatre espions différents mais un seul doit incamer Moondancer dont voici la mission.

Trois agents ont été envoyés au Congrès sur la paix. Chacun d'eux transportait un élément important (composant d'ordinateur, disquette et micro-processeur). Les deux premiers ont disparu, mystérieusement assassinés. Le troisième. William Martin, a fait savoir qu'il détenait les trois éléments et les vendait au plus offrant. Vous devez donc vous rendre à Berlin, dernier lieu où Martin a été vu, et retrouver au plus vite ces éléments. Votre tâche ne sera pas facile car, outre la querre d'espionnage qui se livre en permanence dans cette ville, les mauvaises rencontres sont fré-

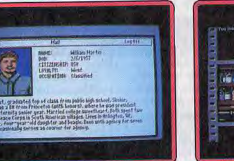

#### L'esplon que vous devez retrouver.

quentes. Avant de sortir de chez vous, écoutez les messages de votre répondeur et connectez l'ordinateur : vous pourrez apprendre d'importants renseignements sur les personnes fichées et connaître les dernières directives et explications du Q.G. Récupérez aussi les différents objets et n'oubliez pas de vous armer. Une fois dehors, il est capital de gagner au plus vite votre Q.G. local, vous pouvez tenter de vous y rendre à pied mais il est neu probable que vous y parveniez sans encombre. Si votre interlocuteur ne paraît pas trop agressif, vous pouvez tenter de dialoguer ou de le menacer. Cependant, le plus souvent, il fera feu sur vous sans préavis et vous n'aurez d'autres rerécupérer de nouvelles armes, refaire provision de munitions, passer éventuellement de niveau, faire panser vos blessures, et complêter votre équipe: ment. Vous prendrez ainsi possession d'un « photo-fax » qui transmet la photo des individus rencontrés en vue d'obtenir des renseignements, d'un détecteur de bombe, d'un autre détecteur qui vous renseigne sur la présence proche d'un élément recherché, d'un jeu de passe-partout... Il ne vous reste plus qu'à explorer Berlin et à profiter au mieux des dialogues avec les commerçants et autres personnages. En fonction de la justesse des actions entreprises, yous gagnerez un nombre

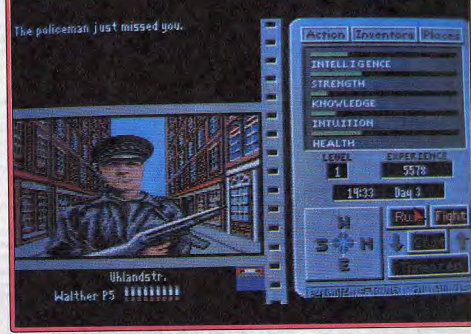

#### Une mission difficile où la « Polizei » ne fait pas de cadeau.

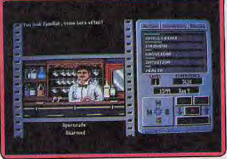

#### Ce barman a l'air sympathique.

cours que la fuite ou le combat. Au début, ces combats risquent fort de vous conduire à une mort certaine car vos points de vie sont assez bas. Aussi est-il plus sage de les éviter. Par la suite, ils se révêleront utiles par les points d'expérience apportés et les éventuels objets que vous trouverez en fouillant le cadavre. Toutefois estimez la force de votre adversaire en fonction de l'arme dont il dispose et n'hésitez pas à rompre le combat si les choses tournent mal pour vous. Le plus simple, au début de l'aventure, consiste à

hêler un taxi pour vous conduire à votre Q.G. Certes la course n'est pas donnée mais vous effectuerèz le trajet sans risque. Au Q.G. vous pourrez plus ou moins important de points d'expérience. Le mêtro vous sera d'une certaine aide pour aller plus rapidement d'un point à un autre, en particulier si vous désirez aller à l'Est. Retournez régulièrement chez vous pour écouter vos messages et consulter l'ordinateur.

La réalisation d'ensemble est correcte. Le jeu se joue très facilement à la souris grâce à un menu d'options variables selon les situations. Les graphismes sont souvent animés mais peu nombreux. Les bruitages se limitent à quelques accompagnements musicaux dans certains lieux mais cela ne pose pas de problème dans ce genre de jeu. Le scénario est inégal, si la recherche des indices est intéressante, les combats sont beaucoup trop succincts et trop fréquents. Il faut sauvegarder fréquemment, surtout au début, pour éviter de perdre le bénéfice durement acquis. The Third Courier est un jeu original qui pèche cepen-Jacques Harbonn dant par certains côtés.

> Type : jeu de rôle Intérêt: 14 Graphisme:  $\star \star \star \star$ Animation:  $\star \star \star$ Bruitages:  $\star \star \star$ Scénario: \* \* \* \* Langue: anglais  $Prix: B$

# Message<br>*in a bottle*

THE SIERRA CHALLENGER Que le Sierra Man PC se rassure ! Voici la solution de ses problèmes dans Hero's Quest I. Le fairy dust se trouve chez les fées. Celles-ci se rassemblent, la nuit, près des champignons (même chemin que celui qui mène chez Druad mais, au lieu de toumer à gauche, il faut monter)

Quand on v est. il faut d'abord danser (dance) et leur demander la poussière (ask about fairy dust). Avant cela, il faut bien sûr avoir acheté un récipient, une bouteille par exemple. Pour tuer l'ogre, il faut soit être assez fort, soit utiliser de la magie.

Achetez le Flame Dart Spell chez Zara et procédez de la manière suivante : allez vers l'ogre, sans entrer en combat direct, et lancez-lui le plus possible de flammes

Quand il est trop près, sortez de l'écran et recommencez. Quand il meurt, utilisez le open spell pour ouvrir sa boîte et videz-en le contenu. Attention, il ne faut pas entrer dans la grotte si l'on n'a presque plus d'énergie. A l'intérieur, faites attention à ne pas tuer l'ours. Calmez-le plutôt en utilisant le calm spell. Il se trouve que c'est le fils du Baron ! Le calm spell se trouve derrière la grosse dalle du Erana's spell. Utilisez là encore le open spell qui se trouve près de la grotte.

Revenons-en à l'ours. Après l'avoir calmé, entrez dans la seconde salle et tuez le lutin à coup de flammes. Il se transformera alors en clef. Laissez-le tirer en 116

# **SOS AVENTURE**

Maintenant, voici quelques ques-

tions pour les mordus de

Larry I. Je suis complètement

bloqué. Je cherche une bague,

une corde et la façon de monter

**LA PETITE SOURIS DU ST** 

Salut à tous! Dans Batman

the Movie, durant la page de

présentation, appuyez sur la

touche C plusieurs fois jusqu'à

ce que cheat mode s'inscrive à

l'écran. Utilisez ensuite F10 pour

Weird Dream (comment pas-

ser la petite fille au ballon ?) et pour BAT (que faire dans le Mo-

Demière question enfin à propos

de Crash Garett : comment ne

pas se faire tuer dans l'agence ar-

tistique de Sherkey? Merci

Pour Wally (Tilt n° 78) qui lutte

dans Larry I. La première fois

que tu es dans ta chambre, al-

lume la radio et note le numéro

de téléphone. Ensuite, rends-toi

à la cabine devant la pharmacie

et commande du vin par télé-

Pour moi, maintenant, et dans

Larry III, où peut bien se trou-

ver la bouteille de vin? Dans

Conquest of Camelot, com-

ment faire pour ne pas tomber

dans un trou du lac, lorsque l'on

Larry II, le soleil me brûle dans

même si j'utilise la crème solaire.

Dans Gold Rush, comment ne

pas mourir de faim sur le ba-

teau ? Impossible enfin de finir

Police Quest I : lorsque j'ai

joué aux cartes avec Death An-

gel il m'invite dans sa chambre

et... je me fais tuer ! Que faire ?

visiter la lady? Dans

canot de sauvetage, et ce

d'avance et à bientôt.

**IRMA LA DOUCE** 

cherche des astuces pour

complète ? Merci à tous.

changer de niveau.

bytrack ?).

phone.

 $va$ 

Merci à tous

premier afin qu'il n'utilise pas gens. Tirez les armoires du preson bouclier. Avec le open spell. mier étage (pull armoire) pour faire apparaître un passage sevous allez faire apparaître de l'argent, environ 20 pièces d'or. cret. Dedans, regardez à travers Il vous faudra ensuite calmer les veux du tableau, du côté voulu (look hole). Au rez-del'ours à nouveau, pour assurer votre sortie. chaussée, même chose avec le miroir ou la pendule de grand-

J'ai aussi trouvé quelques réponses aux questions posées père ! Mais où trouver la clef de pour rentrer dans le château du l'ascenseur pour monter plus mont Magie. haut que le premier étage? Who do you seek here? Comment ouvrir la porte, à côté de la chambre de Fifi ?

The wizard. What's your favorite color? Pink (allusion au graal, NDLR).

What's your quest? Hero's quest. What's the baron's first name?

Stefan. What's the thieve's guild's pass-

word ? Thou shalt not steal here. A la cabane de Baba Yaga, il est facile de faire descendre l'oiseau géant tapez but of brown, now sit down.

Un autre truc, ramassez des pierres dans la forêt. Elles pourront vous servir de projectiles par la suite

Pour ceux qui n'ont pas encore avancé autant, la baque de la femme se trouve dans le nid du ptetosaure (dans l'arbre). Le magic accorn se trouve quant à lui chez Druad. Celle-ci vous le donnera après que vous lui ayez remis le seed que les fleurs géantes se lancent entre elles.

Les flowers from Erana's Peace se trouvent... là où leur nom l'indique ! De l'eau volante (flying water) se trouve à la cascade (achetez une bouteille). Le green fur est à demander aux petites créatures qui sortent de leur

Voici de plus une information indispensable pour qui veut dormir et retrouver toutes ses forces. Il faut faire son nid au Erana's Peace ! Pour y aller, depuis l'entrée du village, faites : est, nord, nord, nord, nord, ouest, ouest, nord, est, nord.

A moi de poser des questions maintenant. Où trouver le gam que réclame le crâne pour ouvrir la porte de Baba Yaga? Comment demander le tiger spell à l'ermite (porte à côté de la cascade) ? Que faire aux brigands ? Comment tuer le monstre rond qui saute tout le temps (vilaine bête). Comment utiliser le dispell potion et où ? Où trouver la fille du baron, transformée bien sûr ? Comment vérifier que l'ours est

*uraiment* le baronet? Pour the Colonel's Bequest, voici comment espionner les

#### **ALEXANDRE**

Des trucs qui tuent! Dans **Battle Sauadron**, tapez CAS TOR pendant le jeu et vous serez invincible. F1, F2, F3 et F4 servent à changer d'arme. Pour Dyter 07, tapez GIB lors de la présentation. La touche W

vous armera ensuite, avec en plus des vies infinies. Pour Xibots, tapez ALF dans l'écran des scores pour devenir invincible. Bon courage et à **hientôt** 

#### **FRED SEGA**

Voici quelques petits trucs pour console Sega.

Dans After Burner, si vous ressur le balcon. Que faut-il faire à l'homme au manteau, à la tez tout le temps dans une des femme à la disco après avoir diagonales, vous ne perdrez pas dansé ? Qui aurait la solution de vie jusqu'au stage 12. Dans Captain Silver, lorsque

l'écran affiche Game over, placez aussitôt votre joystick en haut à droite et pressez plusieurs fois le bouton 2. Vous obtiendrez un mode continu.

Pour Blackbelt, les vies infinies s'obtiennent en pressant la touche reset lorsque l'écran devient bleu, après l'apparition du titro

Des vies infinies dans Space Harrier? Très simple ! Quand l'écran affiche Game over, faites quec la manette : haut, haut, bas, bas, droite, gauche, droite, gauche, droite, bas, haut, bas, hout

Quant à moi, je cherche des trucs sur Kenseider, Alien et Cyborg Hunter. Merci à tous les Segamaniacs.

#### **CHRISTINE**

Pour 1040 ST Renaud (Tilt n' 78), dans le Manoir de Morteville, si, lorsque tu mets la baque dans la boule, rien ne se passe, c'est que tu ne te sers pas de la bonne bague. Celle qu'il te faut est dans la chambre d'Eva... Comment prendre le bateau dans Larry II et quels sont les objets indispensables ? Où trouve-t-on la crème solaire? Merci d'avance à ceux aui répondront à mes SOS.

#### **LE BARON FOU**

Pour Nicolas (Tilt n' 76) dans Manhunter II, tu ne dois pas entrer dans ce tunnel. De plus, cela ne te servira à rien si je te communique le nom complet de Noah Goring (zut, je l'ai dis...) car il te faut suivre le cours de l'enquête sans sauter d'étape. Tu ne pourras pas pénétrer dans le Fewy Building, Le seul indice que je puisse te donner est le suinant : si tu penses avoir tout fait durant le premier jour, balladetoi et attends que le Mad te contacte à nouveau. Cela peut durer de dix à quinze minutes. Bonne chance !

Pour ma part. I'ai des problèmes quec la fabuleuse aventure de Maupiti Island. Comment faire pour ouvrir la trappe sous le tapis dans la chambre de Maguy ? De plus, j'ai trois clefs (une découverte sous le lit d'Anita, une autre après le meurtre de Juste, une demière dans le coffre de Maguy) mais je n'arrive qu'à en utiliser une seule, pour ouvrir la chambre de Lucie. D'où la question ? Quid des deux autres clefs ! Tous les renseignements seront les bienvenus, merci

# d'avance, bon vent !

**ANONYME DU 2 MAI** Cher Tilt, j'aimerais avoir de l'aide dans **Drakkhen** sur Amiga. Que faut-il faire avec leprince de la Terre dans le châtegu et comment utiliser la magie pour quérir un personnage.

1- Pièces Détachées pour SINCLAIR QL

3- Logiciels et Accessoires pour SPECTRUM

**ATARIST** 

1- Digitaliseur VIDI-ST (Manuel Français) Prix : Incroyable !

2- Pièces Détachées pour SPECTRUM

2- Logiciels ludiques à partir de 50 FF

quelques  $\text{codes}: 41 = \text{Brésil};$  $60 =$  France ; 55 = Espagne :  $70 = Scandin (a)$  = 59 = Afrique de l'Ouest ;  $35 = Pe$ .  $rou$ ;  $61 = Algérie$ .

Quelqu'un pourrait-il me dire où se trouvent les différentes parties de la fusée et l'emplacement du Zeppelin ?

Pour Martin (Tilt n' 73), le but de Rocket Ranger et son utilisation sont inscrits sur la notice. Dans Infestation, où se trouvent l'entrée de la station et d'éventuelles réserves d'oxygène à la surface de la Lune, au début du jeu ! Merci d'avance à tous ceux et toutes celles qui pourront m'aider.

#### Y.T.B.

Pour Loserman II, il existe un cheat mode dans Strider sur ST (et neut-être sur Amiga). Pour v accéder, il suffit de mettre le jeu en nause (F9) puis de faire Help  $+$  shift gauche  $+$  1. Les touches 1. 2. 3. 4 et 5 permettent alors d'accéder aux différents niveaux du jeu. Les touches F1, F2, F3 et F4 donnent accès aux différentes

Dans Rocket Ranger, voici sous-parties de chaque niveau. Pour Lord Darth Wader (Tilt n' 78) qui est en prise avec License to Kill, il ne faut pas rattraper l'avion. Il suffit de tuer un plongeur pour obtenir un harpon et de tirer ensuite sur le côté droit de l'appareil quand il apparaît. Une phase de ski nautique commence alors.

Pour Anonyme 78000 dans Indy (action), il n'y a pas de solution à ton énigme. Il existe normalement un bouclier sur le cercueil. Celui-ci n'apparaît pas lorsque l'on n'entre pas dans la bonne porte à la fin du niveau 1. Il s'agit tout simplement du systême de protection de ce logiciel !

Pour ma part, je cherche des vies illimitées pour Xenon II et Weird Dream. Pitiééééé ! Merci d'avance.

#### **VINCENT F.**

Très cher Anonyme, tu ne gagneras pas le labyrinthe 7 sans quoir gagné le 6 ! Sinon, sache que 46 est en D1, il suffit de jouer de la flûte et tu trouveras l'échelle. 48 et en B9 et, les ca-

rottes sont cuites, comme disait mon grand-père en 14. 48 est en B9. Il faut poser une bombe sur le quatrième bloc en partant de la droite. Si tu es bloqué par la salle des bulles, sache que c'est normal... C'est un cul de sac! Moi, je gagne Zelda 1 en ne mourant pas une seule fois dans les deux recherches. Atchao.

#### **ANONYME 27**

Qui m'enverra la solution de Dragon of the Lance (très dur comme soft !) ? Il y a beaucoup trop de monstres... Comment trouver l'épée magique et délivrer les esclaves. Autre question, dans Drakk-

hen, comment s'introduire dans le minaret, le palais des glaces et le temple pyramide. Salut à tous et bonne continuation.

#### **CLAUDIA**

Pour Philippe (Tilt n' 78) qui se bat sur l'île, trace systématiquement un plan des lieux. Tu trouveras le briquet sous les palmiers. Va voir ensuite le grand sorcier et allume, puis donne le briquet. Ensuite, tu prendras la

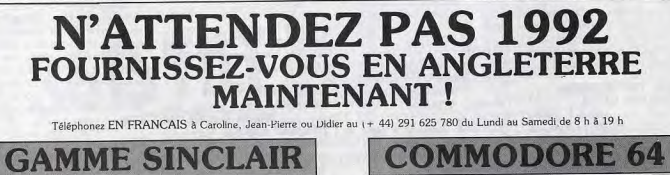

1- Logiciels K7 au prix les plus bas ! Interface pour copies personnelles 3- Kits de règlage lecteurs K7 et DISC.

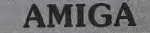

1- Digitaliseur VIDI-AMIGA (Manuel Français) Prix Incroyable ! 2- Logiciels ludiques à partir de 50 FF

Téléphonez EN FRANCAIS ou écrivez pour obtenir votre catalogue S.V.P : Précisez la marque et modèle exact de votre ordinateur !

**DUCHET Computers** 51, Saint-George Road, CHEPSTOW NP6 5 LA - ANGLETERRE Télephone : International + 44 - 291 625 780

EXPEDITION IMMEDIATE PAR AVION dans le MONDE ENTIER

Nous acceptons les règlements par : CHEQUES PERSONNELS BANCAIRES FRANCAIS, CHEQUES LA POSTE, MANDATS INTERNATIONAUX et cartes de crédit internationales VISA, EUROCARD, MASTERCARD

> Pour être servi encore plus rapidement : Commandez directement par téléphone avec votre carte de crédit internationale !

# **SDS AVENTURE**

pequ et te rendras qu temple. Toume, tire, toume et pousse l'anneau. Tu vois maintenant un masque. Prends-le et brise ensuite le cristal. Puis rends-toi chez le passeur. Parle-lui et donne-lui le masque. Tu peux alors traverser la rivière et atteindre le pic. Examine ici la neige et prends les fleurs. Retoume à nouveau chez le grand sorcier que tu salueras poliment. Offre-lui des fleurs puis prends et mange le pollen. Cela te servira d'antidote pour le sement plus tard. A toi de jouer maintenant et hon courage !

A moi maintenant. Help me please sur Amiga, dans Space Quest II ! Je suis descendue chez les pygmées, accueillie par le chef mais aussi bloquée. Comment continuer ? Où se trouve la fameuse échelle ?

Dans Manhunter II. au deuxième jour, que faire au robot X6T-999 ? Je rentre dans le Wretched Excess Night Club gprès quoir vaincu les trois punks et trouvé une femme orange. Ensuite, je me fais jeter! Que faire ? A Trinity Church, quelle bougie faut-il allumer?

Dans les Portes du temps, en Écosse, je pénètre dans les souterrains du château... pour périr épuisée. Où et comment casser la croûte ! Many thanks !

#### **ALAN. THE SIERRA EXTERMINATOR** est de retour! Dans

Larry III, comment ouvrir le casier à Fat City ? Dans Hero's Quest, comment atteindre l'annegu qui se trouve dans le nid ? Où se trouve aussi la Thieves Guild ? Comment remplir la mission de Baba Yaga ? Comment ouvrir la porte du shérif la nuit ? Dans Police Quest II, ma copine a été kidnappée et Bains s'enfuit. Comment obtenir un billet d'avion? Dans Gold Rush, que faut-il

faire et acheter dans la ville. Je suis désespéré ! Merci et salut.

#### LE DETECTIVE

Dans Maupiti Island, j'ai découvert quelques cachettes. Regardez sous les lits d'Anita, de Juste, d'Anton, de Bob, de Sue et de Maguy. Il faut aussi regarder le buisson du puits ainsi que derrière les arbres, à la plage sud, et devant chez Juste. Vous trouverez aussi une croix et de l'huile solaire, toujours sur la plage sud. Une clef et une broche se

trouvent sous le lit de Sue. Gar-Jérôme m'a dit que ses jours sont en danger... Bonne en $m<sub>0</sub>$ te I

#### **STEPHANE B**

Dans Space Harrier sur Sena faites au test sound 7437481. Vous pourrez ensuite choisir notre niveau de difficulté. Dans Safari Hunt, au round qui se déroule dans le bois, tirez sur les pommes. Elles vous rapporteront 1 000 points. Qui m'enverra des trucs sur Alien Syndrome, please !

#### **ELESSAR**

Encore un indice pour le jeune Philippe, pour le soft l'Iles. Pour quoir la hache, il te suffit d'aider le forgeron. Il te donnera bien volontiers cet objet. Bonne chance pour la suite. Je demande enfin toute votre attention. Dans ce fabuleux jeu qu'est Mystery in Arlaham (téléchargement sur CPC 6128), je voudrajs bien savoir à quoi servent l'aiguille, la clef. le charbon, la bouteille et le salpêtre. Comment ouvrir la crypte, la barrière et la porte de madame Lemin ? Merci à mes  $s$ *anneurs* 

#### **SEBBIE**

Astuces pour Amiga. Dans Ghouls'n Ghosts, tapez KARENBRADHURST pour de *clavier* l'énergie infinie OWERTY

Pour Test Drive II, il suffit de taper GASS au début d'un nivegu pour atteindre tout de suite la fin de l'épreuve. After the War, première partie : appuyez en même temps sur Alt. B et 1 pour avoir de l'énergie et du temps à revendre ; deuxième partie, même chose avec Alt, M et 1. A moi, dans Indiana Jones,

comment passer les différents barrages ? Le journal du graal, dédicacé, n'est pas accepté par les soldats. Help me, please !

#### **DAMIEN**

Tout sur ST ! Pour Chase HQ, 1 000 km/h en appuyant sur la barre d'espace ! dans Enduro Racer, tapez Cheat et vous aurez du temps à chaque fois que vous presserez la touche T. Dans Krypton Egg, pressez huit fois le bouton droite de la souris, puis une fois le bouton gauche. Lorsque vous serez sur le premier niueau, pressez F10 et vous

yous retrouverez avec des vies dez toujours un ceil sur Juste car infinies. En appuvant sur ESC. vous pourrez également changer de niveau Je serais comblé si quelqu'un

#### m'envoyait des vies infinies pour Robocop, Blood Money. Switch Blad, Wild Streets. Xenon II et Stunt Car.

#### PACOLO PC

Pour Algin Femal aui cherche à ouvrir le casier de Susy dans Fat City, il faut regarder les codes situés au dos de la Key Card (turn Key Card) et rechercher sur la doc les pages correspondantes. Pour PC Karapacer (Tilt n' 78)

dans King's Quest IV... La bride pour la licome se trouve dans l'île déserte. Fais-toi avaler par la baleine, chatouille-la et tu arriveras dans l'île.

Pour Alan, the Sierra Exterminator (Tilt n' 76) qui lutte dans Police Quest II. Pour entrer dans le motel, reste sur le côté de la porte quant de l'ouvrir. A moi maintenant. Dans Conquest of Camelot, que répondre à l'énigme que vous pose un des pics : « If a man carried my burden... »? Pour Xenon II, (version PC), il me faut de l'infini, vies, argent,

etc. Même chose pour le temps de Out Run, pour Silpheed. Merci d'avance

#### **CASANDRA**

Comment battre Vampire Dragon dans Wonderboy III, The Dragon's trap?

Dans Y's, je suis coincée dans la tour de Doomed, Je n'arrête pas de toumer en rond. On m'a emprisonnée avec Luther Jeamm, mais celui-ci ne parle que du vieil homme qui passe à travers les murs. Comment sortir de là et pourquoi ne me donne-t-il pas le médaillon ?

Dans Fantasy Star, pour obtenir le prisme, il faut aller sur Dezoris et se frayer un chemin dans la neige quec Ice Digger. Une fois atteinte l'entrée d'un souterrain, il faut battre le titan.

Pour ma part, je voudrais savoir. où trouver la torch et le gas. Pouvez-vous me dire également à quoi sert l'ambr eye ? Merci d'avance à tous les segamen. Amicalement.

Pour Segatari, dans Alex Kidd III, on peut aussi obtenir le droit de passe en donnant 2000 pièces d'or au gardien. Tu peux gagner 1 000 pièces d'or en vendant Backcrasher et 1 000 au-

tres en entrant à 16 heures pile dans le fast food. Cela prend moins de temps que d'aller prier une centaine de fois.

Quant à la facon de gagner beaucoup d'argent dans le casino games, c'est très simple. L'une des possibilités est de jouer ou poker quec Janet. Si ta main est praiment maupaise, abandonne et relance une nouvelle partie. Mais si ce n'est pas le cas, il faut miser et relancer autant que possible, Janet abandonne très souvent face à un adversaire qui mise tout le temps. Cela te permettra de gagner pas mal d'argent, même avec un jeu moven (une paire de 3 suffit à vaincre Janet par exemple). Si tu possèdes 5 000 dollars, cette méthode te rendra rapidement millionnaire ! Bonne chance.

#### **LE SPECTRE**

Cher Tilt, en réponse à ST War rior, dans Batman the Capned Crusader, une fois à la fête foraine et dans la salle où il faut entrer avec des lunettes. il faut combattre le joker plusieurs fois. Il tombera bientôt à genoux et laissera choir une carte...

Sur ST dans Rick Dangerous. après avoir délivré plusieurs prisonniers et rencontré le chef des gardes (celui qui porte une casquette), je n'arrive pas à délivrer le demier prisonnier. Le garde arrive toujours avant moi en haut de l'échelle. Il bloque le passage. Help et merci à Gary.

#### **PATRICE**

... vient en aide à tous les aventuriers égarés dans les jeux Sega. Pour Segatari et en ce qui conceme Spell Caster, il faut brûler les buissons (Fudo) qui cachent une entrée secrète. Cela vous mênera au toit de la pyramide. Utilisez makiri pour déposer ce toit en haut de la pyramide. En redescendant, une entrée apparaît au sud. Vous voici dans un méga labyrinthe... Pour vous aider, un petit conseil : après avoir trouvé le marteau, vous devez prendre la porte 4, sans tenir compte des murs destructibles.

Des vies infinies dans Power Strike ? Pas tout à fait, mais en faisant, à la manette, bas , droite, bas, bas, gauche, droite, haut, droit et bouton 1, yous obtiendrez une dizaine de vies.

Pour Jean Bhaves (Tilt n' 78) sur Y's, si tu as pris la précaution de sauvegarder avant le passage suver. Sinon, tout est à refaire ! Il fallait, après la rencontre avec le vieillard, revenir sur tes pas et utiliser le marteau pour franner sur les colonnes (bouton 1) jusqu'à ce qu'une de celles-ci se brise. Résultat, un appel d'air dans le couloir et plus de poi-

 $son<sub>1</sub>$ Tchao et à bientôt.

#### PHILIPPE OU ROBERT Dans Last Ninia II sur Snec-

trum, comment passer la grille près du ventilateur géant, dans le cinquième niveau? Vite, je craque ! Merci d'avance.

#### **CHECK THE STARFIGHTER** Encore quelques cachettes pour

Maupiti Island... Dans la chambre de Marie, soulevez la latte de parquet neuve, sous la table de nuit. Même chose en ce qui concerne l'aquarium ou le petit tableau dans la chambre de Maguy. Examinez aussi la lampe de chevet de la chambre de Lucy, les dalles du jardin... Pour ma part, comment faire pour déchiffrer le cryptogramme décou-

comprends bien aussi la relation qui existe entre la pierre de l'aquarium et le puits, mais comment utiliser ces deux éléments ? Enfin, comment lire les inscrintions de la grotte, celle de la statue du bassin? Aidez-moi! Merci d'avance.

#### SAS

Sur CPC 6128, comment obtepir des vies infinies sur Rainbow Island, Sabage et Indy action ? Y a-t-il des téléporteurs dans New Zealand Story sur Amstrad ? Enfin, qui nous donnera la solution complète du Manoir de Morteville ? Merci à tous.

#### **ST L'ATARI**

Dans Bill Palmer, où se trouve la carte d'identité aui permet de prendre l'avion ? Tous les renseionements pour le début de Police Quest II sont les bienvenus. J'aimerais bien aussi connaître le moyen d'obtenir des vies infinies pour Chariots of Wrath. Pour Ikarl Warriors, j'ai auant à moi obtenu des vies

empoisonné, tu peux enfin t'es- vert dans ce même jardin ? Je infinies en notant Freeride dans suite la daque dans la fente et le tableau des scores Merci.

#### **MTMS** Pour Fulcrul The Lord, dans

Mouse Trap, je connais un bon moyen pour te débarrasser des monstres. Procure-toi Degas (et pas Degas Elite), charge tous les dessins et efface les monstres qui te gênent. Lors de ta prochaine partie, tu n'auras plus de problème ! (PS : tu peux aussi modifier les monstres, plutôt que de les effacer...).

Pour Jean-Christophe et Nicolas Attention, ces codes sont irréverle Terrible, sauvez vos parties sibles ! Placez votre disquette déprotégée de Bubble Bobble d'Explora II pour le XIII<sup>e</sup> nivegu. Il faut envoyer le gant à la dans le lecteur et tanez Run. Une tête des mousquetaires. Face à fois le programme terminé, lancez le jeu. Vous quez désormais Treville, dites que l'on vous a volé la lettre... Dans l'auberge, il un nombre de crédits illimité. faut attaquer le garde, remplir la Si vous voulez maintenant brûler les étapes dans Zac Mac Kracjarre de vin (prise au tableau III). avoncer chez Buckingams et ken. tapez control G puis donner le coffret. Ensuite, une fois la dague obtenue, avancez. Ouvrez la porte de la salle avec la clef modifiée (chez le forge-

ron), ramassez le pot et les

fleurs, utilisez le pot sur le feu

pour au'il s'éteime. Utilisez en-

shift G afin que s'inscrive en haut de l'écran le message room. Il suffit ensuite de taper le numéro désiré, 02 par exemple, pour être transporté dans la salle de votre choix. Attention cependant, il n'est pas toujours pos

UN TÉLÉCHARGEMENT

SUR. RAPIDE, BON MARCHÉ.

Avec Quicktel, le logiciel de téléchargement de<br>SM1, vous vous connectez sur SM1 et vous<br>choisissez le logiciel qui vous intéresse. En

quelques minutes, il est copié et il vous

appartient pour toujours, en toute sécurité.

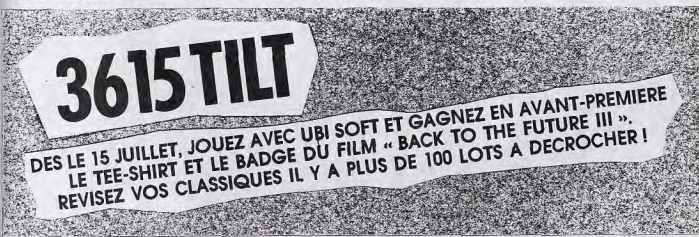

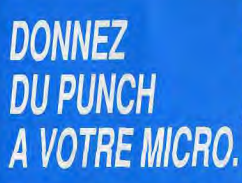

#### PLUS DE 2 000 LOGICIELS **TRES PERFORMANTS.**

Sur SM1, 24h sur 24, plus de 2 000 logiciels parmi les meilleurs du marché. Superutilitaires, tableurs, langages professionnels,<br>graphismes déments, midi, etc. En plus, ils ont gratuits : vous ne payez que le prix de la communication sur 3615

# **NOUVEAUTÉS ET**

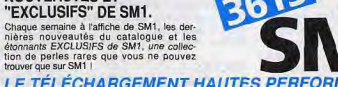

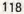

#### quancez encore. Chez Milady, il faudra séduire la belle et lui prendre les deux ferrets manquants. Ceux-ci sont à remettre à la reine, en échange d'une baque puissante... A suivre. Pour Juju et pour d'autres, voici

une astuce en GFA Basic pour **Bubble Bobble.** Tapez, sous GFA. Le listino suivant : OPEN «i», #1, «BUB1.RSC» SEEK #1, 583

 $OUT$  #1.255  $close$  #1

## **SDS AVENTURE**

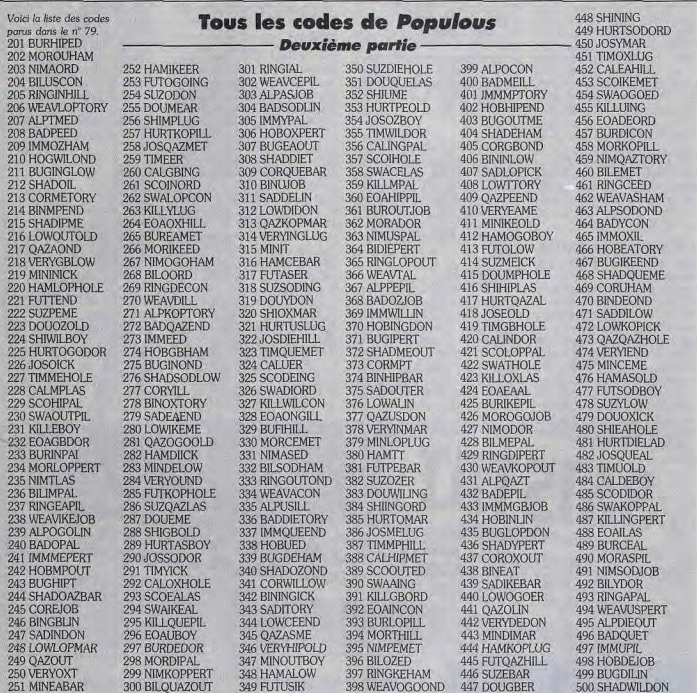

sible alors de jouer normalement. Toujours dans Zac, j'aimerais savoir comment faire pour que le dauphin m'entraîne vers le fond?

Dans **Ultima V**, lorsque je m'enfonce dans la forêt. l'ordinateur me demande si je veux partir vers la Britannia. Si je réponds Y pour oui, le jeu se bloque (message Offset map, carte non trouvée). Que faire ? De plus, impossible d'ouvrir la porte de la maison qui est un peu au-dessus

de celle de Shamino. A qui cela sert-il de pouvoir lancer une pierre dans le puits ? A faire un souhait ? Si oui, comment ? Dans Rainbow Island, la notice nous parle d'une salle se-

crète dont l'accès est confidentiel. De quoi s'agit-il ? Merci à tous pour vos réponses.

#### **MICHEL**

Dans Chaos Strikes Back, j'aimerais savoir à quoi servent les clefs saphir et topaze et ce

qu'il faut faire devant la porte où s'inscrit le message Death Row. au niveau 0 ? Merci et bon courage aux aventuriers de ce jeu génial.

#### **JULIEN**

Dans Kult, comment ouvrir la grille « en présence de la vérité » ? Est-il nécessaire de se munir d'un Zapstick ? Je ne parviens pas à faire en sorte que Sai Fai me suive... Dans Capitaine Blood, j'ai

rendez-vous à l'heure 75. Mais le pauvre Blood est devenu tellement sénile que sa main tremble. Impossible de sélectionner quoi que ce soit sur la carte !

Dans New Zealand Story, au secteur 2.4, comment éviter l'anémone de mer sans manquer d'oxygène ? Et comment vaincre aussi la baleine du 1.4 ? Comment passer des accords dans Full Metal Planet et toujours cette petite fille qui nous casse les pieds à tous dans Weird Dreams ! Merci d'avance pour votre gide.

#### SLIDER ST

Dans Barbarian, si vous voulez atteindre l'immortalité, tapez 04-08-59 puis Return. Pour Fulcrum the Lord, voici les pokes pour Continental Circus sur ST : cherche 533900004C4S et change le tout par 4F714F714F71 Et ceux de New Zealand Story: dans la ligne 53 6E 00 54 66 10. remplace 53 par 52. Cette astuce ne fonctionne au'après quoir perdu une vie. Pour Anonyme 78000, toujours dans Barbarian, il faut te pro téger quec ton bouclier lorsque la houle de feu arrive sur toi. Résultat, tu la renverras vers l'adversaire! Pour Jean-Christophe l'Atarien, voici des pokes pour Flying Shark. Il suffit de chercher 66 26 04 79 00 01 et de remplacer 01 par 00. A moi maintenant : comment faire, dans la Quête de l'oiseau du temps, pour passer du jeu à la carte ? Comment arrivet-on au combat 3D dans Iron Lord, Merci d'avance, see vou again !

#### **POUSSI**

Pour Alan, The Sierra Externinator (Tilt n' 76), voici quelques indications pour trouver les brigands de Hero's Quest à partir de Speilburg. Marche vers le sud, jusqu'au tronc mort, puis tourne vers l'ouest. Dès que tu le peux, retourne au sud (clairière avec un Antwerp). Là, suis le chemin jusqu'à l'endroit où les brigands s'embusquent. Cours ensuite jusqu'à la barrière de bois et grimpe dessus. Après quelques combats, tu te retrouveras dans la forteresse des brigands. Quant à moi, je suis arrivé

jusqu'à Yorick qui m'a dit qu'Elsa était juste derrière. OK, Mais je n'arrive pas à sortir de la salle ! Grr... Comment ouvrir la fausse porte peinte sur le mur de demière ?

Dans King Quest IV, il est seulement midi et je n'ai plus rien à faire, sauf prendre le fruit magique... Comment éviter alors que le troll me tue à chaque fois ? Je remercie tous ceux qui m'aideront à sortir de ce pétrin infernal?

(la solution complète d'Orphée **DARK WARRIOR III** se trouve dans le Tilt n' 31 page Problème de sauvegarde avec Bard's Tale I sur ST ! Com- $1421$ ment squier une équipe dans le niveau 1, par exemple, sans perdre tous mes points d'expé-

En ce qui concerne l'intégration des postes sur ST et Amiga, vous pouvez consulter la rurience lorsque je recharge le brique Sésame.

--------------------

# **MANIAC MANSION**

Voici enfin comment triompher du météore en utilisant les talents de chacun. SOLUTIONS AVEC LE

tion et pressez RETURN, Delete PERSONNAGE DE BERNARD Dans Leatherneck, tapez Bernard : tirer paillasson - pren-CUTHBERTNEC puis pressez dre clef - ouvrir porte d'entrée -F3. Résultat, vous voici invulnéouvrir porte de droite - ouvrir vieille radio - prendre ampoule -Obliterator ne résiste pas à 56aller cuisine - prendre lampe de 37-12... Il s'agit là de vies infipoche Jeff : aller cuisine - prendre tout

le contenu du frigidaire (attention à Edna sinon attendre qu'elle parte) - prendre nourriture salle à manger - prendre bocaux dans le cellier - aller escalier de l'entrée - pousser gargouille droite. Bernard : aller porte sans poi-

est possible d'obtenir des caractéristiques maximales pour vos qnée - descendre escalier - allumer - prendre clef graentée - reschampions. Choisissez l'option sortir - monter escalier - prendre deux joueurs, et chargez tour à tour les caractéristiques de chadissolvant dans salle de peinture ouvrir porte blindée (voir table cun. Surprise, le deuxième joueur possède trente points de  $des codes$ ) Jeff : monter escaliers - donner crédit ! En recommençant l'opé-

noumiture à Tentacule verte (nourriture et boissons) au 2° tés de jeu maximales. Bon set ! étage.

**SEGAMASTER** 

jeu ? Merci d'avance.

Des trucs et ostuces sur Amiga...

Pour Double Dragon, tapez

**RU CALLING MY PINT A** 

POFF? sur l'écran de présenta-

tue ensuite tous vos ennemis.

rable face aux tirs adverses.

Tapez HAMBURGER sur Pla-

toon, puis pressez F1 à F4 pour

Dans Tennis Cup sur Amiga, il

ration un certain nombre de fois,

vous obtiendrez vite les possibli-

les différents tableaux.

**MICHEL** 

nies.

Bye bye !

**AMIGAFAN** 

Dans Alex Kidd III, où se trouvent les plans? Je n'en trouve que 6. Qui me donnerait un code pour atteindre la forêt ? Dans Y's, où se trouve la sortie de la première tour ? Je possède cina livres. l'épée de jeu, l'armure et le bouclier de combat... Merci d'avance.

#### **TILTUS**

Pour Nicolas, le tout jeune aventurier qui se lance sur les traces d'Orphée, voici de quoi t'aider dans ta quête. La sirène qui garde le lac doit être tuée sans pitié. Elle te donnera une harpe. Après avoir délivré Yurk et ramassé un flacon magique et une torche, continue les recherches. Minui, la sorcière, est habile au marchandage. Mais la demiétoile découverte dans le cul-desac qui s'ouvre au sud des falaises l'intéresse... Bon courage ! Bernard : aller 3' étage - ouvrir I<sup>"</sup> porte - déposer ampoule dans douille - prendre 1 franc - monter échelle - prendre clef jaune chez Tentacule verte - aller 4° porte du couloir - utiliser machine costaud-matique - aller 5° porte - utiliser dissolvant sur tâche de pein-

Tilt remercie les très nombreux aven-

turiers qui lui envoient chaque mois

des solutions complètes des pro-

grammes. N'oubliez pas, si vous en

avez la possibilité, de nous commu-

niquer également les plans utiles à la

résolution des énigmes. Un grand

merci et bon courage à tous.

 $ture$ Jeff : aller chambre 3 (chez Ed) direction prison

**Bernard**: pendant ce temps prendre chez Ed : Hamster - carte magnétique mauve - argent tirelire - aller en prison - se placer devant la porte de droite - faire pousser brique déchaussée par Jeff - sortir dehors - tirer buisson gauche - ouvrir grille.

Dave : aller intérieur grille - se placer devant valve d'eau. Bernard : aller cellier - ouvrir porte avec clef argentée - remplir bocal avec piscine - aller portail ouvrir porte garage - prendre poignée de douche - ouvrir coffre avec clef jaune - prendre outils aller échelle piscine.

Dave : ouvrir value d'eau. Bernard : descendre échelle

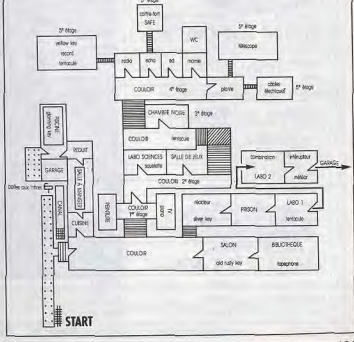

## **SOS AVENTURE**

Dave : rappeler Edna.

mer lampe de poche.

disjonateur

avec outils.

Bernard : aller fils électriques à

réparer - ouvrir radio - utiliser

piles avec lampe de poche - allu-

Dave : aller voir Edna pour aller

en prison - sortir prison - éteindre

**ASTUCES** 

Voir le parcours de Bemard.

Beaucoup de ses astuces seront

Pour prendre la clef dans le

- prendre cassette dans pan-

- prendre disque chez Tentacule

- utiliser cassette dans magnéto-

- utiliser disque sur phono, allu-

- enregistrer ultrasons (le vase se

- utiliser cassette dans magnéto-

phone salle lustre (le lustre se

NB : c'est la clef rouillée. Elle

utilisées par d'autres.

- aller salle piano.

lustre :

verte.

phone.

mer.

hrise).

hrise)

- ramasser clef.

les timbres :

sert à sortir de prison.

neau secret,

Dave: allumer disioncteur.

prendre radio et clef lumineuse -

remonter. Dave : fermer value d'eau. **Bernard** : aller cuisine - mettre bocal dans micro-ondes - allumer - (n'ouvrez pas tout de suite sinon...) - aller téléphone dans bibliothèque - réparer téléphone quec outils - prendre bocal dans micro-ondes - aller salle de bains 3<sup>e</sup> étage - ouvrir rideau de douche - mettre poignée de douche - ouvrir - fermer - lire le n' de téléphone d'Edna - aller plante camivore - utiliser bocal

utiliser Pepsi - escalader plante introduire groent dans fente poussez bouton - utilisez téléscope -  $(1 F + \text{pousser bottom})$ droite  $-2 \times 1$  F + pousser 2 fois de suite bouton droite) voir araignée avec 4 chiffres (c'est le code du coffre d'Edna). Dave : aller téléphone - téléphoner à Edna. Bernard : pendant ce temps aller chez Edna (2<sup>e</sup> porte) - grimper échelle - ouvrir coffre - prendre enveloppe avec jeton.

#### LICTE DEC INCTRUMENTS TRANSPORTARI ES

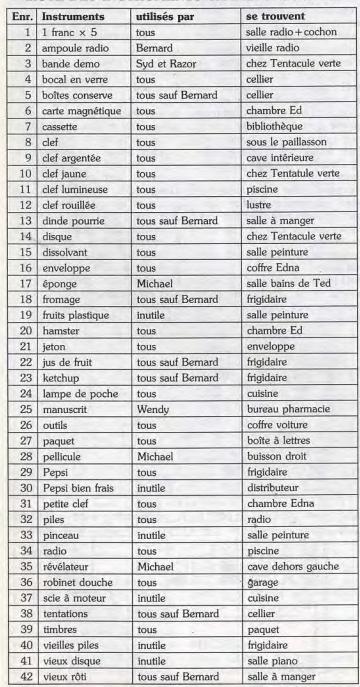

d'eau radioactive (elle grandit) - LISTE DES INSTRUMENTS NON TRANSPORTABLES

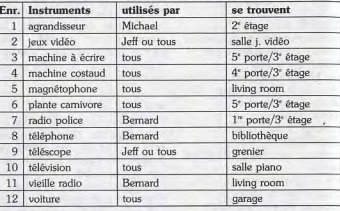

- au début du jeu, laisser quelqu'un dehors près de la boîte aux lettres. Quand le facteur sonne, prendre timbres et paquet puis se cacher de Ed. Pour être copain avec Ed:  $-$  lui donner hamster.

- lui donner paquet.

#### Pour terminer le jeu :

**Bernard** : réparer fils électriques - après avoir utilisé les spécialités de chacun et avoir obtenu Bernard : aller salle jeux vidéo tous les codes, vous devez vous utiliser jeton dans boîtier météortrouver dans la salle de contrôle mess - lire high score - aller radio où il y quait la Tentacule mauve extra terrestre - lire avis de re-(elle a été enlevée soit par Bercherche - allumer radio - componard avec l'insigne, soit par la ser n' police anti-météore - aller Tentacule verte (Syd/Razor), chez Edna puis prison - ouvrir soit par Ed (Michael), soit elle porte gauche avec clef lumineuse vous a laissé passer (Wendy). - ouvrir 2" porte avec code high - A cet instant, yous devez obliscore - attendre police météor gatoirement être en possession ramasser insigne police météor des objets suivants donner insigne à Tentacule carte magnétique : tous mauve - traverser pièce de Zomclef jaune : tous sauf Bemard et bis - ouvrir porte quec carte ma-Wendy anétique - éteindre interrupteur. contrat : Wendy

- traverser la salle zombi matique. - ouvrir placard.

- utiliser combinaison, - utiliser carte magnétique dans fente

éteindre interrupteur. Pour Wendy: donner contrat à Météore - prendre météore.

 $-$  ouvrir  $2^{\circ}$  porte, - mettre météore dans coffre, - fermer coffre, - utiliser clef jaune sur voiture à

réaction.

de dossier (120f) comprise.

\*\* Fred Fish N°300 et au dessus

**LES CODES** Les codes varient souvent, en voici quelques-uns. Téléphone Edna: 3444 - 1547 Code police météore  $9111 \cdot 3412$ Code coffre Edna: 3621 - 4186 - 0120 Pour récupérer le paquet et Code 2° porte prison : 8640 - 3300 - 3301 - 7572

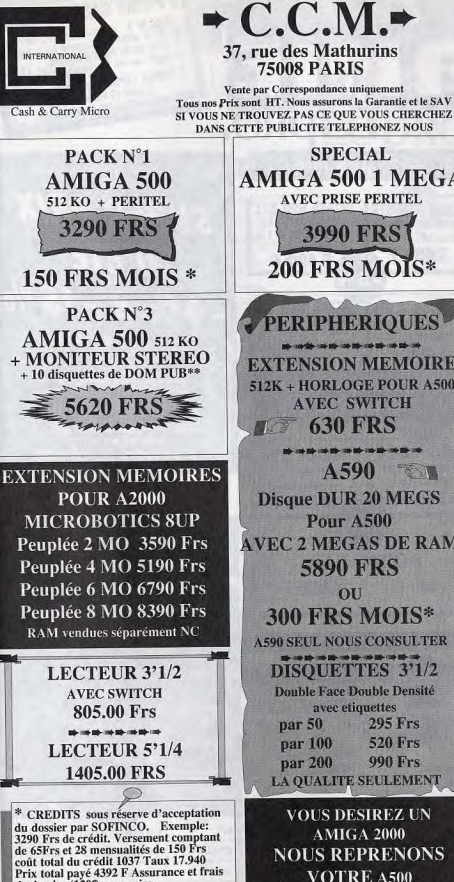

**TMA**mbombones  $\pi(1)$  40 16 04 02 PACK N°2 **AMIGA 500 1 MEGA** AMIGA 500 512K0 + PERITEL + 40 DISOUETTES **AVEC PRISE PERITEL** + 10 DISOUETTES DE DOM PUB\*\* **3490 FRS** 200 FRS MOIS\* 150 FRS MOIS\* **SPECIAL 1 PERIPHERIOUES AMIGA 500 1 MEGA** + MONITEUR STEREO **EXTENSION MEMOIRE**  $(A1084SIP)$ 512K + HORLOGE POUR A500 **5990 FRS** 250 FRS MOIS\* ----------------**A590 TOM PROMO A2000 Disque DUR 20 MEGS VOTRE AMIGA 2000 1MO RAM VIDEO** DELUXE PAINT III (PAL) **AVEC 2 MEGAS DE RAM 40 DISOUETTES 2DD** 10 DISQUETTES DOM PUB\*\* Do ha house 300 FRS MOIS\* 7990 FRS **A590 SEUL NOUS CONSULTER** THAAAAAF 350 FRS MOIS\* **DISQUETTES 3'1/2 Double Face Double Densité** A2000 295 Frs **VOTRE AMIGA 2000 520 Frs MONITEUR STEREO** 990 Frs **1MO RAM VIDEO** LA QUALITE SEULEMENT DELUXE PAINT III (PAL) **40 DISOUETTES 2DD VOUS DESIREZ UN** 10 DISOUETTES DOM PUB\*\* WWW Russe **NOUS REPRENONS** VOTRE A500 Tressor **NOUS CONSULTER** 400 FRS MOIS\*

**SANTA PERSONAL PROPERTY AND INCOME.** 

Commonsundles

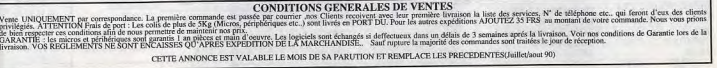

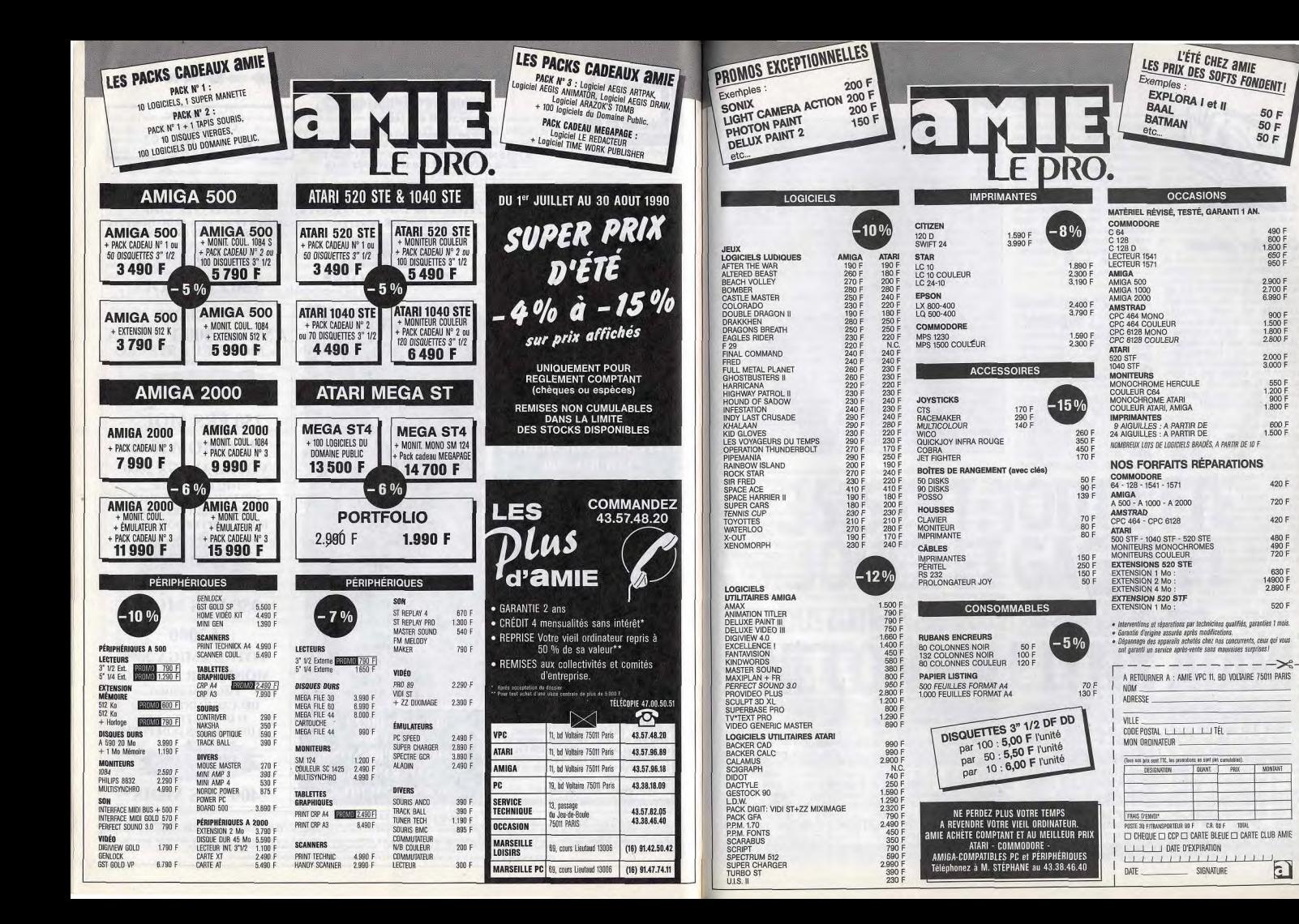

E scop

œ

86

**RC** 

 $90.$ 

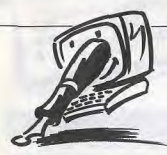

#### **Courrier céleste** moins le nu<br>Moi, Gemika, dieu des dieux, je  $\frac{d\theta}{46,44.55.55}$ Moi, Gernika, dieu des dieux, je

m'en remets à toi pour te poser quelques questions : d'abord, je voudrais te demander s'il est normal qu'il soit impossible<br>d'inscrire sur l'écran un «M» d'inscrire sur l'écran un «M»<br>majuscule (à l'aide de la touche Caps Lock) avec le traitement de texte Kindwords sur Amiga? Deuxièmement, puis-ie employer mes vieilles disquettes simple face (provenant de mon ex 520 ST) dans mon lecteur?<br>ex 520 ST) dans mon lecteur?<br>finus, lect-ce que le magni-Ensuite, est-ce que le magnifique Indianapolis 500 existe sur A500?

Je connais également un plus grave problème. En effet, s'échappe de ma belle alimentation un Infâme bourdonnement d'abeille. Ce bruit empire avec les minutes el devient Garrément imsupportable après une ou deux heures. Les différents revendeurs à qui j'ai soumis mes questions sont partagés. Commodore France me semble la dernière solution à ce bruit. Pourrais-tu me communiquer le numéro de téléphone de cette marque? A noter que mon copain Gernikas, qui a aussi un 500, n'a pas eu la chance de recevoir une ruche<br>dans son alim !... **Gernika** dans son alim I...

■Si le « M » majuscule ne veut pas s'inscrire à l'écran, cela provient probablement du driver de clavier installé avec Kindwords. Soit qu'il s'agisse d'un. clavier QWERTY, mais, dans ce cas, vous vous en êtes sûrement aperçu. entre autres différences, le « m » minuscule se trouve à la place de la virgule et le «M» majuscule au même endroit, mais avec la touche Cap Lock. Soit que le driver est buggé. Il ne reste qu'à en demander un autre auprès de l'éditeur du logiciel. Deuxièmement, non, il n'est pas possible d'utiliser des disquettes simple face avec l'A500. Troisièmement, le jeu Indianapolis 500 n'existe pour

# **FORUM**<br>Vinstant que sur PC, mais une

version Amiga est en préparation. Elle ne devrait hélas pas voir le jour avant six mois. L'alimentation qui ronfle, à première vue, cela ne paraît pas normal du tout. Si votre Amiga. est encore sous garantie, contraignez votre revendeur à le remplacer illico. Sinon, que dieu vous aide! Voici néan-<br>moins le numéro de téléphone de Commodore France:

#### **GFA**

Heureux possesseur d'un Atari 520 STF, je me trouve face à un problème que je ne parviens pas à résoudre : existe-t-il un moyen, dans un programme en GFA Basic, de lancer un autre programme qui, lui, n'est pas n GFA? Christophe Oronez

■ Un programme en GFA Basic peul en effet lancer un autre programme, mais à la condition expresse que ce second proexpresse que ce second pro-<br>gramme ait le suffixe .PRG (c'est le cas pour un grand nombre de programmes exécutables).

Pour effectuer l'opération, c'est très simple. Imaginez que vous vouliez lancer à partir de votre programme en GFA, un programme qui porte le nom XXXX. II vous suffit d'introduire la ligne suivante: EXEC 0, "XXXX. **PRG**", "","

# GFA (bis)

Toutes mes félicitations pour ta revue et la rubrique Sésame que je dévore chaque mois. Je souhaiterais savoir s'il est possible d'exécuter un fichier au format .SPL (Replay 4) sous GFA? Est-II vrai que le GFA est beaucoup moins rapide que 'assembleur? Enfin, qu'est-ce que le temps machine? Denis Stromon

■ Oui à la première question. D'ailleurs, la source du programme pour exécuter un fichier SPL se trouve sur la disquette ST Replay. Si elle ne s'y trouve pas, c'est que votre ST Replay est une copie illicite! Oui à la deuxième question et tout à fait logiquement. Le GFA Basic, môme s'il est plus performant que d'autres Basic, est un langage interprété: chaque niques. Grosso modo, on peut<br>dire que, dans un jeu, l'anima-

# <u>' La fin des</u> La fin des graphistes

Je vous écris pour vous dire que les graphistes sont en voie de disparition. En effet, l'utilisation de cette merveille électronique j'ai nommé le scanner, va perdre le graphisme. C'est pourquoi je pense qu'avant un an le graphisme sans scanner aura disparu de tous les logiciels. Dès maintenant, son usage devient abusif, par exemple dans le logiciel nommé Jeanne d'Arc où tous les graphismes sont digitalisés. 1 faut que l'organisme qui surveille les logiciels (s'il n'existe pas, il faut en créer un) exige que seule une petite surface soit autorisée aux images digitalisées. C'est un appel au secours, un cri de détresse que je lance au nom de tous les graphistes.

J'aimerais que cette lettre ne reste pas dans un tiroir car tous les graphistes de mon école sont d'accord avec moi et se sont joints à moi pour cette lettre.

#### Des graphistes désespérés!

■ Bien que votre amertume soit compréhensible, vous ne pouvez contraindre le progrès à marcher à reculons. D'autant qu'avec l'arrivée prévisible des nouvelles techniques - CDI et DVI en particulier - c'est la vidéo qui va attaquer les graphistes 1 Le remède préconise n'est-il pas cependant Ceaucescuiaque?

C'est un peu comme si vous demandiez la limitation des photographies pour protéger les peintres ! La peinture se porte d'ailleurs très bien. Et le roman-photo est très loin d'arriver même à la cheville de la bande dessinée. C'est à vous, les praphistes, d'inventer de nouvelles formes d'expression, d'imposer votre manière de voir aux éditeurs en leur proposant des dessins susceptibles de plaire aux acheteurs de jeux.

instruction est traduite en lan- l'emploie pour définir le nombre<br>gage machine avant d'être exé- de cycles (en général, un cycle gage machine avant d'être exé- de cycles (en général, un cycle<br>cutée, alors que l'assembleur correspond à une instruction correspond à une instruction<br>assembleur) du microprocess'adresse à l'ordinateur dans assembleur) du microproces-<br>son propre langage. Même si seur en faisant abstraction de son propre langage. Même si<br>l'interprétation est rapide, elle l'interprétation est rapide, elle la présence d'éventuels copro-<br>prend un certain temps, Il s'en- cesseurs, Bref, il s'agit d'une cesseurs. Bref, il s'agit d'une<br>notion extrêmement théorique. suit qu'un programme en Basic<br>est toujours plus lent qu'un proest toujours plus lent qu'un pro- Elle sert aux programmeurs à<br>gramme en assembleur. (continuer leurs logiciels tant en gramme en assembleur.<br>Qu'est-ce que le temps ma- terme de compacité que de Qu'est-ce que le temps ma- terme de compacité que de<br>chine? Cette question revient temps L'utilisateur, lui, n'y voit temps. L'utilisateur, lui, n'y voit assez souvent dans le courrier des lecteurs et recouvre une

#### notion assez vague. Cette appellation (d'origine non contrô- C64 lée) définit le temps utilisé par la machine pour effectuer une **Super-star**<br>action ou une autre. Attention Etant en possessi

action ou une autre. Attention Etant en possession d'un Atari<br>toutefois : tout est fonction de 520 STF, mais féru utilisateur toutefois : tout est fonction de 520 STF, mais féru utilisateur<br>l'ordinateur et du langage uti- (les jeux) d'un C64 (je fais parl'ordinateur et du langage uti- (les jeux) d'un C64 (je fais par-<br>lisé ! Mais laissons de côté ces tie d'un club), je me demande lisé ! Mais laissons de côté ces tie d'un club), je me demande<br>basses considérations tech- depuis quelques temps si je ne depuis quelques temps si je ne<br>vais pas finalement m'acheter dire que, dans un jeu, l'anima- un C64. En effet, les perfor-<br>tion des sprites (vaisseaux, mances graphiques c'est bien, tion des sprites (vaisseaux, mances graphiques c'est bien, bonshommes, monstres etc), mais il est un charme que l'Atan bonshommes, monstres, etc), mais il est un charme que l'Atarries scrollings et déplacements n'a pas au regard du brave les scrollings et déplacements n'a pas au regard du brave<br>de gros blocs graphiques C64. De plus, la qualité sonore de gros blocs graphiques C64. De plus, la qualité sonore<br>prennent plus de temps ma- de ce dernier est bien meilleure prennent plus de temps ma- de ce dernier est bien meilleure<br>chine que la musique ou la que celle du ST, sans compter chine que la musique ou la que celle du ST, sans compter gestion des manettes de jeu. que l'intérêt ludique n'est pas le gestion des manettes de jeu. que l'intérêt ludique n'est pas le<br>Cette notion de temps machine moins du monde inhérent à la Cette notion de temps machine moins du monde inhérent à la<br>représente donc le pourcen- puissance de la machine. Or, représente donc le pourcen- puissance de la machine. Or,<br>tage de puissance de calcul quel n'est pas mon atterrement tage de puissance de calcul quel n'est pas mon atterrement<br>utilisé par tel ou tel type d'opé- lorsque je constate, dépité, que lorsque je constate, dépité, que rations. Plus généralement, on la vente de C64 neufs disparaît plus que use successions de term, in te reste les nominates sources de Tilt processes de STE, crait de ces machines ayant ses par-<br>saurais donc gré de bien vou- petites ahnonces de Tilt 1 critiquement pour le STE, crait de e ondescendre à m'indiquer de context de la mondes du minimum de perdre la ticularités, ses « plus », ses dé-<br>les adresses des magasins de les possesseurs de fauts, le débat est loin d'être foir condescende a mindiquer<br>les adresses des magasins de fauts, le<br>éventuels qui pratiquent encore **Casse-briques** STF. Mais qu'est-ce qui peut terminé. éventuels qui pratiquent encore  $\frac{1}{2}$  Casse-briques STF. Mais qu'est-ce qui peut éventuels qui peut la vente par correspondance de  $\frac{1}{2}$  Après plusieurs mois de tests. Dien les empêcher de rendre la vente par correspondance de Après plusieurs mois de tests,  $\bigcirc$ 64 neufs (1541 +  $\bigcirc$ 64 ja me suis rendu à l'évidence : il coeur. Il apparaît que les Atari Seppes plusieurs rilois de tests.<br>C64 neufs (1541 + C64 je me suis rendu à l'évidence : il compatibles STE d'anciens lo- coeur. Il apparaît que  $= 1$  990 F notamment), ce que i'espère vivement. Le vieux state in the state of the state and the casse-oriques. STF? If existe bien quelques leurs bacs à extensions des<br>Stepère vivement. Le vieux digne de ce nom sur Atari STE. Sur qui porsient à refaire entiè, émulateurs. PC ou (mais robuste) lion aux dents espere viverileiri. Le vieux digné de ce florii sur Alan 37L.<br>mais robuste) lion aux dents En effet, seuls les insipides Ar- jeux qui seraient à refaire entiè- émulateurs, PC ou autres. ongues ne peut finir comme ongues de peut imm comme kanoia et infonctionnent, wat des cas il suffit de changer la Parce que cela ouvre des<br>Ca! Son avenir demeure devant heureusement, Krypton Egg des cas il suffit de changer la Parce delle applicatio

#### Stéphane

ce bon vieux C64 va en faire bondir plus d'un. Il n'existe pas, à notre connaissance, de ma-<br>gasin pratiquant la vente par lu évoques. Mais il est toujours<br>possible d'acheter un C 64 en trouve à travers toute la ■Derrière la question précise<br>France) avec le lecteur de cas- portant sur les casse-briques,

plus que des occasions? Je te nir, il te reste les nombreuses sitent encore à développer spé-<br>saurais donc gré de bien you- petites annonces de Tilt ! cifiquement pour le STE, crai-

n'existe aucun casse-briques kanoïd I et II fonctionnent. Mal-<br>heureusement. Krypton Egg protection. Messieurs les édi-<br>Lull de applications plante lamentablement. Je protection Messieurs les édi-<br>Die anietation de applications non lulle heureusment, *Krypton Egg ers de jouer- existante* partes à des applications non<br>plante lamentablement. Je protection. Messieurs les dit-<br>lance donc un appel aux édit- teurs, à vous de jouer. Ces machines, Le but de la manæuvre netant pas de les definitions de la pourquoi ne pas commerciali-<br>
guoigu'un peu désuète, pour ser une nouvelle version de **Emulatieur PC,** grer (elles sont toutes deux exquoiqu'un peu désuète, pour ser une nouvelle version de **Emurateur i** de bon vieux C64 va en faire Krypton Egg compatible STE? **l'arnaque!** Krypton Egg compatible STE? Aux autres éditeurs : pourquoi casse-briques révolutionnaire? La marche est, certes, quelque

France) avec le lecteur de cas- portant sur les casse-briques, informatique de 1990), mais settes, un joystick et cinq jeux se pose le problème plus vaste seulement du triptyque Amiga,

compatibles STE d'anciens logiciels prévus au départ pour le et les Amiga voient fleurir dans jeux qui seraient à refaire entiè- émulateurs, PC ou autres.<br>
rement, mais dans la plupart Pourquoi donc un émulateur?<br>
des cas il suffit de changer la Parce que cela ouvre des

**Emulateur PC,** 

Chapitre I: introduction. Le choix d'un ordinateur familial a none commencement la vente me que server un nuiveau chapital chapitre III: les limites de gasin pratiquant la vente par casse-briques révolution par la vente de correction par la vente de garde par la vente de la vente d est actuellement un problème l'émulation. L'émulation par peu épuise mais de la marché est, certes, quelque est actuellement un problème l'équiciel ne coûte pas très cher, que le proprier que beaucoup de personnes logiciel psu par la contre est, certes, queque et que beaucoup de personnes logiciel ne coûte pas très cher,<br>peu épuisé, mais un dernier et control du mal à résoudre. Que mais l'exécution d'un proprocessible d'acheter un C 64 fort serait le bienvenu.<br>possible d'acheter un C 64 fort serait le bienvenu.<br>neuf : il reste en vente directe reste en vente directe Phoenix Design choisir, cruel dilemme. Je ne gramme (s'il s'exécute) est<br>dans les magasins Tandy (on phoenix Design choisir, cruel dilemme. Je ne gramme (s'il s'exécute) est dans les magasins Tandy (on primer parlerai pas des machines d'une lenteur à faire frémir une<br>par frouve à travers fouré la maloernère la question précise 8 bits (tyrannosaures du monde tortue. L'émulateur hard, pour seulement du triptyque Amiga,<br>Atari, compatible PC (ou le settes, un joystick et cinq jeux se pose le problème plus vaste seulement du triptyque Amiga, la vitesse d'un PC XT (10 MHz<br>au prix que tu indiques : de l'adaptation (et de la créa- Atari, compatible PC (ou le environ, voi au prix que tu indiques : de l'adaptation (et de la créa- Atan; compatible PC (ou le environ, voire un peu plus). Un<br>1.990 E. Mais le drive 1541 tion) de logiciels pour STE. Il combat des chefs). L'un aura plus grand nombr combat des chefs). L'un aura

de tes colonnes : ne vend-on n'est pas compris. Pour l'obte- semble que les éditeurs hé- une préférence pour l'un, un<br>plus que des procesions ? Je te nir, il te reste les nombreuses sitent encore à développer spé- autre po

Chapitre II: émulons en<br>cœur. Il apparaît que les Atari ces machines. Le but de la manœuvre n'étant pas de les dénicellentes), mais de dénoncer l'amaque que subissent les ac-

quéreurs de ces machines. sa part, est plus rapide, il va à<br>la vitesse d'un PC XT (10 MHz

# **3615 TILT: TOUT L'ETE JOUEZ ET GAGNEZ! ON VOUS GATE!** A partir du 21 juin chaque mercredi gagnez UNE CONSOLE LYNX ATARI mais aussi des Pochettes range-disquettes Tilt,

des lunettes de soleil aux couleurs de Tilt, MARK AND THE THE

a statistica de la construcción de la construcción de la construcción de la construcción de la construcción de

des porte-clés, des badges, des auto-collants...

## FORUM

grammes passent sans problème, mais la compatibilité est loin d'être parfaite et, s'il y a une gestion graphique, l'émulation sera très lente ou ne passera pas du tout.

Chapitre IV: l'arnaque, ou faire le bon choix. Il faut tout d'abord savoir qu'une extension mémoire est souvent nécessaire, car l'émulateur est gourmand en mémoire et que de nombreux logiciels PC nécessitent un disque dur. Prix d'un émulateur 2500 / 3000 F Prix d'une extension 700 / 1000 F. Prix du disque dur 4000 / 5000 F.

Au total, il vous en coûte, selon la configuration, entre 2.500 et 9000 F

Le prix d'un PC XT 8 / 10 MHz. 512 Ko, un lecteur est d'environ 2500 à 3000 F. Pas besoin de moniteur, le moniteur couleur de l'Atari fonctionne parfaitement avec un PC CGA. Un disque dur pour PC vaut entre 1 800 et 3 000 F. Soit un total situé entre 2 500 et 6 000 F.

Conclusion. Que faut-il choisir pour un même prix, un émulateur imparfait ou un vrai PC qui vous donnera une totale satisfaction? Si vous n'êtes pas totalement convaincus, avoir deux ordinateurs sur son bureau, c'est plus classe qu'un seul, branché sur une boîte à sardines

#### **Gautier Coudevylle**

Vous avez raison, ca fait classieux d'avoir plusieurs micros sur son bureau et un PC, pour le même prix, sera plus performant qu'un émulateur. Mais avez-vous pensé à ceux qui n'ont plus de place sur leur bureau? Je sais, l'excuse est mince. La vraie raison d'être des émulateurs est de faire saliver tous les bidouilleurs de la terre, émerveillés de voir la chose fonctionner. Alors, ne leur jetez pas la pierre. Après tout, la micro, c'est aussi fait pour se faire plaisir.

Nota: Une légère erreur s'est glissée dans votre argumentation. Elle concerne les moniteurs. Le moniteur couleur de l'Atari est équipé d'une prise Péritel et seuls certains PC bas de gamme (et uniquement CGA) comme l'Olivetti PC1 ou l'Euro PC peuvent y être connectés. Si vous désirez un PC

évolutif avec des modes gra- le prix d'au moins deux à trois phiques plus confortables mille francs. Les émulateurs (EGA ou VGA), il vous faudra s'arrêtant cependant au mode impérativement acheter un mo-CGA, cela n'enlève rien à votre niteur adapté. Cela fait monter raisonnement

# Liberté chérie

Tout d'abord, je tiens à dire Est-ce que vous avez vraique tu es, et, de loin, le plus ment joué à la version ST ou mega-super-dément magaest-ce que vous êtes à la zine informatique de la décensolde d'Atari France? Kick Off nie sur la planète Terre. Mais sur ST est nul, il n'y a pas de après tant de louanges, mérifilets aux cages, pas de pantées d'ailleurs, venons-en aux neaux publicitaires le long du reproches! (Je ne me fais pas terrain, lorsqu'on joue on a d'illusions, le sais très bien l'impression d'évoluer sur un que ma lettre ne sera pas putapis de feutrine du genre de bliée. Comment censure? ceux qu'on trouve sur les bil-Mais où est donc passée la lilards, de plus on ne voit jaberté de penser et d'expresmais les llanes que ce soient sion, hein? Eh oui, cher Tilt. les lignes de touches, de soron n'est pas de l'autre côté du tie de buts ou de milieux de terrains ou plutôt si, on les voit rideau de fer, et quand bien lorsque la balle est sortie même on y serait, je tiens à te signaler que la presse de l'Est Jouer à Kick Off sur ST, relève s'est libéralisée et ne fait plus de l'exploit ! Allons messieurs, l'obiet d'une constante censovez raisonnables, mettez sure de l'État visant à la proles notes qui conviennent ou pragande. Tout cela a bien alors prévenez vos lecteurs changé dans le pays de Léque yous faites un test subnine le Rouge!). jectif des jeux. En ce qui con-

Mais revenons au sujet de ma lettre. Tout d'abord, je suis outré que tu puisses comparer une M----- comme le ST avec le sublime et unique ordinateur qu'est l'Amiga 500, 1000 ou même 2000 (pas de racisme !). Je suis hors de moi lorsque je vois ou j'entends des ataristes dire que l'Atari est meilleur que l'Amiga, la

du STE. Bon sang! Réveillezvous I Vous êtes en pleine illusion. Ensuite, je pense que vous favorisez ce genre de comportement en mettant 15 à Kick Off sur ST et Amiga

l'Atari. Une dernière chose, meilleure preuve est le bide vous me faites bien rire avec vos previews. Les jeux que vous testez en previews, i'v joue depuis des mois ! Ca fait un an que j'ai Rainbow Islands, World Cup Soccer... **Simon Gaudent** 

cerne la logithèque de

l'Amiga, elle est aussi riche si

ce n'est plus que celle de

l'Atari et les jeux sont meil-

leurs. Vous ne me crovez

pas? Eh bien, comparez TV

Sport : Football de Cinema-

ware et vous verrez la diffé-

rence entre un ordinateur et

une M----- informatisée qu'est

Premier élément d'importance : la transparence. Depuis longtemps déjà, nos lecteurs ont eu l'occasion de s'en rendre compte, l'équipe de Tilt se remet régulièrement en question afin de proposer un journal encore meilleur. Glanost et perestroïka sont des genres bien connus de la maison. En ce qui concerne le ST et l'Amiga, mieux vaut garder la tête froide. Pratiquement tout a été dit sur le sujet et nos lecteurs ont suffisament d'informations pour juger eux-mêmes. Autrement dit. STE contre Amiga : un jeu partout ! Précisons en outre que le STE n'est pas un bide mais qu'il remplace tout simplement le ST. Enfin, pour mémoire, rappelons que nous notons les jeux par rapport à la machine sur laquelle ils fonctionnent. En la matière, Kick Off n'est pas un programme difficile à faire sur un Amiga. Quinze est même peut-être un peu généreux pour ce logiciel et sur cette machine. Enfin, pour conclure : NOUS NE FAISONS PAS DE TEST DANS LA RUBRIQUE PREVIEWS! Nous ne jugeons un jeu que lorsqu'il est terminé afin de nous mettre dans les mêmes conditions qu'un acheteur éventuel.

#### **Jeux** de gamin

Je vous demande d'avoir l'amabilité de m'aider. Pour Noël, mon fils à recu la disquette de Fétiche Maya en cadeau et mon dernier fils, plus petit, a mis dans la cheminée le manuel d'instructions. Nous sommes coincés sur les mots de passe. Que faut-il faire? La disquette ne nous sert pas à grand-chose. Je compte sur votre compréhension pour m'aider à retrouver ces instructions Mme Gonzalez

Ce n'est pas la première fois que Tilt reçoit ce genre d'appel au secours. Les dégâts proviennent d'habitude du chat ou du chien de la maison plutôt que du garnement destructeur. C'est le genre de chose qui effectivement peut arriver. Les distributeurs de Fétiche Maya. Loriciel, se faisait jadis un plaisir de remplacer les manuels détériorés. Vous vous doutez bien que certains pirates indélicats ont tout de suite profité de l'aubaine. Loriciel, pas fou, demande donc désormais une preuve d'achat : une facture. c'est très bien. A défaut, l'emballage du jeu ou le manuel en lambeaux fait l'affaire. Le mieux est encore de tenir les modes d'emploi éloignés des crocs ou des griffes de vos animaux - et des mains des gamins malins!

#### Mémoire

Je possède un Atari STE étendu à 1 Mo (avec bien du mal). J'ai lu que le STE n'acceptait pas les barrettes à contrôle de parité et je voudrais savoir si c'est vrai car mon extension  $(2 \times 256 \text{ Ko})$  est à contrôle de parité et ça marche très bien. J'ai essayé avec une barrette 1 Mo (avec contrôle de parité) et là, ça plante l Alors question : pourquoi? (J'ai essavé avec 2 x 1 Mo, pour le cas où ça marcherait par paire).

Je voudrais aussi avoir des renseignements sur la compatibilité douteuse de Spack (Esat Software) sur STE, car je le possède et souvent, sans savoir pourquoi ni comment, il m'affiche une erreur et retour au GEM. Toujours pour la même raison, il m'est impossible d'assembler la démo Crazy Space (et hop, sous GEM !). Ensuite, lorsque je compile une démo faite sous Spack et une fois le fichier Spack-D.PRG généré, il m'est impossible de voir le résultat car l'écran devient noir. puis plus rien après le chargement. Pourtant la démo est toute simple... Enfin. comment utiliser VBL-ZIC.PRG?

Les barrettes d'extension mémoire à contrôle de parité sont normalement destinées aux PC. qui n'acceptent pas les barrettes sans contrôle de parité. Les STE, moins exigeants, n'ont pas besoin de contrôle de parité. Mais ils acceptent aussi les barrettes à contrôle de parité. D'ailleurs, vous en avez la preuve puisque votre extension à 1 Mo fonctionne. Cela devrait fonctionner avec une barrette d'1 Mo de plus, mais votre description est trop succincte pour qu'il soit possible d'établir un diagnostic. Le mieux est de vous adresser à un centre agréé Atari. Atari France vous fournira sûrement l'adresse du centre le plus proche de votre domicile. Certains vont poser la question : mais pourquoi donc mettre dans le STE des barrettes à contrôle de parité alors qu'il n'en a pas besoin? La réponse est simple : les PC étant très répandus, on trouve facilement des barrettes à contrôle de parité alors que ce n'est pas évident de dénicher celles qui, en principe, conviennent mieux aux STE.

Vos problèmes avec Spack proviennent certainement du fait que vous possédez l'une des premières versions du logiciel. Pour exécuter une démo, essayez la procédure suivante 1) Sur la disquette de compilation, renommez le fichier OVL .DAT en OVL.PRG 2) Double-cliquez sur OVL.PRG. Après son exécution, vous revenez sous le bureau GEM.

3) Maintenant, vous pouvez double-cliquer sur le programme exécutable généré par le compilateur de Spack. La démo démarre... Si cela ne résout pas le problème, renvoyez votre disquette à Esat Software, qui

vous l'échangera. Le programme VBL-ZIC.PRG permet de savoir si un fichier de musique est compatible Spack. Si vous double-cliquez sur ce programme, un sélecteur appa-

raît Vous choisissez alors un fichier musique (si vous en possédez, bien sûr). Si le fichier est compatible au format externe de Spack, la musique démarre. sinon, un message d'erreur s'affiche à l'écran.

#### Imprimé

Hi, les tiltés, how are you? Je possède une imprimante LQ-400 et je cherche comment mettre le ruban (je sais, mais ce n'est pas la bonne façon). Et. sur Atari, quand on presse sur ALTERNATE et sur HELP en même temps, on imprime l'écran. Mais sur mon imprimante. le rouleau n'avance pas, c'est-à-dire qu'il imprime sur place! Est-ce un mauvais réolage ou est-ce normal?

Une chose est sûre : ce n'est pas normal! Le symptôme décrit correspond à un mauvais réglage des switchs de confiquration de l'imprimante. Il doit s'agir du switch qui concerne le retour chariot (en abrégé LF, de l'anglais Line Feed). Le mode d'emploi de l'imprimante devrait vous indiquer la position à attribuer aux switchs. Mais il semblerait que vous ne possédiez pas ce mode d'emploi (sinon, yous sauriez comment mettre correctement le ruban !). Il yous faut donc yous en procurer un exemplaire, soit auprès d'un autre utilisateur, soil auprès du constructeur de l'imprimante.

#### Lecteur double face

Je possède un Atari 520 STF avec un lecteur double face et une imprimante OKI type Microline 293; Celle-ci n'a pas la même fiche de raccordement que le câble d'imprimante de l'ordinateur. On m'a dit que l'imprimante possède plusieurs modules et il faudrait en changer. Est-ce vrai? Si oui, où puis-je le trouver et à quel prix? **Sylvain Brontons** 

Pour ceux qui n'auraient pas compris, le problème soulevé par Sylvain concerne la différence de brochage entre imprimante OKI Microline 293 et Atari ST. Voici donc une bonne

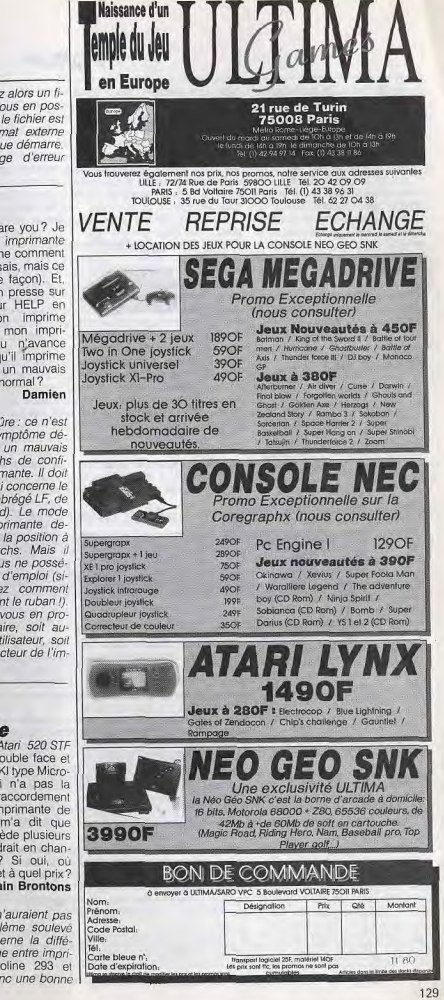

## FORUM

chose de faite. De la notion de module, il faut se souvenir que certaines imprimantes disposent de cartouches imprimantes parallèles (dans la famille des Centronics) ou sérielles (famille des RS 232C ou non. 423 et autres du genre CCITT). De deux choses l'une : soit la Microline de Sylvain dispose d'une interface sérielle (auguel cas il faut en effet changer d'interface en changeant de cartouche), soit elle dispose d'une interface parallèle et dans ce cas ou bien le câble n'est pas adapté ou bien le jeu de caractères n'est pas compatible entre ces deux appareils.

#### **PLEASE TILT**

Je voudrais connaître ton opinion sur plusieurs ieux (Strider, Xenon II, Flight Simulator, Dragon's Lair). Je sais, ce n'est<br>pas habituel... Mais, ça fait deux mois que je vois ces logiciels dans mon magasin et que j'en attends la critique dans Martin Tilt.

Cher Martin, permets-moi de te demander si tu portes des lunettes et si tu es un ancien lecteur. Si c'est le cas, ton cas est grave: Strider nº 77, Xenon II nº 77, Dragon's Lair nº 78 et Flight Simulator voir tous les numéros de Tilt où un dossier simulateur a été publié. Autrement, si tu es un ancien lecteur de Tilt mais que tu ne portes pas de lunettes achètes-en ! Dernière possibilité : tu ne nous lis que depuis peu de temps. Dans ce cas, tu ne pourras nous reprocher de faire des tests de logiciels avant que les magasins ne les reçoivent.

**Acidric Briztout** 

#### *C'EN EST TROP!*

Cette fois, c'est en est trop ! Je saisis ma plume à deux mains et vous écris afin de vous adresser des critiques.

1) Vous le dites vous-même : « Il est quasiment impossible de juger un jeu sans l'avoir pratiqué longuement». Pourtant, vous n'arrêtez pas de le faire ! Je ne demande pas aux testeurs de mettre une ceinture de chasteté et de ne jouer qu'à un seul jeu, mais je doute que Alain Huyghues-Lacour (encore tractifs et nous n'avons pas hé- lution PC-Transporteur pour un pseudo pour éviter d'être la sité à nous remettre en ques- rendre un GS compatible PC.

cible des testeurs mécontents incapables d'orthographier correctement) connaisse toutes les finesses de Rock Star alors que ce jeu vient juste de sortir. 2) Attention danger | Tilt s'aseptise : en dehors des rubriques habituelles point de salut! Telle semble être la devise de votre journal.

3) Excusez-moi de vous dire cela, mais Tilt prend de l'âge. 4) Vous dites que Tilt est contre le piratage sous n'importe quelle forme. Dans les PA vous dites, je cite : « Nous éliminerons impitoyablement les annonces douteuses susceptibles d'amener des pirates.» Or, dans les annonces du n'xx je vois ceci : « xxxxxx, xxxxx xxxxxx, X XXXXXXX, XXX XXXXXXX, XXXXXXX, etc., tu yeux leurs cracks, démos, releases? Alors écrismoi ! 80 F pour 10 disks et ne-

wests stuff. » Je pense que, travaillant dans le milieu informatique, vous devez savoir qui se cache derrière ces pseudos. Si ce n'est pas le cas : recyclez-vous! White Wizard et White Phoenix

Parlons bœufs mais parlons chiens!

ghues-Lacour Pseudo? Que nenni... Notre testeur, dont la signature se résume trop souvent en A.-H.L., se nomme bel et bien Alain Huyghues-Lacour! Pas de tricherie, pas de cachoterie. On ne peut pas en dire autant de lecteurs qui utilisent des pseudos bidons qui plus est en an-

2) De la date de sortie des jeux mois à l'avance ce qu'ils pro-

poseront aux acheteurs (ce qui permet de publier des previews et des avant-premières) et disposons des jeux avant leur sortie commerciale. De cette manière, nous pouvons publier un test de qualité sans trop de décalage par rapport à l'objet du test.

Vous nous reprochez, cher lec- un IIGS en PC

lauriers? Que non. A chaque numéro nous tentons UA ma connaissance, il de vous proposer des sujets at-

tion lors de la mise en place La société Breioux 16 nie d'un Tilt deux fois par mois. Toutefois, nous faisons cela dans le respect de notre lectorat. D'où des évolutions continues et par petites touches qui ne sont pas, partois, directement perceptibles. 4) De l'âge de Tilt

Tilt est le plus ancien des journaux de micro-informatique ludique publiés en France. En outre, il dispose d'un lectorat fidèle et généralement le lisant depuis de nombreuses années. Le lecteur type de Tilt a donc tendance à vieillir (comme toute chose en ce monde, du reste) et nous suivons incontestablement ce mouvement. Peut-on nous le reprocher? Non, car comme les bouteilles de vins fins, avec l'âge nous nous bonifions.

5) Des annonces Il est vrai que parfois nous avons du mal à réagir par rapport au flot de PA que nous recevons. Certaines arrivent donc à surmonter les barrages que nous mettons en œuvre. Mais, petit à petit, elles sont de plus en plus rares. En outre, soulianons que démos et autres in-

Emulation

le.

Suite à la parution de l'article

sur « comment transformer

votre ordinateur en PC», dans

mai 1990, je désirerais, si cela

était possible, de plus amples

renseignements. En effet, pos-

sédant un Apple IIGS, et mes

études me poussant à avoir un

PC, je voudrais savoir s'il

n'existe vraiment que la carte

PC-Transporteur pour faire la

transformation? Et pouvez-

coup), au moins un émulateur

et une carte pour transformer

n'existe actuellement que la so-

Régis Escalona

Tilt nº 78 du mois de

tros ne sont en rien, au regard 1) De la signature Alain Huyde la loi, illégales.

Comme tous les journalistes de la presse micro, nous sommes en contact direct avec les éditeurs. Nous savons plusieurs

vous m'indiquer le nom et l'adresse d'un distributeur? Le concessionnaire Apple chez qui je vais habituellement a fait quelques recherches à ce sujet, mais n'a rien trouvé (en France). Il m'a seulement indiqué qu'il existait aux États-Unis (ce qui ne m'arrange pas beau-

3) Aseptisé ?

teur, de nous endormir sur nos

d'Aguesseau, 92100 Boulogne tél.: 47,12.09.50, est l'importateur exclusif et le distributeur de cette carte fabriquée par Applied Engineering. **Francois Hermelin** 

**Le STE** 

## sur la sellette

Détentrice d'un Atari 520 STE depuis octobre 1989. l'aimerais savoir quand on pourra enfin voir des logiciels ou utilitaires utilisant toutes les canacités de ce micro? Car pour l'instant, il n'v a pas grand-chose... Alors. fallait-il vendre son 520 STF pour un STE si on ne peut l'utiliser « à fond ». D'autant qu'il y a l'habituel problème de compatibilité entre ces deux bécanes qui se pose... Christine

J'ai fait l'acquisition d'un ordinateur familial 520 STE, le 15 novembre 1989. Voici un bref exposé des quelques problèmes que j'ai pu rencontrer. Impossibilité de sauvegarder le bureau GEM en moyenne résolution ; problèmes de cohabitation du lecteur interne avec le lecteur externe : très médiocre qualité de la souris (boutons) ainsi que celle du bouton poussoir (trop court) du lecteur de disquettes; défaut d'assemblage de la coque en plastique entraînant des vibrations persistantes lors des accès disque emplacements toujours aussi malaisés des sorties joystick-/souris entraînant des manipulations hasardeuses. Si j'ai pu résoudre facilement

une partie de ces problèmes, entre autres par l'achat d'un Trackball Atari (de fort bonne qualité au demeurant), et de prolongateurs de câbles pour le joystick et la souris (le Trackball en ce qui me concerne), j'ai dû me résoudre à faire démonter ma machine (au titre de la garantie) et, après contact pris auprès de vous par mon revendeur, de faire modifier la carte mère pour me permettre d'exploiter enfin mes deux lecteurs de disquettes. J'en ai profité au passage pour faire rigidifier (ou plutôt correctement assembler) la coque de mon Atari.

Le total de ces opérations aura coûté une semaine d'immobilisation à la machine chez le revendeur (le facteur financier étant ici un choix personnel, je le considère comme négligeable). A l'heure actuelle, le seul problème non résolu concerne la modification de la fonction TO 1.6 permettant d'assurer la sauvegarde du bureau en movenne résolution. Il est toutefois possible, par ce que l'appellerai un « bidouillage » de modifier une ligne du fichier DESKTOP.INF à l'aide d'un éditeur de textes type AS-CII. Vous conviendrez avec moi qu'il serait plus confortable que

le système d'exploitation assure lui-même, sans erreurs, cette fonction. Je vous saurais donc gré de m'expliquer, en premier lieu, comment cinq années après la commercialisation de la namme ST, il est possible de mettre en vente un système d'exploitation dont une fonction importante à mes yeux est incorrectement programmée. En second lieu, quelle solution proposer aux premiers acheteurs du 520 STE pour corriger

le TOS 1.6? Ne serait-il pas

(sous garantie) les ROM (s) par mon revendeur? P.S. : le 520 STE est au demeu-

rant une heureuse évolution du STF et reste, pour moi et beaucoup d'autres, une excellente machine, fiable et évolutive, mais manquant d'un peu de rigueur dans sa conception et sa mise au point. Éric Amette

Nous avions, lors d'un oracle rendu à la page 133 du Guide micro 90, attiré l'attention de nos ouailles sur les problèmes posés par l'annonciation de l'Atari STE (sans aller, toutefois, iusqu'à excommunier cette machine à la compatibilité toute schismatique). Nos prephéties se sont malheureusement révélées exactes, et nombre de nos fidèles (lecteurs) ne savent plus à quel ST se vouer. Vous pou-<br>vez demander à Atari-France d'échanger gratuitement vos ROMs buguées, puisque votre problème de sauvegarde du bureau découle incontestableque les machines actuellement d'un copieur mis au point par grammes piratés.

défaut, mais attention : certains revendeurs pourraient encore en avoir en stock! Alors n'achetez pas sans essaver, et si vous êtes contraint d'acheter votre machine par correspondance, n'oubliez pas de formuler clairement sur la commande les réserves d'usages.

#### **Pratiques** douteuses

J'ai lu la lettre d'un de vos lecteurs dans Tilt nº 78, avant pour titre «Vendeurs vendus?». Ca parlait en gros d'un revendeur qui vendait à ses clients des softs pirates. Je dois dire que je n'ai pas été surpris. En effet, lorsque j'ai acheté mon Amica. mon revendeur « favori » m'a proposé gracieusement de m'offrir quelques programmes et quelques jeux pour aller avec. Il m'a donné, entre autres. Deluxe Paint II. Seulement. au lieu de me donner les origiment d'un vice caché. Il semble naux, il les a copiés à l'aide

possible de faire échanger vendues ne présentent plus ce un groupe pirate. Je lui ai alors demandé s'il n'était pas illégal de me donner ainsi Deluxe Paint II. Il m'a répondu que Deluxe Paint III venait de sortir et que, désormais, Deluxe Paint II faisait pratiquement partie du domaine public.

C'est scandaleux ! Je me suis vite débarrassé de ces softs pirates pour ne pas avoir d'ennuis. Je ne possède que des originaux.

Pour compléter ma logithèque l'ai plus de 500 logiciels du domaine public. D'ailleurs, je conseille aux pirates de se recycler dans les logiciels du domaine public: c'est très prenant, et

tellement moins risqué! Anonyme

Un témoionage qui, hélas, en confirme bien d'autres... semble que certaines boutiques aient tendance à privilégier, en effet, la vente des machines (question de marge, sans doute) et n'hésitent pas à fournir à leurs clients, pour tout achat d'un ordinateur, des pro-

**COMMUNIQUE** NOUS JOUONS AVEC LA MEGADRIVE™

Par un communiqué passé dans toute la presse informatique de loisirs,

les sociétés Virgin Loisirs S.A.™ et SEGA Enterprises Ltd™ ont voulu attirer l'attention des lecteurs. Ce communiqué est notre droit de réponse légitime et bien fondé. Les sociétés "ELECTRON, SHOOT AGAIN, MICRO AVENUE" souhaitent attirer l'attention des lecteurs sur les points suivants.

1- Il est faux d'affirmer que nous effectuons des modifications sur la console SEGA MEGADRIVE™. Nous la commercialisons telle qu'elle est commercialisée au japon et se connecte directement au téléviseur à l'alde d'un cable péritel

2- Il est faux d'affirmer que nous avons besoin d'une autorisation pour importer un produit libre à l'importation. Nos importations sont parlaitement licites. 3- Nous assurons la garantie légale et n'avons jamais prétendu que le service après vente serait assuré par autrui.

4- Il est faux d'affirmer qu'utiliser une console SEGA MEGADRIVE™ entraînerait des disfonctionnements pouvant survenir à la console elle même ou au téléviseur. 5- Nous n'ignorons pas que les cartouches japonaises seront incompatibles avec la "SEGA MEGADRIVE" française et en informons systématiquement nos clients

mais Il semble sous toutes réserves que les cartouches françaises seront compatibles avec la console japonaise.

6- Nous n'avons jamais prétendu avoir de quelconques accords avec "SEGA Enterprises".

"Engager les consommateurs à faire preuve de la plus grande circonspection à l'égard du produit"que nous commercialisons avec de fausses affirmations est constitutif de concurrence déloyale. Notre point de vue:

La SEGA MEGADRIVE™ que nous commercialisons est identique à celle commercialisée au Japon par centaines de milliers . C'est parce qu'elle s'y vend bien que des dizalnes de jeux y sont déjà disponible. "Notre console" permet l'utilisation de tous les jeux produits à ce jour et à venir au japon dont elle est originaire. La "MEGADRIVE" française commercialisée en septembre 90 per "VIRGIN LOISIRS" comporte une différence fondamentale.

La forme de l'emplacement cartouche et donc des cartouches ont été modifiées. La production de jeux dépendant directement du nombre de consoles vendues, il vous faudra attendre de longs mois avant que les jeux déjà disponibles solent adaptés pour le marché français. NEC<sup>na</sup> avec la "PC Engine" concurrente directe de la "MEGADRIVE®" forte de ses 2 millions et demi de consoles vendues au japon n'a pas pris cette initiative "absurde" qui consiste à interdire aux consommateurs français la notion élémentaire qu'est le choix.

Gette attitude n'est rien d'autre que du protectionnisme abusif permettant à Virgin Loisirs™ de nous imposer à souhait un modéle de console incompatible avec 90% du marché mondial et des dates de sortie fantaisistes. Si comme il le semble, les futures cartouches françaises (déjà disponibles dans le format japonais) pourront être utilisées avec la console japonaise (90% du marché mondial) il faut rappeler que les cartouches japonaises ne seront pas compatibles avec la console française (0% du marché mondial à ce jour!

En achetant une console "importée", vous vous assurez l'accés immédiat et suivi à tous les produits disponibles et à venir au japon pour la "MEGADRIVE<sup>nur</sup> et d'une garantie d'un an plèces et main d'oeuvre délivrée par votre revendeur.

ELECTRON 12 Pce Porte Champerret 75017 Paris Tel 42 27 16 00, SHOOT AGAIN 145 rue de Flandre 75019 Paris Tél 40 38 02 38, Micro Avenue 58/60 Av de la Gde Armée 75017 Paris Tél 45 72 24 30

130

glois. Et pan!

## TAM TAM SOFT

the company's property and the company's company's - Les graphistes du mois" Chaque mois, Tilt publie l'oeuvre la plus! originale. Le gagnant reçoit un stylo cal-i culette. Envoyez-nous une sauvegarde! i de vos dessins en indiquant les modali-! tés de chargement.

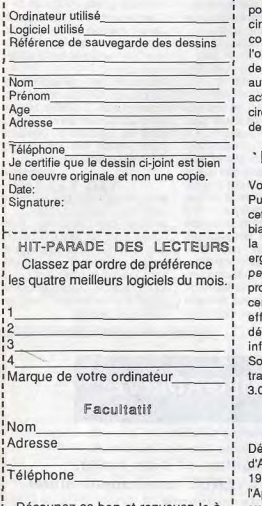

Découpez ce bon et renvoyez-le à TILT Rédaction, 2 rue des Italiens 75009 PARIS

#### **HIT-PARADE**

#### LECTEURS BOUTIQUES

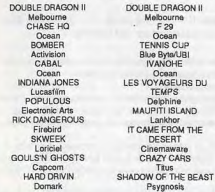

#### Fire auto...

L'eutofire s'avère souvent indispensable dans les jeux d'action rapides. Mais toutes les manettes n'en sont pas pourvues. Importé par Bus Plus, un petit rcuit permet de pallier cela. On le connecte sur le port manette de l'ordinateur at le joystick se branche essus. Miracle, vous disposez alors d'un tofire qui de plus est paramétrable par tion sur un potentiomètre situé sur le circuit. Voici donc de quoi faire le bonheur des fanas de jeux d'action sur Amiga 500.

Pénicisoft pour ST

Vous vous souvenez certainement de urgator 1.0 (voir Tam Tam Soft du n°78). t anti-virus pour Atari ST diffusé par le biais du domaine public. Sachez donc que version 2.0 est arrivée. Meilleure ergonomie, fonctions supplémentaires at performances en hausse senta u paramme. Voilà qui devrait permettre à certains de disposer enfin d'une arme ficace afin de lutter contre le éveloppement de ces petites bêtes formatiques que sont les virus. sulignons que les auteurs de Purgator availlent actuellement sur une version ... Ça ne chôme pas!

GS: des infos

sormais bien connue des possesseurs Apple II GS, l'A.I.C -une association loi 1901- poursuit la diffusion an France de l'Apple Il GS Buyer's Guide. Rappelons que cette revue venue d'outre-Atlantique propose des tests et articles sur les nouveautés concernant cette machine ainsi qu'un répertoire permanent des produits disponibles aux USA pour le mal aimé d'Apple France, autrement dit le GS. Pour plus d'informations: A.I.0

54, rue Lamartine 75009 Paris

#### Révolutionnaire!

'Distributeur spécialisé dans les produits destinés aux professionnels de la micro-informatique, La Commande Electronique annonce la venue d'un scanner à main révolutionnaire nommé Page Brush. Venu d'outre-Atlantique at fabriqué par la société Mouse Systems, il fonctionne sur Mac ainsi qua PC at

compatibles. Son côté le plus novateur réside dans la largeur de saisie puisqu"il permet de scanner une page A4 en une passe. Révolutionnaire? Peut -âtre, mals soulignons que Mitsubishi propose un tel produit depuis deux ans an Grande Bretagne et en Allemagne fédérale. Rendons à César ce qui est à César...

Echanges Sega

Vu le prix élevé des cartouches pour consoles de jeux 16 bits, la possibilité d'échanger les titres dont on s'est lassé n'est pas un luxe. Mais si quelques boutiques parisiennes pratiquent ce type de transaction pour PC Engine, en trouver une qui le fasse sur Sega Megadrive est plutôt hasardeux. Pourtant, il an existe au moins une: Hazardous Area, à Boulogne (dans la région parisienne). Dans cette boutique il est ainsi possible d'échanger des jeux Sega moyennant 100 F. Soulignons que ces échanges peuvent en outre s'effectuer par correspondance. Hazardous Area 6, rue d'Aguesseau 92100 Boulogne

#### Un petit procès?

Vous ne connaissez certainement pas le dernière de la société Nintendo. Voici donc le dernier acte de cette noble at respectable entreprise nippone: u procès. Oui, Nintendo engage un procès contre les sociétés Games World à Munich at Shoot Again à Paris. Attention, nous parlons bien ici de société. Nous ne faisons que rapporter le terme utilisé par l'avocat de Nintendo dans son mémoire de saisine du Tribunal de grande instance de Paris. Mais, en fait que reproche-t'on à Shoot Again et à Games World? Tout simplement la distribution en France at en Allemagne d'un adaptateur permettant l'utilisation sur une console Nintendo vendue an Europe de jeux produits pour les consoles Nintendo vendues au Japon. L'argument de base utilisé par Nintendo est que les adaptateurs transgressent les copyrights déposés par la société japonaise. Reste toutefois à souligner que ces adaptateurs ne sont pas produits par Shoot Again et Games World mais sont importés. Quelle sera l'issue du procès? La société Nintendo arrivera-t-elle à faire triompher son point de vue? Nul ne peut sa prononcer pour le moment. D'autant plus que le procès étant en cours, diverses réserves doivent être faites!

#### Bon, d'accord...

Loriciel vient de signer un accord de distribution avec Rainbow Arts, éditeur de jeux d'outre-Rhin. Les jeux édités par cette société devraient ainsi être mieux distribués en France.

Bon, le son!

Musicien connu dans le milieu de la micro-informatique de loisirs, Charles Callet annonce la venue prochaine de packs musicaux pour ST, Amiga at PC destinés aux développeurs. Au programme: éditeur de sons et séquenceur, drivers (avec sources), droits d'utilsation et documentation. Tout cela constitue, à n'en pas douter, une suite logique à la distribution par ce même Charles Callet de sons et bruitages pour diverses machines.

#### Version pro

France-Teaser, spécialisé dans l'édition de produits télématiques destinés aux Atari ST, annonce la venue de Pro-Videoteaser. Ce logiciel est plus puissant que son prédécesseur at les acquéreurs de ce dernier ont jusqu'au 30 juin 1990 pour profiter d'une mise à niveau à coût réduit. Dépêchez-vous! Pour plus d'informations, contactez: France-Teaser 22, Grande Rue

92310 Sévres

## Hello Montreull

La société UBI Soft, éditeur et représentant exclusif de plusieurs éditeurs étrangers, déménage. Elle est désormais à l'adresse suivante: UBI Soit

8, rue de Valmy 93100 Montreuil

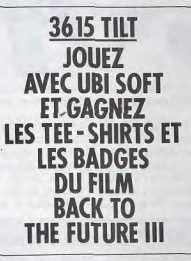

Mange pas mon ERE

Captain Blood, Macadam Bumper, Sram: ces noms rappellent certainement de bons souvenirs à bien des joueurs... De qualité, ces programmes étaient en effet édités par feu ERE Informatique. Feu? Que nennil Emmanuel Viau, cofondateur d'ERE, vient an effet de racheter les droits d'utilisation de cette marque at la

relance. Les prochains mais devraient ainsi voir venir diverses nouveautés telles Blow Up et Bank Buster, deux jeux pour PC, une compilation sur ST at Btools, un ensemble d'utilitaires sur PC qui devraient à terme se décliner sur ST, Amstrad CPC et Thomson.

#### $M$ om héros!

Héros de jeux créés par Sierra (ci Leysure Suit Larry), Larry Laffer est le point central du nouvel ouvrage de Micro Application. Dans "L'histoire de Larry', vous disposerez de trucs et astuces, solutions et autres explications pour progresser plus simplement dans l'univers des Leysure Suit...

Dompub XL/XE

Notre animateur Atari XUXE du serveur 36.15 Tilt -le bien nommé Riant- propose aux amateurs une disquette de logiciels du domaine public pour ces machines. Pour la recevoir, envoyez à Tilt (sous la référence XLENT) une enveloppe auto adressée et timbrée à 3F80. En retour, vous recevrez u disquette contenant Diskbase -une base de données-, Degasview et le très pratique Autorun Maker. Diverses autres petites choses seront aussi enregistrées sur la disquette mais nous ne pouvons en dire beaucoup plus. Si vous désirez en savoir davantage sur cette opération, vous pouvez directement contacter Xlent sur notre serveur dans le forum Atari XL/XE.

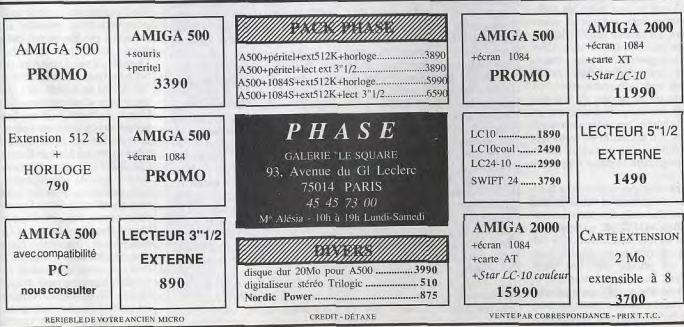

# **CES Chicago 90**

suite de la page 10 vente, on se pose des questions. Toujours est-il que la Turbo Express est fabuleuse : les couleurs. l'animation et les sons sont excellents et, ce qui ne gâche rien, je n'ai pas remarqué la rémanence habituellement décelable sur les écrans LCD. La Turbo Express sera en vente en sentembre au Japon et en novembre aux USA. Les pauvres Européens devront attendre, mais pas trop paraît-il. Est-ce tout pour les consoles? Non, bien sûr. La Lynx est la vedette incontestée du stand Atari. Cent mille Lynx ont déjà été vendues et Atari espère en placer 500.000 d'ici fin 90. Questionné sur l'avenir de cette console, qui accuse des ventes très modestes par rapport à la Gameboy de Nintendo. Sam Tramiel affiche une confiance olympienne. Son arqumentation s'appuie sur le fait que la Lynx a été commercialisée après la Gamebou ce qui explique, selon lui, l'avance de cette dernière. « La Lynx possède un écran couleur et des jeux de grande qualité, affirme Sam Tramiel, il n'y a pas de doute, les consommateurs achèteront une Lynx plutôt qu'une Gameboy !» Et la Turbo Express, dans tout ca? Toujours selon Sam Tramiel. elle n'a aucune chance face à la Lynx! Plusieurs jeux vont d'ailleurs sortir dans les mois à venir. dont Gauntlet et Klax et, à la fin 90, la Lynx possédera un cataloque de trente jeux. C'est promis, juré!

Voilà pour les consoles. On sait déjà que la lutte entre les protagonistes sera inégale et meurtrière. La bataille semble déjà gagnée par Nintendo aux USA. Mais la guerre n'est pas terminée et le centre des combats s'est déplacé vers le marché européen. Nintendo va bientôt s'y attaquer avec des moyens financiers qui font frémir ses concurrents directs. On murmure en outre que la Nintendo 16 bits serait l'arme qu'emploiera le géant nippon en Europe.

Le marché des ordinateurs familiaux présente une situation plus claire que celle des consoles aux USA. Les PC (et compatibles) sont les rois avec environ 25 millions d'ordinateurs, dont la moitié est utilisée par des particuliers. Dans cette catégorie, la part dédiée au jeu, quoique relativement modeste, reste un marché intéressant pour les éditeurs.

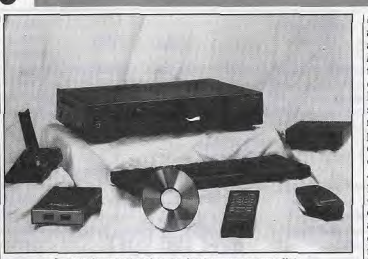

Le CDTV: comment être un Amiga sans en avoir l'air.

Loin derrière. l'Amiga vient en l'ne trompe pas : sur tous les seconde position (300 000 å stands du CES (hormis le stand 400 000 unités). L'Atari ST est Atari!), il n'v a que des PC et des pratiquement inexistant ! Amiga, Ordinateur évolutif, le L'Apple et le C 64 sont toujours PC est devenu une magnifique là, mais les éditeurs prédisent machine de jeu grâce aux cartes leur fin prochaine. Un signe qui graphiques et sonores. La ten-

### Le CDTV de Commodore

CDI, DVI et maintenant CDTV : décidément cette fin de millénaire sera marquée par l'avènement des ordinateurs multimédias. Car. contrairement à ce que l'on pourrait croire, le CDTV de Commodore est bel et bien un ordinateur. Côté informatique, on se trouve face au désormais très connu Amiga 500, certes un peu plus développé. Le processeur est un 68 000 cadencé (en version PAL) à 7,09 MHz. Côté mémoire, on dispose de 1 Mo de RAM, de 512 Ko de ROM ainsi que de 2 Ko de RAM non volatile dédiée au système. Ainsi, des données (telles date et heure) peuvent être enregistrées. Bref, tout cela est bien ordinaire. Il en est de reste de même en ce qui concerne l'intégration du système 1.3 en ROM, de la présence de sortie Centronics et parallèle, etc.

Là où les choses paraissent nettement moins ordinaires, c'est tout d'abord lorsque l'on se penche sur les capacités graphiques et sonores de la bête. En mode PAL, le CDTV affiche 512 lignes verticales avec une palette de 4 096 couleurs. Dans le même ordre d'idées, il est en mesure de restituer des sons qualité CD. Compte tenu des importantes quantités de stockage rendues nécessaires par de telles performances, cette machine intègre en outre des systêmes de décompression de données. Ainsi, les 550 Mo de données enregistrées sur le CD utilisé en tant que mémoire de masse permettent d'imaginer des applications délirantes. CD en tant que mémoire de masse ? Mais oui ! Vous ne l'aviez peut-être pas encore compris : cet ordinateur ne dispose pas en standard de lecteur de disquettes. Adieu pirates ! A l'image du CDI, il est destiné à être connecté d'un côté au téléviseur, de l'autre à la chaine hi-fi en lieu et place du lecteur de CD classique puisqu'il se permet de les lire... A l'image du CDI, il se commande par infrarouge. A l'image du CDI, il dispose en face avant d'un orifice où l'on peut introduire une carte mémoire pour enregistrer des données telles la sauvegarde de score sur un jeu. On le voit, Commodore frappe très fort en se positionnant sur un marché difficile où la concurrence ne se nomme pas Atari mais Sony / Philips et IBM / Intel. On sort du marché spécifiquement micro pour pénétrer sur un marché grand public. Quelles sont les chances de Commodore de s'imposer ? Tout dépendra de la logithèque disponible sur le CDTV mais aussi de l'état d'avancement des produits concurrents. Les prochains mois deurgient à cet égard apporter moult éclaircissements.

dance aux USA est maintenant au PC 286 ou 386, mode VGA avec comme support sonore le Roland MT32 et l'Ad-Lib. Résultat : on se trouve face à des jeux déments pour le graphisme et  $l'$ animation – sans oublier  $l_{\rho}$ son! Les photos d'écran le démontrent amplement. Cela dit. pas de stand IBM au CES. A quand la présentation de son ordinateur familial? Mustère... Atari est présent, on l'a vu à propos des consoles. On voit bien quelques ST et des Atari, mais c'est la Lynx qui est mise en avant. Sam Tramiel a bien voulu dévoiler les projets d'Atari. Le message est clair : Atari n'est pas là pour faire de la figuration et entend se battre pour rester dans la course. Vous pourrez lire un interview de lui dans le prochain numéro. Commodore, en revanche, vient

avec deux nouvelles machines: un portable compatible PC et la fameuse Commodore Dynamic Total Vision player (CDTV). Cette étonnante machine ressemble plus à un lecteur CD qu'à un ordinateur. De nombreux professionnels sont sceptiques quant aux chances de réussite d'une telle machine. Tout ce qu'on peut en dire, c'est que Commodore a choisi une voie nouvelle dont personne ne connaît l'aboutissement. Sur ce créneau. Commodore est seul... sans concurrent. Côté jeux, il y a du neuf, et du

bon ! Le temps et l'espace étant comptés, nous y reviendrons en détail dans le prochain numéro. Voici quelques amuse-gueules pour vous faire patienter. Commençons par Sierra, qui fait vraiment grosse impression. King Quest V, le jeu d'aventure, arrive cet automne. Les graphismes sur PC (VGA) et Amiga sont somptueux! Ce n'est pas tout, Space Quest et Heroe's Quest II sont programmés pour meubler vos soirées d'hiver. Et le fin du fin: nous avons vu Mother Goose en CD ROM! C'est carrêment du dessin animé accompagné de sons digitalisés (tous les personnages parlent) ! Chez Dynamix, nous avons été éblouis par la beauté des graphismes de Heart of China et Rise of the Dragon, une simulation de vol. et Stellar 7, un vieux jeu d'action entièrement reprogrammé pour les 16 bits. Chez Origin, Wingleader est un jeu d'action/aventure en 3D qui vous place aux commandes d'un vaisseau spatial Les ef. fets 3D - c'est paraît-il du vrai  $3D$  – sont époustouflants. Il ne s'aoit pourtant pas de graphismes vectoriels, mais véritablement de sprites. La encore, on a l'impression de voir un film interactif!

Origin lance également une série de jeux de rôle nommés Worlds of Ultima. Rien à voir avec les Ultima traditionnels. Néanmoins, yous pourrez utiliser yos personnages d'Ultima IV et V pour ces jeux dont le premier s'appelle Savage Empire. Encore plus fort, Richard Garriot annonce son intention de créer Ultima VII. Chez Interplay, le jeu de rôle inspiré de Lords of the Rings est superbe. Entièrement animé, il est gérable à la souris. Battle Chess II est presque fini, mais il s'agit maintenant d'un jeu d'échecs chinois ! On y retrouve l'humour, les superbes animations et effets sonores de Battle Chess. Le prochain jeu de Lucasfilm, Secret of the Monkey Island, vous oppose à des pirates et des flibustiers. Le système de jeu est identique à celui d'Indiana Jones. Toujours chez Lucasfilm, Secret Weapons of the Luftwaffe est une simulation de vol à la Battle of Britain. Accolade se lance dans le jeu d'aventure : Search for the King est un jeu animé dont le scénario fait penser à Leisure Suit Lamu. Altered Destiny, en revanche, est un jeu d'aventure dans lequel le héros voyage dans l'espace et le temps. Chez Microprose, nous avons découvert Knight of the Skv. une simulation qui, comme Red Baron de Dynamix, vous place aux commandes d'un avion de chasse de la guerre 14-18, majs aussi Lightspeed, un ieu d'aventure/action spatial en 3D, et Covert Action, un jeu d'aventure dont le thème principal est l'espionnage. Pour finir avec Microprose, on nous annonce la sortie de Silent Service II, une simulation de sousmarin encore plus réaliste que Silent Service I. Voilà, grosso modo, ce que nous avons vu et aimé. Tous les jeux précités sortiront sur PC et Amiga. Des versions ST et 8 bits sont prévues pour plusieurs d'entre eux. Nous vous tiendrons au courant au fur et à mesure de leur sortie, lors du dernier trimestre. Là encore, plus de précisions dans le prochain numéro! Dany Boolauck

1, [1]

 $• 181$ 

 $+121$ 

 $O<sub>61</sub>$ 

 $URL2$ 

 $OK2$ 

 $: \frac{6}{71}$  VBL1

## **CHAUD DEVANT!**

#### CHAUD !!!

#### **Auteur: SPEEDER**

PC.

promises la dernière fois.

Cette routine est similaire à celle du dernier Sésame. Tous les 1/25<sup>e</sup> de seconde, on channe la couleur du fond GEM.

Rien de vous empêche de changer la routine qui se trouve à l'indicateur [11].

#### LISTING n°1

Ce listing provoque un flashing de couleurs co sur la couleur n°2 qui correspond au fond vert du GEM. TYSTALL ORG  $+111$ PEA<br>MOVE.W  $438 - (SP)$ WAIT  $#14$ <br>#6.8P  $ADDQ.L$ warr.  $* 121$ TIAR. BRA.S STOP RESERVED 40  $+131$ NSTALL. LEA<br>WA'E.  $A0, 512A.4$ <br> $-$ \$31115926, \$426.4

MOVE.L RESET CLIL.L  $5426.4$ <br> $5436.4$ , 40 MOVE. LES<br>MOVE.1  $-1(10)$ . #57070000.SFFFF8240.W MAE. MOLE.B TENTELPO PEA<br>MOVE.W ADDQ.L<br>BRA.S **FG.SP**<br>BOUCLE BOUCLE DC.B 27, 'E', 27, 'c0', 27, 'b1', 'Au revolt...'.0 TENTE **COMMENTAIRES** [1] Exécute la routine GO en mode superviseur [2] Stoppe le programme et revient au bureau en conservant le programme en

mémoire [3] On bloque toutes les interruptions [4] On sauve la couleur 2 (vert) dans D7

[5] Chargement de l'adresse de notre

routine à la fin de la "Queue-VBL" [6] On libère toutes les interruptions: notre routine VBL peut s'exécuter

[7] Attente de pression d'une touche [8] On efface l'adresse de notre routine [9] Et on restaure la couleur 2

[10] Fin de la routine GO donc retour au RESET

#### programme principal et au mode utilisateur par un RTS

[11] La routine VBL, qui, je le rappelle, n'est ici gu'un petit exemple...

[12] On quitte cette routine par RTS et non RTF car elle n'est en fait gu'un sousprogramme de la routine VBL système, ce qui en facilite d'ailleurs l'utilisation.

Voici la suite logique du dernier Sésame, La deuxième routine détourne le vecteur du "P'TIT TRUCS 68000". Ce Sésame contient bouton reset pour le brancher sur une autre aussi une partie consacrée aux compatibles routine, qui est d'afficher "Au revoir!" quand on appuie sur le bouton reset.

Voici les deux routines que je vous avais Cette routine montre comment on peut remplir le peu d'octets qui nous restent La première routine utilise l'interruption VBL. quand on appuie sur le bouton reset.

#### LISTING n°2

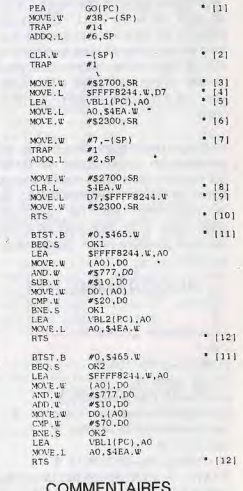

#### COMMENTAIRES

[1] Exécute la routine INSTALL en mode superviseur [2] Attente d'une pression sur le bouton **RESET** [3] On dépose notre routine dans le vecteur

[4] Validation du détournement avec la valeur "magique" Pi (en hexa!) [5] Fin de la routine INSTALL donc retour par RTS [6] On rend à nouveau le détournement invalide pour permettre une sortie par RESET [7] Très important: on restaure la pile superviseur pour pouvoir employer le Gemdos [8] Un exemple de routine utilisable en RESET. [9] Hé oui, pour sortir, il suffit

d'attendre bien sagement une pression sur le bouton RESET

#### **FULLSCREEN**

Voici le must du must! Une routine en assembleur qui vous permettra d'avoir en GFA un écran FULLSCREEN de 460x274 en 16 couleurs! Il serait trop long et trop ardu de vous expliquer le FULLSCREEN, mais sachez que, pour obtenir un FULLSCREEN, il faut ruser avec les 3 fréquences 50Hz, 60HZ et 70Hz.

Le programme est en deux parties. La première est un chargeur de DATA qui sauvegarde le code machine sous forme de fichier (PANORAMA,INL), et la deuxième est un exemple d'utilisation. Il va sans dire qu'il faut lancer la première avant d'exécuter la seconde.

#### **PROGRAMME N°1**

 $^{\prime}$ ' CHARGEUR DATAS \ ' 每 FOR n&=0 TO 128 % READ word\$ % word%=VAL("&H"+word\$) checksum%=checksum%+word% asm\$=asm\$+MKI\$(word%) NEXT n& # IF checksum%=&H278613 BSAVE "A:\PANORAMA.INL",V:asm\$, 258 年 ELSE<sub>¶</sub> PRINT "ERREUR: VERIFIEZ LES DA TAS!"  $^{\sim}$ INP(2) ¶ ENDIF<sup>4</sup> EDIT T  $\frac{1}{2}$ 136

**/ ROUTINE FULLSCREEN %** DATA 487A.000C.3F3C.0026.4E4E.5C  $87 = 9$ DATA 4E75, A00A 4DF8, FA13, 1E16, 1C  $2F$ DATA 0002,4216,422E,0002,41F8,820  $9<sup>°</sup>$ DATA 43E8,0057,45E8,0001,1A11,420  $0 -$ DATA 7202 4BF8 0070 2855 47FA 001  $C$   $\frac{1}{2}$ DATA 2A8B.183C.0039.47F8.FC02.B8  $13 -$ DATA 66FC.2A8C.1285.1D46.0002.1C  $87$  % DATA 4E75,343C,059B,51CA,FFFE,14  $3C$   $\P$ DATA 0010.1480.7601.51CB.FFFE.14  $R1 \n\ll$ DATA 1610.67FC.9403.E52B.343C.00  $E2$  % DATA 761E,51CB,FFFE,4E71,1281,12 80 号 DATA 761C,51CB,FFFE,1480,1481,36 3C % DATA 0002,51CB,FFFE,4E71,1281,4E 71 W DATA 1280.363C.0001.51CB.FFFE.51 CA T DATA FFD6,1281,1280,761C,51CB,FF FE % DATA 1480,1481,343C,002C,7602,51 CB % DATA FFFE, 1281, 4E71, 1280, 1480, 363 C % DATA 0001,51CB,FFFE,1481,1281,12 80 1 DATA 761C,51CB,FFFE,1480,1481,36  $3C$ DATA 0002,51CB,FFFE,4E71,1281,4E  $71$  % DATA 1280,363C,0001,51CB,FFFE,4E  $71 -$ DATA 51CA, FFD6, 4E73 % **PROGRAMME N°2** ' EXEMPLE D'EXPLOITATION % **RESERVE 10000 %** CLS \ mev%=XBIOS(2) big%=MALLOC(64000) FOR clr&=0 TO 1 %

00 % NEXT clr& % new%=(INT(big%/256)+1)\*256 % PRINT AT(15.13):"PLEASE WAIT" \ @setline(230) CLIP OFF 9 VOID XBIOS(5.L:new%+160.L:- $1.W:-1)$  \ FOR  $x^2=0$  TO 459 % COLOR RANDOM(15)+1 % LINE x&,0,x&+273,273 %  $NEXT \times 8$   $\P$ PBOX 153,103,282,120 % PBOX 149,99,278,116 % ATEXT 150,100,2,"460\*274 SUR STF  $P$   $\P$ VOID XBIOS(5.L:-1.L:new%.W:-1) % @fullscreen \ VOID XBIOS(5.L:mev%.L:mev%.W:- $1)$   $\P$ @setline(160) ~MFREE(big%) EDIT % ' PROCEDURES UTILES % PROCEDURE setline(length%) asm\$=MKI\$(&HA000)+MKI\$(&H4E75)  $\overline{\mathbf{r}}$ asm%=V:asm\$  $\text{la}\% = \text{C}: \text{asm}\%()$ DPOKE la%-2,length% DPOKE la%+2,length% **RETURN %** PROCEDURE fullscreen \ INLINE panorama%,258 % CALL panorama% ¶ RETURN ¶ ¶ Ha! Non, ça suffit!!! Hé, ho. Vous avez looké le sommaire, on me prend pour une salades de fruit (NDLR: jolie, jolie). Je vais craquer... je craque! Je vais aller manger. Débrouillez-vous pour finir les 3 pages qui restent!. Bon, ok, je m'énerve pas, mais y a de quoi, non? Bon je vais manger et je cède la place à un p'tit nouveau. Il s'appelle Al Karawismi (avec un nom pareil ca m'étonne pas qu'il bosse sur un PC!). Allez, mon petit, je te laisse le micro (ND Jacques Martin: tes parents sont dans la salle?). Hop je vous dis au revoir et passez de bonnes vacances, Moi, je pars en Egypte avec CLARKETTE.

BMOVE mev%.big%+32000\*clr&.320

# **BATMENU** Menus batch pour PC

S i vous trouvez votre PC un peu<br>S triste, nous allons voir qu'il n'est pas bien compliqué de le rendre un peu plus gai. En effet, le Dos contient un langage plus évolué que vous ne le pensez. Vous utilisez déjà une petite partie du langage Dos lorsque vous changez de lecteur (A:), de répertoire (CD), lorsque vous formatez une disquette (FORMAT) et lorsque vous lancez un programme. Mais celui-ci peut être mieux employé grâce aux fichiers batch

Tout d'abord, quelques petites précisions sur le Dos. Si ca ne fait pas de bien, ca ne fera pas de mal.

Le Dos gère votre PC. Vous lui donnez des instructions dans ce but. Ces instructions sont appelées commandes. Il y a deux sortes de commandes:

- les commandes internes (CD, COPY...), chargées en permanence en mémoire, elles sont exécutées instantanément.
- $\blacksquare$  les commandes externes (FORMAT) sont stockées sur disque(tte), elles sont chargées puis exécutées. Le Dos doit trouver la commande sur le disque(tte) pour pouvoir la charger.

Il n'y a pas vraiment de différence entre une commande et n'importe quel autre programme, sinon que les commandes sont fournies avec le Dos. Vous pouvez donc créer vos propres commandes.

Un batch est un fichier qui contient des instructions Dos. Lorsque vous demandez l'exécution d'un batch. Dos traite le contenu du fichier comme si vous le tapiez au clavier. Chaque ligne est interprétée puis exécutée. Lorsque -dans un batchvous demandez l'exécution d'un programme (ou d'une commande), une fois ce programme terminé, le batch reprend à l'instruction suivante. Dos doit alors retrouver le fichier batch qu'il vous réclamera Si vous avez changé de disquette entre deux. L'exécution d'un fichier batch peut-être interompue en appuyant soit sur les touche CTRL et C en même temps soit sur les touches CTRL et PAUSE (CTRL BREAK en anglais).

L'exemple que nous vous proposons ici est un petit Menu que vous pourrez modifier facilement suivant vos besoins. Pour le réaliser il suffit d'un traitement de texte et de DEBUG (qui est normalement livré avec le Dos) ou d'un BASIC (Itou). Pourquoi ces deux derniers? Eh bien, ce fameux langage dont je vantais les mérites n'est pas très complet. Il lui manque (entre autres) une commande qui permettrait d'attendre l'appui sur une touche. Cette commande est pourtant facile à réaliser puisqu'elle ne fait que 14 octets de long. Nous n'entrerons pas dans le détail de fonctionnement de cette commande (ce sera peut-être pour une autre fois). Nous nous contenterons de la faire fonctionner pour réaliser notre Menu (c'est notre but).

#### La commande Touche

La commande TOUCHE permet à un programme batch d'attendre la frappe d'une touche. Les moyens de communication entre le langage batch (Dos) et les commandes sont réduits au minimum; un octet (un caractère). Cet octet est appelé code erreur car il est mis à jour par la plupart des commandes pour signaler à un éventuel programme appelant si tout c'est bien passé ou si une erreur est intervenue. En général le programme appelé renvoie 0 lorsqu'il se termine correctement. Mais il peut renvoyer d'autres valeurs si une erreur est intervenue au cours de son exécution. Les valeurs correspondant à différents types d'erreurs sont fixées par le programmeur (par convention). Ce code peut donc être utilisé dans le but que l'on désire. En l'occurrence, la commande TOUCHE renvoie la valeur du caractère frappé (en faisant l'impasse sur les codes étendus). Nous verrons plus loin comment le fichier batch utilisera ce code.

Pour construire TOUCHE.COM, je vous propose deux possibilités. Utiliser DEBUG ou un BASIC. La solution la plus simple et la plus rapide est DEBUG. Mais certains d'entre vous l'ont peut-être perdu, d'autres auront peur de toucher à ce programme dont ils n'ont jamais entendu parler. Utilisez la méthode que vous voulez. C'est égal.

Construire Touche en Basic

Chargez le Basic que vous voulez. Tapez les lignes suivantes. Le signe ¶ indique le touche Return (ou Entrée) Causes to basic vers d'espace) à la place du petit point (). Sauvez le programme sous le nom Touche bas. Puis lancez le. Si vous n'avez pas commis d'erreur, il créera le fichier Touche.com 1.1.Save."Touche f **u** Lignes de commentaires 11 . . . . Création . du . fichier . TOUCHE. COM {  $12.1***************************************************$ 100-OPEN-"O", #1, "Touche.com" 1 Ouvre le fichier que l'on désire écrire. 110-READ-NB 1 Lecture de la première data (nombre de caractères à lire) Début de la boucle de lecture  $120 \cdot FOR \cdot 1 = 1 \cdot TO \cdot NB$  1 п Lecture de la data suivante  $130 \cdots$ READ-D\$ 1 140...PRINT.#1, CHRS(VAL("&H"+D\$)); 9 Ecriture d'un octet dans le fichier Fin de la boucle de lecture 150 - NEXT 9 Fermeture du fichier  $160 \cdot$ CLOSE 1 **u** Les data 199 · · · DATAs · du · programme 1 **u** Ces data sont les instructions du programme **TOUCHE.COM** 

# SESAME

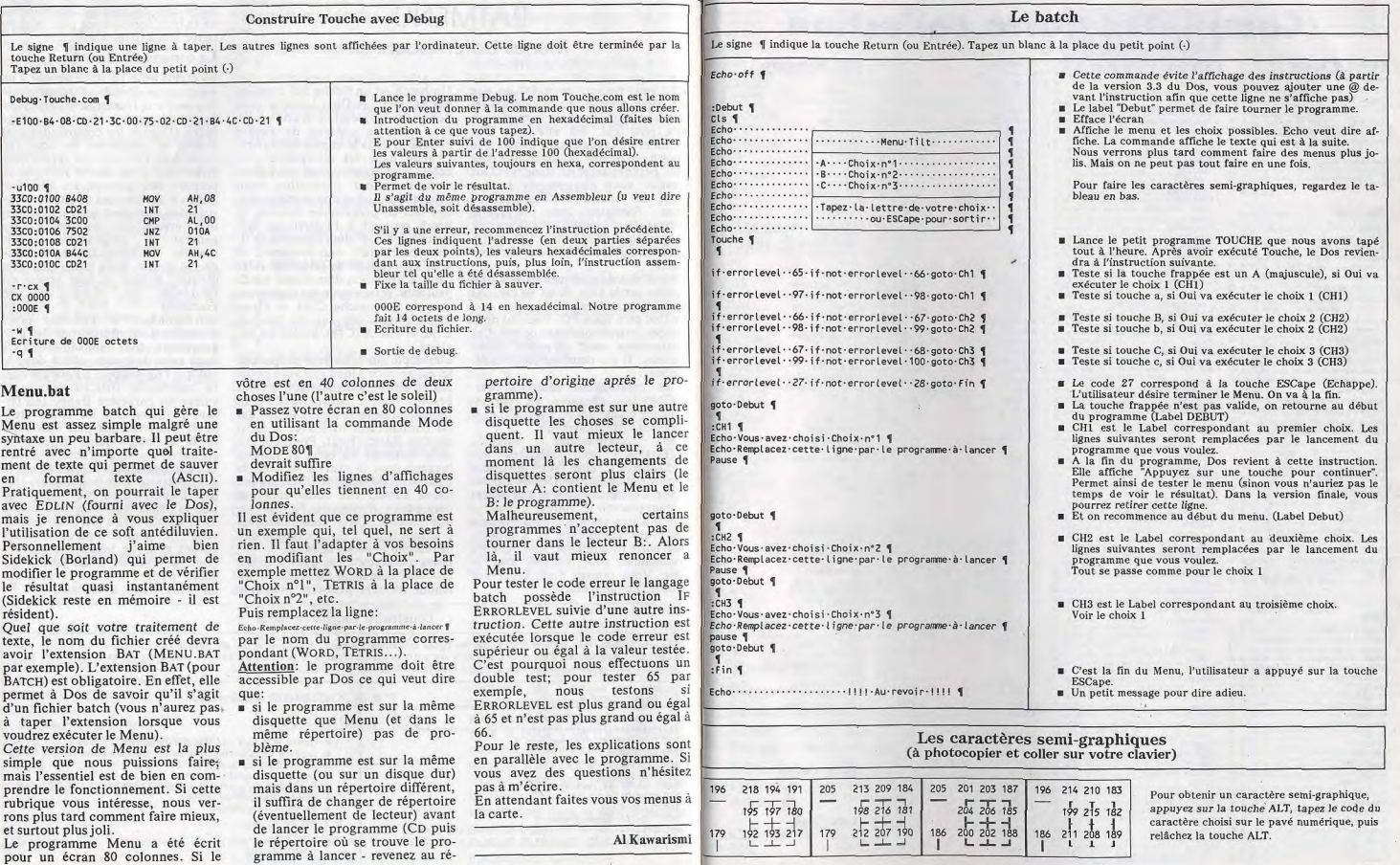

## INDEX

# **Complétez votre collection**

a Di

.<br>Ma

idee

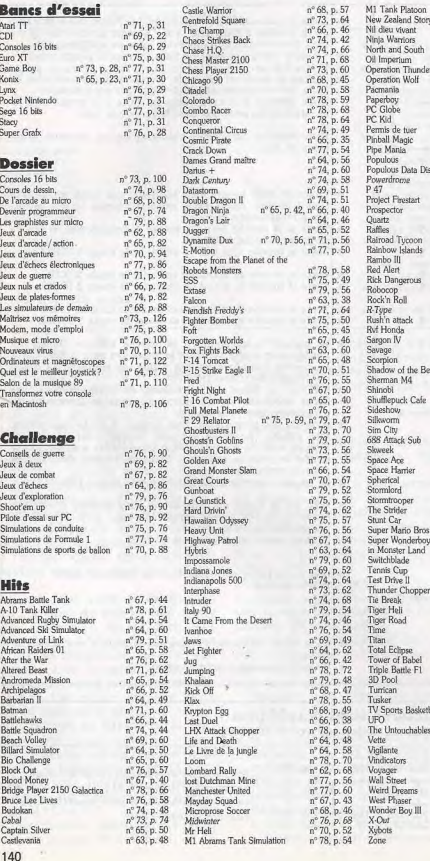

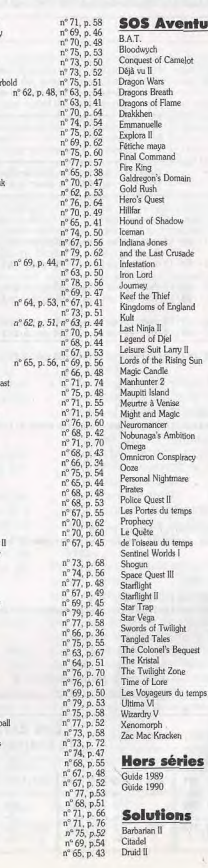

nture

nº 74, p. 121

nº 70, p. 132

nº 79, p. 102

n° 67, p. 90

nº 74, p. 154

 $n^{\circ}$  76, p. 110

n° 75, p. 100

nº 75, p. 96

nº 62, p. 112

nº 65, p. 102

nº 73, p. 138

 $n^{\circ}$  76, p. 107

nº 73, p. 144

 $n^{\circ}$  65, p.107

 $n^{\circ}$  65, p. 105

nº 74, p. 114

 $n^{\circ}$  73, p. 140

nº 79, p. 103

nº 70, p. 130

 $n^{\circ}$  77,  $n$ , 97  $n^{\circ}$  74  $n$  116

nº 68, p. 122

 $n^{\circ}$  74, p.117

 $n^{\circ}$  71, p. 138

nº 67, p. 96

nº 62, p. 110

nº 69, p. 112

 $p^{\circ}64. p.107$ 

 $n^{\circ}67, n^{20}$ 

nº 66, p.102

 $n^{\circ}$  71, p. 136

 $n^{\circ}$  78, p. 116

nº 63, p. 99

nº 66, p. 104

 $n^{\circ}$  62, p. 102

nº 63, p. 100

nº 75, p. 98

 $n^{\circ}$  75, p. 99

 $n^{\circ}$  71, p.140

 $n^{\circ}$  69, p. 116

nº 70, p. 128

nº 65, p. 104

nº 64, p. 104

nº 68, p. 124

 $n^{o} 63$ , p. 96

 $n^{\circ}$  63, p. 9

 $n^{\circ}69.$  n. 119

nº 68, p. 120

nº 76, p. 109 nº 77, p. 96

n° 62, p. 105

n'78, p. 118

nº 73, p. 142

nº 76, p. 108

nº 77, p. 94

nº 68, p. 123

nº 62, p. 106

 $n^{\circ}$  62, p. 104

nº 70, p. 126

nº 78, p.119 nº 65, p. 105

nº 79, p. 100

nº 64, p. 106

 $n^{\circ}60S$ 

 $n^{\circ}$  725

n° 64, p. 118

nº 71, p. 144 nº 63, p. 108

uest

es

 $n^{\circ}67$ , p. 95

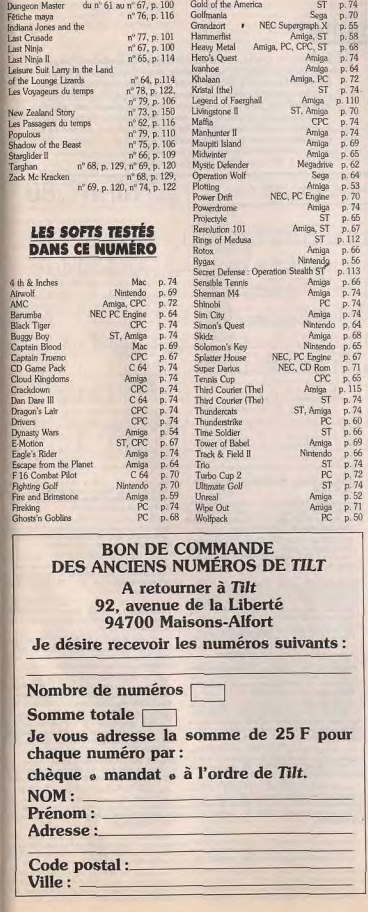

Vas CPC 6128 - monitour coul. + 3 joyst dont 1 pro 500 - souris AMX - taps - 60 jeux - cable lect K7 + manuel<br>- bohe rangement TBE. Prix 3 500 F. Xavier PERRAU-<br>DIN, 11, rue de Tocqueville, 75017 Paris. Tél. :<br>47.63.70.58 Vds jeux originaux sur amstrad CPC 484 K7 : Rambo 2

Gelyan, Rad sur Tenere, Jump Jet, Mercenare, Speed<br>King, Indy et le Temple, Prix 300 F ou 50 Fun JALA-GUIER Johan, Aire du Toit n°8, 13127 Vitrolles.

www.ext Jonany, wine dui toit n° 8, 13127 Vitrolles.<br>Vds CPC 8128 coul + rbix jeux + 2 joyst = licteur cassette<br>+ coble (86/drarge Valeur rédie + 5 000 F. Cloid 3 000 F.<br>Marc DELCAMBRE, 71, rue F.-Roosevelt, 59420<br>Mouvaux Offe super cool: 6128 coul av. joyst. Nacs, jour. Dont das<br>http://physiol. Bizmbo 3. Nacs space. 13. Section of the pour<br>plus de rendelph. Machines-Christophe QUILLEVERE,<br>48. rue Chatesaukriend., 48100 Orléans. Tél. :<br>48.

Vds CPC 464 + écran coul + manuels + ribrx jeux originaux<br>1590 F. Stéphanne RIMBAUD, 75, rue du Petit-Men-<br>necy, 91540 Mennecy, Tél. : 64.57.02.39 (après  $19<sub>h1</sub>$ 

Total CPC 6128 + tuner + 2 joysticks + scuris + de 85 DK<br>+ monetur coul. Le tout 4 500 F. Dont discologie 6.0 et de<br>nombreux logicies **Joan-Baptiste GARMIER, 14, rue**<br>George-Sand, bât. B8, 91120 Palaiseau. Tél. : 60.10.68.11

Vds Amstrad CPC 6128 figure couleur + nbrx jeux + 2 disquettes et manuel utilitare. Euc. état : 2 500 F. Laurent<br>LEVEQUE, 46, rue d'Estienne-d'Orves, 93110<br>Rosny-sous-Bois, Tél. : 48.55.51.43 (après 19 h).

Urgent | Vds Amstrad CPC 6128 (ital nosf) + rbrx jeux<br>• Loystick + disco + dr. logo + hercule + manuel + CSX<br>• CPM. Le tour 2 800 F. Thomas CHARVET, 172, rue<br>de Paris, 92100 Boulogne-Billancourt. T6L : Visi Amstrad 484 CPC mont. coul + nbrx jaux + fect. disk vos Amsiraa Hoe Criciniam. Loui The Louis 2 500 F<br>Renaud LEFRANC, 7, rue de l'Eglise, 62650 Huoque-Vds CPC 6128 coul + DMP 2160 + textomat + D7 vierges liers. Tél.: 21.90.51.46.

- texues + jeux cog + câble magneto + bélichargement<br>- 2 joystick TBE 5.000 F a débot, igerariée) Yannick<br>POUSSADE, réalidemon les Bruyères, 11, av. des<br>Bruyères, 06500 Menton. Tél. : 93.28.18.94. Vds CPC 464 coul. + nbrs revues + 1 livre micro-application Final Asset Co. Final Duck, B.Type, After Suppose etc.<br>L'ensemble 3 2000 F. Yannick NOEL, 96, boulevard<br>Longchamp, 44300 Nantes. Tél. : 40.40.66.02 (après 18 h).

Vds Amstrad CPC 6128 opulaur + 1 joystick + nbrx jaux. Le tout pour 2 300 F - imprim. Otizen 120 D pour 800 F du<br>le tout en bon état 3 000 F. Emmanuelle CAIRE, 3, rue<br>Rosenwald, 75015 Paris, Tél. : 45.32.96.67.

Vds CPC 8128 coul + 150 jeux et utilitaires + 2 classeurs<br>Weks (valeur - 700 F), Le tout vendu 3 200 F + cadeeu - un Attention: vends nombreux originaux sur CPC 8128 + F29<br>retaliator sur Amiga et lectour 5" 1/4 wild wisst (nouf) Pitx<br>très intéressants Sébastien RUY. 25 ter, rue Challesynthesex vocal artisanal Lionel GOUTARD, 11 alle nel-Lacour, 69007 Lyon, Tél.: 78.58.54.48. (Après Vds lecteur 5 gouces neuf 1 an + 50 disk pl jeux + alimentation 1700 F Clavier 6128 Amstrad 1 an 11500 F Dominiques DELEMME. 28, rue Jean-Septiete-Car-<br>pominiques DELEMME. 29, rue Jean-Septiete-Car-<br>possus, 59600 Doual Nor 18 hl.

Urgent I Vds CPC 6128, coul + 1 manette + nbrx jeux + 2 organizing Hercule et Discology + manuel + 30 disks<br>acheter le 6/2/90, finit le 6/2/92, Pnx : 2 700 F 4 débat-Vds Amstrad 464 mono - jeux + pistolet : 1500 F à tre. John MARCELIN, 18, passage de l'Industrie.<br>75010 Paris. Tél. : 47.70.21.37. (Après 16 h 30).

Boussingaugt. 42100 Saint-Etienne. Tél.<br>77.25.93.63. Vds PC 1512, couleur sd + mpr. DMP 3160 + papier - bolte de rargement - logiciel de travail - très nors jeux<br>- disk, vierges. Prix : 6 500 F. Frédéric MARCHAND 35, rue Prin<br>89.71.10.06 rue Principale, 68230 Zimmerbach. Tél.

mplistion), monitour coulour, first e disk système<br>2 1900 F (achat. 4 500 F), Emmanuel QUILLOT,<br>7 rue Octave-Feuillet, 75116 Paris. Tél.

Vds Amstrad CPC 6128, cost. + jeux + manuel : 3 000 F

Nordine MEKHLOUFI, 23, bd de Finlands, 92700<br>Colombes. Tél. : 47.85.26.13.

Vds 19 jeux + 3 disk, vierges pour Americal CPC 6128<br>+ joystick = 1 000 F. Charles Henry de BEAUMONT,<br>51, rue Ste-Anne, 75002 Paris. Tél. : 42.60.08.30.

Vds Amstrad CPC 464 + écran couleur + joyst + environ 20<br>jeux pour 1 200 F. Christophe TALUREAU, 164, rue<br>de Saussure, 75017 Paris. Tél. : 42.27.38.78.

Vds Amstrad 6128, couleur + 60 disks + nbrx jeux + ma-

nette + dcubicurs + livtes + revues : 1 490 F. Cherche jeux<br>nec. et super graphx. Philippe HERNANDEZ, 4, rue des<br>Cerisiers, 77090 Collégien. Tél. : 64.80.73.81.

vos 6128 couleur, the + marcel + news (After the War-Robocop Cranycars II...) + kit de 186charga + 7 date, vie-gas + manual + manual + manual + manual + manual + manual + manual + 38.02.52.<br>
86, reas de la Constitution, 5 Vds lecteur de disquette 5° 1/4 pour Amstrad 6128 ou 664 en TBE pour 900 F Philippe SCHMITT, 45, rue des<br>Vosges, 68110 Ilizach, Tél.: 89.52.00.86. Vds Amstrad CPC 664 + monitour coul. + manuel + joux

Cyclide-Sorcery +1 Céde à 1 700 F. Excellent etat, Karl<br>DORIC. 85, Grande-Rue. 91510 Janville/Juine. Tél. : Vds Atari 520 ste + mora coul: + 10 jeux + joystick + livres<br>+ disk: verges, vloux de su mos. 4 000 F (valeur 7 500 F)<br>01ivier ROQUESSALANE, 33, rue Julies-Ferry.<br>sppt 190, 92150 Surganes. Tél. : 47.72.55.90.

45.20.04.88.

Amstrad 6128 coul + joyst + réck joux (+ 40 joux) Valéur<br>réelle : 9 500 F, circle à 3 500 F. Unjert, Philippe NIE-<br>DERGAND, 21, rue Emile-Zola, 94600 Choiey-le-Roi.<br>Tél. : 48.52.02.44. A vendre CPC 6128 Neuf + 2 joysticks + jeux (AF) et

Vds CPC 6128, mont Coul + 100 year + lecteur clasettes<br>+ utilitäres + cordons + plysticks, Val + 8.000 F, cédé<br>3.500 F, Anné 1989, David BENAROCHE, Allée des Roures-Saint-Jacques, 06130 Greece. Tél.<br>93.09.24.74.

 $\pi$ 

 $n.70$ 

 $, 68$  $74$ 

 $0.64$ 

 $5.72$ 

n 74

 $110$ 

 $n-70$ 

 $, 74$ 

 $, 74$ 

 $69n$ 

 $0.65$ 

 $6.62$ 

 $64$ 

p. 53

p. 70

 $n-74$ 

p. 67

 $.112$ 

p. 66

 $n.56$ 

 $.113$ 

 $n.74$ 

b. 74

 $p.65$ 

p. 65

 $0.115$ 

p. 74

p. 74

 $p.60$ 

 $n.66$ 

 $n.69$ 

p. 66

p. 74

p. 72

p. 74

p. 52

p. 50

60.82.74.37

(Après 18 h.)

leudi).

p. 66

 $p.65$ 

**VENTES** 

**AMSTRAD** 

Vds Amstrad CPC 464 coul, lect. disk, sound, est. 64 k,<br>2 joys, 30 joux et ordin. Aguinus. Le tout pour 3.000 F

Vincent PERIN, 27, rue René-Descartes,<br>91080 Courcouronnes. Tél.: 64.97.88.75.

Vds America PC 1512 dsig du 20.00.70.<br>Vds America PC 1512 dsig du 20.100 + Inchesiur 5.1/4<br>30, rue Saint-Pierre, 28000 Chartres. Tél. :<br>47.36.22.22, poste 464.

Vds CPC 484 + joy. + monitour coul + nbrx jesx (strider-

chase H.O., ghostbusters 1, 2, 3, dragon ninja, ...) Vendu<br>2 500 F, fras d'annoi inclus. Frédéric SUCH, 79, rue<br>Stanialas-Huguetto, 83600 Fréjus-Plage. Tél. :<br>94.51.02.83.

46.03.71.62 (après 19 h).

Vds Amstrad 6128 CPC TBE + moniteur coul. + doubleur de joy + nbrx disks + manuel + joux + revues = 2 700 F<br>Vincent QUILY, 3, rue Guternberg, 92800 Puteaux Tél.: 47.74.86.11.

Vile America (PC 6128 monneur couleur + imprimante) DMP 2160 + 2 manettes + 1 000 feuilles pour l'imprimante BERTORA-BASTIDE, 45, rue de la Turbine Eden<br>Roc, Bâtiment 1, 13008 Marseille. Tél. :<br>91.77.61.59.

Pour Amstrad, multiface 2 jenisis servie bossibliké d'envoi<br>poste), valeur 560 F, vendue 300 F. Xavier LUCAS,<br>4 avenue Surcourf, réaliséence Port-Sud, 31650 Bré-villet. Tél.: 54.58.81.12. Vds Amstrad 1512 DD couleur avec new logicials (spinit, multiplar, etc. + nbrx jeux) 8 000 F (it débatter urgent) sous<br>garantie: Frédéric COSSON, 2, rue Julias-Joury, 75018 Paris. Tél.: 42.51.87.50. Vils Amstrad CPC 464, écran couleur, bon état, année 89

Vds Amstrad CPC 464 + jeux + manette. Prix : 1000 F. Vds view jeux + guide + manette neuve Pnx : 2500 F Cheis-<br>tophe NASSACRIER. Marcilly-Le-Chatel. Cordes<br>421. 30. Boen-sur-Lignon. Loire. Tél. : 77.97.41.04. visi Amstronu - marettis + cartouches + cordon 1500 F ou<br>In tout - 2000 F. Stigshame VOLTO, 59, allée de la<br>Grande-Bastide, Cazaulx, 13012 Marseille. Vds originaux pour Amstrad CPC 6128 : les 12 jeux Vds CPC 6128 coul. (BE 1987) - manuel - CPM + joysts

+ 82 jeux + util + livres + housses + tuner TV + radicelved<br>+ bureau + boite de rang. Prix 5 000 F Christophe exceptionnels Nebulus Mask 1, etc. et aussi la compile-<br>tion spécial action : fk + Gryzon, etc. Marc BOGUET.<br>39, rue de la Liberté, 91270 Vigneux. Tél. : GUILBERT, 13, impasse de la Cerisale, 91120 Palaiseau. Tél.: 60.10.65.41 (ap. 18 h 30 sauf mardi et 69.03.43.26 Vds CPC 6128 coul. garanti encore 7 mois + joyst + nbi

Vds Amstrad CPC 6128 - moniteur coul. - Nox jeux pux + util + kit de téléchargement + doubleur de joyst Le<br>tout en TBE 3 500 F. Florent ROUQUIER, 6, roe<br>François-Charvet, 73000 Chambéry. Tél. : + Hercule 2 + discology 2 + 1 joystick + kit de télécharge-<br>merit. Prix 3 000 F. Grégory BINII, La Veyssière, 24140<br>Clermont-de-Beauregard. Tél. : 53.82.98.04. 79.85.05.14
# Bon pour une annonce gratuite

Ecrivez lisiblement en caractère d'imprimerie le texte de votre annonce (une lettre par case, une case pour chaque espacement) et ne cochez qu'une rubrique. Les petites annonces ne peuvent être domiciliées au journal : vous devez donc donner toutes les coordonnées utiles. Les petites annonces sont gratuites. Cependant, seules les annonces rédigées sur le bon à découper original du dernier numéro paru, valable pour UNE seule petite annonce, seront publiées. Nous publierons prio ritairement les annonces des abonnés, qui joindront l'étiquette d'expé dition de leur dernier numéro ou une demande d'abonnement. Nous éliminerons impitovablement les annonces douteuses, susceptibles d'émaner de pirates. La loi du 3 juillet 1985 (article 47) n'autorise qu'une copie de sauvegarde pour l'usage privé de celui à qui est fourni le logiciel. Toute autre reproduction d'un logiciel est passible des sanctions prévues par la loi. L'article 425 du Code pénal stipule que « la contrefacon sur le territoire français est punie d'un emprisonnement de trois mois à deux ans et d'une amende de 6 000 à 120 000 francs ou de l'une de ces deux peines seulement ». Nous vous rappelons enfin que les annonces sont réservées aux particuliers et ne peuvent être utilisées à des fins professionnelles ou commerciales.

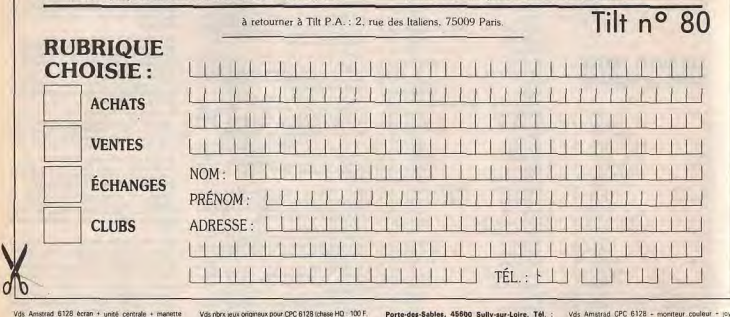

36.38.49.89

Chantilly (Oise), Tél.: 44,58,05.83.

sée. Tél.: 20.29.45.85.

47.99.75.08.

75019 Paris. Tél.: 42.39.35.72.

Vds PR CPC 6128, jeux ong. Indiana Jones . Road Blast

Vds Amstrad PC 2086 avec 30 MO - lecteur extern 5 1/4

- imprimante Star LC 10 coul. - écrain VGA coul. - sours<br>- TTX 15 000 F. Didier Szamyeber, 20 avenue de<br>Provence, 78140 Vélizy. Tél. : 39.46.52.28.

Amstrad 464 coul + lecteur de D7 + housse protecti

+ bolte de rangement pour disquette + 9 jeux 07 cng<br>roux 3000 F. Karl MENDELLI, 2, rue de la Solidarité

Vds Amstrad CPC 6128 · more couleur + joys · revuel

vos Amstrad CPC 0120 \* mora couleur \* joys \* revositivamente de deutile Dragon, Justiciers [tout

Urgent ! Vds pour Amstrad CPC. lecteur 5 pouces

Vortex + interface. Ie tout TBE 1000 F (neuf 2 760 F)

vendu avec 2 D7 + manuel Christophe NEVOSO, 6, rue<br>Arnaud, 43250 Sainte-Florine. Tél. : 73.54.13.70.

technimusique + jeux TBE, 2.000 F + cad, en dig. 3"<br>150 F. Laurent GUILLEBEAU, 1, résidence des 4-Ar

pents, 78330 Fontenay-le-Fleury, Tel.: 34.60.35.86

ve-des-Mourinoux, 92600 Asnières. Tél.

Vds Amstrad 6128 ecran + unité centrale + manette speeching), Prix : 1900 F François QUEROIX, Tél 47.82.48.44.

Vas CPC 6125 coul. + cable de téléchargement + tuner TV<br>+ radio réveil. Prix : 3 500 F à débattre si possible Var cu + radio rével. Prix : 3 500 F & débattre si possible Var cu Hautes-Pinedes, 83490 Le Muy, Tél. : 94.45.88.38

Vds CPC 6128 coul, nbrx Hux Ichase MO, double drapp Barbanan 2) TBE, Acheté : 8 000 F, vandu : 31<br>Urgent | Philippe IANNUCCJ, 1, allée de Cav. Les Clochettes, 69190 Saint-Fons (après 18 h). Tél.<br>78.70.14.08.

Vds Amstrad 464 monit mon + was + joystick 800 l trio FERRY, 94, rue Curial, 75019 Paris. Tél. Vds Amstrad CPC 6128 - mon, coul, et de nombreux jeux

te tout pour 2 000 F. C'est très urgent, alors appelez-mois Ablon-sur-Seine, Tél. : 45.97.42.14

Vds CPC 6128 coul + 2 joyst + adapt TV + nbrx jeux (double dragon L II, cent & d'or, after the war) + boherangement + revues 3000 F Frédérick GOESLIER, 24, rue Georges-Huchon, 94300 Vincennes. Tél 43.74.42.28 Vds imprimante DMP 2160 Amstrad + 2 logiciels + papie

Visitanes console CBS + turbo + adaptateur Atari + 10 jeux.<br>Le tout neuf: Vise ! Henré SEGUIRAN, Moulin à vent 13015 Marseille, Tél. : 91.63.43.47. Vds CPC 6128 coul. + 45 item + nhrs measurines + ios

lick+disq DF nettoyage + pistolet magnum. Prix: 3200 F<br>Julien LEROUX, 118, avenue Jean-Jaurès,<br>75019 Paris. Tél. : 42.39.65.77, le soir. Vds pour CPC 6128/864 jeux ong. crazy cars 2 et micro

pose spoor. Prix: 100 & 120 F Fun. Arnaud LECCEU rue les Planches-de-Crocq, 61440 Messel. Té.<br>33.96.76.82.

Vds CPC 6128 coul + 56 joux + joystick + bolte de range<br>ment. Excellent état. 2 500 F + 3 nouveautés. Rachie LEHLOU, 7, parc de l'Effort-Mutuel, 91120 Palai

ser indy 3...) + NEX utilitains (locals on 50 jean (westph)<br>series 3...) + NEX utilitains (locals, calc.) Le fout en trè,<br>bon éts, Environ 6 700 F Guillaume ARMSPACH, 10,<br>25.39.09.05. Vds Amstrad PC 1512 SD coulaur + env. 50 jeux (westph

142

Vds nors jeux origineux pour CPC 8128 (chase HD - 100 F.<br>1975 F. NEC Le Mans : 75 F. etc. betwees - 125 F. etc. justices<br>1975 F. NEC Le Mans : 75 F. etc. | 198 Janeten BURON,<br>15, réaldence « Le Clos », 91370 Verrières le-B son. Tél.: 60.11.81.35.

Vds Amstrad 6128 coul. + suner TV + révisil + lecteur K7 + synthe vocal + 26 jeux engineux + disquestes + three cran. Phx : 3 500 F. Stanislas LASKI, 20, rue Yves-Toudic, 75010 Paris. Tél. : 42,03.42.20.

Vds Amstrad CPC 484 mon. + joystick mioro switch + 3 vocamplations et richt jeux - livre et magazines 2000 F 3<br>débattre Sébastien MARCHAND, La Roche, 63460<br>Combronde. Tél. : 73.97.16.46.

CPC 6128, coul. + joyst. + 100 year (robocop. ) + 28<br>revues + manuel - 2 600 F à débattre. Julien JONGER-LYNCK, 11, avenue des Tilleuls, 78400 Châtou.

Tél.: 30.71.35.40. Amstrad CPC 6128 coul + imprimante DMP 2160 + souris AMX + 30 disks + revues : 4 000 F David GAUSSINEL<br>18, rue Fénelon, 24200 Sarlat. Tél. : 53.59.34.70.

Amstrad PC 1512 DD + Instantia PC MS DOS + 10ysnot + souris + log. Prix : 4000 F. Carte Vega parade nue du Prê-d'Orient, 78170 La Celle-Saint-Cloud

Tél.: 45.34.95.09. Vds CPC 8128, coul. + imprimante 2160 + 150 yeux + 2 pysticks + revues + manuels + utilitaires 3 500 F. Thomas<br>SZYMANEK, 143, boulevard d'Armentières, 59100<br>Roubaix. Tél. : 20.26.49.23.

Vds Amstrad CPC 6128 - mon\_coul + manette + ribrx (ou Vds Amstrad CPC 464 avec moniteur couleur end cabal robocop stered beast karmé ace etc. Le tout à<br>2.300 F. Gerald MADERIEUX, 56, rue Louis-Rou-<br>quier, 92300 Levallois. Tél. : 47.57.39.54. garantie + nbrx jeux + joyst., prix sacrifié : 2000 F Elie<br>MALKA, 3, rue de la Fidélité, 75010 Paris. Tél. :

47.70.14.67. Vds CPC 664 mono + nbrx jeux et ubi + lecteur et car Vend CPC 664 · fect. disk · mono coul · 300 less jeux + Birss + datacase + turbo mirage mager + 2 joys<br>ticks + revues, etc. Prix = 4 000 F Fabrice GERGES, 1<br>rue de la Charité, 13002 Marseille. Tél. 91,90.88.00.

- pyritick - matefite de rangement. Le tout TBE (ndy. Rick<br>desperous. CC2). Prix - 3.000 F. Christophe VERRIERE.<br>27., Totilissement Le Silvadou. Espinnet. Ytrac, 15130<br>Arpajon-aur-Cére. Tél. : 71.48.22.70. (Après 19 h). Vds K7 pour CPC 464. (Tous originaux : Batman, Moonwalker, etc.) Vous pouvez appeler tous les jours. Fabien<br>DELIENCOURT. Le Maraja Le Gros-Theil, 27370 Le Gros-Theil, Tél. : 32.35.51.45.

Amstrad 1512 DD couleur + imprimante manesman tally MT81 + logiciels + jeux. Peu servi, encore sous garantie

Vds Amstrad CPC 6128 - moniteur couleur tick + housses 1900 E Laurent GAMEL, 53, rue de Vds Amstrad CPC 6128 avec le Cobra (joystick). 24 dis-64.07.96.74, porés 21 heures. Jettes, des magazines. Ordinateur couleur. Prix à débat.<br>§ Breffni BOLZE, 94, rue du Connétable, 60500

Vds jeux onginaux pour Amstrad CPC 6128 Barbarian<br>Skate Ball, Compil Ocean (Captain Blood. ), 50 F préc Julier RAPOPORT, 107, avenue du Général-Michel-Vids 6128 coul. - tuner TV + lect. cas - norx joux et util Bizot, 75012 Paris. Tél. : 43.43.59.91 soundblaster + 2 joys - chres revues - câble mini-

Vds CPC 464 mono + ROM 6128 + DD1 + revues + rbm + housses. 5 100 F Fabien HAMBY. 4, avenue de la<br>Porte de Vanves, 75014 Paris, Tél. : 45.45.76.50. isks (jeux - utinteres) + joystick - reset comme neuts le<br>5ut = 2 500 F | Marc | PAUMIER, 93, avenue du 25<sup>\*</sup> RTS, 89009 Lyon. Tél. : 73.83.62.43 laprès chsoun 90 F + compil. 5 jeux 100 F = px 100 F = 15 px 150<br>F + cordon magnèto. + guide du graphisme. Yann 2011-NIERUCK. 135, rue des 3 Maisons, 59480 La Bas-9 houres).

Vila Americad CPC 464 - CT DD1 - station TV, radio-reve 2 joys, jeux K 7, D 7, pm & débattie Thierry LEVAIL.<br>LANT, 43, rue Mitry, 62150, Houdan. Tél. 21.62.45.99

Vds PC 1512 écran mono + 1 draw 511/4 - nbrx jeux utis (fantavisch, thurderchopper, 1, Le tout 3,500 F<br>Jean-Jacques, LOURY, 11, boulevard du Gave.<br>65100 Lourdes, Tél. : 62,94,13,85.

Vds CPC 464 - mon. coul. - nbrx jeux. - joys:<br>tick - housse - manual - resues. Le tout TBE 2.400 F. 4<br>débattre. Franck LE NOACH, 13, rue du Puits-du-Four, 77250 Moret-sur-Loing. Tél. : 60.70.17.22. Vds CPC 464, coul · nomb resues · 1 micro application

visit of the term over 157 port originals and the company of the operation wolf, after burner) Prix 2,000 F. Yannick Noel 96, boulevard Longchamp, 44300 Nantes. Tel. 40.40.60.02

Vds CPC 464. + moniteur coul + lect. M. deg. nbrs jeu \* Joyst. peu servi. 2 500 F à débattre. Philippe Dijoux Stop affaire / Vds Amstrad + CPC 6128 Coul + nbrx jeux

Sop straint TV + radio, - manual, + notices de journalemente, + radionge, le tout TBE : 3.450 F Josefyn Rouillé, 21 ter, rue de Montreuil, 94300 Vincennes. Tél.: 43.74.76.50.

Who Amstrad CPC 6128 + moving content + lives + obt Jeux, urgent. Prix 3 500 F. Lioneur Couteur + Inves + nors<br>Martyre de Châteaubriand, Ormesson-aur-Marne<br>94490. Tél. : 45.76.91.59.

Vds Amstrad CPC 464 coul + livres + revues + synthe vocal<br>technimusique + jeux TBE, 2 000 F + cad, en dig. 3" Vds Amstrad CPC 464 + jpy + rbrx jeur tal que Barman.<br>Strident, esc. Le tout 1 500 F. Stéphane DESCHARLES,<br>8, rue Jean-Sébastién-Bach, 62230 Outreau, Tél. :<br>21.80.08.55 (après 19 h),

Vite CPC 464 mono + DOI 1 + mirage mager + 30 disk + bolte + sprepking insult lie tout : 2000 F jurgent). Ca.<br>dric Cuveller, 8, R.N., 45 - 59550 Landrecies. Tél. 27 77 72 50 Paris. Tél. : 42.52.45.81.

Stop affaire | Vds CPC 6128 + Adapt.coul + ampli staréo<br>+ synthé, vocal - secrée à 1800 F + disk (60 yeux + util)<br>+ manetre + dioumentation. Vice (Pierre PETRONIO, 21,<br>av. Carnot, 93360 Neuilly-Plaisance. Tél. 43.00.04.27 Stop ! Urgent ! Vds Amstrad CPC 6128 - monit cou + adaptateur TV + 3 manettes + 170 jeux + educ + results<br>+ adaptateur TV + 3 manettes + 170 jeux + educ + results<br>+ utilities discology + embal + prix en TBE 4 500 F. Chan<br>Ke LACROIX, 3, rue du 8 mai 1945, 93260 Les Lillas

48 45 81.01 Vds jeux onginaux pour CPC 6128, disq. Schuffleoud cate, Gerrari Wing, optration Wolf, Knight, Fordel, R. 13pe<br>dragomenyk, skatebisci, Je jeu 60 F, le tout 400 F. Pierre-Emmanuel Le Parce-<br>Emmanuel Le Parce, 712, avenue de Wagram<br>76017, TM. - 47.63.23.20.

Stop affaire I Vds imprimiente AMSTRAD DMP 2160 exce lem état (très pou sont) « manuel, le tout 950 F (valour<br>1790 Fi Patrick Bald, 16, allée des Hêtres, résidence<br>du château, 77000 Vaux-le-Penil, Tél. : 60,68,81,06.

Vis CPC 6128 coul + meuble + super TV et radio + nbrs<br>were + nbres revues + antenne, Valeur - 8.000 F cada s<br>2.000 F Julien ALEXANDRE, 10, rue des Réservoirs. 94410 Saint-Maurice, TH. : 43.97.07.32.

Vis Amstrad CPC 464 - mondeur couleur - 2 joys ticks + 150 joux + manuel + boltes à K7 TBE Le tout Guettes, 77670 Saint-Mammès. Tél.: 60.70.12.65 Vds Amstrad CPC 6128 boul - nbrx jeux - modern digite - revues sur les ordinateurs. Le tout 3 500 F. Ludovic.<br>OUZI, 78, avenue des Ternes, 75017 Paris. Tèl. ; 40.55.02.88

Vds CPC 484 cost + imprimante + lect disk + ribra jeux,<br>socessistes. Innes - 3 900 F. Dominique FACCHIN, 49,<br>avenue Durand-de-Gros, - 12000 Rodez. - Tél. :<br>65.42.71.41. VALCRE 6128 coul - physique Rambow island, Defender

of the crow etc. I - Transport TBE Valeur clients 4 000 F. certified and the crow etc. I - Transport TBE Valeur clients 4 000 F. certified ran. Tél.: 48.68.08.04 Vos jeux originaux, pas chers, liste gratuite (pour 6128)

diskerte) dont strider, double dragon 2. Shindis, New<br>Zeland story, etc. Stéphane DOUIEB, 5, rue du Lieute<br>nant-Colonel-Dax. Tél. : 42, 23.66.93. Vds disks ong CPC 6128 - Silkworm, Barbarian II, Forgot ten Words, Operation Wulf, Trivial Pursuit

oru. Louis TU. 16, allée de la Noiseraie. 93160 Noisy-le-Grand. Vds CPC 464 - monitity mono - adaptateur Pentel - 2

yos CPL 464 - Ricchild Rocco creation in the Figure of Politics (Phys. 1000 F Tout bon etal Christophe VIRLEUX, 42<br>Phys. 1000 F Tout bon etal Christophe VIRLEUX, 42<br>Fue des Peupliers, 75013 Paris. Tél. : 45.89.61.43. Vds CPC 6128 coul in fibre you cinginals + 2 yos + M de<br>telechargement + natistics avec 2 your (Tropin et Merio 2)<br>Phis cozal - 4 000 F. Xavier PAROT, 1, avenue Lendtre,<br>76100 Saint-Germain-en-Laye, Tél. : 90.61.23.84.

Vds Amstrad PCW 8256 - imprimiente - nbrx util - nbrx eux (Batman, Trivis) Pursuit, 1 - joyst + interface, Phy. a<br>décattre (23.500 F), TBE, Albam CREMILLON, 23 bis. Carnot, 77177 Brou-sur-Chantereine. Tel. 60.20.47.07.

Amstrad 6128, coulour - 2 joysticks - adaptateur TV - jeur (Matchday, Batman, etc.) + livres pour programmation.<br>Basic A débattre 3 300 F lan LE VAGUERESE, 6, rue Milon, 75015 Paris. Tél.: 43.35.51.14. Vds CPC 6128 coul + impr. DMP 2000 + 2 ND lect. disg

FD1 - joyst - nbrx jeux - dbase 2 - multiplan - autoform Guillaume FOURNIER, 4, rue Leonidas, 75014 Paris. Tél.: 45.43.27.63

Affaire vids CPC 464 couleur bon état - manuel - le détaillé avec listings - joux (Gunship, Million III. Pha en-<br>semble : 1 200 F. Christophe RABAT, 8, rue Pierre-Brossolette, 29800 Landernesu. Tél. : 98.85.35.06.

Vds Amstrad CPC 6128 coul + nbrx jeux + joyst. + rowes<br>pour 2 700 F. Vincent POIGET, 3, parc de la Beren-gère, 92210 Saint-Cloud, Tél. : 47,71.72.68. Vds CPC 6128 coul + impr. DMP 2000 + papier + texto-

mat + ribrx jeux (Chase HD, Gunship 1 + marwels + joysts<br>Le tout TBE & 3 300 F David MAZALTARIM, 39, rue<br>Violet, 75015 Paris, TM. : 46.36.89.19. Vés America CPC 6128 + mon. coul + niex jeux + ma-<br>muel + utilitates - joy Le cou bon étar. 2.500 F. Micelias<br>ROUMANES, 18, avenue Courtin, 94340 Joinville.<br>Tél. : 48.86.11.54.

Sacrifie Vds CPC 464 coul + plus de 50 yeux origi naux + joyst + housse + revues + manuel Tout en excellent<br>Hat Vendu 2 400 F. Vincent HOUIS, 53, rue du Bois-<br>des-Joncs-Marins, 94120 Fontenay-sous-Bois. Tél. : 43.94.01.51.

VAL CPC 812R + monitour coul + SVT cal + nombreux joux + books, Le tout pour 2800 F. De-<br>mander DAVID (après 18 heures). Tél. : 34.84.44.26.

Vds Amstrad 464 mon coul étét neuf - ma-We American CPC ARA road is lives a minink unrat rached musque - put - resurs Le tout TBE - 2000 F + CAO en<br>disq 3 - 150 F Leurent GUILLEBEAU, 1, réaldence<br>des 4-Arpents, 78330 Fontenay-le-Fleury. Tél. :<br>34.60.35.86. rust ripyst = rbrx jeux originaux = revues = 1 sincler avec<br>jeux Lie tout chéé & 2000 F à débattre. Franck ou<br>quiche MELIRICE. 16. rue Achille-Nartinet, 75018

 $17<sub>h</sub>$ 

revues - logiciels - écran 4 500 F + Bull micrel + mon

Poitiers, 86130 Jaunay-Clan, Tél. : 49.52.02.29

Vds CPC 464 - écran couleur - lett disq. - joyst - 50 jeux<br>- revues - manuels : 2 500 F. Charles et Maxime

DAUTRESME, 2, square Gabriel-Faure, 75017 Paris

Vds stop affaire CPC 464 Amstrad K7 - tres norx jeux

Barbanan Robocco worl games - monteur coul - joist<br>Le tout 2200 F. Urgent 1 Laurent CARRACEDO,<br>34 bis, rue de Dunkerque, 75010 Paris. (Paris seu-

Vds CPC 464 - monit, poul - joy - nombreux jeux 2 000

vos CPC 464 + monti, pour + joy + nomenas jeux 2000<br>|débat\_possible| Ming\_CHAU, 75017 Paris, Tél.<br>46.27.18.95 (le week end).

Vide CPC 464 mono + when Pentel + wire >

d'Olivier, 31600 Muret, Tél. : 61.51.13.94

Urgent I Vds Amstrad CPC 464 + more coulour + joyst

1000 FL ou échange contre matériel pour PC Yolands

4, place du Général Tessier de Margueritte.<br>75020 Paris. Tél. :43.48.47.10.

Vds CPC 664 - synthe vocal - magneto K7 plus de

compil: 50 F. D7 . 100 F (Gunship - Echelon - Clash)<br>Liborio BARRAFRANCA, 6, rue de Poitlers, apt. 5,<br>Grazailles, 11000 Carcassonne. Tél. : 68.71.04.96

Vds CPC 464 + mortieur couleur + rbrx jeux cognaux<br>+ revues et manuel Tout TBE. Prix - 2 600 F. Paul<br>GASOWSKI, 11, place Jupiter, 93600 Authory<br>sous-Bois. Tél. : 48.68.10.57.

Ne cherchez plus l'aftaire : vds CPC 6128 + moniteur<br>CLR CTM 844-2 + tunev TV + radionével + joystick + une<br>centaine de joux + manuel Prix - 3 200 F N Karlm TEN-

NAH, 6, rue Richelieu, 59100 Roubaix. Tél.<br>20.24.04.65.

Vds Amstrad PC 1512 DD coul. + rbx log matterel s

garantie 6 900 F Imprimante 1200 1 000 F File cars<br>1900 F ou le tout 8 900 F TBE Frédéric GIRARD, 2, av

Muguet, apt. 131, 08000 Charleville-Missieres. T6I.<br>24.57.18.60.

Vds CPC 6128 + moniteur coul + synthé vocal + câble K7

\* (oy + revues TBE 3 800 F là débattre). Vds 2 railonges<br>(oy : 35 F, les 2 + joy super pro : 100 F. Arnaud GIRARD,

TM: 66.22.18.32

de matini.

ve-ks-Maguelonne, Tal.: 67.69.52.23.

ust - Frant N - Protec - Accan - clayer, Le tout

lement). Tal. : 48.78.68.83.

Vds CRC 61828-1930 t.<br>
Vds CRC 6128 - mont. coul + très non copie - montmorte<br>
DMP 2180 - pre - isto. K7 - invisi et revoes spécialisées.<br>
Christophe LAPROSTE, 8, résidence Cadet-de-Vaux,<br>
95130 Franconville. Tél. : 34.13. Vds röx jeux sur disks et K7 pour Amstrad CPC Anthony<br>TILLIER, 2, rue Kervégan, 44000 Nantes. Tél. : 40.99.19.78 Vds PC 1640 mono, état neuf Lecteur DD + impr

Vds Americal CPC 464 - 1 joyst - ribrx jeux - manuel<br>1500 F. Cédric PHILIBERT, 6, impasse Mocquet-<br>Templiers, 38130 Echirolles. Tél. : 76.22.39.22. DMP 3160, partat état + joystick PRO 500 PC 1640<br>6.000 F, DMP 3160 1 500 F, joystick 125 F Bruno<br>**SOMARÉ, 10, rue de l'Eglise, 72400 Cherré. Tél. :** 42.92.39.82

Vds Amstrad CPC 6128 avec monteur coul + nibx jeux -<br>2 joyst + pistolet Whestphaser - 2 500 F Régine BAR-JOU, 26, rue Linois, 76015 Paris. Tél. : 45.75.72.32. Vds PC Amstrad 1640 - 1 dme mt 3'1/2 + 5"1/4 - Iwres Vds Amstrad CPC 464 - prise Péntel - crayon optique -<br>|prytick + réreux jeux - le tout - 1 200 F. Christophe,<br>|Tél: : 39.97.02.01. Vide pour Ametrad jeux chipinaux aut X7 et sur disks + livre CP/M Liste contre enveloppe timbrée K7 25 F .drsk<br>65 F . Ivre 90 F Thierry MERCIER, 1 ter, rue de

vus versariad CPC 6128 mono - adaptateur Piecel MP2 -<br>Jact: K7 - poyanak Nikrx jeur et revues: Valeur - 6 000 F<br>Vordu / 8900 F à oldastice - Matthiese BORONET, 2A,<br>arennus Ponistrowski, 78600 Maisons-Laffitte. Tél.<br>39.12.1

Urgent vds 464 · joystick · plain de jeux. Proc. 2 100 R Urgent vds 464 · Joystex · premioe jaar Prix 2<br>3 debattre Dosan ROGOZARSKI, 41, avenue Mar<br>ronnier, 93290 Tremblay-lês-Gonesse. Têl. 48 61 41 54

Vels CPC 464 mon - lect disk - retrx year - getch in cors Segs + 7 3X 3000 F Jean-Christophe FON-<br>TAINE, 12, rue Henri-Labasque, 77400 Legny-sur-<br>Marne. Tél.: 60.07.11.68.

Vds CPC 6128 couleur - 60 jaux - Intes 2 500 F. Laurent<br>BIASIZZO, 16, avenue Patton, 77160 Saint-Brice, Tél. : 64,00.10.24. (Après 18 h.).

Vois CPC 6128 cout + joystick + 18 disk de joux + 6 disk verges - magnéto casacte - câble - casa - boite de<br>tengement - doubleur joystick. Prix 2 300 F Stéphane<br>AUBONNE, 28, rue de la Montagne, 80240 Fres-<br>neaux-Montchevreuil. Tél. : 44.08.73.81.

Vds imprimante Amstrad DMP 4000 132 colonnes - notice - logicial encore ss garante (27/10/89). Le tout 95100 Argenteuil. Tél. : 34.10.26.34.

Vids ordinateur Amstrad CPC 6128 mono der Joystick en on jeu. Gémin Wing Decologie Phix, 1900 Fanotte<br>tien EMASABAL, 5, rue Ithurrico-Etches, 64500<br>Saint-Jean-de-Luz, Tél. : 59.26.66.58.

Was pour Americad K7 souns AMX 300 F. joystick speed king 40 F. divers jeux organism à 40 F et 50 F. drapper<br>optique 100 F. Prédéric 8081, La Batarelle Haute,<br>impasse des Agasses, bt E1, 13013 Marseille. Tél. : impasse des .<br>91.98.70.41.

Vds CPC 6128 coul · 27 disk dont 5 werges · joys Vas 6128 coul - ránx joux - souris AMX - im doubleux de joyst + revues + programmes + discologie: Le<br>rout TBE 2 900 F. Reiméo GRUSSON, 86290 Monthoiron (Vienne), Tél. : 19.93.69.19. DRE 2160 - Lohn chases - revues frateur 10 900 Fi Vendu<br>5 900 F Prix à débattre Nicolas BAIL, 17, rue de<br>Jessaint, 75018 Paris, Tél. : 42.51.77.57. Visi Amstrad PC 1512 Ecran coul, 2 lecteurs + util. Icopy wright . PC Tools ect.) . jeux (double dragon, etc.) . mtó<br>gral PC. Bon état, vendu 8 000 F (89). Michel BÉNÉZRA

Pour CPC vds digitalideur Ara (700 F Lect disk DDI)<br>900 F Clavier CPC 464 (400 F David: Tél. 48.94.57.67.) Vds PC1512 SD CGA N et B complet (GEM + MSDOS) -

souris - 11 jeux (hts) - nors fires. Prix 3 500 F. Achester<br>Habitant: 31 possible: tegion. Melun. ou. 77 Bertrand<br>DOSNE, 3, rue Jean-Bouin, 77130 Montereau. Tél. : 60.96.22.66

Vds claver Amstrad CPC 464 saiss moniteur. Prix SOO F<br>André: MOUGENOT, 28, rue du Général-de-Gaulle,<br>88160 Fresse/Moselle. Têl. : 29,25.05.13. (Après  $19h.1$ 

vite Amstrad PC 1512 double lecteur, écran mono + log ods - jeux - joystick - 3 800 F. Didier KLEIM, 82, rue<br>Louis-Jost, 57175 Gandrange. Tél. : 87.32.63.56.

150 your + imprimante graphique + lecteur 511/4 tran à<br>reviser + joysick + copieurs... Christophe LAMBERT,<br>68, rue de Bagnolet, 75020 Paris...Tél.: 43,71.33.14. Vos PC 1512 coul doublé deve + sourc + manuels et docs<br>- log, de jeux et de fraude (Platon, J. Veicrur 10000 F<br>- Verruis 5400 F - A débattre (Billes VERLEVEN, 9, Fue<br>Mungesser, 59130 Lambersart, Tél. : 20.93.50.97, Vds pour CPC jeux originaux K7/D7, K7 30 F Réce<br>compil : 50 F. D7 . 100 F (Gunship - Echelon - Clath). Vds Amstrad PCW 8256. Monit, mono. Impri. - util + ms ruels + 10 disk vierges. Etat neuf. Frix 4 000 F. Florence<br>BERNILLON, 45, rue Lamartine, 92500 Ruell-Malmaison. Tél. : 47.08.14.19.

Vds Amstrad PC 1512 DD MM + dos + gem paint + bem desktop + joystick + carte IBM + GP proun 4 15 patrix journal and the season of the IBM + GP proun 4 15 patrix journal mal, 75015 Paris. Tél.: 45.54.72.27.

Vds CPC 6128 mon coul + livre utilitaire + pistoles the most six jeux + 2 joys - ebrx jeux idouble dragon<br>"Gostbusters 2 | Proc 4 500 F. Bertrand LEFERT, 78.31.22.91

Vds Amstrad CPC 6128 coul (88) + ribrx revues + ribrx (eu Alexandre DA SILVA, Tel. : 45.83.17.84.

Vds Amstrad 464 mono, TBE + ribra jeux + revuls +<br>poystick: Prix = 1500 F. Antoine DEMELAS, 49, rue<br>Reymond-Mondon, 57860 Roncourt, Tél. : 87.53.52.44

20, av. du 8 Mai 1945, 18700 Aubigny-sur-Néré<br>Tél. : 48.58.15.67

Vds jeux onginaux pour Amstrad CPC 6128 au prix exception et de 40 F pièce : Posséde : Barbaran 1, etc. Frédérie<br>ALBEROLA, 2, place Respeil, Tél. : 47.66.96.22.

Vist 684 CPC - TV monoch. - 1 manutte - discolo ge 5 - 24 jeux dont nouveautés Mr Heli, green court<br>grouis rightes: Le tout 2 000 F Stéphane GOETGHE<br>LUCK, 12, allée André-Messager, 93420 Villepinte TM: 43.84.82.86

mains will can 6128 a move your - to thinking union via una companiente de programma de la contrata de la 2006 à 2006 à 2006 à 2006 à 2006 à 2006 à 2006 à 2006 à 2006 à 2006 à 2006 à 2006 à 2006 à 2006 à 2006 à 2006 à 2006 à 2006 à 2006 à 2006 à 2006 à 2006 à 2006 à 2

CPC 8128 coul. + lectour casantes et 2 jeux + 33 jeux<br>disk + 5 disk vierges + monuel valeur 4900 F cédé à<br>2800F achiete en 1988 David NIGRIS, la Campalausie<br>Termao 81150, Marsseo-Tern. Tél. : 63.54.56.58.

Vds CPC 6128 coul - your (Rick dang, Robocop, Iron lord, Vds CPC 464 - nbx jeux - 15 mag - pystick - 500 F TBE<br>CPC - monteur couleur - 1 800 F - cadeau, bolte de<br>cangament cassettes Ulgarii - Stéphane - MARQUES,<br>15, rue Octave-Lapize, 93160 Noisy-le-Grand (10 km<br>de Paris), Tel. we'll a 3 houste - lecteur de casterne - oustick - region Benjamin DESCHAMPS, route de Thibermont,<br>76370 Neuville-He-Dieppe. Tél.: 35.40.13.83 (après

VHs American 612B couleur TRF - 25 disk de leux - revue - boîte de rangement - 1 joyabok 3000 F. Jean-Baptiste DORING, 42, rue du 23-Août, à Barbizon, 77630. Tél. : 60.66.42.53, après 18 heures.

Vids lecteur de disquettes pour Amatrad 464 (juin 89) très peu servi 1 200 F + vds 9 cognaux (cabal, SHI nobi, année 1989 très peu servi, Patrice FELIZOT, 33, réal-<br>dence des Belles-Dames, 51120 Sézanne.

Vds CPC 464 mono + rbx jeux + manuel - le tout 1500 F<br>Olivier LAFONT, 13, rue des Pervenches, 92220 Ba Vds CPC 464 coul + joy + 250 jeux + 20 revues + bt range<br>K7 Le tout TBE 2 200 F. A débattre. Pierre MÉTRO, 43,<br>zue Debausey, 81370 Sy-Sulpice. Tél. : 63.40.05.66. gneux. Tél. : 46.63.18.03, après 19 heures.

Vds CPC 6128 coul. TBE + nbrx (eux + 2 joyst + housses de protection, 2700 F. Wippy STEIN, 14, avenue Ga.<br>briel-Faure, 94430, Chennevières-sur-Marne, Tél.<br>45.76.70.61, après 13 heures.

Vds Amstrad 484 + lect. DDI-1 + K7 + Disc + Clible minitel<br>+ joys. le tout à 2 000 F. Görää! Mehdi LEBBADI, 27,<br>rae du Vieduo, 92130 issy-les-Moulineaux. Tél. :<br>46.45.22.35 (après 18 h). Var PC 1512 Agistrad cord + 2 downs + 2 invests + ADE on card - sours + implimante (epsen LX 86) + jeux + uni-<br>taires, 8.000 F. Très urgent. Philippe COULLOMB, 56,<br>boulevard de Charonne, 75011 Paris. Tél. : 1500 F is debattre). Vds lect. disk = jeux = 1500 F Vds D'i<br>1500 F is debattre). Vds lect. disk = jeux = 1500 F Vds D'i<br>werges = 15 F pièce. Frédéric FEYDY, 16, rue Joseph 43 70.03.96

> Vds Amstrad couleur + 2 manettes + cordon dou bleur - jeux - bolte de rangement - reues + m<br>d'anteston 3.000 F Grégory COUREL, 28, avenue<br>l'Audiguier, 83310 Cogolin, Tél. : 94.54.40.50. tive + manual

Was Amstrad CPC 6128 - imports, brom-1009 - lecteur FD1 + tuner TV + nbrx jeux et unificates + doc et livres La tout : 5 000 F. Christophe GUILBAUD, 65, bd Vauban

Lineard I vds Amstrad PCW 8512, mono, 2 drives, inter marte + Logiciels Lit. tout 3 000 F! Très bon état<br>Han-Wen TANG, 5, avenue des Anciens combat<br>tants d'AFN, 93420 Villepinte. Tél. : 43.84.00.77. Vds Amstrad CPC 6128. Moniteur cooleur TBE + manute<br>+ nbrx jeux et livre - 2 800 F. Dany MAILIAN, 9, rue de<br>l'11e-de-France, - 93190. Livry-Gargan. Tél. :

Vds jeux originaux sor Amstrad CPC 6128 avec amballag<br>et notice 70 F pièce (Batman/Mrhol/Barbarian II/Op<br>Thunderbolt...) Frédéric FAUCHEUX, 160, bd. Jac 13.84.98.80 ques-Cartler, 35000 Ronnes. Tél. : 99.50.87.84 Innelle 19 ht

Vds CPC 484 couleur 2 Joyst - 40 jeux (Satman, Forgotten)<br>wond, etc.), 3 500 F au lieu de 5 500 F. Jérémy LERE-Vds Amstrad CPC 6128 coul + jeux + cordon magnéto +<br>manual + cpm + discologie + joy = 3000 F. Louis de<br>CABISSOLE, St-Quentin-la-Poterie, 30700 Uzes. BOURS, Estry 14410 Vasey. Tél.: 31.68.42.62. Vds PC 15-12 DD couleur double drive. Nox logicies

carte Joy + 3 py + house + bolte Reng vendu 7 000 F<br>Vds imp Rx 80 Epson à rép. 500 F Xavier LAMY<br>ROUSSEAU, 2, rue Albert-1<sup>4</sup>, 54800 Jarny. Tél. 82.33.13.11.

Vds CPC 6128 coul. + nbrz aux + joyst. + docs + in mante 3200 F Vod Sága - 5 jeux + manittes : 1000 F<br>Possible achst séparé. Yann GUYONVARC'H, 67, ave<br>nue Le-Nôtre, 92160 Antony, Tél. : 47.02.58.81.

Vds Amstrad CPC 684 avec monitour couleur + 60 jeux<br>3 000 F le tout Cause achet Amga 500 Yosen SAUS<br>SARD, 39300 Crans, Champagnole, Tél. 84.51.84.77

Vds leux originaux 60 F l'unité. Double dragon. Nina warriors, Ikan warriors, green beret. 80 F la compilatout 320 F. Pour Amstrad CPC 464 Jérôme GALLAND rue du Cotenu-du-Roi, 37600 Roches. Tél. 19, rue du<br>47.59.36.76.

Vds Amstrad PCI 512 sd coul + disq. dur.30 MO + yiun<br>+ revues + mpri. DMP 2160 + modern + yivebck + disq.<br>werges + litts - 9 000 F & didative. Pierre JULLIAND.<br>76, bis rus Eugène-Pottier, 01100 Oyonnax. Tél. 74.73.93.43. Vds Amstrad 6128 + 10 disks, svec de nombreux jeu<br>Newsl + 1 joy. Etat neuf : 2 900 F. Franck POPADENEC 10, rue de la Centrale, 57190 Florange. Tél.

143

82 52 70 52

#### **AMSTRAD**

Vds Amstrad CPC 6126 TBE - multiplan - manuel - logic<br>de jeux, le tout 2 000 F. Améric LENGLET, 11, rue George-Sand, 80000 Amlens, Tél. : 22.44.75.51 Vds CPC 6128 coul + 2 joyst + ribrx jeux + funer TV TBE<br>3 500 F. Maxence VEYRAT, 20, rue Madeleine,<br>92700 Colombes. TM: : 47.82.18.44.

Vás CPC mon. + joyst. + ribra jeux (nouveautés) + synthé. value of the 1978 value of the state of the state of the state of the 1978 value of the state of the state of the 1978 value of the State Power Christophe Christophe Christophe Christophe Christophe sur-Marne, TAL: 80.07.11.88

Vds Amstrad CPC 6128 mon. coul. + jeux + log. + joyst. 2500 F Apple III 500 F Pascal MAISLIMANE, 53, ru<br>de Boulogne, 77290 Mitry-Mory. Tél.: 54.27.57.83

Vds Amstrad CPC 464 couleur + Mc. disk DDI-1 + rbrx jeux<br>+ manuels + joyst. Le tout TBE - 3 000 F. Frédéric FANG,<br>3, chemin de la Croix-d'Achille, 11250 Preixan. Tél. : 68.26.90.40

Vds CPC 6128 - 1 manette - doubleur joyst - 10 jaux Cabel double, Dragon, Shinobi et nitra compil.) - manuel<br>Prix & dèb. Viseur 4 000 F. Francis SURUSCA, 55, rue<br>des Grands-Champs, 75020 Paris, Tél. : 43 73 47 83

Vds CPC 464 coul + ntin jeux (Justiciers, Double action. etc.) + 2 joyst. Intes. Yanniek KOPEC, 6, place du<br>Général-Leclerc, 77670 Château-London. Tél. :<br>54.29.38.20.

Vds Amstrad CPC 6128 - monti coul - revue - manette<br>- 36 jeux dont - Robocop, Dragon Ninja, Rambo III<br>2 900 F Tony BUREAU, 20, rue de Paris, 77380 Yéblos. Tél. : 64.06.16.38 (sprès 18 h).

Vds originaux sur CPC 6128 · Suffie Justicians WDLF Portomans. The Silviorm, Trivial pursuit, la Solution, etc.<br>Demandez liste, Louis TU, 15, allée de la Noiserale, 93160 Noisy-le-Grand.

Vds CPC 6128 coul + impr. DMP 2180 (SG.) + bureau termal + ribrx jeux dont sp news + joyst + revues + util<br>Val. - 8 500 F, cedé - 4 600 F, Jean-Yves LAMEYSE,<br>36, av. des peintres, 59820 Gravelines. Tél. : 28.23.41.50

Vds CPC 6128 coul + joyst + jeux + housses + revues TBE<br>Peu servi 2 000 F Laurent GAMEL, 53, rue de l'Obé-<br>fisque, 77610 Neufmoutiers. Tél. : 84.07.96.74.

Vds CPC 6128 coul + tuner + jeux long.) + doubleu manettes + synth vocal + cordon magneto + table. 4 000 F<br>manettes + synth vocal + cordon magneto + table. 4 000 F 79500 Melle, Tél. : 40.29.11.06 (W.-E.).

Vds CPC 6128 coul. + turner TV + radio-réveil + livres + orig loyst + 30 disks 60 jers) + manuel TRF Laurent BERTHE, 23, av. des Mésanges, 77270 Villeparisis

A saleir Amstrad PC 1512 DD coul ach, nov. 89 sous garantie 2 ans + doc + houses + disq. + bolte rang. + jeux Kellor, 75011 Paris. Tél.: 47.00.98.95.

Vds Amstrad CPC 6128 coul. + joyst, ribrx disks + doubleur<br>+ câble imprim + manuel. TBE. 2 600 F. Grégory VRU-<br>NIAS, 3, rue des Marleines, 95000 Jouy-le-Moutier.<br>Tél. : 34.43.63.21.

Vds 6128 coul. + DMP 21600 + multiface 2 + loct. 5 p. 1/4 uguins + doubleur + lecteur K7 Antony BESNAULT, 61, rue de Paris, bt C5, 95130 Franconville. Tél. : 34.14.63.74 (après 20 h).

Vds nour CPC 6128 - la collection (220 F) + Gowan dynamite (170 F) + Windsurf Willy (1590 F). Le tout pour 549 F. Peut ons, Voivres-Ida-le-Mans, 72210 La Suze. Tél. 43.88.50.14

Vds CPC 6128 opul. + impr. DMP 2160 + joyst. + boite<br>rangt D7 + nbrx disks + access. et 100 revues TBE<br>Prix 4 400 F a déb. Samuel BERMON, 21, Grand-rue, 86140 Scrobé. Tél. : 49.93.26.40

Vds Amstrad CPC 6128 coul. + imp. DMP 2160 + nbrx et util orig + joyst + livres. Tout perfait état. 5.000 F.<br>Guilleume d'ARCY, 83, rue de Fontanières, 69350<br>La Mulatière. Tél. : 78.42.18.52.

Vds CPC 6128 coul + 3 joyst + jeux + util. + doubleur joyst + kit téléch. Evalué à 7 500 F, vendu 4 500 F à déb. Air naud PELLON, 32, rue de la Gare, 49310 Les-Ponts-de-Cé. Tél.: 41.44.80.57.

Vds Amstrad CPC 464 avec lecteur disquette plus ribrioris vinces, 33600 PESSAC. Tél.: 56.38.43.99.

Vds CPC 6128 coul + 50 disg de jeux et util (Drazy-cars<br>2, OCP art. Studio, etc.) + lect. K7. Le tout : 2 500 F. Vds<br>imprimante DMP 2180 : 800 F. Jean-Cristophe HA-VOUE, 3, rue J.-F. - Belbéoch, 94410 Saint-Maurice

Vds CPC 464 + 14 jeux + 1 joyst + manuel en couleur<br>2 000 F. Dusan ROGOZARSKI, 41, av. Marronniers 93290 Tremblay. Tél.: 46.61.41.54.

Viti Amstrad CPC 6128 + mon. coul. + non. disg. + joyst.<br>+ doubleur + originaux. Vendu 3 500 F. Ludovic DEBO-VES, 7, bd Charlos-de-Gaulle, 82800 Rueil-Malmai-<br>von. Tél. : 47.48.66,11.

 $144$ 

Vds Amstrad CPC 464 + mon. coul. + 26 log. + joy.<br>2 000 F. Stéphene VIVET, 6, allée des Belles-Vues,<br>92380 Gerches. Tél. : 47.41.71.83 (W.-E.).

Vos Atari 520 STF (garantie 1 an. acheté le 03/90)<br>+ 20 jeux + 1 manette + freeboot et livres Pro: - 2.800 F.<br>Achéte tout logiciels ou accessoires music. Rodrigo Vds pour 6128 compils ong. live Ammo Best US Gold Towards de Lancade 2 Story so Far 2. Les Futuristes, etc.<br>Demander liste : 100 F chaquee Patrick VIGNERON<br>10380 Fontette, Tél. : 25.41.90.97 (week-end). FOFANA, 11, rue de Paris, 93800 Epinay-our-Seine. Tél.: 48.26.93.08. Vds corsole Atasi 2600 + 2 joyst. + 5 jeux. Le tout pour<br>350 F, frais de port compris. Tris segent I Stéphane<br>BODOU, 13, rue des Orts, 34430 Saint-Jean-de-Vedas. Tél.: 87.42.22.76 (après 18 h).

40.86.35.31

64.26.16.59.

Mosey, TAL : 60 25 35 91

16 90 92 12 38

60.29.07.34

Urgent vids Atari 520 ST, nouvelle souns, manette<br>+ 70 disquettes - rombreux jeux (Bomber, Indy, Nam Ac, Mansles, 19 st tilitiane Phica debt 21, rue du Château,<br>21, rue du Château, 77380 Vaires-eur-Marne, Têl.

Vds Atari 520 STF + 1 MO + selecteur de face + cart. digit. :<br>Master sound + cart. FM Melody Maker. Prix : 3 500 F. Vds

un lot de 27 logs orig (F. Bomber, Degas B., etc.)<br>1500 F. Xevier GIRARD, 11, rue Marx-Dormoy,<br>45400 Floury-les-Aubrais, Tél. : 38.86.79.82.

Vds pour ST originaux discoscopie : 250 F. Indy, Drakken

Voyageur, Stundcar, Forgottenworlds, Strider, Passing hor, Voyageurs Temps 120 F. etc. Gilles JOLLY, 28, bd<br>Victor-Hugo, 13210 Saint-Rémy. Tél. :

du Fbg Poissonnière, 75009 Paris. Tél. 42.46.93.80.

Vds Atari 520 STF + souris + 20 disp viene + double

dragon II. La tout pour 2 000 F. Pas de verte séparte.<br>Stéphane GROSPERRIN, 10, rue Damremont, 75018

Vds cause dép. Fac 520 STF (TBE) + mon. SM 124 + joys

+ souris + jeux ong. + logiciels GFA Basic, complation: +<br>livres prog. + 10 disq. Prix + 4 000 F-a dibientre. Didier<br>HERARID, Gendarmerrie, 64270 Sallies-de-Béarn,<br>poste 19. Tél. : 59.38.00.21.

Vds originaux sur 520 STF Great courts : 150 F et

Microprose Seccer 100 F Recherche aussi contaction and Microprose Seccer 100 F Recherche aussi contaction (Sono Relation 2014)

Vds originaux pour 520 ST 32 joux dongeons master kick

off greats courts combit, atc. Le tout 800 F. Michel<br>DUTORDOIR, 11, place Gabriel-Fauré,<br>Saint-Michel-sur-Orge 91240. Tél. : 60.16.50.91.

nent news et doc. Envoyez vas listes. Olivier

Vds ou échange divers logicists sur Atari ST reche

Affaire | Vds Ateri 520 SFT DF TBE + souris Anko

(2 mos)+ originaux (V. du T., Bloodwych...)+ Peritel. Le<br>tout olidé à 2 900 F (valeur 5 000 F). The end. Stéphane

BERNARD, 391, avenue Frédéric-Chartie<br>78630 Orgaval (Yvelines). Tél. : 39.75.97.77.

Originaux ST : Populous-Sherman M4-Folt-Millennium 2

2-Fire zone-eite-Gauntet 2-Star fight-fire brigad 65 F<br>Fun. Laurent ASSALI, 12, rue de la Botte,

jeux... | l'ensemble ou séparément. Stéphane GIMENEZ,<br>Château de la Garde, 87800 Nexon. Tél. :<br>55.58.18.66 (après 17 h 30).

95610 Eragny-sur-Oise. Têl. : 34.64.34.37.

Vds 520 SFT + monit. mono SM 125 : 3 200 F (po

BEAUREPAIRE, Le Sastre, 26780 Allan.

Keller, 75011 Paris. Tél.: 47.00.98.95

Paris, TAL: 66.06.16.54 (après 17 h).

Vds CPC 6128 + 3 yok. + nbrx jeux + revues + manuel<br>Amstrad, TBE (1 an), 2 700 F (a dáb.) **Sébastien BOU-CARD**, 7, alike des Aleyrettes, 77233 Croissy-Sisu-<br>bourg, Tel.: 50.06.79.24, après 18 h. Vds Amstrad CPC 6128 mono ch. + nbrx jeux + 2 maneties Vds Wild street 100 F + fron trackers 50 F ou en cadeau

- prise Péritel MP2F coul. - 1 manuel Bon état le tout<br>2 500 F. Franck LALOUM, 5, rue du Général-Moulin 93380 Pierrefitte, Tél. : 46.23.32.55.

Vds CPC 6128 coul + adapt. télé + réveil + 2 manettes<br>+ jeux + meuble, pour 4 400 F, à déb. Pierre-François LESAULT, 3, rue Cachecaux, 27340 Pont-de-l'A<br>che. Tél. : 36.23.04.90.

Vite CPC 6128 coul. + tuner (TV) + antenne + loyst. + revue vos CPC 6.128 cout + tuner (IV) + antenne + joyst. + revue:<br>+ nbrx util. et jeux + magnéto + boîte disk. Matèriel en TBE<br>4 500 F : Erwan : BUISSON, 4, rés. : des. Cochets 91220 Britigny-sur-Orge. Tel. : 60.24.84.75. Vds CPC 464 avec joyst. 125 + 7 livres (manuel) + 5 ter 1 250 E. Franck EINESTORT, 7 Impagna de

Genāts, 89150 Decines. Tél.: 78.01.43.30. Vds Amstrad 6128 coul + 36 deks + invaticks AMX Le tout 3 500 F Stéphane VATIN

#### **APPLE**

.<br>Ach. souris et tablette graph, koala PAO sur Apple 2 C. Vds.<br>15 disk 5:25 a 100 F. Cherche jeux sur Apple 2 C. Richard **MANAVIT**, 111, avenue Gambetta, 81000 Albi Vds Apple II Europlus, état impac., peu servi, avec r Tour N/B, lecteur, joystick, disquettes, doc. Prix: 1800<br>Martine BOSQUET, 93100 Montreuil. Tél.<br>42.87.89.90.

Vds logiciels sur Apple 2 C, 2 E & prix intéressent Possibi-<br>Inté d'échange. Jean-Michel PIMONT, 12, rue Char-<br>Ies-Lecoq, 95100 Argenteuil. Tél. : 39.82.29.17. Apple 2 C + imprimanta + écran 2 E + manette jeux + souris

at tableau + TTX + jeery Voleur d'ochot - 21.000 P et recentre + 11 A + jeux. Valeur a actes - 21 000 F Fr<br>vente : 6 000 F (3 débattre). Eric SKMIRI, 75019 Paris<br>Tél. : 42.45.88.54 (après 19 h).

Apple 2C, monitour, stato, souris, joystick, Peritel, Apple<br>work, livres, 100 jeux, boîte pour disquettes, et prog. tion Alexandre PEROZ, 145, route de Melon 77580 Voulangis. Tél. : 64.63.60.48.

Vds ieux originaux pour Agole 2 C. Prix à débattre. Cédric RUIZ, chemin du Collet rouge, quartier Montalei<br>gne, 06700 Saint-Laurent, Tél. : 93.18.09.09.

Vds Angle II + 2<sup>e</sup> lecteur + monit, mong Zénith + livre 2000 F Thierry CAUCHY, 9, av. des Chataignier<br>77290 Mitry-le-Neuf, Tél. : 64.80.89.80.

Vds Apple 2 E 64k duo disk + 6cran mono + carte supe série « imprimante image verter l » joystick, bon état, Le<br>tout : 3500 F looss verte séparée).Stanislas LEGRIX<br>DE LA SALLE, 19, résidence du Petit-Beauregard,<br>78170 La Celle-Saint-Cloud. Tél. : 39.69.94.61.

Vds Apple 2 GS, TBE + lecteur 5 1/4 et 3 1/2 + extensio 11/2 méga - joystick - monit, coul. Apple - jeux NB<br>9 500 F (à débattre). Arnaud. COULY, clos de l'Echo.<br>37500 Chinon. Tél. : 47.93.19.44.

Vds Apple II Europius, TBE, peu servi avec monteur NB Voi Appe in consideration of the Martine No. 1800 F. Martine<br>ROSQUET, 105, rue Etienne-Marcel, 93100 Mon-<br>trauil. Tál.: 42.87.89.90.

Vds Apple 2 C avec moniteur mono, support, souns, carte d'extension (1000 ko 1 méga) + nbrx softs, docs, livres<br>TBE, Prix : 3500 F. Gérald KARCENTY, 146, avenue<br>Jean-Jaurès, 75019 Paris, Tél. : 42.00.75.03.

#### Vds carte Appleteil - logiciel GS-COM, sortie vidéotex NE et coul numérotation automatique. Pour Apple le ou les

16110 La Rochefoucauld. Tél.: 45.70.33.39. Vds Apple #E (65002), mono. 2 drives, chat mauve: supe e, souris, nockingbord, 280, ventilateur, nombreux soft<br>doc. : 3 000 F. Michel KELLER, 7, avenue de Cor. bera, 75012 Paris. Tél.: 46.28.76.42.

Vds impr. IW I Apple TBE 1 500 F. Monitor couldur Taxar vision III (600 × 400) pour Apple. IBM 2000 F Vds nom<br>breux jaux Apple II, Alain BOSSU, 16, rue d'Armènie<br>92140 Clement. Tél.: 47.35.15.78.

vez epper il + monit, mono + monit, coul, + 2, dri-<br>ves + 6 cartes + norx logiciels TBE, Valeur 12,000 F. Prix, 2<br>soo F. sacrifik, Pierre PROSARPIO, 10, av. Char-<br>leprès 20 h).

#### **ATARI**

Vds Atari 520 STF (DFNR) + SC1425 + mouse + 22 origi neux (Ultima 3, 4, 5, Drakkhen, Explora, Starftght...) Mat.<br>seul : 3 600 F. Mat. + logi : 5 200 F. Jean-François Vds Atari 520 STF + souris neuve 01 joystick 50 DK<br>Freeboot, West Phaser, Falcon + Crazy cars + TV sport

42.51.89.26

LUCE, 31, rue des Ecoles, 92700 Colombes. Tél. :<br>47.84.38.16. fostball. Prix 2 SOO F. Denis HAENTZLER, 6, Les Terres<br>de Garenne, Saint-Georges-sur-Arnon, 36100 is:<br>soudun. Têl. : 54.04.04.91.

Vds Atari 520 STF 1 méga + moniteur couleur + impri 88.83.30.79 (nords 18 h.)

Vds Atan 1040 STF + jeux + joyst + Util FIRT texte, isn-<br>gage C) : 3 000 F Pierre-Marie SERIS, 6, rue des Favorites, 75015 Paris. Tél.: 48.56.04.91 Vds pour Atari Voyageur du temps interphase. Drakker

Mindwinter herdes of the lance, Marine Mansion, prix<br>unitaire 130 F. Richard VINCONNEAU, 280, route de<br>\$5int-Trojan, Boutiers, 16100 Cognac. Tél.;<br>45.35.21.75. Checke echange sur ST David GRAVAUD, 48, rue du<br>Petit village, 44800 Saint-Herblain. Tél.

Vds pour ST originaux Drinja, Speedball, King Chicago,<br>Barbarian 2, Mortevielle, 100 F ou 450 F le tout (sur Paris<br>31 possible). Armand 8ALLAM, 22, rue Bray,<br>75017 Paris. Tél.: 42.67.76.64. Web compass 17 : microbac angles 100 F, hothal + inter-<br>Vac crippaux ST : microbac angles 100 F, hothal + inter-<br>face 4 joysticks 90 F. Trés pou servis. Achite ou échange<br>av. Joseph Antoine, 92700 Colombes. Tél. :<br>47.82.19 (kneets vds. 1040 STF dec. 89 + mon. coul. SC 1224

+ originaux (Falcon, Col 7 900 F, prix 3 déb. région 65. Xavier HOURCADE, 19 rue de Silhac, 65500 Vic-en-Bigerre (Hautes-Pyr<br>nées). Tél. : 62.96.74.71 (après 20 h).

Vds ribes jeux originaux Ste Xolon, Crary cars 2, etc.<br>Amiga Shadow of the beast; Populous, Faorytale ADV, etc.<br>Faire offre, Virgill MALARA, 44, beullevand Guynemer<br>30400 Villeneuve-lee-Avignon. Tél. : 90.25.28.52.

Vds Atari 520 STF acheté fin 1988. Norx jeux et utilitaires vs 2 plas boltes rangement 3, 5 P + 3 prysticks, le tout TBE<br>3 500 F Olivier BERTRAND, 13, bd Bellavue<br>06130 Grasse (Alpes-Maritimes), Tél. : 93,36,50,36

Atan 520 STF + jeux + manette + souris + câble Péntel<br>2 000 F. Boustam GHARBI, 7, rue Paul Painleve,<br>01200 Bellegarde. Tél. : 50.48.37.14. Vds ribrx logiciels pour Atari STF et STE, liste contre u imbre (obniquia) Patrice DAVI, 303, oberain des Vd 520 STF DF + 150 jeux originaux + hard copy + joys Salines, 73200 Albertville, Tél. : 79.32.69.26. imprimare P 42 + monitour Zenith mod. Fucky 12 + Wak<br>sony (donner) Prix 3 750 F. Urgent. TBE. Greg-Robert AUBURTINI-ALBERIC, 25, rue Louis-Braille, 77100

Vds Ateri 520 STF dble face . ribreux disks . jeux . joyst rallonge joyst = util + revues. Prix 2800 F. Cyril<br>ANCHEZ, 38, rue du Clos-des-Vignes, 13200 Arles. Tél. : 90.93.61.06 (après 19 h).

AV 1040 ST, age 1 an et demi + 100 jeux, tous supers

joystick + bottler disk + West Phaser + 6 jeux originaux<br>Prix - 7 000 F vendu 4 500 F. Vincent DUPOUY, 28 bis, rue de l'Eaubonne, 47200 Marmande. Tél. 53.64.09.13

Vds jeux sur STE + Hardcopieur très performent (300 F).<br>Cherche aussi contact sur Pans pour échanges de jeux sur<br>STE A très bientôt | Fairid | IDJELLIDAINE, 30, rue Vds Aten 520 STF de 1988 + man + 50 pt + revues + bolte<br>6 dag - Prix - 2 900 F: Cédele BERGER, La Tullerie<br>Bignon, Noisy-le-Roi 78590 (Yvelines). Tél. :<br>34.62.87.06.

Vds 520 STF DF + 2 joy + 10 criginaux (DM, CSB, Carrier<br>C, UMS, Stargider 2, Midweter, Populous, GFA, Basic...)<br>Norx disks de jeux : 3 500 F. **Xavier LACOSTE, 27, rue** Vds pour ST/STE original Drakkhen dans boite d'origine<br>Prix : 100 F + 20 F frais de port. Thierry BOURRET, 11,<br>allée des Basses-Barolles, 69230 Saint-Genis-Laval. T41 - 72 39 97.27

Vds pour ST onginal Trad (Stargider-Defender of the<br>Crown-Barbarian), pas, compabile STE dans botte onginele - 100 F + 20 F de port Thierry BOURRET, 11, allée<br>des Barses Barolles, 69230 Saint-Genis-Laval. Tél. :<br>22.39.97.2 72.39.97.27.

Affaires I vds jeux pour Atari XLVXE (Pawn, Goorres ... ) et pour Atari 520 STF/STE Iron Lord, Obiterator, Terror<br>pods...) Réporse assurés Olivier CARTIGNY, 13, rue<br>Victor-Hugo, 80730 Dreuil-les-Amiens. Tál. 22.54.11.55

Vds 520 STF + lecteur DF + jeux + Free Boot + souns housse + bolte de rangement + prise péritel + antivirus<br>Prix - 3 500 F à débattre David DEJAIGHER. Tél. 47.31.45.56

Vds monteur coul, Atan SC 1224 dans emball one garantie 12 mois, valeur 2.500 F, vendu 1.500 F. etat<br>impeccable, cause double emploi. Joèl PIQUET, 164, rue du Limon, 60170 Ribecourt. Tél. :

Vds Ateri 520 STF, double face, garante feu 91 + joystich<br>+ câbles + 50 jeux, très récent (chase NG north and<br>south...) Prix : 3.500 F (valeur 5.500 F) Vohann AS-SAYAG, 151, rue du Faubourg-Poissonnière

Vds originaux avec doc et bolte pour ST couleur-DF Eagle<br>Rider 100 F. (ron Lord 100 F. Altered Beast 90 F. Castle<br>Warrior 90 F. Pierre MARTINETTI, 243, avenue des Bols, 74400 Chamonix. Tél.: 50.53.45.71.

Vds 520 STE + free boot + souris + 50 jaux originaux news Ves sources vess courses and the basic propositions.<br>4 000 F, vous svez bien réelle 8 000 F, vendu à out, cut à<br>4 000 F, vous svez bien lui Ladevic HOUBAUX, 8, avenue de la République, 94380 Bonnexil-aur-Marne.<br>Tél. : 43.7

Vds imprimante Atari SMM804 : 1000 F + jeux originaux Phix news) - 1 200 F. cu le tout - 2 000 F « journaux<br>• papier pour imprimante. Thomas BISMUTH, 65A, rue<br>de l'Aiguillette, 13012 Marzoille. Tél. : 91.87.47.38. Vás moniteur mono Ateri SM 125 neuf jamais servi, acheté<br>1 500 F jamier 90 - Prix 1 000 F à débattre. Anne-Séve-

rine DERVELOY, 32, avenue de Wagram, 75008 Pa-<br>ris. Tél.: 42.67.36.50 (le soir). ver vaparenten, 1975 TE - la colection Protesta Meta<br>6 januir Atari STF/STE - la colection Protesta Meta<br>6 januir 1801 F-colect: Master 2000 B janui 215 F. Pour<br>Amstrad CPC des : Magic Souri 4 Caliganes. Thierry<br>1984 ND, S Vids Atari 520 ST DF TBE + docs + 8 disks originaux (populaus, data disk, chass, etc) + souris = 2.200 F. Maurice<br>FEFERMAN, 10, bd Barbée, 75018 Paris. Tél. :

Vds 11 cartouches Atan 2600. Prix 400 F ou 30 F la iche. David ALLOU, 91 allée des Lilas, Bois Fleuri, 77410 Clay-Souilly. Tél.: 60.26.81.32

Innineux St Hard-Drivin/Ferran Formula One/Turbo. Deprison St Hard-Unvertental Formula Une/Turco.<br>Cup/Stargider, 2 Lombard, Rahy 150 F Iun + 13 disks<br>10 F. Järdma CESBRON, 33, rus das Chevaliers de Malto, 49550 Villadiou-la-Blouère, Tél. 41.30.83.97.

wis nors inns sur Aran ST lenviron 1000 dont norx new Visit 160 F, Batman 75 F. Emmanuelle 125 F) et réponse<br>Basurée à 100 %. François ROSE, 8, allée des Troënes.<br>94240 L'Hay-les-Roses.

Pour Atan ST vend le jeu Folt sous emballage d'origine<br>pour 100 F. Laurent IBANEZ, 11, avenue de Montoli-<br>vet, 13004 Marseille, Tél. : 91.49.03.36. Urgent | Vds Atan 520 STDF + SC 1425 + souris + nbrx aux

tribute (123) is tout an excellent était. Prix : 4.000 F. Vds<br>1818-12600 : 300 F (à débattre). Patrick BACHET (Côte d'Aniri, Tél. : 93.09.90.34. ds Atari 520 STE. 2 mois + joys. + bas. GFA et Omkron

The state of the material desire, buyer these units of the tensor<br>a logic de material desire, buyers, emaleteur PC + jean<br>news, etc. = RCA. Dimitri MERCHEZ, 112, rue de<br>Roquetoire, La Jumello, 62120 Aire-sur-la-Lys. Tél.:<br> Vels Atam 520 STF DF + câbles + souris + manuel + 2 joys

Vds Aian 520 STF DR + collete + source + manue + 2 joys<br>
Higgs + 1 Five GFA Base + 11 originaux (Barbaran 2<br>
Popullous, Kick GFF 1 + disks : 2 600 F. David LE COR-<br>
FEC, 25 bd de la Liberté, 94170 Le Perreux-sur-<br>
Marne. T We now Atan ST nhrs logiciels commus entre 50 F et

150 F. Echivez-mai pour recevoir la liste des logiciels TH - 84.21.09.72.

Vds Atari Lyrx, TBE peu servi + jeux (Blue Lightning, Gates Vds Atan 520 STE (4 mos) + geramie + souns + pistolet Hour was up ST a sin scope at plus de 10 K7 victio ?

Video Soft un le logicial de gestion de votre visitornéque<br>Movie-Soft est le logicial de gestion de votre visitornéque<br>12. promenade des Deux Puits, 95110 Sannols. Tél. : 40.04.32.14 (hourse bureau).

Vds S20 STF + lecteur externe dol face (garantie) -- joystick + souris + clóbis. Prix - 3 000 F. Bertrand<br>RENAUD, 5, rue Jean-Casel-Thiverny, 60160 Montataire. Tél. : 44.25.69.62. Vds Atari 520 STF - 35 jeux, souns, joyaticks 2 500 F. Yves SLAES, 25, rue des amoureux, 13006 1

We you ST 100 F : Bloodwich - Boroding - Full metal planet - Balance of power - Personal night mare - Colonia<br>conquest - UMS - Defender crown. Gérald ROSSIN rue de Faucigny, 73000 Chambéry. Tél. 79.72.05.66

W of B.) - Phaser - 50 Unis joy - util + mag. - doc + mbrx<br>jeux nouvaleux. Le tout TBE : 6.000 F ADEB. Franck<br>FEVERSTEIN, 8, rue Henri-Matizee, 93600 Aulnay-Aftare | Vds ATARI 520 STF moniteur coul + 60 jeux<br>+ joysticks. Etat neuf. Urgent. Prix + 4 000 F. Joachim<br>FRANCO, 40, rue de la Paíx, 94170 Le Perreux. Tél. : 48.71.22.54. Vds pour Atari, ST originaux : Beach, Volley sans bolte,<br>Forgotten world, Wall street, Dragon, Ninja de 90 à 105 F.<br>Frédéric NICOLA-COUBET, 09000 Ganac, Foix, Tél. :

Vilk ATARI 130 XE + drive + logiciels pour 1 500 F. Vends ATARI 1040 STF couleur + drive externe + imprimante Jean-Jaurès, 93350 Le Bourget. Vds Atari 520 STF DF + joystick + câbles etc. Prix : 2 450 F.<br>Vds aussi Streplay 4 et ribrx jeux et utilisants. **Stéphane**<br>14RNEUL, 3, rue Bernard, 91300 Massy. Tél. :<br>60.11.57.02.

Vds ATARI 520 STF DF + souris + cáble péntel + freeboot<br>+ jeux + dos le tout TBE révisé - 2 800 F. François<br>HOMBROUCK, 14, rue du Docteur-Hicoli, 92210<br>Saint-Cloud, Tél. : 47.71.18.02.

Vis ATARI 520 STF + monteur coul. Thom. + jeu thre. Le tout 3 000 F & débattre. Vois CPC 464 + DOI 1 spellers, 50300 Avranches, Tél. : 33.58.17.44.

ATARI 520 STE listat neufi + mont. coul. SC 1425 + 1 jeu<br>|wid\_street] : 4 900 F. Georges MARTIN, 11, rue du<br>|Commandant-L'Herminler, esc. 11, 75020 Paris. **Commencent-C net** 

Vds ATARI 520 STF + souris + joystick + ribx jaux (defender<br>of the crown, populous, etc.) Prix 1900 F. Julien<br>DEVAUX, 69, rue des Fusillée-de-Châteaubriand, 94430 Chennevières-sur-Marne. Tél. : 45.94.32.46.

Vds jeux originaux pour Atau. St. 50 F pièce (Kok off.<br>Beach volley, Explora II, Tettin, 3D pool. Tennis cup, etc.)<br>avec rouses. • bohe + garantis 1 an. Daniel MASSIN,<br>Rés. Port-Madine, bât. D, 14450 Grandcamp-Maisy.<br>Tél.

Vds 1040 ST - coul. SC 1425, état neut (12189) - 2 joy 1 sours + 20 jeux cephaux | M 4-Populous-great court<br>Falcon-RVF Honda,etc.1 valeur 9 500 F, cldd 6 500 F<br>Régia MORISSON, 41, rue Vauquelin, 78800 Houil<br>Régia MORISSON, 41, rue Vauquelin, 78800 Houil

Vds Atan 520 STF, bon état + logiciéls + 2 joys neufs + livre<br>Basic + bolte Sloos + disquettes vierges 2 200 F à débattre. Sylvain TORTOSA, 35, rue de La Ferme, 78250 eulan. Tél. : 30.99.81.01.

Vds 520 STF avec TV couleur 25 CM TC + nbrx jeux + joys.<br>+ marcuel. La. tout. 4 500 F et tapis souris. Mourad<br>KHEYAR, Paris. 13°. Tél. : 45.88.95.92. (Après 17 h 301

Vds 520 STF + Péritel + souris + emv. 60 jeux + 2 joysticks<br>Pmx : 3 200 F. Parleit état. Mong TRAN, 2, bd Salva-<br>dor-Allende, bld.: B/3, 95400 Villiers-le-Bel. Tél. :<br>34.19.74.50.

Vds 520 STF + 100 jeux 100 % STE + revues + souris + free boot. Vendu au prix incroyable de 4 000 F et vends aussi<br>revues Amstrad. Ludovic HOUBAUX, 8, avenue de la République, 94380 Bonnevil-sur-Marne. Tél. 43.77.73.89.

Vds Atas 520 ST double face + 3 jeux + digitaliseur son<br>+ 2 livres + GFA Basic + compilateur GFA Basic Le tout<br>3220 F. Fablen LENORMAND, 16, bd de la Liberté,<br>92320 Chetillion. Tél. : 47.46.10.79. Vds Atan 520 STF neuf sous garantie excellent atat + mo son. Tél.: 47.51.97.00.

+ manette : 3 600 F, avec moniteur coul Jérôme<br>PINARD, 32, allée du Dessus-du-Four, 91170 Viry-<br>Chatillon, Tél. : 69.06.61.93.

Vés originaux sur ST. Stos language - 230 F. Stos maestro<br>plus - 300 F. Indiana Jones - 100 F. Meurtes Verner<br>100 F. Lombard raily - 50 F. Terris origin - 110 F. Stephane<br>CHAUVIN, 1, allée du Petit-Autoney, 78124 Marell-<br>s

Vás originaux pour ST. FESS 1-5, out run, Elementa

Denme Dux Sereny + Liste our demands Prichas!<br>Environ une transane de jeux Cyril GREPPIN, 5, Tire-longe, 1213 Onex-Ganève, Suisse. Tél. : (19)

Affaire | Vds onginaux récents en ST | Targhan, Rvf, Honda<br>Sturt car, Sherman MG Chambers of Sheolin, etc., & 100 F<br>Tun, ou. 350 F les 5 et oui | Florent FOUREZ, 28, rue

Fun ou 350 Fies o et our Florenc Foundation. Tál.<br>Rino Della Negra, 95100 Argentouil. Tál.

Vds originaux pour Atari ST : Falcon VF : 100 F. Turbo cup<br>Onération wolf, Skrull : 50 F pièce ou 200 F le tout Tél.

Etonner vos amis, sorter le son de votre STF sur votre

cheine stèréo ou tout autre sortie audio : adaptateur pour<br>150 F + prise jack 3,5 mm, Richard SCALI, 43, reute de<br>Mayziau, Saint-Bonnet-de-Mure, 69720, Tél. :

Vds Atari 520 STF de mai 89 + écran couleurs + 56 logicitis

via squire + 2 joyst + pistolet + rbrx accessores. Le tout<br>TBE - 3 500 F. Yannis GANSEL, Le Parc A, La Verpil-<br>Hére. 38290. Tél. : 74.95.51.32.

Vote Anne 520 STF + monitour coul SC 1224 + 10 jeux<br>origi, TBE Ach, en février 89: 4 000 F Sébastien DUVI-<br>viER, 4, trav. Chr. Perdrix-St-Loup, 13010 Marxellie.<br>Tél. : 91.35.25.60, après 20 h.

Vds pour ST GP master, Airball, Scroery + (520) - 70 F

Funds: 200 F le tout + balance of power (1040) 150 F<br>Pascal ELART, 7, place de l'Horloge, 14200 Nérou-<br>ville-Saint-Clair, Tél. : 31.44.74.04.

Vds nombreuses disq. originales pour Atari 520 ST cause

vente de cet appareil pour le remplacer par Armys. Frédé-<br>tie CARFANTAN, 4, impasse Visla, 37000 Tours.<br>Tél. : 47.46.00.14.

E-Motion) Laurent BEAUCAMP, 81, rue d'Hennuin,

Vds onginaux ST - Falcon, Populous, Dungeoon Master

Ved value More Mort, Voyagdutemps, BAT, Drakirlon, Gunship, Chaos strike Back, de 100 à 200 F ou prix lot.<br>Laurence BILLIOT, 18/43, bd Albert-1<sup>4</sup>, 59550 Vil-

Vds ATARI 520 STF + mon. coul. + nicex jeux + joystick<br>+ revues : 4 500 F. Marc CHILLON, 15, rue de Cavoy,

Vds ATARI 520 STE + mon. coul TBE quasi retd + ribrix<br>youx. Environ -4 500 F & débottre. Julien BARDAKOFF, 3, passage Singer, 75016 Paris. Tél. : 42.88.62.56.

Vids originaux pr. ATARI ST : 100 F1 Sir fied. Diagona<br>Breath, X-our, Poemaris, Reinbow Islands. Block Tiger,<br>Este nouf, notice in bolte d'origine. Jean-Claude LESEL-<br>LIER, 9 biss, rue Pierre-Curie, 91240 Saint-Michal-<br>Bis

Vds ATARI 520 ST Monte 1 méga : 1040 STF garactie 1 an<br>+ souris: Urgent : de 1 500 à 2 000 F. Jérôme DIAN,<br>22, rue Bérard, 13005 Marseille, Tél. : 91.78.00.80.

Vds ATARI 520 STF peu servi sous garantie (2 ans) + TV<br>coulour (Sharp) 38 cm + 100 jeux + maudia informatique<br>+ bohe diskettra. Le tout 4 800 F. Manuel DA SILVA,<br>133, rue La Fayertre, 75010 Paris. Tél.: 42,80,39,12.

+ 2 joyst + souris + bolte de rang + 3 800 F David LEVY,

Vds originaux ST 150 F pièce (Full metal planet interphase<br>A 320 midwarter) + bomber, 200 F. Leile Petit, 10, rue<br>St-Chelatophe 77100 Meaux, Tél. : 60.23.10.78<br>(20 h - 22 h).

Stop I Suite à la vente de mon 800 XL, je brade tout mon<br>stock de softs + de 1000 softs pour 1 300 F I et quélques<br>périphs divers pour 800 XL, Jean-Phillippe CARRIERE,

Vds Atan 520 STF simple face, 1 300 F (avec utilitaires GFA

Degas spectrum et quelques jeux). Vás pour ST digital-<br>seur Vidi ST, 2000 F. Frédéric LEGRAND, 2, rue<br>Renoir, 23000 Besançon. Tél. : 31. 52. 06.31.

Vds originaux sur Atari ST (TV sport, football...), 25 nou

lée des platanes, 74940 Annocy-le-Vieux. Tél.<br>50.66.05.52.

Vds originaux sur ST ± 80 F - Deferder of the crown. After<br>burner, Starpider, Barbarian (Psynosis), Joël ELOUARD,<br>5., rue Louise-Michal, 93440 Dugny. Tál. :

dessins, musique) + livres, valeur 5 000 F vends 3 200 F<br>cause Amigs 2000. Nicolas FARRUGIA, 24, rue Brément, 93130 Noisy-le-Soc. Tél. : 48.44.97.07.

145

Vds Atari 1040 STF DF + souris + 30 disks (jox

12, avenue Voltaire; 40130 Capbreton

Vds Atan 520 STF + monit, SC 1225 + 40 joux inou

maison. Tél.: 47.08.10.83.

48.36.09.85 (sprés 20 h.)

77181 Courtry, Tél. : 64.26.16.42. (Après 18 h).

Vola jeux sur Atari 520 STF (Mindwi

leneuve-d'Ascq. Tél. : 20.98.55.61.

4122 792 74.08

8.40.41.71.

66 42.09.20, après 19 h.

U.S. KNO PTC 1900 C ou 2501 F war was We ROOT Vds originaux pour ST : opération jup : 100 F ; kid gloves<br>140 F, crack down : 150 F, zac mac : 90 F, opération wolf<br>et eutrun : 160 F, barbarian 2 : 80 F. Michal VIDALES. value + magneto + tablette tactile + jeux + hvres : 800 F<br>Micolas BEBNABO, 18, aliée Claire-Fontaine, 30400<br>Villaneuve-lee-Avignon. Tél. : 90.25.01.01.

22 rue de Hadrin, 75008 Paris

27460 Alzay, Tel. : 35.25.13.68.

**75 45 17 08** 

Vds Atari 1040 STDF + moniteur coul. TBE (18 mois) + nbrx disq. space Ace chaos strike back xenon Il Valeur 8 700 F.<br>cede 5 800 F. Sébastien PETIT, 3, rue des Sablons,

Vde Arad 1040 STF + monitour coul + Indicials

tick + souris révisés 6 500 F. Christophe LAMBERT

Vols Aran 520 STF 37 disc (coutes neuves) + bolte de rang.

Vds jeux sur ATARI St : the deep + pirate + tai dan + boltes<br>et notices + 1 revue : 300 F. Christophe ASTIER,<br>10, Hameau de la Plaine, 07210 Chomérac. Tél. :

Vds ATARI S20 STF/DF new roms + rbx jeux et utilitäres<br>+ manuels (dom GFA 3.0) + joy. T.B.E. 2.900 F. Christophe LECOCO, Les Archineux, 38460 Champagnieu.<br>Tél. : 74.90.28.37.

Vds originaux st : Les voyageurs du temps 150 F - Chaos<br>stricke back : 140 F - Les dout : 250 F ou échange contre<br>8.A.T Eric TRANNOY, 19, Raialdence Sainte-Vic-toire, 05130 Volx, Tél. : 92.79.32.31.

520 STF DF garanti, 2 joyst + souris + doubleur joyst<br>+ freeboot + 100 jeux + utilitaires + contacts. Vendu dans<br>Temballags. Prix : 2 500 F. Hubert MEVEU, Le Val-la-

Reine, Equamouville, 14600 Honflour. Tél.<br>31.89.17.35.

Vds STF 1040 - SM 124 + superbase + Printmaster + Cal-<br>comst + Datamat T8EG 3 500 F ou ech. TVC + drive ext.<br>35 - ext. mem. + 50 D. A biennot, merc. Phillippe<br>STEELAND, BP 9, 88, rue Suzanne-Lannoy, 59870

Visit 520 STF DF + mont, coul, + souris + joyst, + jeux

ongmaux + assembleur + livres programmation + revues<br>T.B.E. Le tout cédé à 4.500 F. Gabl BARRACHON

27, réaldence du Bois de Boulogne, 95290 L'Isle<br>Adam. Tél. : 34.69.37.64.

Console Atari 2800 - 9 k7 de jeux. 700 F et Orik Atmos

USE 200 F at originaux pour ST 520 : atteread beast (...)<br>48 K : 200 F at originaux pour ST 520 : atteread beast (...)<br>100 F ou le tout 1 200 F. David CAILLIEU, Lotissement<br>communal, 76210 Rouville. Tél. : 35.31.47.05.

Villa Anari 520 STF + older de face + 35 ieux Bick off, xenon

II, D. Master) + souris, Sous garantie jusqu'au 28-10-90. Le<br>Tout en TBE : 3 000 F à débutre. Jean-Michel GODARD,<br>32, harmanu de la Gondole, 91850 Breuillet. TM. :<br>84, 58.76.74.

Vds Ghoul'n ghosts pour ST/STE orig. + bothe + notice.<br>Prix - 90 F + castle wanor et indy adv. 50 F chaque.<br>François LE MAIR, 27, place Karlarube, appt 24,<br>S4000 Nancy, T4L: 83.41.14.46.

vice pour Aten of : la compilation American dreams, neuve<br>avec super skit-hostages-operation megiune-bubble<br>ghost : 220 F port compres | Thierry DURAND, 5, allée<br>Paul-Gauguin, 47510 Foulayromess. Tél. :<br>53.95.62.26. Vds pour Atari ST : la compilation American dreams, n

Vds originaux sur Aton ST/STE : Omega, Power drift, Ghostbustes 2, il était une fois. 150 F pietos ou le tout<br>460 F Pageal MORALES, 4, rue des Acadées, 37330<br>Monna. Tél. : 47.56.16.87.

Atast 1040 ST monit, coul. état neut + 40 logiciels : bureau<br>graphisme jeux avec doc. + ST mag n<sup>og</sup> a 39 + 10 n<sup>o</sup>Atari<br>Mag. Le tout 5 000 *F*. Emmanual ROUX, 108, rue de<br>Fontenay, 94300 Vincennesi. Tél. : 48.08.01.80.

Vds pour Atan portfolio cartes RAM 64 ko. 600 F pièc

Gary TORRES, 5, square de Mondovi, 78150 Le<br>Chasnay. Tál.: 39.55.82.69.

Vds STFDT 520 Atari 06/89 avec 30 disq. dom 60 jaux<br>(Populous, 7 SORVF...) 2 jaysticks, souris et livres. Le tout<br>3 000 F Fabien ROUMIER, 9 1690 Milly-la-Forêt. Têl. :

Vds originaux pour ST à prix imbattables + échanges ribri.<br>docs pour ST Fabrice KENTZINGER, 8, rue des VI-gnes, 67270 Klenheim.

Vds Atan 800 XE + lecteur cassettes + nbrx jeux. Le tout<br>peu servi et complet. Cartouches et cassettes PS merci à<br>bit. Prix 1 000 F. Alalm MORER, les 4-Vente-Fuille,

66820 Vernet-les-Bains. Tél. : 68.96.37.79. Après<br>20 heures, tél. : 68.96.37.79.

Vds 520 STF garantie 3 mois + souris + cordon + 10 jeux

hase, Batman, Kickoff, Bloodmoney, Rick Dangerous

64.96.48.02.

vos Atari 520 STF 37 disc (cutes neuves) + bohe de rany<br>+ livres + 2 souris + manette. Le tout B.E. + monitro<br>couleur - 4 000 F. Stéphene MACRÉ, Cité Allénds<br>avanua de Stalingred, 93200 Saint-Denis. Tél.<br>48.27.85.52,

Vds Atari 520 STF DF + mprmente SMM804 + lecteur<br>5 1/4 DF + 70 DQS 5 1/4 + 20 OG originaux. Prix 5 000 F<br>ou détai - 2 500, 1 000, 1 000. Franck LUMINIA, 20, rue<br>des Sarments 95000 Veurcel. Tél. : 34,21,70.20 Jereda 19 hl.

Vds et échanges disk pour seulement 50 F, pièces (tennis<br>Cup, Fred, collorado, midwirte, etc. Guilliaume Amulli, 9,<br>alfée : Jean Mermoz, 91270 Vigneux, Tél. :<br>69.42.78.47. Vide Areni 5:20 STF + investiglies + livres + socialis + nhw inter (b) Vas récents softs) + prieses veres in successive en avec dot<br>complète. TBE 3 000 F. Stéphene CHOSSONNERIE, 5,<br>clos. de. la Maraiche, 78250 Tessancourt. Tal. : Vds logiciels a prix très compétitifs pour Atan 520 ST et<br>lecteur 5 pouces 1/4 pour ST Stéphane LEMOINE, 18,<br>route de Cormailles, 78500 Sartrouville. Tél. :

Vds Atari 1040 STF + moni. Philips couleur + tuner TV<br>+NBRX disks Le tout vendu 7 000 F, valeur 10 000 F, cous<br>garantie: juin 90 - Placeall BELLEMAIN, 15, rue des<br>olassux, 91210 Dravell. Tél. : 69.40.26.93 (après

U4+ Aran 5206 TF - monitour coul SC1425 + love

Vas Anali Scott Player monager, chasen Q Pepulous,<br>+scul Le tout 4 500 F Emmanuel Tavernier, 28, rue<br>des QSilets, 62138 Haisnes. Tél. : 21.25.08.99.

rds Atari 520 STE Ri molst + generille + souris + pasceri<br>- 10 jeux originaux (West Phaser, Chose, Grent courts,<br>rtc ), Acheté 5 100 F. Vendu 3 000 F. **Julien GIRARD,** 

ncorporé + 4 joyatics + nox jeux (News) sur Paris ou dans<br>a centre, 2 300 F. Julien JAMAN, chéteau d'Ozan-<br>Etrechet, 35120 Ardentes. Tél. : 54.34.29.55.

Ateri ST(E) verds tenns Cap avec boite et notice, 150 F.<br>Bruno BLANCHARD, 132, rue Rigolet, 91550 Pa-rey-Viellie-Poste. Tél.: 60.48.58.27.

We don out Aton no. 89: 1.300 F. Vds. éch criginaux

AV, Role, Sim, Ref.) Vds PC XT 640 K, disq. dur 20 Mil<br>2 dry. Maurice DEZOTHEZ, 7, place des Tilleus

Stop | Vds Atari 520 STF + 1 manette + revues (20) et<br>posters + souris + laves + jeux (20) Le tout : 3 200 F. Mecc.<br>Virgile DESLANDRES, 35, sveenue des Châteágniers,<br>94470 Boisary-Saint-Léger. Tél. : 45.69.08.02.

Vos Atan mega ST 2 + monitour coul SC 1724 + imprimente 120 D + reveas + 100 logicids Le tout TBE 8 500 F<br>a débattre. Offre unique à saisir... Emmanuel BEAUFILS,<br>23, rue du Chetteau d'Eau, 14160 Dives-sur-Mar.<br>23, rue du C

Vds Atari 520 STF DF s/garantis, T.B.E + jeux originaux<br>récents + joyitick + souris Valeur : 4 500 F, vendu 2 800 F.<br>Sansuel : HOURS, 3, rue du Bois-le-Prêtre, 54000

Vds 1040 STF (dec. 88), T.B.E. + mon. SC 1425 + joy

+ souris et tapis + inprin. Cezar 1200 + souris et tapis + inprin. Cezar 1200 + souris et tabitaris + bote de rangement. Prix 6 500 F. Xavier MUFRAGGI, 8 bis, rue des Missionnaires, 78000 Versallies. Tél. 3<br>39.02.79.21.

voul + souris + joyst + manuels + nitx joux + basic GFA<br>3 700 F à débattre Simon FAUCHER, 22, avenue de<br>la Haye, 95190 Goussainville. Tél. : 39.88.84.30.

Vds Atari 1040 STF + monti. SC 1425 + joy + souris et son-<br>tspis + impr. criticen 1200 + jeux ublitaires + bolte de<br>rangement. Vendu 6:500 F. Xavier MUFRAGGI, 8 bis,<br>rus des Mitasionnaires, 78000 Versailles. Tél. :

Vds sur ST Gunship wenn de 4 mois à 150 F avec boite de<br>doc: Damien DURANTON, 21, avenue de Tourville,<br>75007 Paris. Tél. : 47.53.09.38.

Vds pour Ateri ST/STE flight simu + 4 solinarios ainsi que

FM melody maker à motté prix. Donne livre sur fight simulavec le logiciel. Emilie BAHEUX, 101, rue La Fayette, 75010 Paris. Tél. : 42.80.57.83.

Vds Atari 520 STF, double face, nouvelles roms + mo

Nancy. Tél.: 83.98.22.51.

39.02.79.21

77176 Savigny-le-Temple. Tol.: 64.41.06.42.

Vds Atari 520 ST DF + 2 mont. coul + imprim. Selk

sous-Bois. Tél. : 48.79.13.61.

61.65.44.70.

119 h-20 h).

139, bd Raspail, 75006 Paris. Tél. : 43.25.88.01.

Vds Atan 520 ST moins d'un an sous garantie + freetx

38.59.54

Vds Atari 520 STF + jeux bon état a contacter après 18 h.<br>avec souris simple face 1 500 F. Matthiau POIRIER, 40,<br>chemin des Pervenches, Champs. Tél. :

Vds fot exceptionnel jeux ST ong. 375 F port compris soit<br>75 F le jeu l Tennis cup, friky 90, mexy bourse, Gestam II,<br>Roman pot. Lional RIGAUD, 11, rue Maryse-Bastlé,<br>76300 Poisay, Tél. : 39.65.05.26.

Vds jeux onginaux sur ST entre 95 et 190 F : possède BIO<br>Challenge, X-Qut, Midwriter, Hard driving, Rambow Is-Ismidoux, Girant courts, etc. Cyrille JOFFRE, 7,<br>Ismid, Populous, Girant courts, etc. Cyrille JOFFRE, 7, 47.08.52.00.

Vds jeux originaex (fight sim II, Populous, Wieter games,<br>Mance: de montevelle. Barbarian (PSYG), Crafton xunk,<br>Mecedian bumper) pour 520 ST. Benoît QUENU, 11,<br>rue des Frênes-Caudron, 80100 Abbeville. Tél. :<br>22.24.12.52.

Vds Atari 1040 STF + nbrx softs + doc et boltiers di<br>rangement 2 800 F. Michel ANDRE, 25, rue Prosper Legouté, 92160 Antony, Tél : 45 66 24 43

Affaire | Vds Atari 520 STF + monit, couleur 1425 + sou ris e invet - phrv isur. Sous norantis et ceu enni - 4.600 Marie FELISAZ, 48, rue de Malte, 75011 Paris. Tél. 48.06.17.28.

Vends 570 ST DF + monitour coul. SL 1425 + manette + 40<br>disq. GFA basic 3.0. 3 500 F (rigion parisienne). Philippe<br>DA COSTA, 29, rue Marx-Dormoy, 75018 Paris. Tel : 42.01.90.31

Vds jeux pour STF : « Out run, 1943 street fighter, count tiet 2 », pour 200 F et « forgotten worlds » pour 100 F<br>Stéphene VIDEAU, 76 C, avenue de la Libération 33700 Mérignac. Tél.: 56.97.60.34, après 18 heu

Vds Atari 130 XE + lecteur de D7 1050 - norx jaux + dist verges - boltes rangement. La tout en parlait état. Prix<br>3500 F (port en +). Christophe PONCELET, 19, avenue<br>Reuss, 78370 Berneval-la-Grand. Tél. : 35.83.81.95.

Vds origineux sur Atari ST : Ninja, Warnors : 80 F. Ocean<br>besch volley : 80 F, et hard driving : 70 F, avec emballage<br>d'origine. Bruno MARCOVICI, 35, rue des Favorites,<br>75015 Paris. Tél. : 45.31.37.68. Loue ong. pour ST Explora 2 (85 F) + mach. 3 (65 FL avec

bote + notes Si yous voulez les acheter, faire officielles + notes Si yous voulez les acheter, faire officielles Vds ord Atan XE + lecteur K7 + joysticks + 4 cartouches<br>de jeux. Le tout 600 F. TBE Laurent POLFLIET, 58, qual

de l'Ouest, 59000 Lille. Tél. : 20.09.74.25. Echange softs sur ST ou vente. Prix imbressent. Cherche

contacts. Corresp. envoyez liste. Originaux à débattre.<br>Christine ARRIGHI, Super Rouvière, bitt. B 3-53, bd<br>du Redon, 13009 Marzeille.

Vds Atari STF + monteur couleur + riorx jeux + utilit - 2 joysticks + souris Le tout pour 4 000 F. Peu servi sonia 1989. Sébastien POURIAS, La Noe de la Corde 44119, Traillière, Nantes. Tél. : 40,34.55.40.

Vds Ateri 1040 STF + jeux originaux (Bat, Rockstar, Pirates Greatcourts, Stumcar, Strider, Robocop) + sculis neuve + 3<br>(oy. + tipis + 130 DKS, cede 4 250 F. Judical PHAN,<br>70, rue des Peties-Rois - 22370 Bissil PHAN, rue des Petits-Bois, 78370 Plaisir. Tél. 30.55.83.38

Vds Atari 520 ST DF + souris + câbles + livres + jeux 2 800 F (TBE fin 1988) - moniteur coul. - 5 000 F. Valeur<br>réelle - 7 000 F. Marc CHARRIER, 34, boulevard Cointet, 06400 Cannes, Tél.: 93.48.10.07

Vds Atan 520 STE + souns + 2 joysts. + 12 disquettes + 13 jeux sous gerarrie (8 mois) + utilitaires. Sous-embellage<br>Prix intéressant ! Sylvain LAFONTAINE, 25, rue des<br>Coquelleots, 77360, Vaires/Marne. Tél. 60.20.76.56

Vds pour Atari ST digitaliseur vidéo realtiser-embal. d'or gine + doc. français. Servi 3 ou 4 fois : 400 F. Laurent Urgent ! Vds Atari 520 STE + joyst. + manuels + 8 ong

\* 25 disks de joux + adaptateur 4 joueurs + double<br>prolongateur + garantie + phaser. Le tout TBE 3 900 F.<br>Arneud MARTIN DE SAINT SEMMERA, 31, allée de la Toison-d'Or, 94000 Créteil. Tél. : 49.80.03.09

Vds Azan 520 STDF + souris + 40 jeux (kick off, Xenon 2) O. Master, Indy, Populous) + sélecteur de face, sous<br>gatarite jusq. ort. 90 - 3000 F & déb.) Jean-Milchel<br>GODARD, 32, Hermeau de la Gondole, 91650 Breuil-<br>let. Tél. : 64.58.76.74.

Vds Atari S20 SDF + 2 joy. + bte rang. + 50 disq. + hard occieur « imprimente Cabio 215 o + le bureau Gen + la<br>souns « posters Madonna-Clapton, Pro: 3 000 F. Grego-<br>rio AUBURCINI, 25, rue Louis-Braille, 71000 Meaux. Tél.: 60.25.35.91

Vds ATARI 520 STF double face + 61 jeux + 4 joysticks + sourie + mouse pad. + revues. Le tout : 3000 F a Orsay, Tél.: 69.81.87.88. (Après 20 h).

Vids fogloiels jeux originaux Atari ST liste sur demande de

146

LANOUGADERE, 10, rue du Mâconnais, 73000<br>Chambéry, Tél.: 79.70.11.20. Vds jeux ST 100 Full-Metal-Borodino-Colonial darrywn Robbinish JIMC on General ROPPIN

42, rue de Faucigny, 73000 Chambéry. Tél.<br>78.72.05.66. Vds jeux nour Atan ST (our Run-Star ware-Rolly) Vds jeux pour Atan ST jout Run-star wars-Hollywood<br>poker-Playhouse-Indiana Jones-Star trek-Barbarian-Srteet<br>fishter: 100 F Lundé, Thierry FRECHET, lotilissement Lacsou, 40290 Haba. Tél. : 58.98.01.92.

Vds Atari 520 STF TBE + 59 insix + utilitaines + souris + invs tick + carte MV 16 16 yoies + accessores + câbles : 3 500 F<br>& débattre. Sébastion BROCART, 3, clos du Château. 78570 Chanteloup-les-Vignes. Têl.: 39.74.92.44.

Vds Assi 1040 STF + 10 jeux + source + saps + mags + pys-<br>tok - 3 500 F. Vds synthe casion CZ 5000, valeux + 9 000<br>F. Wardu - 4 500 F. Vds synthe casion CZ 5000, valeux + 9 000<br>FREMONT, 93, quasi de la Pie, 94100 Saint-Mau

Vds 520 STE + 150 joux + souris + revues, le tout TBE au prix exceptionnel de 3600 F, urgent. Acheté è plus de<br>7000 F. Ludovic HOUBAUX, 8, avenue de la Répu-<br>blique, 94380 Bonneuil-sur-Marne. Tél. : 43-77-73-89

> Vds originaux ST / Tennis CUP : 150 F, Badcat, Oberlander Outrun, Trivial poursuit, Spaceracer, Spaceharrier, Street-<br>fighter - 50 F I'un: Laurent BOUVIALE, 15, rue Branly, 94110 Arcueil. Tél. : 46.55.44.92.

Vds 520 STF NROM + 1 an GAR + souris + joystock + jeux<br>+ sélecteur de face, le tour 2 700 F. Phillip NGUYEN, 35,<br>rue du musée, 13001 Marseille, Tél. : 91.33.38.65. Vds Atari ST 520 + 100 disks. + 3 originsux + 2 manettes

2699 F. sous gerarnie. Vds NECPC engine + 3 jeux 1900 F.<br>8 débattre : Jaam-Christophe RUFFIN, 43, avenue<br>Molière, 95250 Beauchamp, Tél. : 39.60.76.31. Vds Atari 800 XL complet + orgue électro. Yamaha + batte-<br>rie midi Yamaha électro. TBE, le tout 2 800 F, orgent !<br>Annonce sérieuse. Armaud Claisse, 2, rue Emile Zola, 80520, Woincourt. Tôl.: 22.30.03.85.

Vos Atan 520 STE DEC 89 garanti 2 ans + nombreux jeux<br>orgmaux dont voyageurs du temps. Pinball, etc., 3 200 F<br>à débattre Serge MARTIN, 15, rue de Rungle, 75013<br>Paris. Tél. : 45.80.97.29.

Vos Atari 1040 STF + nbx utilitaires, parlait état, 3 500 F.<br>à débattre. Christophe. Tél. : 34.69.43.85.

Vds Atari, 520 STF DF 1 800 F + spectrum 512, 250 F via Atlan, bzv 31r Ur. 1800 r + spectrum b12, 250 F<br>+ rbrx originaux (BAT, Drakkhen, Populous, Hard' drivin) de<br>90 & 150 F ou fe tout 2 600 F. Yves LAPORTE, 10, Esplanade de la pinède, 38090 VILLEFONTAINE

Vds 520 STDF + 1 mega + meuble + 2 joysti 36 cm coul + tapis + housse + phaser + 2 boltes RGS + 250<br>deks + doc + magazines + câble souris neuf 6 000 F.<br>Petrick ALLANIC, 2, place de la Seine, 95150 Taverny. Tél.: 39.95.31.08 (à partir de 17 houres)

Vds Atari 520 STE + scuris + joysts + 13 jeux + utilitie res + 10 degs vierges sous geramie (7 mos). Le tout<br>3 500 F en TBE Sylvain LAFONTAINE, 25, rue des<br>Coquelicots, 77360 Vaires-sur-Marne. Tél. : 60.20.76.56.

Vds originaux pour ST dans leur bolte d'origine (Great<br>courts, Explora 2) 150 F chacun. Paris unquement. Jean-Christophe SAIDI, 84, rue des Maraichers,<br>75020 Paris, Tél. : 43.67.02.41 (après 17 heures).

Vits pour St jeux on Barbarian 2 R type rick dangerous a visi pour al jeux on barbanan z in type nos dangerous a<br>bumer hang on env. 120 F I'un – compil giants anglais<br>Oxford: Le tout 950 F. Alexandre COQUOT, 1 fer A. rue de Chevigné, 51100 Reims. Tél. : 26.88.44.99. Vds Atari 1040 ST + mont mono + cout non logicials (100) Xavier LABALETTE, 16, rue des Colibri<br>91130 Ris-Orangis. Tél. : 69.06.01.03.

# Vés console Atari 2600 Norx jeux : Marios bros. Pac<br>mart + 2 joyst + 9 jeux + câble Prix + 600 F Vends - 550 F<br>TBE Tout next Rephabil DE LA PERRIERE, Saint<br>Jean-d'Ardiden-Balleville, 89220 L'Ecluse. Tél.

Vds Atan 520 STE três pau servi. Garantie 11 mois pour<br>2 900 F Isans, jeux) et 3 200 F févric plus de 40 jeux<br>poginaxi, l'égondaz-moi, viei Allexandre DEPRETZ,<br>36, rue d'Artois, 75008 Paris, Tél. : 45.63.59.98.

Vds Atari 520 STF, lecteur int, druble face (neuf) + lecte ext. 5 pouces 1/4 + master sound + jeux livres. Prix.<br>3 500 F (valeur réelle : 7 500 F). François TREHOU, 8,<br>avenue Coustin-de-Méricourt, 94230 Cachan. Tél. : 47.40.15.85.

Vds jeux originaux pour Atari 520 ST/STE Prix de 50 F à 120 F (kon Lord). Benoft DUCHEMIN, 60, rue de<br>36-Ponts, 31600 Toulouse. Tél. : 61.25.91.03.

Urgaint I Vds Atari STF Inargenti & moist + neuros incor : Kiel offis. Great courts. Le tour 3.000 F. America BENTO.<br>Paris, Tél. : 45.39.67.18.

mds Atan 520 ST avec lecteur externe : 1 100 F. Sébastion LARMINAY, 39, rue d'Orléans, 94290 Ville-

Vds Atari 520 STF, garantie 10 mois, 3 joystick, 150 disk<br>CP 47, Ping-pong, Raibow Islands, P 47 + besucoup d'autres news. Le tout en TBE 3 250 F. Christephe AL-BERTI, 4, aliée de la Chevallière, 91210 Draveil.<br>Tél.: 69.03.49.93.

Võis jeux originaux sur Atari ST de 10 8 120 F selon le jeu<br>ou le tout (énv. 65 jeux) pour 1 800 F. Bat., Great court.<br>Voyageurs du trps. Daniel CHARBITY, 24, rue de la<br>Faisanderie, 75116 Peris. Tél. : 47.27.19.83. Vds Atan 130 XE (128 K) + lecteur de cassettes + light phaser (pistolet) + jeux (cartouches et cassettes) TBE pristes compétitif | Yvan RIOCREUX, 85, avanue Jean

Jaunès, 54500 Vandœuvre. Tél.: 83.56.77.97 Vds ST Les voyageurs du temps (200 F) + Galactic<br>Conqueror (130 F) Nicolas DOURLENS, 11 A. Montée Desambrois, 06000 Nice. Tél. : 93.80.00.94 (se naine après 17 h).

Vds lecteur 5 pouces 1/4 pour Atan, sous garanse, peu<br>servi. 1 200 F à débattre et vds originaux sur Atan. 100 F<br>le logiciel. Christophe CUCCO, 61, rue Riquet, 75019 Paris TM - 40 34 45 48

Vds Aten ST 520 + 2 joystiks + souris + jeu + livres + ribrx years of disa + (50 disk verges) et cherche contact sur PC.<br>reportse assurée 100 %. Jean CUCCIA, 50, rue du Nord. Tél. : 42.55.47.73,

Vds Atan 600 XL + lect. K7 XC12 + moniteur coole Thomson + 2 doc. sur l'assembleur du 6502. 1 800 F à<br>débattre au bescin. Michel RIOUX, 15, avenue des<br>Olympiades, 84120 Fontenay-sous-Bois. Tél. :

Stop | Alfaire | Vds Atari 520 STF : 1790 F + originaux de<br>130 à 230 F + disks vierges. Romalin VINCENT, 13, rue<br>Pastour, 57640 VIGY. Tél. : 87.77.91.08. Génial I Vds Asari 520 STF double face Nelles Roms + in u

le tout : 2 500 F ! (TBE), téléphoner après 18 res. Jade KAROUT, 10, 12, rue Pierre Guérin, 75016 Paris. Tél.: 42.24.41.04. Vds Atari 520 STF (DF) complet - Freeboot

sus et util. Pitz 2 900 F. garanti. Jacques CARBON-<br>NIER, 2, av. cité du Chaperon vert, 94250 Gentilly.<br>Tél. : 49.85.13.41 (après 18 h ou répondaur).

Vds Atan STF DF + 50 disks (vbx jeux : Xout, Rambow,<br>Island, Freddy, unifizires) + Freeboot + Joystick, 2400 F<br>Thomas FAUVEAU, 7, allée des rosessus, 93600,<br>Aulnay-sous-Bois, Tél. : 48.89.09.18. Vds Ateri 2.600 complet + Tieu. Vds plusieurs ieux à nan

to Alariz 000 complet + 1 pour vas prosecus jeux a pa<br>le la console (Kung fu master) à 50 F l'unité L'Atari est<br>800 F. Marvin HAGLER LEBOXEUR. Tél. 48.81.40.85. Vds Atari 520 STF + moniteur coul. SC 1425 + jeux + log

(GFA, compilateur...) - Joysticks - revues le tout 3 600 F<br>Romain OTTOGALLI, 12, allée des Amendiers L<br>bois des Friches, 94510 La Queue-en-Brie. Tél. 45.76.96.32

Vds pour Atan ST originaux black lamp 100 F explorat 120 es voyages du temps 150 castle warror 100 crazy cars li<br>10, Turlogh 60, etc. Catherine CARDOSO, rue des<br>trables, Cedex. 26, 38290 St-Quentin-Fallavier. Tél.: 74.94.27.31.

Vds Atari 520 STF DF + joystick + nbrx jeux et utilita<br>res + docs. Prix 2 500 F & débattre. Streplay 4 370 F Stéphane LIGNEUL, 3, rue Bernard, 91300 Massy 60 11 57 02 Vds Atan 520 STF, myle rom, DF + unit, (GFA 2-01 + nbrx

Hux Phx 3000 F is debattre) Christophe FAURE, 25, laprès 18 houres).

Vds Atam 1040 STF + scuns + joystick + originaux 10 (dons<br>super hang on) + livres. Prix 3 400 F. Stéphane GONZA-<br>LEZ, 4, rue Paul-Verlaine, 93130 Molay-le-Sec. Tél. : 48.43.02.53

Vds Atan 520 STF 2 200 F:  $2^n$  letzeur 3 p  $1/2$  600 F  $\times$  80 jeux et utilitaires 800 F  $+$  promoun et livres Atan 300 F. Letzeur 3 (RELINEAUD, 30, rue du Chamin-Vert, 94100 Saint-Maur-den-Foasés. Tél. : 48.83.53.63.

Vos Atan 520 STF DF + Péritel + joystick. Prix 1900 F.<br>Jean-Pierre GUILLEMANT, 1, rue du Marché-Neuf, 95000 Corgy. Tél.: 30.31.94.76.

Vide originaris ST basic = compilation and TO F stos<br>basic FR 300 F. Weres 200 F 22 draft 250 F. Celcomat<br>2 300 F. Micropole scool TO F All FOUDIL, Lea<br>Grandes. Terres, 84570 Mormolron. Tél. :<br>90.61.86.76. Vds monneur coul. Aten SC 1425 état neul 2 200 F + jeux

riginaux pour Atari STE ou STF : Heroes of the lance e and rally 300 F. Anti ony RIBOT, 15, rue Bir teau, 61000 Alençon. Tél. : 33.26.10.94.

Vds jeux aventure sur ST : Déiá vu 2. Mystery mummi Hillsfar, Bard's tale dream zone, Star trap, Driller, Incanta-<br>tion, Personal nightmare 70-130 F. Christine DEBAQUE, 4/21, chemin des Tailleurs, 59650 Villenouv

Vds pour Atari ST - multiface ST : 300 F. Hardcopieur Blit Incressté 2 drives) 500 F Sébastion BRUHAT, Ausel<br>Ias, 63590 Cuminat. Tél. : 73.72.20.75 (W.-E.).

Vends très nonx jeux et utilitaires sur Atari ST (ne patéléphoner). Liste sur demande. Super occasion à des pris déments Yann LEBRETON, rue des Gentianes, cité base EDF, 73700 Seez.

Vds Atan 520 STF peu servi + joystick + nbrx jour et<br>utilitaires. TBE 3000 F Bertrand LE DEIST, 60, rue de<br>Preize, 10000 Troves. Tél. : 25.80.47.30 (après  $18<sub>h1</sub>$ 

Vds sur ST - Forgotten world - Jawrs - Ikan warner<br>240 F Twin world - Obliterator - 140 F Bloodwich - 90 F<br>A débattre - Carlos BLANCO, 5, sq. E.-Chabrier 75017 Paris. Tél.: 42.67.29.10.

Vds one ST - Populous Speedback Super ST Pack (De ferder of the crown. Tetris: Test drive) 60 F chacun or<br>200 F le tout Virgille TSOUO, Rozières-Savignac<br>12200 Villefranche-de-Rouergue. Tél.: 65.45.48.61

Vds jeux ong pour Atan STF & thes prix hurtout jeux 19, av. des Pyrénées, 31240 L'Union. Tél

Vds 520 STF + freeboot + scurrs + joyd + joux (Xanon 2<br>Sturricar, etc.) + util + revues + railonges + cilibles. En Tibi<br>Laurent BRUNETTT, Les Cèdres, 11, paro de l'Epar<br>gne-Claret, 83000 Toulon. Tél. : 94.83.13.38.

Vds Atan 1040 STF (avid 69) · jeux · mag divers · marine 3500 F Nicolas FREMONT, 93, qual de la Pie.<br>94100 Saint-Maur-des-Fossés. Tél. : 48.86.80.71.

Vds orig sur ST (Doublé dragon 2, Ghostbusters 2, Nord et<br>Sud, les Incomuptèles, etc ( Vous cherchez un jeu sur ST<br>appeléz-moi ! Martin TUAL, 64, rue de Turbigo, 7503 Paris, Tél.: 42.74.01.61.

Vds 1040 STF - mont. 1224 - souris - joyst - nbrs jeux (150 ± 200 F) + ini, 5,990 F, drat paid, URGENT etter depart dtranger Bruno CASENEUVE, RMT Camp de

64.90.92.16, poste 393. Vds Atan 520 DF, Freeboot, TBE + livres et jeux 2 200 F<br>Atan 520 STF SF 1 200 F limprim coul enti 60c paral 350 F. KAM, Tel. : 47.26.81.11.

Vds pour ST originaux. Stos basic. 8AT 200 F Fun (ent)<br>TBE. Slegfried MOUNISSENS, 17, chemin de Pavin.<br>33140 Cadaujac, Pont-de-la-Maye.

Vos Aten 520 STF 69, mon. coul. 40 disq. de jeux - util 4 000 F. Mathieu HOYLLEY, 7, rue de la Garenne, 78120 Orphin. Tél. : 34.85.95.12.

Vos moniteur coul Atan SC 1224 pour Atan ST (TBE)<br>Járôme GUYOT, 1, allée des Lavandes, 69160 Tassin. Tél. : 78.34.51.15, après 17 h 30.

Vds norx log ong. + docs pour Atan ST (Midwinter, Folt Ferran F1, etc.), de 50 F à 150 F suivant l'ancie Divier BERNAUD, 11, place des Fédérés,  $19h$ 

ds 520 STE sous garantie + 1 synthe Midi MS 710 sous garante. Le tout 4 700 F. Vente séparée possible firee<br>boot avec le 520). URGÉNT. Raynald LETOUQ, rue de<br>la Mare-Morel, 27370. Thuit-Anger, Tél. 35.87.41.11.

Vds GFA basic 3.07, assemb, comp. 3.03, Jade (creat. jeux d'aventi l'heeboot Pents pax Echange contre log possible Cherche pénphs...contacts. Michael PIROTTE,<br>23, rue de Béthiay, 60610 La-Croix-Saint-Ouen. Tél.: 44.41.24.62, après 18 h.

Vds Atari 520 STF - mon SM 120 (1 an et dem d + mp Crizen 1200 - log Le Rédacteur 5 000 F Michella<br>AMIARD, 31, pl. de la République, Nomours, ou<br>48, rue Dutot, Paris. Tél. : 64.28.06.49 ou 45.67.86.52.

Vds Ateri 520 STF DF + mon\_coul. SC 1425 - 22 disg (xenon II, etc.) - mag. (Tilt, etc.). Le tout TBE 4 300 F<br>- cadeau, console Atan VCS 2 600 + 1 certouche. Allain - Caudau, corson Atan VCS 2 600 + 1 cartouche Alain<br>BOUGEAULT, 17, place Jacques-Brei, 78410 Au-<br>bergenville. Tél.: 30.95.74.29.

Vis Atan 2600 ST + 4 jeux + 1 manette 400 F Ou 20 jeux à part à 50 F prèce et 100 F les 4 Alors, c'est pas le pied<br>ce truc là ≧ Mathleu MESTRE, 231, quai Galléni,<br>porte 221, Tél. : 48,81,40,85.

Vds STE - Peritel + souris + joyst. + 45 joux dont new<br>(Krypton egg. Stridder: Kick off. Altered beast, etc.) UR GENT 3200 F Sébastien LEVAIN, 20, place de la<br>Liberté, 78700 Conflans. Tél.: 39.19.69.97.

Vds Atan 520 STF - mont coul SC 1425 - lect ext de

disq. MDR 30 + 1 joyst + 1 souris + 15 jeux. Le tout BE<br>pour 5 500 F 4 débattre. Christophe PRADIER, 10 parc Saint-Martin, 35700 Rennes. Tél. 99.38.08.37.

Vds 520 STE + 2 joyst + jeux sous garante (ach. nov. 89)<br>2 600 F. Thierry BOUDART, 43, av. de l'Agent-Sarré,<br>92700 Colombes. Tél. : 47,85.82.51, après 18 h ou samedi.

Vds Atari 520 gorrile 1Mo - loct. axt DF NEC - fre intégré + emballages + souris + formation + cours d'as-<br>sembleur + log - 3 100 F Florian JUTISZ, 20, rue<br>Champin, 92330 Sceaux, Tél. : 46.61.28.60.

Vols originaux ST Super cars, Blood money, Gant (comp)<br>Ninja warrior, 150 F I'un, Indy (av.), Highway P.2, Ri

Vds CB4 + lect. disk 1541 + lect. K7 + 1 joys + tomes 1 et<br>2. autoformation, CB4 basic + 2. part. + 10. disgerittes<br>virgiss stat. nauf. 1 s00. F. Alain MARTIN, 9, rue Paul-<br>Bert, 92700 Colombes. Tél. - 47,81.52.13, rgerous, 120 F I'un, Iron lord, 200 F. Olivier HAMAR<br>rue: Victor-Hugo, 38160 Saint-Marcellin, Tél. 36 38 21 11

Vert bocage 1. 13300 Salon-de-Provence. Tél.<br>90.53.41.14.

Vds Amigs 500 - more coul: 1084 + 1 joystick + nbrs jean<br>Le tout en TBE encore cous gerante jusqu'au 10.90 Prix<br>5 000 F (urgert). Anstony PREZMAN, 10, avenue Ju-<br>not, 75009 Paris. Tál. : 42.58.54.93.

Vds Amioa 500 - monteur 1084 - lecteur est - est. 512

Vientus 2 (1915) - Michael Marianos, Viener 11 000 F<br>Verdu - 8 000 F. Thierry HONORE, 121, rue Paul-<br>Dourner, Réa. Giocárnotti, 33700 Mérignac. Tél. :

C 64 + monteur moro + lect. K7 + 50 joux et utilitaires<br>1 500 F. Philippe FERRUCCI, 17, rue Wilson, 69150<br>Décines. Tél. : 78.49.66.22 (après 18 h).

Vds Amiga 500 - 75 disks de jeux (nouveautés) - soi

après 19 h 30).

- bohe de rangement + 2 joyst s- clicke Petriet + lives TBE<br>- 3 400 F Sébastien + POUCARD, 9, rue Georges-Blzet,<br>78180 Montigny-le-Bretonneux, Tél. : 30.64.69.83

Vds originaux Amags - Batman, The movies, Baal, R. Type,<br>Tetin sur la lune, Indy action et Soleil noir, Le tout 500 F<br>100 F giéce. Themas SICARD, 100, rue d'Amater-<br>dam, 75000 Paris, Tél. : 42.80.06.27.

F. 16, combat pilot) 150 F piece. Olivier GALANTE,<br>F. 16, combat pilot) 150 F piece. Olivier GALANTE,<br>102, Impasse Saint-Piel, Savières, 10600 La-Chapelle-Saint-Luc. Tél. : 25.76.33.94.

plus pour Amiga kies v Barn débuter en C », état neuf<br>Verdu 59 F A barnót et vive Amiga PS : je recharche<br>contact dars 38, 73, 95. Bye Laurent DENOUE, TC2<br>EPA, 8P 33, Montbonnet, 38330 Saint-Ismier Tél. :<br>FRA, 8P 33, Montb

Vds Commodore 64 + Nicteur K7 et disks (1541-new)<br>+ câbles + docs + Power catridge + ribri (cux. Bon état. le<br>tout : 2 000 F. Gary COSTE, 65, rue de l'Héritan,<br>71000 Mãoon. Tél. : 85.39.10.71.

Amiga 500 2 400 F. Ext. mémoire horloge intégrée 500 F.<br>Disq. avec prog. divers 6 F chaque. Echange et achite joux<br>sur Sega. 16 bit. Jean. Ablesou, 96, rue de Villiers,

Vds. C 128 + loct. disk + joystick + Fastload + Jane + li-

vras + très norx jeux dont Dp. Wolf + bohes de range

DIER, 5, place Bellevue, 42100 Saint-Etienne. Tél.

yds Amigs 500 + monteur coueur + remei + just + iur x<br>jeux + souris encore sous garantie - vendu 5 500 F 4<br>débattre. Nicolas SCHMITT, 9, rue de Ladonchamps,

Vds jeux sur C 64 poss. (After war great court, Hot rod

P 47. TV sport foot) + jeux Amiga 500 poss P 47 Fred<br>Beach volley, etc | prix modestes Jacky ALCESILAS, 7

rue de la Forge, 59610 Fourmies. Tál.: 27.60.38.74.

Vds nbrx jeux pour C 64 jdisks-K 7) + Tit nº 34 à 75 + ordi-

vanisur laser 310 - morit, mono Philips, Nhésiter pas à<br>demander la liste complète | Jeell LAGAUDE, 1, square<br>du Diapason, 95000 Cergy.

Vds A 500 complet - 70 disk (Tennis cup, X-cut...) - Pên-<br>tel - Télé. coul. à télécom. Le tout est garantie 1 an.<br>Val. 8 000 F cédé à 6 500 F. Kemal KARADAÉ, allée 6,

rés. du Parc, 38510 Morestel. Tél. : 74.80.31.93.

Vds Amiga 500 + extension 1 még. + utilitares + jeux on-<br>ginaux + 70 disks. Le tout en TBE 3000 F Gérard PO-<br>MATTO, 7, impesse du Croisillon, 95220 Herblay.

Vds C 128 + 2 joyst + 1541-2 + nbrx jeux pour K 7 et<br>disk + housse + manuel d'utilisation + GFA basic. Prix à<br>débisite Christophe HARANT, 17, cours des Berge-<br>débisites Christophe HARANT, 17, cours des Berge-<br>remettes, 671

Affaire vds pour Amiga : Handy scenner 4, pour digitaliser<br>vos images, phóto, etc. 2000 F à débatre. Echange<br>logicals: François BOULHOL, 31, rue, V. Komarow,<br>89200 Venissiera: Tél. : 72.50.44.66.

Vds  $C64 + 2$  lecteurs  $K7 + 1$  joystick + 20 jeux orig<br> $K7 + 35$  revues Tilt le tout très peu servi. Code : 900 F<br>Frédéric CONTE, 8, avenue de Marinville

94100 Saint-Maur-des-Fossés. Tél. : 48.86.61.34.

Vds C 128 (3 ans), C 1802 neuf, 60 disquettes, nbrx origi

nsur: Bomber, F.19, Last ning I et II. Deux joystiks. Allix<br>ROUYRRE, 9, route de Brumath, Hochstett,<br>57170 Brumath. Tél.: 88.51.68.87 (W.E.).

Vds Amiga 500 et nbrx jeux à un prix incroyable. Cherche

von School Charles de programmes. Réponse assurée.<br>Envoyer vos istes. Henri CARTHONNET, 132, rue des<br>Chanelles, 63100 Clermont-Ferrand. Tél. :

Vds jeux ong. Amiga TV spons basketball. Chase HQ.<br>kick off. Great courts. Tennis cup. Valeur par jeu. 100 F<br>en chilque puis réception du jeu. Offivier PICARD, 11,

allée Lancelot-du-Lac, 35136 Saint-Jacques-de-la-

147

73.37.28.33

Lande. Tél.: 99.30.15.05.

Tél. : 39.97.00.08 (après 18 h 30).

COLE Pricks SCHMUCKLE, 19, rue Am

57140 Woippy. Tél. : 87.31.35.32 (après 18 h).

Vds drive 1541 Commodore - manuel et nombre

pere, 75017 Paris. Tél. : 46.22.56.47.

78300 Polssy. Tál.: 30.74.54.14.

DIER, 5, piace sensor<br>77.57.89.48. Voir Amini 500 + monitour couleur + Péritel + joyst + nbr

We conjugacy out & 500 depend one circuit

Alexandre HAMON, 11, route d'Aire, 32720 Barce-<br>Jonne-du-Gers, Tél. : 62.09.45.58.

Vds C128 + lect 1571 + imp. MPS 803 + tracteur -

monitour mono (40-80 colonnes) + texte + doc-Jane + doc

rue Cap .- Locard, 18000 Bourges. Tél. : 48.50.62.94

Vds C64 davier + moniteur + lecteur K7 + lecteur disquatte<br>1541 II + nomiteur + pux K7 + cisq. T.B.E. Alexandre<br>17ROUBLAIEWITCH, 21, clos des Acacias, 57157

Vds Amigs 1000 TBE + 30 originaux (Budokan, Infestation, Islam only, Space ace, Rick) à mode prix avec bottes, vds aussi D 7 vierges DD Arthur DE CATHEU, 10, rue Saint-Pierre, 92200 Neuilly/Seine. Tél.:

Pour A 2000 vds la carte accélérativos A 2620, achesée à<br>14 500 F céde à B 000 F Daniel TRINH, 118, rue de<br>1agny, 75020 Paris. Tôl. : 43,71.00.00.

Vds C 128.0 - moniteur - câbis imprim. - modern - jeux et<br>unifraines le tout 3.500 F looss, détail. Vincent DUBOIS,

Vds Amigs 500 = écran 108 = stéréo joy, docs, livres, rôcx<br>jeux sous gaitaine, Pox 4.000 F. Nelson TEIXEIRA, 10,<br>rue Maximilien-Robespierre, 94120. Fontenay-<br>sous-Bois. Tél. : 48,78.34.42 (sprée 19 h 30).

om. Falcon I et Il avec le manuel. Le tout pour 3 000 F

Micolas LUU CHI, 182, av. Rouget-de-l'Isle,<br>Micolas LUU CHI, 182, av. Rouget-de-l'Isle,

Viss Commodere PC 10 avec deux lecteurs de disk - logi-<br>pels valeur 6 000 F encore sous garantie 7 mois : 4 800 F<br>Yves FARJON, 43, rue Madama-Curio, 92220 Ba-

Pour Amiga: vids lecteur Cumana 3,5 p. avec interrupteur

Ver Commedore 64, TBE + lett. de desk 1541+ originarie.<br>Prix interessare : remaispres-vous. Antonio LAGALA, 20, rue de Bourgogne, 67540 Oatwald. Tél. :<br>88.66.59.20.

Vds Amgs 500 garantis 6 mois + 2 joysticks + prise Pén-<br>tel + 55 jeun- 6 boñes de rangements de disk-céde à<br>4 200 F. Uigent J Jérôme MARTIN, 12, avenue du Belvédère, 42170 Seint-Juat-Saint-Rambert. Tél. :

Vds C 128 + icean 1901 coul. 40/80 c + lecteur disq.<br>1570 + ebra disq. criginaux : Gunship-defender of the<br>crown-robocop + joy Prix. 3500 F. Plorent DUPDNT, 4.<br>rue du Politou, 60000 Beauvais. Tél. : 44.05.89.82.

Vds. Amiga 500 - souns - Péritel - mars - joy - demos<br>(Sigar) - 2 750 F. Ext. mémore 512 K (horloge) - 750 F.<br>David, Tél. : 48.94.57.67.

2MO 1 lecteur ext. Livres logiciels. Le tout 13 500 F ou verne séparée par élément. Alain NICALEK, 36, rue de la République, 92190 Meudon. Tél. : 45.07.80.18.

Vois ongenaux pour Amiga - Superbase 120 F. Textoral

Franck MARTIN, 27, rue Sezout, 77140 Nemours.

Vds Amega 500 - Moniteur HR coul Commodore 1084 S +<br>Souris + très ribris Solis, Etat nout, très peu servi (89), Prix<br>5 BOO F Sylvain DE MANIET, 15A, rue Robert de-<br>Flera, 75015 Paria Tél. : 40.58.11.61 ou<br>45.78.85.80.

Vds Commodore C 128 + Drive 1571 + 50 jeux + Adapta-<br>Teur TV TBE 2 500 F Paulo MARTINHO, 28, rue<br>Jean-Rey, 78220 Viroflay, TM.: 39.55.27.53.

Vds C64 + 1541 + Lecteur K7 + Très ribra jeux (Robocop.<br>Test Drive, Berbarian I, II...) + Livres + Portel. 2.300 F.<br>Alben LEONARD, 40, rue Robert-Doisy, 92160 An-

Vds C 64 & réviser + Lact. Disk + Lect. K7 + Imprimante<br>MI009 + Norx dak et K7 + Livres + Revises. Le cout 2 200 F<br>à débattire. Tienery SUARD, CPR de Buillion, Bât. du<br>Parsonnel, 78830 Bonnellie. Tél. : 30.41.38.10.

Vds jeux sur C 64 disk et Olivetti PC1 BMHZ + Souns =

Jeux - Ecran mono CGA + Disk werge 3,5. A débattre

Vás originaux pour Amiga Bezch voley 150 F. Tennis cup.<br>199 F. Cherche contacts sérieux et durables région pas-<br>samme March d'avence, Roberto CORREIA, 38, rue de<br>18. Courneave, 93300 Aubervilliers. Tél. :<br>48.33.30.65.

The US pour Amigan Machumer New York, Swords of Twinght, Interstation - Plans, Kult, Strum Car (bous origination)<br>200 F chaque Plans, Kult, Strum Car (bous origination)<br>chila = 1 n, 3979 Grone (Suisse), Tél. :<br>02.71.58.22.

Vds ordinateur Commodore 64 + drive + imprimante + logi<br>ciels. Le tout 3 300 F. Patrick BLANC, bătiment 03.

tony. Tél.: 46.68.42.91. Vds. pour Amiga F29 Retaliator (bohe + rotice). Prix<br>100 F. Daoi? 100 balles? Vice le téléphone! Fabrice<br>HECTOR, route de Bellaing, 59265 Haveluy. Tél. :<br>27.43.54.32,

Vds Amiga 2000 B coulour carte XT DD 32MO ext

aneux. Tél.: 45.36.05.17 (le soir).

91 Igny. Tel.: 69.41.11.20.

27.36.73.54

Vds Arriga 500 neuve schette 8-9-89 - Péritel + 40 j

rue Michelet, 76500 La Havre. Tél.: 35.21.08.43

Marly. Tel.: 87.65.71.32.

46.24.08.04

the enjoy

LACCE au su détail Dominique GARNIER S

Vds 520 STF (double face) + souris + log. Le tout en TBE<br>Cédé 2 500 F David JACQUELINE, 93600 Autray sous-Bois, Tél. : 48.68.05.14. Vds Atari 520 STF plu servi. 7669. scus garantie - mon coul + 5 prs + rationges + teps + ong + rev + educt<br>- desain Le four 4 990 F Denis DOTHUC, 149, rue<br>Gabriel-Péri, 94430 Chennevières-sur-Marne, Tál.

Vds Arrigs (COOTBE, solidati et claver coemplane Pisi de<br>PRB de lockstart, Possibilité émulation 100 le PC 3 600 F<br>A débattre. Olivier CARRÉ, 14, rue de la Grande-<br>Pierre, 35510 Cesson-Sévigné. Tél. : 99.83.54.29.

Vos C 64 + lect. K7 + fect. disq. + impr. MPS 801 + 2 joys +

DEVINCRE, 2, rue de la Fosse-aux-boucs.<br>95470 St-Witz, Tél.: 34.68.49.82.

Vds C 64 + lect. K7 + lect. disk 1541 + imp 1520 + Oscar

cordon Pértel - non Inset en 1911 - 2 pyzocks - bote<br>dequette 2 150 F s ostutive Sábastien PHILIPPE,<br>14 bis, rue de Lozêre, 31400 Orsay, Tél.<br>50.10.13.15.

Vds A 500 (encore s/garance for 921+ A 501+ lecteur<br>ent. 3 pouce 1/2 4 500 F + montieur courest 6 600 F<br>Gérard LUN, 8, alde Athalie, 77166 Notalel, Tál. :<br>60.06.64.64 (après 19 h),

Vds C1280 - monteu 1901 coul. 80 col. 3000 F. jeux<br>orgmau: PU -40 F - Emul mintel 150 F, auto form. basic<br>2 vol 300 F. Insee vioce C64/128 500 F. Philippe FORT,<br>1, rue du Docteur-Labbé, 75020 Paris. Tél. :<br>43.61.88.55 (apr

Vds Amiga 512 + 2 manettes - Rémel - néxt programmes<br>Acheté le 15 fév : 90, factore à l'appui - TBE, cause USA<br>pour : 3 000 : F - donce : Atari : 2600 : Stéphane : à Paris.

Vds jeux sur Amiga 500 Envoyer liste ou écrire pour liste<br>Cherche drive pour Amiga 500 à 500 F + extensión pour<br>400 F - Patrick: BEGUIN, 2, rue d'Anivers,<br>37100 Tours. Tél. 47.54.61.70.

Vds - monitour couleur/TV pour CBM 64/128 (81st nouf)

HAMMOUCHE, 24, rue de la Concorde,<br>59125 Trith-Saint-Léger, Tél.: 27.30.37.59.

Vds C 64 TBE - lecteur K7 - monitour mono - ribrx jeux<br>Prix : 2 500 F. David HEURTEUR, 3, rue Hérouart<br>Rodier, 60160 Montataire. Tél. : 44.25.71.86.

SX 64 Commodore 64 periable listeur disq. texan<br>couleur, shin jeux cegan 100 disq. power cardinge, 2 joys<br>grows, docs, cable TV 5 M, ent result. 5 500 F. Bernard<br>ListERVRE, 19, imp. Philippe-Lebon, 62000 Dain-<br>Ville, Tel.

Vds Commodore PC AT PC 3011) cause double emplo-

Disque dur 20 Mo - Ingicatis 6 mois garante FNAC main-

ue Valentine-Jacquet, 92170 Vanves, Tél.

Amigs 500 verd the games summer edition 155 F<br>Explora 150 F Dragons breath 200 F et 1 start 520 STF, 20<br>jess. Z railorges, joy Loic CHARPENTTER, 21, av. du<br>Gal-de-Gaulle, bit E12, 772 10 Avon, Tél.

Vds ong Arrega de Isxe video 3. Dragon'lar, 688 S48,

Van Strate, R. 158, Bochs, Hound Shadow, Willow, balance<br>Power S0, Hargion, Zary golf, prese, sto. Didier ROUILLARD, 4, rue Albert-1<sup>9</sup>, 17440. Aytre. Tél. :<br>LARD, 4, rue Albert-1<sup>9</sup>, 17440. Aytre. Tél. :

Flatoon, After Burner, Deferder of crown pour très peut<br>cher Vends section 2 pour Minterdo Rémi BERNAR-<br>DIN, 24, rue Léon-Frot, 75011 Paris, Tél. :

Vds C64N + 1541N - 1530 + yoy + 50 dks + Pentel poor

2325 F · port Vds expert, action rep. robtom turbo,

Marc LAHERA, ZI de la Molière, 81200 Mazan. Tél. :<br>63.61.96.44.

Vds Amiga 500 + monitour coul. + drive externs A1010 +

Vds Amgs 500 + hvres + disk basic et 20 news kick off it.

Vos Amgs 500 + hviss + didk basic et 20 nove kick off fi.<br>F29, basis fro: + 2 opticite four neutra garante Tan avec<br>emballage 2 980 F Philippe DELHOMME, Las demau-<br>rea de Font Clair, 43, bd de l'Ookan, 13009 Mar-<br>seille. T

Vds C64 + 1641 + K7 - monteur c + envir 170 jeux sur

Vds. Col + 1941 + Nr. - Interiors were that the box 3600 F  $\Delta$ <br>discorter. Romund MARTIN DIT BUGNARD, 10, Impagne Plain-Solid 16, IS4700 Shint Max. T41. :<br>passe Plain-Solid I, 54.130 Shint Max. T41. :

Lingent vends CB4 - monteur coul - lecteur dek - lecteur

94240 L'Nay-les-Roses. Tél. : 46.61.49.26.

rigers venus MPS801 + jeux et logiciels 3 000 F à<br>(7 + imprimante MPS801 + jeux et logiciels 3 000 F à

Vds nombreux jaux sur C64 K7 Robocop, Silk worm.<br>Coombrel | de 40 F & 70 F Vente séparée possible

ante Epson LX800 + norses disks. Le tout pour

Vds joux pour C64 Batman, Rick Dangerous,

Vds Amias 1000 · moniteur coul - 2<sup>e</sup> lecteur -

are possible et reflet 1 300 F a déb Cherche pour

pool - 5.700 E. Nicolas CROQUET (93).

THL: 48.43.33.19

utarares - maruel 1 b /l<br>Tél. : 48.30.55.68.

60 72 24 49.

43.56.61.77.

uses 66120 Font-Romeu.

. norx logiciels (jeux et ubl | disq . nors manuels .

47.05.90.61 Vds Atan 520 STE + souris + 11 jeux + 1 joyst + 10 disg<br>verges + util Sous garantie. Sylvain LAFONTAINE<br>25, rue des Coquellicots, 77360 Vaires-Marme. Tél.

60.20.26.56 Vds pour Atan STE ext. mémoire 256 kg pour 200 F. et<br>1 méga pour 750 F. Simms ou Sig) + échi demo STE et<br>jeux. Xavrier RECORD, 45, place du Bois-des-Aulnes, 95220 Herblay, Tél.: 39.97.99.17.

**COMMODORE** 

### .<br>Amigs 500 vends hard-copieur cyclone V 604 pour cop<br>sauvegarde en toute Nigalité. Prix 500 F ferme Pie

**DUTHEIL, 82, rue du Faubourg Saint-Martin.**<br>75010 Paris. Tél.: 42.02.00.14 (heures de bur.) Vds Amiga 500 - A 501 - 1084 - ribrx logs (Falcon, F 18 ves Amiga 200 - A 501 - 1064 - 101x10gs (raccii i 10.<br>Popolous, G. courts) + docs + acc. - 6.500 F. Star LC10<br>couleur - 2.500 F. Cobra : 300 F. Tout atas neuf ! Frédéric JOUSSET, 28, rue de la Carterie, 44000 Nantes

Tél.: 40.35.28.45. Amiga 500 vds utätares logiciels home office kit traite-<br>ment de texte -) onginaux. Recherche logiciels éducatifs<br>Séneux David FERRIS, Cadéac, 65240 Arreau. Vois ou échange nons jeux pour Amiga 500, recherche<br>llogiciels (ducasils, liste sur demande, Philippe MAU-<br>GER, impasse du Côteau, 76470 Le Tréport.

Stop I Je vands originaux pour Amiga Emmanuelles com-<br>nil trad falcon : 300 F. Possibilité d'échanges charche ext

avec horioge - 500 F & bernot ! Eric BLONDY, 9, rue<br>des Genêts, 77230 Dammartin-en-Goële. Tél. :

Vds Commodore.64 + écran.mono + lect. K7 + ribra jeux<br>orginaux (summer çames 1 et II, Euréka, silent service - 1700 F Jean-Lae. MONTROBERT, 5, rue de l'Angeliaux<br>last. 42100 Saimt-Etienne. Tél. : 77,32.92.02 (sprès

Vds Amigs 500 i monitsur 1084 S + drive ext ili-<br>vres Inbrx pox Prix 6000 F Vds crigmaux pour 100 F<br>(Drakken : Ludovie FARACHE, 30, rue du Pirc.<br>61360 Epimay-sur-Orge. Tél.: 69.09.86.24.

Vds Ansiga 500 - extension 612 K + 1 lecteur de disq. sup

chal-Fayolle, 13004 Marseille. Tél. : 91.49.02.89.

Vds onginaux pour Amiga - Forgotten worlds 100 F

Silkworm 100 F Indy aventure 200 F Incoce en francast

Vds interface Midi + Track 24 - célves pour Amiga - 800 F<br>Vds logiciels criginius Amiga - Dpaint 2: Waterloo, F 18,<br>Kirkedf, Gazza, Shanga - 100 F Jesen-Mane, MAZIERE,<br>2015, rue Desails, apt. 121, 91000 Evry, Tél. :

Vds Amiga 500 + drive 3 1/2 + interface Midi + log Midi

- ricry jeux. Possibilité achat séparé. Prix 4.000 F. Vds PC<br>portable Victor double drive 720 Ko. Marc PARVILLIER, 6, allée des Tullpes, 92000 Nanterre. Tél. :<br>47,84.94.39.

Vds Commodore 64 + lecteur 1541 + manette de jeux

- adaptateur pour TV coulaur - norx jeux - caser de<br>rangement Le tout 2 300 F Thierry BAUDIN, 59, rue<br>André-Rouy, 94350 Villiers-sur-Marne. Tél. -<br>49.30.09.38.

Vds C 128 1 000 F, C 64 500 F, Drive 1541 750 F, 1570

1000 F. manuels, doc., your originaux, 100 disquettes.<br>clickes pour 40/80 col., en ordre de marche. Claude<br>BOURLES, 146, rue de la Barre, 49000 Angers. Tél. :

Vds pour C-64 interface Midi + Softs DX-support et sé-<br>quenceur Soorstrack + Sons, 800 F. Michel GUIL-LAUME, 39, rue Mirabaeu, 25000 Besançon, Tél. :

Amigs 500 complet acheté le 20/03/90 + garante +<br>souris + câble périne + 10 jeux originaux + 2 jaystick turbo<br>blaste: Pitx - 3 500 F jas déglacari; Phaathoume HOANG,<br>4, rue Lamartine, 93240 Stains. Tél. : 48.23.69.08

Amiga Vds original Les portes du temps. Package -

notice 150 F port compris lenvoi contra remboursement)<br>Ecrire pour envoi ss 48 h. Raynald AUVRÉ, 4, rue du

mier, 31220 Cazères-sur-Garonne

74800 La Roche-sur-Foron. Tél.: 50.03.31.28

520 SFT 2 100 F Laurent DUTEL, 28, rue di

64.02.78.73

64.97.91.01.

41,73,02.59.

81 32 19 57

(après 18 h).

 $19<sub>h1</sub>$ 

**PETITES ANNUNCES** 

Vds Monteur coul. HR 1084 S de Commodore acheté. 2 800 F. vindu 2 500 F ou moins si rapide, encore sous

Amiga 2000 · Complet jeux · 4 joys · 5 prises câble<br>vidéo · 5 livres · Tous vend 7 500 F La carte 68882 -68020 V. 8000 F. Gregory UIUAN, 21, rue Paul<br>Meyan, 78 Triel-sur-Seine. Tél. : 39.74.20.23.

Vide C.Rd + Lent. data 1541 + Mary Jame Provi + 2 hydras Flang disq. cdsq. Excellent étar, 2000 F à débattre. Marc<br>PISOKE, 184, traverse des Peyrouses, 06250 Mou-

Vds Amiga prigmeux 50 s 100 F. Ghosbusters, Dragon mnja, Battle Squadron, Bad comp, New Zealand, X-out, Black Tiger, Italy 90 En espitors. Phin Chan MONY, 45.81.769, rue de la Colonie, 75013 Paris. Tél.

Urgent I Vds originaux Amiga : Strider Turbo Outrus Chase HO. Driving Force, Ghosthusters, Glyve Nebouls Targhan, a 110 F chicoin Arnaud ZAMMIT, Le Chamned, Les Ruppes, 74140 Machilly. Tél.<br>Region, 3.110 F chicoin Arnaud ZAMMIT, Le Chamned, Les Ruppes, 74140 Machilly. Tél.

Vds Origin. A 500 Frais ports inclus, Empire 160 F, Elib 150 F. Iron Lord, 160 F. Sm Cov. 150 F. Irviv. Av., 140 F. Mourtre Av. 150 F. Populous 140 - 60 Patricia

Vds Mon. coul. TBE: 1500 F pour C 64. Vds disks de jeux disks verges originaux C 64. Très bas prix. Contacte moiste : Luc HATCHIKIAM, 12, allée de Provence, 04100 Manoaque. Tél. : 92.72.38.01.

Vds Drakkhen onginal sur Amiga 150 F et sur CPC 6128.<br>Vds Arkanoid + Impossible mission + Arche CPT Blood +<br>Dragon Lair + Ghost Goblins : 150 F. ARNAUD, 20, rue Jacquerd, 93500 Pantin, TAL - 48.49.19.43

Vds A 500 + 1084 S + Jeux + Joy 5 500 F Vds Ext mem IN500 S2 pauplée 1MO. Sous garantie, à débuttre Vds<br>Starlcio couleur + câble + rubans + papier. 2.000 F. Joad<br>DUARTÉ, Lieu-dit La Garenne, 78680 Epône. Tél. : 30.95.22.61

Vds pour C 64 lecteur disk 1541 TBE 650 F + Mon. mong TBE 450 F (avec cordon) + accessores divers (it débattre) 75004 Paris, Tél. : 48.87.74.63

Vds Commodore Plus 4 + lecteur de disquettes 1541 1000 F. François CRUSET, 10, rue Guébriant, 75020 Paris, Tél. : 43.62.80.65.

Mole CRA x 1541 x 1531 x Pávital x vive later neigiennis at ebses revues + livros + joystick. Prix 1500 F. Francourtes + livros + joystick. Prix 1500 F. Francourtes Sains-en-Amiénois, Tél. : 22.09.66.22

Vds imnomante Star I C10 couleur nous C84, C128 + office docs + acc., très peu servi, état impeccable. Vendue 1 docs + acc. web percent, 77, avenue du Les 33990 Hourtin. Tél. : 56.41.10.64.

Vds Commodore 64 + lect. disc 1541 + 50 disks pleins +<br>lect. K7 + Stat. 64 - 2 000 F. Atari 2800 console de joux<br>+ 5 cassettes - 350 F. Freddy MICHALSKI, 47, rue Jean-Jaurès, 62290 Noux-les-Mines, Tél

Vds SX 64 (portable C64 + 1541 + monit coul.)<br>+ 200 disks + livres + ytydrick + bte rengement Exc état.<br>Le tout 3 000 F. Alexandre NAAMAN, « La Petite Vds ong, Amiga Buggy Boy, Ikan Warriors, Amigas Wichell, Thundercats, Terrorpods, Barbanan, Mercenary<br>Insanty fight... entre 80 et 120 F. Laurent DUREUX, 4, chemin du Cocolet, 74100 Annemasse. Tél. : plaine », 37230 Fondettes. Tél. : 47.42.14.50 50.37.89.31

Vds logiciels pour Arrigs. Région Rhône-Alpes de préfé-<br>rence. Liste sur demande. Serge MONTET, 15, chemin<br>de la Grange, 69680 Chassieu. Tél. : 78.90.66.56.

Vds VC Amigs 500 08/89 : 2 500 F + nb. log. originaux 100 F pièce. Arriga donne prg. pour TOS. Vds pro. PC<br>100 F pièce. Philippe QUEVAUVILLIERS. 4. rue Fré pin, 78100 St-Germain. Tél. : 30.61.54.1. **LAnche 19 hi.** 

Vds programmes pour Amiga 500. Prix intéressents. Fa brice BAJOLAIS, 25, av. des Chévrefeuilles, 93220 Gagny. Tél.: 43.88.09.01.

Vos origi. . kick off . 245 F, les Justiciers . 225 F, Indy (Arca): 140 F, Out Rux 125 F sur Amiga. Vos joy Euromax. 140 F. Vds posters 5 F Funté (20 x 28) Merci I Mali<br>VOULOIR, 1, place de Gand, 37100 Tours.

Vds C64 + 1541 + 1531 + mon. mono + 100 logiciels (Grana) sist D Ninja) + livres = revues = astuces = Pi 3 400 F Pret 8 jours, the François LERAY, 6, place<br>Victor-Hugo, 03300 Cusset. Tél. : 70.97.61.95.<br>[Après 17 h].

Echange News sur Arniga Vids monitour coul. pour C64<br>1 200 F. Vids disks vierges et disks de news, très bon prix<br>pour C64 Urgent ! Luis HATCHIKIAN, 12, allée de nosque. Tál.: 92.72.38.01 sence 04100 Mg

Vds Amiga 2000 XT m/le ver B + doks 3 1/2. 5 1/4 dur 20 M + monitour 1081 couleur + joystick, souris, ta<br>pis + norx logiciels (Amigs, IBM) Prix 14 000 F. Franc MAMECIER, 98 bis, avenue Albert-Petit, 92200 Bagnetus. Tél.: 45.36.06.73.

Vds PC XT Commodore PC 10-3 10 MHz RAM - 640 K-<br>lects 5 1/4 - 3 1/2 écran Heroules-DOS 3-3 - log. TBE

148

3 900 F-Fight simulator 4 300 F Philippe BAUDOUIN<br>18 bis, rue Denis-Lavogade, 94360 Bry/Marne, Tél. 76240 Bonsecours, Tél.: 35,79,80.58. 48.81.08.88

les-Bains, Tél. : 39.64.66.18.

**78.59.40.41** 

plaine, blit. A 3, b<br>Tél.: 94.27.44.76.

Saint-Denis, Tél.: 34.61.05.05 (après 19 h)

Vds jeux sur Amiga Patrick, Tél. : 43.30.16.66.

Vds Amgs 2000 neuf loause concours) garantis jusqu'en<br>mai 91 Jean-Christophe CAURETTE, Tél. :<br>(1) 43.65.33.42 à Paris ou 88.20.42.76 à Stras-

Urgent / Vds. A 500 Issuance, 6 month - 512 K + 14 jeun

criginaux génists et récents (DP1), FS11, etc. ) + Quick<br>Joy V, tous en TBE, valeur 8 000 F, vendu 4 500 F, Sté-

ply v. 1008 am Tor, valeur outubr vendu + 500 r. ate-<br>phane RABILLER, S, rue Nicolas-Copernio,<br>77380 Comba-la-Ville, Tél. : 64.88.42.97.

Urgent | Vds Amica 500 - moniteur coul, année 89 état

tend + 17 year dont DR Draggo 2 et Draggo pipus. Pox : le

tout secrifie à 2 500 F. Benjamin HARTMANN, 3, avenue Limbourg, Sainte-Foy-Iès-Lyon. Tél. :

Vds compatible PC 10-3 Commodore 10 MHz, ram, 650 K

drive 511/4 + 311/2 detain Hercules dos 3/3 + Jons 4 000 F

Philippe BAUDOUIN, 18, bis rue Denis-Lavagade<br>94360 Bry-sur-Marne. Tél. : 48.81.08.88.

Vds Amica 500 + 1 logicial de donnée + TTX - nbx ieu +2 (oys + boltes de rangement Garantie Prix 3500 F<br>Bertrand PELLETIER, 9, avenue de Verdun,<br>94410 Saint-Maurice. Tél. : 43.68.88.83.

Un prix défart toute concurrence - 2.500 F. Sylvain<br>PENOS, 12, av. des Myosotis, 44380 Pornichet.<br>Tél.: 40.61.08.73 (après 18 h 20).

Vds jeux originaux Amiga 80 F pièce, Dragon, Breata, Tv

sport, Football Cabal Operation Thunderbolt nord at sud.<br>Robocop Starglider 2, etc. Claude OLLIVIER, La Grande<br>plaine, bilt. A 3, bd des Armaris, 83100 Toulon.

Vds C 64N + 2 drive + MPS 801 + ribrx (eux + joi

Vds 300 disk vierges Amiga 1 550 F - lecteur ext. 3<sup>1</sup>/<sub>3</sub><br>650 F (neuf) - console SEGA 16 bits + 3 jeux (Gool'n ghos Vds mn. Commodore MPS 803 - 200 E. gregort ima ves mp. unmmoger who saur murrisupport mp<br>150 F, particulate Fastboad 300 F, Apper C64 + 1541<br>500 F, jeux originaux (Fight, Sm. 2, Def of Crown.)<br>**DR310 Maurepas, T&L: 30.51.03.16.** Kikagu2 Forgatten world) 2850 F Stéphane NICOL,<br>88, avenue du Maréchal-Leclerc, 78570 Villennes-<br>sur-Seine, Tél. : 39.75.76.56.

Vés C64N - lecteurs disq. et K7 - rbrses K7 et disq. Prix<br>exceptionnel - Achat. début. 1989. - TBE. Stéphane.<br>CLAUDE, bét.: Couperin C21, Croix-de-Metz,<br>54200 Toul. Tél. : 83.64.19.19. Vds Amiga garanti 20 mois + TV coul. 36 cm - IMP Cnvisit Amega garanti zu miss + iv cout so chi + iver chi<br>2en 120 D garanti 10 mois + 30 disks util + jeux + 70 disks up Calling 97700 Colombar, TAL : 47 96 12 29

Vis A 2000 + 1084 P + passerelle PC + 3 1/2 ext. 10 000 P<br>à débattre + vás MPS 1500 C Gilles DEKEISTER,<br>357, rue de Douvres, app. 43, 5<sup>6</sup> étage, 59240<br>Dunkereuse. Tél. : 28, 20.00.34 (semaine Vds Amigs 500 + nbrx log (eux + util + doc ) + bible. Prix Vels C.BA + Insteur K.7 + Ing + dog. Pmx - 800 I Eric LEDEME, 10, allée des Peupliers, 78390 Bois 20 h-22 h 30L Viti jeux Amina ROO (Rick dannerrus, beach unneer, Indu

Udi tarry over Amies 500 4 role has now Dismands vection, Kick off, Op thunderbold, Display, Beach vectory, Registration, Kick off, Op thunderbold, Display, conversible (environment) DIOU, Bonnut, 64300 Orther. modalités et renseignements Gabriel SOUBIES, Cante-

Vds Amiga 500 + extension mémoire 512 K + lecteur ex-<br>tension externe 3, 5 P + 30 disks : 4 500 F Jean-François Vds jeux Amiga originaux 80 F pièce. Great court dragor PELLETIER, 28, rue Paul-Delinge, 95880 Enghier Breath Hard, Driven nord et sud. Starglider 2, Lancaste<br>cebal, TV sport football, etc. Claude OLLIVIER La Grande plaine, bât. A3, bd des Armaris, 83100<br>TOULON. Tél. : 94.27.44.76. Vds cassettes C.64 quest 30 + Tilt nº 38-44-51-45 Proc 2000 F ou échange contre C 128D. Michel GALBIN,<br>7 bis, rue du Général-Leclerc, 78320 Le Mesnil-

Vds jeux sur C64. Possède Great court, Silkworm, Ch HO, Black tiger, Turbo out run. Rairbow island, P47<br>Ecrivez vite, prix intéressents. David DELAGEY, 40, impasse Lagagne, 59420 Mourvaux. Tél. : 20.36.42.75.

Amiga 500 + 1 MG + lecteur externe ss garantie + réx<br>programmes 6 000 F. Atan 520 STF SFAR + 1 MG + lecteur erne + chy nrowammes 4 500 F. Phillippe GUILLAL MIN, 89, rue Charles-Chefson, 92270 Bois-Color<br>bes. Tél. : 42.42.73.21.

Vds Amiga 500 + joy + disks + accessoires. Le tout sous<br>gerantie jusqu'au 12.90. 3.000 F. Urgent I (Achaté à Noël<br>1889 I): Thomas DUBOURG, 13, rue Joseph-Bosc, 31000 Toulouse. Tél. : 61.62.02.54.

Vds Arniga 500 + ecran 1084 + doc + nombreux logiciels - pystick, garantie dèc. 90, 5 500 F à débattre. Lionel<br>LAMARCHE, 2, aillée des Troènes, 78200 Mantes-In-Jolie, 7él. : 30,94,14,50.

# **THOMSON**

Vds MOS + lecteur K7 + manettes + crayon optique + jeu Karaté, TNT, Eliminator, Yeti, Vamping, Touthankamon,<br>Androides, Educatris) en BE à 500 F. Richard RODRI-GUEZ, 11, allée de Béziers, 69190 Saint-Fons. Tél. : 70 67 26 17

s nores cass. (originaux) pour TO/MO de 100 à 150 F Liste our demande. Bon, ass. 100 % (+ de 30 jour distort ste sor canada MAUD, 14, av. de la Côte d'argent, Lot<br>lanos, 40000 Mont-de-Marsan. Tél. : 58.75.47.37 Vds TOB : 500 F, parteit état (1987), Jean-Paul Da Silva ulian-Grimau, 94500 Champigny, Té Vds pour Thomson disk : nombreux jeux et utilitaires à de

prix très intéressants. Liste sur simple demande. Cherche

aussi contact sympa. Jeoffrey BOCQUET, réaldence<br>Galois, pavillon C, 59650 Villensuve d'Ascq (Lille)<br>Tél. : 20.43.43.67.

+ manuel. TBE année 88 jdéc ) + sortilége + s tennis +<br>bébet + foot + etc. Acheté 4 990 F. vendu 2 990 F. Be

Vds T016 PC coul (CGA) XT (10 mh) + nbrs +sux + util

Filters. Le tout pour 4 100 F. Téléphoner n'engage à rien.<br>Fabien PUTEGNAT, 46, rue du Fort, 92140 Clamart.

**WATTRELOS. Tel. : 20.02.60.30.** 

min LOOSLVELDT, 36, rue de la Baillerie, 59150

47.06.64.33

Arriga 2000 létat neufi avec écran couleur-stèréo + pro grammes et jeux (120 ds.) et autres accessores Prix inducuter Stefan PFLEGHAR, Grande-Rue 15, 1896<br>Vouvry, Suisse. Tél.: 025/81.32.66.

Wils jour our Amina A new tree has Wils Free hoot : 100 F Fabrice BAJOLAIS, 25, av. des Chévrefeuilles, 93220 Gagny, Tél.: 43.88.09.01. Vds news sur Amiga 500 jet anciens joux). Prix à déba

Vds Thomson TOB coul + 2 lect. disk + lect. cass. + nbrx Débutants sont les biernerus MD3 HIGHLANDER & DARK, EZ rue Anatole-France, 54190 Villerupt.<br>Tél.: 82.89.12.89. eux - manuels explicatifs (acheté - 6.000 F, vendu<br>2.500 F + joyst.) Vincent TREMBLAY, BP 29, 89800<br>Chablis. Tél.: 86.42.40.98. Vds Amiga 500 - écran couleur 1084 - souris, 100 dis-Vds M06 + moniteur coul. Thomson + inux + style cotie

r joystick at livres TBE 8/3/90. A debettre 5 200 F Dan ODIN, 10, av. Maurice-de-Vlaminck<br>77680 Rolssy-en-Brie. Tél. : 60.29.26.37. Vds Amiga 500 bon état + monit, coul. + ribresses disg

joystick + manuels + encemtes détachables. Le tout pour 75020 Paris, Tél.: 43.49.53.35 le soir.

Vds originaux Arniga Rick dangerous, Blood mo Silvworm, Quartz 100 F, African raiders, Cyber  $120F$ nod 2 : 60 F\*Frais de port compris Jacky NOIVILLE<br>3, rue du Naint, 08400 Vouziera. Tél. : 24.71.72.38

Vds Commodore 64 + 2 manetos + 2 tectours K7 + 80 your sur turbo inpe + 2 almentations + livres bidoulies le tout<br>1 100 F à déb Michael TAIEB, 67, avenue de Stalingrad, 93240 Stains. Tél. : 48.26.60.44.

Vds pr Amiga orgx Basman, Bloodmoney, Stormlord, Lord of naing sun. Justiciers. RVF en tout 30 onginaux. Achieve. et lect. 3.5 p. Marc TALBOT, 15, qual Berlgny, 76400 Fécamp. Tél.: 35.29.67.88. Vds wux pour CBM 64 K7 (5 F l'unité). Liste des jeur

3 1/4 p + imprimante + crayon optique + livre. Proc.<br>6 000 F à débattre. Mike MARMOD, 12, chemin du<br>Val-Vert, 83320 Carqueiranne. Tél. : 94.58.84.88. contre un timbre (2,30 F) (possède : Sturt car, Wildstree

T41 - 43 38 19 54

werdn't. I Raphaël TABARY, 3, allée des Erables, Vds TO 7/70 + lecteur de cassettes + crayon opti que + 20 jeux + 5 logiciels + rangement + livres Code a<br>1 000 F et cherche contact sur Mega drive. Guillaume<br>COMPAIN, 24, esplanade de la Manufacture, 92130 Issy-les-Moulineaux. Tél. : 45,58.60.1<br>(après 17 h).

Vds pour Thomson K 7 les Athlétes (5 ieux), N (4 ieux) super termis, Beach-head, Mandragore, Passagers divent 50 F le pack, 250 F tout. Cyrille BERTHIER, 23 rue Charles-Péguy, 25300 Pontarlier. Tél 81.46.89.90.

Mite 13 year now Thomson MO 5 an X 7 ARO 6 at us vota la jeun kilo 5-lap - crayen oct. 330 F. Possibilist<br>Thomson MD 5 - lap - crayen oct. 330 F. Possibilist<br>verne groupée - 990 F. Julien VINCENT, 25, rue du<br>151°R.I., 57050 Metz. Tél. : 87.32.27.55.

Vds TO 8 + moniteur coul, + 2 joyst + crayon options + change + crayon options Chris que + rorx jeux (zo environ) + ect. 3 1/2 pouces. Christophie BICHLER, 11 a, rue de Siersthal, 58410 Lan

Vds TO 80 + crayon potinus + magette + was (Turbo cui Arkanoid, Tennis, Space racer Passagers du vert Bangar, etc.) Minual, Prix 1500 E. Richard RODR BROUSE STE | MISTUEL FRX | 1500 F. RIGHARD RUDR<br>GUEZ, 11, allée de Béziers, 69190 Saint-Fon<br>(Rhôna), Tál.: 78.67.85.17.

Vés originaux pour TO 9 100 F Wizball, Crazy cars, Superioris grand. Prix. 500 F. Richard COLLIN, 98 b.<br>Saint-Denis, 92400 Courbevoie, Tél. : 47.89.87.71

Vds Thomson TO 8 - lecteur discuette + lecteur casse s + crayon, optique + joystick + nombreux, jeux + le 1500 F à débattre Urgent Jean-Philippe MIAS 43.20.94.74

Vois écran mono Thomson 233 G très très bon état (pour 13840 Roones, Tél. : 42.50.12.17.

Vds jeux pour TO 8 : Les futuristes (4 jeux). Arkade hit i (4 jour), Arranoid Le tout (250 F Péce | 80 F (compatibles TO 9, TO 9 + TO 8 D). Benefit CHIROUTER, 56/82, 145.<br>16 Kellermann, 75634 Paris Cedex 13, Tél. 145.80.

Ves MOS Pistei + manettes + jeux + 2 livres basic + cas<br>settes basic + sac. Le tout : 900 F à débatire. Vincent<br>PALTERA, 28, rue Félix-Germain, 26150 Die-Drôme.<br>Tél. : 75.22.26.63.

Vds TO 7/70 + basic 128 et extension de mé more + DOS + basic TO 7 + nbrx. jeux + utilitiares + éduca-<br>tif + lecteur K 7 et disqueste : 2 500 F à débattre. Jacques<br>CHARLOTIN, 1, rue des Jardina, 92600 Asmières.<br>Tél. : 47.33.29.00.

Vds MO 6 - K 7 year. Pnx très intéres contre jeux Sega Patrick CHARDON, RN 86

TO 8 D + joystick + utilitaire + nbrx jeux. Le tout TBE trè peu servi annte 1989. 2000 F à débattre - MO5 a 1000 F Hubald REIBEL 170, Mas du Juge, 34400 Lunel. Tél.: 67.83.15.94.

Vds pour Thomson deux lecteurs disks 3 1/2 p Vale 1850 F Fun. Vendu 600 F Fun ou 1 000 F les deux. Sté phane BARBIER, Camp Guynemer Eix Foyer<br>77307 Fontainablesu Cedex. Tél. : 64.22.48.75<br>Poste 374 (18 h à 21 h).

Vds Thomson MO 6 + nbrs jeux + 1 joystick + re vues - prise Párite). Bon état général. Prix intéressant a<br>débattre. Eric CHAUMET, 60, Cité des Sables, 86000 Poltiers. Tél. : 49.01.08.13 (le soir).

Vels wire originality pour MD 5, MQ 6 HMS Cobra 79 F Turbo cup 69 F. Mach 3 + Sapiers + MG 7 - 75 F. jau de allée de Belledonne, 38610 Gières. Tél.

Vds TO 8 - lecteur disquestes et K 7 + 2 mann + crayo optique « 25 jeux (Turbocup, Renegade, Arkanoid...) Le RIEUTORT, 4, avenue Anatole-France<br>94600 Cholsy-le-Roi. Tél. : 48.90.75.30.

Vds TO 7 + ext. měmoire + 2 joystick + norx mán fducatifs + claver mecanique = 500 F Jardime POUYET.<br>5. rue Lepoutre, 94130 Nogent-sur-Marne. Tél. :<br>48.76.59.40.

vds PC TO 16 SD 640 K octets coul. CGA - carte ex ion + logiciets .prof. .hvord-mutkplan....) = jeux + manuels<br>ie tout TTBE : 4.350 F à débattre. Vénonique MONDON.<br>I, ruel de l'Eglise, .78740 Vaux-sur-Seine. .Tél. : 34 74 24 97

Vds Thomson TOB TBE + crayon optique + lecteurs K7 et disquettes + 2 menettes + très ribox softs de jeux et trava + cartouches. Cédé 2 500 F. Lionel BARBIERI, 97 av. de la Corae, 13007 Marseille. Tél.: 91.52.66.47 Vds moniteur coul, haute résolution Thomson prix

#### **DIVERS**

1200 F à débattre et cherche contact sur Amga Débutann acospté, rép. ass. à 100 %. Serge FROGERAIS, résidence « La Rive », bât. C, N 43 Amphion, 74500<br>Féridence « La Rive », bât. C, N 43 Amphion, 74500 Vds console Nintendo » ROB + phaser + 8 ieux Mario 2 Zelds. Dragonball. J . NES advantage. Prix. 5 800 F 28, av. de Lauterbourg, 69160 Tasain-la-Demir Vas TO 8 TRE - moniteur coul - lecteur dispuette

Vds coreale Nintendo sous garante + 3 jeux (punch out)<br>• Mega man + Ghost'n gobins), Valeur 1 720 F prix cool

1000 F Stéphane JAMET, 1, allée Alphone-Benoît,<br>93220 Gagny, Tél.: 45.09.45.29. Vds jeux Sega Saxion 30, Blade eagle 30, Space

vos jeux sejal Saxon au preus estas Captar (1998)<br>SD, Kersienden, Zilion 2, Actor figher, Grast Bastbál,<br>Enduro racut, Thurden blade - 175 F piece, Stéphane,<br>MAZELLA, 11, riz de Limon est, 69450 Saint-Cyr-au<br>Mont-d'Or, Tél Vds jeux sur Nec Wonderboy 2, Vigliante, Heavy Unit et<br>vends Tilt à partir du nº54 (2 per 2). Le tout en parfait état

Marc HOEL, 1, rue Rochecorbon, 37300 Joué-les-<br>Tours, Tél. : 47.53.73.48. Vds. console NEC PC Engine + 1 (e) (Shingbil 1000 F. Alain

Echange aussi Side arms. Cyber cross. Son son V. Alain T44 - 43 25 35 59 Vos Nimendo de base avec 14 jeux dont Punch out, Mario

1 et 2. Double drible, Runin attach. Life force, Top gun<br>Valeur réelle 6.000 F. code 2.500 F. Phillippe VIEY, 1, bd<br>de Belleville, 75011 Paris. Tél. : 48.05.67.48.

Vds sur Nintendo Urbain champion 75 F, Goones 2 ou<br>Kung Fu 150 F, Rush and Attack ou Zelda 200 F, Nes advantage 200 F Quentin DUBRAC, 86, rue Pouchet.<br>75017 Paris. TM.: 42.26.29.11. Vds Sega 8 bits neuve ex. état - pistolet - 2 manettes

vis any Grante dec 90 vs. 1608 - 1300 F verdet<br>600 F. Jerome DE LABOULAYE, 5, rue Vauthier,<br>92100 Boulogne-Billancourt, Tel.: 46.04.49.62. Volc K7 Nintendo Punch, Mario T et 2, Rosh, Ran, Trackfield. Robowamse, Duck zapper. Pro-am. 14 jeux de 200 F à 350 F. Bon état. Julien MAILLARD, Essert.

Stop affaire! Vends console Nec (coas garan any animals are the Complete Shoots 2000 F 4 dilutions 2000 F 4 dilutions and the Max-Paul Giovannells, Clinique when Codinate soldiers

Vés Console Sega 8 bits complète » 9 jeux + light phaser<br>Valeur : 2 800 F. cede à 1 500 F. Christophe STANIS-LAWES, rue de la Gravière, bât. E., nº 27, 58500<br>Clienecy. Tél. : 88.24.42.46.

Vde console Nec compléte - space H 1.200 F : PC kid billiard Chan & Chan, Dragon sp. manette turbo JOUET, 10, rue Martin-Deleuze, 93200 Saint-Denis

T41 - 42 43 66 19 Vds console Sega 19 JX phaser - manette puck shot pour<br>Sega. Tout su prix de 800 F (prix d'une console). Valeur<br>reelle - 6 099 F Guilllaume FECAN, 103, rue Louis-Rouquier, 92300 Levallois-Perret. Tél. 42.70.47.14.

Offre exceptionnel Nintendo - 14 jeux (SM 1 et 2, Trojan Cobra triangle + pistolet at en prime robot gratuit)<br>Cobra triangle + pistolet at en prime robot gratuit) CHONNIER, 13, square La Chesnale, Saint-Vi-

Vitis console Nintendo - 7 aux (Zeida Mario Bros 1 et 2) etc.). Etat neuf valeur 3 500 F seda maria Bros 1 ét 2<br>CAULIER, 61, avenue de la République, 93120 La<br>Courneuve. Tél. : 48.36.69.31.

Vds cestolet Nimendo - 2 cassettes Mogans halley, Gums hoel et aussi Gunseroky, Wrestleman, Urban champen<br>Popeye, Rushn attack, Balloce Fight 7 400 F Rodolphe<br>LANGLOIS, impaare A. Sannier, 60126 Rivecourt.<br>Tél.: 44.41.67.85.

Ver awar Sóga, Gallaxy force, Keine 200 F fun on 500 F les trois. Etat neuf (1 mois). Fabrice GOMEZ, 113, avenue des Termes, 06530 Peymeinade. Tél. : 93.09.94.36.

Vds jeux Séga spy vs py, Shingbi, Space haarier, Double dragon Ronseiden écrire ou téléphoner Phillippe Po<br>tier, 18, rue Tiphaine, 75015 Paris. Tél. 49.79.95.35.

We Network + rebot + rapper + 6 Mos. Pro-Guillaume SONOLET, 81, route de la Reine, 92100<br>Boulogne-Billancourt, Tél. : 45.03.04.56.

Vds PC-Engine - tripleur - 3 super year (Gunhed, Dragon

vos ru-chgne - tripleur - 3 super jeux (Gurhod, Dragon<br>Spirit, Honey Sky) Le tout pour 2 150 F (console quasi<br>resuve, schette en diébut mars). Yannisck BERTHE-<br>LEMY, 11, rue Claude Debussy, 95300 Poetolee.<br>Tél. : 30.38.56. house, hang-on) - 3 cartouches Anne of the sword, Psychology, Thursdenblade... | 2000 F. Laurent SIMTIS, 34, les<br>Tournes ols, 30130 Pont-Saint-Eapril. Tâl. : 2033. Vds cartouches de jeux pour Séga terrés ace California<br>games etc. 150 F et 200 F selon jeux Samuel VIEL,<br>64, rue du Grand-Val, 94370 Sucy-en-Brie. Tél. :

Vás ou échange yeux Nimendo. 150 F pièce likart. Ice climber, Urban, Champion, Wild gunman, Pro wresting<br>Kidicarus, etc. Sylvain NOLIUS, 2, rue des Noyers

91220 Brétigny-sur-Orge. Tél. : 60.84.20.08 Vds jeux sur Noc ontre 260 F et 375 F Posséde la Boxe Basket, Bloody wolf, Robot Kid, PC kid, etc et aussi jeux. Sur colecon. Thierry LY, 130, boulevard Massens,<br>75013 Paris. Tél.: 45.84.75.81.

Vite console Neterdo - Robo et son reu - pistolet et son jeu + 3 autres joux (Métal geer, Life force) Prix<br>1500 F + 2 marettes, Benjamin DUHEM, 1, rue des<br>Arts à Roubaix, Tél. : 20.02.78.78 (après 18 h).

Vis. console. Sega - manettes - joystick - 11 jeux. pour<br>2.000 F. à débattre. Michal VALDIVIA, 86, rue du<br>Moulin-Vert, 75014 Paris. Tél. : 45.41.48.87.

Modular-Vert, you in Family, Bish Eagle 3.0, Endomater, Vds. Spiele Eagle 3.0, Endomater, Spiele Eagle 3.0, Endomater, Spiele Eagle 3.0, Endomater, Spiele Eagle 3.0, Endomater, Spiele Eagle 3.0, Endomater, Mazzle, 1.1, 1.1

ST. Me contacter Julien DENIAU, 78000 Versailles.

.<br>Vds console Sega + Hang-on + 5 jeux + control stick, Prix<br>1 100 F. Jérônne BIERNACKI, 20, avenue du Ramoar

des tours, Morigny, 91150 Etampes. Tél.<br>84 94 44.66.

Vds logotis itux pour Nec. Segs, Miati, America III Paulo MANTINHO PA, 28, rue Jean-Rey, 78220<br>Viroflay, Tél. : 39.55.27.53.

Vds 7 jeux pour console Sega Rocky, Space Harrier<br>Thunderblade - 125 F. Rastan, Tennis ace, Vigilante<br>Wooderboy 3 - 150 F. F. Département 59 Olivier FE

RAIN, 18, bis rue Dufresne, 59230 Nivelle. Tél.

Vos perciet Sega - Shooting galery, Lensemble 220 F.<br>David COLOMBANO, 36, rue Frédéric-Chopin,<br>91210 Dravell, Tél. : 69.03.32.48.

Vds console Sega complete + hang on + After burner

Thunder blade + shnobl Partat for Valeur 2000 F.<br>costs - 1200 F Vals Rocks Renger PC35 180 F David<br>COOMES, 46, rue du Mont-Blanc, 77176 Savi-<br>gny-le-Temple. Tél. : 84.41.88.12.

Vite convole Nettendo Pal + robot + necess zapper + 2 mg

vist consider with the interest of the published and the construction of the construction of the constraints with the constraints of the Channel Manuscript Channel Channel Channel Channel Channel Channel Channel Channel Ch

Vas console Structure poster Structure (1998)<br>1897: Structure Monten Beatt, 1998 (1998)<br>2000 F. Guillaume NOGUIER, 1919, rte de Courbes-<br>sac « Le Mireille de la Crau », 30000 Mines. Tél. :

Vds Nec avril 90 sous-gerantie 1 300 F + 3 joux (Neg)

ves net, and 30 sous-gerated, 389 F piece on le tout<br>West - jearl 12 4000 F piece north 399 F piece on le tout<br>Mec - jearl 12 400 F piec nou pou servi, Jean-Philippe<br>DUPUICH, 9, rue Félix-De-Pardieux, 02100 Saint-Quentin,

Vds joux sur Nec PC engine (Vigilante, Heavy unit, Kung fu

Ther road, Son son 2, Dragon spnt, responsers P 47) et<br>Tager road, Son son 2, Dragon spnt, responsers P 47) et<br>sur CD (Redalert, Vals. 2, Fin. 2, Thibault. ZOETE, 6,<br>boulevard Jourdan, 75014 Paris. Tél. : 45.80.81.01.

Vds console Nintendo + 30 jeux + manettes + revues + pis-

tolet (Zeidsz + Dragon ball | Prix + 4.000 F & débattre<br>urgern, Thierry VERNEUIL, n<sup>o</sup> 15 les Grandes-Ver-<br>sennes, 33660 Saint-Seurin-sur-l'Isle. Tél. :

Vds console Sega 600 F - year a 150 F (Altered beast

Golden are: Shingb. etc.) et jeux pour PC entre 80 et 150 F.<br>Golden are: Shingb. Rigod. etc., L. Raphaël LAVAGNE, 10,

Alter burner, etc.] 3.000 F prix à débatter 1981.<br>Alter burner, etc.] 3.000 F prix à débatter 1981. Upper a Olivier LERDY, 6164, rue Principale, Le Coudrey-<br>sur-Thellie, 60790 Valdampierre, Tel. : 99.81.21.27<br>118 h-19 h.

Vds console Sega + 10 year (Golden are, Shinobi, Altered

besst. Rastan, California games...) Valeur 4 000 F<br>besst. Rastan, California games...) Valeur 4 000 F

14, rue Saint-Marcel, 57000 Metz. Tál.<br>87.32.60.32.

Vds Console Sega B bits 1500 F avec pistolet et jeux<br>Autofire, 7 jeux pédale accélération, 2 joy Sped king,<br>Cont. padsup) Super all J Jonny ALBINA, 34, rue de

Lorraine, 92300 Levallois-Perret. Tél. : 47.37.65.29.

Vés sur Nimendo - Clu du land - 150 F. Gornies 2 : 200 F.<br>Alpha mission - 250 F - Yves BERTRAND, 39, rue<br>Jean-Jaurès, 03150 Varennes-sur-Allier. Tél. :

Vds console Sega + Light phaser + 4 joystick + 26 jeux<br>(Double dragon + Shinchi + Tennis son + Golden axe, etc.)<br>Une affaire : 2 000 F. Damilen VERPEAUX, 35, qual

Vds Sega + Joyst: + 11 your (Alex Kidd 1 et 2, Lord of the

Food Turderdade. | - Revues Valeur en avril 89<br>4 000 F Vendu 1 800 F Urgert Yannick BONDUELLE.<br>19, rue Poncelet, 75017 Paris. Tél.: 43.80.18.02.

Vds Console Sega - Lunettes 3D + Light Phaser + 16 jour -<br>2 manettes - 2 500 F. Amstrad, 5128 couleur + manette<br>Copes + Manuel + 70 jour + 10 dieg - 3 200 F. Thibault<br>GAST, 28, piace Jeanne-d'Arc, 75013 Paris. Tél. 2

Vds Coroole Sega + 9 jeux + Sticks (Rastan, Ghostbuste<br>Blackbelt, etc.) Prix - 1500 F Yann PORHEL, 2, r<br>Maréchal . Joffre, 29400 Landivisiou. Tél.<br>98.66.31.33.

Vds Consolé Sega + 1 jau (Pro Wrestling 1 + Joystik 33<br>pour Sega & 900 F (acheté 1 130 F) Prix discutable. The-<br>mas Bidou, 63, Bd des Invalides, 75007 Paris. Tél. :

Vds Console Sega + 2 Speedking + 10 jeux : Alteredoeast

Rivpe - Psycho fox + Deadangle - Alexiod DD 1 + 2 St<br>garante jusq 16/12/90. TBE. 2 500 F. Karlim ELBOU-<br>ZAKRAOUI, cité du Nord, Bt. B, Appt. 202,

Vds Corsole + 10 jeux + Xeipro. Valeur réelle 7 000 F. otdé

93700 Drancy. Tél.: 48.95.44.99.

4 500 F ou moins. Vds séparément phoion parisir

d'Anjou, 75004 Paris. Tél. : 46.33.95.55.

rue de la Paix, 77400 Lagny, Tél. : 64.02.04.91

67.49.74.26 (prode 18.b)

70.45.29.90

45.84.76.45.

43.06.26.43

Vds console Sirga - pistolet - Speed king - 10 jeux (Ph

27.48.77.94.

Vds Incurriels inux dout Nec. Sega, Atari, Arrios

hed I, Nalap, Heavy until Sylvain JOYEUX, 279, rede Rambouillet. 28120 St-Miladen Tel.

Vos Console Sega 8 bits avec tros acries joux. Minimum<br>550 F sur RP, 16<sup>4</sup> ar et Neully. Fabien FABRE, 98, rue<br>de Longchamp. 92200 Neuilly-sur-Seine. Tél. :<br>46.41.00.15.

Vds. (40x Sega Dynamite Dux 190 F. Psycho fox 190 F.<br>Captain Silver 190 F. Reatain 190 F. Wareed 190 F. Gibstin<br>baster 180 F. Worderboys 2 190 F. Insufi. Laurent<br>FREYNET, 18, rue Anatole-France, 69330 Meyzieu.<br>Tél.: 78.04.

Vds Console Nec PC Engine + PC Kid + Tales of Monster

Van Lotrose Noc PL Engine + ID Kd + 1ates of Montate<br>Path + Bloody Violf + Carle Club Adheter en feither 1990<br>Valeur 3 500 F, oldée 3 2 000 F. Silbaattian PERO, 116,<br>avenue Félix Faure, 75015 Paris. Tél. : 40.60.90.27.

Vds Console Sega 400 F + 19 K7 lia tous 2000 F Y's

Flastat et Vds 19 K7 Nintendo + 3 avec Phacer le tour<br>2 600 F Zelds, Icanus - Fabrice LEGER, 53, Bd Cle-<br>memcaau, 92400 Courbevoir, Tél. : 43,34,12,74

Vds Console Nintendo - Nes Max + 12 K7 bon état sou

state Prix next 5.305 F verdu & 3.500 F Sars cubiet<br>Revues + Abconement Cab. Eddy YANNAKIS, 9, rue<br>Paul Claudel, 9.1000 Evry, Tél. - 60.79.36.35.

Vds jeux Seps 8 bits (Alex kidd 3, Great football, Gol-

veli US. etc.) de 90 à 150 F. Gilles VALONY, 5, rue<br>Charles-Gounod, 78180 Montigny-le-Bretonneux.<br>Tél.: 30.44.01.31 (après 17 h 30).

Vds console Nec TBE - 1 tripleur de manettes - 2 monet<br>1ss - 3 jeux dont R-Type, valeur d 500 F cédé à 2 800 F<br>Samuel KADOUCH, 145, boulevard Magenta, 750 N

Affaire | Vds Sega - 10 year (Soldenaxe, Golveting, S

nobi.etc) - 3 minutes - noves Letour, 1700 F. Jean-<br>Christophe Ravier, 23, rue Carnot, 78000 Versalles.<br>Tél.: 39.50.13.74.

Vds Segs 6 birs + 8 jezz (Double dragon, Wonder boy 3<br>Dynamite dux...), Prix : 2500 F. Valeur - 3400 F. Urgent 1<br>Stéphane: AZOULAY, 31, 6ie boulevard Gorbella,<br>06100 Nice: Tél. : 93.96.94.

Vds corsole Noc PC-Engine + 3 jeuni Dragon spart + Ba-<br>Iaba + Vigitent, TBE cade à 2.490 F. Antoine CHA-<br>NAUX, 7, allée du Balvádára, 74940 Annecy-le-

let+7 jeux (Alter burner, Shinchi, Rocky, Grest volley,<br>Hanson, Safari, Valeur 2 800 F cride 1 400 F Gilles<br>LANNI, 55, avenue du Coudon, 83210 La Fantéde.

Console Nintendo - Zelda - Gun snioke - Castlevania Ma-

no 1 + Speed king - bte de rangement (eux + 20 revues, le cut. TBE vendu 1750 F. Stéphane LAMMI, 90, rue

Vds norx jeux pour Nintendo entre 150 et 250 F Lassez

message répondeur si absent Salut les citamaries.<br>Merci d'avance Christophe BLANC, 19, rue de la<br>Chapelle, 75018 Paris, Tél. : 42.39.24.99.

Attention ff Vds conside Nintendo + 2 manetics + 5 jeux<br>Super Manos bros, Castlevinia, 241ds, Top dun Grostina, New Technical LARNICOL,<br>Gobina), lis tour TBE Urgert Sammund LARNICOL,<br>San-ar-Croajou, 22450 Landrivale, Tél,

Vds console Sega r pistolet + 2 Joysticks + 1 Spred-<br>Ling + 1 Republice + 9 Juni Schnobi, Thunder Diade, XL-<br>Lion 2. atc. | TBE pres - 1700 F Frédéric JEAMNOT, 24.<br>rue du Plateau, 78410 Aubergenville, T&I.

Volt create Sopa - Light phases + 9 How Double dragon.<br>
Volt create Sopa - Light phases + 9 How Double dragon.<br>
2 350 F. Florent LEGRIX, 19, résidence du Petit-<br>
8 Baurregawd, 78170 La Celle-Saint-Cloud. Tél. :<br>
88aurregaw

Vds Sega 8 bits 450 F et 9 jeux Wonder boy Il in Il

vos sega 8 brs. 450 F et 9 jeux Monder boy II et II.<br>Thunder blede, Outron, Psyco fox. etc. 1 Prix du jeu<br>scheck avec la console 70 F saire 120 F Micelan<br>HERZOG, 96, rue Caulaincourt, 76018 Paris. Tél. :<br>46,06.11.17.

Vds console Nintendo avec 2 manettes + 5 year 1200 F

Vos Lutice International CIV (Coulde tool, Physician County)<br>pariserve. Michail CONTASSOT, 1, rue J.-B. Sama-<br>nas, 93310 Le Pré-Saint-Gervais. Tél. : 48.43.75.82

Vds console Nirtendo - 2 your TBE, Pre.: 800 F. Reneud<br>MARY, 28, rue du Village, 785.30 Auffreyille-Bras-seuil, T6l.: 34.77.47.12.

seus. Ten.: 34:2 complete Mec + 9 years (Gunhed, Vigalente, PC<br>
kind, Chasse Hq. atc.: 1 Valeur - 5.496 Fr. ofdé à un prix<br>
kind, Chasse Hq. atc.: 1 Valeur - 5.496 Fr. ofdé à un prix<br>
démentiel / - 1990 F. François, SITNON

Vos console Nec PC-Engele - Vionder boy + Space ha-

ner - Write Wattlors (corpole garantis) le tout 2000 F<br>(région marsellaise soujement) Jérémie BAER, 8, Beau-<br>regiard II, 13480 Cabrilla. Tél. : 42.22.35.10.

Urgern | Vos Sega avec garante = 11 jour | Basket night<br>hare, Golden ave. Spell caster, outrun 3D. Galaxy force.

149

**Magy TAL : 50 27 71 97** 

TAL : 04 48 77 16

96.36.43.67

20.01.04.37

(18 b-19 h)

42.82.08.16.

Incroyable | Vds Sega TBE |Mas

Paris. Tél.: 48.74.36.36 (språs 18 h 30).

de Rambour<br>34.83.53.41.

langua 20 bi

Stop I Affare I Vits console Sega TBE + 8 jeux (Wonder<br>Stop Z, Chopfiner, Riskan, J. 1900 F, pm a délatitre, st<br>possible dans région de Pans, Sébastilen GAXIE, 54, rue<br>Sébastien-Mercier, 75015 Paris, Tél. : 45,77,24,57,

Vide console Seas 10 ieux (Golden, Axe, Wonder boy 2) ver consert sega 10 jeux tuesen, Axe, Wynder boy 2.<br>After turne, Lend of the sword, erc.) Phx 1 800 F lasser<br>non et numero de tel. Julien HUDBERT, 122, bd de<br>T'Hōpital, 75011 Paris. Tél. : 45,35,46.58.

Console Sega + 13 year + light phaser + 3 year + Ap tier, 44380 Pornichet, Tél.: (16) 40.61.05.29 Paris. Vds console de jeux Nintendo + 8 jeux (Super Mario bros.

Vos constelle de la Civitat Toyan, Golf, Tennis, Wizards<br>Kung fu, Kidrarus, Gradus Troyan, Golf, Tennis, Wizards<br>et Warnors) Prix, avantageux, Atain, GUARINO, 86,<br>boulevard Fenelon, Le Felelon, 83200 Toulon, Tél. : 00000Y010 Vds console Nec - 3 jeux d'une valeur de 500 F che

2 controles Pags + carton d emperage etal neur non es.<br>Stéphane ROSE, 120, avenue André-Morizet, 92100<br>Boulogne, Tél. : 46.05.35.35.

Vds consele Nintendo - Super Mario Bros - Donkey Kong<br>Classics Phx 800 F Renaud MARY, 28, rue du<br>Village, 78930 Auffreville. Tél. : 34.77.47.12.

Vds console Séga 8 bits t.b.é Achetée 12/89 + 4 jeux<br>(Double Dragon, Great, Basketball, ), 1400 F. Florent

MARTON, 19 bis, rue Georges-Toussaint, 54110<br>Varangéville, Tél. : 83.46.76.79.

Vds console Seas très bon état lencore garantiel + 5 years

vos console Sega tres con etas encore paramento per manettes. Le tout à 1200 F seulement Sébastien

cors. Séga - Freedom-stick - 11 jeux - Cobra-mangle Zeldar, Dragon-spirt pour Nintendo - cons. CBS avec 12<br>|exc. Prix interessants. Olivier FAU, 25, boulevard<br>|Guist'hau, 44000 Nantes. Tél.: 40.48.45.76. (Après

manuel et des revues Valeur 2 500 F Vendu 1 000 F<br>Urgent: Eddie GOUILLARD, 119, rue de la Palx,<br>94170 Le Perreux-sur-Marne. Tél. : 48.72.81.99.

Vds une console de jeu Nintendo + 2 joysticks + 3 jeux

RVB pour 1990 F François ESCURE, 6, rue Darmes-

Vits cancuches Sega / R. Type vigitante 200 F. Chopithe<br>World grand prix 140 F. out run 150 F. Jánoma HERBY<br>20, rue de Marines, 60240 Monneville. Tél.

Vds console PC Engine - joydick + 6 jeux Stimobi, Motor<br>bike racing, Wonderboy 2, Bull fight, Kung ful, Prix<br>2 800 F, Sylvain GRATECAP, 20, rue Racial-Dautry,

95240 Cormellios-sc-Pariais. Tél. : 39.78.56.43.

Séga vds Light phaser - 5 jeux Monderboy 3, Spelica

tor, Alexkidd, Terris ace, Gargate town T.b.e., 493 F1<br>Stéphane PEUDUPIN, 4, allée aux Cerfs, 94370<br>Sucy-en-Brie, Tél. : 49.82.35.62.

Gradius 215 F l'un et Métal paar (+ codes) 225 F et Wrestlemania 185 F Prédéric ESCOUDÉ, 1, rue de la

Mairie de la Neuvillette, 51100 Reims-la-Neuvillette<br>Tél. : 26.04.55.31.

Vds console Sega + phaser et ses 3 jeux + 2 cartes (Ghor

Vds ieux Sega (Black beh, casino games, etc.) Vds jeu

yos jeux Sega jessex pen, casaro ganes, en: i vos pen<br>pour 64 cassettes News cabal, Turbo out run, etc. Phi-

Vds console Nintendo + pistólet + robot + 9 jeux (Zelda

of 2 Top gun, Castle vano, Rad racer Trojan, Sup<br>Mano 2, etc.) Prix 2 500 F. Dimitri POSTOYAN<br>37, rue Louis-Rolland, 92120 Montrouge, Tél.

Vds Sega + pistolet + 7 jeux Très bon état 1200 F

Vds PC Engine Nec avec 3 jeux (Shinobi, Wonder boy in

sonsterland et Dragon spint). Vds aussi ribreux jeux sur

6 OWADENKO, 92, rue de Miromesnil, 75008

Marcq-en-Barcaul. Tél.: 20.31.56.27.

46.56.90.77

Paris. Tél.: 42.56.49.85.

Nervento - Kel Iranos Mario Tio

Mario Bros, Mario Bros 2, Gradius + adeptat

que « super joystex : Le tout sous garantie et TBE pour<br>2 000 F. Ludovic BROTONNE, 40, boulevard Surville,<br>60250 Mouy, Tél. : 44.56.58.11. Vds ocesole Nintendo (3 mois) - Robot - Piscolet - 3 jeux Zeida, Duck, Hunt-Geromne) Le tout 1 250 F

Tél : 43 68 19 56.

Vds console Séga avec deux ma

44.49.22.88. (Anrés 18.b.)

SPTIZLER, 31. bd de Port-Royal, 75013 Paris. Tél. 43.36.65.06 Vdy Séga B brt + prise Péritet - câble de téléchargement Nes Pads + carton d'emballage état ne

etc = Repid fire : pour 4 000 F. Khai Suong LONG, 7,<br>allée Jean-Zay, 77200 Torcy, Tél. : 60.17.12.81. Vds console Nintendo + 7 jeux (Dragon ball, Mario 2,<br>Rush'n attack...) la tout olidé à 1 390 F (en TBE). Arnaud SCEMAMA, 23, rue Jacques Hitairet, 75012 Paris.<br>Tél.: 40.01.03.56. Vds console Sega + manettes + pistolet + 4 year : 1.250 F

Vas consore Sega e manutites e paísden e 4 jeux - 1.220 P<br>port compris. Vds. éch, ach. jeux Nintendo (Mega man.<br>Zelda, Section Z. etc...) 200 F à débotter. Xavier BLAN-<br>CHARD, 37, rue du Trianon, 59139 Wattignies.<br>Tél. : 2

Vds Sega 8 bts + 2 control stick + 25 jeux (Tennis ace.<br>Golvellus) Le tout TBE, valeur - 4 850 F cédé à 2 300 F,<br>a débattre Wilfried ARMAUD, rue du Docteur-Senehier, 31710 Mans. Tél. : 76 34 62 09

Vds certouche Excite bike pour console Mintendo jamais utilisée sous emballage scellé en très bon état. Prix : 250 F<br>veleur réalie 330 F. Mohand CHAALAL, 83, avenue du<br>Temps-Perdu, 95000 Jouy-le-Moutier. Tél. : 34.43.78.92

Vds console Nintendo de luxe + 8 joux (RC Pro Am. Goo-Tes 2. Metroids. Super main bros 1 et 2 + doc sur Nes).<br>Damien PASQUER, 205 rue Breat, 83400 Hyères.<br>Damien PASQUER, 26, rue Breat, 83400 Hyères.<br>Tél. : 94.65.75.88.

Vds jeux sur NEC Dragon spirit, PC Kid, Cybercross.<br>Heavy unit, Wonderboy 2 Vds CPC 6128 coul 2 500 F st neavy unit, wonderdor 2 vus CPC 6126 court 2 000<br>hbrx jeux orgx A débettre | Emmanuel PERSON<br>121, bd Soult, 75012 Paris. Tél. : 43.42.51.22. Vite console NEC achetée en mars 1990 - wax + manette

vos consone reu. acrete en mars 1950 - jeux + manette<br>en the 1500 F Vds console Séga + jeux + manette the<br>1000 F ou échange contre Amga 500. Sébastien BDU-<br>CHEZ, 197, me du Pieselot & Chevincourt, 60150<br>Thourette. Tél. : 4

Urgent I vds Séga + 2 joys + Péntel + 5 jeux (Shinobi, Wonderboy 3, Vigitante...) le tout thé Garantie, emball<br>d'origine, prix - 2 000 F Merci. Cédiric DRUART, 19, rue Victor-Hugo, 59179 Fenain. Tél. : 27.86.72.15.

Vils jour Neterda - Zanner Instrum) Prix 100 3 240 E Van pur Natio 1 et II. Recommist Goones II, Hogars alley<br>gumechoe punchout. Urgent! Goones II, Hogars alley<br>gumechoe punchout. Urgent! Goolween LE LEVRIER,<br>Park an heel Rond-Point-Creat-de-Santé, 22000 St-<br>Brieuc. Tél. : 9

Vds Sitga 12 jeux + contrôle stick + light phaser + manettes<br>onginales + trucs et astuces. Vendu entre 2 200 et 3 000 F.<br>Sébastien DE BOURAYNE, 8, rue du Vermois, 78310 Maurepas. Tél.: 30.66.65.32.

Vds. achéte, échange jeux NEC PC Engine + accessoires<br>André, NGUYEN TRAC, 13, bd Guatave-Ganay Vds console Sega + Alterned Besst + 2 manuttes + pistoint<br>+ 3 jeux Excellent état. Garantie 9 mois. Valeur - 1 300 F,<br>cédé à 700 F. Jérôme DELABOULAYE, 5, rue Vau-13009 Marceille. Tél. : 91.75.49.21. thier, 92100 Boulogne-Billancourt. Tél. 46.04.49.62

Vds jeux Séga (Ys. Vigilante, Thunder blade, Wonder<br>boy 3, Alex kidd 1, Spy, Super tennis, F-16 fighter, Lord of<br>the sword). De 100 a 200 F. Mertina ZARADEZ, 1, rue du Jura, 72100 Le Mans. Tél. : 43.85.70.33. Vds console Sége Mester System avec 1 jeu 700 F + 2 jeux<br>Alien Syndrome et Alex Kid 2 200 F aileas ou la tout 800 F

Maleur 1400 Fil Urgent Jean-Marc RENAUDIE, 1, lot<br>Plavignal, 84400 Apt. Tél. : 90.04.78.31.

Console Séga 9 jeux dont Golden Ax Shinobi Rastan, est.<br>2 200 F Baltazar CHAGNARD, 11, rue Jacques-Cour, 75004 Paris. Tél.: 40.27.07.76.

Vds jx Silga Transbot Chophiter After Burner ou échange<br>contré autres jx Seine-et-Marne uniquement. Eric GEF-FROY, Chambanoist, 77160 Provins. Tél. 64.00.34.69. (Après 19 h.)

Vds Speedking sur Séga ou l'échenge contre Controlation.<br>Prix 110 F - PS Speedkine neuve. Merci d'avance. Luis BAUDA, 9, rue du Tentre, 78980 Bréviel. Tél. :<br>30.42.56.02.

Vds console Sága + L. Phacer + 2 manettes speed King + 23 jeux dom Shindbi, D. Dragon, Rastan, Le tout<br>3 SGD F. Poss. verde sépares. Pastan, Le tout<br>1960 F. Poss. verde sépares. Pastéan BIMVIGNAT, 2.<br>Tua Daubigny, 14113 Vi

Stop affaire | Urgent | Vds pour console NEC PC Kid +<br>Atomic robo Kid + Shinobi + Cyber cross + Yakatoshulo 1 300 F. possibilité de vente séparée. Julien JASSAUD. 27, rue du Javelot, 75013 PARIS, Tél : 45 83 48 96

Vds Console Sega + Lunettes 3D + 7 jeux (dont News) en TBE achstée à Noel Valeur 3 200 F, cédée -1 800 F<br>Urgent Jean-Sébastien FREGUIN, Le Pigeonnier, 10,<br>Tue de la Chapelle, 18320 Jouet-aur-l'Aubois. Tél. 48.76.31.10

Vds Console Nec Supergraphs 50 HRZ + 3 jeux pour<br>2 800 F, valeur réelle 4 400 F. Cadric BOUILLER, 30,<br>rue du Jardin public, 33000 Bordsaux. Tél. :<br>56.44.35.04.

Jeux Nintedo ice Climb Donk 3 VVR Crew Popeye Bal Fig<br>Celand Rob - 51 UP 400 JX 100 R N Att Soccer SEC 2 250<br>CPC 464 + Mon + Mbrx Jx A débatture. Stéphane WCTO-<br>RNA: 25, Tr. Château Vento, Br. H., 13014. Marseille.<br>Tél. :

Vds Console Nec PC Engine avec 2 jeux Dragon Spirit et<br>Triple Battle F1. Garantie 10 mois. Prix 1 800 F. Jean-Luis<br>1.ARUE, 20, rue Molière, 92400 Courbavoie. Tél. :<br>47.68.82-18.

150

Vds Console Sega + Pheser + Speed King + 2 joysticks +<br>9 jeux (Shinobi, Zillion 2, Thunder Blade, Kenseiden...) +

Prix 1 800 F Frédéric JEANNOT, 24 Plateau, 78410 Aubergenville. Tel. : 30.91.04.37. Vds Console Nintendo (2 Joystick câble Percel) + 14 Super Hts (Mario Bros, Castle Vanis, Zelds, Megaman, 1 Valeur<br>5 100 F, vendu 2 000 F, Milcolas PENZ, 27, allée des<br>Primevères, 26 500 Bourg-les-Valence. Tél. :

**75.42.69.75** Vds Console Segs complete TBE + Light Phase avec les<br>trois jeux + 10 jeux (Strocki, After Burner...), Valeur<br>3.300 F. cldd 2 200 F. David DOUCET, Chemin de la<br>Creasconière, 78580 Madie. Tél. : 34.76.82.55<br>(après 17 h).

Vds Console Sega 8 bits + Space Hamer + Hang on + Black<br>Belt + Choplifter : 600 F & débattre Vds CPC 6128 coul + Sen + Chopmer : outr a departer vus CPC 9726 Codi +<br>Joystick : 2 500 F A D Franck BREYSSE, 23, route de<br>Pranlary, 43750 Vals. Tél. : 71.02.21.99.

Vds Sega B bits + Cordon + 1 joy + 5 jeux + Light Phaser<br>Tout an três bon état Verdu 550 F (à débattre). Martin<br>CAZEMAVE, 11, rue Erneet Renan, 75015 Paris.<br>Tál.: 43.06.41,83.

Vds Corsole Nieserdo parfoit état = 12 jeux dernéeement<br>sortis = nbn. avantage. Prix : 2 500 F, valeur réelle 5 233 F.<br>Laureert - MATHIEU, - 30, allée - des - Acadias,<br>78250 Meulan, Tél. : 30.99.85.46.

Vds Console Nec PC Engine 900 F (for 90) + 8 year, 250 F<br>Tunité: Space Harrier, PC Kid, Wonderboy, Mr. Heli, F unte Space Harner, PC Nig, Wondercoy, NY Has, P<br>Type Dragon Spirit Jean-Jacques HUBERT, 2, aquare<br>G.-Ballin, 92350 Le Pleasie Robinson. Tél.

Vds Jeux Segs Dynamite Dux 150 F. Chopitter, Secret<br>Commando, Thunderblade 130 F. Jean-Yves GUILLE MIN, 22, rue Henri Poincarré, 18000 Bourges. Tél. 48.24.06.02

Vés Console Sega 8 biss + patolet état neuf (améie 90)<br>avec Heng on et Salan hunt. Le tout dans l'emballage<br>d'orajon: Prix 750 F. Tavils MAMOUS, 14, rue du 8 Mai,<br>68700 Cernay, Tél. : 89.39.89.52. Vds 41 jeux Sega de 50 à 150 F (Ultima 4, Wonder Boy

3.) Vits Sound St. + Strider + Big Top of Fun. Originaux<br>300 F le tout: Vits Joy. Cernerica 200 F. Nicolaa ROCNE 127, chemin de la Planette, 30000 Mimes. Tél. 66.36.26.97

#### **CONSOLE**

34 16 82 89

Vds pour Vectrax 7 ieux 120 F ou 700 F les 7. Lauren MALLET, 16, rue des Capucines, 95310 Sain 88.37.17.24

Stop affaire I Vds console Sega 490 F + 20 jeux (Shinobi,<br>R-Type, Out Run, Miracle Warrior) pour 95 F pièce, le tout<br>en TBE. Jean-marc. MENOUD, 31, av. Morgines, 1213 Geneve (Suisse). Tél. : (19.41.22) 7.92.97.07

Vds console Serge + 10 jeux (Golden Axe, R-Type) + joys-<br>tick Konix Valeur 3 600 F. verdu 1 600 F. Phillippe PE-RIAT, rus de l'Eglise, Villens-Farlay, 38600 Arboix.<br>RIAT, rus de l'Eglise, Villens-Farlay, 38600 Arboix.

For Park Printed System Manufacture - 200 F. Kung<br>Fu, Soccer. Folte Bike - 150 F. Rushin Attak, Life Force, Track and Fields, Weard Warrior - 200 F. Olivier MU-<br>RATI, 114 Mix, bd Jacques-Tête, 95300 Pontoise.<br>TAI - 30 38 8 Tél.: 30.38.82.61.

Vds Ninterido + NES msx + Mario 1 + Punch Out + Track<br>and Field + Zélda 1 et 2 + Section Z + Kid Icarus Le tout<br>2 OOD F. Valeur réalie - 3 200 F. Laurent TROTIER,<br>86, rue des Rigondes, 93100 Montreuil. Tél. : 43.82.00.40

Véa conside Sega + Light Phaser + 12 jeux (Psycho Fox<br>Thunder Blade...] en ascellent état. Prix 2 500 F. Laurent<br>SINTIS, 34, Lee Tournessols, 30130 Pomt-Seint-Es-<br>prix. Tél. : 66,39.32.80.

.<br>Vds. pour PC Engine cartouches (Dragon Spint, Tales of<br>Monster Path). Prix : 300 F et 200 F, possibilité d'échanges. Patrick DOAN, 75012 Paris, Tél. : 43.45.23.89 Vds ou échange cassette pour console Nintendo : Wizards

and Warnors, Gunsmoke, Ghosts'n Goblins, Castelvania.<br>Rush'n Attack, Le tout 500 F. Stephane DAST, 5, rue<br>Severo, 75014 Paris, Tél. : 45.43.83.60.

Vds IBM PS/2 diague dur, facteur 3 1/2, écran<br>VGA + Work + Delux paint 2, 17.000 F valeur neuf<br>27.000 F Arnaud BOYER, 63, chemin du Thym-Cas-<br>telnau, 34170 La Lez, Tél.: 67.79.85.43. Vds Mario 1 230 F, Mario 2 330 F, Nes 330 F, Rob + Gyro

mite 350 F, vds console sega 600 F, Thunder blade R-type<br>out run chaque 200 F. Frédéric ROUSSEAU, 1, Im-<br>passe Fernand-Léger, 94000 Créteil. Tél. : passe rerna

want 20 h

Vds PC XT 640 K mono cu couleur DD 20 MB + logicials Je répare et déparne tout type de matériels et périphériques. Jean-Joseph HELMIE, 25, rue Chérêt, 94000.<br>Créteil. Tél. : 48.99.98.56.

Vds Palon organiser 2 modělé XP (32 km RAM), 1989 état<br>neuf: 900 F. Raphaëli VANNEY, 5, terrassa des Re-<br>Rets, 92400 Countervole. 7él. : 47.74.87.23 (de 21 h 4.07.51

Céde log, divers pour 500 XL et 520 STF DF. Vds aussi<br>extension mémoire pour 520-1040 Stf. Bas prix. Vds livres<br>prog, en basic, graph, st Williy BLAIM, école Jean-Zay,<br>02500 Hirson (Alane). Disks 3 p. 1/2, double face, haute densité (135 TPI),<br>formatable jusqu'à 2 méga, grande marque, qualité pro-<br>fessionnelle. Cédé 250 F is bolte de 10. Khol HUYNH-

DINH, 6, rue des Nénuphars, 78990 Elancourt. Tél.

Vds Flight simulatoir version 4 PC, 300 F, joystick Quickjoy<br>M 5, neuf: 100 F. Philippe BAUDOUIN, 18 *bis* rue<br>Denis-Lavogade, 34380 Bry-sur-Marne. Tél. :<br>48.81.08.88.

Hyper urgers : Vds 800 XL + 1050 + 65 dis. jeux et util.<br>(cause echet ste) + 2 joy + bio. nang. A 1 200 F. Merci et a 2010<br>Elembit Erie DURAND, 2, rakidence Jean-Boin,<br>98150 Tevenny. Tél. : 30.40.86.72 (sprès 18 heures).

Vds jeux orig. PC : Gunship. silent service Gaunt et OPP<br>Shore. Compil sport. Prix : 80 F l'unité. Vds Becliam à 75 F. Herout DEKERMENDJIAN, 80, avenue du Président<br>Herout DEKERMENDJIAN, 80, avenue du Président<br>Kennsdy, Paris 76016. Tél. : 42.24.40.43.

Vds imprimente Brother M.P. 1009, état neuf se parantie très peu servie, grande compatibilité, prix 1000 F. Eric<br>CASTERA, Les Beausite, TF, 33700 Mérignac. Tél. : **58 47 41 07** 

Vds original Kick-Off (150 F). Thierry BAYLE, 2 D1, rue<br>Lisfranc, 42100 Saint-Etianne.

Vds Imprimente Crizon 120 D avec tous ses accessoires.<br>câbles, chariots et 3 certons pieins de papier listing. Etat<br>neut, jamais utilidée. 1 500 F. Jean-Yvee THIRY, 2, rue<br>de Guyenne, 67190 Florenge. Tél. : 82,57,33.42.

Vds MSX 1 avec plusieurs jeux (on ne peut plus jouar avec<br>les marattes) + lives utilitaires + livres dont on est le héroi.<br>Prix raisonnellé. Laurent DUMORTTER, 46, roe Julies<br>Masesenet, 89223 Ronog. Tél. : 20.46, 12.41.

Vds Synthe Yamaha DS-55 totalement neuf et gerarti 20 mois. Prix : 4 100 F à débattre. Dépérhez-vous c'est une<br>affaire. Stanchement poss, ord. Dominique SUREAUD,<br>21, rue Jean Jaurès. 91300 Massy. Tél. :<br>53.20.59.60.

Vds EXL 100 + Egran mono. Páritel + nombreuses interfaces + davier prof. lecteur & cassettes + dc 100 logicials.<br>revues, souris... à 2 500 FI Sébartien BOHAUT, 22,<br>avenue des 8-Arpents, 95580 Andlily. Tél. :

Vds Revue P Compatible Magazine nos 6 à 8 et 13 à 28 disquettes. des programmes, des revues. Cherche contacts sur Atari 1040 STE. Patrick RAYMAL, Do-maine des Gondières, 58000 Saint-Elol. Tél. :

Vds Tilts nº 57H, 58H, 59H, 62, 64, 65, 66, 68, 69, 70, 73, 74, 75, 76, pour la modeste somme de 8 Filipité. Christophe BOCKET, 46, rue Jean Mazaryck, 59240 Dun-kerque. Tél. : 28.20.32.26.

Brade 100 disquettes vierges 3.1/2 DF. Le tout 400 F +<br>Port. 5.1/4.720 K DF 2.F pièce. Jacky BIDOUX, 11, rue du Chemin de fer prolongée, 33140 Bondy. Tél. :<br>48.49.86.41.

Vds Imprimante 1029, Tablette tacile, Pixtelet Phaset<br>Light, Le tout TBE, Pour 800 XL 130 XE, achite Drive<br>1050 Faire offic, Jean-Claude MORAND, 108, rue de<br>Bretagne, 81000 Alençon, Tél. : 33,32,04,63.

Vds AT286 12 Mhz 1Mo + DD32Mo + Eor. Multisync. -Certe VGA + lect. 1, 2 et 1.44 Mo + souris + clav. 1021 joux, ss gar. 17 bCO P. Eric BLANC, ex, n.

Vos MSX PHC281 (double lectour de cartouches, paris)<br>etza) + Manuel + 1 Joyst + 6 jeox. Uniquement région<br>parisierne. Prixistéessant Raphaële KARAYAN, 5 ter, rue<br>prosper Legourié, 92160 Antony. Tél. :<br>40.96.05.91.

Koll and softs vds jeux neufs á très bas prix, ah, ah, ah, pa<br>vient sur STF et Mamiga. (Pleina). Joindre son téléphone.<br>Stéphann PENNES et Cle, 14, rue Moumet Sully,<br>75020 Paris.

Vds logiciels et cartouches pour : MSX 1, MSX 2, Texas<br>instruments TI 99/4 A. Amstrad CPC 6128, Amigs, com-<br>modere 64, HP 41, CH. digit, VGA. Phillippe TENAND,<br>2. bls., rue de l'Egalité, 94300 Vincennes. Tél. :

Vds bolte rangement 80 disks 3' 60 F, imprimante San vois comparent subsets a curv, imprimante Sanche et de la curve de la curve monitori<br>carte R68 1 000 F. Gillies ROUHIER, 3, rue de Baltas,<br>23000 Bobigny, TM. : 48.38.64.94. (Entre 17 h et **20 hL** 

Vds originsux de R-hipe et 8-10 Challenge : 190 F l'un ou<br>300 F les deux Contactez : Patrick MARIE, 14, rue<br>Jeen XXII, 84130 Le Pontet. Tél. : 90.32.56.41.

Vds moniteur coul. 36 cm. Entrées RVB + composite PAL + son A débattre Vds périphériques ZX-Spectrum Christophe COMPS, 34, av. Baron Haussmann, 33610<br>Cestas. Tél. : 56.21.54.32.

Vendons aux bidouilleurs fous la revue « Los Bidouillos<br>locos » pour Séga, PC, ST, AMS, AMI, NIT, 800 XL, MSX<br>Pnx : 20 F + 10 F (FP) ou 60 F ross manques. Emmanuel ou Jean-Christophe VILBOIS ou MEVROU, lieu-dit<br>Bosgramont, 33240 Lugon ou Castillon la Bataille<br>33350 (Gironde). Tél. : 57.84.40.46 ou 57.40.09.37.

Vds Bull Micral 90-20 disque dur 5 MO. Deux lecteurs de pouces DF-DD + doc. complète + logicials. Partiet éta ou récup d'est DK7 3000 F à débettre Patrick PERRI,<br>2, rue des Noiseflère, 95140 Garges-les-Gonesses.<br>7él.: 39.93.76.31.

Vds imprimante oltizen 1200 + căble + faullo & foulla<br>excellent état pour 990 F. Laurent KIRST-GROSSE, 119, rue du 19 jenvier, 92380 Garches. Tél. :<br>47.41.42.85. Le soir.

Urgent I Vds MSX Sony HB 75 F + initialisation basic liet II rise Péritel + manuels + 1 jeu + 1 cassette vierge + livre<br>rise Péritel + manuels + 1 jeu + 1 cassette vierge + livre<br>2 programmes : 700 F. Matèriel T.B.E. Christophe SOMMET, 256, avenue Gabriel-Pári, 78360 Montes-

Vds PC-XT Ofivetti M 24-8 MHZ + 640 KO + 6cran vert + 2 Vist Technik 380 KO + MS DOS + divers 4 500 F à débattre<br>evec HD 2 OM et carte + 1 500 F (cause del emplo)<br>Daniel BOULANGER, 22, rue du Dr Dufraigne 77100 Meaux, Tél.: 64.33.94.60.

Vds Exetel ou VS 990 F. Vds exetwriter 1 100 F! Jeux Forms et perphenques, Exelvision entre 200 et 300 F.<br>Consideres: + 1 jeu - 1 jc0 F. Josepa VELLA, bld. C. 3<br>Las Pervenches, 13700 Marignane. Tél. :<br>42.05.11.86. (après 17 h ou heures repes).

Vds imprimante Panasonic ICKP 1180 (pas 1080 %) Tan peu servis 1800 F. Amigs C-1010 3P1/2 TBE<br>700 F + Amigs GFA basic 3-01 400 F. Hervis DILLIES,<br>4, allée du Parc. Appt 1510, 44800 Saint-Herbiain,<br>4, allée du Parc. Appt 1510, 44800 Saint-Herbiain,

Vds PL/XT Sansung comp. IBM TVRBO/OMHZ, CGA<br>EGA256K (500/350/64), DD 20MO + écran coul + 2 ca tes pour joy + joy + souns + nbm jeux, utés : 10 500 F.<br>François MOMMENS, avenue des Ferrayonnes, les Maisons de Villeneuve, 06270 Villeneuve-Loubet<br>Tél.: 93.22.47.79.

Vds pour PC : moniteur 14" RGB coul - sa carte graphique<br>compatible EGA, CGA, MGA, Pnx : 1200 F. Steeve<br>SILVA, 10, ree de Champagne, 95200 Sarcelles.<br>Tél.: 39.92.23.03.

Vds multiface 2 + 250 F, compil, à 120 F (Défis de taito,<br>Acadé-Action, suprême challange, Trésors, d'Usgold,<br>Mejor-Dinamic), Sièpock 150 F + jeux DK. Frédéric MAY-<br>SOMNAVE, Lahontan, 64270 Salies-de-Béarn, Tél. :<br>RA 83, 1 59 65.12.21

IBM PS/2 8530 20MO écran 8513 VGA. Clevier 1021 souris très peu servi : 17.000 F, ou unité centrale soule<br>9.500 F Gérard DEGOBERT, 4, rue des Marottes,<br>78540 Vernouillet. Tél. : 39.65.76.98.

Vás disks scoy DF-40 neuls 10 F pièce GRASSET, 10,<br>rue de la Forêt, 18340 Levet. Tél.: 48.25.11.21.

Vds tělektion dorf tuner en panns. SECAM 38 cm sociétent pour se servir de monteur. Prix 700 F. Dans ma<br>région. Vds transc. Pal/Secam 250 F. Alain-Anmiekt<br>région. Vds transc. Pal/Secam 250 F. Alain-Anmiek<br>Drangia. Tél. : 8

Vds modem best V21-V22-V23 100 % compatible Haye Four PC et compatibles, James service R. 1000 F avec<br>doc. + câble Stéphanne FREREBEAU, 45, avenue<br>Jean-Jaurès, 21000 Dijon. Tél. : 80.41.68.99.

Vds super logicial de musique - FM mélodia maker jorg-<br>nal) + cartouche - Peu sons TBE - Prix : 600 F, valeur nau! -<br>600 F. Faberice HUMEAU, 8, rue Guèrin, 29480 Ker-<br>huon. Tél. : 98.28.20.67.

Vds joystick, Anko, acheté 150 F, vendu environ 120 F. assez bon état. Cause : erreur d'échét, a servi très peu.<br>Faire offre. Urgent. Pour PC. Alexia RANGEARD, 3, rue<br>du Stade, 57170 Château-Saline. Tél. : 87.05.28.50.

Vds jeux originaux pour PC 311/2 - Budokan, Great courts.<br>Targhan, Maniac Mansion, Sim city, Loom, 150 F pièce.<br>Vds jeux pour NEC : Packard & 350 F. Tél : **Damien**<br>0ALLOT, 10, rue Marcel-Pagnol, 06100 Nice. Tél. :<br>93.61.19 93.61.84.09.

Vds spectrum M 128 K + 2 F + Oric Atmos 48 K (Atm<br>resve) + K 7 JELIX + manual La tout 1 800 F. Vds Amstred<br>DMP 2160 neuve - Ferconest + occedo + manual: 1 400 F.<br>Jean Philippe - HELENE, Vienville-sur-Mer, 14710<br>Traviliesa

Vds double dragon 3 1/2 + 5 1/4, 100 F, turbooup 5 1/4<br>90 F, Fire and Forget 5 1/4 : 100 F, Defender of the Crown<br>100 F (originaux + notice), Raphaël CAUDRON, Tál, : [1] 45.47.24.20

Vds log PC Kampfgruppe 100 F. Reflex 100 F. Decisionnel<br>boorsier 3 1 700 F. F.A. Neg. Origineux neufs. Frédéric<br>LELEU, 12 rue du Stade, 02800 Béautor. Tél. : 23.55.38.87.

Vds personnage de Bloodwich pour 1 ou 2 joueurs (ni-<br>veau 14), Pour Bloodwich scenario. Themas MIZRAKI,<br>21, bd Barbée. Tél. : 42.64.11.65.

SOS vends deux barrettes Sin 256 KO chaoune + une berrette Simm DF 1 MO. Cadeau 3 dequettes (3 1/2) de Cour, 2, rue J.-P. Ramesu, 81100 Castres.<br>Tél.:63.59.38.46.

Vds criginaux sur PC : LOOM (250 F). Colunal Bequest<br>(300 F), Indy last Crusade aventure (200 F), ou lé tout<br>650 F. Paceme SORDOILLET, 30, avenue de Provence, 78140 Vellay, Tél. : 39.46.65.34. 2 joys 60 F PCE + Tilt n<sup>th</sup> 59-61-63-65-69-73 à 77. + mon. Vds PC companiele: I GA AMHZ R40 kh Senyo + 2

varieties + jeux (Nord et Stod, Populous- barbanan...)<br>
- mont could be cour: 4 500 F from FAVERO, 50, rue<br>
Bobillot, 75013 Paris. Contecter plutôt par lettre.<br>
Tál.: 45.88.44.90.

Vends imprimient costeur Star LC 10 complète en arts<br>bon état pour 1500 F. Olivier LAU, 266, rue Martin-Luther-King, Roc de Pézénes n° 20, 34070 Montpai-<br>Ber. Tél. : 67.45.62.06.

Vas jeux pour PC jorgmaux) Crazy cos 2 Ega-Vge)<br>120 F; Grycor 70 F; Eden blues 100 F Parfet état Pas<br>d'arraque | Format 5 p 1/4; Guillaume ARMSPACH,<br>10, rue Saint-Esupéry, 10400 Nogent-aur-Seine.<br>Tél. : 25.53.09.05.

Vds ordinateur Onc avec 10 jeux + transfo + prise Périté)

- cassettes utilitaires - lectour de cassettes 1500 F.<br>Serve 3 mos. T.B.E. John GASCHY, 1, rue Lautrée-<br>mont, 93300 Aubervilliers. Tél. : 48.33.04.38.

Vds casque intégral Nolan N 35. Etat impercable 400 F.<br>talte 58 + un autre intégral taliè 58 - 200 F. Jean-Pferre.<br>Tél. : 45.41.44.03.

Vds PC Canon 50 M, disq, dur 640 R ME 2 écraris mono.<br>1 couleur + 1 souris + 1 lect. 360 R 5 1/4 + carls multi mode Herc CGA-VGA + jeux + scoles. Christian DOM-

TENVILL, Les Campanules, bât. H., 13011 Marseille.<br>Tél. : 91.45.30.51.

Urgent I Vds Gränstein Philips MSX2 + livres + logiciels<br>+ moniteur obuleur. Le tout 2 800 F ou séparé. Frédéric<br>DECUBBER, 2, rue Verlaine, 62220°Carvin. Tél. :

Vds ongrisus (Voyagéurs du temps - Besch volley - Zak<br>McKizakter - Rocket ranger - Sherman (M.4) pour 700 F)<br>congenibles STE Etat neuf Leurent BOL, 13, alliée<br>Chantecaille, 31320 Labege, Tél. : 81.75.82.43.

SX 64 portable lect. disq. écran coul 2 joys Datex 50 logs

put ceight Lives = 80 dista power card Cable TV 5 m<br>ent. révelr garantie. 5 500 F TTC. Bernard LEVEBVRE.<br>13. impasse Philippe-Labon, 62000 Dainville. Tél. :<br>21.71.46.91.

Vds Onc-Atmos 48 Ko bon état + Evres + jeux + cábles Prix<br>à débattre Thierry DUJARDIN, 33, rue du Sentier,<br>59200 Tourcoing Nord. Tél.: 20.26.55.31.

nok + cade 780 dR K Pro interessent Pierre BLEYZAC,

rue de la Bannière, 69003 Lyon ou La Cou

07160 Le Cheylard, Tél.: 75.29.17.57, 78.62.05.64

Vds Ghostbussers 2, boltier d'origine 4 dek TBE su prix de<br>230 F. veut 330 F. pour PC et compstible Sébastien<br>VIVICORSI, 14, allée des Noyers, 63140 Châtel-<br>Guyen. Tél. : 73.86.34.90.

Vds livre Right simulator copilot pour IBM compatible et<br>Apple édition 1988 pour prog. microsoft et FSII sublogic<br>risul 145 F viends 50 F: Christian MACAIRET, 93280<br>Lee Lilles, TM, : 48, 45, 45, 88,

Vds ou éch ST Bomber interphase fuil metal planet<br>midwinter 200 F pièce ou 700 F le tout. Loire PETIT, 10,<br>rue Saint-Christophe, 77100 Meaux. Tél.:<br>80.23.10.78 (20 h-22 h).

Vds PC Olivetti M 24, 640 Ko, lecteur 5°1/4, disk dur 10 Mo. 6ccm CGA monotrome, client D<sup>7</sup>1/4, 038 during 053-3, print 06 during 102 touches.<br>1055 3-3, print 4 GOOE port compris. Chris GEFFROY, 1, hamnesu des Nogadis, 83300 Draguignan. Tél. : 94, 68.83.04,

Vds. jeux. originsux. - Silkwrom. 100. F., Shoot em-up.<br>construction kr. 120. F. et. jet. - Western European. Tour.<br>(sonerx.disk) 100 F. Addbattre. Erwan PRIOUL, 14, rae.<br>Graechust. Baberf., 78280. Guyanceurt. Tél...:<br>30.4

Vos CD roni unit - facture ach. le 20-12-88 garantie

PC visi originaux.: double Dragon 2 (Tous écrans) : 175 F, Manhattan Dealers. 180 F, Fire and Forget : 100 F.<br>Savage. 1900 F, Casr, Cars. 2 140 F F, Tous sur 5  $\frac{1}{2}$ <br>Savage. 1900 F, Casr, Cars. 2 140 F F, Tous sur 5

Vds ZX Spectrum + lecteur K7 + manuels + 2 joyst

117 jeux Méc Le Mars. Stubt Car, Ghostbusters II.<br>Strider, Savage...). Le tout pour 1000 F. Stéphane ES.<br>CALIER, 45, rue Libert, 91210 Dravell. Tél.

Vds Moriteur coul. 1 000 F. TBE convent à tout ordina-<br>teur. Laurent: GAVET-MÉTOIS, 87, beulevard N4-grier, 72000 La Mans. Tél. : 43.81.23.16.

Vos Interface de Esson du PC au Canon X 07 + util de<br>communication. Abdout-Karim SAKO, INSA, 20, avenue des Buttes de Coesmes, 35043 Rennez. Tél. :

Bon 6tst. Prix - 550 F. Jean-Baptiste JACOB, Nosillar<br>33730 Villandraut. Tél. : 56.25.37.28.

Vds digitaliseur sonore, carte plus logiciel pour PC 800 F<br>Romain GOUPIL, Cidex 2001, 30133 Les Angles.<br>Tél. : 90.25.00.94.

Vds Spectrum 128 K + 2 + 10 jeux + manuel +

- 4 jeux CD Red Alert-Sidearms spe. - Cobra - Wondboy<br>Sacrifie 3 3 250 F Lingert d' emploi : Adel. Tél.

42.52.44.96

69.42.43.13.

99.28.64.35

Vds ordinateur Hector HRX + moniteur Zénith n

21,74,42.33.

Vds originaux Archie Captan Blood Xenon Superhangen<br>Arkanoi D.2 50 F un Teenage Queen SD F, Xenomorph<br>170 F Olivier CARTIGNY, 270, rue de Vauglrand,<br>75015 Parls, Tél.: 42,50,84,18.

monitour coul, Samua RGR nat decon and Vds monitour coul. Sampa RGB pel feram anti-reffet<br>1500 F Vds Amaga S00 neuf. garanti 1 an 3000 F<br>Echange ribri jeux sur simga Galitan SEAU, 3, bid des<br>Failanceries, 57200 Sarreguernines, Tél.

Vds imprimerte Isser (en TBE) (3 mols) cause besoin<br>d'argem pour Amiga, PC, MAC, etc. 8 000 F: Bertrand<br>ORCIBAL, Les Courses La Rouquette, 12200 Ville-<br>franche-de-Rouargue, Tél. : 85.29.61.73 (w. e.).

inalization (Vds Stos Maestro, ST replay 4. Streplay pro.

Digitissistical VVIS socialistical distribution schools + doc. Vds<br>barrettes Simm pour extension Nicolas LAMBERTON,<br>11, rue René-Waill, 92210 Saint-Cloud. Tal. :

Vds PC 1640 DD + EGA + joystok + souns + util. + jeux.<br>Pnx = 8 200 F: Phillippe BOUVET, Basse-Folie, 49220,<br>La Lion d'Angers. Tél. : 41.95.80.93.

Vds 130 XE new modele + clavier + lectour K 7 + pistolet<br>+ mariud + 1 manette + jeux (dont FL Simulace 1) Le it<br>T BE (ldc. 88) + 1000 F is lifeut de 1800 Fl Devid<br>LETERME, 63, rue Cerpeaux, 89850 Villemeuve

Vds DMP 2000 + scanner dart 800 F et 400 F + ordin<br>Accent Atom Bibits, année 70 pour collactionneur 500 F<br>Michell ROYER, 9, ruis Pasteur, 92120 Montrouge.<br>Tél. -40.92.53.75 fh. b.).

Compabile PC/AT 12 MHZ carte VGA DO 40 MO écran

multisync couleur, FD L 2 MO + 1.4 MO I MO, memoire<br>Prix 15.000 F. Yvon BRECHENMACHER, réaldence<br>Le Liers, bêt. Baudelaire, 91240 Seint-Michel-aur-

Vás console CBS + adapt. Atari, avec 5 K 7 (Rocky koo-proju) T 6 E Prix 378 F ou bien is console ADD avec 20<br>K 7 + roller. Prix - 500 F. Germein: LAFROGNE, 6, route<br>de Nancola, 55500 Velaines. Tél.: 29,78,81,57.

Vds jeux K 7 tous neufs dont Wede mans turbo out run!

Prix très intéressant. Si prend tous les jeux donné Best

of | Thomas ABOUTH, 2, rue des Cornouillères.<br>27950 Saint-Just. Tél. : 32.21.56.39. (Après

var.<br>Vds enginaus STF gunship speedball Lombardrally Winte-<br>rolymp CPT blood Crafton Bubblighted out run Barbanin<br>cornpil. MP Socoer de 50 à 120 F. Francis NAVARIRO,<br>3, allée: Maillassion, 92100 Boulogne. Tél. :

Offe exceptionnelle wits UHX Americating 300 F.: botte.<br>doc. disq., tout d'origins: Rech. aussi tt logiciel d'édition<br>de sons. d'animation pour PC. Florent CANTIN, 9, ave-<br>nue Raymond-Falaize, 78390 Bola d'Arcy. Tél. :<br>34.

Vds lecteur Cumana 5 1/4 simple face. Prix, 700 F (avec 40<br>disks: vierges) Ståphane LEMOINE, 18, rte de Cor-<br>mellies, 78500 Sartrouville. Tél. : 39, 13.94.54.

Vos Spectrum 128 K + 2, avec environ 70 jeux, dont<br>Thunder bisda, T. Renegado. Saboteor, 1 joystick<br>+ acrosse d'un fourrisseur Le tout IT B E 89/800 FAD<br>Ronan BOHIC, 2, rue Maxime-du-Camp, 29000<br>Químper, Tél.: S8.53.35.99. Vds Spectrum 128 K + 2, evec environ 70 teux, dont

**ACHATS** 

strieux s'abstenir) pour Amst. 464 K.7. Eric LE MORIL-<br>LON, 30, avenue de la Mer, 29950 Bénodet.

Cherche prg. gestion de fichier tournant sur CBM 8001<br>disk ou jeux sur Sega SC 3000 Thierry DAVID, 21, rue<br>de Bordsaux, 77500 Cholles. Tél. : 60.08.45.08.

Achese Assn 520 STF bon état pour 1000 F. Merci d'avance. Romain SOUVESTRE, 21, rue du Buisson-Prannelle, 95800 Cergy-Saint-Christophe. Tél. :

Rech. pour 520 ST. Games Summer Edition. Achitre ou<br>écharge contre Thurder Blade Dalley Trompsons olympic<br>challenge. Faire offer. Jean-Pierre ALAIS, 47, avenue<br>du Dénéral-de-Daulle, 71160 Digoin.

Amiga achété originaux éducatifs et musque surtout ansi<br>que divers utilitaires + data DF DD 37/22 Maul 50 F les 10.<br>Envoyé propositions Laureet SWARC, Seint-Creagin,<br>76220 Gournay-en-Bray. Tél. : 35.90.16.16, agrès

Cherche sur CPC 8128 international rugby simulator de

code masters. Mais aussi joux sur console coleco CBS<br>Philippe LACROUTS, 36, rue de Picpus, bât. 1,<br>75012 Paris. Tél.: 43.45.28.77, sprés 9 h 30.

Ach. jeux originaux & 40 F Tun Envoye

30.73.55.57.

20 houras.

47.71.71.95.

d'Asco. Tél. : 20.05.08.60.

Orge. Tél. : 69.04.43.97.

8 h 30.)

82.88.30.81

Recherchs multiface il - pour CPC 484 tentre 200 et 300 F)<br>et aussi souns AMX (entre 400 et 500 F) Metra d'avance<br>François THEODORE, 30, rue de la Mare, 75020

Amiga 1000 cherche estension mémoire 512 Ko ou 1M

Fare offre incompanies were ast pour A 500 et A 2000)<br>Marc FORESTIER, 47, avenue Gabriel-Pari, 92500<br>Ruell-Malmalson. Tél. : 47.77.08.63.

Ach. : Amstrad 6128 couleur et complet 8JC + moni)<br>Max: : 2.000 F (bon 6sz) et possibilité d'arbit d'un tuner<br>TV. Max 400 F (DS le 13) Tad GASPARIMI, quartier<br>Les Mejeans, 13122 Ventaioren. Tél. : 42.28.71.67.

Sega 8 BITS : cherche jaux (Golden ave. Shinobi) surtou

de combat ou de sport (World Socont ; Black Belt) Prix de 100 F à 175 F selon jeux. Philippe VERBEKE, 16, rue<br>Bir-Hakelm, 59130. Lambersat. Tél après 18 h,

Cherche imprimante pour TO 8 bon état. Prix raisonnab

Cherche logical paragraphe ou scriptor sur TO 8 en de<br>pour travail avec entre Serge DOMUNE, 17, rue de la<br>Paix, 93260 Les Liles (insistes). Tél. : 48.43.93.53.

Amiga 500 sch. extension mémoire (450 F) et drive 3.5 p.<br>(450 F). Thierry LARIGOT, chemin des Bas-Monts,<br>27400 Louviers. Tél. : 32.25.20.32.

Cherche Atlati 520 STF avec jeux + joyatick, année 89.<br>entre 2 000 et 2 600 F Fairld KADA, 3, rue de tom-<br>bouctou, 75018 Paris, Tél. : 42.62.46.54.

Arista ansembles Thomas TO 8 of nemberships thou Acres ensembles (homeon TO B et pénphénaues boxe)<br>socié, imprimente Mannesman MT B1 ou Thome<br>SAMINO, école matemaille, 58340 Cannac, Tél. ;<br>37,52.18.30.<br>97,52.18.30.

Achite Moniteur coul. Atari SC 1425 ou Thomson avec<br>prise Piritel. Pas plus de 1 000 F. Cédric CHANAL,<br>12, rue des Écoles, 34080 Montpellier. Tél. :<br>67.46.06.95.

Ach. Régie de jou de Fantasy zons 1 en étatois ou en<br>anglais pour la contois Sège : 30 F. Patrice PERROT,<br>Courtelon, 10130 Evry-le-Chatel. Tél. : 25.42.01.99.

Arhite Logicials originaux Bolte + notice) pour Atan STI

anyoyer liste avec prix + type de jeux laction, sport, avecure, etc.). Rep. as. Philippe GODEC, 7, rue Bernerd, 93260 Les Lites.

Achète Zac Mas Krácken pour PC disk 5,25. Bon prix. Bon<br>étal. Boha: complète. Claude LAURENT, route de<br>Cousannoelles, Cousannos-les-Forges, 55170 Ancer-<br>ville. Tál. : 29.70.84.43.

Débutant charche livres ou revues C 64 + adresse club<br>C 64. François PUGGIONI, 41, rue de Lyon, 63300

Achète jeux origineux pour Amiga 500 : Dragon Ninja.<br>Black Tiger, Rambow Island, etc. moins de 150 F. écrire.<br>ou téléphoner, réponses assurées. Rady LANGLET, 22,<br>rue des Saules, réalidence du Moulin, 62700 Labulé-

Cherche lecteur disk S.p. 1/4 pour compatible PC AT. de<br>1.2 MO ou 36 DK, prix è discuter, faire offre. Jean-Yvea<br>KGENIG, 12, rue. Cortambert, 75116 Paris. Tél. :<br>45.04.96.71.

Achite pour canon X 07 coupleur optique (X 721), interface RS-232 C (X 722), logiciels divers. Glanni MODESTI, 12, rue du Côteau, 91290 Offisionille. Tél. :<br>12, rue du Côteau, 91290 Offisionille. Tél. :<br>84.90.19.10 De soir

Cherche pour Atari ST : you Ghostbusters. Jean-Baptist

is tout dans les 2 000 F. Tanguy DELAGARDE, 64, rue<br>de Beauregard, 54000 Nency. Tél. : 83.98.40.80

Achète moniteur coul. 1901 ou 1084 S et disque dur ASSC

2000, faire offre, recherche club dans le 27 et le 60.<br>Barnard DEBARRE, 18, hanneau Les Coutures, 60240 Chembora, Tél. : 44.49.72.39.

Cherche Seps 8 bits : 600 F maxi., console Sound pro-<br>grammable (vends) 450 F + 21 pt. Salim TAGOERCIF, 136, bd. de. Vendum, 94120 Fontensy-sous-Bois.

Charche à acheter logiciels de discologie 3 et boulder I, II.<br>Prix de chique logiciel à débattre. Le tout sur Amstrad 6128 des Fabera<br>trad 6128 de Fabera (MARCHAMD, 4, rue de Cham-<br>pagne, 68400 Ribellahelim. Tál. : 89.65.2

Ach. lecteur externe pour Amigs et digitalisme de son.<br>Cherche contact pour échanges, possède 100 jeux surtaur<br>nouveautés à pous, dans Toulouse, Laurent CANCEL,<br>148, rue Louis-Plana, 31500 Toulouse. Tél. :<br>61.48.54.88.

Achète marette da consolé Vecnex pour 100 F. Bruno<br>PIERRE, 1/115, réaldence des Fontaines, rue Marco-<br>Ilin-Berthelot, 92800 Puteaux-Le Défense. Tél. :<br>47.73.65.14.

Club Attei top cherche Maspit Island pour 130 F port<br>comples pour ST bien six. Je rappelle que vous pouvez<br>vous inscrite. Enredoppe + T (doi). Jean-Lue GEBLEUX,<br>Campagne Trong. 13140 Minemae autour du 13<br>possible pour la c

151

Urgent | Cherche Atari 1040 ST + 2 Joyst, + souns,

MARCHAND. TAL: 48.70.23.95.

(après 20 h 30).

Tél.: 48.76.40.01.

sière. Tél. : 21.53.23.50.

Paris, Tél.: 46.36.83.37.

merci. Tél.: 20.92.63.77.

12 Thomson pour Aten Thomson, sauf PC 800 F+cla<br>1 Thomson pour Aten Thomson, sauf PC 800 F+cla<br>1 Hin, route des Chirons, 13140 Miramos. Tél. : 90.58.49.31

Vds Alex Kidd pour mágadnie, natios et bolte servi 1<br>mos - mail 400F, prix 320F, port compris et chardie<br>compct sur mágadnie dép. 62. Sébastilen ROSZAK,<br>19, rue Louis-Virel, 62300 Eleu-dit-Louisvette, Tél. :<br>19, rue Louis-21.43.22.18

Vds jeux à ICO F long | - N2 story. Thunder B. M. Socceix,<br>Robotop + GFA ass 300 F (prix - 600 F). Rédacteur 300 F<br>|prix : 300 F) - livre assembleur - ICO F. Rarlim ARMOU-<br>Chur, Ray, pessage de la Croix-Blanche, 93120 La<br>C

Vds spectrum + 2 écret coul. + 3 joy. + mt. kemp. + 250<br>corg. + PC 1211 + int. K7 et imprim. + MOS TBE + revues.<br>2 500 F. Vds. softs. ST. entre. 30. F. et. 200. F. Laurent.<br>STERN, 7, rue d'Achères, 78800 Maisons-Laffitte. Tél.: 39.62.39.45.

Vds pour PC 2 claviers + 2 moniteurs mono de marque<br>Ampex start. Sur Paris-RP uniquement. CHARBIT. Tél. 47.27.19.83, le soir.

Vds jeux originsus sur Paris (PC) ghostbusters II - 125 F.<br>PC goldhits (compilation) : 100 F : Le Milche mays - 110 F<br>Ind. Jones (aventure) : 120 F. Urgent. Olivier GOUR, 50,<br>rue de Miromeseil, 75008 Paris, Tél. : 42.66.21 Vds orgue élec.: Yamaha PSS 580 iss garantiel 100 sons

100 rythmes. mini symbol-adaptateur (PA 3), le tout code<br>1 1890 F. Laurent DESCOLONES, 8, rue Albert-Bayet, 75013 Paris. Tél. : 47.07.45.33. Vds revues : micro, news, tilt. Assaz bon état et pas<br>chires. Armaud FOUQUET, fisu-dit « Chinanéou »,<br>40090 Uchecq. Tél. : 58.06.13.81, après 18 heures.

Vds oridnateur laser 200 16 K + extension 32 K + ma-<br>ruel + alimentation + câble TV + 2 joystoss : prix 800 F<br>Ideal pour débuter. Yam BABILLIOT, 366 ter, rue de<br>Vaugirard, 75015 Paris.

Vds symbitiseur Yamaha DX 21 (valeur 8 000 F) + sons<br>2 800 F. Expander multiimbral Yamaha 1 850 F + 8diteur<br>sons ST interface Péritel-antécne 450 F Christophe

SANTAMARIA, 7, rue Léon-Paulet, 13008 Mar<br>seille. Tól. : 91.71.98.66.

Vds pour comparible IBM PC XT AT un écran EGA memoras teles: « une carre EGA 256 KO Genoa hires - donne<br>demor EGA à tour schereur, 3000 F Didler SAINT-<br>LAMBERT, 12, rue de Reims, 77290 Mitry-fe-Neuf.

Vds originaux à 2/3 du prix mais aussi les demos les plus

belles, les melleures utilitaires et les news les plus hot<br>Réponse assurée: David Lequipe, 144, rue du Grand<br>Douzille, 49000 Angers. Tél.: 41.66.80.70.

Viti Yena MSX + inux 700 F. & débattre, Patrice Forno

Vds imprimante compatible, type Epson (Olivatti) pour<br>Amiga, PC, ST et autres, 1000 F port compris Stéphan.<br>Tél.: 21.68.01.72.

Vds comp. IBM PC ST 512 KG + lect. 5 1/4 + disque du

10 MO + jeux + util + souris + kit de têl + mont. coul CGA<br>6 500 F sans mont., 8 000 F swec. Nisolas GÉRARD, 2,<br>rue Salomon, 67200 Eckbiolehe. Tél. : 88.78.77.60.

Vds lecteur 5p 1/4 pour Atan + 50 disgs. 1 290 F Vds<br>originaux 80 F & 100 F, cadeau, 2 originaux pour l'acheteur

du lecteur Christophe LUCCO, 61, rue Riquet, 75019<br>Paris. Tél. : 40.34.45.48.

Vde Scew HB-501 F TBE + log + mon + connecteur RGB

ventures to the tour 1500 F ou echange contre lecteur<br>video. Jean-Philippe VAILLIEZ, 17, rue de Tinchon,<br>59300 Valenciennes. Tél. : 27.42.37.80.

Vds pour Tandy PC! Procédures graphiques en TB4 or

TBS pour village la mode 16 couleurs Doc. + disks. 155 F.<br>Laurent BROSSARD, 3, ellée Richard Wagner, 42000 Saint-Etienne. Tél. : 77.74.29.73.

Vds 5 jeux (Bomber/Indycey)/Targhan/Caux Yeager/Fi6) 8<br>moitié prix : 600 F (val. 1 300 F), Pour PC compatible.

urgent. Vincent Bouquet, La Serpaudrie, 16240 Ville-

intensure electrique Val. 1500 F, olde 700 F. M. LAN-<br>DRY, 73, rue Durutte, 59500 Doual.

Vds PC F 19 Falcon, Gurship, Corflet, Europe Indy 500,<br>F16 Bomber Crest courts M1 Flatoon M4 Sherman Littar-<br>tack, Chopper 100 F chapte, Jean motif, Thierry MA<br>ZERI, Bt. A 6, résidence Bellevue, 35, av. Philippe<br>Solari, 13

Vds revues informatiques (Tilt-Amstrad 100 %... ) à moitié

prix. Liste contre un timbre. Alexia COUTURIER, 1, rue

Vds tuner TV 8 transformer CPC et un téléviseu

fagnan. Tél.: 45.31.64.92.

résidence du Bosquet, 13127 Vitrolles. Tél

Tél.: 64.27.50.60.

42.89.02.45.

**PETITES ANNUNCES** 

Cherche Amiga 500 : 2 500 F + A 501 : 2 900 F en TBE<br>(1 an minimum). Harold NIVELLE, 11, allée aux Loups, 77200 Torcy. Tél. : 60.06.61.77

Recherche jeux Sega prix maximum 150 F. Trires: Mireche<br>warriors, Phentasy star, Casino, games, Cyborg hunter,<br>Alain BEDU, 80, rue du Bole, 62196 Headignesi-<br>Isa-Béchune, Tel. : 21.63.44.58. Recherche Falcon sur Atari ST simple face. Fa

Xavier BARAU, rés. Compostelle, appt 123 G, rue<br>du Relais, 33800 Pessac, Tél. : 56.04.39.38.

Ach. comp. PC ou STE ou Amiga avec montteur. Prix<br>3.000 F cause service militaire. Réponse assurée. Pas<br>sérieux s'absteric Georges OC PHAM VAN, 4<sup>8</sup> BIE.<br>11 RA, 5P 69631, 00560 Armées.

Actèle logiciels, utilitaires PC et Mac. Fare offre. Chris<br>tian ELUARD, 11, ruis des Vignes, 28500 Vernouillet. Tél. : 37.46.08.29. 60.30.28.32

Achéte Extension de mémoire pour ST. Prix raisonnable à<br>débattre : Arnaud BEUSCART, 218, boulevard de<br>l'Égalité, 59200 Toursoing. Tél. : 20.76.48.66. Achitre disque dur SH 204 ou SH 205 pour Atari ST

Mittendo Achéta vos cartouches crigine USA qui ne foncionent pas sur console française. Claude TONELLA, 12, bd Desgranges, S, Résid. des Pépinières, 92330 d'Igny, 91430 Igny. Tél.: 69.85.34.91 Ach pour C 64 disks originaux avec notice : Neuroman

Pour T 07/70 T 08 D ch. Modem CT 97333 + contrôle disc. CD 90840 + extension numerication d'image<br>DI 90011, Pierre GAUTARD, 17, passage Cardinet,<br>75017 Paris. Tél. : 46.22.07.22 après 19 h.

Ach, vás jeux Mégadrive, possibilité d'échange contre jeux<br>Nec. Achète joyst, pro pour Mégadrive. Urgent Vends<br>Arrigs 500. Adel. Tél. : 42.52.44.96, après 18 h.

**813192 54** 

38890 Burgin, Tal. : 76.65.02.18. Ach. Intes antension divers, choses pour TRS 80, Ach<br>ZX 81 et divers le concernent. Jean-Christophe. Tél. Ch. Drive pour Atan 130 XE, logiciels, extensions, bas prix.<br>Faire offre. Richard DEMOTIE, 1-8, place des Frères-Lumière, 02000 Laon

ne. 49300 Cholet

1789. Ocean Ranger. Silem service. Kennedy approach.<br>Steel Thunder. Faire offre. Daniel DAUMAS, 11, rue du<br>Tir-aux-Pigeons, 62600 Berck. Tél. : 21.09.40.19.

Achète jeux ou util TOR sur disc. 3 5 nouce. Marc DEL

FORTRIE, 37, av. du Château-Rouge,

Recherche pour IBM PC écran EGA, logiciel de jeu Bou

necretone pour law FC ecran tust logiciel de jou pour<br>derdssh. Llonel MULLER, 1, rue de la Chapelle.<br>67540 Ostwald (Bas-Rhin). Tél. : 88.29.34.74, après

Achète jeux Sega : en priorité jeux de rôle, entre 100 F e

**ECHANGES** 

Arriga 500, cherche contacts serieux et divers dans la

Amgs 500, creccie contacts serieux et gives owen<br>région narraise Emmanuel SEGUINEAU, 6, rue de<br>Chardonnerets, 44620 La Montagne. Tél.

Echange jeux pour : Amigs C 64 et CPC 6128 (disks)

Ech jeux et utilitaires sur STF., début. accept. Vds Apple

I<sup>n</sup> more + drive + CPM/80 col + jeux. Prix 2 500 F<br>Envoyer liste, salut. Jean-François, 35, rue Le Marois,

Yo! Echange Demos (News) + utilitares uniquen

Mollo, Tél.: 49.29.11.06.

75016 Paris. Tél. : 48.51.28.18.

81130 Cannec-Inc-Mines.

Recherche drive externe et ou ext mémoirs (marque indiff.) pour A 500. Tél ou écrire. Frédéric DOURIEZ<br>14, real Vallaville Lens 7440 Bélgique. Tél.<br>14, real Vallaville Lens 7440 Bélgique. Tél. Urgent cherche moniteur Atari SM 124 + souris o échange contre moniteur coul. Philips CM 8801. Marc<br>MENASSOL, 31, rue Camille-Pelletant, 92300 Lavallois-Perret. Tél. : 40.87.12.02.

Achète jeux pour Séga. Possibilité d'échange contre au-<br>tres jeux ou de vierges. Cherche à biss prix Séga 16 BITS<br>avec <sub>(</sub>nox. Ungert, Laureant TAMGUY, 92, rue de<br>Ménitemontant, 78020 Paris, Tél. : 43.58.18.48. Ach lect, externe DF DD pour Atan, Environ 500 F en TBE<br>et Vidi ST à environ 500 F. Cherche contact sur toute la et Vidi ST à environ 500 France: Fablan CART-TANNEUR, 104, rue Saint Salut à tous. l'achète un moriteur coul, pour console

Chenche sur STF Yvanhoë, Sir Fred, Vigitanie, F 29, Speed<br>ball 2. Crack Down, After the War. Toutes propositions<br>scoepties. David CANO, Logis des Argues, 43, rue<br>Ancienne-Distillerie, Bt B n<sup>o</sup> 11, 34400 Lunel. Tél.<br>az 3 + Sege 8 BITS soit Thomson, soit Atari possedant une prise<br>Sege 8 BITS soit Thomson, soit Atari possedant une prise<br>Péritel (sur Bretagne). Olivier ROZEC, 44, rue Com 67.71.01.75 Achite Citib, Atari 1040 STF + SM 124 3 500 F may

-Pierre DALLIER, 83, rue d'Alsace, 92110 Clichy, Tal.: 42.70.06.89. Achête jeux de Nintendo : super Mario bros, Rushin<br>attack, Contra, Zelda 2. Mathieu VIDAL, 47, rue du

Vieux-Cree, 12100 Millau. Tél. : 65.60.63.81. Achète cartouche utilitaire pour C 64 Vds CD : Prince, The<br>Cure, Art of noise, Milcoles DILLIEB, 5, place du Géné curs, Art of rosse, Nicolas Utclico, o, piece du uon<br>ral-de-Gaulle, 59118 Wambrechies. Tél.<br>20.78.83.22.

170F, sinon envoyer liste ou alors World Grand Prix (110)<br>Jérôme CHAUDUN, 13, rue des Vignes,<br>72250 Brette-les-Pins, Tél. : 43.75.84.64, après Achète extension mémoire Amiga + lecteur ext. Faire chin.<br>Echange pro également. Prix raisonnable. Alain CA-5ASSO, Le Petit Pontel, 63300 Thiers. Tél. :<br>73.51.34.56, après 18 heures.  $20h$ 

Achite Tanglewood pour Atan STF (nouvelles Roms)<br>Jean MENARD, Résidence Sennecey, appt 45,<br>50100 Cherbourg, Tél.: 33.22.25.73. Achète pour PC, Great courts (prig., notice + bolte) pour<br>150 F. Laurent WILLIAME, 58, clos Tokay, 59300<br>Valenciennes, Tél. : 27.47.08.31, après 19 heures.

Achète logiciels éducatifs CP-CE 1 originaux pour Amig<br>ou Amstrad CPC 6128 Milchel KATZ, 94 bis, rue Ba

bés, 18000 Bourges. Tél. : 48.50.08.55, le soir Ach. multiface ST, bon état avec notice : max. 400 F. Et

PIVET, adrodroma de Bourg, 01250 Cayzériat. Tél. : 74.45.16.77. Achète lecteur de disks pour Amstrad CPC 464 (max.<br>600 F BE) Urgent. Anthony GRELLET, gare SNCF<br>place. Rhin-et-Danube, 44500 La Baule. Tél. :

40.24 51.73

Ach, sur ST Shadow of the beast and battle squadron &<br>tout prix. Recherche aussi Demo spécial ou autres (collectionnes).<br>tionneurs). Denis LAMACHE, 7, avenue de la Somme. 94370 Sucy-en-Brie.

Urgent | Recherche pour TO 8 lect. disk. 3'1/2 max<br>200 F + crayon optique, souris, divers acc. Armsud, Tél.:<br>56,78,07.85, après 19 heures. 40.65.73.54 (après 18 h). Je cherche un Français pour échanger des revues e journaux français et allemands et informations pour American<br>trad. CPC. Wolfgang. ROESSLEM, Postlagerkarte<br>174568 E, 2300 Kiel, 1, République d'Allemagne.

Achète jeux sur CD-ROM NEC. Recherche Wonderboy<br>3. Red alert. Recherche jeux sur NEC PC Engine à moins de<br>300 F. Thibasekt ZOETE, 6. boulevard Jeandain, 75014<br>Paris. Tél. : 48.80.81.01.

Cherche lecteur enregistreur K 7 et D 7 pour 800 XL + cor-<br>don adaptateur anterne télé MB. Bernard ROSSIGNOL,<br>PDL BP 310 21 En Jacoa, 13, chemard ROSSIGNOL,<br>31770 Colomiers. Tél. : 61.78.05.38.

Ach, jeux pour console Séga entre 90 et 150 F. jeux NEC<br>PC Engine entre 150 et 300 F. Slegfried MOUNISSENS,<br>17, chamin de Pavin, 33140 Cadaujac - Pont-de-la-

152

Cherche codeur pour m'apprendre à programmer en lan<br>gage machine (sur Commodore 64) l'Laurent OVAERT<br>82, rue F. Ferrres, 78210, St-Cyr-l'Ecole. Recherche tous programmes sur Amiga 500 dans le sec-<br>teur construction-mécanique (Mégaplan : Castor 2.0 sur

PC Existe oil sur Amiga 500 / Phillippe VAHE, 28 Ech leux d'aventures et news sur Atan ST, poss nomdu Wetz, 62123 Wanguetin TS CPI. Tél. : breux news, j'attends vos listes et coups de téléphone<br>Aurelien OLIVA, 486, rue des Jardins, 30100 Alés<br>Tél. : 66.52.48.20. 21.55.57.74 Charrie cartouches now Asan XF et cassattes Deser

Creature cartouches pour lean Ac et casaruss loeser.<br>Falcon, Lode runner, etc.) pour environ 45 F l'une. Le plus Ech jeux sur Atari et Amiga, contacts séneux et durables.<br>uniquement dans Paris ou R P Loïo GUILLERM, 41, rue de la Grange-aux-Belles, 75010 Paris. Tél. 42.38.66.20. Henri-Barbusse, 91270 Vigneux-sur-Seine. Tél. 69.42.79.21 (après 18 h). 520 ST, cherche contact sérieux pour échanges de jeux et Apple 2 C : cherche souris et tablette graphique » Koala

pad = sur Apple 2 C ansi que le jeu Bubble Bobble. Faire<br>pad = sur Apple 2 C ansi que le jeu Bubble Bobble. Faire ozu ar. cherone comact serieux pour echanges de jeux e<br>utilitaires Envoyez-moi vos listes ou appelez (répossi 67700, Saverne. Tél. : 88.91.04.62 (après 18 h,

Ach, imprim 24 aguilles competible 520 STE Prix max<br>2 400 F - recharche notice de 1 st Word + et olde épare<br>800 XL 100 F (3 ou 4 touches out I). Pascel MARIN<br>7, av. de la Garenne, 77500 Chelles, Tél. Vds Hot-News (prix très intéressant). Je souis honnéte et ranide (connacts s'absteoirtill ou échange ultra News contacts sympa) Equinox David LEUCHART, 20, rue<br>du Clos du Moulin, 59160 Lomme. Tél. : Ach. sur Paris, Atari ST gonfé à 2MO + migatie 30<br>+ monteur. Raphaël BERNA, 15, passage du Génie,<br>75012 Paris. Tél. : 43.72.64.64 (répondeur). 20.92.51.99

PC cherche contacts sérieux et durables Possède beau-<br>coup de logiciels, réponse assurée sous réserve de<br>constat amiable Olivier LALEEMENT, 10, rue de la<br>cité, 57200 Sarreguemines. Tél.: 87.98.80.06. 2000 F. Vends C 64 N + 1541 + 17 jeux : 1500 F. Service<br>publishing, CLUB MEGALAND, 12, boulevard

Atari ST Really hot software all around the world Try once<br>and you/if never leave: 100%. Reply-God demn'd: Bloini<br>FEDERICO, via Cometa 4 06100 Perugia (Italy), Tél.: 1939 75 28028.

 $H.R.1$ 

42400 Saint-Chamond.

74.75.75.33.

Cherche contacts sur Amiga 500, PC, OS4, 1280 (CPM)<br>pas séneur s'aboterir, omoyez vos listes, réponses asso-<br>rées à sang pour sang. Sylvain DORANGE, 53, rue du<br>docteur Isaac, 73000 Quaregnon (Hainaut) Belgique.

Cherche contacts pour échanger logicials en tous genres.<br>Envoyer listes. Alexandre POINAS, 12, rue Ventefol,

Echange logiciets sur Atari XL/XE en disg. seulement

route de Rochemaure, 26200 Montélimar.

possède nombreux programmes. Comesponds dans tous

Echange joux et utilitaires sur ST Possède - Chase HO

Raibow Island, NBS, Vonderboy, Indy Bis deux) et Xybot

Rêmi BUSTO, Les Crozes, 11700 Capendu. Tél.

Edunge Sots sur Amiga. Vds TO 8 bon matché. Damier<br>PASQUIER, Etables Leignes, 01430 Maillet. Tél.

Cherche contacts sur Amiga pour échanges sympas et

rapides. Possède Turnicam et d'autres news. Enroyen<br>liste. Réponse 100 %. Mathieu GASQUY, 139, chemin<br>de la Chapelle-Notre-Dame, 83200 Toulon.

Cherche contact sur Amiga 500 réponse assurée à 100 %.<br>Envoyez-moi vos listes: Olivier TILMAN, 11, rue des

Atan ST cherche contacts sympas et sérieux. Possède<br>nbix jeux, util dom kick-off, Turbo cup. Dragon Mina. Pas<br>sèrreux s'abstreir. Laurentt LAIROT-LOUISTAU, « Lur-<br>zamme », Saint-Caprels-de-Bordesux, 33880. Cam-

Hey ! tu veux faire de supers échanges sur 520-1040 ST ?

Abris envise la liste sans tarder. Pas séneux s'abstent.<br>Réponse assurée à 100 %. Christophe LURO, bât. A7.<br>Les Roches-Blanches, 66650 Banyuls-sur-Mer.

Echange hyper news Arriga 500 (Fred impostancie, F.29,<br>Crackdown, Combo Racer), Richard FANCELLI, 4, ave

lande COLOOS, 29, rue Faldherbe, 59630 Bour

Stop | Atari ST, échange news et autres Possède | Ive<br>nohé, Mudwircer, Starblade, Dragon's Breath, etc.), Début<br>tarits bienvenus, réponse assurée, Thomas BOIDRON,

Hat Balizac, 33730 Villandraut. Tél.

PC Arbonne learn at and Prosentia sectionize 1 of 2 as

plota 2: battle of britain, speedball... Jean-Philippe

Amiga 500 ch, contacts super sympa, et rapides pour éch

rews ains que éducatifs si possible. Possède mégalistique D.7. Réponse ass. 100 %. Eddy ELUERE, 46, rue

Ech jeux, util pour TO 8D (Chicago 90, Crasy cars.)

chez ADAMSKI, 2, route Nationale, 62260 Cauchy

Echange softs sur ST. Envoyer listes. Réponses assurée

Ivarioble, Tennis cup, After the war, etc.). Arnaqueurs

Réponse assurée. Envoyer vos listes. Salut à tous. Olivier<br>GRANGE-LABAT, Chemin Peillot, 84110 Saint-

Amiga 500 cherche contacts pour échanges et achats de

return et démo. Ah. des mots, des mots, toujours les<br>mêmes... Franck DAVID, 04, allée Blériot, 60260<br>Lamorlaye. Tél. : 44.21.40.97.

Cherche contacts sur Amiga, sérieux et rapides. Possède

ews. Envoyer listes cu tél. Philippe JEANDENANT, 36<br>hemin de la Citadelle, 69230 Saint-Genis-Laval

A 500 déb. Cherche contacts pour échanges ra

Lilas, 64000 Pau. Tél. : 59.84.24.57.

Nantes. Tél. : 40.34.85.51.

sur-Orge. Tél. : 69.44.14.58.

Jean-Jaurés à Crègy-les-Meaux, 77124 Villenoy.

Amiga 500 cherche contacts pour échange softs

Foch, 45170 Neuville-aux-Bois. Tél.

Salmons, 9280 Hannut (Belgique).

hes TAI - 56.21.85.92

38.75.51.73

Tél.: 88.86.74.84

**A-la-Tour.** 

bourg.

Echange d'unis et News Le tout sur ST. Peux-t-on faire PC cherche contacts sérieux pour échange, vents

echerchons : imprimante Manestally MT 80 pour TO TORD no TOR pan: drive 3.1/2 + Monitors coul. Fair achats de jaux utilitaires. Cherche d'urgence logiciel<br>d'animation. Merci les Postes Stéphene MARÉ-CHALLE, 100, av. de l'Aéroport, 62780 Cucq. Tél. : COOPÉRATIVE SCOLAIRE, Ecole de Burcin 21948152 Atan ST cherche contact sérieux pour échanges dans

toute la France Norx news et util disponibles. Bienvenue<br>sux débutants. Francia CORREGE, 101, rue du Géné-<br>ral-de-Gaulle, 91240 St-Michel-tur-Orge. Tél. : 80 15 47 98 PC 5" 1/4 éch joux Posséde Kings of the Beach, test

dire 1-2, Grand prix circuiti, Falcon, Lode, Rumert, David<br>Wolf, etc. Réponse assurée 100 %. Pensghiotie AGO-ROS, 815, avenue du Général-Leclerc, 92100 Boulo-ROS, 815, avenue du Général-Leclerc, 92100 Boulo-

Passionné de moro-informatique ludique sur Attan ST<br>cherche un job. Contactez-moi I Voir ANPE Sylvain<br>ROUSSEAU, 29, rue Hoche, 78800 Houilles. Tél. : 39.68.99.02.

Faras du CB4, échanges sucers hots news et recherche<br>coders + graphiste pour orisalon groupe. Répondez très<br>rombreux. Réponse 100 % sasurée. Marc. DHEILLY,<br>78, rue Miraumont, 80090 Amiens.

Débutant cherche contact sérieux sur Amiga 500 pour<br>échanges de programmes divers. Mohamed EL FAKIR, 8, avenue Gambetta, 46200 Souillac. Tél.<br>65.32.66.60.

Cherche contacts sérieux et durables sur 520 ST Posseide<br>news Nanhoe pinball magic, etc. Grégory PAIN, 46, rue<br>Jean-Monnet, 59780 Balaieux. Tél. : 20.79.38.07.

Cherche contect séneux et durable pour PC 1512 Envoyer<br>liste, réponse assurée 100 %. J'ai env. 200 jeux et pas mal de log. util Mero d'avance Stéphane PIN, 140, ave 42 78 S4 11

Cherche comacts séreux et durables pour échanger jeux<br>sur Amiga. Réponse assurés à 100 %. Vincent JOLY,<br>75 blés, avenue Jean-Jaurès, 78390 Bois-d'Arcy,<br>Tél. : 34.50.59.75.

Amina 500 recherche contacts sur Pagis. Tamataux gadougou, La Garenne-Bezons, Jean-Marc. Tel. 45.86.67.22.

Echange ou vends onginsux sur Amigs. Poss. hard driving:<br>100 F. It came from the Desert 200 F. Battle squadron<br>185 F. Kowen GAUTHIER, 2, rue d'Ascain, 44200 Cherche contacts séneux sur Atan ST Reponse Joël PETIT, Bottire 36, 3960 Slerre (Suisse), Tél.<br>027.56.10.37.

SOS I Recharche individus sérieux et sympathiques pour échange de logiciels de jeux et unitaires. Téléphonez-moi, printes et autres s'abstern. Givernale DENIS, 281, rue du Ceilliller, 45400 Chanteau-Fleury-les-Aubrais.<br>Tél

Arriga éch 40 logiciels. Envoyez listes (seulement en<br>Sosse) BIT CONNECTION, Boveresses 57 1010 Lau-PC cherche contacts sérieux pour échanges de jeux et util<br>seulement dans le dép. ou à proximité possible P. Boy.<br>Testorne, Xenon II. Blood money. Johann. CORDIER.<br>52. route de Laval, 53170 Mealay-du-Maine. Tél. : sanne, Suisse. A 500 cherche news. Possède AV 5/05/90 : Nanhols 43.95.47.63 Crackdown. Treasure trap, etc. Peut se déplacer sur Paris.<br>Amis suisses et belges bienvenus. Eric. ROBERT,<br>31 bis avenue de l'Armée Leclarc, 91600 Savigny-

Recherche contacts sympa, et durables uniquent la région de l'Hérault. Xavier OUSTRIC. Tél.<br>67.98.22.82 (après 17 h). contacts sympas et séneux, fournir 1 timbre pour réponse<br>assurée, Fabrice ROUSSIN, 9, cité du Cronier, 79500 Vos ou éch, jeux utilitaires Demos sur A500, bienvenue

sus débutents, annaqueur s'abstenir, réponse assurée<br>contre env. + timbre. Daniel PROVENIEN, 27, chemin des Dames, 59124 Escaudain.

chemin de la Citademe, esa compositoria de la Citadementale de la Meuree. TO9 cherche contacts pour échanges de jeux. Envoyer vos Echange ou vds jeux sur A 500 dans les Alpes-Mantimes et mieux sur Cannes. Rouiman et petits guignols relusés<br>Mickelil CARERE, 66, av. de la Roubine, 06150,<br>Cannes-la-Bocca. Tél. : 93.48.69.81. 6, allée Le Plaisir-La-Bergerie, 94460 Valenton. Tél. 43.82.64.67.

Cherche correspondants cools et rapides pour éch., sur<br>Amiga, poss, ebrx news, téléphoner ou env. vos listes. Atari 520 STE cherche contacts, jeux, solutions, notices<br>Débutants bienvenus, Jeux de réflexons appréciés. Gé

rard FAUVET. 2. rue Hector-Berlioz. noot 952. tys! Járôme GEGUILHEN, quartier Hilaire, 26200<br>Montélimar. Tél. : 75.012.81.41. ou 75.51.85.44 rard PAUVEL,

Sega ächange jaux 9 cartouches dont itemis ace, shinobi,<br>maze H. goluellius psycho, time soldiers) frucs et astuces<br>bienvenus. Julian DEUNETTE, 16, rue du Plat, 69002 Lice TM : 78 42 82 33 Recherche demos sur 520 STE. Please adecenci per

qu'il est incore temps. Merci d'avance Echange solts.<br>Recherche TV sport basket-ball. Pascal DELEAU, 74, allée des Guerlettes, Les Scardines, 62215 Oye-Place TAL : 21 35 87 02

Cherche contacts aérieux at homites en vue d'échanges<br>sur Atan STF. Possède de nombreux bons jeux. Recherche<br>surricut jeux de sport. Cao l'Émmanuel VARIERAS, 8,<br>rue du Rimarin, 94150, Ruegia. Anis à tous les possesseurs de console Sega ou Nintendo<br>j'échange ou vends (Galaxy F, Goonies 2). Achète (Won 3,<br>Psy, Cobra). Rech. Contact 5. Laurent GUERIN, 4, rue

de l'Artisanat, 68730 Blotzheim. Tél. : 89.68.86.57 PC charcha contants near Achaenar des jaux at ini-

Possess dble Drag II. Grand prix circuit, etc. Ech. As monteur UGA et est. mémoire, Julian GARBACCIO Columbia Palace, 11, avenue Princesa-Grace, 98000<br>Monte-Carlo, Monaco. Tél. : 93.15.96.33. Echenge jeux STF. Posside news Maupti, Mid winter

coverage jeas and research was margin and south etc. Northern Ways and south etc. Northern Theory TRENCHANT, 416, rue Roger<br>Salengrey, 59263 Houplin-Ancoisne, Tél.<br>20.90.35.01.

Cherche contacts pour Amiga 500. Nombreux logi-<br>ciels + utilitaires (entre 17 h et 20 h). Sauf mentredi (e suis<br>au centre aéré). Julien BOESEL, 2, rue du Docteur-Lesavoureux, 92290 Châtenay-Malabry. Tél.<br>46.61.90.08. Febanon into sur Artista contatos symbol el sérieux Fra

deric PASQUIER, Passins 38510. Tél.: 74.80.11.69

Echange programmes sur ZX Spectrum 48/128. Possible<br>naves comme: Ranbow Islands, Myth. Reporse rapide<br>assace. Yannicek RUFFEL, 31, rue de la Martentie,<br>7301 Wasmuel (Belgique), Tél. : 86.77.70.22. C 64 vends, échange, achète les toutes derrières news

très bas prix Possède Weid Dream. Black Tiger, Shaolin<br>Chambers.... Laurent MADRAS, 166, avenue Saint Exupery, 69500 Bron, Tél.: 78.01.78.62

Salut ! Ech. jeux, Demos sur A 500 Débutants acceptés.<br>Réponse 100 % Stéphane GAUTIER, 17, rue de Frepil-Ion. 95540 Méry-aur-Dise

FI 6 Combat pion, Serve and volley. European dreams.<br>Tous des orgnisux bien sur l'Olivier NOVENT, 4 bie, av.<br>F.-Roosevelt, 1330 Rixensart, Belgique.

Cherche contacts sérieux pour Amiga. Echange de news<br>Réponse assurée 100 %, de nevet. Fabrice WASTIAUX Machine à Feu 83, La Louvière, 7100 Belgique. Tél. 064.22.94.98.

Executive State of Amagement School Contract Central pulle different lines. Jean-Michael CARAYOL, base. C7, La Rouvière, 13009 Marsellie. Tél. : 91.41.56.75, après

Arrigs 500 cherche comects pour échanger jeux Réponse<br>assurée à 100 % Envoyez-moi vos listes. Rapheël HOET,<br>93, rue du Nord, 6180 Courcelles, Bolgique. Tél. : 071,45.82.44

clorc, 10000 Troyes. Tél. : 25.76.13.87 (H.B.).

toutes régions). Kelly SAUX, 9, av. de la gare, 34440 Nissan-lez-Ensérune.

Salut | Cherche contacts sérieux et cools sur 1040 STF Foyoyer listes. Réconse assurée, à bientôt ! Christophe GOMEZ, 54, rue du Pré-en-Eau, 78120 Rambouillet Echange revues, A sunne, Science et use, Micro, Micro et

La Glière, 73240 St-Genix-aur-Guiers.

The Marvels corporation. BP 17, B-4320, Monte gnée, Belgique.

Tél.: 48.89.86.18.

51-51-51-51-61-Rams-51-51-51-51, cherche contacts sur<br>Arriga 500 sur Reims et environs pour échanges logiciels<br>Pierre TRIEP-HOURGUET, 3, rue des Romains 51100 Reims.

cherche contacts, réponse assurée 100 %. Damism PAOUAY, 18, rue Geronatère 4880 SPA (Belgique). Amiga 500 cherche contacts pour échanges | Réponse<br>assurée, débutans bienvenus. Vive la démocratie (NDLC)<br>Emmanuel NICOLAS, Meison de retraite, 01280<br>Champagne-en-Valromey. Tél. : 79.87.51.89. 520 STE cherche cortacta almisus, rapides et durables.<br>Recharche Damos: Envoyer lates. Reponse assurée. Vincent OCHOCINSNO, 6, avenue de Lorraine Neyette,<br>54480 Liverdun, Tél. : 83.24.44.17. 520 STF cherche contact cour Achanya sympation was

bzu sit childrens bidouille, docs possed news Envoyer<br>games, unitaries, bidouille, docs possede news Envoyer<br>liste, Merci d'avance. Gilles COTTRET, 19/1, rue du<br>Cardinal-Saliege, 02100 Seint-Quentin.

Amiga solitaire cherche Demos et autre + notice F29

Retaliator, Envoyer listes. Ne teléphonez pas. Réponses<br>rapides à 200 %. Guillaume BOUCHEZ, 185, rue des<br>Mimoses, 59220 Denain.

FRITING CONSISTENT CONTRACTS OF PLUS IN 1999<br>PC Cherche contacts pour échanges de jeux et util. Pos-<br>double Dragon 2, Jean-François GUERNE, 2 allée des<br>Plutanes, 67100 Stasbourg. Tél. : 88.34.05.86.

Echange jaux sur compatible PCB Millenium 212 et Nord<br>et Sud originaux contre Elite et Jeanne d'Arc ou Star<br>command. Benjamin JALTEL, 28, rue Jean-Pain,

Charche contacts sur Atari ST pour éch. de news. Envoyer<br>liste. Réponse assurée 100 %. Micolae NOUZAREDE,<br>centre hospitalier, 1920S USSEL Cedex.

Salut checche contacts cour échenois nombreux et rap des de jeux, dernus, utilitaires cherche Deupoc ST 2 plus<br>sa doc. Merci d'avance 520 ST. Hubert SARRET

16, rue de Roumanie, 03200 Vichy, Tél.<br>70.31.85.50.

Cherche contacts sérieux pour échanges de solts, doc et<br>renseignements. Réponse assurée à 100 %. Vends free-<br>boot (40 F). Cherche personne pour club. Loïo KAIDI,

21, Coteau Fleuri, 59121 Prouvy. Tél. : 27.44.92.65 Cherche à échanger Demos Freeware, toutes sortes

Literche a echanger Demos Freeware, toures sortet<br>d'échanges cool et durables, en Suisse uniquement pour<br>Amige, Sébastien SCHENK, Avenir 2, 28000 Dele

Amina 500 cherche contacts sympas pour Arbances de

Ech. jeux sur Amiga. Cherche contact sympa sur les<br>Alpes-Maritimes, envoyez listes. Réponse assurée. Lau-<br>rent TUPINIER, chemin de la Corniche, 06130

Cherche contacts, échanges Amiga, recherche clubs fan-<br>zines «Stéphane LEVY, 14, allée des Danades, 92000

520 STF cherche contacts pour échanges sur Marselle<br>Laurent ABI RACHED, La Solidarité, bBt. nº 21,<br>13015 Marsellie. Tél. : 91.51.87.78.

Vds Drakkhen chaos strikes hack et d'autres 170 F l'un et

cherche contact dans le 92 pour échange de logiciels pour

C 64 Vds ou ech. Nor PRGS dom News, très récentes

93220 Gagny. Tél.: 43.81.51.04.

pas. Tél. : 68.63.04.00.

selfel.

sentevillers. Tél.: 81.92.35.58.

strieux rapide et pas cher. Cherche A 500 pas trop cher<br>juntà de base Cnly). Thomas OUAKIL, 10, av. Ste-Foy,

Echange PRGS sur Aten St, cherche contacts internationally<br>naux, St Forever, A + sur Aten, Loio LE GRIGUER, 11,<br>av. Léon-Blum, 93140 Bondy, Tél. : 48.49.40.79.

Echange jeux sur PC. Ech. sérieux + Falcon, Mach 3, MGT

Cray Cars, Topgun, Bruce Lee 13 diskt Strip Poter.<br>- Morx year. Recherche Shindoi (Merci), Alain GONZA-LEZ, 8, rue Antoine-de-Saint-Exupéry, 68430 Bom-

Cherche contects durables et sympas pour échanges jeux<br>sur A 500. Vendeurs s'abstenir de tous commertaires...)<br>Olivier COUSIN, 3, rue des Penotters, 25550 Pre-

Amiga 500 recherche contates sérieux et durables, sou

ces 68000 et divers. Réponse assurée. Gabriel POINSI

C64 éch. jeux. Poss. : Sturn CR., Double dragon 2,<br>Strider, Shrocki, IK + Robocop, Dragonmiya, Barbar 2,<br>Batmian, Slikwarn, T. Drive 2, Kick off, etc. Thierry PEL-<br>LEGRINI, 4, Impasse Loubet, 42400 Saint-Chamond,<br>Tél.: 77.

Echange jeux sur Amiga, posséde rôrx logicials (Tennis<br>cup : Xout Twindlord : Black Tiger : Intouchables et nbrs<br>news). Rép. assurée 100 %. Xavier MORLOT, 133, rue

de la Gare, 74130 Bonneville (Hte-Savoie, Tél.<br>50.25.60.77.

Ech. sur Amga 500 Drakéhen contre Raimbow Island ou<br>schelte Rembow Island & 150 F ou meins. Attention<br>échange séneux sinon s'abstenir. Julien ROUSSET,<br>Kargoff-fe-Folgoet, 29260 Leaneven. Tél. :<br>98.83.20.92.

Echange Temsis Cap (original) contre Player Manager ou<br>Menchester Unit sur ST, Cherche contact, anvoyar listes,<br>Rachell, MARICOL, Allereyy, 71350 Verdun-sur-le-<br>Doubs: Tél. : 85.91.86.63.

Cherche contacts serieux et durables sur Arriga Possède

de nombreuses news. Réporces assurées. Stéphanie<br>SCHWEITZER, 57, rue Rousseau, 55000 Bar-le-Duc

Amigs 500 échange news. Contacts sérieux et rapides<br>Stéphane BOUQUET, Brousse Condat, 47500 Fu

 $PC 51/4$  cherchs contacts pour édhange jeux et utile.<br>Envoyez vos listes. Réponse assurée, durable et rapide.<br>(Cherche utimug, drakkhen. **Philippe MERLIN, 175, avenue Jean-Jaurès, 59174 La Sentinelle. Tél :**<br>27 33 62 50.

153

Hux sur Paris uniquement KEA. TM. : 43.36.59.69

mont (Suisse), Tél.: 10.66.22.70.60

38000 Fontaine.

Grasse.

Dibutant sur PC 3 1/2 cherche contacts ; physiques ou<br>spirituels 7. Jean-Michel FACERIAS, 7, ruelle Danton, Salut I Possède sur C 64 disk, les toutes dernières new Salut I rossege sur Common se compose Débutant accepté<br>Possibilité échange et vente (bas prix I) Débutant accepté<br>Rénorge à 100 % Michael TUJEK, 58, avenue Patton, 44570 Trignac. 59800 Jarny, Tél.: 82.20.18.63. Ech jeur ser Amiga 500 Débutants bienvenus. Réponse<br>assurée: Pascal BRUNEL, 10, allée des Lys, 07500<br>Granges-les-Valence. Tél. : 75.44.55.81.

ST sympa mais solitare cherche contacts pour échanges<br>jeux, utilitares, éducatifs et autres. Vendeurs s'abstere,<br>metci ! See ya ! R.L. QUALI, 15, rue Blériot, 78200 Mantes-la-Jolie.

Cherche contatos sur American PC, Prosedela e

nerone contexts sur Amiga et PL. Possede nomoreux<br>news. Vends aussi MSX. Olivier MOUNIER, 38, rue<br>Ambroise-Paré. 42240 Unicux.

Cherche contects cool sur Atari ST pour éch. ou vie news<br>et softs divers. Envoyez vos listes. Réponse assurée l. See<br>you soon l'Olivier BEAUREPAIRE, Le Sastre, 26780

Cherche contacts pour échange de jeux sur Amga Envoyez vos listes! Geoffrey MAVEL, 20, rue Rodière, 81000 Albi. Tél. : 63.38.19.27.

Amina checche corcacts sérieux et rapides pour échange

Bierwenue à tous, sauf les vendeurs et arraqueurs. Fabien<br>VABRE, 44, chemin du Pont-Rouge, 26200 Monté

Amiga cherche contacts pour échanges de leux, surtou

smulations spectives mais aussi news. Amagueurs s'abs-<br>tenir ! Envoyer liste. Stéphane BARBONI, 24, rue<br>Saint-Etienne, 37300 Joué-les-Tours. Tél. :

Echange jeux sur Atari ST. Cherche nauveautés. (On<br>trouve tout à la Samaritaine () NDLC. Stéphane BALES-<br>TRIÉRE, 38, rue Eugène-Dutholt, 59170 Croix.

C 64 éch. ou vds prgrs. originaux sur disk, ou K 7. Possède

Level of the child C64/128 aux USA. Pour tout rens.<br>annoyez liste. Etienne SCHWEIDER, 5, rue des Sapire,<br>67760 Gambsheim. Tél.: 88.96.92.23.

PC + comp. en 5 1/4. Echange jeux. Posséde : Populous/<br>Chicago 90, etc. Cherché : Sturt car/Blood morey/Double<br>dragon, 2 hard. drivin. Rep. 100 %. Boris MAGGIA,<br>91, av. Fr.-Besson, 1217. Meyrin. Genève/Sulase.

Cherche depuis longtemps manisc mansion en original<br>Possibilité d'acharger cet original contre un des miens cu<br>plusieurs listes. Têl, Philippe LE COULS, Lanadan<br>Husila, 29900 Concarnesu. Tél.: 98.97.59.16.

nge Wargames, Roles, Simulat... sur PC 5.25.

Louis DEYRIS, 129, Rés. Les Fougères, 33480 Cas<br>telnau-de-Médoc. Tél. : 56.88.87.13, après 18 h.

Ech. ieux sur ST. Possède news contact séneux, sympas

et durables Réponse assurée Envoyer liste. Sylvain<br>MARCHETTI, quartier St-Joseph, 84380 Courthe-<br>zon. Tél. : 90.70.73.07.

Cherche contacts durables et très rapides pour écha

de logiciels. Dibutants et confirmés acceptés. Substitution de logiciels. Dibutants et confirmés acceptés. Substitution Wattenut, 38000 Châteauroux. Tél. : 54.27.28.76.

Ech. news sar ST Impossamole: E-Motion: Pinb. Magic: Namohe, Tennis cup : Menc. United., etc. Recherche. Cabal. Space ace. Kick off 2 + vds. cognsus. Offivier MAGNE, 2, rue. Robert-René, 35000 Rennes. Tél. : 99,64.44.47.

Vois ou échange jeux. Mégadrive cherche super Hang on.<br>Possède Goulanghost Supershinobi. Sylvain BLAN-CHOT, Glux-en-Glenne, 58370 Villapourcon. Tél. :

Cherche coder, musiciens, graphistes sur Amriga pour<br>création de démos. Echange Tools & Demos only. Pas<br>sérieux s'abstonir. Plorent CHASSIGNOL, 73, qual<br>Cdt-Lherminien, 42300 Rosenne.

Val pour LPL nanx logicies (cas e alsu pas cree, reporter<br>assurée : Cherche contacts pour itcharge sur le Génal<br>C 84/128. Envoyez vos listes (CPC originaux TBE) Cyville<br>MORINEAUX, 23, rue Napoléon-Fauveaux, 95170

Vds pour CPC nbrx logiciels (cas & disk) pas cher, Rép

Ech. jeux Amiga sur Alpes-Maritimes et environs. Che<br>pour échenges utilitaires divers. Envoyer listes, Lau

STE Programmeur assembleur cherche

e Veveyse 2, 1700 Fribourg (Suisse).

TUPINIER, chemin de la Corniche, 06130 Grasse.

échanges Ne pas s'abstent. Erick MERESSE, 34, rue<br>Coravello, 31270 Cugnaux.

Cherche le correspondant de la région du Var qui m'a<br>sppplé le 6-5-1990 pour échanger des jeux Martial<br>THIELEN, 2, rue de Barr, 67230 Benfeld. Tél. :<br>88.74.26.47 (après 18 h).

Ech jaux sur Amiga (pos. JT came from desert 2 F 29;

DD 2. Escape tennis cup-TV basket/foot-sim city-last

Dangerous, Ghostbusters II, Dungeon Master, Poss, F19,<br>Teoghien, Populcus, Great Courts. Baptiste PESQUET, 24, rue Gambetta, 76720 Auffay, Tél.: 39,32.84.01.

PC recherche contacts pour échange de jeux. Rech.

86.78.63.55, après 19 h.

Deuil-la-Barre.

47 27 67 11

dence

Cherche contacts sérieux et durables sur Atari ST. Pos-<br>séda novis, réponse assurés Christophe DUNY, 15 bis,<br>avenue Geneestet, 30320 Marguerittes. Tél. :<br>86.75.45.93.

se, response<br>
Cal vends ong - Turbo culturi-Chase HO at C. Cherche<br>
Contact pour échange et personne susceptible de département cartouche pover sound semple: Philippe DEDIEU,<br>
2, rue Renoir. Bat. B appt 122, 93120 La Courn K.7 C.64 : éclisinge jeux récents. Vds cregin, de qualité dès<br>40 F. : alient service gavrides 2. Carrier command....etc.<br>Noroux autres : titres. David BASSENGI, 49, rue de<br>Terre-Moire, 42100 Saint-Etienne. Tél. : 77.33.05.98.

TO 8, TO 9 cherche contacts sérieux et durables pour Iste Réponse assurés à 100 % Claude CHERUZEL, 8,<br>Impasse Paul-Fort, lotissement Le Gas, 38190 Crol-

Amiga échange nons jeux. Contacts séreux et durables.<br>Envoyez sare Séponse assurée Recherche arciens numéros de Tit. Máin quel journal. Ofévier BOYTTE, 27, rue de Werchlin, 7500 Tournai (Belgique). Tél. :

CPC 6128 cherche contact durables et rapides pour<br>echarges rows et droites jeux frée grand cloud. Fer-<br>nand TAVARES, 30, route de Châteauneuf, Le Ver-<br>cors 2, 26200 Montélimer. Tél. : 75.01.91.46.

Atari ST cherche contacts. Débutants ne pas s'abstenir Pass si dewinder II. Toyottes, Kid gloves, Lode runner.<br>Cherche programmeur douë. Philippe MOURGUET, 4, rue Julie-Ferry, 92100 Boulogne. Tél. : 46.20.28.05.

Echange softs sur ST. Posside news : tennis cup, after the war, rambow island, black siger, fire, interphase, etc.<br>Envoyer listes ou tel. Jean-François REDMANN, 26,<br>rue de l'Eglise-Dimechaux, 55740 Sobre-le-Chiteau.<br>Tél. : 27.61.73.75, après 19 h ou la week-end.

Echange ou achitre jour sur ST. Envoyer liste: Vends = Les<br>Voyageurs du temps = 100 F ou dchange contre Elite<br>Jardme: PRITZ, 18, rue des Lillas, 57300 Monde-<br>Jardme: PRITZ, 18, rue des Lillas, 57300 Monde-

Amigatan cherche contacts rapides pour échanges. Nou-<br>veaufés uniquement. Pascall BANCEL, 8, rue du Stand,<br>30000 Nimes. France. Tél. : 66.84.09.13.

Echange jeux pour PC compatible (Double dragon, Great-<br>court, Grand prix oricuit...) Fabien DUFAYET, 8, rue

Abbé-Tauleigne. Cidex 50, 89230 Pontigny. Tél.<br>86.47.49.71.

Cherche contacts, séneux, rapide et durable sur ST Pos-<br>séda rabx news (Sinder, Double dragon II, X cor., etc.)<br>Reporte assurée. Envoyez iste, Stèphane GASL, 16, al-<br>16e de la Planchette, 45590, Saint-Cyr-an-Val. Tél. :<br>38

Echange sur Atan. Pas sérieux s'abstenir. Possède (Tennis)

cop, ivanhoe, etc.; Fates-moi parvenir vos listes ou<br>Jean-Michel CARAYOL, bât. C 7 La Rouvièr<br>13009 Marseille, Tél.: 91.41.56.75, après 19 h.

PC cherche contacts sérieux et durables sur région Dijo

et Childon Envoyer liste Réponse assurée, Nicolas RC

Ch, contacts sur Amiga 500 Réponse assurée Pas sérieux

s absterir Possede nombreuses news Debutants acceptes. Fabrice GIULIANI, 20, rue Robert-Schuman, 57210 Maizidres-lea-Metz. Tél.: 87.80.67.15.

Cherche contact sur CPC 6128 Norx jeux dispo, P-47, OP<br>well, Wander, boy, CC 2, Ninja, warriors, ghosbuster 2, Shuffe pick calle sur Angoulder 2, Thermy MAZAUDON,<br>40, rue de la Grand-Font, 16000 Angouldime.

PC 3,5 échange sur Paris Harpoon contre Armeda. Vends<br>Sim oty + Terr. Editor Populous + Scenery G 88 fous orig.)<br>Cherche UMS + notice. Joan ROGERS, 1, allide Coa-

tes-et-Bellonte, 94550 Chevilly-Larue. Tél. 45.88.78.32.

PC cherche contacts sérieux et durables pour échenge de<br>piux et utilitaires. Réponse 100 % assurée. Jérôme PER-<br>RIN, S, rue de Kayseraberg, 68200 Mulhouse. Tôl. :

Amiga cherche contacts sérieux et durables (surtout Paris<br>et RPI, Guillaume LABUSSIÈRE, 1 D quater, rue de la<br>Procession, 94470 Boissy-Saint-Lèger. Tél. :<br>45.99.23.18.

89.51.15.48.

BIN, Chemin du Château, 21110 Magny-sur-Tille.

Echange console Nintendo + 5 joux + console Séga + 9 joux Echange pour IBM PC 5.25" Great courts, Sherman M 4 contre Atan 520 ST Mono. Coul. SC 1425 + sou<br>Yvan ARZUR, 51, Ledru-Rollin, ré Concorde, 78800 Houilles. Tél. : 39.74.88.86.

Groupe recherche membres supplémentaires : Coders en LM et graphiste pour realisation d'intros. Réponse assu the of graphists pour reassition of etca. https://ee. Thierry BALLIER, 1, rue Charles-Babut, 30000

Echange jeux sur ST possède beaucoup de news (ivenaly

Pos gr nbr. util. son graph, progr comm, éduc acc. bas<br>Envoi rapide. Claude TRANSLER, 145, av. Gén.-Le

Echange ou achite softs 520 STF. Reporse as

robots, Maquettes plashques magazine Con Hist, etc.<br>contre deux aventures sur 6128 Pierre SOGNO,

Cherche contacts rapides et durables, possède ribrx soft<br>Damo + Zic + News + Midi ! Arraqueur abstenez-vous !

Echange joux, unlitaires et démos, dans le Val de Marne<br>Patrick, MAYET, 13, rue Mercel, 94100 St-Maur

Cherche contects sur Atari 520 STF, vends aussi rizin<br>originaux et magazines divers dont toute la collec-des<br>Anistrad magazine Sébearten SALLES, 28 bis, rue<br>Daubenton, 75005 Peria.

20. rue du 8 Mai, 62143 Angres.

Feh von nius de 2.000 sons ill soundtracker (Amiga

Ech. visit pris de 2000 soits if soundtracket (empa).<br>Cherche TMEX sur Amige-in. Nº 3 est sorti. Tanzine<br>disponible contre 10 F en tribles - enveloppe, Joseph<br>DIASIO, quartier Mermez, blit. D, nº 2, 54240 Joan.

C.64 K.7 : j'échange/vds/achète carrier command<br>roadwars - BOT (originaux), J'él aussi kick off-giana sister<br>jews-after the wai passing shot, etc. David BASSENGHI

Cherche contact sur Atari pour échange de news : pos-<br>séde (P 47, Beverly Hill's cop, cortaines, ghoust phost, wild<br>street, douéle dragon (I...) Ronam GLET, Kervaux,<br>22.170 Plouagat. Tél. : 96.74.17.68.

Ech. joux et util, sur 520 ST. Recherche contacts sympa-

sérieux etre pist. Réponse 100 % essurée Jacques

Asses checks contact now Ach (Ford twowardd tentil

out ou lecteur 500 E cu + Grégory OUINIQU Ke

PC cherche contacts sérieux pour échange jeux 100 %<br>réponse assurée. Envoyer vos listes, Altan LEROUX, 3,<br>place de la Résidence, Anotera, 94310 Orly. Tél.

520 ST cherche contacts pour échanges itux. Réports

sasures. Dibutants bienvenus + vds: Triad1, great courts.<br>All metal plantes - 130 F piece, Emmanuel BEGUIN, Le<br>Port, 74410 Saint-Jorioz. Tél. : 50.68.53.44.

Spiectrum, Echange jeux, périch, et cherche digit, vidéo

envoyer vos listes Vends microdives neufs (prix à débat-

min-Vert, Allée des Serres, 94520 Mandres-les-Ro-

4500 et débutent PC cherche contacts pour échemois

seconde Wargemes et Stratégie envoyer liste et conditions. Eric CASAGRANDE, reute du Capitou 83600

hange jeux sur Amiga. Possède de nombreux

ses. Tél.: 45-98-97-35.

Fréjus. Tél.: 94-40-88-77.

oup, rainbow islands! Achite ou hch. Pacland

herve, 29125 Loctudy. Tél. : 98.87.44.40.

rue de Terrenoire, 42100 Saint-Étienne. Tél.

Vends jeux pour Amiga 500, possède dernis cup, sim ci 25, rue P. et M. Curie, 60510 Bresles. Tél

Ch. contacts sérieux et rapides sur Amiga. Rép. assurée<br>Jean-Marc ROUSSEAUX, 100, rue Trieu-Gossiaux<br>6358, Wanferole-Baulet Belgique.

Amga cherche contacts pour échange jeux utilitaires. Env.<br>liste si possible règi Dourdan, Étampes, Chartres, Pos. Org.<br>à verdre 80 F. PCS. DARANTIÈRE Pascal, 9, rue du bre. 28700 Sainville, Tel : 37 24 64 15 (après 19 h)

Amiga cherche contacts pour échanges. Possède news<br>Réponse assurée contact amical. Offwier SOROS, 9, rue Florian, 65000 Tarbes.

Recherche contact sur amga 500 pour échange jeux et<br>utilitaires. Réponse assurée. Daniel NOTHEBER, 22, rue Jameray-Duval, 54300 Luneville. Tél : 83 73 79 41

Cherche contact sérieux sur Amiga dans règion ardennaise fou autres) pour échange de jeux. Envoyer liste, réponse<br>assurée à tous. Jacques FARES, 6, rue de Wailly,<br>08000 Charleville-Mézières.

Cherche corracts on Atan ste Christian SIXTE, 19, rude Lorraine, 44210 Por. Tál : 40 82 41 76.

Amiga échange sofis récents et utils en tout genre. Ré-<br>ponse assurée à 101 %. Éric RIVERA, route de Fare, 1908 Ridder (VS) Suisse. Arriga cherche contact pour échange soft surtout éduce

inf/with the Ech int solts originals avec does contre-<br>cance XO7 ou console Segs Ofivier DALECHAMPS, 5, rue du Pont Saint-Côme, 78250 Meulan. Tél. :

Échange nombreux softs pour Atari et Amiga. Ré-100 % assurts Envoyer vos lates Philippe ABOVICI, 18, rue Hector-Berlioz, Châteaubernard, 16100<br>Cognac, Tél.: 45.82.72.49.

Ech jeux et logiciels sur PC. Relation sérieuse et di Reportes assures Julien KIRSCH, 17, rue de la Côte,<br>57140 Norroy-le-Veneur, Tél. : 87.31.29.53.

Cherche contact st. poor échanges dans le 93 Réponse<br>assurée. Possède nou jeux et utilitaires. Pas sérieux s'abs-<br>terir: Stéphene GARCIA, 13, av. Franklin, 93250 **Villemomble** 

Échange ou vends jeux sur C 64 et Ateri 1040 STF. Pos sade nox news et oldes (robocop, soul, dragon, drustler, IK +, psaturnday, stunt, etc.) Grégory SCHAFER, 57, mail des Pépinières, 77127 Lieusaint. Tél. : **64 88 51 97** 

Le n<sup>0</sup>2 de Microsoft est sorti l'Le fanzine cortient plus de<br>quinze pages avec une BD, des concours, des tests, JDR,<br>plans de sh. cecuit. Carolie DUGUY, Bel-Ego, 44850<br>Saint-Miara du Désert.

Amiga cherche correspondant sérieux pour échange de entry Christie correspondent sensor pour consige de 44620 La Montagna. Tél. : 40.65.91.44.

PC et compatibles cherche contact pour éch. jeux et util Posside Sm City, Grand prix circuit, art of war, PC tools<br>+ sutres. Rép. assurée. Denis KRAEMER, 6 A, rue de la<br>Hache, 67960 Entzheim, Tél. : 88.68.95.46.

Amica 500 Achanae wux INDEC : de mains, de vitairs, soft. hads?... Ou'en est-il exactement?) Bernard BARA-NOWSKI, 49, rue Rochschouart, bilt. D, apparte-<br>ment 73, 3° étage, 75009 Paris. Tél.: 49.95.95.54.

PC cherche comacts sérieux et durables pour échange de log. (purtott jeuxt sur 5<sup>13</sup>/4 Posside news. Achieve bas<br>prix imprimarte PC. Stéphane CHAMBRANE, 24310<br>La Gonterie Bouloumeix. Tél. : 53.05.78.43.

Salut I Echange news GT Demo sur ST. Echange jeux sur Thomson TOB par lettre seulement. Salut. Antoine MARTIN, 48, rue Mozart, 76230 Bois-Guillaume.<br>Tél.: 35.61.58.12 (17 h - 19 h).

Echange jaux sur 520 STF. Posséde news thanhoe, Fred maupril quartet xout coze, etc.) Annonce sérieu Frédéric-Chople, 54000 Nancy, Tél. : 83.27.44.08

Amiga fan ôchange jeux Contacts sérieux et durables<br>réponse assurée à 200 % Yannick FERSTLER, 6, rue<br>Bellevue, 57410 Montbronn. Tél. : 87.95.33.39. Barlin, Tél.: 21.25.78.19. Poiste cherche contact sérieux pour échange de log., u C 64 cherche contacts sympas et durables pour échang<br>de jeux et de mots sur disk. Thanks ! (you welcome

jeux. Réponse assurée 100 %. Verds aussi : Strider (1 soft)<br>The Stree Stocges (moof) et autre. Christopho LERE<br>60, rue Victor-Hugo, 54230 Meuves-Maisons. Tél.

Ech. et vends ou ach jeux sur Amiga 500 rèe 300 % Non sérieux s'absterir. Tony CASAL, 6, Ré-18 h at 21 h). TAL: 20.07.88.76.

154

C 64 cherche contact sérieux pour échanges. Possède<br>Opert, Thunderbol, Tix-Out, Black Tiger. Envoyer liste c Cherche contacts séneux sur Atami ST pour échang Jean-Francis LOPEZ, 58, Cità du Château-d'Eau Réponse assurée. Félix MULLER, 1, rue des Fleura, 52970 Courcelles-lee-Lens. Tél. : 21.75.76.54 (aprè 67380 Lingolsheim 18 h 30%

, was was tres not jour. Reponse assuees at turning<br>Notre-Dame de-Monta, Le Bois Collin, 85690<br>Notre-Dame de-Monta. St. graphiste cherche programmeur 68000, assembles<br>pour créations demos ou softs Annonce sérieuse Jean Francois, TM. : 45.67.31.88.

Vds ou échange jeux et util, sur Atari ST. Envoyer Ech. Vds news sur Amiga Atanst dans le monde emer<br>NDLC : qui paye les timbres ?), Mohamed ALIQUANE,<br>133, rue Haxo, 75019 Paris. veer 24/24 hiten de RTC, annelez-moi ! Francis EPHANE, 39, avenue du Château, 94300 Vincen nes. Tél.: 43.65.05.22. Ch. contacts rapides sur Amiga poss. Norx jeux et util<br>Envoyez Listes Jean-Baptiste DESCROIX, 9, rue de Li

Cherche contact sur C 64 disk, sène VX, durable et rapide.<br>Envoyer liste François DELCLAUX, 29, bd Montalgu,<br>94000 Crétoil, Tél. : 48.98.19.34. Garde, 69005 Lyon. Atari ste cherche contacts sur 75 et alentour pour échang Cherche contact C 64 dans P de C is possible (Lens)<br>Échange plans, astuces, bidouilles Cherche contact RFA<br>Angleterre, Belgique, Réponse 100 %. David THOMAS, Next and Possible + de 100 your dont nors nouveautés<br>salut ! Farid IDJELLIDAINE, 30, rue Keller, 75011<br>Paris. Tél : 47 00 98 95.

Vends au échange nombreuses news pour Atari 520.<br>Vends imprimante Okimate 2000 port compris. Réponse

56100 Lorient. Tél : 98 96 15 29. PC cherche contacts pour échanges. Posséde très

progs. Recherche aussi contacts sur Amiga et CPC. En **Blomet 75015 Paris.** Echange jeux et utilitaires sur Amiga possèd. : termis cup<br>F 29 etc. : et sur Atari Réponse 100 % assurée. Fabrice

HADAS, 4, rue de la Touche, 16200 Jarnac. Ech. jeux sur Amiga uniquement dans l'Essonne. Pos Player manager, black tiger, conqueror, tensis cup, lords<br>of war, space Hamier 2 Patrick SCHORR, 17, rue des<br>Bergéres 91940 Lee Ulls.

Amga 500 cherche contacts sérieux pour échanges<br>Débutarisme pas s'abstenir Eric GROSJEAN, 118, roi<br>nationale 87350 Stiring-Wendel, Tél : 87 87 46 75.

Cherche contacts pour échanger des softs STF Atan Pas<br>de vente. Franck LAQUITAINE, 8, rue de Suez,<br>75018 Paris. Tél.: 42.55.90.75. Feb. news nn CR4 et disk. Cherche coder pour appro/onde

mon sevoir sur l'assembleur. Urgent, achète souris, fates<br>vite Réponse 100 %. Denis DECHAUME, bt H2, Les Cros. 05100 Briançon. Tál : 92.20.17.87 Echange news sur Atari S20 STF. Possède les Vot. Wo

debby, etc. Débutant accepté arraqueur rejété. Vds Sega<br>186: 500 F. Envoyer liste. Aliboy MAKHLOUFI, 14, rue<br>Mouraud, 8.42, 75020 Paris. Cherche contacts sérieux sur PC. Possède nonx new

Envoyer liste petite ou grande. Réponse assurée John<br>RINGLER, 1, square Monge, 78330 Fontenay-le-<br>Fleury, Tél.: 34.60.24.22. Cherche contacts séneux sur Atari 5 20 ST. Envoyer list

ve assurée. Bernard BRYJAK, 5, rue Parent. 62800 Life/in, TM. : 21.29.59.84. Amiga cherche contacts pour échanges. Envoyer liste de

du Docteur-Variot, 93110 Rosmy-sous-Bois.

Ech joux sur A 500 contre Good news. Deb. s'abst. Poss

Richard THIBAULT, 19, rue Marguerite-d'Ecoase

C.64 échange rôrx prog. sur disk. Contact sérieux et<br>honnéte exigé. So write (J. write if want li. Dominique<br>ENGEL, 60, rue Jacques-Kable, 67000 Strasbourg.

38600 Fontaine. Tél. : 76.27.21.11 (12 h 30)<br>15 h 30 / 19 h - 20 h 30l. Echange news sur Atan 1040 STE ou STF. Deb s'abstenir Ecrire ou tél. A très biends Christophe ORO<br>NEZ, allès de Chappaz, 33460 Arsac. Tél.

Débutants binnenus Réponse assurée Cherche un émo-<br>Isseur Ateriet une Ext-de-manipour A. David PORCINO, 39, rue Henri-Tasso, 13002 Marsaille. Tél : 56.58.81.13 (après 19 h). Amiga 501 échange logs, jeux, utilit 91.56.60.72

s'absterie. Réponse assurée 100 %. Débutant accepté<br>Alexandre DOGLIONI, 35, rue Emile-Combe (Belle<br>vue), 73000 Chembéry, Tél. : 79.62.48.14. Amiga cherche contacts in Paris pour échanger jeux at<br>utils Envoyer late si possible Cherche coder pour demo.<br>Verds originous Phillippe PADONOU, 14, rue du Clos,<br>75020 Paris. Tél : 43.72.65.80. Cherche contacts sur Atari 520 ST, Posséde nombreuse

Cherche comects sur eleri accu al rosseus i puntitations<br>news, jeux et utilitaires. Région Nord-Pas-de-Calais Lons<br>Béthure) uniquement. Dominique DIVERCHY, 42, rue<br>Maurice-Ravel, 62138 Billy-Berclau. Tèl. : Echange, vos, achète, softs sur 520 ST Contacts rapides et durables dans la France entière. Envoyer vos lates. La<br>réponse est assurée a 100 %. Valérie CLINCHAMP, 11,<br>rue Léon-Blam, 94270 Kromlin-Bioêtre, ne pas têlé-21.79.85.85 (après 18 h 30). Cherche contects sur Amiga joux et unitrares. Débutants<br>ne pas s'abstenir. Jean-Milchell MANZI, bât. C 10,<br>Milan Sud, 13110 Port-de-Bouc. Tél. : 42.06.45.92. phoner syp.

Arriga 500 échange joux util, démos Débutants ne pas<br>s'absterir Réponse assurée 200 %. Achète ceméra vidéo<br>N.B. Envoyer vos listes. Ciao: Franck MOREL, 201, rue Cherche contact Midi sur Amiga Pascal, 95130 Franconville. Tél. : 34.13.70.84. du Mont-Jovet, 73000 Chambéry -<br>Atari ST cherche contacts sérieux pour échanger new

Echange, achète et vends joux sur CBM64, onvoyer lates<br>su plus vite. Contacts sérieux. Luc DUMONT, 34, im-<br>passe des Blouets, 62127 Monchy-Breton. Tél. :<br>21.03.44.07. Possede deja pequecup de sons, naporter assurer, cristos<br>rapides. Stavan ROUGERIE, Kerlessanouet, 22700<br>Perros-Guirec, Tél. : 96.23.03.27. Echange nombreux jeux sur Atan Je cherche aussi des<br>Demos: Envoyez vos listes. Réponse assurée. Fates vite.<br>Vos Skateball et Silkworm : 120F. Eddy ANDRÉ, 21, rue

Cherche sitneux contacts pour échanger news sur ST (en<br>possède déjà un bon nombre). Débutants acceptés. Envois<br>rapides en France. Alban ROUGERIE, Kerlessanouet, 22700 Perros-Guirec. Tél. : 96.23.03.27. k Century et plein d'autres. Rép. assurée. Joindre liste

Posséde Atan 520 STF et cherche contact pour échange news et utils. J'en ai plein I Pour fonder groupe d'échang<br>international ! Rodrigue MARCHON, Bronx Vadama<br>39600 Arbois. Tél. : 84.66.23.14 (après 18 h).

Echange sur OS4 disk, recherche otintacts sérieux et méga-rapides, posside last news + demos (Op. Thunder-<br>bolt, Black Tiger...) Eric HILAIRE, 66, bd Pasteur,<br>07400 Le Tell. Tél.: 75.49.13.05.

Attention II Possède Amiga. Vends ou échanges softs. Débutants les bienvenus. Amaqueurs s'abstenir Cherche<br>contacts sympas et durables Laurent KUNTZ, 7, im-<br>passe des Lillas, 57880 Ham-sous-Varsberg. Tél. :

Ofbutant sur A500 ipas en informatique, programmeu pour l'armée), cherche contact, réponse assurée fores quartier Richemont, 44998 Nantes. Tél.<br>40.74.26.14 (poste 209).

Echanges jesus sur console MEC Posséde Tigar Hán<br>PC Kid, Vigilante, Bloody Worl, Dragon Spirri, Sonson 2<br>Elisane BERTUGLI, route des Favières, 83200 Tou-<br>Lion, Tál, : 94.27.26.97.

Atari STE) deterge/vends dompubs et demos, proga de<br>qualité sélectionnes - de 120 dialis DF Fains vos communica ou envolte liste Christophe COTTE, rês. du<br>protocou envol de liste Christophe COTTE, rês. du<br>PB.35.44.08.

Ech, vds. achor de solis Amiga 500. Tout le monde entier<br>est accepté. Réponse assurée 800 %. Sérieux uniquement.<br>(Taux de réponse record). Tony CASAL, 6, Réal dence<br>du Cornet, 59211 Santes (téléphoner entre 18 h et au Corner, paz 11 pantes<br>20 hl. Tél.: 20.07.88.76.

1040 STE cherche compagnons pour utilisations d'utilita res et de jeux. A biembit. Pierre GOHON, 18, rue de la<br>res et de jeux. A biembit. Pierre GOHON, 18, rue de la

PC 5" 7/4cherche contacts pour échanger logiciels de jeux<br>at util. Envoyer listes. Xavier WAEGEBAERT, 5, rue<br>Pierre-Cornellie, 59960 Neuville-en-Perrain. Tél. : 30.04.10.21

Feb. seits sur 520 ST. Envoyer liste. Rép. rapide assurée con term is uniform born part and may happer shown to see control 1 disk verge. Emmanuel CHAVANE, Fre-<br>land-te-Bucher, 70210 Vauvillers.

Echange jeux sur Spectrum 48/128 K. Poss - Drag. Ninja<br>Op Wolf - Silkworm - Xybots - BarB - 2 - Last Ninja -2<br>Blood - Kick off - Tetris - Exploding fist. - Maxima PAM mpasse du Lheris, 65200 Montgaillerd. Têl.

570 STF (DF) Echange jews of autres: Débutents ne pas<br>s'abstesse Vends aussi MSX + 20 jeux en cartouches et 20<br>en cassattes: enveron 1000 F Stéphane EVDELY, 12,<br>rue du Baraillat, 33290 Blanquefort. Tél. :<br>86.36.01.72.

Cherche contact durable et avrios sur STF. Posséde Unergrad contact durable et eyerple sur sir russesses<br>Missageri Island, Tonnis Cup, Sat Spoor Ade, Newl Sir<br>possible à Lyon Réponse assurés Grégory SAUTHIER,<br>32, rue de Lattre de Tassigny, 89009 Lyon. Tél.

Echange, vends, achète news sur Arari 520 ST(E). Arne noture s'étates: (Cause toujour mon lapin), Christophe BOURGOIS, 14, rue des Cigales, 44210 Ste-<br>Marie-sur-Mer. Tél. : 40.82.52.07.

niga 500 cherche contacts sérieux et durables. Répons assurée à 100 % Stéphane ANTOINE, 15, rue de<br>Boules, 88360 Rupt-sur-Moselle, Tél. : 29.24.34.80 Echange logiciels sur Atan 520 STE TF. Phillippe MO RELLI, rue de la Poste, 30150 Montfaucon. Tél

Echiange ou yds nouveautés pour Atari ST et Arrios ipipe mane . tie break etc). Achita monteur mono pour Ata de la Redoute, 92600 Asniéres

Amiga possede nox news cherche contacts tous par échanges durables et sérieux (su Maroc si poss.). A bien-tôt | Omar EL BADA OMAR, 232 bd de Bordeaux, nº6, Casa 01 Maroc. Tél : 27.25.49.

Urgent | Debutant sur Amiga 500 cherche contact sitrieu Imagoulleurs s'ébsterer) Narces et sa région seulement<br>Michael MARUGAN, 12, rue François Nabir, 44810<br>Basse-Indre. Tél : 40.85.00.30 (après 17 h).

Atari ST fishange software of any kind, Increa 100 % Reply. Bidmi FEDERICO, via cometa 4, 06100<br>Perugia Italy 1939 75 28028.

Graphiste et programmeteur sur Amiga cherchem contact<br>pour échanges divers... (cherche aussi musiciens sur sour-tracker). Amar HAMIDI, 14, rue Labrix, 93420 Villepinta. Tel : 43.85.57.47.

Cherche pro. de demo pour 64 possède beaucoup de new<br>Iplus de 3 000) ex - TV sport football etc. . Only disk<br>Xavier EPINEY, rue Michel 3976 Noss (Va Suisse) T44 - 55 20 25

5' 1/4 VGA Couleur cherche tous logiciels P + Demo: VGA Possible Jeux et utilitaires. J'attends vos listes et<br>propositions Réponses 100 % Christophe Suchy, 43,<br>rua Pegoud 93700 Drancy.

PC cherche contacts séneux sur AT, 5' 1/4 Pc nombreux jeux, envoyer liste. Réponse assurée à 200 %.<br>Johan GUILLAUME, 9, rue des Daillos, 1950 Sion

PC cherche contacts sérieur pour échange log., jeux et<br>util : Posséde Indy 500, Popolous, Strider, etc. Ludewie<br>MINIARLO, 49, rue de Le Fillsture, 59180 Cap-<br>palle-la-Grande, Tél. : 28.64.19.61.

Recherche « américain los hockey » sur ST. Stéphane<br>FLORICIEN, 30, boulevard Clemenceau, 79200 Parthenay, Tél. : 49.64.24.39.

Pour Atan ST et XL/XE, recherche mégacontacts sérieux Pour Alania I et AL/AE, recremente mogacontacts seneux<br>et rapides Recherche toutes musques leites avec quartet<br>ou TCB soundtracker David GERVAIS, 21, av. Petite<br>Suizze, 6001 Marcinelle (Belgique). Tél. :

Cherche logiciels éducable pour Atan 1040 STF. Posséde<br>nouveautés. Françoise VERNAZ, 61, rue du Genevois,<br>74210 Faverges. Tél. : 50.44.47.91.

Échange demos et compils d'intros sur STF/STE. Réponse<br>assurée à 100 %. Envoyez vite des démos, je suis en<br>manque (mais pas de softs piratés). Olivier HOUTE, 74, rue de Brebières, 59500 Dousi.

Fohanne isux recherche contact dans le 93 et sur Par Contact minitel chez - amigalement. Jean-Noël<br>CAEYMAN, 64, rue du réseau Robert Keller, 93160<br>Noisy-le-Grand. Tél. : 43.03.74.12 (14-17 h).

**Commercials** DC analyzing deposits when Ankangers University patcle rurecreture when you and de M 77144 Montévrain

Cherche contacts séneux, rapides et durables pour éch<br>région 59-62 uniquement. Frédéric VENDAMME,<br>47, rue Lamendin, 62138 Douvrin. Tél. :<br>21.40.90.02. Ech. softs sur ST (poss. news). Débutants s'abatenir.<br>Réponse assurée. Recherche 2nd lécteur 3PU2. Envoyer.<br>Hate ou appelér. Antony COLLIOT, 154, rue de la<br>Fassière, 45770 Saran. Tál.: 38.81.81.17.

Cherche contacts sur Atan STF, sérieux, syntps et honné<br>tes. Vends jeux sur C64. Christophe DELCOURT,<br>19, rue Maréchal-Leclerc, 59880 Saint-Saulve.

Amiga girl échange jeux, vendeur ou acheteur s'absteni Réponse assurée, contacts durables souhaités (J. want to<br>play whith you). Catherine DORME, 104 bis, bd Pinel, 69003 Lyon

Cherche contact sur ST dans le Nord et Pas-de-Calais pour<br>échange de news: Vincent DESMEDT, 282, rue Jean-Jeurès, 62730 Marok. Tél. : 21.34.92.78 (dimenche ou sprès 19 h).

Programmeur sur Amigs (K-Seka) cherche comact pour<br>réaliser demos (musicien fortement recherché), Réponse<br>essurée, Benedit CAPPROWNIER, 25, allée Raimu,<br>93420 Villepinte, Tél. : 43.84.00.73. Pour ST/E cherche contact toutes régions, échange

musicaux, utilitäres, jeux hew). Réponse assurée. A très<br>biemót. Envoyer iste. Frédéric GRIZIVATZ, 62, av.<br>Maréchal-Juin, 06400 Cannes. Tél. : 93.43.30.62. Echange Amigs 500 · moniteur + souris + jeux ongin

03-89 contre PC couleur. Faire offre rapidement. Yves<br>GARABEDIAN, « Les Aires », 83560 Vince-sur-Ver don. Tél.: 92.78.89.96. A500 cherche contacts poss. Opération Steath, F. 29,<br>Dragons Lar 2, Emotion - Philippe LEFEBVRE, 83, rue<br>d'Etriel, 44460 Saint-Nicolas-de-Redon. Tél. :

99.71.42.93 Stop I echange news sur Amiga: Débutants ac Stepons assures à 100 %. Améqueurs s'abstère Contacts<br>sérieux et durables. Envoyer lesse. Olivier PFENNIG,<br>46, rue principale, 67120 Dechatelint.

Ch. contact sur ateriST Sympas Reponse assurée<br>Alexandre LIAUME, 136, rue Michelet, 37000<br>Tours, Tél.: 47.20.02.23.

Cherche contacts sérieux sur Atan Envoyez listes ponse assurée à 100 % et aussi cherche imprimanti RENOULT, 40 L, Grande-Rue, Neufmontiers, 77124

Ech. jeux ou programme sur Atam 1040/STF. Posside<br>nombreux soft. Ex. Scramble Spirit. Block Tiger, The<br>Intruder, etc... Cyrill SCHREK, 22, rue Folco-de-Bar-

roncelli. 13310 Saint-Martin-de-Crau Amigs 500 cherche consists sérieux et Nipides. Envoyer<br>Iste Réponse assurés. Patrick GAY, rue Cloa-Nover<br>F-B/6, 1868 Collombey, Suisse (VS).

Echange console Sega B BITS + 11 cassettes contri<br>Séga 16 BITS avec 2 cassettes. **Stèphane FOURMOND.**<br>2, rue de la Benardière, 61100 Flars-de-l'orne. Tél. : 33.64.02.58.

Ater STF/STE échange jeux et util Posséde (P 47, Raimbow Island, Souck 22, Rought, Kick off, Sturt Car, faicon<br>Twin World, etc.]. Réponse (100 %, Stéphane BRUMET,<br>5, rue des Chétaigniers, 86280 Saint-Benoft, Tél. :<br>49.88.4

Amiga 500 : recherche contacts amicaux, échanges t artures idées. Domoubs Demos Creations en tout genre

in Europe + USA/Canada, Olivier GOUJAT, Les Fougé<br>res, bât. E 12, 77210 Avon. Tél. : 60.72.24.49. Amiga 500 cherche contact pour échanges yeux-répoassurée. Nombreuses nouveautés. Henri CARTHON<br>NET, 132, rue des Chanelles, 63100 Clermont-Fer<br>rand. Tél.: 73.37.28.33.

même étranger pour échange jeux ou utilitaires. Réponse Echange jeux sur Atan STF-STE. Micolas LIOCHON, 36 Ste-Marie, 5700, Auvalais Belgique. rue Croix-d'Or 73000 Chambéry. Stop 1 520 STF cherche contacts sérieux et durables pour

Ech. Vends news C64. Contacts rapides et sympa exigères<br>Je suis très rapide si toi aussi, OK ? Rech. aussi utilitaire et demo! Bye! Crazyman JEROME, 5, rue du Géné ral-de-Tassigny, 67150 Erstein (Alsace).<br>88.98.66.02.

Amiga cherche contacts pour échanger log. Losside :<br>|Retaliator colorado] Débutients ne pas s'absterir. Ré-<br>poese assurée à 100 % Martheleu CHABAUD, Quartier<br>La Touve 84570, Methamis. Tél. : 90.61.88.56.

PC 3.5 pouces ech. jeux et util. possède AT. Envoyer liste.<br>Réponse assurée. Stéphann FRUTOS, Ste Foy d'Algrefeuille, 31570 Lanta. Tél. : 61.83.71.73.

Feh www.sur Atari 520 STF. Reponse rapide et sér bett news sur Alan by USIP. Reponse rapide at seneuse.<br>A bierect ! Marc et Vincent GOLEBIOWSKI, 3, rue<br>Charles Lemaire, 60440 Nanteuil-le-Haudouin.

Urgent échange jeux et utilitaires sur PC C6 A 5 1/4 Réporte assurés 100 % Envoyez listes, Vincent TOURÉ,<br>251, route de Colmar, 67100 Strasbourg. Tél. :<br>88.39.62.20. Cherche contact sérieux sur Atari ST dans toute la France

Chefore contact serieux sur Mari Si destitutats sibistement<br>et écrisiper Poss nombreux news: Débutants sibistement<br>Patrice: SALVADOR, 333, av. Marcel-Paul,<br>83500 La Seyne. Tél. : 94.87.92.38.

Recherche sur Amiga contacts strieux et sympas pour

échanger js. et démos. Débutants et pros bienvenus.<br>Possibil de digit, vos cass/cd Christophe PORTIER, La<br>Vieille Église, Baint-Girod, 73410 Albens.

Cherche contacts PC sérieux possède Waterloo, 688<br>Sub-A., Fantavision, Réponse rapide et assurée Cherche<br>demos sur PC tous formats. Ludovic DECQUE, 38, rue

Vds original ST Voyageurs du temps: 130 F, 20 discs<br>vierges S 1/4: 50 F. Vds Original OS4 disc pirates - 70 F.<br>Platoon - 40 F. Friddiric MAZZINI, 36, bd Anatolie-<br>France, 93300 Aubervilliers.

Ch. contacts Amigs, Vds CPC 6128 TBE, lecteur Ata

3 1/2 (Cumana) + Freeboot ou lishange contre lecteur<br>5 1/4 pour Amiga. Ech., vois 8D Strange, etc. Stéphene<br>LEBAIL, 1, place Mendes France, 80150 Thourotte.

**CLUBS** 

Cub bidouilleurs Atan-GFA pour échange par correspondance de prog., trucs, demo en tout genres. « Explics. + Girls. + Girls. 1-<br>Girls. Téleph (avant envol) vite ! Frederic RUIZ, Les Villande St Jean d'Bruey, 73230 St Alban

Mon rive I c'est de crèer un jeu. Je cherche des cours<br>d'assembleur par correspondance gratuit sur Amga,<br>merci, Romain GORA, n<sup>o</sup> 4 les Coteaux develles,<br>13120 Gardanne.

Phaba Club : démos, dompub, prgs inédits, revue. sur St

(E). Rens. contre enveloppe timbrée à votre nom et<br>adresse. Fabrice BAMAS, 8, chamin des pains per-

Nouveau club mac cherche adhérents rég. parisienne.<br>Ecrire cu tél: Benjamin MIRONER, 11 bia, rue Pigalle,<br>75009 Paris. Tél. : 45-26-37-52 après 18 h.

Programmeurs recherchent graphiste si pour créer demo

sur atari st envoyez vos dessins sur disquestes Petour à<br>100 %) Philippe HEMROTTE, 5 bis, rue de Planchepa-<br>leuil, 63200 Riom.

Demandez vite notre catalogue de logiciels du domarre<br>public pour Arriga et PC Large choix de demos et utilitaires<br>ris: Echanges possibles. FREE DISTRIBUTION, 88, rue<br>de Sailhy, 59390 Teurfflers.

Oub MRC est ouvert à tous les amgaterns. Echivez-nous<br>vice à bientôt. Fabrice CASTRONONO, 19 rue du<br>Chalet, 8788 Halanzy Belgique.

Chatche dub pour échange de news sur Amga dans<br>région Rhône-Alpes de préférence. Franck Vialleton, 8,<br>rue Alfred. Colombe, 42100 St-Etienne. Tél. :

Incroyable | Des disks dom-pub Amiga à 15 F pièce -

collection fred fah 1 a 320. Envoyer anv timb a Amirga-<br>mania, 13, av. J. Jaurès, 73000 Chambéry, Stéphane<br>DERONE, 13, avenue Jean-Jaurès, 73000 Cham-

Amstradiens : microzine est le seul fanzine 100 % listings

vite 2 timbres à 2,30 F et le numéro 9 est à vous l'Brunc<br>LE BOURHIS, Bourg de Brec'h, 56400 Auray.

International Freeware Association Catalogue Dompuble<br>
ST et PC disponible gratuitement. RTC au 27.65.58.11<br>
I.F.A., route nationale, 59680 Cerfontaine.

Ch matériels et logiciels offerts gracieusement pour crée

tion d'un club de micro-informatique pour amateurs pas-<br>sionnés. Jean-Marie CAYET, 4, allée des Érables,<br>94400 Vitry-sur-Seine. Tél. : 45,81.34.09.

Le Belgasoft Group ouvre ses portes à tous les amigames

du monde entier. Rép. 100 % assu. à tous. Envoyez 1 dist<br>pour le catalogue. Salut l' BIDGY BP 78, B-4800 Ver

Ch. possesseur ST-STE, pour faire groupé (PAO, DAO,

MAO, etc.) 13-15 ars près de Chartify (50 km) Sénieux<br>Micolas TEXCIER, 18, harmeau du bois de Ludde,<br>60500 Vilneuil-St-Firmin. Tél. : 42.66.28.30

For international contacts, public domain software, dis

counts, news letter... What ever computer you may have I<br>(send stamp for info) C.M.O.S. (Centre mondial des<br>ordinateurs solidaires), BP 157, 93183 Noisy-le-

Amigs cherche contacts sérieux et rapides pour échanges<br>Vds Falcom : 100 F Falbien SIWEK, 27, rue des Cinq

155

Tél. : 44.78.19.64

due, 28100 Draux.

77-37-42-50.

viera (Belgique).

(posts 23-24).

Grand cedex.

Voiss, 59200 Tourcoing.

lus-Brunau, 59260 Lezennes. Tél. : 20.91.21.12

Cherche Club: Atto pur la Corea. Coursier sinte lista.

Cherche Club Atari sur la Corse, Envoyez volve isse<br>Réponse rapide Sylvie MICHEL, rea Loretto Bat A<br>route ou Vittulo, 20000 Ajaccio.

Atari ST cherche contacts pour échanges. Cherche aussi<br>vieux codinateurs. Alain Jeenquet, 31, rue du Fer à<br>Cheval, St-Denis-Lee-Ponta, 28200 Châteaudum.

Dévoreur de News cherche conjoint pour échange. Ré-<br>poise assurée (Bélgique uniquement ou de préférence) si<br>étranger : avoir de bornes news. Alain PIERRARD, rue<br>de l'Embarcadère, 16810 Chimy (Bélgique).

Echange jeux sur CPC 464 cassette. Envoyer liste. Re

Cherche contact sympas sur ST possible nombreux jeux.<br>Région Rhône-Alpes (Saint-Etienne). Frédéric RIVET, La<br>Brauil d'Olisieu, 42320 La Grand Croix. Tél. :

SBC Strikes back on C64 : Cyanosis, our Last Mega-demo

is ready, ask for it and to exchange news. You Need us, we<br>want U. don't be larre, join us. Julien Neumann, Chemin de la Fante, 13840 Rognes. Tél. : 42-50-21-49.

Échange Amstrad CPC 6128 mono + 50 jeux original

dont news + joyetick + mdio-réveil contre claver Amiga<br>500 TBE Emmanuel GOURSAT, 2, rue Blanchard,<br>92220 Begneux. Tél. : 46.57.34.40.

Atari ST cherche contacts sérieux. Possède combreuse

news. Réponse assurée à tous débutants ou autres sous<br>4 jours maxi. Vend softs à 10 F. Jérôme WINDAL, 3 bis

serrière Lebrun, 59910 Bondues. Tèl. : 20.48.24.52

ining warrior, raimbow island, XVLT...). Alex VILLARD<br>1, rue de la Nouvelle Goulotte, 54660 Moutiers.

**Cob** why love on Aten ST tous news Envoyer you listed

Régonse assurée 100 %. Sébastien SOURDEVAL, 27,<br>Pégonse assurée 100 %. Sébastien SOURDEVAL, 27,<br>rue du Faubourg, 77260 La Ferté-sous-Jouarre.<br>Tél. : 60.22.92.01.

Cherche contact sérieux sur C 64 et Amiga. Envoyer liste

Atari 1040 cherche contacts sérieux. Réponse assurée<br>André SEBIROU, 5, rue Jean-Giraudoux, 37114<br>Château-Renault. Tél. : 47.56.24.41.

Amiga 500 cherche contacts sérieux pour échanges ra

Amiga boulder if came from the desert, dragons late<br>des Posside : if came from the desert, dragons late<br>battle squadron, etc. Philippe LANGENSTEIN, 8 bis,<br>rue Martin, 69003 Lyon. Tél. : 78.54.14.43.

Échange jeux nombreux sur PC, format : 5, 25. Ai acqui

un gros stock de très bons jeux Réponse assurée et<br>échange durable. Bertrand BRAT, La Collonge, 42820<br>Ambierie. Tél. : 77.65.60.13.

Ech. jeux sur ST. Posside rick news (sinibow island,<br>opération thundebol, X-out, colorado, jumping jackson.<br>magpitisland...) Téléphonez-mol Davy EA, 12, clos du<br>Sylches, 95800 Cergy St-Christophe. Tél. :<br>30.38.08.69.

Salut, je recherché tous correspondant pour Amiga 500<br>Possède F 29 Sim city-colorado-emotion... Sébastien

BONNET, « Verte vallée » Pompertusat, 31450

Amiga cherche contacts sérieux rapides et non aux ven<br>deurs, voleurs en tous genres. Fabien VABRE, 44,<br>chemin du Pont rouge, 26200 Montélimar.

Atari STF cherche contacts sineux pour échange. Posside<br>news. Envoyez liste. Réponse assurée. Jean-Milchel<br>SALLES, 9, rue Raoul-Follereau, 81100 Castres.<br>Tél.: 63.59.92.52.

Possesseur Atari 1040 STE cherche contacts sympas<br>sérieux: Patrick RAYNAL, domaine de Gondières,<br>58000 Saint-Éloi.

Amiga échange news récentes ou vos originaux Contact

sérieux et rapide. Débutants, n'hostez pas l'Véronique<br>BAS, E 7, rue Guynemer-Assece pas l'Véronique<br>beuge. Tél.: 27.64.56.32.

Échange sur Atari ST(E) jeux, demo, utilitaires divers.<br>Réponse rapide. Cherche demo Le Grand Bleu. Micolas<br>PALOT, 73, avenue d'Albi, 81400 Carmaux. Tél. :

Cherche contact sur Amiga. Réponse assurée. Envoyez<br>listes: Cherche Italy 90. Manchester United. Merci<br>d'avance pour vos réponses, Yannick HANON, 18, rue

PC 5 1/4 cherche contact sérieux pour échange de log. de

jeux et utilitaire. Réponse assurée 100 % Stèphan<br>VILLAGOHEZ, 48, cours Camou, 64000 Pau. Tèl.<br>59.32.99.04.

Echange jeux sur Megadrive. Urgent. De posséde Super<br>Shinobi, Alex Kidd... (Et vds NEC + 12 jeux + 1 PAD + Peritel<br>3 200 F. Antoine MATHON, 11 bis, rue de Moscou,

Cherche contacts pour échanges your et utilitaires sur S

Anthony TILLIER, 2, rue Kervégan, 44000 Nantes<br>Tél. : 40.89.19.78.

15008 Paris, Tél. : 43.87.39.38.

**Relleyue, 69132 Trains, Tél. - 27 59 72 75** 

Atan ST cherche contacts sérieux. Possède de no

porter assurée. François CHARBOUILLOR, Les<br>portes assurée. François CHARBOUILLOR, Les

77-20-95-28 (sprès 18 h).

94400 Vitry-sur-Seine. Cherche contacts pour échanger softs sur PC Atan Amiga<br>Réponse assurée à 100 %, Christophe JURY, 11, allée<br>Rosalie le Barcaleau, 91940 Les Ulls.

Montgiscard.

63.36.79.80

Amigs cherche contact sérieux et rapides pour échanges<br>rénx logisiels. Réponse assurée 100 %. Débutants bienni-<br>rus: Jérôme HURE; 3, rus Jean Giraudoux 89300<br>Jolgny: Tél.: 88.62.39.96.

Cherchons contacts sur Atari et Amiga jeux utilitaires music atc. Três jaunes s'abstenir ové civé et en plain courrie Paris. Ciso. Military SPAROS, 6, rue Chaptal 75009<br>Paris. Tél. : 48.74.09.62.

Joigny. Tél. : 86.62.39.96.

43.94.33.60, (après 18 h).

59800 Lille. Tél.: 20.74.06.77.

Ste cheche corracts strieux Réponse assurée Posséde<br>news. Recherche versions compatibles STE populous<br>durgeon, mater, chaos siless bock Geoffroy GABEL,<br>336, rue Léon-Blum, 08500 Revin. Tél. :<br>324.0.17.42.

Amiga cherche contact sérieux et rapides pour échanges<br>Intex logiciels. Réponse assurée 100 %. Débutants bien<br>venus. Jérôme HURÉ, 3, rue Jean-Giraudoux, 89300

Cherche pour Atari ST, correspondantials sympas pour

rue des Géraniums horte neuve II, 11100 Narbonne.<br>Tál. : 68.65.05.49.

Vous svez un Amigs depuis peu et peu de jeux. Je revends<br>les miens à des prix réduits (tennis oup, TV 5 ports BB, PI<br>manager...) Gilles FONTAINE, Val-de-Marne, Tél. :

Ech joux sur Amiga Réponse assurée David CHEVE-<br>REAU, 30/01, rue de Tournai R<sup>18</sup>, ZAC Delory,

Recherche personne ayant des logiciels pour un ordinateur

Salut I Echange tous leux d'arcade sur Acole II. Cherche

chemin Kerbel, 97425 Les Avirons. La Réunion (par

A 500 échanges, achat, ventes de jeux utilitaires et de<br>good demos Possilde hot news (F 29-anja spirit...) Laur<br>rant FEDORENKO, 20, rue Victor-Hugo, 60100 Crail.<br>Tél. : 44.55.80.83.

Cherche comacts sérieux dans ma région pour Amiga 51<br>José ADAM, 2, rue du Parc, 57360 Amneville. Tél.

Ech. ong. Knight Force, Higway Patrol 2 et besucoup<br>d'autres. Envoyer listes. Micolas GEHAN, 16, rue Tal-<br>bot, 14610 Basly. Tél. : 31.80.35.12.

Cherche contact sur ST et PC pour échange et autre.

Posside new (Xout Super Car, etc.), Reponse assurée<br>Bruno LANTOINE, Hameau de Grand-Marché, 77510

Echange your et unit sur ST. Posside news. Envoyer liste.<br>Arnaud DEVLIEGHERE, 24, avenue du Hautmont,<br>59420 Mourvaux. Tél. : 20.26.00.82.

Ch contact T08 pour échange logiciel. Réponse assurée<br>8 100 % Envoyer liste. Ch. aussi est mêmoire 256 K pour<br>T08 Frédéric VALENTIN, 45, rue Dabremont, 02880

Ech. jeux Atan 520 STF DF. Posséde réex jeux recherche<br>World Games, Sunner Olympiad, etc. Envoyer liste. Ré-<br>ponse assurée. Christephe VAMAQUER, 29, rue Go-<br>dard-Roger, 51200 Epernay.

contre lecteur externe pour Atari ST Bruno VOYER,<br>5, rue des Berceaux, 93800 Epinay-sur-Seine.

A 500 cherche contacts séneux et rapides (novel Jean-Marc ROUSSEAUX, rue Tries-Gossiaux, 100, 6356,Wandercea-Baulet, + Belgique. Tél. :<br>6356,Wandercea-Baulet, + Belgique. Tél. :<br>671.81.23.90.

PC compatible tous formats cherche contacts sérieux

ech de jeux et util Envoyez vos listes. Réponse assurée.<br>Edouard THARSIS, Quartier de l'Eglise, Ribsmouy, 64330 Garlin. Tél. : 59-04-77-50.

Ech. jeux et utilitaires sur 1040 STF. Posside news.

Cherche contacts sur AtariST et PC + échen

Cuffigs, Tél. : 23.59.31.71.

24100 Bergerac. Tél. : 53.63.20.98. (sprès 18 h)

desespérement dragon ninja, double dragon, arkant<br>et Il Echange jeux après 86. Jean-Michel HIVER,

VENO SC 3000 Xevier FAURE, 8, lot des Gre-

Acharges. Posséde bonnes et nombreuses news.<br>commux ST. Demander liste. Stéphane FOULON,

**PETITES ANNUNCES** 

PC cherche contacts sérieux, réponse 110 % Ass., pour echanges et fonder un club (dans le Sud) tout est très<br>sénieux! Renseignez-vous! Ugo CAROTTI, 50, rue<br>Condorcet, 39130 Mauaoio. Tél. : 67.29.59.65.

Faites votre choix parmi plus de 400 programmes du dom pub pour PC 5 1/4 catalogue complet contre deux tim-<br>bres SOLEIL INFORMATIQUE, BP n<sup>o</sup> 2, 24130 Prigonrier

Menisc ST - un nouveau club d'échange de demos assez<br>spéciales pour Atan ST (X live show, s ex demo... Nous<br>vous artendons... Jean KHULLES, 9, rue de l'Opéra,<br>13001 Marseille, Tél. : 36-65-72-72. Cherche manuel en français de ST replay 4 ou une adresse od écrire pour se le procurer. Cetuici était livré avec manuel en anglés. Jean-Luc DUBOIS, 2, rue des Folles.<br>Les-Entreprises, 95130 Franconville-la-Garenne.<br>Tél.: 34.15.55.94.

Recherche clubs ou contacts sérieux sur Amiga. Viva<br>révolution pixel et à bas MCT (c'est une blogue, Aldo...)<br>Sélut Xab ! Starwars locovob. Antoine ROTEREAU, 7,<br>impasse des Renoncules, 72560 Changé. Tèl. :<br>143.40.01.85.

Nouveau club Atari-Amiga. Ech. Softs en tout genre.<br>Renseignements contre 1 timbre: Boria VIGER, Hameau de Tigny, 73660 La Chapelle. Atari Club : ribrx services : Fanzine manaud en PAO, Log<br>domaine public, etc. Pour plus d'informations : écrire et<br>paindre 2 timbres ATARI CLUB, 9, clos des Herbettes, 38870 Tournefeuille

PC Cherche contacts en Europe et ailleurs. Possède : LHX,<br>Low. Blow. lice. Man. Shinobi, Street rod. Envoyez liste. Club Atari ST(E) en Suisse, Inscription gratuite. Ecrire, AS-<br>TOR, case postale 4, CH-1853 Yvorne (Suisse). Reponse rapide Pierryck MORTAUD, 11, allée Garcia Cherche Atariens motivés pour créer club. Envoyer liste

Club Nintendojo, ribrx services, vente, système d'échange<br>[24 jeux] : Zelda, Track and Fièld 2, Mega Man, etc. Pour<br>plus d'infos écrivez. Ariold LECOMTE NINTENDOJO,<br>12, allée Messager, 59139 Wattignies. Tél. : ans que conseils Echanges rapides et très sérieux mais<br>symps. Nicolas BLAI2OT, le Domaine du Haut Bois,<br>14800 Deauville. Tél. : 31-88-78-38 (après 17 h). 12, alide Messager, 59139 Wattignies. Tél. :

Achète échange et vends norx titres originaux en carto Amigs cherche contact sérieux. Envoyer liste, réponse che K7 ou disq. documentation complète et gratuite à la<br>demande MEGA CLUB MSX,108, rur Marceau, Amigs cherche contact sensur. Enrique liste, reposse<br>assurte. Richard BOUST, 1, rue Georges-Brassens,<br>77860 Quincy-Voisins. 59280 Armentières.

Cherche Atarists pour faire un club sympa par correspon Super club pour C64 : échange + vente de logiciels. Vends aussi originaux Cherche membres tous pays Envoyez liste nostale 254, 1630 Bulle (Fr) Suizze.

Fous de l'Amigs et du ST, demendez dès aujourd'hui<br>16/32 news Le journalie plus cool du monde pour 5 File<br>numéro ou SO Filebonnement l'Barvid Lauremt, 48, allée<br>Georges-Altain, 76620 Le Havre.

« Improper-Argument « journal » club ttes machines-rens.<br>Joindre SVP env. timbrée, salut. (Réponse assurée.) Dio-Echange super bidouille sur casio FX-4000-7000-8000<br>Desass emblage de la Rom ! Searching coder on Amigr Wait for Your call of mer F Antoine MUSSARD. 14. rue nys DECREVEL (Improper Argument), 1, rue Der<br>rière l'Eglise, 55500 Boviolies. Tél. : 29.70.96.60. was for your cas onner is antoine mussaked, to, ru<br>du Chapeau Rouge 44000, Nantes France. Tél.<br>40.89.55.54.

Vous rèvez de programmer des demos ? ! Je vous donne Posside un éditeur de secteur nour Atari 1040 Commerci des cours assembleur aur Amiga à un prix dénsitre l'Pour<br>débutants et confirmés. Stéphane ALLARD, 6, rue<br>Victor-Hugo, 57600 Forbach. Tél. : 37.87.00.63. Publisher 7 Jan y comprends nen La notice est en angles.<br>SOS merci. Franck HAYS, 3, rue de la Fontaine des<br>Hamots, 93100 Montreuil. Tél. : 42.87.91.93.

Salut à tous, je possède un lecteur Philips de CDV495;<br>est-il possible d'utiliser des CDROM ? et de le connecter à<br>un micro ? Thanks à toi. Fabrice BUGE, 12, rue Gabriel Péri, 91200 Athis-Mons. Tél. : 69.38.08.06

Now-club - échanges sérieux de log-etc. Doc et edhésion<br>gratuite. Le ST. (E. F) vous passionne, alors rejoignez-nous<br>un cadeau au 3 grem, inscrits. Alexandre PUY, 39, rue<br>de Veacult, 26000 Besançon. Tél. : 81.50.49.66<br>lepr Graphiste sur Atari ST cherche programmeurs pour créer<br>jeu de rôle. Enroyez idées par courrier. Pas sérieux s'abs-<br>tenr. Christine REINIG, 4, rue du Teourné, Les Oli-<br>ves, 13013 Marseille.

Création d'un club Nintendo cherche adhérents. Nous publishors are revise de notre club. Tout ca entimente pratter. Fabrice LEBRUM, 10, rue du Château Tra-

Chenche contact sur Lyex et Arnigo (concours, astuces,<br>discussion) Achèle, vends, échange (eux sur Arniga et<br>Lyex Vends mag mensuels sur Linx 20F. Jéreme QUE-<br>TARD, 55, rue Menri Richaume Bat, 02, 78360<br>Montesson, Tél. : 3

Qub Nintendoio : nbrx services. Fanzine mensuel. Système d'échange. Pour plus d'infos écrivez. Nintendojo, 32, bis<br>route de Paris, 23600 Morlaix

Les melleures news originales pour votre MS + 1-2-2 +<br>sont chez nous doc contre 1 timbre. Recherche original<br>Arriage de Terghen faire offre. MSX MASTER CLUB, 7, rue des tris, 62119 Dourges. Tél. : 21.75.44.28.

armez les démos et nous on vous les fait Vous êtes<br>intéressé, voici où nous contacter Jean-François RE-<br>BEYROTTE, 161, rue des Gravières, 33310. Tél. : 56.06.72.24 (après 19 h).

Mac, PC, CPC, et toute s consoles) Il est à vous en échange de 5 timbres a 2 F 30. Yan BABILLIOT, 366 ter, rue de Vaugirard, 75015 Paris. Tél. ter, rue d<br>45.32.80.91

GAGNEZ

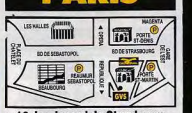

10. boulevard de Strasbourg 75010 PARIS 2 42.06.50.50 ouvert tous les jours sauf dimanche **SAV : 54, rue René-Boulanger** 75010 PARIS 2 42.06.77.78 ouvert du mardi au samedi métro Strasbourg/St-Denis - Parking à proximité

Magasins ouverts de 9 h 45 à 13 h et de 14 h à 19 h

DF

DD

NFORM

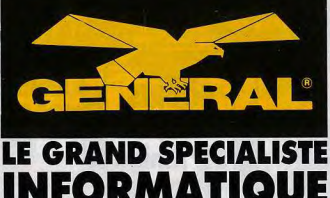

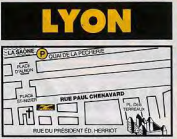

39-41, rue Paul-Chenavard 69001 LYON 272.00.96.96 Pour tout achat, GVL vous offre 1 heure de stationnement sur présentation du ticket de parking du Quai de la Pecherie ouvert du mardi au samedi de 9 h 45 à 13 h et de 14 h à 19 h

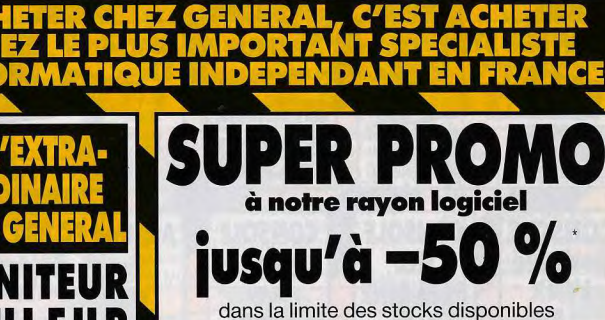

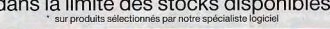

6 microswitch

Extra solide Garantie 1 an

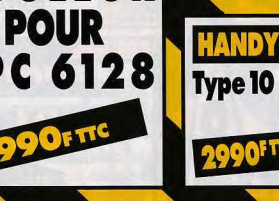

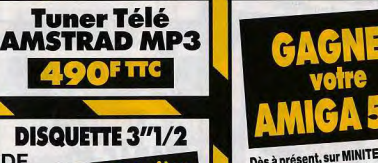

Dès à présent, sur MINITEL, pour vous renseigner, commander, jouer et gagner, c'est simple, il suffit de taper

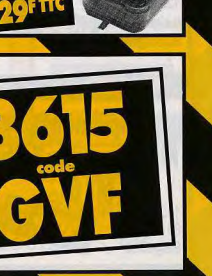

d

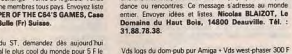

**ACONSOLL** 

Vds logs du dom pub pur Amiga + Vds west phaser 300 F<br>§oindre timbre pour réponse) DMAMIGA, 6, rue Jules<br>Ferry, 16400 La Couronne. Tél. : 45.67.49.08.

internationale. Possibilité de stages aux USA. Recherche particulièrement une très grande qualité d'image. **Faites parvenir** Vous avez un Amiga et nous on sait programmer vous C.V. à : Games 2000, à l'attention de M. Phillips, 67, Omega, c'est le nom d'un nouveau fanzine (St. Amiga rue Raspail, 02100 Saint-Quentin.

**SOCIÉTÉ** 

disposant potentiel

financement très

important

**RECHERCHE** 

**D'URGENCE une** 

équipe de jeunes

**INFORMATICIENS** 

et GRAPHISTES de

très haut niveau pour

la création de jeux

avec distribution

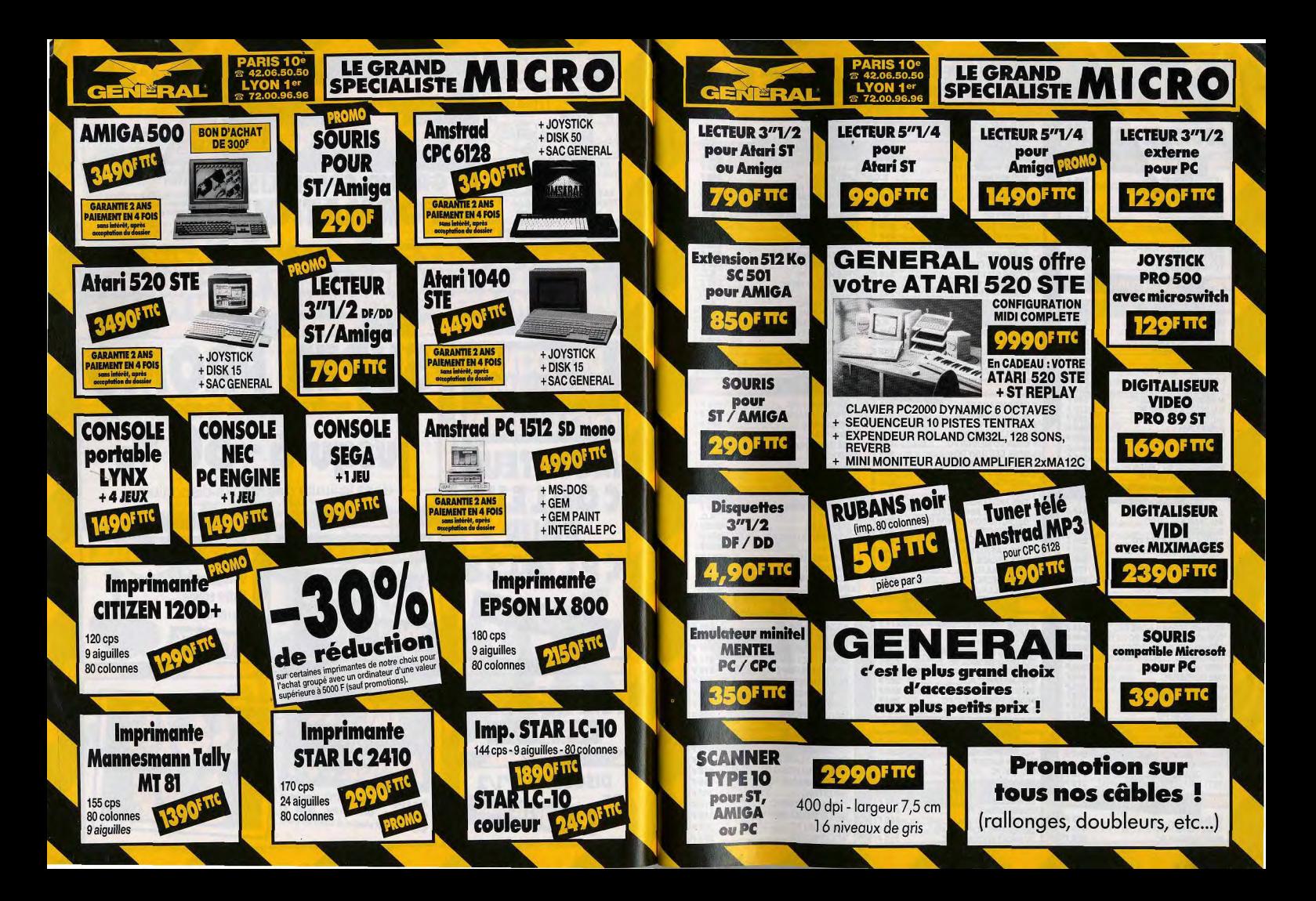

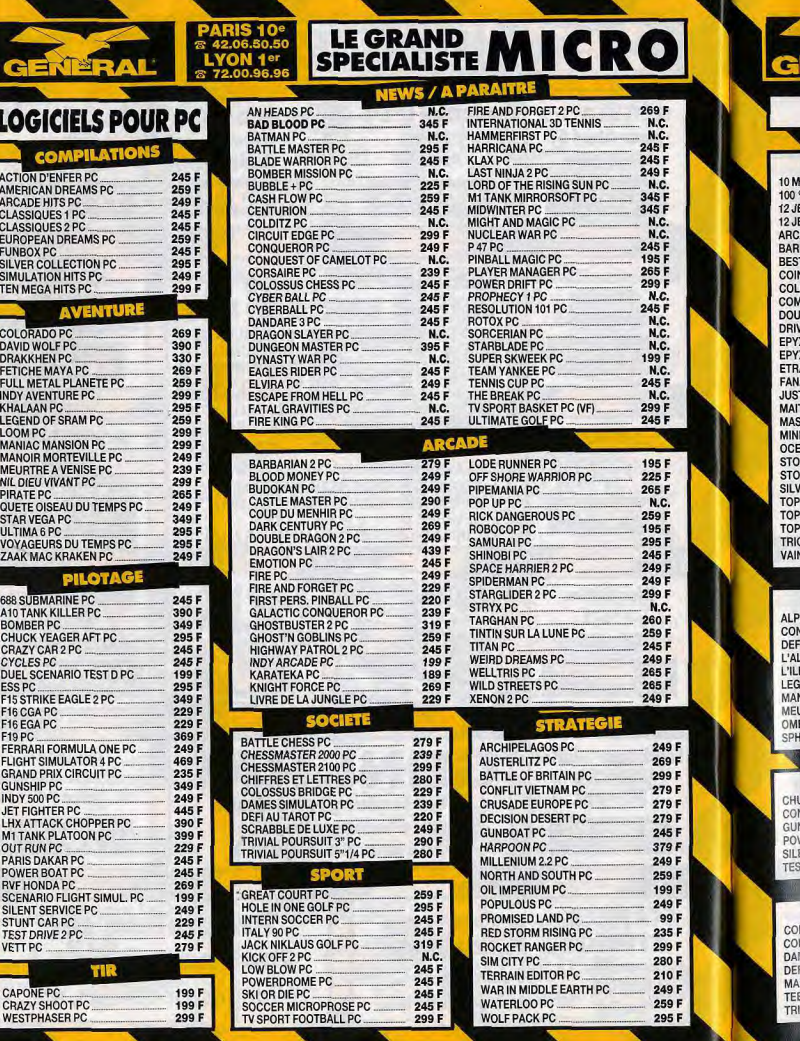

WOLF PACK PC

LOGICIELS

ACTION D'ENFER PC. AMERICAN DREAMS PO ARCADE HITS PC **CLASSIQUES 1 PC** CLASSIQUES 2 PC

SILVER COLLECTION F SIMULATION HITS PC TEN MEGA HITS PC.

**AVE** 

COLORADO PC DAVID WOLF PC DRAKKHEN PC FETICHE MAYA PC. **FULL METAL PLANETE** INDY AVENTURE PC KHALAAN PC . **LEGEND OF SRAM PC** LOOM PC **MANIAC MANSION PC. MANOIR MORTEVILLE MEURTRE A VENISE PC** NIL DIEU VIVANT PC.... PIRATE PC. QUETE OISEAU DU TEM STAR VEGA PC ULTIMA 6 PC **VOYAGEURS DU TEMP** ZAAK MAC KRAKEN PO

688 SUBMARINE PC A10 TANK KILLER PC BOMBER PC. CHUCK YEAGER AFT P CRAZY CAR 2 PC . CYCLES PC DUEL SCENARIO TEST ESS PC. F15 STRIKE EAGLE 2 PO F16 CGA PC F16 EGA PC

PILO

FLIGHT SIMULATOR 4 **GRAND PRIX CIRCUIT GUNSHIP PC INDY 500 PC JET FIGHTER PC** LHX ATTACK CHOPPEI **M1 TANK PLATOON PC** OUT RUN PC PARIS DAKAR PC POWER BOAT PC RVF HONDA PC. **SCENARIO FLIGHT SIM** SILENT SERVICE PC. STUNT CAR PC TEST DRIVE 2 PC VETT PC \_\_\_. .......\_

**CAPONE PC CRAZY SHOOT PC WESTPHASER PC** 

#### LE GRAND MICRO **CENTERAL SPECIALISTE MICRO LOGICIELS POUR CPC IEWS / A PARAITRE MPILATIO** K7/DISK K7/DISK K7/DISK EGA HITS **189<sup>F</sup>/229<sup>E</sup><br>
AGE D'OR 149<sup>F</sup>/199<sup>E</sup>** BOMBER .\_..... \_.... 149'1159' PLAYER MANAGER .... ........... 1351/175' 100 % AGED'OR ...... ........... 1491/199' BRIDGE SIMULATOR 210F<br>BURBLE + 145F/195F POPOP .\_.. \_. ........ 1491 12 JEUX EXCEPTIONNELS...... 129e/149F BUBBLE♦ ........... 145FI195' SECRET AGENT....... \_\_.... 99F/149' 12 JEUX FANTASTIQUES.....\_\_. 1491/199' ARCADE HITS...... \_\_..... 149,/199, CAPITAINE FRACASSE \_\_\_\_\_\_ 129<sup>F</sup>/169<sup>F</sup><br>DARK CENTURY \_\_\_\_\_\_ 139<sup>F</sup>/179<sup>F</sup> SHADOW WARRIOR<br>SIM CITY DARKCENTURY .... 1391/179' 145<sup>F</sup>/195<sup>F</sup><br>N.C. BARES<br>TOF US GOLD 149F/199F DEFENDER OF THE EARTH .... 99'1149' STORMLORD2 ........ ........ N.C. T OF US GOLD.<br>N OP HITS ESCAPE FROM PLANET ............... 99°8149' COIN OP HITS.... ..... \_\_ 129'1179' TARGHAN 199F<br>TURRICAN 99F/149F FIRE AND FORGET 2 .......... 139'/179' 175<sup>F</sup>/245F TURRICAN 99F/149F HOSTAGES 165<sup>F</sup>/225<sup>F</sup><br>I IVERPOOL 99F/149F COMPILATION 1 .........\_ 99F/149F LIVERPOOL......... \_\_ .....................\_. \_\_ 991/149' **VENDETTA BLE ACTION**<br>VERS **NIGHT HUNTER** WORLD CUP ITALIA.. ......\_ 99'/149' ERS 149<sup>F</sup>/199<sup>F</sup><br>X 21 149<sup>F</sup>/199F EPS 149F/199<br>EXACTION 129F/199 129<sup>F</sup>/199<sup>F</sup><br>210F **K7/DISK** K7/DISK ETRANGE AFFAIRE ....................... 210' **ATIQUES**<br>TICIERS AFTER THE WAR \_\_\_\_\_\_\_\_\_\_\_\_\_\_\_\_\_\_\_\_\_\_99F/149F<br>ALTERED BEAST \_\_\_\_\_\_\_\_\_\_\_\_\_\_\_\_\_\_\_99F/149F KLAX 99F/145F<br>LIVINGSTONE 129F/159F 149F/199F<br>129F/179F ALTERED BEAST \_. 99'/14N' LIVINGSTONE 129F/159F<br>LODE RUNNER 145F/195F TRE NINJA **\_\_\_\_\_\_\_\_\_\_\_\_\_\_\_\_\_\_\_129<sup>F</sup>/179<sup>F</sup><br>TER SKATE 169<sup>F</sup>/219<sup>F</sup>** BATMAN THE MOVIE **39F/149F**<br>BLACK TIGER 99F/149F LODERUNNER ....... ........ 145.I195F MASTER SKATE \_........ 169F1219F BLACK TIGER **29F/149F**<br>BLOOD WHICH 145<sup>F</sup>/195<sup>F</sup> NINJA SPIRIT .....\_\_ . ............ 59Fl149F STRECHERS **\_\_\_\_\_\_\_\_\_\_\_\_\_\_\_\_\_\_\_\_\_199<sup>P</sup>**<br>AN DYNAMITE 149<sup>F</sup>/199F BLOOD WHICH NINJA WARRIOR \_\_\_\_\_\_\_\_\_\_\_\_\_\_\_\_\_\_\_\_99F/149P<br>OPERATION THUNDERBOLT \_\_\_ 99F/149P OCEAN DYNAMITE ............... 1491/195' 99<sup>F</sup>/149<sup>F</sup><br>95<sup>F</sup>/145<sup>F</sup> OPERATION THUNDERBOLT ... STORY SO FAR VOL .1 ....... \_. 1491/1991 CASTLE MASTER ..................... 95'11451 F47 ....... ........ 125'1175' STORY SO FAR VOL.2 ... 149'/199' CHASE HD ... ....... 99'/149' PACMANIA ....... ...... .. 99'/159, CRACK DOWN .............. 105'/140' **ER COLLECTION** PINBALL MAGIC .......... ........ 1451/195F 189<sup>F</sup>/229<sup>F</sup><br>149<sup>F</sup>/199<sup>F</sup> CYBER BALL...... ........ 99F/149F PIPEMANIA 135<sup>F</sup>/175<sup>P</sup><br>RAINBOW ISLAND 99F/149F TOP D'OR VOL.1 ................. 149'8199' DAN DARE 3...... .. 99'/1491 RAINBOW ISLAND \_.... \_. 99e/149I TRIO ... \_ ........ 195, D'OR VOL. 2 DOUBLE DRAGON2 .. 991/145' RICK DANGEROUS.... .... 109'/165' DRAGON SPIRIT ......... 99'/149' SHUFFLE PUCK CAFE ............ 1491/199' VAINQUEURS \_. . 149'1199' EAGLE'S RIDER<br>EMOTION SONIC BOOM .\_....\_. ...\_. 991/149' 105F/145F<br>99F/169F SPACE HARRIER 2 \_\_\_\_\_\_\_\_\_\_\_\_\_\_\_\_\_\_\_ 99F/149'<br>SPIDERMAN \_\_\_\_\_\_\_\_\_\_\_\_\_\_\_\_\_\_\_\_\_\_\_ 139F/179 GALAXY FORCE ....... 99'81B9F SPIDERMAN 139F/179F<br>STRIDER 99F/149F GHOST'N GOULS \_\_\_\_\_\_\_\_\_\_\_\_\_\_\_99F/149F<br>GHOSTBUSTER 2 \_\_\_\_\_\_\_\_\_\_\_\_ 109F/159F K7/DISK STRIDER ................................ 99'I149' GHOSTBUSTER 2 \_\_\_\_\_\_\_\_\_\_\_\_ 109F/159F<br>HAMMERFIST 95F/145F ALPHAKOR ... \_.......... 199E SUPERWONDERBOY ........ 95FI1145F HAMMERFIST 95F/145F<br>HEAVY METAL 99F/149F SPIRATION \_\_\_\_\_\_\_\_\_\_\_\_\_ 135<sup>F</sup>/179F<br>ENDER OF THE CROWN \_\_\_\_\_\_\_\_ 199<sup>F</sup> TINTIN SUR LA LUNE<br>TITAN HEAVY METAL.<br>HOT ROD ENDER OF THE CROWN 129<sup>F</sup>/169<sup>F</sup><br>99<sup>F</sup>/149<sup>F</sup> 99<sup>F</sup>/149F LIANCE 250F<br>E 199F VIGILANTE 99F/149F<br>WILD STREETS 139F/179F IMMOPOSAMOLE ............\_ 99'11491 L ILS ........ .\_\_\_ 199E INDY ARCADE.. .\_\_. 99'/155' WILD STREETS ....\_ . ............ 139'/179' l EGENDOFSRAM ...... 210F WINGS OF FURY<br>X OUT KNIGHT FORCE<br>KLAX NOIR MORTEVILLE .................. 199' XOUT<br>
MUSCOLOG<br>
GESTION<br>
MULTIPLA<br>
OCP ARTS 99<sup>F</sup>/145<sup>F</sup> 99F/149F ':.URTREAVENISE • .\_\_ 14511199' EYAD .<br>HAIRA **SPORT** 195<sup>F</sup> K7/DISK K7/DISK K7/DISK BEGINSCOLOGY 6.0 CYCLES .\_.. \_...... 99'1165' GY6.0..... .. \_....... 3501 **DILOT** GAZZA SOCCER \_\_\_\_\_\_\_\_\_\_\_ 1397/179F GESTION BANCAIRE \_\_\_\_\_\_\_\_\_\_\_\_\_\_\_ 250F<br>GREAT COURTS \_\_\_\_\_\_\_\_\_\_\_ 1497/199F GESTION FICHIERS 6128 \_\_\_\_\_\_\_\_\_\_\_\_ 350F **K7/DISK** GREAT COURTS . ............ 14911199E FICHIERS 6128 ........... 350 GESTI,,ON ;.IOCK YEAGERS . 95'1149' HARRICANA 145<sup>F</sup>/195<sup>F</sup><br>ITALY 90 125<sup>F</sup>/175<sup>F</sup> MULTIPLAN 6128 499<sup>F</sup> NTI<mark>NENTAL CIRCUS</mark><br>NSHIP ITALY90 ............ ..........\_ 1251/1751 STUDIO. 250E **ISHIP** 189<sup>F</sup>/239 JACK NIKLAUS GOLF ..\_\_. 59F/169' NS ASTRALES ....... \_. 380F 99F/149F<br>119F/150F 99"/149" SOLUTION 590" 590" ENT <mark>SERVICE</mark><br>11 DRIVE 2 TENNISCUP \_\_\_\_.. ......... 1651/195' O ................ \_\_\_.. 3891 119<sup>F</sup>/169<sup>F</sup> WORLD SOCCER 90 **STRATE K7/DISK** DISK<br>199<sup>F</sup> Cr: 1i3SUSBRIDGE ................ 139'1169' TERRE ET CONQUERANTS OSSUS CHESS 4 **\_\_\_\_\_\_\_\_\_ 159<sup>F</sup>/199<sup>F</sup>**<br>Mes Simulator **\_\_\_\_\_\_\_\_\_ 210**F UNE VINGTAINE DE DA '.C'-SIMULATOR ...\_\_\_\_ 2101 COMPILATIONS DISK FI A<mark>U TAROT</mark><br>AXI BOURSE TIR **DIFFERENTES** 139<sup>F</sup>/189' K7/DISK<br>299F TE' VAOE QUEEN \_ 199' MAGNUM LIGHT PHASER 299F/299F<br>WESTPHASER 299F/299F AU SUPER PRIX DE 99<sup>F TTC</sup> TRIVIAL POURSUIT (Nile gen.) 189F/245F **WESTPHASER**

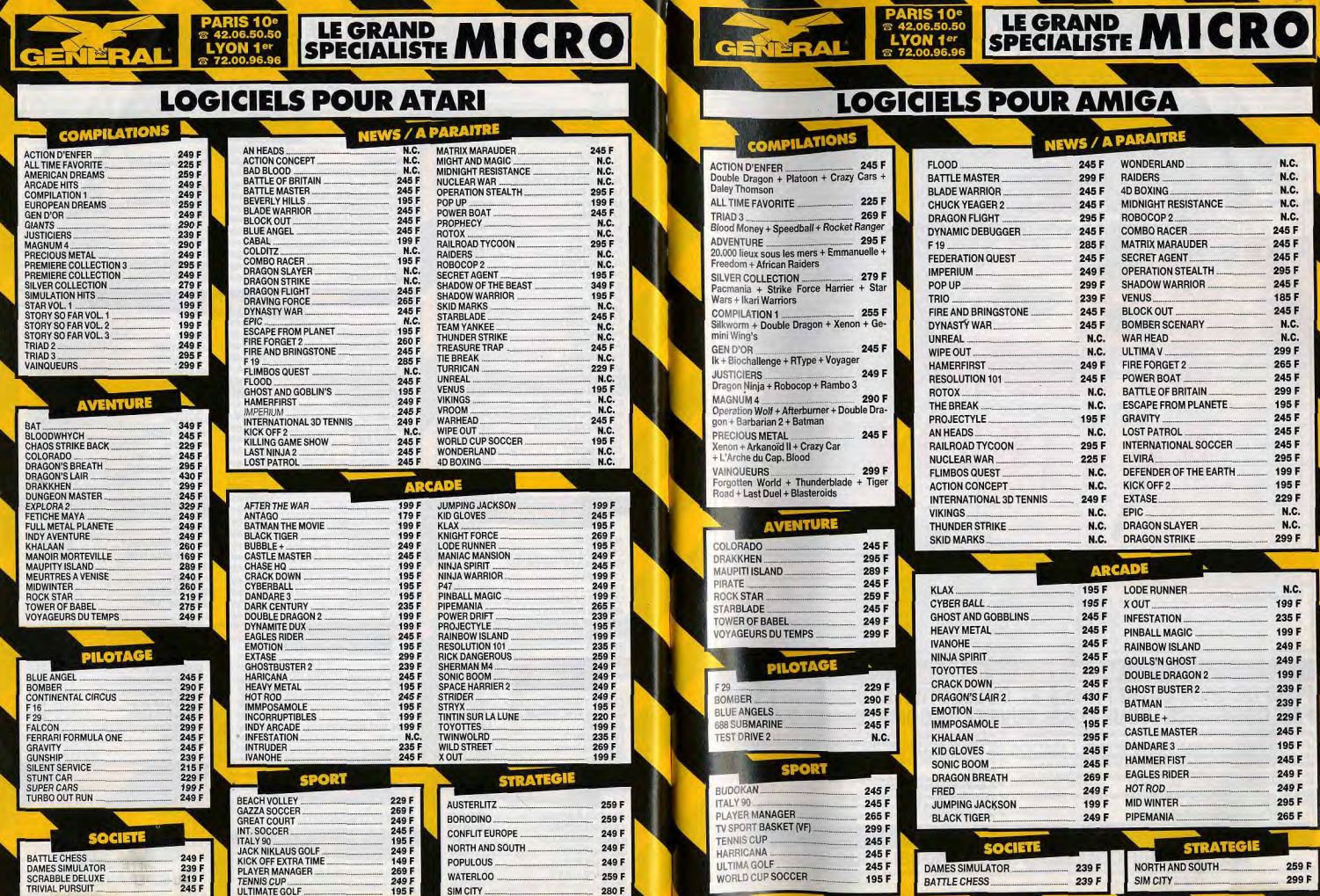

IN.

# **OUR AMIGA**

#### **NEWS / A PARAITRE**  $\overline{O}$

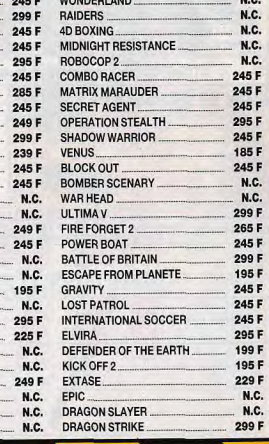

 $\overline{a}$ 

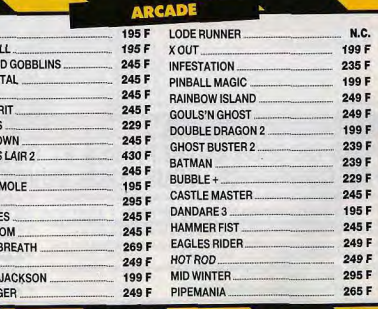

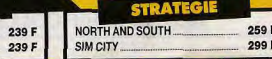

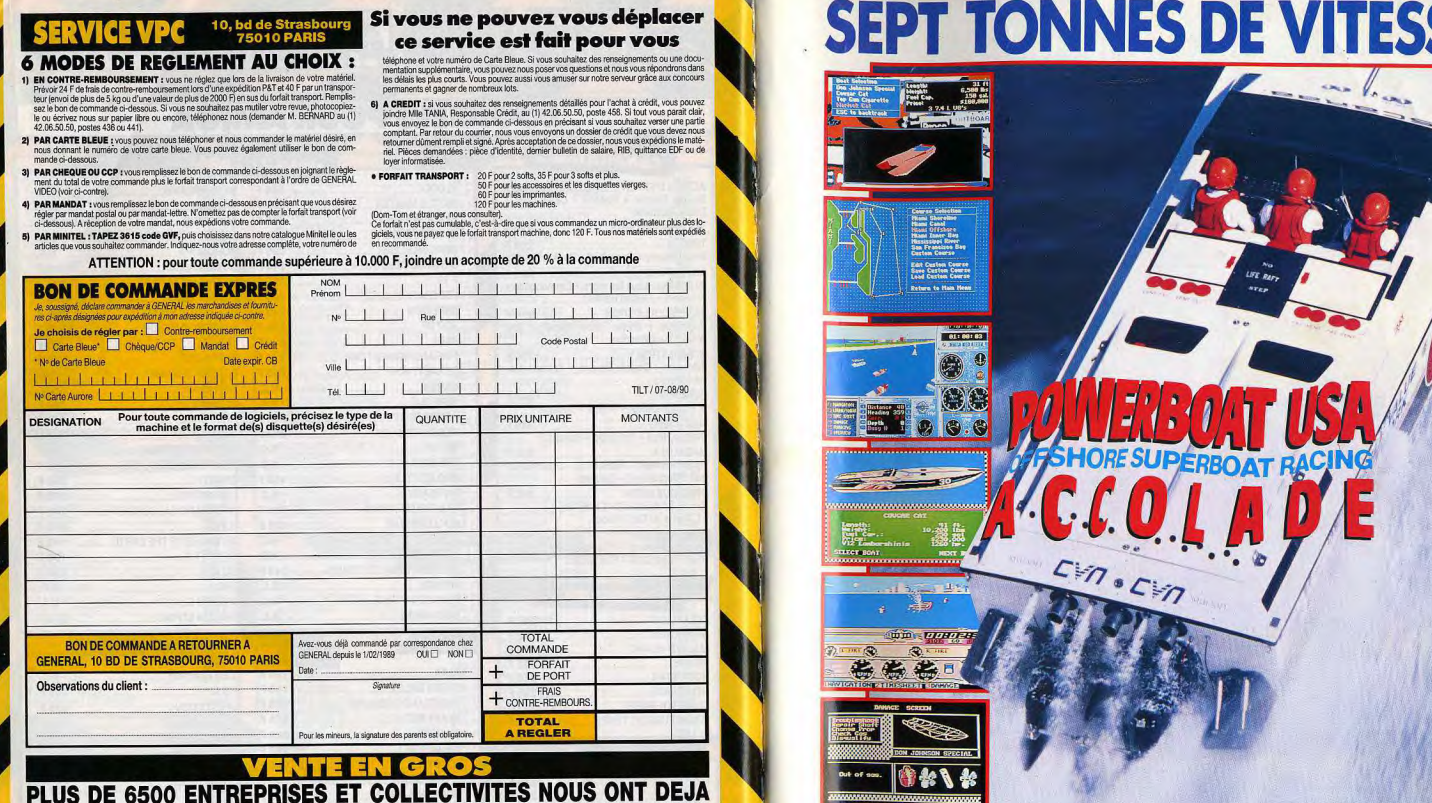

# PRENEZ LE CONTROLE DU VAISSEAU DE COURSE LE PLUS PUISSANT DU MONDE.

#### **HORS-BORD USA: Avec OFFSHORE SUPERBOAT**

RACING, vous prenez les commandes de 4 vaisseaux nautiques de pure classe et vous participez à des courses sur un circuit réaliste de pistes à 3 dimensions. Une flotte rapide de 4 capitaines d'ordinateur vous barrent la route du titre le plus

prestigieux des courses de horsbord. Ajustez votre gilet de sauvetage, la traversée sera dure!

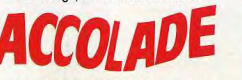

Accolade Europe Ltd., The Lombard Business Centre, 50 Lombard Road, LONDON SW11 3SU. Tel. 19-44-71 738 1391

Date de publication: IBM PC et CBM 64/128. **DISQUE et CASSETTE:** en vente actuellement.

AMIGA: disponible en Juin. **ATARI ST:** disponible en Juillet. Photos d'écran de la version IBM PC et CBM diskette.

condition d'avoir au moins deux exercices d'activité. Ce mode de financement vous permet en ou-La vente en gros s'adresse aux entreprises, collectivités, administrations, etc... tre de récupérer la TVA sur les loyers mensuels. Les membres de ces collectivités peuvent se rendre individuellement chez GENERAL, munis d'un jus-<br>tificatif. Il se verront remettre une CARTE COLLECTIVITÉ qui leur donnera accès aux prix de gros. 3º) une formation d'initiation gratuite de votre personnel avec chaque machine vendue (durée 1/2 journée);

.<br>Vous aurez droit à des prix professionnels, livraison sous 24 heures, réglement sur relevé de factures.

214.034, télécopie 42.38.35.60.

1º) ouverture d'un compte, après la première commande

FAIT CONFIANCE : VOUS AUSSI, OUVREZ UN COMPTE CHEZ GENERAL

Pour toute information, contactez M. N'GOM, M. ALVAREZ ou Mme LE POULL, tél. 42.06.50.50, télex 4º) une formation approfondie, soit dans nos locaux, soit auprès d'instituts spécialisés qui ont notre confiance tel le prestigieux ALTITUDE 21 ; Entreprises, nous sommes en mesure de vous proposer les services suivants pour l'acquisition de<br>votre matériel chez GENERAL :

2% un financement personnalisé : crédit-bail pour tout matériel d'une valeur supérieure à 10.000 F à

5<sup>9</sup>) une assistance téléphonique, sans limitation de temps ;

8º) une maintenance sur site au travers de puissants groupes spécialisés tels AMTI ou MIS ; 7<sup>e</sup>) une tarification étudiée en fonction des quantités souhaitées et de votre statut d'entreprise

NOTRE TARIF COLLECTIVITE EST AUSSI POUR VOUS En dehors des prix promotionnels et des actions temporaires GENERAL, vous avec droit à un tarif spécial sur l'ensemble des produits de notre magasin. L'inscription pour obtenir la CARTE ETUDIANT GENERAL est immédiate et gr

CONDITIONS DE VENTE : os catalogus n'est valable que pour le mois de sa parution et remplece les préobdentos éditions. Produits proposés dans la limite das stocks disponibles. Nos promotions ne sont pas cumulables.

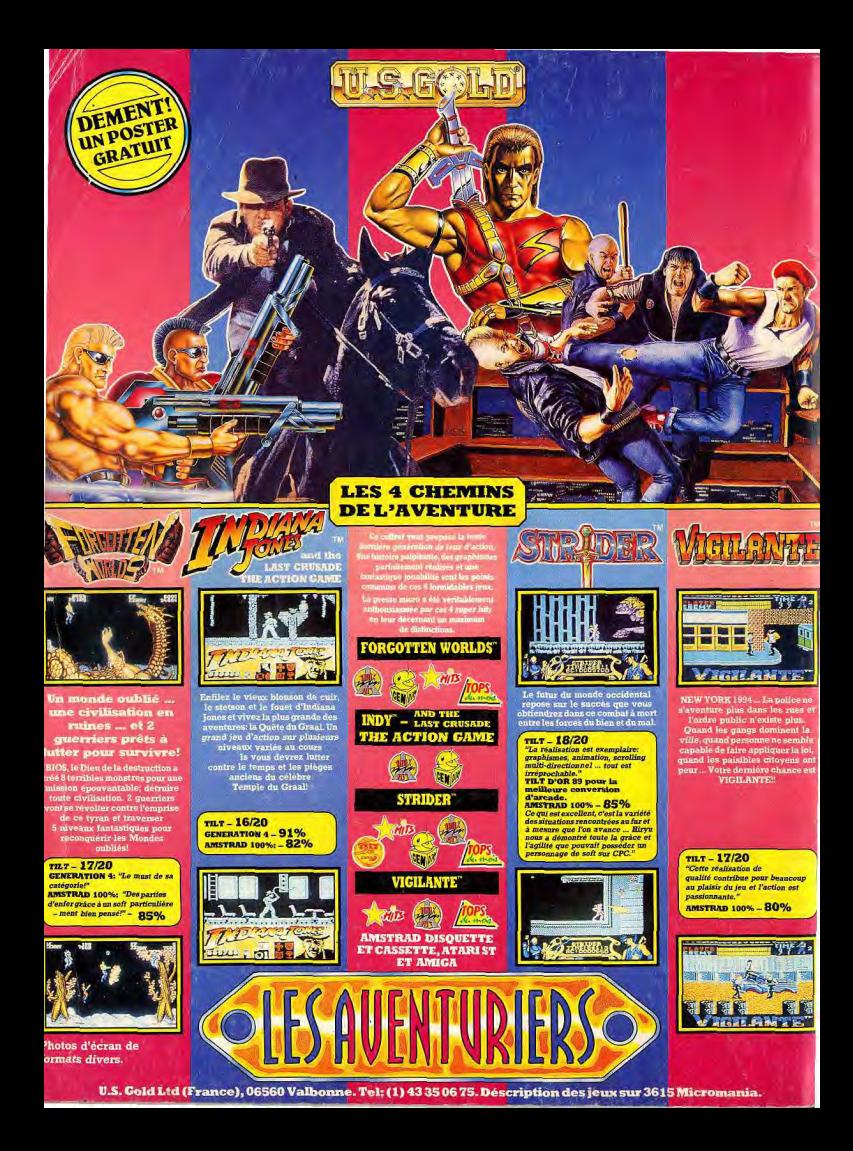